$F24 + 583$ 

# **Forschungszentrum Karlsruhe** . **Technik und Umwelt**

Wissenschaftliche Berichte **FZKA 5837**

# **Numerische Simulation der Gyrotron-Wechselwirkung in koaxialen Resonatoren**

### **s. Kern**

a an a

2000

**Institut für Technische Physik Projekt Kernfusion**

**November 1996**

# Forschungszentrum Karlsruhe

Technik und Umwelt

Wissenschaftliche Berichte

FZKA 5837

# Numerische Simulation der Gyrotron-Wechselwirkung in koaxialen Resonatoren

Stefan Kern

Institut für Technische Physik Projekt Kernfusion

Von der Fakultät für Elektrotechnik der Universität Karlsruhe (TH) genehmigte Dissertation

renda

Forschungszentrum Karlsruhe GmbH, Karlsruhe

1996

Als Manuskript gedruckt Für diesen Bericht behalten wir uns alle Rechte vor  $\ddot{\phantom{0}}$ 

Forschungszentrum Karlsruhe GmbH Postfach 3640, 76021 Karlsruhe

**ISSN** 0947-8620

### Kurzfassung

Gyromonotrons, oder kurz Gyrotrons, sind zur Zeit die leistungsfähigsten Millimeterwellen-Oszillatoren. Allerdings ist bei Gyrotrons mit Resonatoren in konventioneller Hohlleitertechnik eine absolute Grenze der Ausgangsleistung von beispielsweise I - 2 MW CW bei 140 GHz durch Wandverluste, Absenkung der Strahlenergie ("voltage depression") und Modenkonkurrenz gegeben. In der vorliegenden Arbeit wird die Theorie zur Wechselwirkungsberechnung in koaxialen Gyrotronresonatoren vollständig dargestellt, wobei auch Längskorrugationen an Außen- und Innenleiter zur Unterdrückung von konkurrierenden Moden wie auch Versatz des Innenleiters berücksichtigt werden. Weiterhin wird ein Programmpaket vorgestellt, das mit dieser Theorie schnelle Wechselwirkungsberechnungen, unter Zuhilfenahme verschiedener Näherungen, ermöglicht. Aus der Untersuchung des Verhaltens koaxialer Resonatoren mit Längskorrugation werden Designkriterien abgeleitet, die eine Steigerung der Ausgangsleistung um das zwei- bis vierfache im Vergleich zu Hohlleiter-Resonatoren ermöglichen. Die Arbeit schließt mit der Auslegung des Resonators für das koaxiale 1,5 MW / 140 GHz Gyrotron-Experiment am Forschungszentrum Karlsruhe und dem Vergleich mit den experimentellen Ergebnissen. Die im Experiment erreichten Werte von nahezu 1,2 MW bei einem Wirkungsgrad von 27 % stellen einen wichtigen Schritt bei der Verwirklichung einer Plasmaheizung mit Millimeterwellen dar. Es handelt sich hierbei um das erste Experiment bei 140 GHz, bei dem mehr als 1 MW HF-Leistung unter Einhaltung CW-relevanter Parameter in der Elektronenkanone und im Resonator erreicht wurde.

### **Numerical Simulation of the Gyrotron Interaction in Coaxial Cavities**

### Abstract

Gyromonotrons, or briefly gyrotrons, are at the moment the most powerful millimeter wave oscillators. However, an absolute limit of the output power of conventional hollow waveguide gyrotrons of for example 1 - 2 MW CW at 140 GHz is given by walllosses, voltage depression and mode competition. The present work describes the complete interaction theory of coaxial gyrotron cavities, including corrugations on the outer cavity wall and on the rod, which are used to suppress possible competing modes, as well as misalignment of the rod. Computer codes for fast simulations of the interaction are described. These interaction calculations make use of several approximations for speed up. Investigations of the behavior of coaxial cavities with longitudinal corrugations lead to design criteria that enable output powers two to four times higher than with hollow waveguide cavities. In the last chapter the cavity design for the 1.5 MW / 140 GHz experiment at the Forschungszentrum Karlsruhe (FZK) is discussed, and a comparison to experimental results is presented. The achieved experimental values of nearly 1.2 MW with an efficiency of 27 % represent an important step towards the realization of plasma heating with millimeter waves. This is the first experiment at 140 GHz where more than 1 MW of rf-power is reached with cw-relevant parameters for the electron gun and the cavity.

### *Inhaltsverzeichnis*

Τ

# **Inhalt**

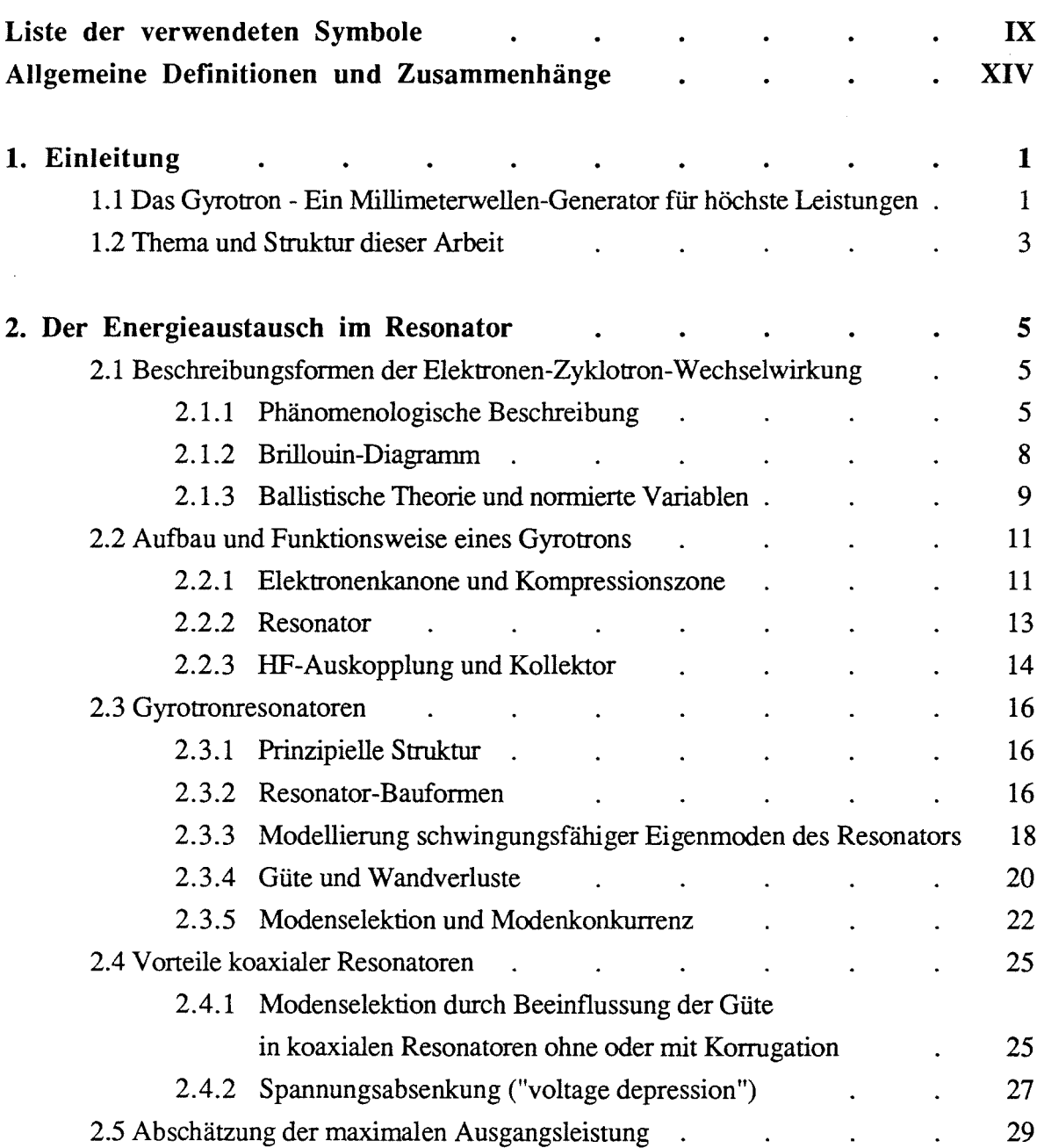

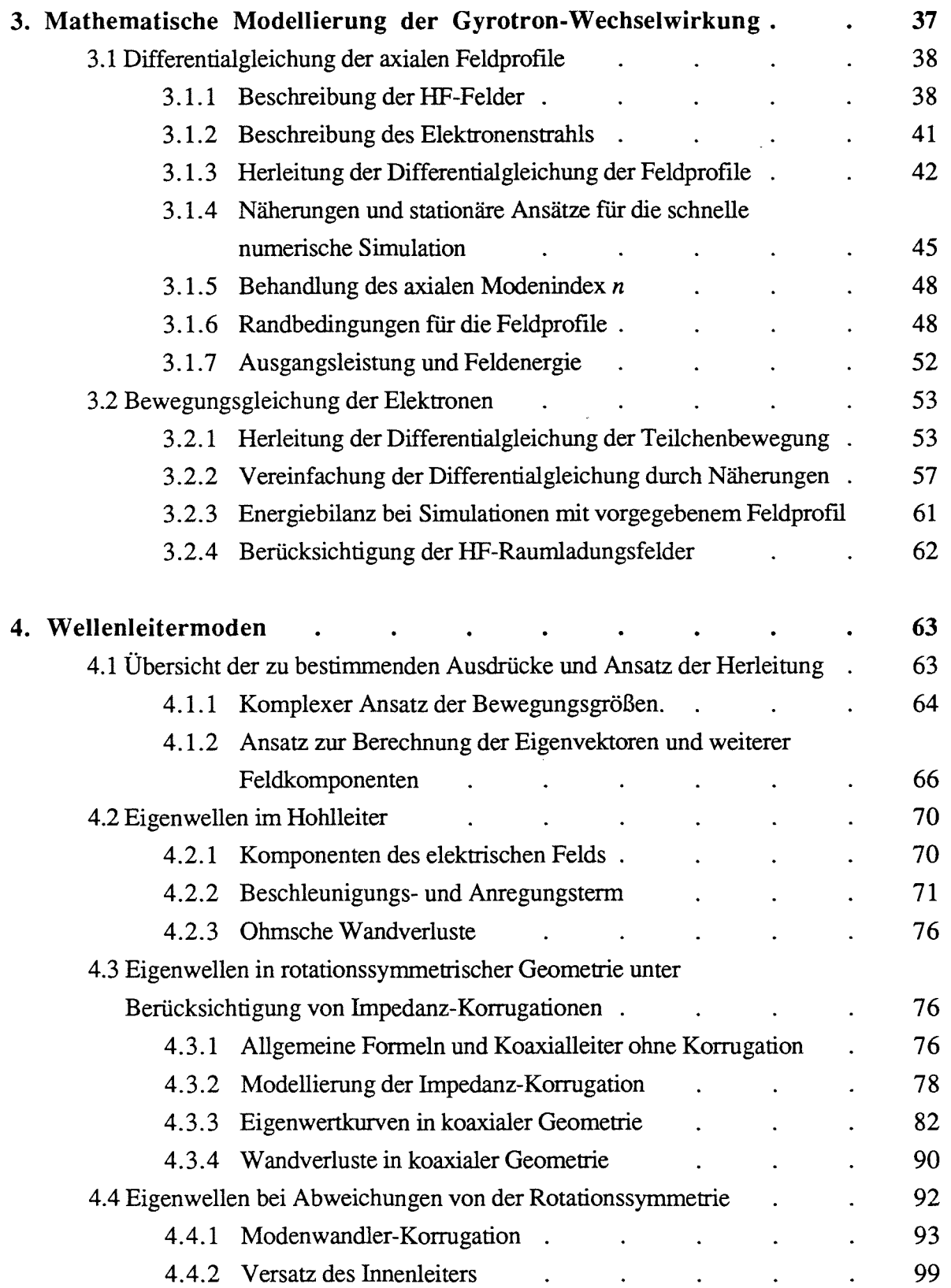

### *Inhaltsverzeichnis*

 $\hat{\mathcal{A}}$ 

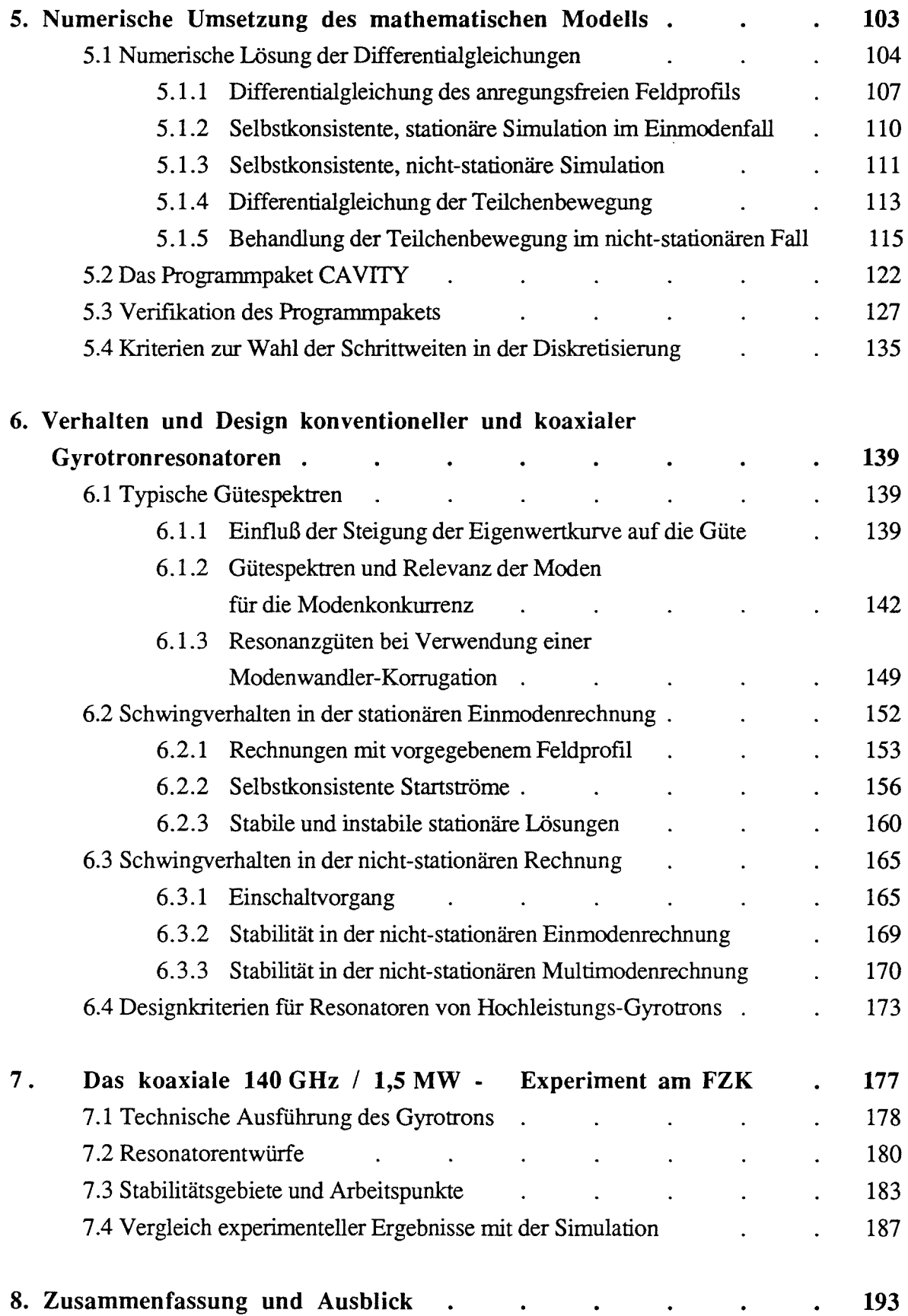

### *Inhaltsverzeichnis*

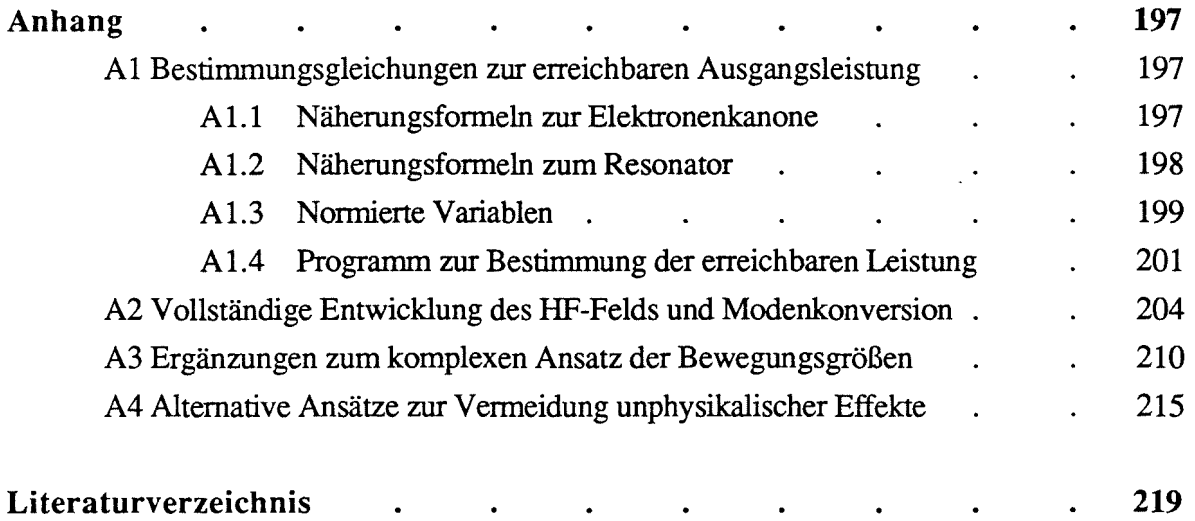

 $\sim 10^6$ 

 $\ddot{\phantom{0}}$ 

# **Liste der verwendeten Symbole**

### *Häufig benutzte Indizes*

 $\overline{\phantom{a}}$ 

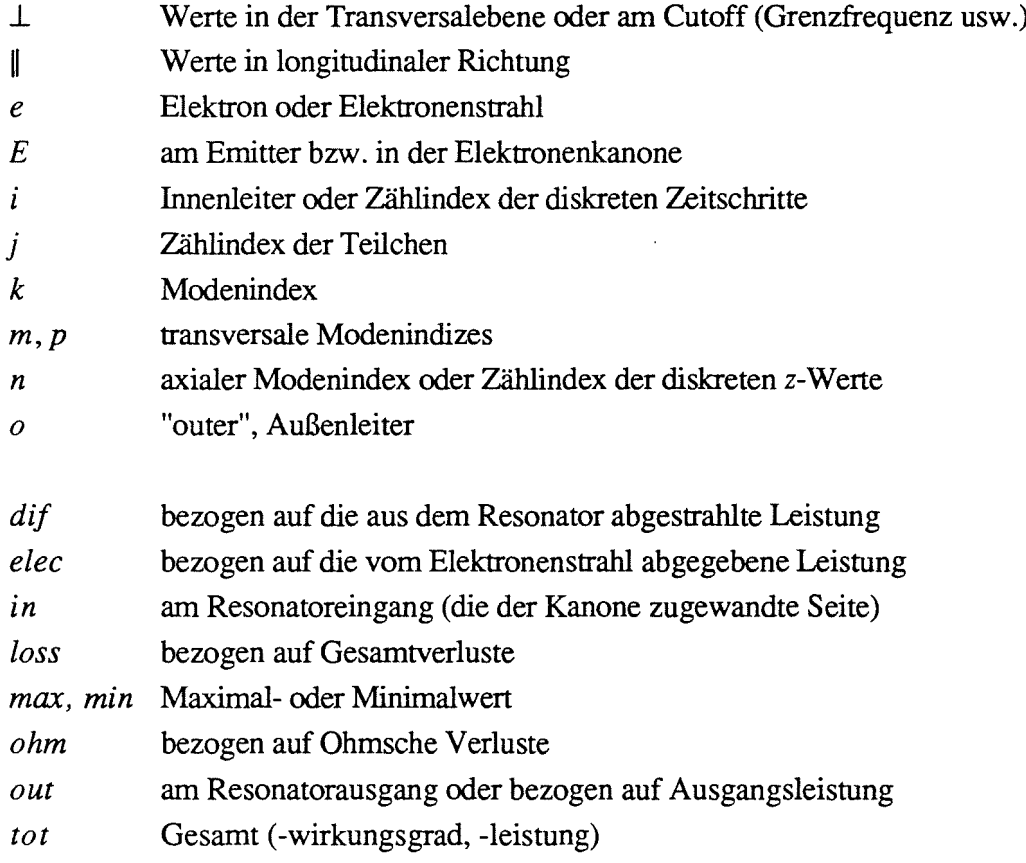

## *Variablen*

(die jeweils angegebenen Gleichungsnurnmern sind die Definitionsgleichungen)

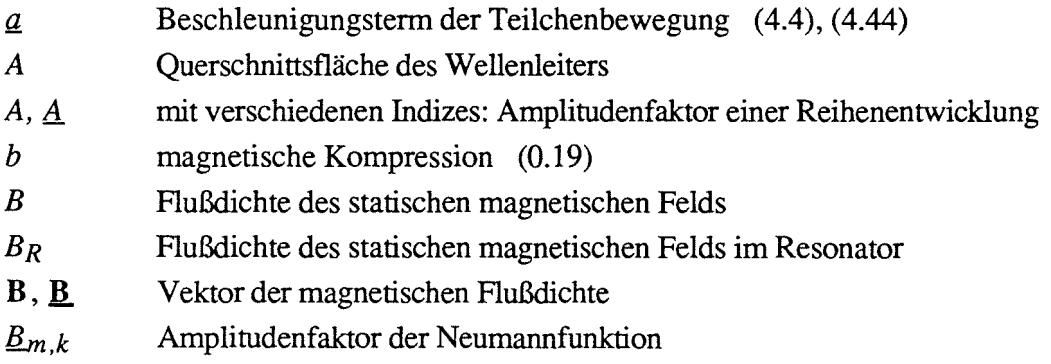

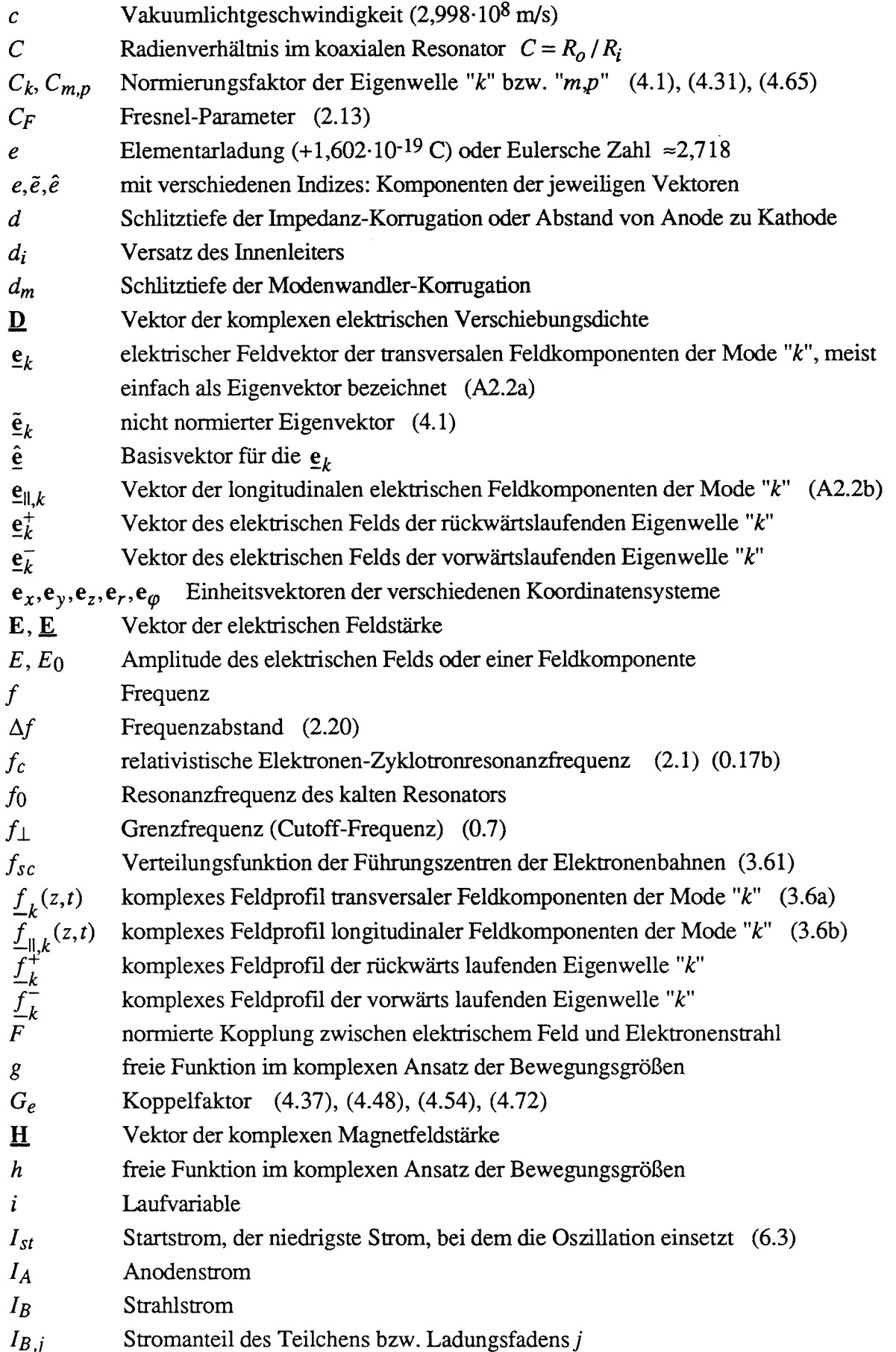

*Symbolliste*

| $I_{lim}$           | Grenzstrom, maximal möglicher Strahlstrom (2.25), (2.27)                      |
|---------------------|-------------------------------------------------------------------------------|
| Ĵ                   | imaginäre Einheit $\sqrt{-1}$                                                 |
| $J_E$               | Stromdichte am Emitter                                                        |
| $\bf{I}$            | Vektor der komplexen Stromdichte                                              |
| $J_m$               | Besselfunktion                                                                |
| $J_{sc}$            | Raumladungsstromdichte                                                        |
| k                   | Wellenzahl (0.4)                                                              |
| $k_0$               | Freiraum-Wellenzahl                                                           |
| $k_{\perp}$         | Grenzwellenzahl (Cutoff-Wellenzahl) (0.6)                                     |
| $k_{\parallel}$     | Wellenzahl im Wellenleiter (0.6)                                              |
| $\boldsymbol{K}$    | freie Konstante                                                               |
| $\mathfrak l$       | Schlitzbreite der Korrugationen oder Abstand einer Reflexionstelle            |
| L                   | äquivalente Gaußsche Länge des Feldprofils oder Wechselwirkungslänge (2.12)   |
| $\boldsymbol{m}$    | azimutaler Index einer Mode (Vorzeichen gibt Rotationsrichtung an) oder Masse |
| $\Delta m$          | Schlitzanzahl der Modenwandler-Korrugation                                    |
| $m_e$               | Ruhemasse des Elektrons $(9,110.10^{-31}$ kg)                                 |
| n                   | axialer Index einer Mode, Anzahl der Feldmaxima in z-Richtung                 |
| $\boldsymbol{N}$    | Fresnel-Zahl                                                                  |
| $N_m$               | Neumannfunktion                                                               |
| $\boldsymbol{p}$    | radialer Index einer Mode                                                     |
|                     | langsam veränderliche komplexe Impulsgröße der Teilchenbewegung (3.45)        |
| $\frac{p}{P}$       | Leistung                                                                      |
| $P_{dif}$           | in einer Mode erzeugte HF-Leistung                                            |
| $P_{elec}$          | vom Elektronenstrahl abgegebene Leistung                                      |
| $P_{ohm}$           | Ohmsche Verlustleistung                                                       |
| $P_{out}$           | Ausgangsleistung, meist am Auskoppelfenster definiert                         |
| $P_{\perp}$         | Senkrecht-Leistung, Leistung der Rotationsbewegung der Elektronen             |
| $Q, Q_{tot}$        | Güte $(2.15)$ , $(2.14)$                                                      |
| $Q_{dif}$           | Abstrahlungsgüte (2.14)                                                       |
|                     | $Q_{min}$ , $Q_{diff,min}$ minimale Abstrahlungsgüte<br>(2.16)                |
| $Q_{ohm}$           | Ohmsche Güte (2.14), (2.17)                                                   |
| $\Delta q, Q_{+,-}$ | Ladung                                                                        |
| r                   | Radius in Zylinderkoordinaten                                                 |
| $r_L$               | Larmor-Radius, Radius der Rotationsbewegung der Elektronen (0.18)             |
| $R_c$               | Kaustikradius (2.19)                                                          |
| $R_i$               | Radius des Innenleiters                                                       |
| $R_o$               | Radius der Außenwand des Wellenleiters                                        |
| $R_e$               | Strahlradius oder Radius des Führungszentrums einer Elektronenbahn (2.10)     |
| $\Delta R_e$        | Strahlbreite (Wandstärke des Hohlstrahls)                                     |
| $R_E$               | (mittlerer) Emitter-Radius                                                    |

## *Symbolliste*

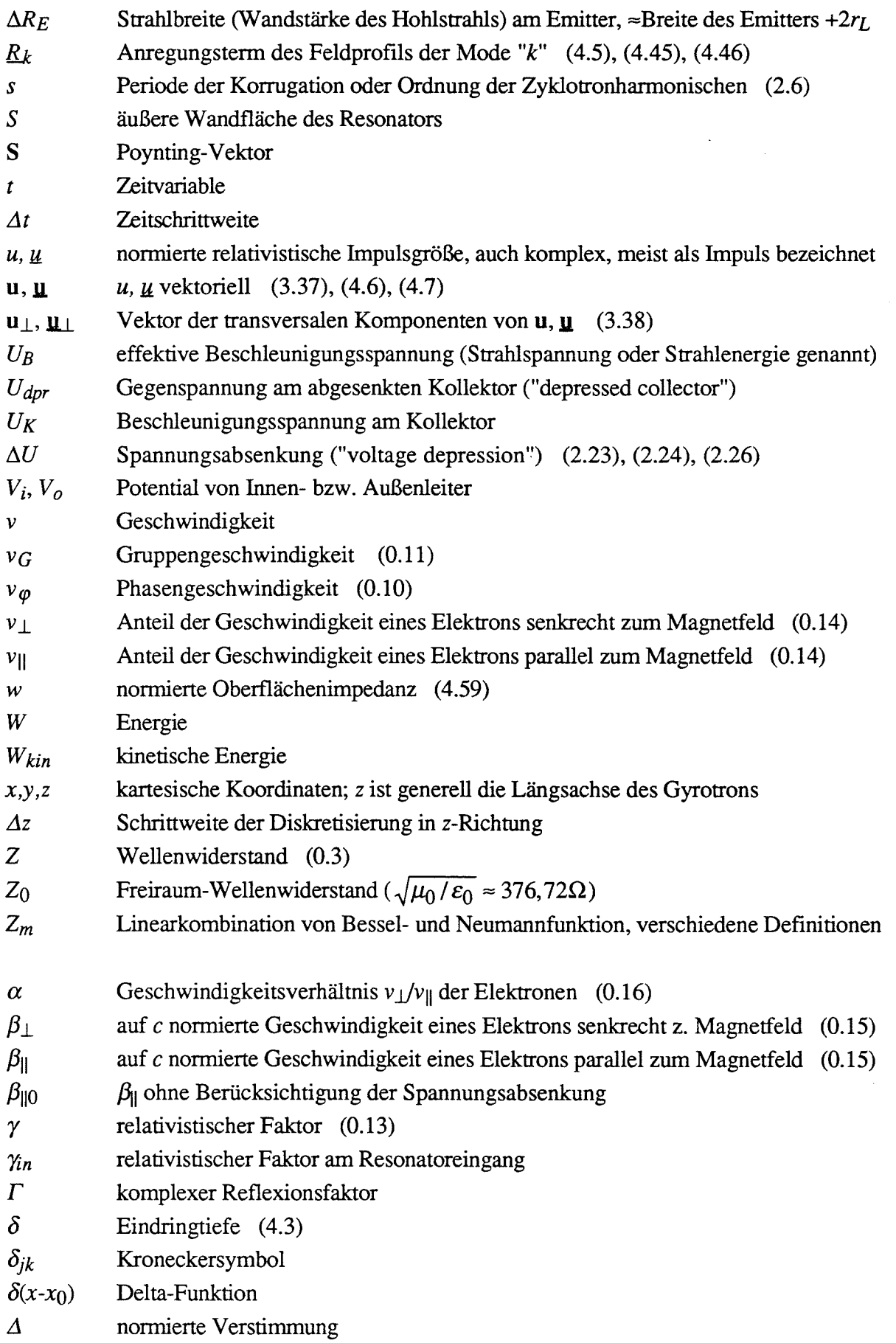

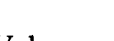

*Symbolliste*

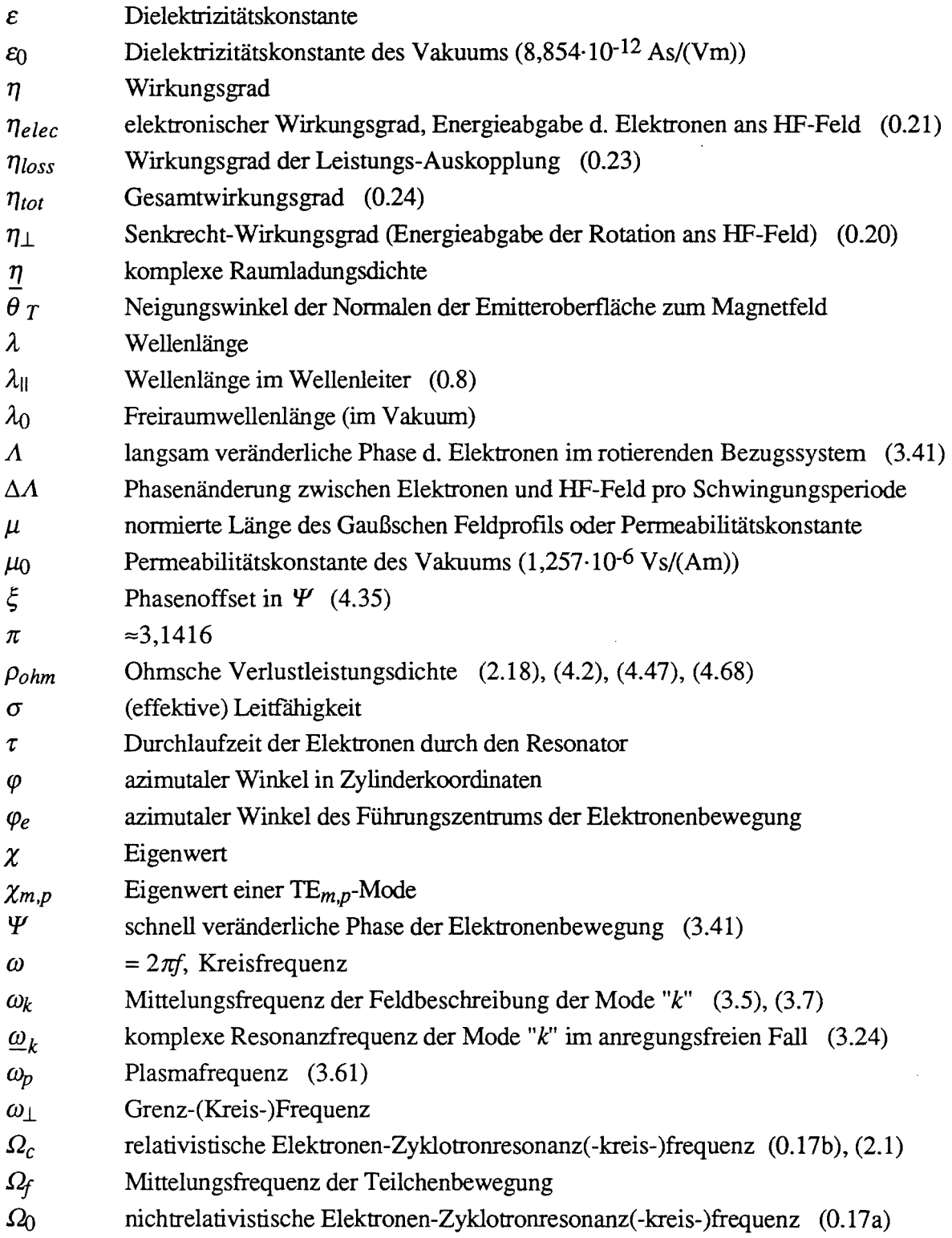

 $\bar{\gamma}$ 

# **Allgemeine Definitionen und Zusammenhänge**

### **Mathematische Definitionen**

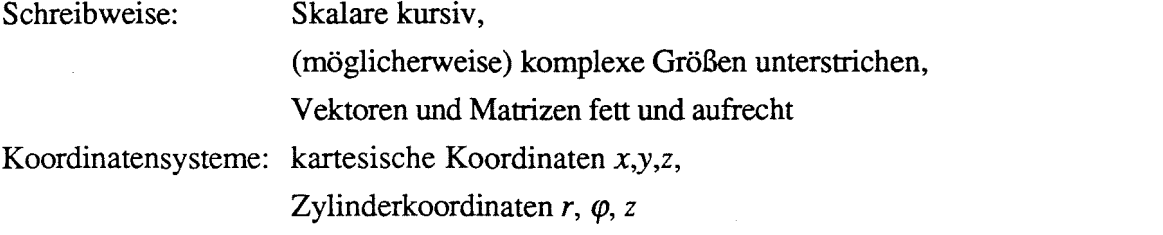

Operatoren:

Mittelung 
$$
\langle g(x) \rangle_a = \frac{1}{n} \sum_{i=1}^n g(x) \big|_{a_i}
$$
oder 
$$
\langle g(x) \rangle_a = \frac{1}{L} \int g(x) \big|_{a(l)} dl
$$
 (0.1)

\nΔ

\nLaplace-Operator 
$$
g'(x) = \frac{\partial g}{\partial x}
$$
 Ableitung 
$$
\dot{g} = \frac{\partial g}{\partial t}
$$
 zetiliche Ableitung 
$$
F, F^{-1}
$$
 Fourier-Transformation, inverse Fourier-Transformation

### **Wellen und Moden im homogenen Wellenleiter**

Lichtgeschwindigkeit

$$
c = \frac{1}{\sqrt{\varepsilon u}} \qquad \qquad c = \lambda f \tag{0.2}
$$

Wellenwiderstand eines Mediums (im Wellenleiter nur für TEM-Wellen)

$$
Z = \sqrt{\frac{\mu}{\varepsilon}} = \mu c = \frac{1}{\varepsilon c} \quad , \qquad \mu = \frac{Z}{c} \qquad \qquad \varepsilon = \frac{1}{Zc} \tag{0.3}
$$

Wellenzahl (Phasenkonstante) 
$$
k = \frac{2\pi}{\lambda} = \frac{2\pi f}{c}
$$
 (0.4)

Wellenzahl eines Mediums

$$
k^{2} = \omega^{2} \varepsilon \mu = \frac{\omega^{2}}{c^{2}} \quad , \quad \omega \mu = Zk \qquad \omega \varepsilon = \frac{k}{Z} \qquad (0.5)
$$

$$
\text{Grenzwellenzahl} \qquad \qquad k_{\perp}^2 = k_0^2 - k_{\parallel}^2 \qquad \qquad k_{\perp} = \frac{\chi_{m,p}}{R_o} \tag{0.6}
$$

$$
f_{\perp} = \frac{ck_{\perp}}{2\pi} = \frac{c\chi_{m,p}}{2\pi R_o} \tag{0.7}
$$

Wellenlänge im Wellenleiter  $\lambda_{\parallel} = \frac{\lambda_0}{\sqrt{1 - \left(\frac{f_{\perp}}{f}\right)^2}} = \frac{c}{\sqrt{f^2 - f_{\perp}^2}}$  (0.8)

Zusammenhänge zwischen Wellenzahlen und Frequenzen

$$
\frac{k_0}{k_{\perp}} = \frac{f}{f_{\perp}} \qquad \frac{k_{\parallel}}{k_{\perp}} = \sqrt{\left(\frac{f}{f_{\perp}}\right)^2 - 1} \qquad \frac{k_{\parallel}}{k_0} = \sqrt{1 - \left(\frac{f_{\perp}}{f}\right)^2} = \frac{f_{\perp}}{f} \sqrt{\left(\frac{f}{f_{\perp}}\right)^2 - 1} \tag{0.9}
$$

Phasengeschwindigkeit

$$
v_{\varphi} = \frac{c}{\sqrt{1 - \left(\frac{f_{\perp}}{f}\right)^2}}
$$
(0.10)

ndigkeit 
$$
v_G = c \sqrt{1 - \left(\frac{f_\perp}{f}\right)^2}
$$
  $v_G \cdot v_\varphi = c^2$  (0.11)

Gruppengeschwin

Grenzfrequenz

$$
R_c = R_o \cdot |m| / \chi_{m,p} \tag{0.12}
$$

### **Elektronenstrahl**

normierte Geschwindigkeiten

Kaustikradius

relativistischer Faktor 
$$
\gamma = \frac{1}{\sqrt{1 - (v/c)^2}} = 1 + \frac{W_{kin}}{m_e c^2} \approx 1 + \frac{W_{kin}}{511 \text{keV}}
$$
(0.13)

Geschwindigkeiten  $v^2 = v_{\parallel}^2 + v_{\perp}^2$ (0.14)

$$
\beta_{\perp, \parallel} = \frac{v_{\perp, \parallel}}{c} \tag{0.15}
$$

Geschwindigkeitsverhältnis 
$$
\alpha = \frac{v_{\perp}}{v_{\parallel}} = \frac{\beta_{\perp}}{\beta_{\parallel}}
$$
 (0.16)

nichtrelativistische Zyklotron-Kreisfrequenz

$$
\mathcal{Q}_0 = \frac{eB}{m_e} \approx 2\pi 28 \text{GHz} \cdot B/\text{T}
$$
 (0.17a)

relativistische Zyklotron-Kreisfrequenz

$$
\Omega_{\rm c} = 2\pi f_{\rm c} = \frac{\Omega_0}{\gamma} \approx 2\pi \frac{28\,\text{GHz} \cdot B/\,\text{T}}{\gamma} \tag{0.17b}
$$

Larmor-Radius 
$$
r_L = v_\perp / \Omega_c \tag{0.18}
$$

magnetische Kompression  $b = B_R/B_E$ (0.19)

### **Wirkungsgrade und Leistungen**

Senkrecht-Wirkungsgrad  $\eta_{\perp} = P_{elec} / P_{\perp}$  (0.20)

elektronischer Wirkungsgrad  $\eta_{elec} = \left(\frac{\gamma_{j,in}-\gamma_j}{1-\gamma_{j}}\right)$ 

$$
elec = \left\langle \frac{\gamma_{j,in} - \gamma_j}{\gamma_{j,in} - 1} \right\rangle_j \tag{0.21}
$$

$$
\eta_{elec} \approx \frac{\alpha^2}{1 + \alpha^2} \eta_{\perp}
$$
 (0.22)

$$
Auskopplungs-Wirkungsgrad \t\eta_{loss} = P_{dif} / P_{out} \t(0.23)
$$

Gesamtwirkungsgrad  $\eta_{tot} = \frac{U}{V}$ 

$$
\eta_{tot} = \frac{U_B}{U_K} \eta_{loss} \cdot \eta_{elec} \tag{0.24}
$$

## 1 **. Einleitung**

## **1. 1 Das Gyrotron - Ein Millimeterwellen-Generator für höchste Leistungen**

Hohe und höchste Leistungen von Mikro- und Millimeterwellen werden nach wie vor, trotz der anhaltenden Verbesserung der Halbleitertechnik, in erster Linie durch Vakuumröhren erzeugt und verstärkt. Allerdings wird die Ausgangsleistung von Laufzeitröhren mit langsamer Welle wie Magnetron, Klystron oder Wanderfeldröhre durch die mit steigender Frequenz immer kleiner werdenden Verzögerungsstrukturen, welche die Phasengeschwindigkeit der elektromagnetischen Welle der Geschwindigkeit des Elektronenstrahis anpassen, begrenzt. Diese Beschränkung wird aufgehoben durch eine Klasse von Röhren, bei denen die Phasenfokussierung der Elektronen nicht in Strahlrichtung, sondern transversal dazu stattfindet. Dazu wird ein Elektronenstrahl verwendet, in dem schwach relativistische Elektronen unter dem Einfluß eines statischen Magnetfelds eine Rotation senkrecht zur Strahlrichtung mit der Elektronen-Zyklotronresonanzfrequenz ausführen ("gyrieren"). Die zugehörige Wechselwirkung wird als Elektronen-Zyklotron-Wechselwirkung bezeichnet. Da hier mit elektromagnetischen Wellen hoher Phasengeschwindigkeit ("schnelle Wellen",  $v_{\phi} > c$ ) gearbeitet werden kann, werden keine Verzögerungsstrukturen benötigt. Die Familie dieser Gyro-Röhren ist daher insbesondere im Millimeterwellenbereich (etwa 30 GHz bis 300 GHz) gewöhnlichen Laufzeitröhren überlegen (siehe Abbildung 1.1) und schließt damit die Lücke zwischen konventioneller Hochfrequenztechnik und optischen Techniken (Laser, Maser).

Die Elektronen-Zyklotron-Wechselwirkung wurde nach ihrer Entdeckung (Twiss 1958, Schneider 1959, Gaponov 1959) vor allem in der früheren Sowjetunion untersucht und zum Bau leistungsfähiger Röhren benutzt. Nach Bekanntwerden der Erfolge dieser Technik wurde die Entwicklung von Gyro-Röhren Anfang der achtziger Jahre zunächst in den USA, dann auch in vielen weiteren Ländern aufgegriffen. Heute steht bereits eine Vielzahl von Gyro-Röhren zur Verfügung. Es handelt sich dabei sowohl um Oszillatoren (das eigentliche Gyrotron oder Gyromonotron, Gyro-Rückwärtswellen-Oszillator) als auch um Verstärkerröhren (Gyroklystron, Gyro-Wanderfeldröhre, Gyrotwystron). Eine Übersicht dieser Röhrentypen und des aktuellen Entwicklungsstands wurde von Thumm (1996) gegeben. Hier ist auch ein Vergleich mit einem anderen leistungsstarken Oszillator im Millimeterwellenbereich, dem Free Electron Maser (FEM), zu finden.

*1. Einleitung*

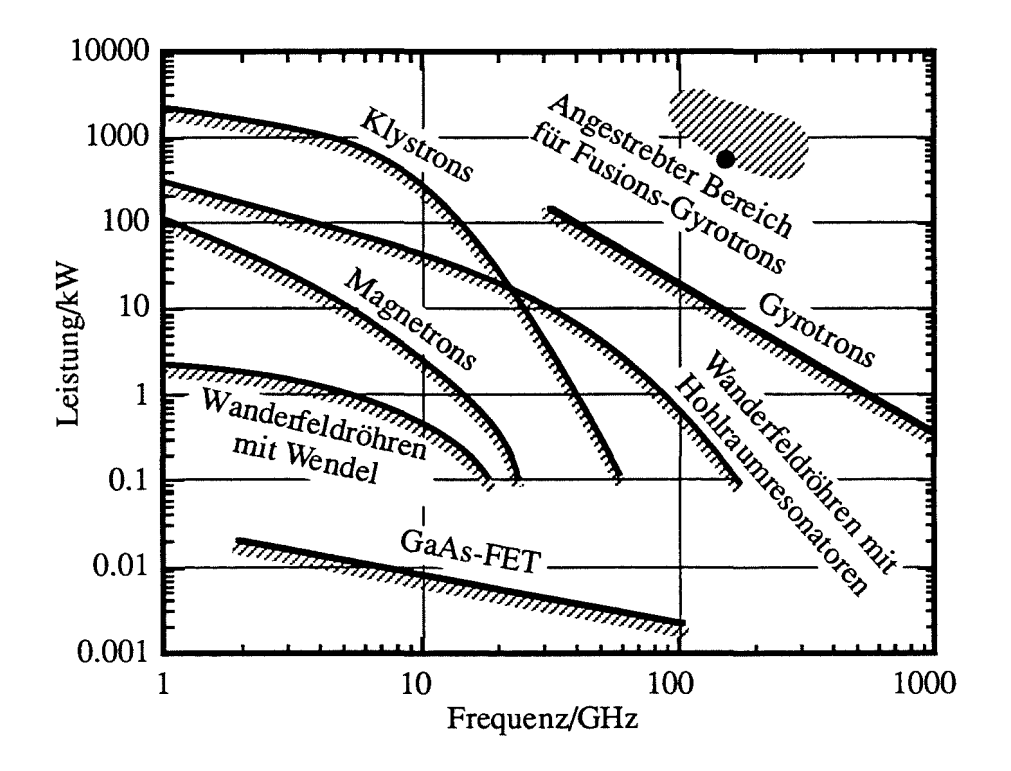

Abb. 1.1: Einsatzbereiche von Mikrowellenröhren (nach Bretting, 1991). Der Punkt bezeichnet kommerziell verfügbare Gyrotrons (140 GHz, 0.5 MW) der Firmen TORIY und SALUT mit 2 - 3 s Pulsdauer (Thumm, 1996).

Aktuelle Forschung wird an Verstärkerröhren für Radar, Röhren im 10 kW-Bereich für industrielle Anwendungen wie Sinterung, und Hochleistungs-Oszillatoren im MW-Bereich betrieben, um nur die wichtigsten Beispiele zu nennen. Die Hochleistungs-Oszillatoren werden in erster Linie als Quellen für die Elektronen-Zyklotronresonanz-Heizung (ECRH, "electron cyc1otron resonance hearing") in zukünftigen Fusionsreaktoren entwickelt. Dabei wird dem Fusionsreaktor während des Anfahrvorgangs eine Heizleistung zugeführt, die vom Plasma über die Resonanz der Elektronen aufgenommen wird. Für das nächste internationale Torus-Projekt, den ITER-Reaktor, wird beispielsweise eine Heizleistung von 50 MW bei 170 GHz über eine Zeitdauer von 100 s gefordert (Makowski *et al.,* 1995). Aus Kostengründen soll diese Leistung durch möglichst wenige Quellen erzeugt werden, so daß eine Erhöhung der Ausgangsleistung eines einzelnen Gyrotrons erforderlich wird.

Die Gyrotronabteilung des Forschungszentrums Karlsruhe untersucht Aspekte der Entwicklung von CW-Hochleistungs-Gyrotrons (CW = "continous wave", Dauerstrich) für die Kernfusion bei 140 GHz bzw. 110 GHz bis 165 GHz durch Experimente mit gepulsten Gyrotrons (einige 100 µs bis 0.5 s). Daneben werden weitere Arbeiten z.B. auf dem Gebiet der industriellen Anwendung betrieben (Feher *et al.,* 1996). Nach erfolgreichen Experimenten mit konventionellen Gyrotrons mit Rundhohlleiter-Resonator bei immer größerer

### *1. Einleitung*

Leistung und in immer höheren Moden (TE<sub>10.4</sub> und TE<sub>22.6</sub>, siehe Kuntze *et al.*, 1995) wurde klar, daß sich diese Hohlleitertechnik ihrer Leistungsgrenze nähert (s.u.). Das aktuelle Projekt der Gyrotronabteilung ist daher ein koaxiales 140 GHz /1,5 MW - Experiment, bei dem die TE28,16-Mode benutzt wird. Das Experiment wird in Zusammenarbeit mit dem Institut für Angewandte Physik (lAP) in Nizhny Novgorod (Rußland) durchgeführt. Die vorliegende Arbeit stellt die dafür benötigte Beschreibung der Wechselwirkung in koaxialen Gyrotronresonatoren, gegebenenfalls mit Längsrillen in den Wänden (Längskorrugation), sowie Designmethoden für solche Resonatoren zur Verfügung. Der verwendete theoretische Ansatz läßt darüber hinaus auch Erweiterungen auf andere Typen von Gyro-Röhren zu.

### **1.2 Thema und Struktur** dieser Arbeit

Bei den leistungsfähigsten heutigen Gyrotrons ist die Ausgangsleistung oder die Pulslänge durch die zulässige Erwärmung des Auskoppelfensters begrenzt. Dieses Problem kann allerdings durch Aufspaltung des HF-Ausgangsstrahls in mehrere Einzelstrahlen oder durch Verwendung fensterloser Systeme umgangen werden. Weltweit wird an der Erhöhung der übertragbaren Leistung eines einzelnen Fensters gearbeitet (z.B. Nickel und Heidinger, 1992, Norajitra *et al.,* 1995 und Nelson *et al.,* 1995; neuere Ergebnisse lassen ein wassergekühltes Diamant-Fenster für 2 MW CW bei 140 GHz machbar erscheinen (G. Soudée und M. Thumm, private Mitteilung)). Unabhängig von dieser Problematik, die im Rahmen dieser Arbeit lediglich am Rande betrachtet werden soll, ergeben sich Beschränkungen der Ausgangsleistung bei konventionellen Gyrotrons mit Hohlleiter-Resonator im Resonator selbst. Um die Leistungsdichte der Wandverluste in technisch beherrschbaren Grenzen zu halten, muß der Durchmesser des Resonators mit steigender Leistung vergrößert werden. Damit wird aber die effektive Strahlenergie durch die Raumladung des ElektronenstrahIs immer stärker abgesenkt ("voltage depression"), was den Wirkungsgrad verringert und die Strahlqualität verschlechtert. Weiterhin muß bei größerem Resonatordurchmesser mit Moden immer höherer Ordnung gearbeitet werden, mit entsprechend steigenden Problemen der Modenkonkurrenz. All diese Schwierigkeiten begrenzen die Leistung konventioneller CW-Gyrotrons auf beispielsweise 1-2 MW bei 140 GHz.

Schon frühzeitig wurde eine koaxiale Resonatorgeometrie vorgeschlagen, um die Probleme der Absenkung der Strahlenergie und der Modenkonkurrenz abzumildern (Vlasov *et al.,* 1976). Nachdem konventionelle Gyrotrons ihrer theoretischen Leistungsgrenze in jüngerer Zeit nahe gekommen sind, wächst das Interesse an koaxialen Gyrotrons (z.B. Nusinovich *et al.,* 1994 und Barroso und Correa, 1992). Aufbauend auf solche Veröffentlichungen wird mit der vorliegenden Arbeit nun erstmals die vollständige Theorie des Energieaustauschs in

### *1. Einleitung*

koaxialen Gyrotronresonatoren dargestellt und in Computerprogrammen umgesetzt. Die Berechnung der Eigenwellen in koaxialen Resonatoren mit Längskorrugationen macht einen wichtigen Teil der mathematischen Modellierung aus, da solche Korrugationen wesentlich zur Ausdünnung des Spektrums relevanter Moden beitragen und damit Probleme der Modenkonkurrenz verringern. Aus dem simulierten Verhalten koaxialer Resonatoren werden Designkriterien abgeleitet, die auch zum Entwurf von Resonatoren für das 140 GHz / 1,5 MW - Experiment am Forschungszentrum Karlsruhe eingesetzt werden. Das dazu entwickelte Programmpaket, das teilweise auf vorhandene Programme zur Simulation von Hohlleiter-Resonatoren (Borie 1991, Jödicke 1989) aufbaut, ist auch für den Entwurf konventioneller Gyrotrons von Interesse, da es zum schnellen Design weitgehend automatisierte Funktionen aufweist. Außerdem wird ein neues Programm zur nichtstationären, selbstkonsistenten Simulation der Modenkonkurrenz von im Prinzip beliebig vielen Moden beliebiger Rotationsrichtung vorgestellt, das eine verbesserte Berechnung von Stabilitätsgebieten und Einschwingvorgängen ermöglicht.

Die Gliederung der Arbeit ist wie folgt: Das zweite Kapitel gibt eine Einführung in Aufbau und Funktionsweise des Gyrotrons und insbesondere des Resonators und geht auf die Vorteile einer koaxialen Geometrie ein. Nicht zuletzt werden hier die wichtigsten Näherungsformeln zur Elektronenkanone und zum Resonator angegeben, die allgemeine Abschätzungen der maximal erreichbaren Leistungen zulassen. In Kapitel 3 ist dann die zur Simulation verwendete mathematische Modellierung dargestellt. Die Frage nach der Struktur der Eigenwellen im Resonator bleibt dabei zunächst offen und wird im vierten Kapitel behandelt, wo auch alle benötigten Integralausdrücke für unterschiedliche Modenstrukturen berechnet und einige Eigenschaften der jeweiligen Eigenmoden diskutiert werden. Damit ist die Model-Iierung vollständig; die Umsetzung in ein Programmpaket zur schnellen Simulation der Wechselwirkung ist im fünften Kapitel beschrieben. Neben den Formeln zur Lösung der diskretisierten Differentialgleichungen ist hier auch Struktur und Funktionsweise sowie die Verifikation des Programmpakets besprochen. Die mit diesem Programmpaket durchgeführten Studien werden in Kapitel 6 zur Begründung von Designkriterien für koaxiale Resonatoren verwendet. Einige Resultate dieser Studien sind auch von eigenem Interesse, wie zum Beispiel neue Ergebnisse über die Bedeutung von Rückwärtswellen für den Startstrom einer Mode. Kapitel 7 schließlich behandelt das koaxiale 140 GHz / 1,5 MW - Experiment am Forschungszentrum Karlsruhe (FZK). Die Arbeit schließt mit Zusammenfassung und Ausblick.

# 2 **. Der Energieaustausch im Resonator**

Das Gyrotron ist ein Millimeterwellen-Oszillator, bei dem elektromagnetische Wellen in einem Resonator durch einen Elektronenstrahl angeregt werden, dessen Elektronen den Resonator auf helixförmigen Bahnen durchqueren. Die Helix der Elektronenbahnen setzt sich zusammen aus einer Rotation senkrecht zu den Feldlinien eines äußeren statischen Magnetfelds und einer Vorwärtsbewegung in Richtung der Feldlinien. Die Elektronen-Zyklotron-Wechselwirkung, die in diesem Fall einfach Gyrotron-Wechselwirkung genannt wird, beschreibt den Mechanismus des Energieaustauschs zwischen der Energie der Rotationsbewegung, die oft als Senkrecht-Energie bezeichnet wird, und der elektromagnetischen Welle. Es handelt sich dabei um einen relativistischen Effekt.

### **2.1 Beschreibungsformen der Elektronen-Zyklotron-Wechselwirkung**

Die Elektronen-Zyklotron-Wechselwirkung wurde anfangs als ein quantenmechanischer Effekt der kohärenten Emission und Absorption von Strahlung entdeckt, und das Gyrotron wurde als ECM ("electron cyclotron maser") oder CRM ("cyclotron resonance maser") bezeichnet. Es wurde aber schnell klar, daß bei den Parametern eines technischen Oszillators die Linienbreite der diskreten Energiezustände der rotierenden Elektronen sehr viel größer ist als der Abstand der Energiezustände und daß außerdem die Anzahl der diskreten Zustände sehr groß ist (z.B. Flyagin *et al.,* 1977), so daß eine klassische Beschreibung angebracht ist. Es sei noch erwähnt, daß neben den im Rahmen der vorliegenden Arbeit besprochenen Beschreibungsformen auch eine sogenannte kinetische Theorie der Wechselwirkung existiert, bei welcher der gesamte Elektronenstrahl als aktives Medium betrachtet wird (siehe Dumbrajs und Liu, 1992, und Referenzen dort).

### **2.1.1 Phänomenologische Beschreibung**

Im folgenden wird für eine einfache Erklärung der Wechselwirkung zunächst die Bewegung der Elektronen in Strahlrichtung außer Acht gelassen. Bekanntlich rotieren ("gyrieren") Elektronen, die sich mit einer senkrechten Geschwindigkeitskomponente  $v_{\perp}$  zu einem Magnetfeld mit der Flußdichte B bewegen, mit der Elektronen-Zyklotronresonanzfrequenz

$$
\Omega_c = 2\pi f_c = \frac{eB}{m_e \gamma} \approx 2\pi \frac{28\text{GHz} \cdot B/\text{T}}{\gamma} \tag{2.1}
$$

#### *2. Der Energieaustausch im Resonator*

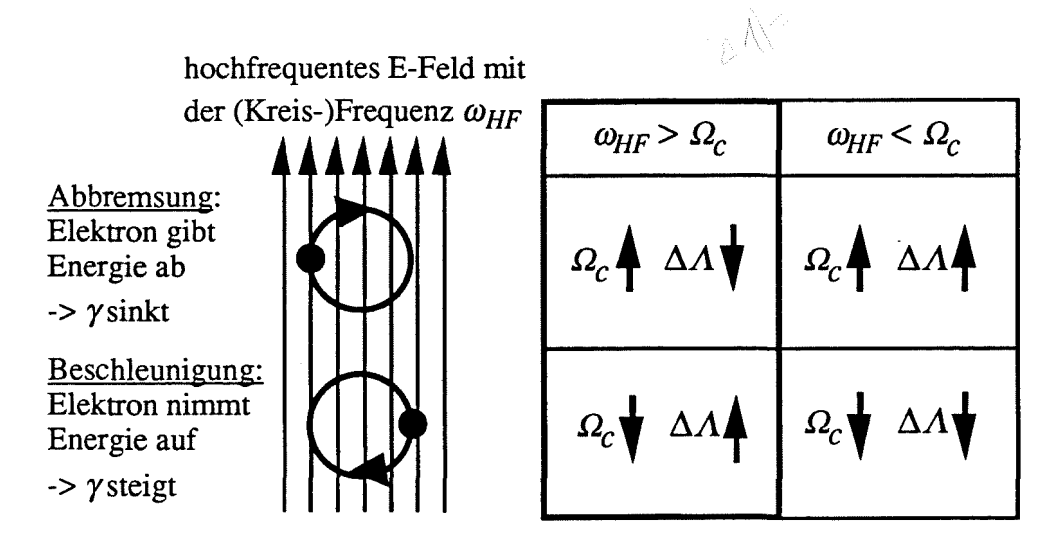

**Abb.** 2.1: Prinzip der Elektronen-Zyklotron-Wechselwirkung: Ist  $\omega_{HF}$  etwas größer als  $\Omega_c$ , so bleibt ein Elektron länger in der Phase relativ zum HF-Feld, in der es Energie abgibt, da dort die Änderung der Phase pro Schwingungsperiode  $(\Delta \Lambda)$  abnimmt.

Dabei ist *e* die Elementarladung, *me* die Ruhemasse des Elektrons und

$$
\gamma = \frac{1}{\sqrt{1 - (v/c)^2}} = 1 + \frac{W_{kin}}{m_e c^2} \approx 1 + \frac{W_{kin}}{511 \, keV}
$$
\n(2.2)

der relativistische Faktor. Wird dem statischen Magnetfeld ein zur Rotation synchrones HF-Feld der (Kreis-)Frequenz  $\omega_{HF} = \Omega_c$  überlagert, so werden einige Elektronen abgebremst und geben Energie an das HF-Feld ab, andere dagegen werden beschleunigt und nehmen Energie auf, je nachdem, in welcher Lage sie sich relativ zur Phase des Felds befinden. Solange die Elektronen auf alle Rotationsphasen gleichverteilt vorkommen, findet insgesamt kein Netto-Energieaustausch zwischen Elektronenstrahl und HF-Feld statt. Ändert sich nun aber  $\Omega_c$  bei Energieaufnahme oder -abgabe aufgrund des relativistischen Faktors, so sind HF-Feld und Rotationsbewegung nicht mehr synchron und die Lage der Elektronen relativ zur Phase des Felds ändert sich um  $\Delta A$  pro Schwingungsperiode, wobei die Größe der Änderung  $\Delta A$  mit der Differenz  $|\omega_{HF} - \Omega_c|$  linear anwächst. Ein HF-Feld, dessen Frequenz ein wenig größer ist als  $\Omega_c$ , entzieht dann dem Elektronenstrahl durch folgenden Mechanismus Energie (siehe Abbildung 2.1): Elektronen, die anfangs Energie abgeben, werden "leichter" und nähern ihre Rotationsfrequenz der Frequenz des HF-Felds  $\omega_{HF}$  an, bleiben also länger in der günstigen Phasenlage. Elektronen, die Energie aufnehmen, vergrößern hingegen die Frequenzdifferenz und verändern schneller ihre Lage relativ zur Phase des Felds, wandern also in eine günstigere Phasenlage ab. Ist die Änderung der Zyklotronfrequenz aufgrund der relativistischen Massenänderung groß genug, so sammeln sich die meisten Elektronen für eine gewisse Zeit bevorzugt in einer Phasenlage, in der sie Energie abgeben. Man nennt diesen Vorgang Phasenfokussierung oder "Bunching". Wirkt das HF-Feld aber zu lange auf die einzelnen Elektronen ein, so verlassen diese wieder die günstige Phasenlage, und die Netto-Energieabgabe des Elektronenstrahls an das HF-Feld sinkt Dies nennt man "Overbunching".

In dieser einfachen Beschreibung der Elektronen-Zyklotron-Wechselwirkung muß nun noch die Bewegung in Strahlrichtung beachtet werden. Die Elektronen durchqueren das Wechselwirkungsgebiet mit der Geschwindigkeit  $v_{\parallel}$ , unterliegen also der Wechselwirkung nur eine begrenzte Zeit  $\tau$ . Man versucht allgemein,  $\tau$  so wählen, daß kein "Overbunching" auftritt. Die Elektronen bewegen sich mit  $v_{\parallel}$  auch relativ zum HF-Feld, so daß die Frequenz  $\omega_{HF}$ , mit der das HF-Feld auf die Elektronen einwirkt, nicht gleich seiner Schwingfrequenz ist, sondern durch einen Dopplerterm dagegen verschoben ist. Den Dopplerterm kann man einfach erhalten, wenn man das elektrische Feld lokal als ebene Welle, die sich mit der Phasengeschwindigkeit  $v_{\varphi} = \omega / k_{\parallel}$  bzw. mit der Wellenzahl  $k_{\parallel}$  in positive z-Richtung fortpflanzt, darstellt. Aus der Forderung, daß die Phase des Felds ( $\omega t - k_0 z$ ) am Ort des Elektrons, das sich mit  $v_{\parallel}$  ebenfalls in positive z-Richtung bewegt, synchron zur Rotationsbewegung  $\Omega_t t$ sein soll, sich also die Differenzphase zeitlich nicht ändern soll, ergibt sich mit

$$
\frac{d}{dt}(\omega t - k_{\parallel}v_{\parallel}t - \Omega_{c}t) = 0
$$
\n(2.3)

die Resonanzbedingung

$$
\omega - k_{\parallel} v_{\parallel} = \Omega_{\rm c} \tag{2.4}
$$

Aus der vorhergehenden Betrachtung ist klar, daß die tatsächliche Schwingfrequenz  $\omega$  etwas größer sein muß, damit Phasenfokussierung auftreten kann. Eine Abschätzung der höchsten Frequenz des Anregungsbands erhält man durch die Annahme, daß bei dieser Frequenz ein Elektron während der Durchlaufzeit  $\tau$  eine Phasendifferenz von insgesamt  $2\pi$  überschreitet, also alle möglichen Lagen relativ zum Feld einnimmt. Das Anregungsband ergibt sich dann zu

$$
\Omega_{\rm c} + k_{\parallel} v_{\parallel} < \omega < \Omega_{\rm c} + k_{\parallel} v_{\parallel} + \frac{2\pi}{\tau} \tag{2.5}
$$

Oszillationen können allerdings auch bei höheren Harmonischen *s*· $\Omega_c$  der Zyklotronfrequenz auftreten (Antakov et al., 1981, Danly und Temkin, 1986). Das wurde in der vereinfachten Beschreibung nicht deutlich, weil dazu das HF-Feld über der Rotationsbewegung der Elektronen inhomogen sein muß. Es bilden sich dann *s* Ladungsschwerpunkte, von denen sich jeder einmal alle *s* Schwingungsperioden des HF-Felds im Bereich maximaler elektrischer Feldstärke befindet und dann mehr Energie abgibt, als er zu anderen Zeitpunkten im Bereich schwächerer Feldstärke aufnimmt. Die allgemeine Resonanzbedingung (ohne Berücksichtigung des Anregungsbands) lautet also

$$
\omega - k_{\parallel} v_{\parallel} = s \cdot \Omega_c \tag{2.6}
$$

*2. Der Energieaustausch im Resonator*

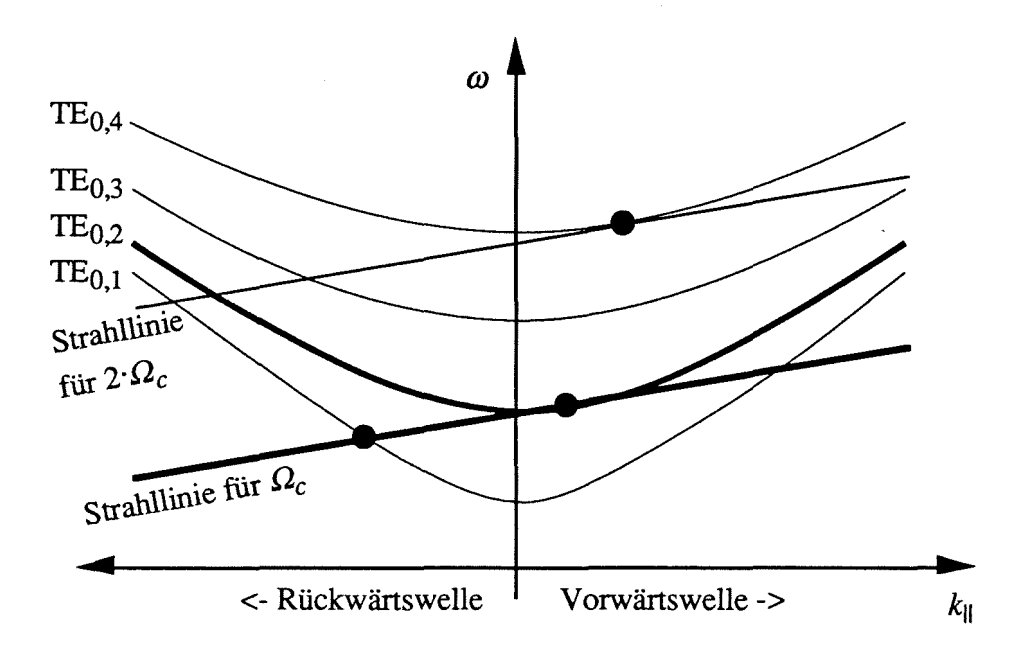

Abb. 2.2: Brillouin-Diagramm. Die Dispersionshyperbel einer Wellenleitermode ist durch (0.9) gegeben, die Strahllinien durch (2.6). Die Schnittpunkte mit der  $\omega$ -Achse sind  $s \cdot \Omega_c$  (Strahllinien) oder Grenzfrequenzen  $\omega_\perp$  (Modenlinien).

### 2.1.2 BriIlouin-Diagramm

Gleichung (2.6) wird benutzt, um mögliche Oszillationsfrequenzen der Wellenleitermoden abzuschätzen. Dazu wird die (inverse) Dispersion  $\omega(k_{\parallel})$  der einzelnen Moden zusammen mit den durch (2.6) gegebenen Strahllinien in ein sogenanntes Brillouin-Diagramm (Dispersions-Diagramm) eingetragen. Mögliche Oszillationsfrequenzen ergeben sich als die Schnittpunkte und Berührpunkte der Strahllinie mit den Dispersionslinien. In dem Brillouin-Diagramm in Abbildung 2.2 sind exemplarisch einige mögliche Oszillationsfrequenzen durch Punkte hervorgehoben. Es handelt sich dabei um eine Oszillation in der  $TE_{0.2}$ -Vorwärtswelle  $(k_{\parallel} > 0)$  und in der TE<sub>0.1</sub>-Rückwärtswelle ( $k_{\parallel} < 0$ ) bei der ersten Harmonischen, und in der TEo,4-Vorwärtswelle bei der zweiten Harmonischen. Wird der Oszillationspunkt wie hier am Beispiel der  $TE_{0,2}$ -Mode oder der  $TE_{0,4}$ -Mode gezeigt gewählt, also mit tangentialer Strahllinie und nahe der Grenzfrequenz, spricht man von Gyrotron-Wechselwirkung. Diese im Gyrotron angestrebte Oszillation zeichnet sich durch folgende Eigenschaften aus:

- Der Dopplerterm ist klein, und die Schwingfrequenz ist in erster Näherung gleich der Zyklotronfrequenz oder einer höheren Harmonischen davon und der Grenzfrequenz der schwingenden Mode.
- Die Oszillationsfrequenz in einer Mode ist daher bei gegebener Resonatorgeometrie auch nur sehr geringfügig abstimmbar.

• Nicht aus dem Brillouin-Diagramm ersichtlich ist, daß diese Wechselwirkung sehr effektiv ist im Vergleich zu anderen möglichen Oszillationspunkten und oft auch andere Arten von Oszillationen unterdrückt

Insbesondere die in Abbildung 2.2 ebenfalls hervorgehobene Wechselwirkung mit der  $TE<sub>0.1</sub>$ -Rückwärtswelle wird an für die Vorwärtswelle optimierten Arbeitspunkten gewöhnlich unterdrückt. Trotzdem zeigt es sich, daß solche Rückwärtswellen einen Einfluß auf den Einschaltvorgang des Gyrotrons haben. Darauf wird in Abschnitt 6.2 näher eingegangen. Es sei noch erwähnt, daß im Brillouin-Diagramm auch die Oszillationspunkte anderer Gyro-Röhren anschaulich dargestellt werden können.

### 2.1.3 Ballistische Theorie **und** normierte Variablen

Das Brillouin-Diagramm eignet sich für erste Abschätzungen und zur Verdeutlichung der prinzipiellen Wechselwirkungsmechanismen. Für genauere Betrachtungen werden aus den Maxwell-Gleichungen und der Lorentz-Gleichung mit vielen im Gyrotronresonator möglichen Näherungen Differentialgleichungen für das Feld und die Elektronenbewegung hergeleitet und aus der "ballistischen" Flugbahn der Elektronen im Resonator der Wirkungsgrad und Rückwirkungen auf das Feld berechnet. Dieser Ansatz wird auch in Kapitel 3 verfolgt. Er führt mit weiteren vereinfachenden Annahmen schließlich einerseits zur Darstellung der Oszillation einer einzelnen Mode im stationären Schwingungszustand mit nur wenigen normierten Variablen (s.u.), andererseits zur linearisierten Theorie (z.B. Kreischer und Temkin, 1980). Letztere beschreibt in erster Linie das Einsetzen der Oszillationen und liefert eine für die weiteren Betrachtungen wichtige Aussage über den minimalen Startstrom einer Mode. Der Startstrom ist definiert als der niedrigste Strom, bei dem die Oszillationen beginnen (das ist nicht zwangsläufig der niedrigste Strom, bei dem Oszillationen möglich sind). Er ist abhängig von der Frequenzdifferenz zwischen HF-Feld und Zyklotronfrequenz und nimmt bei einer Zyklotronfrequenz, die unter der HF-Frequenz liegt, sein Minimum an:

$$
I_{st,min} = \frac{K}{Q \cdot G_e^2}
$$
 (2.7)

mit der Güte Q, dem in (4.37) definierten Koppelfaktor *Ge,* der die Ankopplung des Felds an den Elektronenstrahl beschreibt, und einer für alle Moden innerhalb der Anregungsbandbreite näherungsweise gleichen Konstanten K. Gleichung (2.7) erlaubt eine Abschätzung der Relevanz einer Mode für die Modenkonkurrenz, die mit steigendem Startstrom abnimmt und die daher einfach mit  $Q \cdot G_e^2$  ausgedrückt werden kann. Dabei muß noch berücksichtigt werden, daß der Frequenzabstand zur Zyklotronfrequenz bzw. zur gewünschten Arbeitsmode als dritte wichtige Einflußgröße die Relevanz bestimmt.

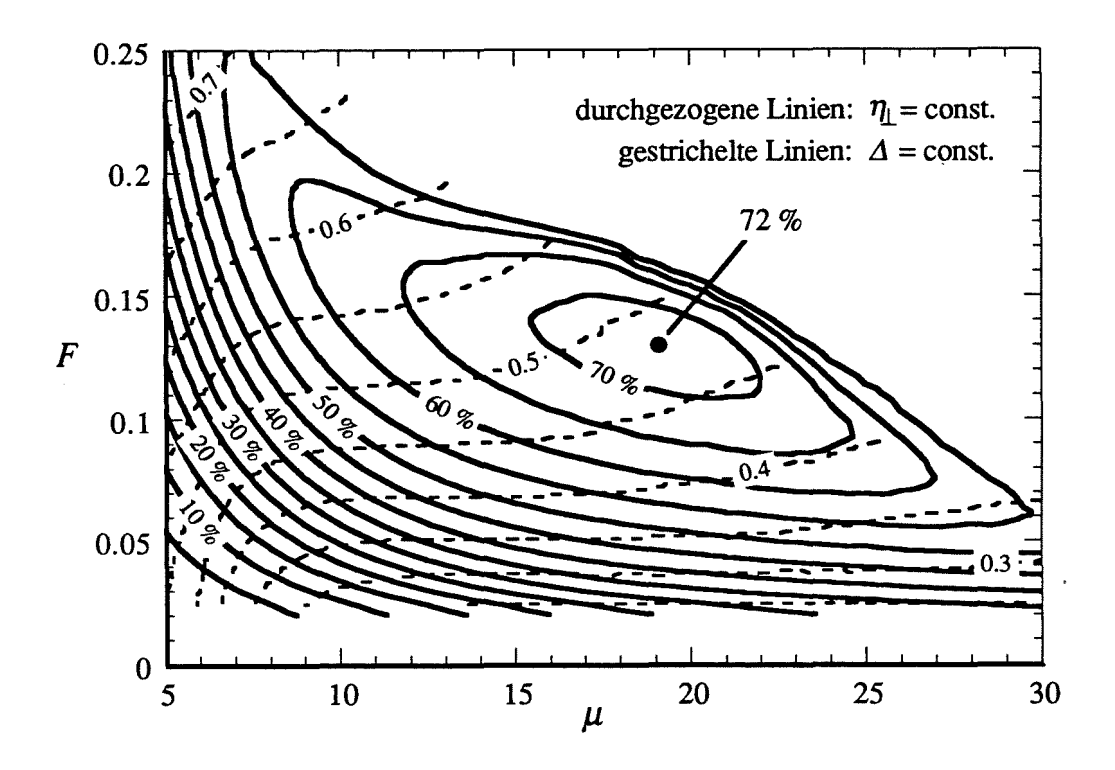

**Abb.** 2.3: Linien konstanten transversalen Wirkungsgrads  $\eta_{\perp}$  in der *F-* $\mu$ *-Ebene* mit optimiertem Li. (nach Kreischer *et al.,* 1985; siehe auch Gleichung (Al.I2)).

Die Theorie der normierten Variablen, bei der die Differentialgleichung der Elektronenbewegung stark vereinfacht und dann numerisch gelöst wird, während das HF-Feld als gegeben angenommen wird, wurde schon frühzeitig von russischen Autoren eingeführt (Gaponov *et al.,* 1967). Ausführliche Darstellungen sind z.B. bei Danly und Temkin (1986) zu finden, und Borie (1991) gibt eine Übersicht verschiedener Systeme normiener bzw. dimensionsloser Variabler. Das für Modenauswahl und Resonatordesign sowie zur Abschätzung von maximal erreichbaren Leistungen wichtige Ergebnis ist, daß der mittlere transversale Wirkungsgrad  $\eta_{\perp} = P_{elec} / P_{\perp}$  (der Wirkungsgrad, mit dem die Senkrecht-Leistung *P*1. von der Rotation der Elektronen abgegeben wird; *Pelec* ist die im Resonator erzeugte HF-Leistung.) als Funktion der unabhängigen Variablen  $F$  und  $\mu$  angegeben werden kann (Abbildung 2.3). Dabei ist F die normierte Kopplung des Felds an den Elektronenstrahl und *,u* die normierte Wechselwirkungslänge. Die dritte unabhängige Variable, der Verstimmungsparameter  $\Delta$ , wird für die Darstellung auf maximalen Wirkungsgrad optimiert. Es ergibt sich bei Annahme eines Feldprofils in Form einer Gaußfunktion ein maximaler transversaler Wirkungsgrad von  $\eta_{\perp,max} = 72$  % bei  $\mu = 19$  und  $F = 0,13$ . Die genaue Definition der Variablen in der hier verwendeten Darstellung ist bei Kreischer *et al.* (1985) gegeben, die wichtigsten Zusammenhänge sind in Anhang Al.3 aufgelistet.

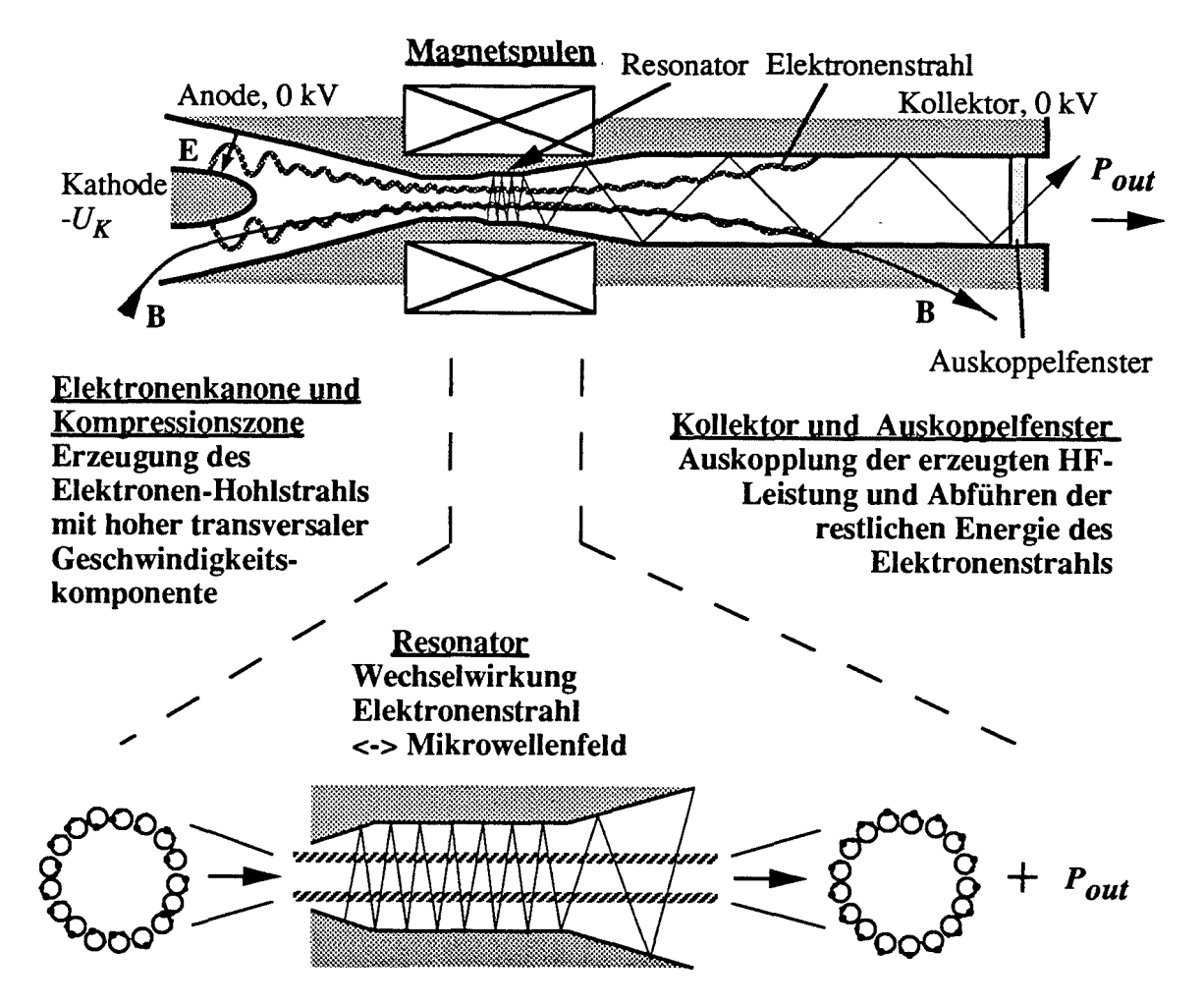

Abb. 2.4: Elemente eines Gyrotrons mit axialer HF-Auskopplung.

### 2.2 Aufbau und Funktionsweise eines Gyrotrons

Die Elektronen-Zyklotron-Wechselwirkung wird heute in vielen Röhrentypen ausgenutzt. Die folgende Beschreibung der technischen Realisierung beschränkt sich auf den hier relevanten Fall des Gyrotrons mit (im wesentlichen) rotationssymmetrischem Wellenleiter-Resonator und schwach relativistischem Elektronenstrahl ( $\gamma$ < 1,3). Der schematische Aufbau eines solchen Gyrotrons ist in Abbildung 2.4 gezeigt, seine Elemente werden nachfolgend erläutert.

### 2.2.1 Elektronenkanone und Kompressionszone

Die Elektronenkanone in der Ausführung als Diode besteht aus einer Kathode in Form eines ringförmigen Emitters und einer ihr gegenüberliegenden Anode. Sie erzeugt einen kreisförmigen Elektronen-Hohlstrahl. Das elektrische Feld an der Emitteroberfläche, das die Elektronen beschleunigt, bildet einen Winkel  $\theta_T$  von z.B. 20° mit dem Magnetfeld am Emitter *BE,* so daß ein zunächst geringer Teil der Bewegungsenergie der Elektronen senkrecht zum Magnetfeld vorliegt und die Elektronen sich auf helixförmigen Zykloidenbahnen bewegen. Eine solche Kanone mit gekreuztem E- und B-Feld wird MIG ("magnetron injection gun") genannt. Man beachte, daß der Radius der Rotationsbewegung  $r_L = v_\perp/\Omega_c$ sehr viel kleiner ist als der Strahlradius, der zunächst etwa dem Emitterradius  $R_E$  entspricht. Zusätzlich zur Anode, die gegenüber der Kathode auf Beschleunigungsspannungspotential liegt, kann eine Modulationsanode eingebaut werden. Es handelt sich dann um eine Triode, bei welcher der Anteil der senkrechten Geschwindigkeitskomponente  $v_{\perp}$  mit Hilfe der Modulationsspannung unabhängig von der Beschleunigungsspannung eingestellt werden kann. Ein übliches Maß für das Verhältnis von senkrechter Geschwindigkeitskomponente  $v_{\perp}$ zur parallelen Geschwindigkeitskomponente  $v_{\parallel}$  ist

$$
\alpha = \frac{v_{\perp}}{v_{\parallel}} = \frac{\beta_{\perp}}{\beta_{\parallel}} \qquad \text{mit} \qquad \beta_{\perp, \parallel} = \frac{v_{\perp, \parallel}}{c} \qquad (2.8)
$$

Die Geschwindigkeiten  $v_{\perp}$  und  $v_{\parallel}$  werden allgemein auf die Lichtgeschwindigkeit c normiert als  $\beta_{\perp}$  und  $\beta_{\parallel}$  angegeben. Das Geschwindigkeitsverhältnis  $\alpha$  wird durch magnetische Kompression vergrößert, d.h. durch Erhöhen der statischen Magnetfeldstärke um den Faktor  $b$  in der Kompressionszone ("beam tunnel") auf den Wert  $B_R$  im Resonator. Dieser Effekt wird durch die näherungsweise Erhaltung der adiabatischen Konstanten

$$
\frac{v_{\perp}^2}{B} \approx \text{const.} \quad \rightarrow \qquad \beta_{\perp, \text{Resonator}} \approx \beta_{\perp, \text{Kanone}} \sqrt{\frac{B_R}{B_E}} = \beta_{\perp, \text{Kanone}} \cdot \sqrt{b} \tag{2.9}
$$

bei adiabatischer, d.h. genügend kleiner Änderung des Magnetfelds in Strahlrichtung, beschrieben. Gleichung (2.9) gibt an, wie die senkrechte Geschwindigkeitskomponente  $\beta_{\perp}$ mit steigendem Magnetfeld zunimmt. Wegen der Energieerhaltung nimmt dann  $\beta_{\parallel}$  ab, und  $\alpha$ steigt. Gleichzeitig verkleinert sich der Strahlradius auf den im Resonator gewünschten Wert *Re,* und die Stromdichte im Strahl steigt um den Faktor *b.* Buschs Theorem besagt unter den hier diskutierten Verhältnissen, daß das Führungszentrum der Elektronenbahnen den Magnetfeldlinien folgt. Das bedeutet auch, daß der Strahlradius *Re* im Resonator durch

$$
R_e \approx R_E \sqrt{\frac{B_E}{B_R}} = \frac{R_E}{\sqrt{b}}
$$
\n(2.10)

gegeben ist, und die Strahlbreite *Me* (die Wandstärke des Hohlstrahis) ändert sich ebenfalls entsprechend. Bei Piosczyk (1993) ist die mathematische Beschreibung der Kanone und der Kompression im Detail behandelt.

Typische Betriebsparameter für Kanonen von Hochleistungs-Gyrotrons sind Stromstärken von 10 A bis über 70 A und Beschleunigungsspannungen von 70 kV bis 110 kV. Eine Leistungssteigerung der Gyrotrons hängt wesentlich davon ab, wie diese Parameter weiter erhöht werden können (siehe Abschnitt 2.5). Das mittlere Geschwindigkeitsverhältnis *a* liegt gewöhnlich zwischen 1 und 2. Es kann nicht beliebig erhöht werden, da im realen Elektronenstrahl eine gewisse Streuung von  $\beta_{\perp}$  vorliegt und bei zu hoher magnetischer Kompression Elektronen mit hohem  $\beta_{\perp}$  reflektiert werden, weil ihre gesamte Bewegungsenergie in die Rotationsbewegung überführt wurde und  $\beta_{\parallel}$  null wird.

Der so erzeugte Elektronen-Hohlstrahl ist nun für eine effiziente Wechselwirkung geeignet, da ein wesentlicher Anteil seiner Energie als Senkrecht-Energie vorliegt. Der Strahlradius im Resonator wird so gewählt, daß eine maximale Ankopplung an das HF-Feld der gewünschten Mode auftritt. Das ist mit einem kreisförmigen Hohlstrahl optimal möglich. In der Kompressionszone muß allerdings das Auftreten von Oszillationen vermieden werden. Dazu werden manchmal die Wände mit keramischem Dämpfungsmaterial belegt.

### 2.2.2 Resonator

Im Resonator fmdet der Energieaustausch zwischen Elektronenstrahl und HF-Feld statt. Angestrebt ist eine stabile Oszillation in einer Eigenmode des Resonators. Dies ist bei schwach relativistischen Gyrotrons nur mit TE-Moden möglich. Es handelt sich um einen offenen Wellenleiter-Resonator, der ständig HF-Leistung in Richtung des Kollektors über eine Radiuserweiterung (Uptaper) abgibt, während sich die schwingende Welle zur Elektronenkanone hin unterhalb ihrer Grenzfrequenz befindet und vollständig reflektiert wird. Da der Energieaustausch zwischen Elektronenstrahl und HF-Feld das zentrale Thema dieser Arbeit ist, wird Aufbau und Funktionsweise des Resonators in Abschnitt 2.3 im Detail behandelt.

Nur aus der Rotationsbewegung der Elektronen wird Energie ans HF-Feld abgegeben (zumindest in guter Näherung), so daß sich der Wirkungsgrad des Energieentzugs unter Vernachlässigung relativistischer Effekte zu

$$
\eta_{elec} \approx \frac{\alpha^2}{1 + \alpha^2} \eta_{\perp} \tag{2.11}
$$

ergibt. Dabei ist  $\eta_{\perp}$  < 80% der transversale Wirkungsgrad entsprechend Abbildung 2.3. Der Gesamtwirkungsgrad des Gyrotrons  $\eta_{tot}$  ist unter anderem aufgrund von Wandverlusten und durch statische Raumladungseffekte ("voltage depression") kleiner als der elektronische Wirkungsgrad *17elec* und liegt typischerweise um 25 % - 40 %, wenn keine Maßnahmen zur Energierückgewinnung getroffen werden (s.u.).

#### **2.2.3 HF-Auskopplung und Kollektor**

Auf den Ausgang des Resonators folgt beim Gyrotron mit axialer Auskopplung ein homogener Wellenleiter, an dessen Ende die erzeugte HF-Leistung durch ein dielektrisches Vakuumfenster ausgekoppelt wird. Das statische Magnetfeld nimmt in diesem Bereich wieder ab, so daß der Elektronenstrahl auf die Wand des Wellenleiters, der damit auch als Kollektor dient, auftrifft. Die im Strahl verbliebene Energie wandelt sich an der Wand in Wärme und Röntgen-Bremsstrahlung um. Diese Doppelfunktion des Wellenleiters bringt einige Schwierigkeiten mit sich, die durch das im folgenden beschriebene Konzept vermieden werden.

Stand der Technik ist heute das Gyrotron mit radialer Auskopplung (Abbildung 2.5), bei dem die im Resonator erzeugte Mode über eine Antenne, die in diesem Zusammenhang Launcher genannt wird, und über mehrere Spiegel in eine Gaußsche Freiraummode umgewandelt wird, die dann meist senkrecht zur Achse des Gyrotrons über das Vakuumfenster ausgekoppelt wird. Diese Bauweise wird heute für CW-Hochleistungs-Gyrotrons bevorzugt, da sie drei wichtige Vorteile aufweist:

- Die Form des Kollektors ist nun nicht mehr an den Wellenleiter gebunden, und der Kollektor kann leicht vom Resonator isoliert werden. Dies erlaubt das Anlegen einer Gegenspannung zur Rückgewinnung der restlichen Strahlenergie, wie in Abbildung 2.5 angedeutet. Mit einem solchen sogenannten abgesenkten Kollektor ("depressed collector") wird der Gesamtwirkungsgrad  $\eta_{tot}$  auf Werte über 50 % erhöht. Theoretisch möglich sind Gesamtwirkungsgrade von 65 % oder sogar über 70 %, wenn der Kollektor mehrstufig, d.h. mit mehreren Gegenpotentialen, arbeitet (Iatrou *et al.,* 1995). Dies senkt auch die Verlustleistungsdichte im Kollektor, die außerdem nun klein gehalten werden kann, indem der Durchmesser des Kollektors vergrößert wird
- Die zur Zeit verfügbaren Auskoppelfenster weisen Reflexionen auf, die für die Frequenz der gewünschten Arbeitsmode minimiert werden, die aber schon für nahe Konkurrenzmoden relativ groß werden können (Nickel, 1995). Bei axialer Auskopplung wirken diese Reflexionen auf den Resonator zurück und verkleinern den Bereich, in dem die gewünschte Mode betrieben werden kann, zugunsten der reflektierten Konkurrenzmoden (Gantenbein, 1993). Bei radialer Auskopplung wird die am Fenster oder an einer Last reflektierte Leistung kaum zurück in den Launcher eingespeist, und der Launcher selbst ist bei richtiger Auslegung praktisch reflexionsfrei (Wien, 1995), so daß die durch Reflexionen verstärkte Modenkonkurrenz ausbleibt.
- Die erzeugte Gaußsche Freiraummode eignet sich zur verlustarmen Weiterleitung mit gerillten Hohlleitern oder quasi-optischen Spiegelleitungen und zur effektiven Einkopplung in Fusionsplasmen (Thumm, 1995).

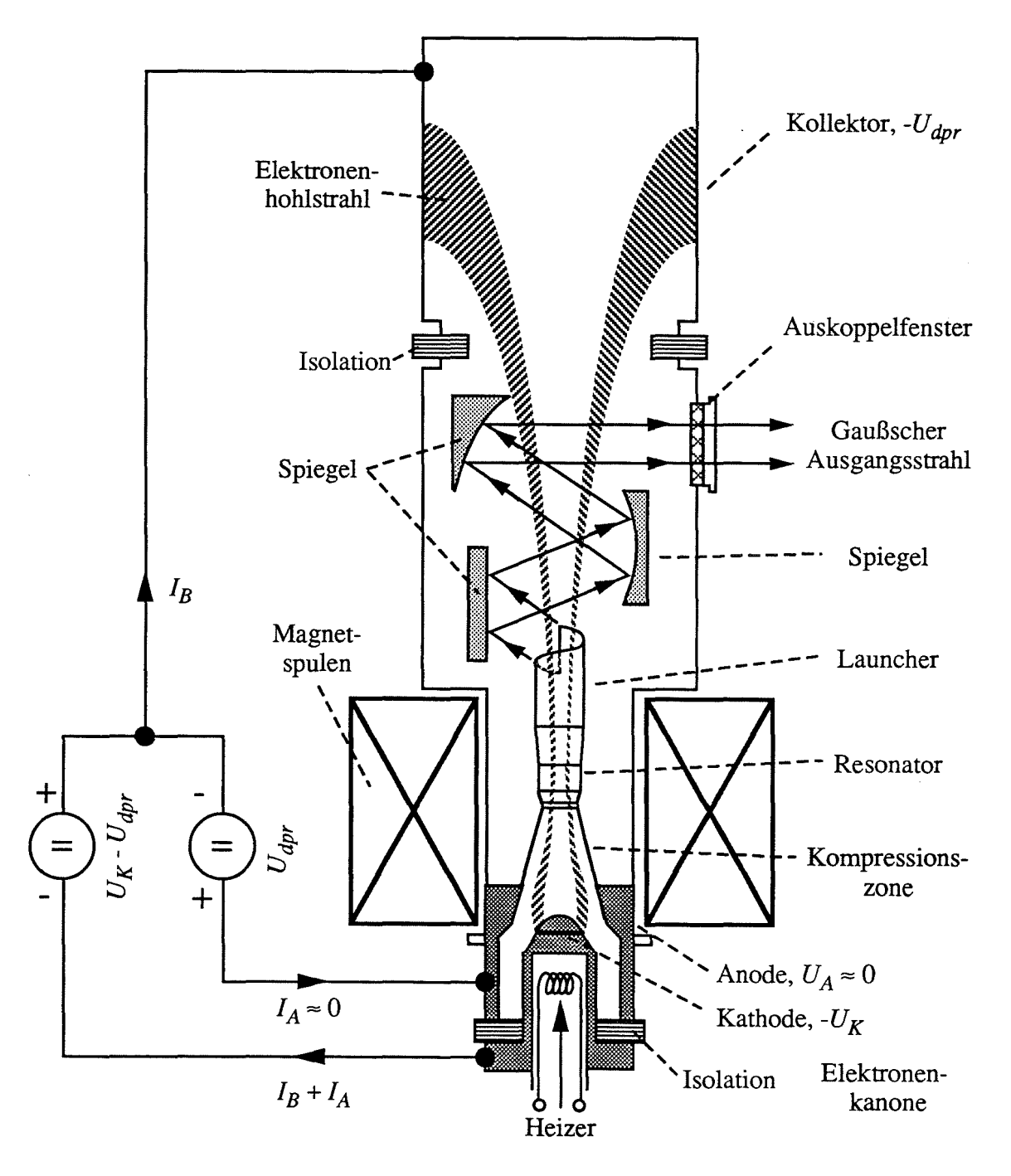

**Abb. 2.5:** Aufbau eines Gyrotrons mit radialer Auskopplung und abgesenktem Kollektor.

#### 2.3 Gyrotronresonatoren

#### 2.3.1 Prinzipielle Struktur

Ein einfacher Gyrotronresonator besteht aus einem Wellenleiter mit schwachen Taperungen der Wandradien. Er läßt sich in drei Abschnitte unterteilen, einen meist zylindrischen Mittelteil und zwei getaperte Wellenleiter an dessen Enden (Abbildung 2.6a,b). Zur Kanone hin ist der Außenradius reduziert (Downtaper, "cutoff-section"), in Richtung des Kollektors bis auf den gewünschten Ausgangsradius vergrößert (Uptaper). Wegen der Reflexionen an den Inhomogenitäten des Wellenleiters an beiden Enden des Mittelteils treten nun Resonanzen in Form von Feldüberhöhungen im Mittelteil auf. Bei der Resonanzfrequenz  $f_0$  einer Mode ist dann die Länge des Mittelteils L mit der Wellenlänge im Wellenleiter  $\lambda_{\parallel}$  näherungsweise über

$$
L \approx n \cdot \lambda_{\parallel}/2 \tag{2.12}
$$

verknüpft. n ist hier die Anzahl der Feldmaxima in axialer Richtung (der axiale Modenindex). Typischerweise beträgt *L* etwa 5 - 10 Freiraumwellenlängen  $\lambda_0$ , so daß mit  $\lambda_{\parallel} >> \lambda_0$  (für kleine n) nach (0.8)  $f_0$  nahe der Grenzfrequenz  $f_{\perp}$  im Mittelteil liegt. Im Downtaper befindet sich dann die angeregte Mode wegen des dort kleineren Außenradius unterhalb ihrer Grenzfrequenz und wird total reflektiert. An der Leitungsinhomogenität zwischen dem Mittelteil und dem Uptaper wird dagegen nur ein Teil der Welle reflektiert. Der Resonator gibt daher Energie über den Uptaper zum Kollektor hin ab, man spricht hier vom offenen Resonator.

Für die Fertigung von Gyrotronresonatoren steht kein zum Einsatz im Hochvakuum und bei starken Magnetfeldern (5,6 T für 140 GHz) geeigneter Supraleiter zur Verfügung (Jödicke *et al.*, 1989). Der Resonator besteht meist aus sauerstoffarmem ("OFHC-") Kupfer, seltener aus Edelstahl (siehe Geist, 1991). Mit steigender Ausgangsleistung muß sein Durchmesser vergrößert werden, um die Leistungsdichte der Wandverluste unterhalb einer technischen Grenze von 2 - 3 kW/cm2 zu halten. Mit verbesserten Kühltechniken hofft man, 6 kW/cm2 (Rosenfeld und Lindemuth, 1994) oder mehr zulassen zu können. Die genannten Werte beziehen sich auf CW-Betrieb und werden im Pulsbetrieb oft auf ein Mehrfaches gesteigert.

### 2.3.2 Resonator-Bauformen

Zur Zeit kommen in Hochleistungs-Gyrotrons in erster Linie überdimensionierte Hohlleiter-Resonatoren zum Einsatz (Abbildung 2.6a). Im Rahmen dieser Arbeit wird besonderes Augenmerk auf koaxiale Resonatoren (Abbildung 2.6b) gelegt, da diese unter anderem ein

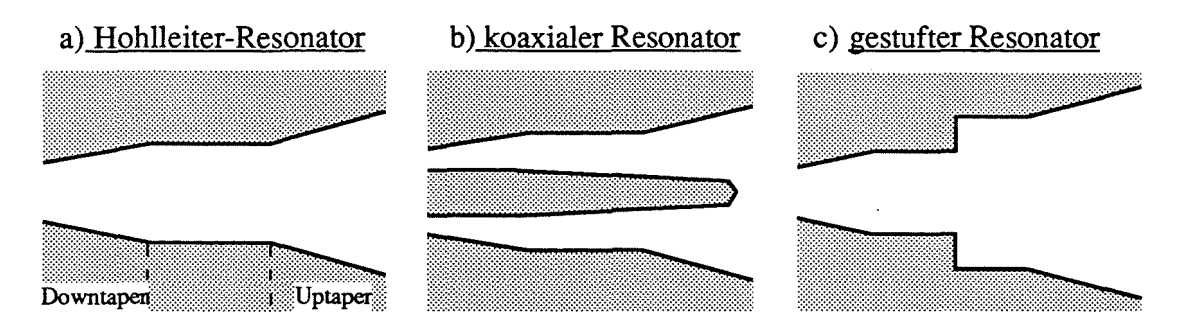

Abb. 2.6: Längsschnitte rotationssymmetrischer Resonator-Bauformen.

im Vergleich zu Hohlleiter-Resonatoren ausgedünntes Spektrum relevanter Moden versprechen (siehe Abschnitt 2.5 und 6.1). Ein anderer Ansatz zur Ausdünnung des Modenspektrums ist der gestufte Resonator (" step cavity", Abbildung 2.6c), bei dem der Mittelteil aus zwei Abschnitten mit unterschiedlichem Radius besteht. In den beiden Abschnitten schwingen unterschiedliche Wellenleitennoden, wobei das Radienverhältnis so gewählt wird, daß das gewünschte Paar von Moden optimal ineinander überkoppelt und damit eine Eigenmode des Resonators mit höherer Güte als mögliche Konkurrenzmoden bildet. In der Praxis versagt dieser Resonator allerdings wegen zu hoher mechanischer Toleranzanforderungen und wegen zu hoher Modenkonversion. Ein eher praktikabler Ansatz ist, den Resonator aus zwei Spiegeln als Fabry-Perot-Resonator senkrecht zur Strahlrichtung aufzubauen. In diesem Resonator nimmt die Dichte der Moden hoher Güte nur linear mit dem Abstand der Spiegel zu. Es ist aber bisher nicht gelungen, einen stabilen Elektronenstrahl zu erzeugen, der optimal an die Felder der Eigenmoden dieses Resonators ankoppelt, während solche quasi-optischen Gyrotrons mit einem Elektronen-Hohlstrahl wesentlich geringere Wirkungsgrade (um 20 %) erreichen als Gyrotrons mit rotationssymmetrischem Resonator.

Man wird einen realen Resonator für hohe Leistungen so entwerfen, daß möglichst wenig unerwünschte Modenkonversion auftritt (s.u.), um einerseits keine Leistung in einer Mode niedrigerer Ordnung zu erzeugen, die sich zur Kanone hin ausbreiten kann, andererseits, weil die Modenreinheit auch den Wirkungsgrad der Leistungs-Auskopplung bestimmt. Ein realistisches Resonatordesign unterscheidet sich von dem in Abbildung 2.6 gezeigten Schema vor allem durch Rundungen der Übergänge ("smoothing") für minimale Modenkonversion und durch einen nichtlinearen Uptaper, der die im Resonator erzeugte Mode möglichst rein, aber auch mit minimaler Taperlänge in einen Wellenleiter des gewünschten Ausgangsradius einspeisen soll. Zwischen Mittelteil und Uptaper wird gelegentlich eine kleine Radiusverengung (Iris) eingefügt, um die Güte zu erhöhen (siehe Abschnitt 6.4). Beispiele für realistische Resonatorentwürfe sind in Abschnitt 7.2 gezeigt.

#### 2.3.3 Modellierung schwingungsfähiger Eigenmoden des Resonators

In einem Wellenleiter kann jedes HF-Feld durch eine Überlagerung von Eigenwellen des jeweiligen Wellenleiters (Wellenleitermoden) dargestellt werden (z.B. Jackson, 1982). Die Eigenwellen sind bei glatten Wellenleiterwänden die bekannten  $TE_{m,p}$ - und  $TM_{m,p}$ -Moden und im Koaxialleiter zusätzlich die TEM-Mode des homogenen Wellenleiters. Eigenmoden des Resonators bestehen aufgrund von Modenkonversion streng genommen aus einer Überlagerung mehrerer Eigenwellen, weil sich die Eigenwellen eines homogenen Wellenleiters an den Taperungen des Resonators gegenseitig verkoppeln. In einem Beispiel für Hohlleiter wurde dazu von Borie (1991) gezeigt, daß bis zu Taperwinkeln von 6° eine Beschreibung mit nur einer Wellenleitermode, unter Vernachlässigung der Modenkonversion, erlaubt ist

Für die weiteren Betrachtungen soll davon ausgegangen werden, daß die transversale Struktur der Eigenmoden des Resonators nur einer Wellenleitermode entspricht, während die longitudinale Struktur durch ein komplexes Feldprofil *[(z)* beschrieben wird (der oben beschriebene gestufte Resonator bildet hier eine Ausnahme). Die z-Achse ist hier und im folgenden mit der Längsachse des Resonators bzw. des Gyrotrons gleichgesetzt. Da sich die Mode im Resonator nahe der Grenzfrequenz befindet, ist bei schwach relativistischen Gyrotrons nur mit TE-Moden eine effektive Wechselwirkung möglich, denn bei TM-Moden verschwinden die transversalen elektrischen Felder  $E_{\varphi}$  und  $E_r$ , über die der Energieaustausch mit der Rotation der Elektronen stattfindet, für Wellen nahe der Grenzfrequenz (siehe z.B. Marcuvitz, 1951). Resonanzen der TEM-Mode im Koaxialresonator spielen aufgrund ihrer geringen Güte ebenfalls keine Rolle, unter anderem weil die TEM-Welle keine Grenzfrequenz besitzt und auch zur Kanone hin abstrahlt

Schwingungsfähige Eigenmoden des Resonators sind also die  $TE_{m,p,n}$ -Moden, wobei der dritte, axiale Index *n,* der der Anzahl der Feldmaxima in z-Richtung entspricht, meist nur angegeben wird, wenn er von *n* =1 abweicht. In Abbildung 2.7 sind einige TE-Wellenleitermoden und die zugehörigen Feldprofile *[(z)* in einem Hohlleiter-Resonator gezeigt. Man unterteilt gewöhnlich die Wellenlleitermoden in symmetrische Moden mit  $m = 0$  und asymmetrische Moden ( $m \neq 0$ ), und bei letzteren unterscheidet man "whispering gallery modes" (WGM, *p* = 1, 2; z.B. TE76,2), deren Feldenergie am Außenleiter konzentriert ist, und "asymmetric volume modes" (AVM, *p* > 2). Wie sich noch zeigen wird, sollte die Arbeitsmode, also die Mode, deren Oszillation angestrebt wird, in Hochleistungs-Gyrotrons weitgehend einer asymmetrischen Hohlleitermode entsprechen. Insofern gelten alle im Rest dieses Abschnitts für Hohlleiter angegebenen Näherungsformeln auch für die Arbeitsmode in koaxialer Geometrie mit oder ohne Wandkorrugationen. Die veränderte Geometrie wirkt sich allerdings auf die Anzahl möglicher Konkurrenzmoden aus (siehe Abschnitt 2.4.1 und 6.1).
- a) Feldlinien der elektrischen Feldstärke transversaler Eigenmoden  $(t = t_0)$  $TE_{22,6}$  $TE_{28,16}$  $TE_{1,3}$  $TE_{76,2}$  $TE_{0.3}$ b) strahlenoptische Modellierung c) Komponenten der elektrischen Feldstärke rotierender Moden  $TE_{22,6}$ ebene, an der Außenwand reflektierte reflektierte<br>Welle Record of The Abfall  $R_c/R_o$ Kaustikradius 0,25 0,5 0,75  $r/R_o$ e) Abstrahlungsgüte über der Frequenz d) Betrag der axialen Feldprofile *(z)* bei fest gewählter Resonatorgeometrie (normiert) der Resonator-Eigenmoden TE<sub>28,16</sub> und TE<sub>76,2</sub> 10000  $\frac{15.6 \text{ mm}}{2000 \text{ mm} \cdot \text{m}} = \frac{15.6 \text{ mm}}{200 \text{ mm} \cdot \text{m}}$  $\frac{15.6 \text{ mm}}{25.6 \text{ mm}}$  Resonator- $TE<sub>22.6</sub>$ (Beispiel)  $TE<sub>10,4</sub>$ 1000  $20 \text{ mm}$  $TE_{8,3}$  $Q_{dif}^{\phantom{\dag}}$  $TE_{0,3}$  $0.8\left[n = 1\right]$ 0.6  $\blacksquare$   $\blacksquare$  Linien:  $100$  $Q - (f/n)^2$  $0.4$   $\frac{1}{10}$   $\frac{100}{100}$   $\frac{100}{100}$   $\frac{100}{100}$  $\overline{\text{TE}}_{10,4,1}^{\bullet,-}$ 60 80100 200 300 30 40  $0.2$   $\frac{1}{\sqrt{1-\frac{1}{1-\epsilon_{22.6.1}}}}$ *fo/GHz*  $TE^{22,0,1}_{28,16,1}$ ,  $TE_{76,2,1}$ TE<sub>8,3,2</sub>  $n = 2$ 0.8  $TE_{10,4,2}$ 0.6  $TE_{22,6,2}$ f) Vergleich der Resonatorradien 0.4 für konstante Resonanzfrequenz  $TE_{28,16,2}$ ,  $TE_{76,2,2}$ 0.2 <sup>o</sup> oS  $n = 3$  $0.8<sup>2</sup>$  $TE_{28,16}$  $TE_{22,6,3}$ 0.6 oder  $TE_{28,16,3}$ ,  $TE_{76,2,3}$ 0.4  $TE_{76,2}$  $0.2$  $TE_{0.3}$  TE<sub>10.4</sub>  $0^{1}$   $0^{1}$   $10^{1}$   $20^{1}$   $30^{1}$   $40^{1}$   $50^{1}$   $60^{1}$  $z/mm$
- **Abb.** 2.7: ModelIierung der Resonator-Eigenmoden mit Eigenwellen und axialem Feldprofil. Man beachte die unterschiedliche Feldstruktur der symmetrischen TEO,3-Mode und der anderen, asymmetrischen Moden.

Die Einmoden-Beschreibung ist jedoch nicht zulässig, wenn der Resonator zu kurz ist und die Phasenfronten der Welle im Resonator nicht mehr als gerade angenommen werden können. Russische Arbeitsgruppen benutzen zur Abschätzung der minimalen Resonatorlänge oder Wechselwirkungslänge L, bei der das Einmoden-Model1 noch anwendbar ist, die Größe

$$
C_F = \frac{\pi}{4} \frac{\left(L/\lambda_0\right)^2}{\sqrt{\chi_{m,p}^2 - m^2}}
$$
 (2.13)

(Fresnel-Parameter), mit dem Eigenwert *Xm,p* der Mode. Der Fresnel-Parameter ergibt sich aus der bei quasi-optischen Resonatoren in Lasern benutzten Fresnel-Zahl  $N = a^2/(\lambda_0 d)$ , wenn man für den Spiegelradius a die halbe Resonatorlänge und für den Spiegelabstand *d* die aus der strahlenoptischen Beschreibung der Wellenleitermode bestimmte Weglänge zwischen zwei Reflexionen an den Wänden einsetzt (zur Fresnel-Zahl siehe Kleen und Müller, 1969, zur strahlenoptischen Beschreibung einer Mode Möbius und Thumm, 1993, und zum Fresnel-Parameter Goldenberg *et al.,* 1990). Die Fresnel-Zahl beschreibt die Beugungsverluste eines quasi-optischen Resonators, entsprechend ist  $C_F$  ein Maß für die durch "Kantenbeugung" hervorgerufene Verformung der Phasenfronten im getaperten Hohlleiter. Mit  $C_F \geq 1$  soll sichergestellt sein, daß die Beschreibung mit einer einzelnen Mode zulässig ist. Diese Aussage muß sicher kritisch betrachtet werden wegen der schwachen Analogie zu quasi-optischen Resonatoren und auch, weil sich das Verhalten von quasi-optischen Resonatoren bei  $N = 1$  nicht sprunghaft ändert. Der Fresnel-Parameter erweist sich aber als wichtige phänomenologische Beschreibungsgröße für den Resonatorentwurf; Entwürfe, die ein  $C_F$  < 0,5 ergeben, können im allgemeinen von vornherein ausgeschlossen werden.

### **2.3.4 Güte und Wandverluste**

Die Güte Q einer Resonanz ist definiert als  $2\pi$  (Verhältnis der gespeicherten Energie W zur pro Schwingungsperiode abgegebenen Energie P/f).

$$
Q = \frac{\omega W}{P} \qquad Q_{dif} = \frac{\omega W}{P_{dif}} \qquad Q_{ohm} = \frac{\omega W}{P_{ohm}} \qquad (2.14)
$$

In einem offenen, verlustbehafteten Resonator setzt sich die abgegebene Leistung P aus der abgestrahlten Leistung *Pdif* und der Ohmschen Verlustleistung *Pohm* zusammen. Die resultierende Güte  $Q_{tot}$  ergibt sich entsprechend aus der Abstrahlungsgüte  $Q_{dif}$  und der Ohmschen Güte *Qohm'*

$$
\frac{1}{Q_{tot}} = \frac{1}{Q_{dif}} + \frac{1}{Q_{ohm}}
$$
 (2.15)

In Resonatoren für Hochleistungs-Gyrotrons ist (zumindest für die Arbeitsmode) die Abstrahlungsgüte dominant ( $Q_{dif} \approx 300 - 3000$ ) und die Ohmsche Güte vernachlässigbar (Q<sub>ohm</sub> ≈ 50000 - 200000). Q<sub>dif</sub> wird für Resonatoren mit homogenem Mittelteil durch einen Ausdruck von folgender Form abgeschätzt (z.B. Flyagin und Nusinovich, 1988):

$$
Q_{dif} = \frac{K}{n} \cdot Q_{dif,min} = \frac{K}{n} \cdot \frac{4\pi}{n} \left(\frac{L}{\lambda_0}\right)^2 \tag{2.16}
$$

Die minimale Abstrahlungsgüte *Qdif,min* ergibt sich aus der Energie einer laufenden Welle auf der Länge L, wobei die Ausbreitungsgeschwindigkeit der Energie, die Gruppengeschwindigkeit nach (0.11), mit der Wellenlänge  $\lambda_{\parallel}$  nach (2.12) bestimmt wird. K ist hier eine von den Reflexionen  $\Gamma_{1,2}$  an den Enden des Resonator-Mittelteils bestimmte Konstante, die meist als  $K/n \approx 1/(1-|F_1|\cdot|F_2|)$  angegeben wird, was aber im Gyrotron eine eher schlechte Näherung darstellt (vgl. Temkin, 1981). Wichtiger an Gleichung (2.16) ist, daß die Abhängigkeit der Abstrahlungsgüte vom axialen Index *n* und von  $L/\lambda_0$  in guter Näherung wiedergegeben wird. Numerische Ergebnisse wie in Abbildung 2.7e bestätigen dies im wesentlichen, der Anstieg der Güte ist lediglich je nach Resonatorgeometrie etwas größer als  $f^2$ . Man beachte, daß  $Q_{dif}$  in (2.16) nicht von den beiden anderen Indizes der Eigenmoden abhängt. Das gilt im Hohlleiter-Resonator bei Vernachlässigung der Modenkonversion generell, auch bei getapertem Mittelteil. *Q<sub>dif</sub>* ist hier für Moden mit gleichem *n* nur von f abhängig und innerhalb schmaler Frequenzbänder in etwa konstant. Hohlleiter-Resonatoren mit getapertem Mittelteil zeigen allerdings ein anderes Verhalten der Güte über *n* (Jödicke, 1989 und Borie, 1991).

Die Ohmsehe Güte kann in Hohlleiter-Resonatoren bzw. in koaxialen Resonatoren für Moden, die nur geringfügig vom Innenleiter beeinflußt werden, als

$$
Q_{ohm} = \frac{R_o}{\delta} \left( 1 - \frac{m^2}{\chi_{mp}^2} \right)
$$
 (2.17)

abgeschätzt werden (Vlasov et al., 1976, Borie und Wenzelburger, 1986).  $\delta = \sqrt{2/(\mu_0 \omega \sigma)}$ ist die Eindringtiefe bei der effektiven Leitfähigkeit  $\sigma$ . Mit der Wandfläche des Resonators  $S = 2\pi R_o \cdot L$  ergibt sich eine mittlere Verlustleistungsdichte von

$$
\overline{\rho}_{ohm} = \frac{P_{ohm}}{S} = \frac{Q_{dif} \cdot P_{dif}}{Q_{ohm} \cdot S} \approx \frac{2\sqrt{\pi}}{c^3 \sqrt{\mu_0 \sigma}} \cdot \frac{f^{2,5} Q_{dif}}{L/\lambda_0 \cdot \left(\chi_{mp}^2 - m^2\right)} P_{dif} \tag{2.18}
$$

Dabei wurde mit  $\chi_{m,p}/R_o \approx 2\pi/\lambda_0$  benutzt, daß die Resonanzfrequenz nahe der Grenzfrequenz liegt (vgl. (0.7». Die maximale Verlustleistungsdichte ist bei Annahme eines Gaußförmigen Feldprofils um den Faktor 1,6 höher, numerische Berechnungen des Feldprofils ergeben bei Resonatoren für Hochleistungs-Gyrotrons typischerweise einen Faktor von 1,4.

Die hier angegebenen Formeln eignen sich für relativ genaue Abschätzungen, präzisere Ergebnisse werden durch Auswertung der numerisch bestimmten Feldprofile gewonnen (siehe Kapitel 5). Für Resonatoren mit getapertem Mittelteil und für Resonanzen in koaxialer Geometrie bei starkem Einfluß des Innenleiters sind bei Iatrou (1996) weitere numerisch gewonnene Näherungsformeln angegeben.

### 2.3.5 **Modenselektion und Modenkonkurrenz**

In Bezug auf die Wechselwirkung unterscheiden sich die Wellenleitermoden, abgesehen von ihrer Kopplung an den Elektronenstrahl, die weiter unten besprochen wird, in ihrer Grenzfrequenz und, bei unterschiedlichem azimutalen Index *m*, in ihrem Phasenverhalten  $\sim e^{jm\varphi}$ (rotierende Moden) über den Azimutwinkel  $\varphi$ . Die Phasenfokussierung der Elektronen muß über  $\varphi$  der Phase des Felds folgen, kann also nur an ein  $m$  und eine Rotationsrichtung (angegeben durch das Vorzeichen von  $m$ ) optimal angepaßt sein. Es ist nun nicht verwunderlich, daß die Moden in den meisten Fällen nicht kooperieren (s.u.), sondern eine effiziente Oszillation in nur einer Wellenleitermode erfolgen kann. Angestrebt ist folglich eine monofrequente Oszillation in einer einzelnen, möglichst reinen rotierenden Mode und mit hohem Wirkungsgrad.

In überdimensionierten Gyrotronresonatoren für Arbeitsmoden wie die TE-22,6 oder TE-28,16 ist das Modenspektrum sehr dicht. Ein wesentliches Problem besteht dann darin, den gewünschten Schwingungszustand zu erreichen und zu erhalten. Die Untersuchung der Modenselektion und der Modenkonkurrenz gewinnt damit zunehmend an Bedeutung. Das erste Mittel der Modenselektion ist eine geeignete Wahl des Elektronenstrahlradius *Re* wegen der radiusabhängigen Ankopplung der Moden an den Strahl. Ein Beispiel für nach Gleichung (4.37) berechnete Koppelfaktoren ist in Abbildung 2.8 gezeigt. Das Maximum der Kopplung liegt nahe dem absoluten Maximum der elektrischen Feldstärke, das entsprechend Abbildung 2.7 etwas außerhalb des Kaustikradius

$$
R_c = R_o \cdot |m| / \chi_{m,p},\tag{2.19}
$$

der in etwa die innere Grenze des elektromagnetischen Felds angibt, auftritt. Je nachdem, ob die Rotation des HF-Felds gleichsinnig (negatives Vorzeichen im Phasenterm) oder gegensinnig (positives Vorzeichen) zur Rotation der Elektronen erfolgt, liegt der Strahlradius für maximale Ankopplung etwas weiter innen oder außen. Da die maximale Koppelstärke bei gleichsinniger Rotation etwas größer ist, wählt man gewöhnlich eine TE $_{1m}$ ,  $_{p}$ -Mode als Arbeitsmode, mit einem Strahlradius, der auf maximale Ankopplung optimiert oder wenig größer ist, um die im Hohlleiter wichtigsten Konkurrenzmoden  $TE_{|m|} - 3p+1$  und  $TE_{|m|} - 2p+1$ 

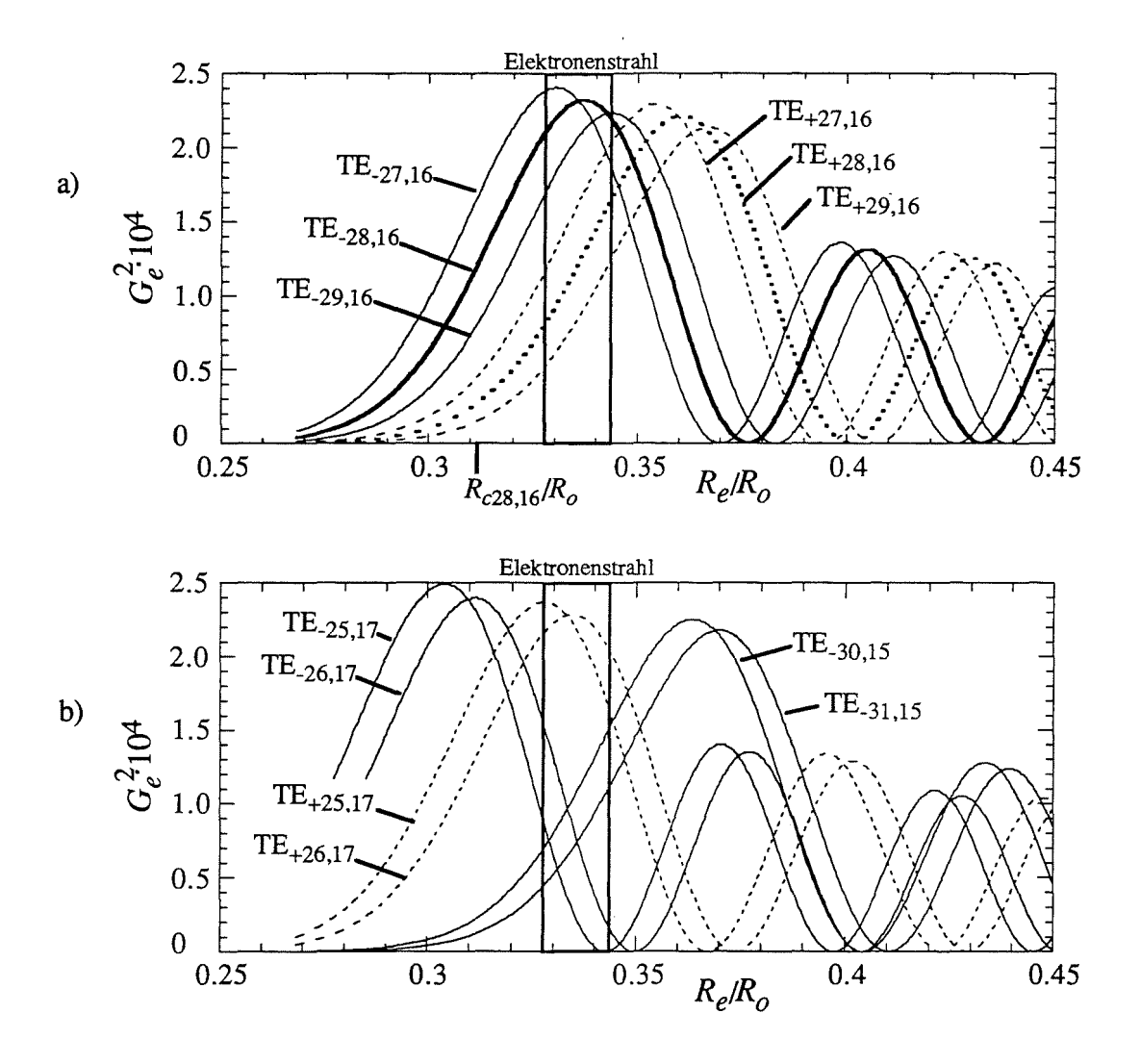

**Abb. 2.8:** a) Kopplung des TE-28,16 und seiner azimutalen Nachbarn an den Elektronenstrahl über *RelRo* nach (4.37) b) Kopplung weiterer Konkurrenzmoden.

etwas zu schwächen. Bei zu großem *Re* sind auch die Moden TE\_(Iml+2),p-l und TE\_(lml+3),p-l als Konkurrenzmoden zu berücksichtigen. Die sogenannten azimutalen Nachbarn TE*m*±l,p der Arbeitsmode haben generell einen größeren Frequenzabstand  $\Delta f$  zur Arbeitsmode als die vorher genannten Konkurrenten und wurden bei relativ niedrigen Eigenwerten als unwichtig betrachtet, weil sie außerhalb des Anregungsbands (2.5) lagen. Ihr Frequenzabstand sinkt aber mit steigendem Eigenwert entsprechend

$$
\frac{\Delta f}{f} \approx \frac{\pi}{2\chi},\tag{2.20}
$$

so daß diese Moden bei hohen Eigenwerten (z.B. 45,62 für TE<sub>22,6</sub> oder 87,35 für TE<sub>28,16</sub>) innerhalb der Anregungsbandbreite liegen und ebenfalls wichtige Konkurrenzmoden bilden.

Bei sehr hoher Überdimensionierung ist nun zu erwarten, daß die im Hohlleiter auftretenden Konkurrenzmoden zu nahe an der gewünschten Arbeitsmode liegen, mit folgenden Auswirkungen: Erstens wird jede dieser Moden einen eigenen Bereich stabilen Betriebs (Stabilitätsbereich) besitzen, mit in etwa derselben Größe wie derjenige der Arbeitsmode. Damit wird der zulässige Parameterbereich für den Betrieb des Gyrotrons klein, was den Betrieb erheblich erschweren kann. Zweitens muß mit geringerem Frequenzabstand mit zunehmender Modenkonkurrenz gerechnet werden. Hier sind nun einige Bemerkungen zur Modenkonkurrenz notwendig. Theoretisch werden zwei Arten der Modenkonkurrenz vorausgesagt, die reine Amplituden-Konkurrenz und die sogenannte Phasen-Amplituden-Konkurrenz (Nusinovich, 1981 oder Dumbrajs, 1993). Amplituden-Konkurrenz spielt sich in Gyrotrons mit asymmetrischer Arbeitsmode zwischen je zwei Moden (mit unterschiedlichem azimutalem Index) innerhalb des Anregungsbands ab. Es existiert ein Parameterbereich, in dem eine einzelne Mode bei gleichzeitiger Oszillation der Arbeitsmode aufgrund der Amplituden-Konkurrenz anschwingen und sogar die Arbeitsmode unterdrücken kann. Die in Abschnitt 6.4 vorgestellten Multimoden-Simulationen zeigen aber in Übereinstimmung mit den oben zitierten Arbeiten, daß bei korrektem Design des Resonators der Parameterbereich, wo das Stabilitätsgebiet der Arbeitsmode durch eine einzelne Konkurrenzmode begrenzt wird, vergleichsweise klein ist. Der Stabilitätsbereich der Arbeitsmode ist eher durch Automodulation der Mode selbst begrenzt und durch das Auftreten von Phasen-Amplituden-Konkurrenz. Im letzteren Fall wird eine Gruppe von Moden mit einer festen Phasenbeziehung zur Arbeitsmode so angeregt, daß sie Energie aus der Phasenfokussierung der Arbeitsmode beziehen kann. Das ist beispielsweise möglich mit den azimutalen Nachbarn  $TE_{m\pm1,p}$ , weil diese die folgenden Bedingungen erfüllen (Index 0 sei die Arbeitsmode):

$$
|\omega_1 + \omega_2 - 2 \cdot \omega_0| \le \frac{\omega}{Q} \quad \text{and} \quad m_1 + m_2 = 2 \cdot m_0 \quad (2.21)
$$

Bei dieser Art der Modenkonkurrenz, die öfters auch "mode cooperation" genannt wird, kann eine der beiden Konkurrenzmoden sogar außerhalb des Anregungsbands liegen. Die drei Moden schwingen dann bei vermindertem Wirkungsgrad gemeinsam, oder die Oszillation der Arbeitsmode reißt ab. Damit erweisen sich die azimutalen Nachbarn trotz des größeren Frequenzabstands als bedeutende Konkurrenten.

Es läßt sich daher folgendes sagen: Mit zunehmender Überdimensionierung wird der Betrieb eines konventionellen Gyrotrons durch Verkleinerung der Stabilitätsgebiete erschwert, wobei übrigens auch der erreichbare Wirkungsgrad leicht absinkt. Gleichzeitig steigt der Einfluß der Phasen-Amplituden-Konkurrenz zwischen der Arbeitsmode und ihren azimutalen Nachbarn und führt zum Multimodenbetrieb. Eine geeignete Strahlpositionierung stellt dann kein

ausreichendes Mittel der Modenselektion mehr dar und muß durch andere Methoden unterstützt werden. Die koaxiale Geometrie und Längskorrugationen der Wände bieten dazu die Möglichkeit einer selektiven Beeinflussung der Resonanzgüte einzelner Moden.

#### 2.4 Vorteile koaxialer Resonatoren

### 2.4.1 Modenselektion durch Beeinflussung der Güte in koaxialen Resonatoren ohne oder mit Korrugation

Mit Gleichung (2.16) wurde deutlich, daß im Hohlleiter-Resonator innerhalb des Anregungsbands alle Moden mit gleichem axialen Index  $n$  praktisch dieselbe Güte haben. In koaxialer Geometrie hat die Anwesenheit des Innenleiters unterschiedliche Auswirkungen auf Moden mit unterschiedlichem Kaustikradius. Dies macht man sich zur Modenselektion zunutze. Kapitel 4 behandelt den Einfluß des Innenleiters und der Längskorrugationen auf die Eigenwellen ausführlich, und in Abschnitt 6.1 werden die daraus resultierenden Gütespektren besprochen. Der besseren Übersicht zuliebe sollen jedoch hier die wesentlichen Ergebnisse vorab zusammengefaßt werden.

In koaxialer Geometrie ist der Eigenwert  $\chi_{m,p}$  einer Wellenleitermode  $TE_{m,p}$  nicht mehr konstant, sondern wird vom Radienverhältnis des äußeren zum inneren Radius C = R*<sup>o</sup>* / R*i* des Wellenleiters abhängig, sobald der Kaustikradius der Mode nicht mehr wesentlich größer ist als der Innenleiterradius. Es zeigt sich, daß dadurch die Güten der Moden beeinflußt werden können, was aber in Hochleistungs-Gyrotrons nur sinnvoll ausgenutzt werden kann, wenn der Innenleiter mit einer sogenannten Impedanz-Korrugation versehen wird. Diese Korrugation besteht aus Längsschlitzen mit einer im Vergleich zu A. kleinen Schlitzbreite, die keine Modenwandlung verursacht, aber bewirkt, daß sich alle Moden unter dem Einfluß des Innenleiters gleichartig verhalten. Dadurch kann die Güte all dieser Moden, und damit auch ihre Relevanz für die Modenkonkurrenz, verringert werden, während die Arbeitsmode *TEm,p* mit größerem Kaustikradius unbeeinflußt bleibt. Von den in Abschnitt 2.3.5 genannten Konkurrenzmoden verbleiben (bei nicht zu großer Wahl des Strahlradius) nur die azimutalen Nachbarn  $TE_{m\pm 1,p}$  und weitere Moden derselben radialen Serie ( $p = \text{const.}$ ).

Die azimutalen Nachbarn *TEm±l,p* können durch eine Längskorrugation am Außenleiter mit anderen Moden kleiner Güte verkoppelt werden, so daß auch sie ihre Energie schnell abgeben und somit keine Konkurrenzmoden mehr darstellen. Die Schlitze der äußeren Längskorrugation sind, im Gegensatz zur Impedanz-Korrugation, nicht mehr klein gegen die Wellenlänge, und verkoppeln Moden, deren azimutale Indizes  $m_{1,2}$  folgende Gleichung erfüllen (man beachte, daß die azimutalen Indizes auch negativ sein können):

$$
m_1 = m_2 + i \cdot \Delta m \qquad , \qquad i \in \mathbb{Z} \tag{2.22}
$$

Dabei ist  $\Delta m$  die Schlitzanzahl. Man spricht hier von Modenwandler-Korrugation. Die Verkopplung ist allerdings schwach, solange die Moden nicht auch entartet sind, d.h. solange sich ihre Eigenwerte wesentlich unterscheiden. Durch geeignete Wahl von  $\Delta m$  und vom mittleren Radienverhältnis C kann nun erreicht werden, daß die Arbeitsmode praktisch ungestört bleibt, während die azimutalen Nachbarn *TEm±l,p* stark mit Moden kleiner Güte verkoppelt werden. Die verbleibenden Konkurrenzmoden sind dann die übernächsten azimutalen Nachbarn *TEm±2,p.*

Das so gewonnene ausgedünnte Modenspektrum erlaubt den Betrieb des Gyrotrons bei Moden höherer Ordnung. Eine im Hohlleiter-Gyrotron häufig benutzte Mode ist die TE-22,6 mit einem Eigenwert von  $\chi_{22,6} \approx 45,63$ . Mit ihr wurde bereits vielfach der experimentelle Nachweis eines stabilen Betriebs bei hohem Wirkungsgrad erbracht (z.B. Goldenberg und Litvak, 1995; weitere Referenzen sind bei Thumm, 1996, zu finden). Man erwartet auch, daß die TE<sub>-28,8</sub>-Mode mit  $\chi_{28,8} \approx 60,10$  ebenfalls noch im Hohlleiter benutzt werden kann (Iatrou *et al.,* 1995). Wieweit sich der im koaxialen Resonator nutzbare Eigenwert demgegenüber erhöht, hängt von der verwendeten Korrugation ab und auch davon, welche Art der Modenkonkurrenz tatsächlich den Stabilitätsbereich der Arbeitsmode beschränkt. Die Hauptkonkurrenzmoden TE<sub>lml-3,p+1</sub> und TE<sub>lml-2,p+1</sub> werden in einem koaxialen Resonator mit korrugiertem Innenleiter effektiv unterdrückt. Dies wurde bereits experimentell bestätigt (siehe Abschnitt 7.4). Es ist zu erwarten, daß der nutzbare Eigenwertbereich dadurch so weit gesteigert wird, bis die Arbeitsmode aufgrund von Phasen-Amplituden-Konkurrenz mit den azimutalen Nachbarn *TEm±l,p* nicht mehr stabil mit dem gewünschten Wirkungsgrad betrieben werden kann. Bei Verwendung der Modenwandler-Korrugation, die die azimutalen Nachbarn als Konkurrenzmoden ausschließt, verdoppelt sich der Frequenzabstand zu den nächsten Konkurrenzmoden. Unter der Annahme, daß das Einsetzen der Modenkonkurrenz nur von diesem Frequenzabstand abhängt, kann mit Gleichung (2.22) behauptet werden, daß der maximal nutzbare Eigenwert im Vergleich zum koaxialen Resonator mit korrugiertem Innenleiter, aber glatter Außenwand, verdoppelt wird. Zusammenfassend kann man sagen:

- Im koaxialen Resonator mit korrugiertem Innenleiter sind Moden mit Eigenwerten über 45, wahrscheinlich aber sogar deutlich über 60 nutzbar.
- Bei zusätzlichem Einsatz einer Modenwandler-Korrugation wird der nutzbare Eigenwertbereich verdoppelt. Dann sind also Eigenwerte von mindestens 90, eher aber deutlich über 120 nutzbar.

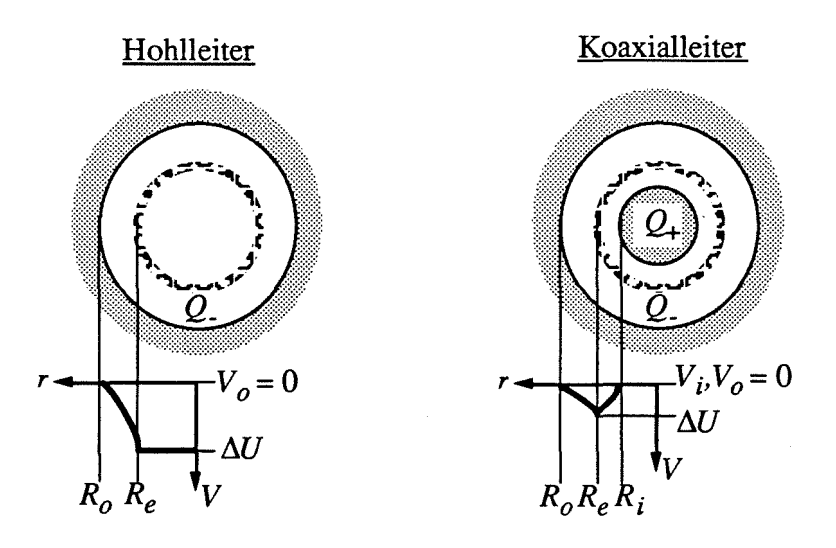

**Abb. 2.9:** Spannungsabsenkung in konventionellen und koaxialen Resonatoren

### **2.4.2 Spannungsabsenkung ("voltage depression")**

Schon beim Eintritt in den Resonator werden die Elektronen nicht mehr die gesamte Energie aus der Beschleunigung in der Kanone besitzen, weil die Raumladung des Strahls ein Gegenpotential aufbaut, gegen das die Elektronen anlaufen. Man unterscheidet daher die Beschleunigungsspannung *UK* und die der Strahlenergie entsprechenden Strahlspannung *UB.* Die Differenz zwischen beiden ist die Spannungsabsenkung ("voltage depression")  $\Delta U$ :

$$
|\Delta U| = |U_K - U_B| \tag{2.23}
$$

Bei der schwachen Taperung des Gyrotronresonators kann dieser zur Berechnung des statischen Potentials als homogener, unendlich ausgedehnter Wellenleiter angenommen werden. Das Potential am Ort des Strahis ergibt sich dann einfach aus der Raumladung im Strahl über das Durchflutungsgesetz mit dem eingeprägten Potential der Resonatorwand und gegebenenfalls des Innenleiters als Randbedingung (siehe Abbildung 2.9). Für den Hohlleiter ergibt sich im wesentlichen eine Spannungsabsenkung von

$$
\Delta U = -\frac{I_B}{2\pi\epsilon_0 v_{\parallel}} \ln \left( \frac{R_o}{R_e} \right) \approx -60 \text{V} \frac{I_B/\text{A}}{\beta_{\parallel}} \ln \left( \frac{R_o}{R_e} \right) \tag{2.24}
$$

(Drobot und Kim, 1981). Man beachte, daß dies bei konstanter Beschleunigungsspannung eine implizite Gleichung ist, da die parallele Geschwindigkeitskomponente v<sub>II</sub> von U<sub>B</sub> abhängt. Wegen der näherungsweisen Erhaltung der adiabatischen Konstanten  $v_1^2/B$ (Gleichung (2.9)) wirkt sich die Spannungsabsenkung vor allem auf  $v_{\parallel}$  aus. Wird  $v_{\parallel}$  zu

Null, so kann der Strahlstrom nicht weiter gesteigert werden. Der maximal mögliche Strahlstrom oder Grenzstrom ist im Hohlleiter

$$
I_{lim} = 4\pi \frac{m_e c^2}{eZ_0} \frac{\gamma_0 \left(1 - (1 - \beta_{\text{IIO}}^2)^{1/3}\right)^{3/2}}{2\ln\left(\frac{R_o}{R_e}\right)} \approx 17070 \,\text{A} \frac{\gamma_0 \left(\beta_{\text{IIO}}/\sqrt{3}\right)^3}{2\ln\left(\frac{R_o}{R_e}\right)}\tag{2.25}
$$

(Ganguly und Chu, 1984), wobei  $\beta_{\parallel 0}$  und der relativistische Faktor  $\gamma_0$  die ohne Spannungsabsenkung bestimmten Werte sind. Typische Ergebnisse sind beispielsweise  $|\Delta U| = 5.6$  kV und  $I_{lim} = 77$  A für ein 1 MW, TE<sub>28,8</sub>-Gyrotron mit  $\beta_{110} = 0.28$ ,  $R_o/R_e = 2$ ,  $U_K$  = 79 kV und  $I_B$  = 36 A. Tatsächlich wird man den Strahlstrom nicht größer als  $I_{lim}/2$ wählen, darüber nimmt die Qualität des Strahls aufgrund der real immer vorhandenen Streuung in  $\beta_{\parallel}$  rapide ab. Die Absenkung der Strahlenergie hat auch zur Folge, daß sich der Wirkungsgrad des Energieaustauschs um *UB/UK* reduziert

In koaxialer Geometrie verringert sich der Einfluß der Raumladung, denn die Influenzladung auf dem Innenleiter senkt den Gesamtbetrag der innerhalb des Elektronenstrahis liegenden Raumladung. Durch ein um wenige kV vom Potential des Außenleiters *Vo* abweichendes Potential des Innenleiters *Vi* kann sogar die Raumladung des Strahis kompensiert werden. Spannungsabsenkung und Grenzstrom ergeben sich im koaxialen Fall zu

$$
\Delta U = -\left[ (V_o - V_i) \frac{\ln(R_o/R_e)}{\ln(R_e/R_i)} + 60 \nabla \frac{I_B/A}{\beta_{\parallel}} \ln \left( \frac{R_o}{R_e} \right) \right] \frac{\ln(R_e/R_i)}{\ln(R_o/R_i)}
$$
(2.26)

$$
I_{lim} \approx 17070 \,\mathrm{A} \frac{\gamma_0 (\beta_{\parallel 0} / \sqrt{3})^3}{2 \ln \left( \frac{R_o}{R_e} \right) \ln \left( \frac{R_e / R_i}{\ln \left( R_o / R_i \right)} \right)} \qquad (V_i = V_o) \tag{2.27}
$$

(Correa und Barroso, 1993). Im obigen Beispiel ergibt sich mit  $R_i = 0.85 R_e$  und  $V_i = V_o$ eine Spannungsabsenkung  $|\Delta U|$  von 1,3 kV und  $I_{lim}$  zu 328 A. Die Raumladungseffekte sind insbesondere dann klein, wenn der Elektronenstrahl nahe dem Innenleiter liegt. Wird der Innenleiterradius *Ri* wie im Beispiel so gewählt, daß die Arbeitsmode gerade noch nicht nennenswert beeinflußt wird, ist dies automatisch der Fall. Es gilt daher:

• Im koaxialen Resonator kann nicht nur der Strahlstrom wesentlich weiter erhöht werden, auch der Wirkungsgrad sinkt kaum aufgrund der Raumladungseffekte ab.

In (2.24) - (2.27) wurde ein Strahl verschwindender Breite und ohne Streuung in  $\beta_{\parallel}$ angenommen. Im Hohlleiter ergibt sich über die Strahlbreite *Me* eine kleine Potentialdifferenz von etwa

$$
\Delta U_{\Delta R_e} \approx -60 \text{V} \frac{I_B / \text{A} \Delta R_e}{\beta_{\parallel} 2R_e} \,, \tag{2.28}
$$

die bei realistischen Strahlbreiten von etwa  $\Delta R_e \approx 4 \cdot r_L$  (Larmor-Radius im Resonator) vernachlässigt werden kann. Genauere Formeln sind in den jeweils angegebenen Referenzen zu finden, und bei Antonsen und Levush (1986) und Tsimring (1995) ist der Grenzstrom unter Berücksichtigung der Streuung in  $\beta_{\parallel}$  behandelt.

### 2.5 Abschätzung der maximalen Ausgangsleistung

Mit den in den vorhergehenden Abschnitten eingeführten Näherungen kann die maximal erreichbare Ausgangsleistung abgeschätzt werden. Der Vorteil koaxialer Resonatoren wird besonders deutlich, wenn man zunächst lediglich die Verlustleistungsdichte und den Grenzstrom als begrenzende Faktoren berücksichtigt und die daraus resultierende Leistung über dem Eigenwert aufträgt. Für diese Abschätzung kann der Strahlradius gleich dem Kaustikradius (Gleichung (2.19» gesetzt werden, weiterhin sei der Wirkungsgrad des Energieentzugs  $\eta_{elec}$  fest gewählt. Nach Gleichung (2.18) sinken die Wandverluste, wenn der Kaustikradius kleiner wird. Der minimal zulässige Kaustikradius bzw. Strahlradius wird aber beim Hohlleiter durch den Grenzstrom (2.25) und durch die Bedingung

$$
I_B \le I_{lim}/2\tag{2.29}
$$

festgelegt, während im Koaxialleiter der Grenzstrom keine Einschränkung darstellt. Für einen Vergleich kann der relative Kaustikradius  $m/\chi$  im Koaxialleiter fest gewählt werden, während er im Hohlleiter über (2.29) bestimmt wird. Gibt man das Verhältnis  $Q_{dif}/Q_{min}$  fest gewählt vor, so kann die Leistung angegeben werden, die in Gleichung (2.18) die maximal zulässige Verlustleistungsdichte im Resonator erzeugt. Dabei ist ein Faktor 1,4 zur Umrechnung der mittleren Verlustleistungsdichte in die technisch relevante maximale Verlustleistungsdichte zu berücksichtigen. Für Hohlleiter erhält man folgenden Zusammenhang:

$$
\chi^2 \ge \frac{2.8\sqrt{\pi}}{c^3 \sqrt{\mu_0 \sigma}} \cdot \frac{f^{2,5} 4\pi \left(\frac{L}{\lambda_0}\right) P_{dif} Q_{dif} / Q_{min}}{\rho_{ohm,max} \left(1 - \exp\left[-17070 \,\text{A} \frac{U_B \eta_{elec} \gamma_{in} \left(\beta_{\parallel,in} / \sqrt{3}\right)^3}{2 P_{dif}}\right]\right)}
$$
(2.30)

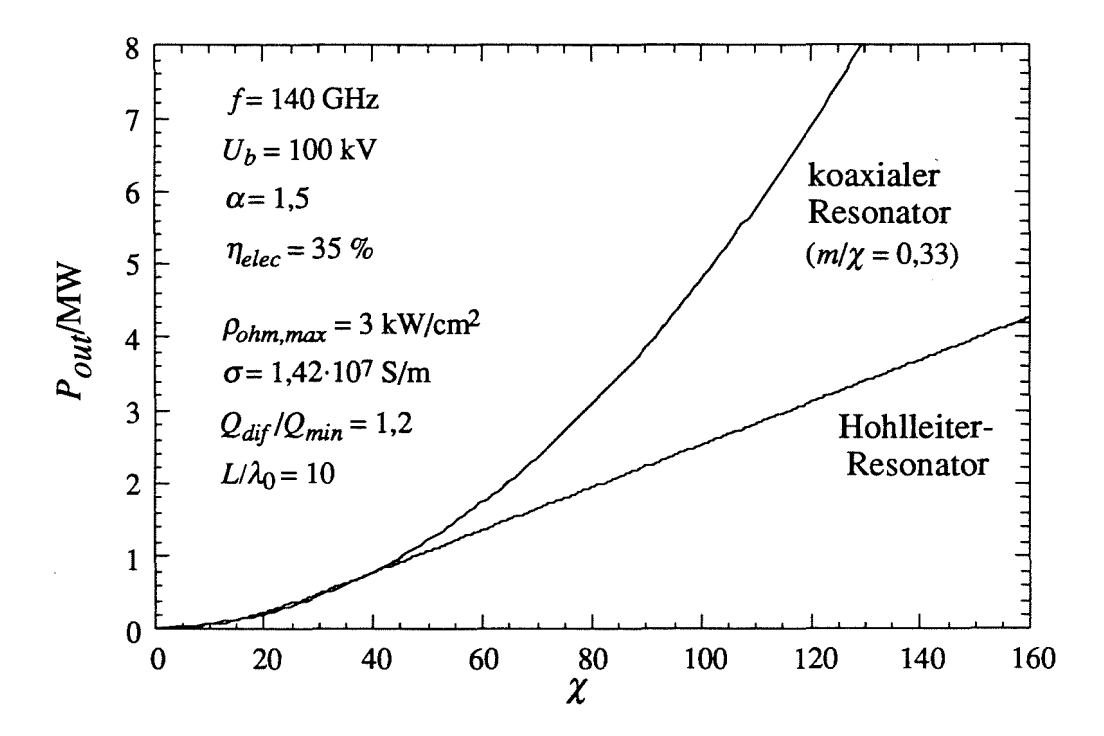

**Abb. 2.10:** Obere Grenzen der Ausgangsleistung bei konventionellen und koaxialen Resonatoren nach (2.30) und (2.31). Es wurden insgesamt 15 % Wand- und Auskoppelverluste angenommen *(PoutiPdif*=0,85).

und im koaxialen Resonator gilt:

$$
P_{dif} \le \frac{\rho_{ohm,max} \left(1 - \left(\frac{m}{\chi}\right)^2\right)}{f^{2,5} 4\pi \left(\frac{L}{\lambda_0}\right) Q_{dif} / Q_{min}} \frac{c^3 \sqrt{\mu_0 \sigma}}{2,8\sqrt{\pi}} \cdot \chi^2
$$
 (2.31)

In Abbildung 2.10 sind (2.30) und (2.31) für typische Parameter des Gyrotrons dargestellt. Wie zu erwarten war, ergibt sich für den koaxialen Resonator einfach ein quadratischer Zusammenhang mit  $\chi$  (m/ $\chi$  fest gewählt), während die Leistung beim Hohlleiter eher linear mit dem Eigenwert ansteigt. Der Unterschied der erreichbaren Leistungen wird noch größer, wenn man berücksichtigt, daß im koaxialen Resonator mit Modenwandler-Korrugation wesentlich höhere Eigenwerte nutzbar sind als im Hohlleiter-Resonator. Der geringfügige Vorteil des Hohlleiters bei kleinen Eigenwerten in Abbildung 2.10 ist durch die (in diesem Bereich vergleichsweise ungünstige) Wahl von  $m/\chi = 0.33$  im koaxialen Fall verursacht.

### *technologische Beschränkungen aktueller Grenzwert (für CW-Betrieb)*

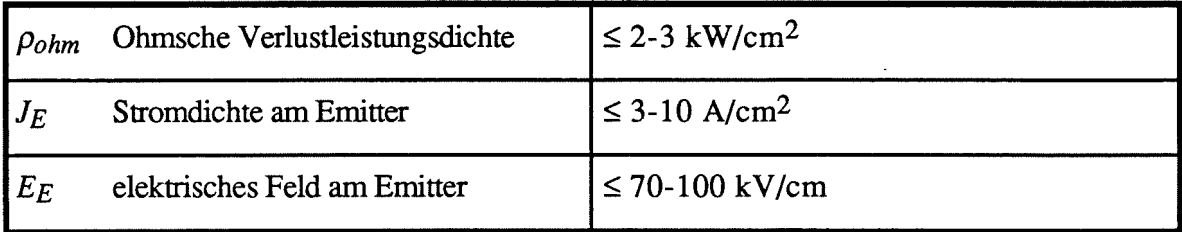

### *physikalische Beschränkungen*

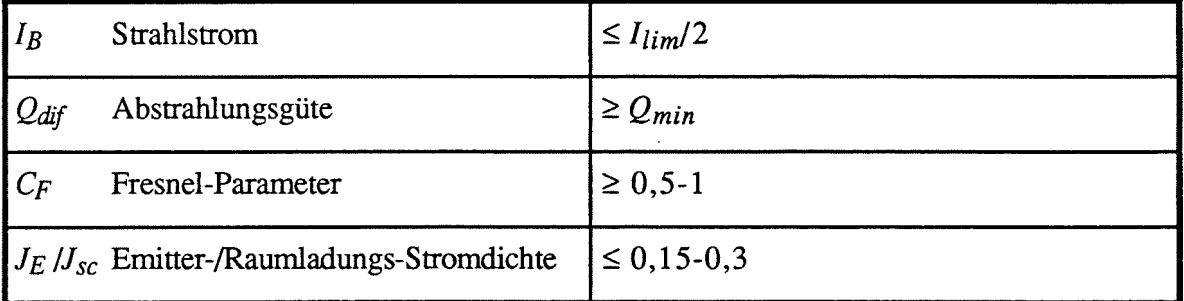

*jertigungstechnische Grenzen bisher benutzt*

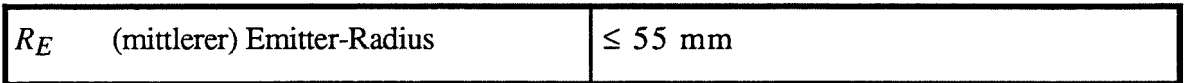

**Tabelle 2.1:** Wichtige technologische und physikalische Grenzwerte bei der Leistungserzeugung im Gyrotron (zu hier nicht erläuterten Grenzwerten der Kanone siehe Anhang A1.1 und Piosczyk, 1993)

Die mit den Gleichungen (2.30) und (2.31) bestimmten Leistungen sind allerdings nur Obergrenzen für die Ausgangsleistung. Tatsächlich wird die maximale Ausgangsleistung eines CW-Gyrotrons von vielen weiteren Faktoren begrenzt, deren wichtigster zur Zeit die Leistungsgrenze der Ausgangsfenster zu Auskopplung der Millimeterwelle ist. Wie bereits im ersten Kapitel besprochen, gibt es dafür einige Lösungsansätze, die hier nicht behandelt werden sollen. Wesentliche Einschränkungen bei der Erzeugung der Millimeterwelle ergeben sich nicht nur im Resonator, sondern auch in der Elektronenkanone. In Tabelle 2.1 sind die beschränkenden Parameter und die aktuellen technologischen und physikalischen Grenzwerte zusammengefaßt. Außer den dort angegebenen Größen existieren weitere Einschränkungen, die aber bei den zur Zeit möglichen Parametern eines Gyrotrons nicht von entscheidender Bedeutung sind. Es sollte jedoch klar sein, daß die Frequenz durch das erzeugbare Magnetfeld begrenzt ist, soweit man nicht die Wechselwirkung bei höheren Zyklotronharmonischen nutzen kann, um die Frequenz weiter zu erhöhen.

Aus diesen Grenzwerten und mit den im Verlaufe dieses Kapitels angegebenen Näherungen lassen sich mehrere Ungleichungen bestimmen, von denen jede wie auch (2.30) und (2.31) eine Obergrenze der Ausgangsleistung angibt. Die tatsächliche Leistungsgrenze ist der minimale von all diesen Gleichungen vorhergesagte Wert. Als wichtigste Parameter erweisen sich dabei die Ohmsche Verlustleistungsdichte *Pohm,max,* die zulässige Stromdichte am Emitter *JE,max* und der minimal zulässige Fresnel-Parameter *CF,min* nach Gleichung (2.13). Im Hohlleiter spielt außerdem der Grenzstrom eine entscheidende Rolle. Für letzteren wurde mit (2.30) in Kombination mit *Pohm,max* bereits die erste der Ungleichungen angegeben. Bestimmt man den Kaustikradius, anstatt ihn wie in (2.31) fest zu wählen, aus *CF,min* und aus der zulässigen Verlustleistungsdichte nach (2.18), so ergibt sich eine vom Eigenwert unabhängige, allgemeine Obergrenze der Ausgangsleistung:

$$
P_{dif} \leq \frac{c^3 \sqrt{\pi \mu_0 \sigma}}{2,8.64} \frac{\left(\frac{L}{\lambda_0}\right)^3}{f^{2,5} \frac{Q_{dif}}{Q_{min}} C_{F,min}^2} \rho_{ohm,max}
$$
(2.32)

 $\lambda$ 

Mit den für Abbildung 2.10 gewählten Parametern und  $C_F \ge 0.7$  beträgt diese Leistungsgrenze *<sup>P</sup>*dif=7,8 MW. Aus der Leistung, bei der sich die Stromdichte *JE,max* und die Verlustleistungsdichte *Pohm,max* ergibt, bestimmt man folgenden Zusammenhang (vgl. A1.1):

$$
\chi_{mp}^2 \ge \left(\frac{1}{\eta_{elec}U_B} \frac{\pi f_c f \sin \theta_T}{c^2 J_{E,max} b \beta_\perp}\right)^2 P_{dif}^2 + \frac{2.8\sqrt{\pi}}{c^3 \sqrt{\mu_0 \sigma}} \cdot \frac{f^{2,5} \frac{Q_{dif}}{Q_{min}} \cdot 4\pi \left(\frac{L}{\lambda_0}\right)}{\rho_{ohm,max}} P_{dif} \tag{2.33}
$$

Interessant ist, daß bei Erfüllung der Gleichheit in (2.33) der azimutale Index *m* und der Strahlradius nicht mehr vom Eigenwert abhängen.

$$
|m| = \frac{P_{dif}}{\eta_{elec} U_B} \frac{\pi f_c f \sin \theta_T}{c^2 J_{E,max} b \beta_\perp} \qquad R_e \approx R_c \approx \frac{|m|\lambda_0}{2\pi} \qquad (2.34)
$$

Die Gleichungen (2.30), (2.32) und (2.33) geben die wichtigsten Obergrenzen für die Ausgangsleistung bei fest gewählten Strahlparametern an und eignen sich zur Abschätzung der erreichbaren Leistung. Die bisher noch nicht benutzten Parameter aus Tabelle 2.1 schränken in erster Linie die wählbaren Strahlparameter ein, wie zum Beispiel die maximal zulässige Feldstärke am Emitter *EE,max,* die sich vor allem als Begrenzung der Beschleunigungsspannung  $U_K$  (bzw. der Modulationsspannung) auswirkt. Außerdem wurde bisher noch nicht berücksichtigt, ob bei den gewählten Parametern überhaupt eine Wechselwirkung mit dem geforderten Wirkungsgrad möglich ist! Es stellt sich jedoch heraus, daß auch dies letztendlich als Beschränkung der wählbaren Strahlparameter betrachtet werden kann (vgl. A1.3).

In Anhang Al sind die noch fehlenden Bestimmungsgleichungen sowie die zur Beschreibung der Wechselwirkung in diesem Zusammenhang hinreichend genauen Gleichungen der normierten Variablen zusammengefaßt. Die Angabe analytischer Leistungsgrenzen wird aber bei Berücksichtigung aller Einschränkungen unübersichtlich, zumal viele Gleichungen wie auch schon (2.30) nur in impliziter Form angegeben werden können. Um alle Grenzwerte und auch die Wechselwirkung berücksichtigen zu können, wurde ein Computerprogramm zur Abschätzung der maximalen Ausgangsleistung entwickelt (Kern und Iatrou, 1996). Dieses Programm sucht einfach über  $U_B$ , der Kompression *b* und über  $m/\chi$  die maximale Ausgangsleistung, bei der noch alle Grenzwerte eingehalten werden, bei gegebenen Grenzwerten und sonstigen Parametern. Da in all diesen Betrachtungen die Modenkonkurrenz nicht berücksichtigt ist, wird das Ergebnis über dem Eigenwert *X* ausgegeben, so daß der nutzbare Eigenwert nachträglich angegeben werden kann. Der nutzbare Bereich der normierten Wechselwirkungslänge  $\mu$  ist ebenfalls nicht genau bekannt (siehe Abschnitt 6.4), so daß auch  $\mu$  als freier Parameter behandelt werden sollte.

Anstelle von Abbildung 2.10 erhält man nun eine Darstellung wie in Abbildung 2.11. Wie man sieht, steigt die Ausgangsleistung nicht mehr beliebig an. Der Grund dafür liegt in den Begrenzungen der Kanone, die beispielsweise mit (2.33) erfaßt sind.

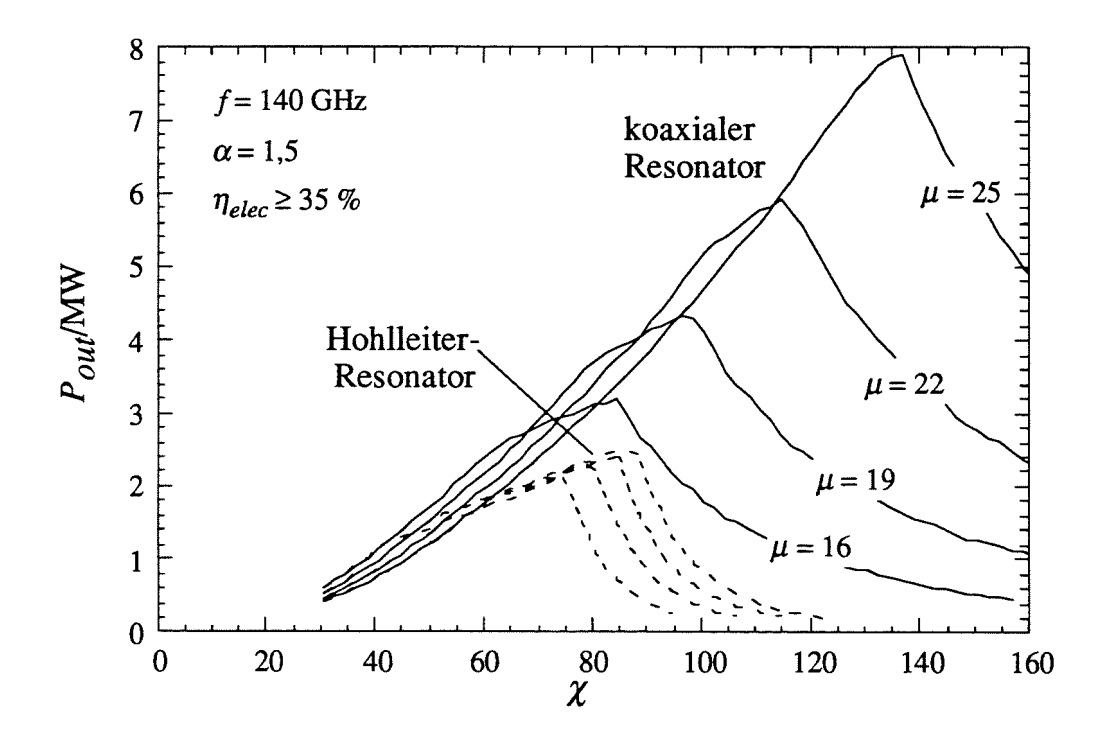

Abb. 2.11: Maximale Ausgangsleistung unter Berücksichtigung aller Grenzwerte aus Tabelle 2.1. Parameter der Kurven ist die normierte Länge  $\mu$ . Die verwendeten Parameter sind in Tabelle 2.2 angegeben (progressive Grenzwerte).

Andere Abschätzungen der erreichbaren Leistung sind beispielsweise bei Flyagin und Nusinovich (1988) oder Kreischer *et al.* (1985) zu finden. Aufgrund anderer Grenzwerte oder, weil nicht alle Beschränkungen berücksichtigt wurden, ergeben sich dort unterschiedliche Werte für die erreichbare Leistung. In Tabelle 2.2 sind nun die Ergebnisse einiger Studien mit dem in Anhang A1.4 beschriebenen Programm und die wichtigsten verwendeten Parameter zusammengestellt. Für die Beschränkungen wurden dabei zwei Parametersätze verwendet, ein eher konservativer mit heute schon realisierten Grenzwerten und ein eher progressiver Ansatz, bei dem zum Teil die wahrscheinlich in naher Zukunft machbaren Werte angesetzt wurden. Der Vorteil der koaxialen Geometrie zeigt sich besonders deutlich bei höheren Eigenwerten, die darüber hinaus im Hohlleiter-Resonator ohnehin kaum mehr nutzbar sind.

| $f = 140$ GHz, $\alpha = 1.5$ , $\eta_{\perp} = 65$ % ( $\eta_{tot} > 35$ %)<br>Parameter:<br>$\sigma = 1,42.10^7$ S/m, $Q_{di} / Q_{min} = 1,2$ , $P_{out} / P_{dif} = 0,85$ (15 % Verluste) |        |                                                   |        |                     |        |                            |        |                      |
|----------------------------------------------------------------------------------------------------|--------|---------------------------------------------------|--------|---------------------|--------|----------------------------|--------|----------------------|
| konservative Grenzwerte:<br>$\rho_{ohm} \leq 2$ kW/cm <sup>2</sup> , $J_E \leq 3$ A/cm <sup>2</sup> , $C_F \geq 1$ , $R_E \leq 55$ mm, $J_E / J_{sc} \leq 0.2$                                |        |                                                   |        |                     |        |                            |        |                      |
| $\mu =$                                                                                                    | 16     |                                                   | 19     |                     | 22     |                            | 25     |                      |
| Geometrie                                                                                                    | $\chi$ | $P_{out}/M$ W                                     | $\chi$ | $P_{\text{out}}/MW$ | $\chi$ | $P_{\text{out}}/\text{MW}$ | $\chi$ | $P_{\text{out}}$ /MW |
| Hohlleiter                                                                                                    | 60     | 1,1                                               | 60     | 1,1                 | 60     | 1,1                        | 60     | 1,0                  |
|                                                                                                    |        |                                                   | (69)   | 1,3)                | (75)   | 1,4)                       | (79)   | 1,5)                 |
| Koaxialleiter                                                                                                    | 60     | 1,1                                               | 60     | 1,1                 | 60     | 1,1                        | 60     | 1,0                  |
|                                                                                                    | 63     | 1,2                                               | 73     | 1,6                 | 81     | 1,8                        | 87     | 2,0                  |
| progressive Grenzwerte:<br>$\rho_{ohm} \leq 3 \text{ kW/cm}^2$ , $J_E \leq 7 \text{ A/cm}^2$ , $C_F \geq 0.7$ , $R_E \leq 80 \text{ mm}$ , $J_E / J_{sc} \leq 0.3$                            |        |                                                   |        |                     |        |                            |        |                      |
| $\mu =$                                                                                                    |        | 16                                                |        | 19                  |        | 22                         |        | 25                   |
| Geometrie                                                                                                    | $\chi$ | $\frac{P_{\textit{out}}/MW}{P_{\textit{out}}/MW}$ | $\chi$ | $P_{out}/\text{MW}$ | $\chi$ | $P_{out}/\text{MW}$        | $\chi$ | $P_{\text{out}}$ /MW |
| Hohlleiter                                                                                                    | 60     | 1,6                                               | 60     | 1,7                 | 60     | 1,8                        | 60     | 1,7                  |
|                                                                                                    | (75)   | 2,1)                                              | (79)   | (2,3)               | (85)   | 2,4)                       | (87)   | (2,4)                |
| Koaxialleiter                                                                                                    | 60     | 2,3                                               | 60     | 2,1                 | 60     | 1,9                        | 60     | 1,7                  |
|                                                                                                    | 85     | 3,2                                               | 97     | 4,3                 | 115    | 5,9                        | 120    | 6,5                  |
|                                                                                                    |        |                                                   |        |                     |        |                            | 137    | 7,9                  |

Tabelle 2.2: Maximale CW-Ausgangsleistung bei 140 GHz mit unterschiedlichen Grenzwerten. Beim Hohlleiter sind die Ausgangsleistungen, die einen Eigenwert über 60 erfordern, in Klammer angegeben.

Bei diesen Studien ist übrigens als einziger Parameter des Elektronenstrahis das Geschwindigkeitsverhältnis *a* vorgegeben, alle anderen Strahlparameter werden optimiert. Dabei ergeben sich typische Beschleunigungsspannungen von 70 kV bis 110 kV, eine Strahlkompression um  $b = 20$  und Strahlradien im Bereich  $10 - 20$  mm (letzteres ist natürlich von der Frequenz abhängig). Die Ergebnisse sind nicht zu stark von  $\alpha$  abhängig, weil ein niedrigeres Geschwindigkeitsverhältnis zwar den Wirkungsgrad senkt und damit den erforderlichen Strahlstrom erhöht, dafür aber auch den Einfluß der technologischen Beschränkungen an der Kanone abmildert. Für  $\alpha = 1.0$  ergeben sich bei einem Gesamtwirkungsgrad um 27 % noch Ausgangsleistungen im Bereich der in Tabelle 2.2 angegebenen Werte.

Mit diesem Programm kann auch der Ansatz zum Resonatordesign gefunden werden, wenn man anstatt der technologischen Grenzwerte die Daten eines geplanten Experiments einsetzt; für gegebene Parameter wird eine optimale Mode sowie der Resonatorradius und die normierte Länge ausgegeben. Darauf bauen die Designregeln in Abschnitt 6.4 auf.

 $\label{eq:2.1} \frac{1}{\sqrt{2}}\int_{\mathbb{R}^3}\frac{1}{\sqrt{2}}\left(\frac{1}{\sqrt{2}}\right)^2\frac{1}{\sqrt{2}}\left(\frac{1}{\sqrt{2}}\right)^2\frac{1}{\sqrt{2}}\left(\frac{1}{\sqrt{2}}\right)^2\frac{1}{\sqrt{2}}\left(\frac{1}{\sqrt{2}}\right)^2.$ 

 $\label{eq:2.1} \frac{1}{\sqrt{2\pi}}\int_{0}^{\infty}\frac{1}{\sqrt{2\pi}}\left(\frac{1}{\sqrt{2\pi}}\right)^{2}d\mu\,d\mu\,d\mu\,d\mu\,.$ 

 $\label{eq:2.1} \frac{1}{\sqrt{2}}\int_{\mathbb{R}^3}\frac{1}{\sqrt{2}}\left(\frac{1}{\sqrt{2}}\right)^2\frac{1}{\sqrt{2}}\left(\frac{1}{\sqrt{2}}\right)^2\frac{1}{\sqrt{2}}\left(\frac{1}{\sqrt{2}}\right)^2\frac{1}{\sqrt{2}}\left(\frac{1}{\sqrt{2}}\right)^2.$ 

# 3 **. Mathematische ModelIierung der Gyrotron-Wechselwirkung**

Im zweiten Kapitel wurden allgemeine Eigenschaften und Verhalten des Gyrotrons mit Hilfe von Näherungsformeln beschrieben und, darauf aufbauend, die Leistungsfähigkeit abgeschätzt. Das Interesse an koaxialen Gyrotronresonatoren, und damit diese Arbeit, ist durch die mögliche Leistungssteigerung gegenüber konventionellen Gyrotrons begründet. Im folgenden wird die nun erforderliche genauere Modellierung der Wechselwirkung besprochen.

Die mathematische Theorie der Gyrotron-Wechselwirkung, die als ballistische Theorie bezeichnet werden kann, wurde seit 1960 in der Sowjetunion entwickelt (z.B. Vlasov *et al.,* 1969 und Bratman *et al.,* 1973). Die folgende Darstellung baut auf die Arbeiten von Fliflet *et al.* (1982), Jödicke (1989) und Borie (1991) auf (der Artikel von Borie enthält eine ausführlichere Literaturübersicht), die nicht-stationäre, selbstkonsistente Multimodentheorie wurde bei Zavol'skii und Nusinovich (1990) und Cai *et al.* (1992) behandelt (von Interesse ist dazu auch der Artikel von Ginzburg *et al.,* 1986). Es sei jedoch darauf hingewiesen, daß viele der verwendeten Ansätze ursprünglich von russischen Autoren entwickelt wurden, von deren Arbeiten keine Übersetzungen verfügbar sind.

Fast alle bisher zitierten Arbeiten beschränkten sich auf den Hohlleiter-Resonator. Neu an der folgenden Herleitung ist nun, daß die Theorie vollständig unter Verwendung einer geeigneten Eigenwellenentwicklung angegeben wird, ohne die Querschnittsgeometrie genauer spezifizieren zu müssen. Nach einigen Vemachlässigungen zeigt sich, daß nur noch die Anregungsterme von der Querschnittsgeometrie abhängen. Die ballistische Theorie in der hier angegebenen Form kann daher ohne weiteres auf beliebige Geometrien angewendet werden (explizite Formulierungen der Theorie für nicht-rotationssymmetrische Fälle sind z.B. bei Vomvoridis, 1982 (Rechteckhohlleiter) oder Bondeson *et al.,* 1983 (Quasi-optischer Resonator) zu finden). Weiterhin wurden die Randbedingungen an den Geometrieenden auf den allgemeinen Fall mit reflektierendem Abschluß erweitert. Stellenweise unterscheiden sich die Ansätze geringfügig von den in der Literatur üblichen, vor allem um eine möglichst einfache Darstellung zu ermöglichen. Im allgemeinen wurde Wert darauf gelegt, alle wesentlichen Umformungen zu zeigen, da die Darstellungen der relativ umfangreichen Theorie in der Literatur oft sehr knapp und entsprechend wenig nachvollziehbar gehalten sind. Auf die Einführung normierter Größen wird übrigens verzichtet, da dies zwar für eine prinzipielle Untersuchung der physikalischen Effekte hilfreich, für praktische Anwendungen zum Resonatordesign aber eher hinderlich ist (zu möglichen Defmitionen der normierten Variablen siehe Borie, 1991).

### *3. Mathematische Modellierung der Gyrotron-Wechselwirkung*

Ausgangspunkt der Herleitung sind die Lorentz-Gleichung und die Maxwell-Gleichungen. Wie üblich wird die Bewegung einer repräsentativen Menge von Makroteilchen unter dem Einfluß des Felds im Resonator simuliert, daraus wird die Anregung für das HF-Feld berechnet. Sowohl die Elektronenbewegung als auch das elektromagnetische Feld werden als schnelle harmonische Vorgänge mit einer überlagerten langsam veränderlichen Abweichung beschrieben. Die harmonischen Vorgänge werden analytisch behandelt, so daß sich die numerische Simulation auf langsam veränderliche Größen beschränken kann, was eine wesentlich größere Zeitschrittweite erlaubt. Mit einigen im Resonator möglichen Näherungen wird die numerische Rechnung weiter beschleunigt.

Im folgenden werden rechtshändige Systeme kartesischer  $(x,y,z)$  oder zylindrischer  $(r,\varphi,z)$ Koordinaten verwendet. Die z-Achse entspricht dabei der Mittelachse des Resonators, mit positiver z-Richtung in Richtung des Resonator-Ausgangs. Der nächste Abschnitt behandelt die Feldbeschreibung, darauf folgt dann die Differentialgleichung der Elektronenbewegung. Die dabei auftretenden Anregungs- und Beschleunigungsterme hängen von der Querschnittsgeometrie des Resonators ab und werden in Kapitel 4 bestimmt.

#### **3.1 Differentialgleichung der axialen Feldprofile**

#### **3.1.1 Beschreibung der HF-Felder**

Ausgangspunkt der Herleitung sind die Maxwell-Gleichungen in differentieller Form

$$
rot \underline{\mathbf{H}} = \nabla \times \underline{\mathbf{H}} = \underline{\mathbf{J}} + \frac{\partial}{\partial t} \underline{\mathbf{D}}
$$
\n
$$
dot \underline{\mathbf{E}} = \nabla \times \underline{\mathbf{E}} = -\frac{\partial}{\partial t} \underline{\mathbf{B}}
$$
\n
$$
div \underline{\mathbf{D}} = \nabla \cdot \underline{\mathbf{D}} = 0
$$
\n
$$
div \underline{\mathbf{D}} = \nabla \cdot \underline{\mathbf{D}} = \underline{\eta}
$$
\n(3.1)

mit komplexen Feldgrößen, was später die Beschreibung, die teilweise im Frequenzbereich vorgenommen wird, erheblich vereinfacht. Die Zeitverläufe sind jedoch nicht als harmonisch vorausgesetzt, wie man vielleicht aufgrund des komplexen Ansatzes vermuten könnte. Vielmehr wird hier auf den Grundgedanken der komplexen Feldbeschreibung zurückgegriffen, nach dem die gesuchte physikalische Größe mit dem Realteil einer komplexen Größe identifiziert wird, deren Imaginärteil dieselben Gleichungen wie der Realteil erfüllen soll. Durch Addition der Gleichungen für Real- und Imaginärteil (letztere mit *j* multipliziert) erhält man den identischen Zusammenhang für die komplexe Größe, wenn die physikalische

Gleichung linear ist. Letztendlich bedeutet dies, daß man in die Maxwell-Gleichungen einfach komplexe Größen anstatt der reellen einsetzen darf, ohne weitere Voraussetzungen, nicht aber in die Lorentz-Gleichung. Auf die Bedeutung der damit ebenfalls komplexen Anregungsgrößen wird in Abschnitt 4.1.1 und Anhang A4 näher eingegangen.

Es gelten die üblichen Materialgleichungen (im Vakuum)

$$
\underline{\mathbf{B}} = \mu_0 \underline{\mathbf{H}} \qquad \qquad \underline{\mathbf{D}} = \varepsilon_0 \underline{\mathbf{E}} \tag{3.2}
$$

In isotropen, homogenen Medien gilt mit

*rot rot* =*grad div* E - <sup>ß</sup> =*grad* !1 - <sup>ß</sup> <sup>E</sup> eO = *-rot a*<sup>B</sup> <sup>=</sup>*-J.1o arot* <sup>H</sup> <sup>=</sup>*-J.1o a(*J+eO *a)*<sup>E</sup> *ar- ar* - *ar* - *ar-*(3.3)

für das elektrische Feld folgende Differentialgleichung:

$$
\Delta \underline{\mathbf{E}} - \frac{1}{c^2} \frac{\partial^2}{\partial t^2} \underline{\mathbf{E}} = \mu_0 \frac{\partial}{\partial t} \underline{\mathbf{J}} + grad \frac{\eta}{\varepsilon_0}
$$
(3.4)

Die Darstellung in diesem Abschnitt beschränkt sich auf die HF-Felder, Gleichfelder sollen hier nicht erlaßt werden und sind gesondert behandelt. Für das elektrische HF-Feld wird nun eine Eigenwellenentwicklung (siehe z.B. Jackson, 1982) angesetzt:

$$
\underline{\mathbf{E}} = \sum_{k} \left( \underline{f}_{k}^{+}(z, t) e^{j k_{\parallel, k} z} \underline{\mathbf{e}}_{k}^{+} + \underline{f}_{k}^{-}(z, t) e^{-j k_{\parallel, k} z} \underline{\mathbf{e}}_{k}^{-} \right) e^{j \omega_{k} t}
$$
(3.5)

Dabei wird das gesamte elektrische HF-Feld durch eine Überlagerung von vorwärts- (in positive z-Richtung) und rückwärtslaufenden Eigenwellen der lokalen Querschnittsgeometrie  $\frac{e^+}{k}$  beschrieben. Man beachte, daß die  $\frac{e^+}{k}$  über die Geometrie von z abhängig sind. *k* ist zunächst einfach ein Laufindex, der den azimutalen und radialen Index der Wellenleitermoden repräsentiert. Dieser Ansatz ist nicht auf harmonische Vorgänge beschränkt, da mit den zeitabhängigen komplexen Feldprofilen  $\underline{f}_{k}^{\pm}$  Abweichungen der momentanen Phase oder Frequenz gegenüber den überlagerten Schwingungen mit den fest gewählten Frequenzen *Wk* erfaßt werden können.

Die vorwärtslaufende Eigenwelle  $\mathbf{e}_k^-$  unterscheidet sich allerdings von der rückwärtslaufenden  $\underline{e}_k^+$  nur im Vorzeichen der z-Komponente. Man kann daher die Feldprofile  $\underline{f}_k^{\pm}$ durch Feldprofile für die transversalen Feldkomponenten  $\mathcal{L}_k$  und für die longitudinale *z*-Komponente  $f_{\parallel k}$  ersetzten:

### *3.* Mathematische ModelIierung der Gyrotron-Wechselwirkung

$$
\underline{f}_k = \left(\underline{f}_k^+(z,t)e^{jk_{\parallel}z} + \underline{f}_k^-(z,t)e^{-jk_{\parallel}z}\right)/2
$$
\n(3.6a)

$$
\underline{f}_{\parallel,k} = \frac{k_{\perp,k}^2}{k_{\parallel,k}^2} \Big( \underline{f}_k^+(z,t) e^{jk_{\parallel}z} - \underline{f}_k^-(z,t) e^{-jk_{\parallel}z} \Big) / 2 \tag{3.6b}
$$

Es wurde bereits erwähnt, daß im Gyrotronresonator nur mit TE-Moden eine effiziente Wechselwirkung stattfindet. Da diese keine z-Komponente des elektrischen Felds besitzen, werden im folgenden nur die komplexen Feldprofile der transversalen Komponenten  $f_k$ betrachtet. Dazu sind zuvor einige Anmerkungen zu machen:

- TM-Moden werden hier nicht mehr erfaßt, die Feldbeschreibung ist also nicht vollständig, sondern beschränkt sich auf die erwarteten Moden (eine vollständige Beschreibung unter Einbeziehung der z-Komponenten ist in Anhang A2 angegeben).
- Im allgemeinen garantiert die Eigenwellenentwicklung die Einhaltung der Randbedingungen und der Maxwell-Gleichungen (dies ist allein mit (3.4) nicht mehr garantiert, weil die Feldkomponenten dort bereits entkoppelt sind). Beides wird ja von jeder Teilwelle bereits erfüllt, allerdings werden die Randbedingungen nur in der Querschnittsebene bzw. in homogenen Abschnitten eingehalten. In getaperten Geometrieabschnitten ergibt sich aus den Randbedingungen eine Verkopplung der Feldprofile, die sogenannte Modenkonversion.
- Das Feldprofil  $\frac{f}{\mu}$  beschreibt die Amplitude der transversalen elektrischen Felder über z, die Amplituden der weiteren Feldkomponenten weichen aber davon ab. Das liegt daran, daß sich einige Komponenten von hin- und rücklaufender Welle je nach Phasenlage konstruktiv, andere destruktiv überlagern. Es handelt sich insofern hier nicht mehr um eine Eigenwellenentwicklung im eigentlichen Sinn, und zur Berechnung der weiteren Feldkomponenten müssen nun wieder die Maxwell-Gleichungen hinzugezogen werden (siehe Abschnitt 4.1).
- Jede Eigenwelle ist durch den Index *k* bzw. den azimutalen und radialen Index der Wellenleitermode repräsentiert. Der axiale Index einer Eigenmode des Resonators ist durch den Verlauf des axialen Feldprofils erfaßt, muß aber beim Übergang zur stationären Rechnung gesondert betrachtet werden (siehe Abschnitt 3.1.5).

Der Ansatz für das elektrische HF-Feld lautet nun unter der Annahme  $\underline{E}_z = 0$ :

$$
\underline{\mathbf{E}} = \sum_{k} \underline{f}_k(z, t) \underline{\mathbf{e}}_k e^{j\omega_k t}
$$
 (3.7)

Dabei sind die Vektoren  $\mathbf{e}_k = (\mathbf{e}_k^+ + \mathbf{e}_k^-)/2$  die normierten transversalen elektrischen Felder der Eigenwellen, die per Definition folgende Eigenschaften besitzen sollen:

$$
\int_{A} \underline{\mathbf{e}}_{k'} \underline{\mathbf{e}}_{k}^{*} da = \delta_{k'k} \qquad A: \text{Querschnitts fläche} \tag{3.8a}
$$

und

$$
\Delta_{\perp} \mathbf{e}_k + \frac{\omega_{\perp,k}^2}{c^2} \mathbf{e}_k = 0
$$
\n(3.8b)

Der transversale Laplace-Operator ist dabei als  $\Delta_{\perp} = \Delta|_{\partial/\partial z=0}$  definiert. Die  $\underline{e}_k$  werden im folgenden einfach als Eigenvektoren bezeichnet.  $\omega_k$  ist fest gewählt und nahe der wahren momentanen Schwingungsfrequenz (z.B. die Grenzfrequenz in Resonatormitte) oder identisch mit ihr, so daß die Feldprofile vergleichsweise langsam oder, im stationären Fall, nicht mehr über der Zeit veränderlich sind. Das Ziel der folgenden Umformungen ist nun, Differentialgleichungen für die einzelnen langsam veränderlichen Feldprofile herzuleiten. Nur bei Vernachlässigung der Modenkonversion werden diese Differentialgleichungen keine direkte Verkopplung der Feldprofile mehr enthalten.

### 3.1.2 Beschreibung des Elektronenstrahls

Eine geeignete Darstellung der Stromdichte erhält man durch einen Ansatz mit Makroteilchen mit der Ladung Δq<sub>i</sub>:

$$
\underline{\mathbf{J}} = \sum_{j} \frac{\mathbf{u}_{j} c}{\gamma_{j}} \cdot \Delta q_{j} \delta(z - z_{j}) \delta(r - r_{j}) \frac{1}{r_{j}} \delta(\varphi - \varphi_{j})
$$
(3.9)

 $\mathbf{u}_j = \gamma_j \mathbf{v}_j / c$  ist eine komplexe relativistische Impulsgröße, die aus der Elektronenbewegung bestimmt wird. Im Verlauf der Rechnung wird eine Integration über die Querschnittsebene durchgeführt, bei der die beiden letzteren Delta-Funktionen benötigt werden. Der Faktor  $\Delta q_j\delta(z-z_j)$  wird durch  $\Delta q_j/\Delta z_j$  ersetzt. Hier kann  $\Delta q_j$  als konstante Ladungsverteilungsfunktion über einer infinitesimalen Strecke  $\Delta z_i$  aufgefaßt werden. Mit

$$
v_{z,j} = \frac{\Delta z_j}{\Delta t} \tag{3.10}
$$

erhält man

$$
\Delta q_j \delta \left( z - z_j \right) \quad \to \quad \frac{\Delta q_j}{\Delta z_j} = \frac{\Delta q_j}{v_{z,j} \Delta t} = \frac{I_{B,j}}{v_{z,j}} \tag{3.11}
$$

Die Größe *IBj* kann als Stromstärke eines Ladungsfadens j ("beamlets") in z-Richtung interpretiert werden. Die Stromstärken der einzelnen Ladungsfaden müssen sich zu der gegebenen Stromstärke des Strahlstroms *IB* summieren (man beachte, daß mit der gewählten Richtung der z-Achse der Strahlstrom negativ ist):

$$
I_B = \sum_j I_{B,j} \tag{3.12}
$$

Die Verteilung des Stroms auf einzelne Ladungsfaden ist dabei noch unbestimmt, im einfachsten Fall wählt man eine konstante Verteilungsfunktion. Der gesuchte Ausdruck für die Stromdichte lautet also

$$
\underline{\mathbf{J}} = \sum_{j} \frac{\underline{\mathbf{u}}_{j}}{u_{z,j}} \cdot I_{B,j} \delta(r - r_{j}) \frac{1}{r_{j}} \delta(\varphi - \varphi_{j}) = \left\langle \frac{\underline{\mathbf{u}}_{j}}{u_{z,j}} \cdot I_{B} \delta(r - r_{j}) \frac{1}{r_{j}} \delta(\varphi - \varphi_{j}) \right\rangle_{j}
$$
(3.13)

mit der longitudinalen Impulsgröße  $u_{z,j} = \gamma_j v_{z,j} / c$ , die ebenfalls in Abschnitt 3.2 bestimmt wird. Die Summation kann auch als Mittelung über die Ladungsfaden mit dem relativen Stromanteil *IB./IB* als Gewichtsfunktion geschrieben werden. Dies wird später in der numerischen Umsetzung benutzt.

### **3.1.3 Herleitung der Differentialgleichung der Feldprofile**

Das elektrische HF-Feld  $((3.7)$  mit k' statt k) und die Stromdichte werden nun in  $(3.4)$ eingesetzt, und es wird zur Orthogonalentwicklung nach den Eigenvektoren mit  $\mathbf{e}_k^*$ multipliziert und über die Querschnittsfläche A integriert:

$$
\int_{A} \Delta \left( \sum_{k'} f_{k'}(z, t) \underline{\mathbf{e}}_{k'} e^{j\omega_{k'}t} \right) \cdot \underline{\mathbf{e}}_{k}^{*} da - \int_{A} \frac{1}{c^{2}} \frac{\partial^{2}}{\partial t^{2}} \left( \sum_{k'} f_{k'}(z, t) \underline{\mathbf{e}}_{k'} e^{j\omega_{k'}t} \right) \cdot \underline{\mathbf{e}}_{k}^{*} da
$$
\n
$$
= \int_{A} \mu_{0} \frac{\partial}{\partial t} \left( \sum_{j} \frac{\underline{\mathbf{u}}_{j}}{u_{z, j}} \cdot I_{B, j} \delta(r - r_{j}) \frac{1}{r_{j}} \delta(\varphi - \varphi_{j}) \right) \cdot \underline{\mathbf{e}}_{k}^{*} da + \int_{A} \text{grad} \frac{\eta}{\varepsilon_{0}} \cdot \underline{\mathbf{e}}_{k}^{*} da
$$
\n(3.14)

Der Laplace-Operator im ersten Term wird in den transversalen Laplace-Operator aus (3.8b) und einen zusätzlichen Term für die Ableitung nach z aufgespalten, und im zweiten Term wird die Integration mit der Differentiation nach der Zeit vertauscht. Im Stromterm kann die Integration wegen der Delta-Funktionen ausgeführt werden:

### *3. Mathematische Modellierung der Gyrotron-Wechselwirkung*

$$
\int_{A} \Delta_{\perp} \left( \sum_{k'} f_{k'}(z, t) \underline{e}_{k'} e^{j\omega_{k'}t} \right) \cdot \underline{e}_{k}^{*} da + \int_{A} \frac{\partial^{2}}{\partial z^{2}} \left( \sum_{k'} f_{k'}(z, t) \underline{e}_{k'} e^{j\omega_{k'}t} \right) \cdot \underline{e}_{k}^{*} da
$$
\n
$$
- \frac{1}{c^{2}} \frac{\partial^{2}}{\partial t^{2}} \left( \sum_{k'} f_{k'}(z, t) \int_{A} \underline{e}_{k'} \cdot \underline{e}_{k}^{*} df e^{j\omega_{k'}t} \right)
$$
\n
$$
= \mu_{0} \frac{\partial}{\partial t} \sum_{j} \left( \frac{\underline{u}_{j} \cdot \underline{e}_{k}^{*}}{u_{z, j}} \cdot I_{B, j} \right) + \int_{A} grad \frac{\eta}{\epsilon_{0}} \cdot \underline{e}_{k}^{*} da
$$
\n(3.15)

Der transversale Laplace-Operator im ersten Tenn kann nun in die Summe gezogen werden. Im zweiten Term wird die Summation mit der Differentiation nach z vertauscht und letztere mit der Produktregel ausgeschrieben, und von der Summe über  $k'$  im dritten Term verbleibt nach Anwendung von (3.8a) nur ein Summand:

$$
\sum_{k'} \left( \underbrace{f_{k'}(z,t)e^{j\omega_{k'}t} \int_{A} \Delta_{\perp} \mathbf{e}_{k'} \cdot \mathbf{e}_{k}^{*} da}_{A} \right)
$$
\n
$$
+ \int_{A} \sum_{k'} \left[ \left( \frac{\partial^{2}}{\partial z^{2}} \left( \underbrace{f_{k'}(z,t)}_{Dz} \right) \mathbf{e}_{k'} - 2 \frac{\partial}{\partial z} \left( \underbrace{f_{k'}(z,t)}_{Cz} \right) \frac{\partial}{\partial z} (\mathbf{e}_{k'}) + \underbrace{f_{k'}(z,t)}_{Dz} \frac{\partial^{2}}{\partial z^{2}} (\mathbf{e}_{k'}) \right) e^{j\omega_{k'}t} \right] \cdot \mathbf{e}_{k}^{*} da
$$
\n
$$
- \frac{1}{c^{2}} \frac{\partial^{2}}{\partial t^{2}} \left( \underbrace{f_{k}(z,t)}_{Dz} e^{j\omega_{k}t} \right)
$$
\n
$$
= \mu_{0} \frac{\partial}{\partial t} \sum_{j} \left( \frac{\mathbf{u}_{j} \cdot \mathbf{e}_{k}^{*}}{\mu_{z,j}} \cdot I_{B,j} \right) + \int_{A} grad \frac{\eta}{\varepsilon_{0}} \cdot \mathbf{e}_{k}^{*} da
$$
\n(3.16)

Unter Verwendung von (3.8b) kann jetzt  $\Delta_{\perp} \mathbf{e}_k$  ersetzt werden. Im zweiten Term wird die Integration mit der Summation vertauscht, und die Ableitung nach der Zeit im dritten Term wird mit der Produktregel ausgeschrieben:

$$
-\sum_{k'}\left(\underline{f}_{k'}(z,t)e^{j\omega_{k'}t}\frac{\omega_{\perp,k'}^2}{c^2}\int_{\mathbf{E}_{k'}}\underline{e}_k^*da\right) + \sum_{k'}\left[\left(\frac{\partial^2}{\partial z^2}\left(\underline{f}_{k'}(z,t)\right)\int_{A} \underline{e}_{k'}\cdot\underline{e}_k^*da\right) + 2\frac{\partial}{\partial z}\left(\underline{f}_{k'}(z,t)\right)\int_{A} \frac{\partial}{\partial z}(\underline{e}_{k'})\cdot\underline{e}_k^*da + \underline{f}_{k'}(z,t)\int_{A} \frac{\partial^2}{\partial z^2}(\underline{e}_{k'})\cdot\underline{e}_k^*da\right)e^{j\omega_{k'}t}\right] - \frac{1}{c^2}\left(\frac{\partial^2}{\partial t^2}\underline{f}_k(z,t) + 2j\omega_k\frac{\partial}{\partial t}\underline{f}_k(z,t) - \omega_k^2\underline{f}_k(z,t)\right)e^{j\omega_k t} = \mu_0\frac{\partial}{\partial t}\sum_{j}\left(\frac{\underline{u}_j\cdot\underline{e}_k^*}{u_{z,j}}\cdot I_{B,j}\right) + \int_{A}grad\frac{\eta}{\epsilon_0}\cdot\underline{e}_k^*da
$$
(3.17)

Mit (3.8a) können zwei weitere Summationen wegfallen:

$$
-\frac{\omega_{\perp,k}^{2}}{c^{2}}\underline{f}_{k}(z,t)\cdot e^{j\omega_{k}t} + \frac{\partial^{2}}{\partial z}(\underline{f}_{k}(z,t))\cdot e^{j\omega_{k}t}
$$
  
+
$$
\sum_{k'}\left[\left(2\frac{\partial}{\partial z}\left(\underline{f}_{k'}(z,t)\right)\int_{A}\frac{\partial}{\partial z}\left(e_{k'}\right)\cdot \underline{e}_{k}^{*}da + \underline{f}_{k}(z,t)\int_{A}\frac{\partial^{2}}{\partial z^{2}}\left(e_{k'}\right)\cdot \underline{e}_{k}^{*}da\right]e^{j\omega_{k}t}\right]
$$

$$
-\frac{1}{c^{2}}\left(\frac{\partial^{2}}{\partial t^{2}}\underline{f}_{k}(z,t) + 2j\omega_{k}\frac{\partial}{\partial t}\underline{f}_{k}(z,t) - \omega_{k}^{2}\underline{f}_{k}(z,t)\right)e^{j\omega_{k}t}
$$

$$
=\mu_{0}\frac{\partial}{\partial t}\sum_{j}\left(\frac{\underline{u}_{j}\cdot\underline{e}_{k}^{*}}{u_{z,j}}\cdot I_{B,j}\right) + \int_{A}grad\frac{\eta}{\varepsilon_{0}}\cdot\underline{e}_{k}^{*}da
$$
(3.18)

Schließlich wird mit  $e^{-j\omega_k t}$  multipliziert, und die einzelnen Terme werden neu geordnet:

$$
\frac{\partial^2}{\partial z^2} \left( \underline{f}_k(z,t) \right) + \frac{\omega_k^2 - \omega_{\perp,k}^2}{c^2} \underline{f}_k(z,t) - \frac{1}{c^2} \frac{\partial^2}{\partial t^2} \underline{f}_k(z,t) - j \frac{2\omega_k}{c^2} \frac{\partial}{\partial t} \underline{f}_k(z,t)
$$
\n
$$
+ \sum_k \left[ \left( 2 \frac{\partial}{\partial z} \left( \underline{f}_{k'}(z,t) \right) \int_A \frac{\partial}{\partial z} \left( \underline{e}_{k'} \right) \cdot \underline{e}_k^* da + \underline{f}_{k'}(z,t) \int_A \frac{\partial^2}{\partial z^2} \left( \underline{e}_{k'} \right) \cdot \underline{e}_k^* da \right] e^{j\omega_{k'}t} \right] \cdot e^{-j\omega_k t}
$$
\n
$$
= \mu_0 \left[ \frac{\partial}{\partial t} \sum_j \left( \frac{\underline{u}_j \cdot \underline{e}_k^*}{u_{z,j}} \cdot I_{B,j} \right) \right] \cdot e^{-j\omega_k t} + \int_A \text{grad } \frac{\eta}{\epsilon_0} \cdot \underline{e}_k^* da \cdot e^{-j\omega_k t}
$$
\n(3.19)

In der ersten Zeile befinden sich nun die entkoppelten Terme für das Feldprofil des Eigenvektors  ${\bf e}_k$ , die zweite Zeile beschreibt die Verkopplung durch Modenkonversion, während die rechte Seite der Gleichung (dritte Zeile) die Anregungsterme enthält.

### 3.1.4 Näherungen und stationäre Ansätze für die schnelle numerische Simulation

Die numerische Berechnung der Feldprofile ist mit (3.19) bereits möglich. Dazu müßten noch die Terme, die Eigenvektoren enthalten, angegeben werden. Da aber im Rahmen der vorliegenden Arbeit eine möglichst schnelle Simulation gefordert wird, werden statt dessen die folgenden im Gyrotronresonator üblichen Näherungen benutzt:

- Die Abhängigkeit der Eigenvektoren von z wird vernachlässigt. Damit entfällt die zweite Zeile in (3.19), und die Modenkonversion ist nicht mehr erfaßt. In Anhang A2 wird jedoch gezeigt, wie die Modenkonversionsterme in der numerischen Simulation geeignet dargestellt werden können.
- Der zweite Anregungsterm, der den Gradienten der Raumladungsverteilung *gradn* berücksichtigt, wird weggelassen. Das von diesem Term erzeugte elektrische Feld ist rotationsfrei, es handelt sich also nicht um eine elektromagnetische Welle, sondern um ein "elektrostatisches" Feld, das allerdings über die Elektronenbewegung zeitabhängig ist. Tatsächlich kann über die Verwendung von Skalar- und Vektorpotential dieses "elektrostatische" Feld abgespalten und getrennt berechnet werden. Dies wurde von Kleva *et al.* (1988) durchgeführt (vgl. auch Edgcombe, 1993) und soll hier nicht im Detail nachvollzogen werden. Das resultierende Potential bzw. Feld kann direkt in die Bewegungsgleichung der Elektronen eingesetzt werden (Abschnitt 3.2.4). Der hier weggelassene Anregungsterm ist insofern in der Elektronenbewegung berücksichtigt.
- Die zweite Ableitung nach der Zeit wird vernachlässigt. Damit werden nur noch langsame Änderungen der Feldprofile richtig erfaßt. Das bedeutet, die zunächst frei gewählten Mittelungsfrequenzen  $\omega_k$  müssen hinreichend nahe bei der tatsächlichen Schwingungsfrequenz der jeweiligen Mode liegen, so daß die schnelle Oszillation der Felder durch den Exponentialterm erfaßt wird und die Feldprofile selbst nur noch langsam über der Zeit veränderlich sind

Der letzte Punkt sollte ausführlicher betrachtet werden. Ein mathematisches Kriterium, das die Vernachlässigung der zweiten zeitlichen Ableitung in (3.19) rechtfertigt, ist

$$
\left|\frac{\partial}{\partial t} f_k(z,t)\right| \ll \left|2\omega_k \underline{f}_k(z,t)\right| \quad (3.20)
$$

Die Gleichheit in (3.20) ist erfüllt, wenn in den Feldprofilen schnelle Schwingungen im Bereich der doppelten Oszillationsfrequenz enthalten sind Solche schnellen Vorgänge treten real in Form von höheren Harmonischen in jedem Oszillator aufgrund der nichtlinearen Verzerrung auf. Beim Gyrotron erwartet man aber nur sehr geringe Amplituden der höheren

### *3. Mathematische Modellierung der Gyrotron-Wechselwirkung*

Harmonischen einer Grundschwingung aufgrund der im Vergleich zur Schwingungsperiode großen Reaktionszeit des Resonators (vgl. (3.24); bei Q> 100 wird der Abklingfaktor klein gegenüber der Oszillationsfrequenz). In einem bisher nicht veröffentlichten Experiment am FZK wurde festgestellt, daß höhere harmonische Verzerrungen nicht meßbar waren und daher mit weniger als 0,1 % der Ausgangsleistung vorliegen müssen (H.-V. Nickel, private Mitteilung), was die Vernachlässigung der zweiten Ableitung nach der Zeit vollkommen rechtfertigt. Für die schnelle numerische Simulation ist diese Vernachlässigung von entscheidender Bedeutung, weil sie eine im Vergleich zur Schwingungsperiode grobe Diskretisierung der Zeit in der Berechnung der langsam veränderlichen Feldprofile erlaubt. Eine Berücksichtigung der zweiten Zeitableitung ist dagegen offensichtlich nur sinnvoll, wenn die zeitliche Diskretisierung zumindest in der Größenordnung der Schwingungsperiode liegt. Im Zweifelsfall kann die Bedingung (3.20) während der Rechnung überprüft werden.

Die aktive Schwingung bei einer höheren Harmonischen der Zyklotronfrequenz in einer anderen Mode ist übrigens von den durch Verzerrung erzeugten Harmonischen zu unterscheiden und kann nach wie vor modelliert werden. Auch harmonische Verzerrungen, die nicht die Schwingungsform der aktiv oszillierenden Mode verändern, sondern die sich in einer anderen Mode als harmonische Schwingung bei einer Vielfachen der Oszillationsfrequenz ausbreiten, können prinzipiell weiterhin erfaßt werden. Letzteres entspricht eigentlich dem zu erwartenden physikalischen Verhalten, so daß die Vernachlässigung der zweiten Ableitung nach der Zeit eher unbedeutend erscheint.

Mit den diskutierten Näherungen vereinfacht sich (3.19) erheblich:

$$
\frac{\partial^2}{\partial z^2} \left( f_k(z,t) \right) + \frac{\omega_k^2 - \omega_{\perp,k}^2}{c^2} f_k(z,t) - j \frac{2\omega_k}{c^2} \frac{\partial}{\partial t} f_k(z,t) \n= \mu_0 \left[ \frac{\partial}{\partial t} \sum_j \left( \frac{\mathbf{u}_j \cdot \mathbf{e}_k^*}{u_{z,j}} \cdot I_{B,j} \right) \right] \cdot e^{-j\omega_k t} = R_k
$$
\n(3.21)

Hier hängt nur noch der Anregungsterm  $R_k$  explizit von den Eigenvektoren ab. In Kapitel 4 wird der Anregungsterm für verschiedene Querschnittsgeometrien in Abhängigkeit vom Bewegungszustand der Elektronen bestimmt. Mit (3.21) ist nun eine vollständig entkoppelte Differentialgleichung angegeben, die für jedes Feldprofil einer TE-Mode im Rahmen der genannten Näherungen gelten muß. Sie eignet sich für eine selbstkonsistente, nicht-stationäre Simulation der Modenkonkurrenz, indem sie für jedes Feldprofil parallel zur Bewegungsgleichung der Elektronen und unter den in Abschnitt 3.1.6 angegebenen Randbedingungen gelöst wird. Natürlich können auch Rechnungen mit nur einer Mode, das heißt fur nur ein Feldprofil durchgeführt werden, um Einschwingvorgänge und Automodulationsprozesse zu untersuchen.

### *3. Mathematische Modellierung der Gyrotron-Wechselwirkung*

Eine Gleichung für stationäre Zustände erhält man, wenn die Ableitung nach der Zeit zu null gesetzt wird (unter Annahme eines festen axialen Modeindex *n,* siehe Abschnitt 3.1.5):

$$
\frac{\partial^2}{\partial z^2} \left( f_k(z) \right) + \underline{k}_{\parallel,k}^2 \underline{f}_k(z) = \mu_0 \left[ \frac{\partial}{\partial t} \sum_j \left( \frac{\underline{\mathbf{u}}_j \cdot \underline{\mathbf{e}}_k^*}{u_{z,j}} \cdot I_{B,j} \right) \right] \cdot e^{-j\omega_k t} = \underline{R}_k \tag{3.22}
$$

Hier wurde unter Verwendung der Gleichungen (0.4) und (0.6) bereits benutzt, daß die Frequenz  $\omega_k$  nun der tatsächlichen Schwingungsfrequenz entsprechen muß, da die Abweichung von der Oszillationsfrequenz nicht mehr durch langsame Veränderung des nun ja von *t* unabhängigen Feldprofils  $\underline{f}_k$  ausgeglichen werden kann. Da man zunächst die Oszillationsfrequenz nicht kennt, hat man es jetzt mit einem Optimierungsproblem zu tun. Gesucht ist dabei die Frequenz, mit der (3.22) unter den in Abschnitt 3.1.6 angegebenen Randbedingungen gelöst wird, sowie die Parameter des ElektronenstrahIs, bei denen überhaupt eine stationäre Lösung möglich ist. Für eine Multimodenbehandlung wächst der Rechenaufwand der Optimierung schnell an, da jede Mode eine zusätzliche Dimension der Optimierung bedeutet und nicht zuletzt auch, weil die Anzahl möglicher Lösungen mit der Anzahl der Moden ansteigt. Das stationäre Multimoden-Problem wird folglich besser durch Relaxation im Rahmen der zeitabhängigen Rechnung gelöst Die stationäre, selbstkonsistente Einmodenrechnung erweist sich dagegen als wichtiges Hilfsmittel.

Wird schließlich noch der Anregungsterm zu null gesetzt, so erhält man eine Gleichung für das "kalte" Feldprofil, das Feldprofil des stromfreien Resonators.

$$
\frac{\partial^2}{\partial z^2} \Big( f_{k}(z) \Big) + \underline{k}_{\parallel,k}^2 \underline{f}_{k}(z) = 0 \tag{3.23}
$$

In der westlichen Literatur wird diese Gleichung bisweilen Vlasov-Gleichung genannt, nach der Veröffentlichung von Vlasov *et al.* (1969) (steht in keinem Zusammenhang mit der Vlasov-Gleichung der Plasmaphysik). Man hat es hier mit der Momentaufnahme eines aufgrund des Energieverlustes zeitlich abklingenden Felds im Resonator zu tun. Die Frequenz  $\omega_k$ , die in  $k_{\parallel}$  enthalten ist, wird deshalb nun komplex, wobei der Imaginärteil die Geschwindigkeit des Abklingvorgangs beschreibt.

$$
\underline{\omega}_k = \omega_k \left( 1 + j \frac{1}{2Q_{\text{dif},k}} \right) \tag{3.24}
$$

Man erhält diese Darstellung der Frequenz aus (2.14), indem man für die Leistung *P* =*dW/dt* einsetzt und aus der so entstandenen Differentialgleichung den Abklingfaktor  $\omega_k / Q_{dif,k}$  bestimmt. Da die Feldstärke in (3.7) als  $\underline{\mathbf{E}} = \underline{f}_k(z,t) \underline{\mathbf{e}}_k e^{j\underline{\omega_k}t}$  (nur mit einer Mode und jetzt mit komplexer Frequenz) angesetzt wurde und da die Ausgangsleistung

proportional zum Quadrat der Feldstärke am Ausgang ist, kann der halbierte Abklingfaktor als Imaginärteil der Frequenz angesehen werden. Zur Lösung von (3.23) unter gegebenen Randbedingungen ist also eine Optimierung über  $\omega_k$  und  $Q_{dif,k}$  durchzuführen, und man erhält Resonanzfrequenz und Güte des "kalten" Resonators sowie den nicht von der Zeit abhängigen Verlauf des komplexen Feldprofils. Die Amplitude des Feldprofils ist dabei beliebig und nimmt über der Zeit exponentiell ab.

## 3.1.5 Behandlung des axialen Modenindex *n*

Die Konkurrenz von Moden mit gleichem  $k$ , also gleichem azimutalen und radialen Index, aber unterschiedlichem axialen Index äußert sich in der zeitabhängigen Rechnung mit (3.21) als Schwebungsfrequenz, begleitet von periodischen Änderungen des Feldprofils  $f_k$  (siehe Abschnitt 5.3). Der axiale Modenindex muß also nicht gesondert berücksichtigt werden, die verwendete Diskretisierung der Zeit muß aber fein genug gewählt werden, um den Schwebungsprozess noch richtig wiedergeben zu können. Wie sich noch zeigen wird, stellt dies für die nicht-stationäre Multimodenrechnung keine Einschränkung dar. Für die stationäre Multimodenrechnung nach (3.22) muß allerdings vorausgesetzt werden, daß für jedes *k* nur eine Eigenmode des Resonators auftritt. Ansonsten müßte eine weitere Summation über verschiedene axiale Indizes eingeführt werden, da ja nun die Fe1dprofile nicht mehr mit der Zeit veränderlich sind und folglich jeder axialen Mode ein eigenes Feldprofil zugewiesen werden muß. Die Summation über den axialen Index läßt sich aber nicht mit Hilfe der Orthogonalität der transversalen Eigenmoden entfernen, sondern nur über eine Mittelung über die unbekannte Schwebungsfrequenz (Jödicke, 1989). Dies erscheint zu aufwendig und stellt einen weiteren Grund dar, die stationäre Multimodenrechnung nicht weiter zu verfolgen. Das betrifft nicht die stationäre Einmodenrechnung, bei der sowohl mit als auch ohne Anregungsterm (Gleichung (3.23» eine Simulation von Moden mit höherem axialen Index ohne weiteres möglich ist. *k* ist in dann einfach mit *m, p* und dem axialen Index *n* zu identifizieren.

### 3.1.6 Randbedingungen für die Feldprofile

Zur Lösung der Differentialgleichungen eines Feldprofils werden noch die Randbedingungen in z-Richtung benötigt. An den heiden Enden des Resonators wird meist mit

$$
\frac{\partial}{\partial z} \Big( \underline{f}_k(z_{in}) \Big) = + j \underline{k}_{\parallel,k} \underline{f}_k(z_{in})
$$
\n
$$
\frac{\partial}{\partial z} \Big( \underline{f}_k(z_{out}) \Big) = - j \underline{k}_{\parallel,k} \underline{f}_k(z_{out})
$$
\n(3.25)

### *3. Mathematische Modellierung der Gyrotron-Wechselwirkung*

einfach Reflexionsfreiheit im stationären Zustand vorausgesetzt. Diese Bedingung ergibt sich, wenn das Feldprofil an den Enden jeweils durch die reine auslaufenden Welle gegeben sein soll. Eine allgemeinere Randbedingung erhält man, indem das Feldprofil  $f_k(z_{in,out})$  an den Endpunkten der Geometrie *Zin* und *Zout* wieder nach (3.6a) in vorwärts- (in positive *z-*Richtung) und rückwärtslaufende Welle mit den Amplituden  $\frac{f}{k}$  und  $\frac{f}{k}$  aufgeteilt wird. Durch Ableiten von (3.6a) kann man die Amplitude von vorwärts- und rückwärtslaufender Welle berechnen. Dazu muß angenommen werden, daß  $\partial \underline{k}_{\parallel,k}/\partial z\vert_{z_{in,out}} = 0$  ist (das bedeutet, die Geometrie muß an den Enden homogen sein) und daß der Verlauf des Feldprofils an den Enden der Geometrie ausschließlich durch den Stehwellenanteil bestimmt ist. Letzteres entspricht der Forderung nach verschwindender Wechselwirkung an den Geometrieenden. Wählt man an der Bezugsebene der Reflexionsfaktoren jeweils  $z = 0$ , so erhält man aus der Definition der Reflexionsfaktoren unter der Annahme harmonischer Vorgänge bei Vernachlässigung der Zeitabhängigkeit der FeldprofIle

$$
\underline{L}_{in} = \frac{\underline{f}_{k}^{-}(z_{in})}{\underline{f}_{k}^{+}(z_{in})} = \frac{j\underline{k}_{\parallel,k}\underline{f}_{k}(z_{in}) - \frac{\partial}{\partial z}(\underline{f}_{k}(z_{in}))}{j\underline{k}_{\parallel,k}\underline{f}_{k}(z_{in}) + \frac{\partial}{\partial z}(\underline{f}_{k}(z_{in}))}
$$
\n
$$
\underline{L}_{out} = \frac{\underline{f}_{k}^{+}(z_{out})}{\underline{f}_{k}^{-}(z_{out})} = \frac{j\underline{k}_{\parallel,k}\underline{f}_{k}(z_{out}) + \frac{\partial}{\partial z}(\underline{f}_{k}(z_{out}))}{j\underline{k}_{\parallel,k}\underline{f}_{k}(z_{out}) - \frac{\partial}{\partial z}(\underline{f}_{k}(z_{out}))}
$$
\n(3.26)

die folgenden Randbedingungen:

$$
\frac{\partial}{\partial z} \Big( \underline{f}_k(z_{in}) \Big) = +j \frac{1 - \underline{f}_{in}}{1 + \underline{f}_{in}} \underline{k}_{\parallel,k} \underline{f}_k(z_{in})
$$
\n
$$
\frac{\partial}{\partial z} \Big( \underline{f}_k(z_{out}) \Big) = -j \frac{1 - \underline{f}_{out}}{1 + \underline{f}_{out}} \underline{k}_{\parallel,k} \underline{f}_k(z_{out})
$$
\n(3.27)

Diese Gleichungen können verwendet werden, wenn die Reflexionsstellen direkt an den Geometrieenden lokalisiert sind oder in stationären Zuständen. Im Gyrotron hat man es allerdings meist mit Reflexionen am verhältnismäßig weit entfernten Auskoppelfenster oder an einer noch weiter entfernten Last zu tun. Dadurch wird die Phase von  $\sum_{out}$ , bezogen auf das Geometrieende, sehr stark frequenzabhängig. Die Laufzeiten der reflektierten Wellen sind nicht mehr vernachlässigbar klein gegenüber möglichen Änderungen der Frequenzen in der nicht-stationären Rechnung, insbesondere bei Automodulation, die ja gerade bei reflektierender Last oft auftritt (siehe Abschnitt 6.3.2). Dann ist die Annahme harmonischer Zeitabhängigkeit in (3.26), nicht mehr zulässig. Vielmehr muß aus der Definition der Reflexionsfaktoren im Frequenzbereich nach (3.26) mit Hilfe der Fourier-Transformation auf das Verhältnis von hin- und rücklaufender Welle als Funktion der Zeit geschlossen werden.

Aus

$$
F\left(\underline{f}_{k}^{-}(z_{in},t)e^{j\omega_{k}t}\right) = \underline{\Gamma}_{in}(\omega) \cdot F\left(\underline{f}_{k}^{+}(z_{in},t)e^{j\omega_{k}t}\right)
$$
  
\n
$$
F\left(\underline{f}_{k}^{+}(z_{out},t)e^{j\omega_{k}t}\right) = \underline{\Gamma}_{out}(\omega) \cdot F\left(\underline{f}_{k}^{-}(z_{out},t)e^{j\omega_{k}t}\right)
$$
\n(3.28)

*(F* sei die Fourier-Transfomation und  $z = 0$  wird wieder bei  $z_{in}$  bzw.  $z_{out}$  gewählt, so daß die jeweilige Bezugsebene am Geometrieende liegt) wird im Zeitbereich

$$
\underline{f}_{k}^{-}(z_{in},t) = \int_{-\infty}^{+\infty} F^{-1}(\underline{\Gamma}_{in}(\omega)) \Big|_{\tau} \cdot \underline{f}_{k}^{+}(z_{in},t-\tau)e^{j\omega_{k}\tau}d\tau
$$
\n
$$
\underline{f}_{k}^{+}(z_{out},t) = \int_{-\infty}^{+\infty} F^{-1}(\underline{\Gamma}_{out}(\omega)) \Big|_{\tau} \cdot \underline{f}_{k}^{-}(z_{out},t-\tau)e^{j\omega_{k}\tau}d\tau
$$
\n(3.29)

Wie in (3.26) werden wieder die Feldprofile der hin- und rücklaufenden Wellen durch das Feldprofil der transversalen Feldkomponenten  $L_k$  und dessen Ableitung ersetzt. Daraus ergibt sich

$$
\frac{\partial}{\partial z} \Big( \underline{f}_{k}(z_{in},t) \Big) + \int_{-\infty}^{+\infty} \mathbf{F}^{-1} \Big( \underline{\Gamma}_{in}(\omega) \Big) \Big|_{\tau} \frac{\partial}{\partial z} \Big( \underline{f}_{k}(z_{in},t-\tau) \Big) e^{j\omega_{k}\tau} d\tau
$$
\n
$$
= j\underline{k}_{\parallel,k} \underline{f}_{k}(z_{in},t) - \int_{-\infty}^{+\infty} \mathbf{F}^{-1} \Big( \underline{\Gamma}_{in}(\omega) \Big) \Big|_{\tau} \cdot j\underline{k}_{\parallel,k} \underline{f}_{k}(z_{in},t-\tau) e^{j\omega_{k}\tau} d\tau
$$
\n
$$
\frac{\partial}{\partial z} \Big( \underline{f}_{k}(z_{out},t) \Big) + \int_{-\infty}^{+\infty} \mathbf{F}^{-1} \Big( \underline{\Gamma}_{out}(\omega) \Big) \Big|_{\tau} \frac{\partial}{\partial z} \Big( \underline{f}_{k}(z_{out},t-\tau) \Big) e^{j\omega_{k}\tau} d\tau
$$
\n
$$
= -j\underline{k}_{\parallel,k} \underline{f}_{k}(z_{out},t) + \int_{-\infty}^{+\infty} \mathbf{F}^{-1} \Big( \underline{\Gamma}_{out}(\omega) \Big) \Big|_{\tau} \cdot j\underline{k}_{\parallel,k} \underline{f}_{k}(z_{out},t-\tau) e^{j\omega_{k}\tau} d\tau
$$
\n(3.30)

Die Fourier-Rücktransformierte des Reflexionsfaktors ist dessen Impulsantwort, die als kausale Funktion für t< 0 verschwindet und die auch für große <sup>t</sup> gegen Null geht. Das Feldprofil bzw. dessen Ableitung werden daher nur für eine begrenzte Anzahl zurückliegender Zeitschritte benötigt. Gleichung (3.30) kann also bereits in dieser Form für die Simulation verwendet werden. Dazu muß noch die Fourier-Transfomierte des Reflexionsfaktors bestimmt werden. Für eine einfache Modellierung kann angenommen werden, daß sich die Wellen zwischen der Reflexionsstelle und dem Geometrieende mit konstanter, frequenzunabhängiger Geschwindigkeit bewegen und der Betrag des Reflexionsfaktors in dem kleinen betrachteten Frequenzbereich ebenfalls konstant ist. Vernachlässigt man also die Dispersion und Inhomogenitäten der Geometrie und bestimmt  $v_{\varphi}$  als eine mittlere Phasengeschwindigkeit, so erhält man für den Reflexionsfaktor bzw. für die zugehörige Impulsantwort

$$
\underline{\Gamma}_{in}(\omega) = \underline{\Gamma}_{0,in} \cdot e^{j2l \frac{\omega}{v_{\varphi}}} \qquad \qquad \mathbf{F}^{-1}(\underline{\Gamma}_{in}(\omega)) = \delta \left( t + \frac{2l}{v_{\varphi}} \right) \underline{\Gamma}_{0,in}
$$
\n
$$
\underline{\Gamma}_{out}(\omega) = \underline{\Gamma}_{0,out} \cdot e^{j2l \frac{\omega}{v_{\varphi}}} \qquad \qquad \mathbf{F}^{-1}(\underline{\Gamma}_{out}(\omega)) = \delta \left( t + \frac{2l}{v_{\varphi}} \right) \underline{\Gamma}_{0,out}
$$
\n(3.31)

*l* ist hier der Abstand zwischen Geometrieende und Reflexionsstelle (man beachte, daß  $\underline{F}_{0,in}$ in negativer z-Richtung liegt). Damit vereinfacht sich (3.30) zu

is the right of the first  
\nis the right of the first  
\nin negative  
\n
$$
\frac{\partial}{\partial z} \left( f_k(z_{in}, t) \right) = j \underline{k}_{||,k} f_k(z_{in}, t) - \underline{\Gamma}_{0,in} \cdot j \underline{k}_{||,k} f_k \left( z_{in}, t - \frac{2l}{v_{\varphi}} \right) e^{j\omega_k \frac{2l}{v_{\varphi}}} e^{j\omega_k \frac{2l}{v_{\varphi}}} \\
-\underline{\Gamma}_{0,in} \cdot \frac{\partial}{\partial z} \left( f_k(z_{in}, t) - \underline{\Gamma}_{0,in} \cdot j \underline{k}_{||,k} f_k \left( z_{in}, t - \frac{2l}{v_{\varphi}} \right) \right) e^{j\omega_k \frac{2l}{v_{\varphi}}} \\
-\underline{\Gamma}_{0,in} \cdot \frac{\partial}{\partial z} \left( f_k \left( z_{in}, t - \frac{2l}{v_{\varphi}} \right) \right) e^{j\omega_k \frac{2l}{v_{\varphi}}} \\
-\underline{\Gamma}_{0,in} \cdot j \underline{k}_{||,k} f_k(z_{out}, t) + \underline{\Gamma}_{0,out} \cdot j \underline{k}_{||,k} f_k \left( z_{out}, t - \frac{2l}{v_{\varphi}} \right) e^{j\omega_k \frac{2l}{v_{\varphi}}} \\
- \underline{\Gamma}_{0,out} \cdot \frac{\partial}{\partial z} \left( f_k \left( z_{out}, t - \frac{2l}{v_{\varphi}} \right) \right) e^{j\omega_k \frac{2l}{v_{\varphi}}} \\
- \underline{\Gamma}_{0,out} \cdot \frac{\partial}{\partial z} \left( f_k \left( z_{out}, t - \frac{2l}{v_{\varphi}} \right) \right) e^{j\omega_k \frac{2l}{v_{\varphi}}} \\
\tag{3.32}
$$

und geht für *1*-> 0 in (3.27) über. Wesentlich ist, daß in dieser Darstellung die Zeitverzögerung zwischen abgestrahlter und reflektierter Welle richtig erfaßt wird. Die Annahme konstanter Phasengeschwindigkeit hat in erster Linie einen Phasenfehler zur Folge, der in der absoluten Phase des Reflexionsfaktors berücksichtigt werden kann. Allerdings kann man nicht erwarten, die absolute Phase richtig zu beschreiben, solange die Modenkonversion nicht im gesamten Ausbreitungsweg berücksichtigt wird.

Die korrekte Behandlung der frequenzabhängigen Phase des Reflexionsfaktors einer weit von der Rechengeometrie lokalisierten Reflexion, die mit Gleichung (3.30) oder näherungsweise mit (3.32) ermöglicht wird, spielt in erster Linie bei der Simulation von Automodulationen aufgrund des "long line"-Effekts (siehe Antonsen *et al.,* 1992, und Nickel, 1995) eine wesentliche Rolle. Solange kein "long line"-Effekt auftritt, kann normalerweise auch einfach (3.27) verwendet werden, gegebenenfalls unter Beachtung der frequenzabhängigen Phase des Reflexionsfaktors.

### **3.1. 7 Ausgangsleistung und Feldenergie**

Aufgrund der gewählten Felddarstellung (3.7) mit der Normierung (3.8a) werden die abgestrahlte Leistung und der Energieinhalt der HF-Felder unabhängig von den Wellenleitermoden und hängen nur vom axialen Feldprofil ab. Mit (3.8a) erhält man für die (über eine Schwingungsperiode gemittelte) abgestrahlte Leistung am Eingang bzw. Ausgang der Geometrie

$$
P_{dif,k} = \pm \int \overline{S}_k \cdot \mathbf{e}_z da = \pm \frac{1}{2} \text{Re} \left( \int \underline{E}_k \times \underline{H}_k^* \cdot \mathbf{e}_z da \right)
$$
  

$$
= \pm \frac{1}{2} \text{Re} \left( \int \underline{f}_k(z,t) \frac{1}{j \underline{\omega} \mu_0} \cdot \frac{\partial}{\partial z} \underline{f}^*_{k}(z,t) \right)
$$
  

$$
P_{dif,k} = \text{Re} \left( \frac{\underline{k}_{||,k}^*}{2 \mu_0 \underline{\omega}} \cdot \frac{1 - \underline{\Gamma}^*_{in,out}}{1 + \underline{\Gamma}^*_{in,out}} \right) \Big| \underline{f}_k(z_{in,out}) \Big|^2
$$
 (3.33)

Hier wurde das HF-Magnetfeld nach (4.12) eingesetzt, weiterhin wurde harmonische Zeitabhängigkeit mit der - gegebenenfalls komplexen - Frequenz *(J)* angenommen, und für die Ableitung des Feldprofils an den Geometrieenden wurde (3.27) verwendet. Gleichung (3.33) ist infolgedessen an der Bezugsebene der Reflexionsfaktoren anzuwenden. In der stationären Simulation ist  $\underline{\omega} = \underline{\omega}_k$ . Nimmt man weiterhin  $\underline{k}_{\parallel k}^* = k_{\parallel k} = \sqrt{\omega^2/c^2 - k_{\perp k}^2}$  an (Welle an den Geometrieenden nicht unterhalb ihrer Grenzfrequenz und verlustfreie Geometrie, Frequenz reell), so wird (3.33) zu

$$
P_{dif,k} = \left(\frac{1 - |L_{in,out,k}|^2}{1 + 2\operatorname{Re}(L_{in,out,k}) + |L_{in,out,k}|^2}\right) \left(\frac{k_{\parallel,k}}{2\mu_0\omega}|f_k(z_{in,out})|^2\right) \tag{3.34}
$$

Der von der Reflexion abhängige Faktor korrigiert den Einfluß einer stehenden Welle am Ausgang.

Der Energieinhalt ergibt sich zu

$$
W_k = \frac{1}{2} \int_{V} \underline{D} \underline{E}^* dv = \frac{\varepsilon_0}{2} \int_{z_{in}}^{z_{out}} \left| \underline{f}_k \right|^2 dz.
$$
 (3.35)

Aus der Energie des Felds wird mit (2.14) die Güte bestimmt. Im Fall des anregungsfreien Resonators stimmt diese Güte im Rahmen der numerischen Genauigkeit mit der Güte aus (3.24) überein. In der selbstkonsistenten Rechnung verändert sich mit dem Feldprofil auch die Güte aus (3.35) und (2.14) gegenüber der Güte des "kalten" Resonators aus (3.24).

#### 3.2 Bewegungsgleichung der Elektronen

#### 3.2.1 Herleitung der Differentialgleichung der Teilchenbewegung

Im folgenden wird die Bewegungsgleichung eines einzelnen Elektrons oder Makroteilchens unter dem Einfluß eines äußeren Felds betrachtet. Nicht erfaßt sind Stöße zwischen Elektronen, die bei der geringen Teilchendichte im Elektronenstrahl bedeutungslos sind. Ziel der Herleitung ist wieder, Differentialgleichungen für die langsam veränderliche Abweichung der Elektronenbewegung von der ungestörten Rotation zu erhalten. Ansatzpunkt ist die relativistische Lorentz-Gleichung:

$$
\frac{d\gamma m\mathbf{v}}{dt} = \Delta q (\mathbf{E} + \mathbf{v} \times \mathbf{B})
$$
 (3.36)

Dabei sind  $\Delta q$  und *m* Ladung und Masse des Teilchens, und v ist die Geschwindigkeit. Auf eine Indizierung der Teilchen wird zur besseren Lesbarkeit vorerst verzichtet, die angegebenen Gleichungen gelten für jeweils ein Makroteilchen bzw. für einen Ladungsfaden.

Statt der Geschwindigkeit wird im folgenden die Impulsgröße u verwendet (die sich vom relativistischen Impuls durch den Faktor *m·c* unterscheidet, die aber der Einfachheit halber auch als Impuls bezeichnet werden soll):

$$
\mathbf{u} = \frac{\mathcal{W}}{c} \tag{3.37}
$$

u wird in einen transversalen Vektor  $\mathbf{u}_{\perp}$ , dessen Betrag  $u_{\perp}$  ist und dessen schnell veränderliche Phase mit  $\Psi$  bezeichnet werden soll, und in die z-Komponente  $u<sub>z</sub>$  aufgespalten (Abbildung 3.1):

$$
\mathbf{u} = \mathbf{u}_{\perp} + u_z \mathbf{e}_z
$$
  
\n
$$
\mathbf{u}_{\perp} = u_r \mathbf{e}_r + u_\varphi \mathbf{e}_\varphi
$$
  
\n
$$
u_r = u_\perp \cos(\Psi - \varphi) \qquad u_\varphi = u_\perp \sin(\Psi - \varphi)
$$
\n(3.38)

In die Lorentz-Gleichung (3.36) eingesetzt ergibt sich unter Verwendung des für Makroteilchen und Elektronen gleichen Verhältnisses von Ladung und Masse  $\Delta q/m = e/m_e$ 

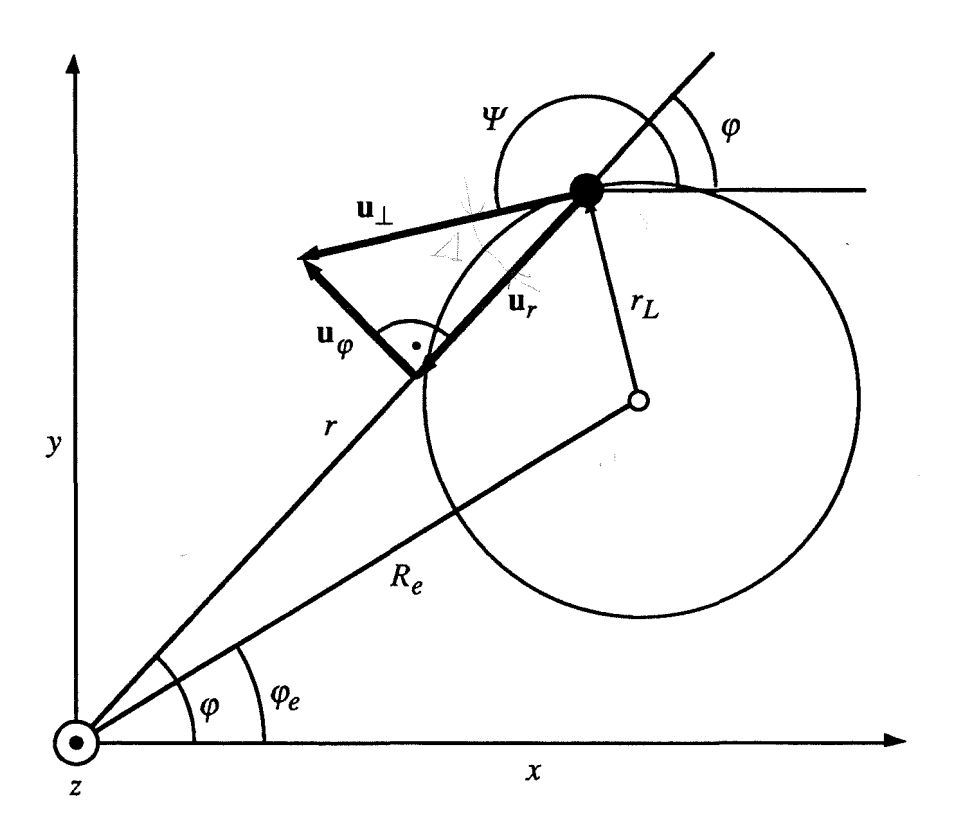

**Abb. 3.1** Zur Definition der transversalen Impulsgröße  $\mathbf{u}_{\perp}$  (vgl. Abbildung 4.1). Die Rotation der Elektronen ist durch den größeren Kreis angedeutet, der kleine Kreis im Führungszentrum ( $R_e, \varphi_e$ ) entspricht eher den realen Dimensionen.

$$
\frac{d\mathbf{u}_{\perp}}{dt} = -\frac{e}{m_e} \left( \frac{\mathbf{E}_{\perp}}{c} + \frac{\left( u_{\varphi} B_z - u_z B_{\varphi} \right) \mathbf{e}_r + \left( u_z B_r - u_r B_z \right) \mathbf{e}_{\varphi}}{\gamma} \right)
$$
(3.39a)  

$$
\frac{d u_z}{dt} = -\frac{e}{m_e} \left( \frac{E_z}{c} + \frac{\mathbf{u}_{\perp} \times \mathbf{B}_{\perp}}{\gamma} \right)
$$
(3.39b)

Der Index  $\perp$  bezeichnet dabei wie immer Größen in der Transversalebene. Nach Einsetzen der Komponenten von  $\mathbf{u}_{\perp}$  aus (3.38) erhält man für (3.39a):

$$
\frac{du_{\perp}(\cos(\Psi - \varphi)e_r + \sin(\Psi - \varphi)e_{\varphi})}{dt}
$$
\n
$$
= -\frac{e}{m_e} \left( \frac{E_{\perp}}{c} + \frac{(u_{\perp}\sin(\Psi - \varphi)B_z - u_zB_{\varphi})e_r + (u_zB_r - u_{\perp}\cos(\Psi - \varphi)B_z)e_{\varphi}}{\gamma} \right)
$$
\n(3.40)

Die Phase  $\Psi$  wird nun in einen schnell veränderlichen Anteil  $\Omega_f t$ , mit einer fest gewählten Kreisfrequenz  $\Omega_f$  nahe der Zyklotronfrequenz, in eine langsame veränderliche Phase  $\Lambda$  und einen konstanten Offset  $\xi$  zerlegt:
$$
\Psi = -\Lambda(t) + \Omega_f t + \xi \tag{3.41}
$$

Die langsame veränderliche Phase *A* ("slow variables phase") ist neben dem Betrag der Geschwindigkeiten die letztendlich zu berechnende Größe. Der Offset  $\xi$  spielt in der Herleitung der Differentialgleichungen keine Rolle und dient lediglich später zur einfacheren Darstellung der Beschleunigungs- und Anregungsterme. Er ist in vielen Veröffentlichungen nicht einheitlich defIniert, im Rahmen dieser Arbeit wird in Kapitel 4 der Wert

$$
\xi = \frac{3\pi}{2} + \varphi_e \tag{4.35}
$$

gewählt ( $\varphi$ e ist der azimutale Eintrittswinkel der Elektronen). In (3.40) kann nun die zeitliche Ableitung mit der Produktregel ausgeschrieben werden. Zur kürzeren Schreibweise wird  $\Psi - \varphi$  als Argument der Sinus- und Kosinusfunktionen belassen und nur bei Bedarf ersetzt. Man beachte, daß wegen der Wahl des Phasenwinkels  $\Psi - \varphi$  keine Ableitungen von  $\varphi$  oder von den Eigenvektoren  $e_r$ ,  $e_\varphi$  auftreten, da mit  $\dot{e}_r = \dot{\varphi}e_\varphi$  und  $\dot{e}_\varphi = -\dot{\varphi}e_r$  sowie mit der Abkürzung  $g = (-\sin(\Psi - \varphi)e_r + \cos(\Psi - \varphi)e_\varphi)$  der folgende Zusammenhang besteht:  $d/dt(\cos(\Psi - \varphi)e_r + \sin(\Psi - \varphi)e_\varphi) = g\dot{\varphi} + g(\dot{\Psi} - \dot{\varphi}) = g\dot{\Psi}$ . Man erhält nun aus (3.40):

$$
\left(\cos(\Psi - \varphi)e_r + \sin(\Psi - \varphi)e_{\varphi}\right) \frac{du_{\perp}}{dt}
$$
  
+ 
$$
u_{\perp}\left(-\frac{dA}{dt} + \Omega_f\right)\left(-\sin(\Psi - \varphi)e_r + \cos(\Psi - \varphi)e_{\varphi}\right)
$$
  
= 
$$
-\frac{e}{m_e}\left(\frac{E_{\perp}}{c} + \frac{\left(u_{\perp}\sin(\Psi - \varphi)B_z - u_zB_{\varphi}\right)e_r + \left(u_zB_r - u_{\perp}\cos(\Psi - \varphi)B_z\right)e_{\varphi}}{\gamma}\right)
$$
(3.42)

Zerlegt man (3.42) in die Vektorkomponenten

$$
\cos(\Psi - \varphi) \frac{du_{\perp}}{dt} - u_{\perp} \left( -\frac{dA}{dt} + \Omega_f \right) \sin(\Psi - \varphi)
$$
  
\n
$$
= -\frac{e}{m_e} \left( \frac{E_r}{c} + \frac{\left( u_{\perp} \sin(\Psi - \varphi)B_z - u_z B_{\varphi} \right)}{\gamma} \right)
$$
(3.43a)  
\n
$$
\sin(\Psi - \varphi) \frac{du_{\perp}}{dt} + u_{\perp} \left( -\frac{dA}{dt} + \Omega_f \right) \cos(\Psi - \varphi)
$$
  
\n
$$
= -\frac{e}{m_e} \left( \frac{E_{\varphi}}{c} + \frac{\left( u_z B_r - u_{\perp} \cos(\Psi - \varphi)B_z \right)}{\gamma} \right),
$$
(3.43b)

so wird deutlich, daß man durch Multiplikation mit  $cos(\Psi - \varphi)$  oder  $sin(\Psi - \varphi)$  und Addition bzw. Subtraktion Differentialgleichungen für die einzelnen Zeitableitungen erhalten kann:

$$
\frac{du_{\perp}}{dt} = -\frac{e}{m_e} \left( \frac{E_r}{c} + \frac{\left( u_{\perp} \sin(\Psi - \varphi)B_z - u_z B_{\varphi} \right)}{\gamma} \right) \cos(\Psi - \varphi) \n- \frac{e}{m_e} \left( \frac{E_{\varphi}}{c} + \frac{\left( u_z B_r - u_{\perp} \cos(\Psi - \varphi)B_z \right)}{\gamma} \right) \sin(\Psi - \varphi)
$$
\n
$$
\Rightarrow u_{\perp} \frac{d\Lambda}{dt} = -\frac{e}{m_e} \left( \frac{\sum_{r} \sin(\Psi - \varphi)B_z - u_z B_{\varphi}}{c} \right) \sin(\Psi - \varphi) \n+ \frac{e}{m_e} \left( \frac{\sum_{r} \sin(\Psi - \varphi)B_z - u_{\perp} \cos(\Psi - \varphi)B_z}{c} \right) \cos(\Psi - \varphi) + u_{\perp} \Omega_f
$$
\n(3.44b)

Für eine weitere Vereinfachung wird die komplexe transversale Impulsgröße

$$
\underline{p} = u_{\perp} e^{-jA} \tag{3.45}
$$

eingeführt. Mit der nach der Produktregel ausgeschriebenen Ableitung

$$
\frac{\partial}{\partial t}(\underline{p}(t)) = \frac{\partial}{\partial t} \Big( u_{\perp}(t) e^{-j\Lambda(t)} \Big) = e^{-j\Lambda(t)} \Big( \frac{\partial}{\partial t} u_{\perp}(t) - j u_{\perp}(t) \frac{\partial}{\partial t} \Lambda(t) \Big) \tag{3.46}
$$

kann die Differentialgleichung der transversalen Elektronenbewegung jetzt kompakt als eine komplexe Gleichung geschrieben werden. Der Vollständigkeit halber wird auch (3.39b) nochmals wiederholt, jetzt mit den Vektorkomponenten eingesetzt:

$$
\int \frac{\partial}{\partial t} \left( \underline{p} \right) = -\frac{e}{m_e} \left( \frac{E_r}{c} + j \frac{E_\varphi}{c} - \frac{u_z \left( B_\varphi - j B_r \right)}{\gamma} \right) e^{-j \left( \Omega_f t + \xi - \varphi \right)} + \int \left( \frac{e}{m_e} \frac{B_z}{\gamma} - \Omega_f \right) \underline{p} \tag{3.47a}
$$

$$
\frac{du_z}{dt} = -\frac{e}{m_e} \left( \frac{E_z}{c} + u_\perp \frac{\cos(\Psi - \varphi)B_\varphi - \sin(\Psi - \varphi)B_r}{\gamma} \right) \tag{3.47b}
$$

Dies sind die Differentialgleichungen der Bewegung eines einzelnen Teilchens, bisher ohne Vemachlässigungen oder einschränkende Ansätze (vgl. Ganguly und Ahn, 1982). Nach Berechnung von p und  $u_z$  können die Komponenten der Geschwindigkeiten, und daraus durch Integration die Position der Teilchen bestimmt werden. Der Vorteil gegenüber der direkten Anwendung der Lorentz-Gleichung liegt zunächst darin, daß man sich auf den rechten Gleichungsseiten auf langsam veränderliche Anteile beschränken kann und damit wieder eine vergleichsweise grobe Diskretisierung der Zeit möglich wird (Das gilt für (3.47b) nur, wenn keine schnellen Oszillationen in der longitudinalen Bewegung erwartet werden. Andernfalls müßte noch ein entsprechender Ansatz für langsam veränderliche Größen in <sup>U</sup>*z* gemacht werden, wobei sich der Ansatz an der erwarteten Schwingungsform orientieren müßte).

#### 3.2.2 Vereinfachung der Differentialgleichung durch Näherungen

Für die schnelle Simulation im Resonator wendet man auf (3.47) üblicherweise noch einige Näherungen an:

- Statische elektrische Felder, verursacht durch die in Abschnitt 2.4.2 diskutierte Spannungsabsenkung, werden nicht direkt in der Elektronenbewegung berücksichtigt, sondern einfach durch Absenkung der Eintrittsenergie der Elektronen entsprechend (2.24) oder (2.26). Dies ist ausreichend, solange sich die Resonatorradien um das Wechselwirkungsgebiet nicht zu stark verändern. Zur genaueren Berücksichtigung der elektrostatischen Felder müßte zusätzlich die Poisson-Gleichung in der betrachteten Geometrie gelöst werden.
- Da nur in TE-Moden eine aktive Oszillation stattfindet, kann  $E_z$  zu null gesetzt werden. Diese Näherung wird schlecht bei sehr starker Modenkonversion oder außerhalb des Resonators, wo auch andere Wechselwirkungsmechanismen auftreten, und für andere Arten von Gyro-Röhren.
- Alle HF-Magnetfelder werden vernachlässigt, wiederum weil die Wechselwirkung im Resonator nur mit lE-Moden nahe ihrer Grenzfrequenz stattfindet. Deren transversale Magnetfelder sind sehr klein, und die z-Komponente des HF-Magnetfelds ist klein gegenüber dem äußeren statischen Magnetfeld. Diese Näherung wird unter denselben Bedingungen wie die vorhergehende schlecht.
- Auch das magnetostatische Eigenfeld des Elektronenstrahis wird vernachlässigt, weil es klein im Vergleich zum äußeren statischen Magnetfeld ist. Es beträgt beispielsweise im aktuellen Experiment am FZK (Kapitel 7) weniger als 0.001 T, während das äußere Magnetfeld über 5 T liegt. Ohnehin bewirkt dieses Eigenfeld nur eine geringfügige Verdrehung der Elektronenbahnen über  $\varphi$ .
	- Weiterhin sei das Koordinatensystem so gewählt, daß das äußere statische Magnetfeld keine  $\varphi$ -Komponente besitzt. Das setzt Rotationssymmetrie des Magnetfelds voraus, die real gut erfüllt ist. Liegt der Emitter koaxial zu diesem Koordinatensystem, so ist dann auch die z-Achse identisch mit der Mittelachse des Elektronenstrahis. Idealerweise sollte das auch die Mittelachse des Resonators sein, eine Abweichung davon kann aber durch entsprechende Wahl des Koordinatensystems der Eigenvektoren berücksichtigt werden (siehe Abschnitt 4.4).

Damit verbleiben in der Rechnung nur die transversalen elektrischen HF-Felder und das äußere statische Magnetfeld in folgender Form:

$$
\mathbf{B}_R = B_{R,r} \mathbf{e}_r + B_{R,z} \mathbf{e}_z \tag{3.48}
$$

Eine weitere übliche Vereinfachung ist, das Magnetfeld konstant und nur aus der z-Komponente bestehend anzunehmen. Hier soll jedoch zunächst noch der zumindest theoretisch interessante Fall des schwach getaperten Magnetfelds zugelassen werden (Gantenbein und Borie, 1990, Dumbrajs, 1994). Die Komponenten des Magnetfelds sind dabei über die Maxwell-Gleichungen voneinander abhängig. Wenn man  $B_{R,z}$  lokal um ein  $z_n$  linear nähert, ergibt sich aus  $div \mathbf{B} = 0$  direkt folgender Ausdruck für  $B_{R,r}$ :

$$
B_{R,z} = B_{R,z_n} + \frac{dB_{R,z}}{dz}(z - z_n)
$$
  
\n
$$
\rightarrow \qquad B_{R,r} = -\frac{r}{2} \frac{dB_{R,z}}{dz}
$$
 (3.49)

Der Radius *r* kann angegeben werden, indem die Bewegung eines Teilchens, wie auch später bei der Bestimmung der Beschleunigungsterme der elektrischen Felder, durch eine Rotation mit dem Larmor-Radius  $r_L = v_\perp/\Omega_c$  um das Führungszentrum, dessen Lage durch den Radius  $R_e$  und die Phase  $\varphi_e$  gegeben ist, beschrieben wird (Siehe Abbildung 3.1 und Abbildung 4.1. Zur Herleitung verlängere man die Strecke  $r<sub>L</sub>$ , bis man ein rechtwinkliges Dreieck mit der Basis *r* und ein weiteres mit der Basis *Re* erhält. Die folgenden Ausdrücke erhält man durch Berechnung der Seitenlängen beider Dreiecke):

$$
r\sin(\Psi - \varphi) = r_L + R_e \sin(\Psi - \varphi_e)
$$
 (3.50a)

$$
r\cos(\Psi - \varphi) = R_e \cos(\Psi - \varphi_e)
$$
 (3.50b)

Mit dieser Darstellung des Radius können die Beschleunigungsterme des Magnetfelds in langsam und schnell veränderliche Anteile aufgeteilt werden; die schnell veränderlichen Anteile werden dann vernachlässigt. Man beachte, daß a11 diese Näherungen für das Magnetfeld nur einer einfachen Modellierung dienen und entfallen können, wenn das statische Magnetfeld am Ort des Elektrons vollständig bekannt ist. Andererseits wurde in (Chu *et al.,* 1980) gezeigt, daß der wesentliche Effekt einer schwachen Taperung des Magnetfelds in der Änderung der Zyklotronfrequenz liegt, so daß die radiale Magnetfeldkomponente auch ganz vernachlässigt werden kann.

## *3. Mathematische Modellierung der Gyrotron-Wechselwirkung*

Die Differentialgleichungen der Elektronenbewegung vereinfachen sich mit dieser und den vorher diskutierten Näherungen zu:

$$
\frac{\partial}{\partial t}(\underline{p}) = -\frac{e}{m_e} \left( \frac{E_r}{c} + j \frac{E_{\varphi}}{c} - j \frac{u_z}{\gamma} \cdot \frac{r}{2} \frac{dB_{R,z}}{dz} \right) e^{-j(\Omega_f t + \xi - \varphi)} + j \left( \frac{e}{m_e} \frac{B_{R,z}}{\gamma} - \Omega_f \right) \underline{p}
$$
(3.51a)  

$$
\frac{du_z}{dt} = -\frac{e}{m_e} \left( u_\perp \frac{\sin(\Psi - \varphi)}{\gamma} \cdot \frac{r}{2} \frac{dB_{R,z}}{dz} \right)
$$
(3.51b)

und nach Einsetzen von (3.50) und Weglassen aller oszillierenden Anregungsterme des Magnetfelds

$$
\frac{\partial}{\partial t}(p) + j(\Omega_f - \Omega_0/\gamma)p - \left(\frac{cu_z}{\gamma} \frac{1}{2B_{R,z}(z)} \frac{dB_{R,z}}{dz}\right)p
$$
\n
$$
= -\frac{e}{m_e c} (E_r + jE_\varphi)e^{-j(\Omega_f t + \xi - \varphi)} = \underline{a}
$$
\n(3.52a)\n
$$
\frac{du_z}{dt} = \left(\frac{cu_\perp^2}{\gamma} \frac{1}{2B_{R,z}(z)} \frac{dB_{R,z}}{dz}\right)
$$
\n(3.52b)

Hier wurde mit

$$
\frac{e}{m_e} \frac{B_{R,z}(z)}{\gamma} = \Omega_z(z,\gamma) = \frac{\Omega_0(z)}{\gamma}
$$
(3.53)

die relativistische Zyklotronfrequenz  $\Omega_{\rm c}(z, \gamma)$  bzw. die nichtrelativistische Zyklotronfrequenz  $\Omega_0(z)$  eingesetzt. Dabei ist der Einfluß von  $B_{R,r}$  auf die Zyklotronfrequenz vernachlässigt, was sich aber lediglich durch einen geringfügig vergrößerten Larmor-Radius bemerkbar macht und somit nur in die Näherung für die radiale Komponente des Magnetfelds eingeht.

Die Gleichungen (3.52) eignen sich für die schnelle nicht-stationäre Simulation, wobei noch der Ort des Teilchens durch Integration über der Geschwindigkeit ermittelt werden muß. Für die stationäre Simulation muß die Differentiation über der Zeit in die Differentiation über z überführt werden:

$$
\frac{\partial}{\partial t} = \frac{cu_z}{\gamma} \frac{\partial}{\partial z} \tag{3.54}
$$

Diese Transformation ist nur zulässig, solange  $u<sub>z</sub>$  nicht null wird, das heißt solange keine reflektierten Elektronen auftreten. Es folgt bei Berücksichtigung der Magnetfeldtaperung

$$
\frac{cu_z}{\gamma} \frac{d}{dz}(\underline{p}) + j(\Omega_f - \Omega_0 / \gamma) \underline{p} - \left(\frac{cu_z}{\gamma^2} \cdot \frac{1}{2B_{R,z}(z)} \frac{dB_{R,z}}{dz}\right) \underline{p}
$$
\n
$$
= -\frac{e}{m_e c} (E_r + jE_\varphi) e^{-j(\Omega_f t + \xi - \varphi)} = \underline{a}
$$
\n(3.55a)\n
$$
\frac{u_z}{\gamma} \frac{du_z}{dz} = -\left(\frac{u_\perp^2}{\gamma} \frac{1}{2B_{R,z}(z)} \frac{dB_{R,z}}{dz}\right)
$$
\n(3.55b)

und ohne Taperung des Magnetfelds

$$
\frac{cu_z}{\gamma}\frac{d}{dz}\left(p\right) + j\left(\Omega_f - \Omega_0/\gamma\right)\underline{p} = -\frac{e}{m_ec}\left(E_r + jE_\varphi\right)e^{-j\left(\Omega_f t + \xi - \varphi\right)} = \underline{a} \tag{3.56a}
$$

$$
u_z = const. = u_{z_{in}} \tag{3.56b}
$$

Dies sind die in den Programmen verwendeten Differentialgleichungen der Teilchenbewegung. Aus Gründen, die in Abschnitt 5.1.5 diskutiert werden, wird diese Form trotz einiger Nachteile auch für die nicht-stationäre Simulation anstatt (3.52) verwendet. Noch zu bestimmen sind die Beschleunigungsterme des HF-Felds. Dies wird wieder in Kapitel 4 durchgeführt.

Gleichung (3.56a) kann parallel zu den Feldgleichungen (3.21) bzw. (3.22) gelöst werden, so daß man eine selbstkonsistente Beschreibung für den Einmoden- oder den Mehrmodenfall erhält, oder mit fest vorgegebenem HF-Feld, wobei die Rückwirkung des Strahls auf das Feld vernachlässigt wird ("fixed field"-Rechnungen). Dabei ist über die Eintrittsphase  $\varphi$ bzw.  $\varphi_e$  und über die zunächst gleichverteilte oder mit vorgegebener Verteilung vorliegende Phase *Ain* relativ zum HF-Feld sowie über weitere als Verteilung gegebene Strahlparameter (Geschwindigkeit oder Energie) zu mitteln, indem (3.56a) für eine Anzahl von entsprechend verteilten Makroteilchen gelöst wird. Als Ergebnis erhält man in beiden Fällen die Parameter der Teilchenbewegung. Von Interesse ist normalerweise der Verlauf der langsamen Phasenänderung *A(z)* oder *Aout(Ain)* und der Verlauf der Teilchenenergie, angegeben in y; über z oder am Resonatorausgang. Aus der Teichenenergie am Ausgang wird der elektronische Wirkungsgrad, mit dem der Elektronenstrahl Energie abgibt, durch Mittelung über alle Teilchen  $j$  bestimmt (aus Gleichung  $(0.13)$ ):

$$
\eta_{elec} = \left\langle \frac{\gamma_{j,in} - \gamma_j}{\gamma_{j,in} - 1} \right\rangle_j \tag{3.57}
$$

#### 3.2.3 Energiebilanz bei Simulationen mit vorgegebenem Feldprofil

Für Multimodenrechnungen mit vorgegebenem Feldprofil ("fixed field") muß noch die Energieabgabe an eine einzelne Mode bestimmt werden. Der Energieaustausch eines Elektrons oder Makroteilchens mit TE-Moden findet nur über die transversalen Komponenten des elektrischen Felds statt:

$$
\frac{1}{e}\frac{dW_{j,k}}{dt} = \mathbf{v}_{\perp}\mathbf{E}_{k} \qquad \rightarrow \qquad \frac{d}{dz}\frac{W_{j,k}/keV}{511keV} = \frac{d}{dz}\gamma_{j,k} = \frac{\mathbf{v}_{\perp}}{v_{z}}\frac{\mathbf{E}_{j,k}}{511kV} \tag{3.58}
$$

Hier wurde wieder die Variablentransformation (3.54) verwendet. Diese Gleichung muß in der Simulation über z integriert werden und ergibt den Energiezuwachs einer Mode bzw. die von einem Teilchen an diese Mode abgegebene Energie.  $\gamma_{ik}$  ist eine rein formale, dimensionslose Größe zur Beschreibung der Energieänderung, aus welcher der partielle Wirkungsgrad  $\eta_{\perp k}$  durch Mittelung über alle Teilchen *j* wie in (3.57) berechnet werden kann, wenn der Anfangswert zu  $\gamma_{i,k,in} = \gamma_{i,in}$  gewählt wird. Mit  $\eta_{\perp,k}$  sind zeitabhängige Rechnungen mit vorgegebenem FeldprofIl möglich, bei denen die Amplitude des (unveränderlichen) Feldprofils über die aus dem Energieerhaltungssatz unter Verwendung von Gleichung (2.14) gewonnene Differentialgleichung

$$
\frac{Q_{dif,k}}{\omega_k} \frac{dP_{dif,k}}{dt} = U_B I_B \eta_{\perp,k} - P_{dif,k} \quad , \qquad P_{dif,k} \sim \left| \frac{f}{f_k} (z_{out}) \right|^2 \tag{3.59}
$$

bestimmt wird. Der Zusammenhang zwischen abgestrahlter Leistung einer Mode und Feldprofil ist durch Gleichung (3.34) gegeben. Nicht zuletzt wegen der in Abschnitt 3.2.5 diskutierten Nachteile der "fixed field"-Rechnung wird diese Methode hier nicht weiter verfolgt: Wie nämlich in Abschnitt 6.3 gezeigt wird, spielt die Konkurrenz zwischen verschiedenen stabilen Arbeitspunkten einer Mode, die sich durch das Feldprofil unterscheiden, gerade bei der Beschreibung des Einschaltvorgangs eine Rolle. Diese Art der Modenkonkurrenz kann aber die "fixed field"-Rechnung, wie auch die Konkurrenz zwischen unterschiedlichen axialen Moden, nicht erfassen. Darüber hinaus ist die selbstkonsistente, nichtstationäre Multimoden-Simulation nur unwesentlich aufwendiger als die "fixed field"-· Rechnung, weil die meiste Rechenzeit für die Teilchenbewegung benötigt wird. Eine ausführliche Darstellung der Vorgehensweise zur Untersuchung der Modenkonkurrenz mit der "fixed field"-Simulation ist bei Jödicke (1989) zu finden.

### *3. Mathematische Modellierung der Gyrotron-Wechselwirkung*

#### 3.2.4 Berücksichtigung der HF-Raumladungsfelder

Die HF-Raumladungsfelder, die vom Gradienten der Raumladungverteilung verursacht werden, wurden in der Differentialgleichung der Feldprofile nicht berücksichtigt. Sie können aber nachträglich in die Bewegungsgleichung der Elektronen eingebracht werden. Das Potential dieser Felder wurde von Kleva *et al.* (1988) berechnet, die Herleitung der entsprechenden Beschleunigungsterme in der Bewegungsgleichung wurde von Borie (1989) durchgeführt und soll hier nicht wiederholt werden. Der Vollständigkeit halber werden die Ergebnisse im folgenden zitiert.

Das Potential der HF-Raumladungsfelder wird unter der Annahme  $\Delta R_e >> r_L$  und unter Vernachlässigung schneller Änderungen der Verteilungsfunktion *fsc* der Führungszentren über der Strahlbreite folgendermaßen angegeben:

$$
\langle e\Phi/m_e \rangle = -\frac{e^2}{4\varepsilon_0 m_e} \int \frac{f_{sc} \left[ u_{\perp}^2 + u_{\perp}^{\prime 2} - 2uu^{\prime} \cos(\Psi - \Psi^{\prime}) \right]}{\Omega_0^2} d^3 u^{\prime}
$$
(3.60)

Der resultierende Beitrag zum Beschleunigungsterm nach Bildung des Gradienten und einsetzen des Felds in (3.55a) sowie ersetzen von  $\int f_{sc} p' d^3 u'/n_0$  ( $n_0 = \int f_{sc} d^3 u'$  ist die mittlere Ladungsdichte) durch  $\left\langle \underline{p}_j \right\rangle_j$  ist

$$
\frac{j\omega_p^2}{2\Omega_0} \left( \left\langle \underline{p}_j \right\rangle_j - \underline{p}_j \right) , \qquad \omega_p^2 = \frac{e^2 n_0}{m_e \varepsilon_0} = \frac{2\pi I_B}{8500 \text{A}} \frac{\Omega_0 c}{4\pi R_e \beta_\perp \beta_\parallel} \tag{3.61}
$$

mit der Plasmafrequenz  $\omega_p$ . Der Term (3.61) ist zum Beschleunigungsterm des elektrischen Felds  $\underline{a}$  bzw.  $\underline{a}$  in (3.55a) bzw. (3.56a) zu addieren. Die Bedeutung der HF-Raumladungsfelder hängt über  $\omega_p^2/\Omega_0$  von  $\lambda_0 I_B/R_e$  ab. In den Beispielrechnungen in Abschnitt 5.3 mit einem relativ klein gewählten Strahlradius von 2,9 mm, Stromstärken von 15 - 20 A und einer Freiraumwellenlänge von 10 mm wurde ein merklicher Einfluß der Raumladung festgestellt, in weiteren Rechnungen zu Hochleistungs-Gyrotrons mit zehnfach kleinerem  $\lambda_0 I_B / R_e$  jedoch kaum. Man kann wohl davon ausgehen, daß der Einfluß der HF-Raumladungsfelder im Bereich über 100 GHz unbedeutend ist, solange die Stromdichte im Strahl nicht stark vergrößert wird; der wesentliche Effekt der Raumladung liegt also in der Absenkung der Strahlenergie (Abschnitt 2.4.2). Das gilt nicht außerhalb des Resonators, weil hier die HF-Raumladungsfelder nicht einfach die Gyrotron-Wechselwirkung unterstützen oder dämpfen, sondern selbständig schwingen können als sogenannte Bernstein-Moden (siehe Kleva *et al.,* 1988, und die Referenzen dort).

In diesem Kapitel werden die Eigenvektoren in unterschiedlichen Querschnittsgeometrien angegeben. Die Anregungs- und Beschleunigungsterme der Differentialgleichungen können damit in eine einfache, schnell berechenbare Form gebracht werden, unter Verwendung einiger im Gyrotronresonator sinnvoller Näherungen. Für eine allgemeinere Modellierung, die sich nicht auf den Resonator beschränkt, sind die Anregungs- und Beschleunigungsterme in der hier angegebenen Form nur bedingt geeignet und müssen im Zweifelsfall durch die allgemeingültigen, aber nicht sehr schnell berechenbaren Ausdrücke in (3.19) und (3.47) bzw. den jeweils nachfolgenden Gleichungen ersetzt werden.

# 4. 1 Übersicht der zu bestimmenden Ausdrücke **und** Ansatz der Herleitung

Bei der Herleitung der Differentialgleichung der Feldprofile wurde das elektrische HF-Feld durch die Überlagerung von normierten elektrischen Feldern der TE-Moden  $\underline{e}_k$ , die der Einfachheit halber *als* Eigenvektoren bezeichnet wurden, dargestellt (Gleichung (3.7)). In den folgenden Abschnitten werden die Feldkomponenten der TE-Moden für verschiedene Querschnittsgeometrien berechnet. Neben den Feldkomponenten muß zur Normierung in (3.8a) für jede Querschnittsgeometrie die Normierungskonstante *Ck* bestimmt werden:

$$
C_k = \frac{1}{\sqrt{\int_{A} \tilde{\mathbf{E}}_k \tilde{\mathbf{E}}_k^* df}} \qquad \mathbf{e}_k = C_k \tilde{\mathbf{E}}_k \tag{4.1}
$$

Dabei sind die  $\tilde{\mathbf{e}}_k$  die nicht normierten Eigenvektoren. Die Orthogonalität ergibt sich nach Morse und Feschbach (1953) zumindest im verlustfreien Fall für Eigenwellen beliebiger Querschnittsgeometrien und muß daher nicht gesondert überprüft werden. Die Feldbeschreibung ist im allgemeinen auch vollständig (zumindest in quellenfreien Raumgebieten, die Raumladungsfelder des Elektronenstrahis wurden aber bereits getrennt berücksichtigt), im hier behandelten Fall allerdings nur noch für TE-Moden.

Weiterhin interessiert man sich für die Leistungsdichte der Wandverluste  $\rho_{ohm}$ , die hier als klein vorausgesetzt werden und die daher nachträglich aus den mit ideal leitenden Wänden berechneten Wandströmen bestimmt werden ("smali perturbations"-Methode):

$$
\rho_{ohm} = \frac{dP_{ohm}}{da} = \frac{1}{2\sigma\delta} |H_{tan}|^2
$$
\n(4.2)

 $\sigma$  ist hier die (effektive) Leitfähigkeit des Wandmaterials und

$$
\delta = \sqrt{\frac{2}{\mu_0 \omega \sigma}}\tag{4.3}
$$

die Eindringtiefe (unter Annahme des klassischen Skineffekts; diese Annahme ist bei Geist (1991) begründet). Über einen komplexen Eigenwert bzw. eine komplexe Grenzfrequenz ist es jedoch auch möglich, die Wandverluste direkt bei der Feldberechnung zu berücksichtigen. Die dazu benötigen Zusammenhänge sind bei Chu *et al.* (1992) und Castro *et al.* (1993) zu finden.

Aus Kapitel 3 sind noch folgende Ausdrücke zu bestimmen: Der Beschleunigungsterm *g*j des elektrischen Felds aus (3.52a), in den das elektrische Feld nach (3.7) eingesetzt wird Getzt explizit für ein einzelnes Makroteilchen formuliert)

$$
\underline{a}_{j}(r_{j},\varphi_{j}) = -\frac{e}{m_{e}c} \left[ \text{Re} \left( \sum_{k} \underline{f}_{k}(z,t) \left( \underline{e}_{r,k} + j \underline{e}_{\varphi,k} \right) e^{j\omega_{k}t} \right) e^{j\left( -\Omega_{f}t - \xi + \varphi \right)} \right]_{r_{j},\varphi_{j}} \tag{4.4}
$$

und der Anregungsterm des Feldprofils  $\underline{R}_k$  aus (3.21):

$$
\underline{R}_k = \mu_0 \left[ \frac{\partial}{\partial t} \sum_j \left( \frac{\underline{\mathbf{u}}_j \cdot \underline{\mathbf{e}}_k^*}{u_{z,j}} \cdot I_{B,j} \right) \right] \cdot e^{-j\omega_k t} \tag{4.5}
$$

#### 4.1.1 Komplexer Ansatz der Bewegungsgrößen

In der Literatur ist folgende Vorgehensweise üblich: Nach Berechnung der Eigenvektoren eines fest gewählten Wellenleiterquerschnitts (meist einfach ein Hohlleiter) kann (4.4) berechnet werden. In (4.5) muß noch der Zusammenhang der komplexen Impulsgröße  $\mathbf{u}_i$ mit dem reellen Impuls der Teilchen bestimmt werden. Man setzt dazu den Stromterm als stationär und harmonisch an:  $R_k = \mu_0 \left[ j \omega J_\omega \cdot e^{j \omega t} \right] e^{-j \omega_k t}$ . Dabei ist  $J_\omega$  die Fourier-Komponente des mit reellem Impuls berechneten Stromterms in  $(4.5)$  bei  $\omega$ . Man vermeidet damit die Definition komplexer Bewegungsgrößen. Die Herleitung ist im Detail bei Rillet *et al.* (1982) durchgeführt.

Um die Erweiterung auf andere Querschnittsgeometrien einfacher darstellen zu können, wird im folgenden ein anderer Weg beschritten, indem die transversalen Bewegungsgrößen komplex gewählt werden (u*z* und die zugehörigen Gleichungen können reell bleiben, weil in

dieser Komponente keine schnellen Oszillationen vorliegen). Dies ist analog zur Vorgehensweise bei den Maxwell-Gleichungen möglich nach der Vernachlässigung der HF-Magnetfelder, weil dann auch die Lorentz-Gleichung linear ist. Aus Gleichung (3.38) und der Forderung  $\mathbf{u}_{\perp} = \text{Re}(\mathbf{u}_{\perp})$  erhält man den transversalen Impuls in komplexer Form

$$
\mathbf{u}_{\perp} = u_{\perp} \Big( \cos(\Psi - \varphi) \mathbf{e}_r + \sin(\Psi - \varphi) \mathbf{e}_{\varphi} \Big)
$$
  
\n
$$
\rightarrow
$$
  
\n
$$
\mathbf{u}_{\perp} = u_{\perp} \Big( \mathbf{e}_r - j \mathbf{e}_{\varphi} \Big) e^{j(\Psi - \varphi)} + j g(t) \mathbf{e}_r + j h(t) \mathbf{e}_{\varphi}
$$
\n(4.6)

Die reellen Funktionen *g* und *h* werden benötigt, um den Ansatz konsistent mit der in (3.7) gewählten Feldbeschreibung zu halten. Es stellt sich jedoch heraus, daß der Beitrag dieser Funktionen zu den gesuchten langsam veränderlichen Anteilen von  $q_i$  und  $R_k$  vernachlässigbar ist, zumindest bei der ersten Zyklotronharmonischen. Darauf geht Anhang A3 näher ein. Es wird daher im folgenden der (im streng mathematischen Sinn inkonsistente) Ansatz

$$
\underline{\mathbf{u}}_{\perp} = u_{\perp} \Big( \mathbf{e}_r - j \mathbf{e}_{\varphi} \Big) e^{j \left( \Psi - \varphi \right)} \tag{4.7}
$$

verwendet (eine Beschreibung des Impulses in dieser Form ist auch bei Cai *et* al. *(1992)* angedeutet). Weiterhin wird in Anhang A3 gezeigt, daß dieser Ansatz nun ohne weiteres in den komplexen Anregungsterm  $R_k$  eingesetzt werden kann, und auch die Bewegungsgleichung (3.47a) bleibt formal unverändert, wenn für die elektrischen Feldkomponenten die halbierten komplexen Feldkomponenten eingesetzt werden. Es sei nochmals betont, daß der Ansatz (4.7) in erster Linie einer überschaubaren Darstellung dient und im Zweifelsfall durch (4.6) oder durch direkte Berechnung von (4.4) und Anwendung von Methoden der Fourier-Transformation in (4.5) ersetzt werden muß.

Aus den Gleichungen (4.4) und (4.5) wird nun

 $\mathbf{r}$ 

$$
\underline{a}_j(r_j, \varphi_j) = -\frac{e}{2m_ec} \sum_k \underline{f}_k(z, t) \Big( \underline{e}_{r,k} + j \underline{e}_{\varphi,k} \Big) e^{j \big( \big( \omega_k - \Omega_j \big) t - \xi + \varphi_j \big)} \tag{4.8}
$$

$$
\underline{R}_k = \mu_0 \left[ \frac{\partial}{\partial t} \sum_j \frac{I_{B,j} \cdot u_{\perp,j}}{u_{z,j}} \left( \left( \mathbf{e}_r - j \mathbf{e}_\varphi \right) e^{j \left( \Psi_j - \varphi_j \right)} \left( \underline{e}_{r,k}^* \mathbf{e}_r + \underline{e}_{\varphi,k}^* \mathbf{e}_\varphi \right) \right) \right] \cdot e^{-j\omega_k t}
$$
\n
$$
\underline{R}_k = \mu_0 \left[ \frac{\partial}{\partial t} \sum_j \frac{I_{B,j} \cdot u_{\perp,j}}{u_{z,j}} \left( \left( \underline{e}_{r,k} + j \underline{e}_{\varphi,k} \right) e^{-j \left( \Psi_j - \varphi_j \right)} \right)^* \right] \cdot e^{-j\omega_k t}
$$
\n
$$
(4.9)
$$

Der Anregungsterm  $R_k$  kann noch mit Hilfe der Produktregel umgeformt werden (unter Verwendung von (3.41):  $\Psi = -A(t) + \Omega_f t + \xi$  und (3.45):  $p = u_{\perp} e^{-jA}$ :

$$
\underline{R}_k = \mu_0 \sum_j \left[ I_{B,j} \frac{\partial}{\partial t} \left( \frac{\underline{p}_j}{u_{z,j}} \cdot \left[ \left( \underline{e}_{r,k} + j \underline{e}_{\varphi,k} \right) e^{j \left( (\omega_k - \Omega_f) t - \xi + \varphi_j \right)} \right]^* \right] \right) + j \omega_k \left( \frac{\underline{p}_j}{u_{z,j}} \cdot \left[ \left( \underline{e}_{r,k} + j \underline{e}_{\varphi,k} \right) e^{j \left( (\omega_k - \Omega_f) t - \xi + \varphi_j \right)} \right]^* \right) \right]
$$
(4.10)

Im Vergleich von (4.8) und (4.10) wird deutlich, daß in beiden Fällen derselbe unbekannte Faktor

$$
\left(\underline{e}_{r,k} + j\underline{e}_{\varphi,k}\right) e^{j\left(\left(\omega_k - \Omega_f\right)t - \xi + \varphi_j\right)} \tag{4.11}
$$

auftritt. Zur Vervollständigung der Differentialgleichungen aus Kapitel 3 müssen nun also die langsam veränderlichen Anteile in (4.8) und (4.10) berechnet werden. Dies wird in den folgenden Abschnitten über (4.11) durchgeführt. Zuvor sind noch die Eigenvektoren der jeweiligen Querschnittsgeometrie anzugeben.

# **4.1.2 Ansatz zur Berechnung der Eigenvektoren und weiterer Feldkomponenten**

Im allgemeinen wird in der Eigenwellenentwicklung das elektrische (oder magnetische) Feld als Überlagerung von vorwärts- oder rückwärtslaufenden Wellenleitermoden beschrieben. Die Feldkomponenten jeder Teilwelle entsprechen dabei den Feldkomponenten der Wellenleitennoden, wobei die Amplitude durch den Entwicklungskoeffizient bestimmt ist. Die Komponenten der Wellenleitermoden wurden schon vielfach angegeben und sollen hier nicht wiederholt werden (siehe z.B. Marcuvitz, 1951). In der theoretischen Beschreibung in Abschnitt 3.1.1 konnte wegen  $\underline{E}_z \approx 0$  ein vereinfachter Ansatz gewählt werden, bei dem nicht mehr zwischen vorwärts- und rückwärtslaufender Welle unterschieden wird. Die resultierenden Feldkomponenten stehen dann nicht mehr im selben Verhältnis wie bei einer Wellenleitermode. Es gilt vielmehr für die magnetischen Feldkomponenten  $H_{r,k}$ ,  $H_{\omega,k}$  und  $H_{z,k}$  einer TE-Mode mit der zweiten Maxwellgleichung und (3.7)

$$
\frac{\partial}{\partial t} H_r = -e_{\varphi,k} e^{j\omega_k t} \frac{1}{\mu_0} \frac{\partial}{\partial z} f_k(z,t)
$$
\n
$$
\frac{\partial}{\partial t} H_{\varphi} = -e_{r,k} e^{j\omega_k t} \frac{1}{\mu_0} \frac{\partial}{\partial z} f_k(z,t)
$$
\n
$$
\frac{\partial}{\partial t} H_z = -\frac{1}{\mu_0} \left( \frac{1}{r} \frac{\partial}{\partial r} (r e_{\varphi,k}) - \frac{1}{r} \frac{\partial}{\partial \varphi} e_{r,k} \right) f_k(z,t) e^{j\omega_k t}
$$
\n(4.12)

Im allgemeinen folgt nur die z-Komponente des Magnetfelds  $H_{z,k}$  dem Feldprofil  $f_k$ , allerdings mit einer vom Zeitverhalten des Feldprofils abhängigen Phasenverschiebung. Wegen der nicht harmonischen Zeitabhängigkeit zwischen  $\mathcal{L}_{r,k}$ ,  $\mathcal{L}_{\varphi,k}$  und  $H_{z,k}$  in (4.12) kann hier nicht der übliche Weg beschritten werden, die Feldkomponenten in Abhängigkeit von der z-Komponente darzustellen und dann ein Basissystem für die z-Komponente herzuleiten. Statt dessen wird mit (3.8b) und mit den Maxwell-Gleichungen ein Basissystem für die Eigenvektoren  $\mathbf{e}_k$  angegeben. In den weiteren Abschnitten werden in diesem Basissystem die Eigenvektoren der jeweiligen Querschnittsgeometrie und die Grenzfrequenz  $\omega_{\perp,k}$  aus der Randbedingung

$$
\underline{E}_{tan} = 0 \tag{4.13}
$$

berechnet. Man erhält dann mit (4.12) aus den  $\mathbf{e}_k$  die magnetischen Feldkomponenten, die automatisch ihre entsprechende Randbedingung  $\underline{B}_{norm} = 0$ ,  $\underline{H}_{norm} = 0$  erfüllen. Dabei ergeben sich insbesondere die Felder einer üblichen Wellenleitermode, wenn man für das Feldprofil  $\underline{f}_k = e^{\pm jk_{\parallel}z}$  einsetzt.

Die Bedingung (3.8b) lautet in Zylinderkoordinaten

$$
\frac{\partial^2}{\partial r^2} e_{r,k} + \frac{1}{r} \frac{\partial}{\partial r} e_{r,k} + \frac{1}{r^2} \frac{\partial^2}{\partial \varphi^2} e_{r,k} - \frac{e_{r,k}}{r^2} - \frac{2}{r^2} \frac{\partial}{\partial \varphi} e_{\varphi,k} + k_{\perp,k}^2 e_{r,k} = 0
$$
\n
$$
\frac{\partial^2}{\partial r^2} e_{\varphi,k} + \frac{1}{r} \frac{\partial}{\partial r} e_{\varphi,k} + \frac{1}{r^2} \frac{\partial^2}{\partial \varphi^2} e_{\varphi,k} - \frac{e_{\varphi,k}}{r^2} + \frac{2}{r^2} \frac{\partial}{\partial \varphi} e_{r,k} + k_{\perp,k}^2 e_{\varphi,k} = 0
$$
\n(4.14)

Aus der verschwindenden Divergenz des elektrischen Felds im ladungsfreien Raum ergibt sich

$$
\frac{\partial}{\partial r}(r\underline{e}_{r,k}) + \frac{\partial}{\partial \varphi}\underline{e}_{\varphi,k} = 0.
$$
\n(4.15)

(4.15) in (4.14) eingesetzt führt auf eine entkoppelte Gleichung für  $\mathbf{e}_{r,k}$ :

$$
\frac{\partial^2}{\partial r^2} e_{r,k} + \frac{3}{r} \frac{\partial}{\partial r} e_{r,k} + \frac{1}{r^2} \frac{\partial^2}{\partial \varphi^2} e_{r,k} + \frac{e_{r,k}}{r^2} + k_{\perp,k}^2 e_{r,k} = 0 \tag{4.16}
$$

Wie üblich kann mit einem Separationsansatz ein Basissystem  $\hat{e}_r$  für  $e_{r,k}$  hergeleitet werden. Der Separationsansatz wird ohne Einschränkung der Allgemeinheit zur Vereinfachung auf das zu erwartende Ergebnis, nämlich auf die bekannte  $e_{r,k}$ -Komponente einer Wellenleitermode, abgestimmt:

$$
\hat{\underline{e}}_r = -\frac{1}{r} \underline{R}(k_\perp r) \cdot \underline{\Phi}(\varphi) \tag{4.17}
$$

### *4. Wellenleitennoden*

In (4.16) eingesetzt ergibt sich

$$
\frac{r^2}{\underline{R}(k_\perp r)}\frac{\partial^2}{\partial r^2}\underline{R}(k_\perp r) + \frac{r}{\underline{R}(k_\perp r)}\frac{\partial}{\partial r}\underline{R}(k_\perp r) + \frac{1}{\underline{\Phi}(\varphi)}\frac{\partial^2}{\partial \varphi^2}\underline{\Phi}(\varphi) + k_\perp^2 k r^2 = 0 \tag{4.18}
$$

Diese Differentialgleichung wird durch

$$
\frac{1}{\underline{\Phi}(\varphi)}\frac{\partial^2}{\partial \varphi^2}\underline{\Phi}(\varphi) = -m^2 \qquad \to \qquad \underline{\Phi}(\varphi) = e^{jm(\varphi - \varphi_0)}, \tag{4.19}
$$

mit ganzzahligem azimutalem Index  $m$  wegen der erforderlichen Eindeutigkeit der Phase, und durch die Substitution  $\chi = k_1 r$  und Umformung in die Normalform der Besselschen Differentialgleichung

$$
\chi^2 \frac{\partial^2}{\partial \chi^2} \underline{R}(\chi) + \chi \frac{\partial}{\partial \chi} \underline{R}(\chi) + \left(\chi - m^2\right) \underline{R}(\chi) = 0
$$
\n
$$
\to \underline{R}(\chi) = J_m(\chi) + \underline{B}_m \cdot N_m(\chi)
$$
\n(4.20)

gelöst.  $J_m(\chi)$  ist die Besselfunktion (Besselfunktion erster Art) und  $N_m(\chi)$  die Neumannfunktion (Besselfunktion zweiter Art).  $B_m$  ist eine zunächst unbestimmte Konstante. Das Vorzeichen von *m* bestimmt die Rotationsrichtung der Mode und wird nur angegeben, wenn zwischen unterschiedlichen Rotationsrichtungen unterschieden werden muß. Ein Basissystem für  $q_{r,k}$  ist nun gegeben durch

$$
\hat{\underline{e}}_r = -\frac{jm}{r} \Big( J_m(k_\perp r) + \underline{B}_m \cdot N_m(k_\perp r) \Big) \cdot e^{jm\varphi} \tag{4.21}
$$

Der beliebige Vorfaktor wurde zu *jm* gewählt, um die übliche Darstellung zu erhalten. Mit (4.15) erhält man aus (4.21) die entsprechenden Basisfunktionen für  $\epsilon_{\varphi,k}$ 

$$
\underline{\hat{e}}_{\varphi} = k_{\perp} \big( J'_{m}(k_{\perp}r) + \underline{B}_{m} \cdot N'_{m}(k_{\perp}r) \big) \cdot e^{jm\varphi} \,. \tag{4.22}
$$

Durch Einsetzen in (4.14) bestätigt man schließlich, daß diese Basis auch (3.8b) erflillt. Der allgemeine Ansatz für die elektrischen Feldkomponenten der TE-Eigenwellen lautet also

$$
\tilde{e}_{r,k} = \sum_{m} A_{m,k} \hat{e}_r = -\sum_{m} A_{m,k} \frac{jm}{r} \Big( J_m(k_{\perp,k}r) + \underline{B}_{m,k} \cdot N_m(k_{\perp,k}r) \Big) \cdot e^{jm\varphi}
$$
\n
$$
\tilde{e}_{\varphi,k} = \sum_{m} A_{m,k} \hat{e}_{\varphi} = \sum_{m} A_{m,k} k_{\perp,k} \Big( J'_m(k_{\perp,k}r) + \underline{B}_{m,k} \cdot N'_m(k_{\perp,k}r) \Big) \cdot e^{jm\varphi}
$$
\n(4.23)

Derselbe Ansatz gilt auch für die normierten Eigenvektoren  $\underline{e}_k$ , wobei die Koeffizienten *Am.k* nach (4.1) mit *Ck* zu multiplizieren sind. Man beachte, daß zur Erfüllung von (3.8b) für jede Eigenwelle eine eindeutige Grenzfrequenz bzw. Grenzwellenzahl  $k_{\perp,k}$  existiert.

Dies unterscheidet die Feldentwicklung für die Eigenvektoren der Querschnittsebene von der Entwicklung des Gesamtfelds durch (3.5) bzw. (3.7) (vgl. Mahmoud, 1991).

Es gilt in rotationssymmetrischen Geometrien allgemein, daß jede Basisfunktion aus (4.23) einer Eigenwelle entspricht. Dann sind die Amplitudenfaktoren  $\underline{A}_{m,k}$  redundant und können zu 1 gewählt werden. Das ändert sich erst, wenn auch die Randbedingungen von  $\varphi$  abhängig werden, weil dann die Summation  $\sum_{m,k} A_{m,k} \cdots a_{m} e^{jm\varphi}$  benötigt wird, um der Änderung der m<sup>-""</sup>, Randbedingung zu folgen (siehe Abschnitt 4.4).

Für die spätere Berechnung ist es hilfreich, den allgemeinen Ansatz (4.23) in (4.11) einzusetzen und mit den Additionstheoremen der Besselfunktionen zu vereinfachen:

$$
\begin{split} &\left(\underline{e}_{r,k} + j\underline{e}_{\varphi,k}\right) e^{j\left(\left(\omega_k - \Omega_f\right)t - \xi + \varphi_j\right)} \\ &= -j\sum_m C_k k_{\perp,k} \underline{A}_{m,k} \Big(J_{m+1}(k_{\perp,k}r) + \underline{B}_{m,k} \cdot N_{m+1}(k_{\perp,k}r)\Big) \cdot e^{jm\varphi} e^{j\left(\left(\omega_k - \Omega_f\right)t - \xi + \varphi_j\right)} \end{split} \tag{4.24}
$$

Das weitere Vorgehen ist dann, die Bessel- und Neumannfunktionen in (4.24) mit Hilfe des Grafschen Theorems (siehe folgende Abschnitte) am Ort des Teilchens in eine Reihensumme zu entwickeln, in der die zeitabhängige Teilchenposition nicht mehr im Argument einer Besselfunktion auftritt. Das könnte schon hier durchgeführt werden, führt aber zu unübersichtlichen Doppelsummen. Statt dessen wird der Rechenweg zunächst am Fall des Hohlleiters demonstriert, der allgemeine Fall läßt sich dann mit einfachen Analogieschlüssen angeben.

In den folgenden Abschnitten werden also mit der Randbedingung (4.13) die Eigenvektoren unterschiedlicher Querschnittsgeometrie aus einer Reihenentwicklung nach (4.23) bestimmt, das Magnetfeld kann dann aus(4.12) berechnet werden. Die meisten Veröffentlichungen spezialisierten sich bisher auf den im nächsten Abschnitt behandelten Fall des Hohlleiters. Im darauffolgenden Abschnitt sind die allgemeine Lösung in rotationssymmetrischer Geometrie und die im Rahmen der vorliegenden Arbeit interessierenden SpezialfaIle des koaxialen Wellenleiters mit glattem oder korrugiertem Innenleiter angegeben. Einige der hier hergeleiteten Ausdrücke für koaxiale Geometrie mit glattem Innenleiter sind auch bei Vlasov *et al.* (1976) und Nusinovich *et al.* (1994) zu finden. Im letzten Abschnitt dieses Kapitels werden schließlich einige nicht rotationssymmetrische Fälle besprochen.

#### 4.2 Eigenwellen im Hohlleiter

#### 4.2.1 Komponenten des elektrischen Felds

Im Hohlleiter muß wegen der Singularität der Neumannfunktion bei  $r = 0$  der Koeffizient  $\underline{B}_m = 0$  sein. Mit der Randbedingung an der Außenwand

$$
\underline{\tilde{e}}_{\varphi,k}(R_o) = \sum_{m} \underline{A}_{m,k} k_{\perp,k} \big( J'_m(k_{\perp,k} R_o) \big) \cdot e^{jm\varphi} = 0 \tag{4.25}
$$

ergibt sich, daß jede einzelne Basisfunktion eine Eigenwelle repräsentiert, wobei die Grenzfrequenz über die charakteristische Gleichung durch den Eigenwert *Xm,p* gegeben ist.

$$
J'_m(\chi_{m,p}) = 0 \qquad \qquad \chi_{m,p} = k_\perp R_o = \frac{\omega_\perp}{c} R_o \tag{4.26}
$$

Der Modenindex *k* kann nun durch den azimutalen Index *m* und den radialen Index *p* ersetzt werden. Den radialen Index *p* erhält man durch Numerieren der Nullstellen in (4.26). Er gibt die Anzahl der Extrema der  $e_{\varphi}$ -Komponente in radialer Richtung an. Lösungen von (4.26) sind für Moden niedriger Ordnung z.B. in (Marcuvitz, 1951) zu finden. Die Normierungskonstante ergibt sich durch Einsetzen in (4.1) (die redundante Konstante *Am,k* wurde zu 1 gewählt):

$$
\frac{1}{C_{m,p}^{2}} = 2\pi \int_{0}^{R_{o}} \left[ \left( \frac{m}{r} J_{m}(k_{\perp,m,p}r) \right)^{2} + \left( k_{\perp,m,p} J'_{m}(k_{\perp,m,p}r) \right)^{2} \right] r dr \tag{4.27}
$$

Zunächst wird wieder die Substitution  $\chi = k_{\perp,m,p}r$  durchgeführt.

der die Substitution 
$$
\chi = k_{\perp,m,p}r
$$
 durchgeführt.  
\n
$$
\frac{1}{C_{m,p}^2} = 2\pi \int_0^{\chi_{m,p}} \left[ \frac{m^2}{\chi} J_m^2(\chi) + \chi J'_m(\chi) \frac{d}{d\chi} (J_m(\chi)) \right] dr
$$
\n(4.28)

Der zweite Summand wird nun mit partieller Integration umgeformt. Man erhält einen Ausdruck, der mit der Besselschen Differentialgleichung (4.20) umgeformt werden kann:

$$
\frac{1}{C_{m,p}^{2}} = 2\pi \int_{0}^{\chi_{m,p}} \frac{1}{\chi} \left[ m^{2} J_{m}^{2}(\chi) - \left( \chi J_{m}'(\chi) + \chi^{2} J_{m}'(\chi) \right) J_{m}(\chi) \right] d\chi
$$
\n
$$
+ 2\pi \chi J_{m}'(\chi) J_{m}(\chi) \Big|_{0}^{\chi_{m,p}} \tag{4.29}
$$

Das verbliebene Integral wird mit [11.4.2] aus Abramowitz und Stegun (1964) gelöst:

$$
\frac{1}{C_{m,p}^2} = 2\pi \int_{0}^{\chi_{m,p}} \chi J_m^2(\chi) d\chi = \pi \Big(\chi_{m,p}^2 - m^2\Big) J_m^2(\chi_{m,p})
$$
(4.30)

Schließlich erhält man die Normierungskonstante zu

$$
C_{m,p} = \frac{1}{\sqrt{\pi \left( \chi_{m,p}^2 - m^2 \right) J_m^2(\chi_{m,p})}}
$$
(4.31)

Die Komponenten der normierten Eigenvektoren sind damit im einzelnen

$$
\underline{e}_{r,m,p} = -C_{m,p} \frac{jm}{r} J_m(k_{\perp,m,p}r) \cdot e^{jm\varphi}
$$
  

$$
\underline{e}_{\varphi,m,p} = C_{m,p} k_{\perp,m,p} J'_m(k_{\perp,m,p}r) \cdot e^{jm\varphi}
$$
 (4.32)

und die magnetische Feldkomponenten ergeben sich aus (4.12). Im folgenden wird zur einfacheren Schreibweise wieder *k* für die Modenindizes verwendet.

# .2.2 **Beschleunigungs- und Anregungsterm**

-80

Zur Bestimmung des Beschleunigungs- und des Anregungsterms (4.8) und (4.10) muß nun (4.11) bzw. (4.24) berechnet werden. Dazu wird die Teilchenbewegung als Rotation mit dem Larmor-Radius  $r_L$  um ein Führungszentrum  $(R_e, \varphi_e)$  modelliert, wie in Abbildung 4.1 gezeigt. Der Radius *Re* kann dabei allgemein mit dem Strahlradius identifiziert werden. Man nimmt nun das Führungszentrum als fest gegeben ("fixed guiding center approximation") und nicht von der Wechselwirkung beeinflußt an. Diese Modellierung wird, zusammen mit der Vernachlässigung des HF-Magnetfelds, als adiabatische Näherung bezeichnet, in Anlehnung an die adiabatische Näherung in (2.9) (die Gemeinsamkeit besteht darin, daß die Rotationsbewegung als unabhängig von der longitudinalen Bewegung angesehen wird). Mit konstantem Magnetfeld  $B_R(z) = B_R(z_{in})e_z$  sind auch  $(R_e, \varphi_e)$  für jedes Teilchen konstant, bei Magnetfeldtaperung kann *Re* über (2.10) aus dem Eingangsradius *Re.in* berechnet werden.

In Abbildung 4.1 ist die Modellierung mit positiver *Bz-Komponente* gezeigt. Das Elektron ist immer rechtsrotierend, in Richtung der Feldlinien gesehen. Definiert man die Rotationsrichtung der Felder durch die positive z-Richtung, so ist die rechtsrotierende Welle (negatives  $m$ ) die gleichsinnige, die linksrotierende (positives  $m$ ) die gegensinnig rotierende Welle. Für ein entgegengesetzt gerichtetes statisches Magnetfeld ist die Zuordnung von gleich- bzw. gegensinniger Rotation zur Rotationsrichtung der Felder einfach vertauscht, ansonsten bleiben die Gleichungen unverändert.

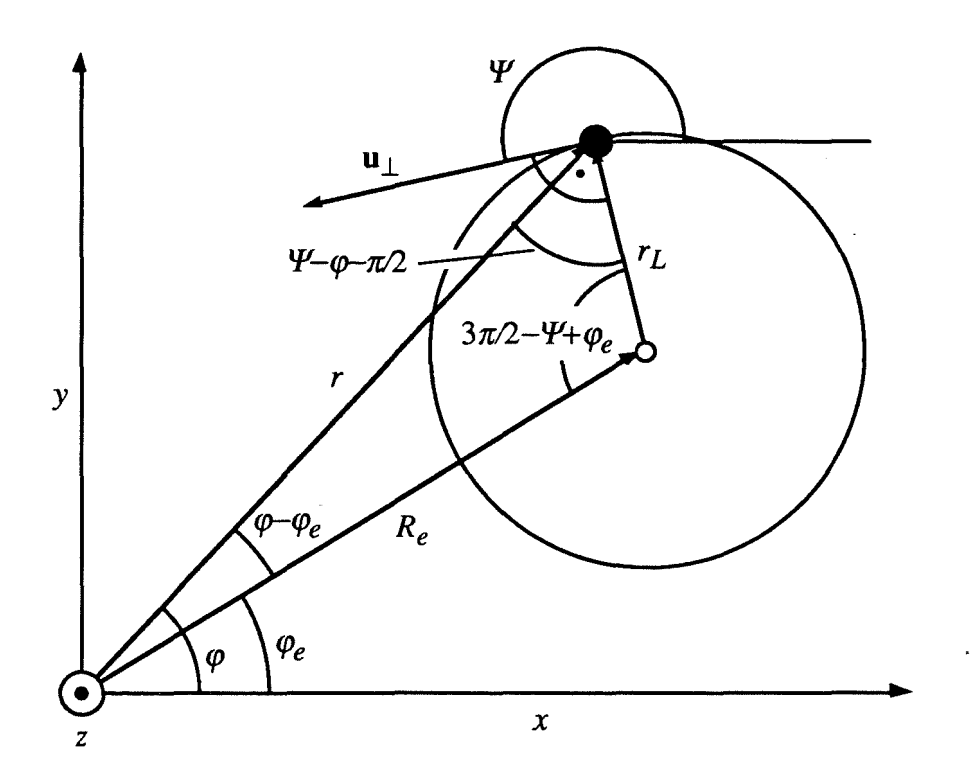

Abb. 4.1: "Adiabatisches" Modell der Bewegung eines Teilchens (schwarzer Punkt) als Rotation um ein Führungszentrum ( $R_F$ , $\varphi_e$ ).  $r_L$  ist stark übertrieben wiedergegeben, die reale Größenordnung ist mit dem kleinen Kreis angedeutet.

Die Annahme eines nicht von der Wechselwirkung beeinflußten Führungszentrums der Elektronenbahnen hat eine wesentliche Vereinfachung der Rechnung zur Folge: Der Ort des Teilchens muß nicht mehr durch Integration der Geschwindigkeit bestimmt werden, es genügt vielmehr, den Winkel  $\Psi$  bzw.  $\Lambda$  und den Larmor-Radius bzw. den zugehörigen Impuls  $u_1$  und den entsprechenden relativistischen Faktor  $\gamma$  zu berechnen. Man kann auch die ModelIierung der Elektronenbewegung aus Abbildung 4.1 durch zusätzliche Differentialgleichungen für die Driftbewegung des Führungszentrums ergänzen. Dazu ist die Darstellung in kartesischen Koordinaten besser geeignet, die resultierenden Differentialgleichungen sind bei Borie (1991) zu finden (ausführliche Herleitung bei Borie und Dumbrajs, 1985; hier wurde auch gezeigt, daß die Driftbewegung des Führungszentrums im Gyrotronresonator vernachlässigt werden kann)

Mit den in Abbildung 4.1 definierten Größen kann das Grafsche Theorem (siehe [9.1.79] in Abrarnowitz und Stegun, 1964) auf die Besselfunktionen in (4.24) angewendet werden. Für die Felder im Hohlleiter ergibt sich aus Gleichung (4.24):

$$
-jC_{k}k_{\perp,k}\left(J_{m+1}(k_{\perp,k}r)\cdot e^{j(m+1)(\varphi-\varphi_{e})}\right)e^{-j(m+1)(\varphi-\varphi_{e})}e^{jm\varphi}e^{j((\omega_{k}-\Omega_{f})t-\xi+\varphi)}
$$
\n
$$
=-jC_{k}k_{\perp,k}\sum_{s'=-\infty}^{\infty}\left[J_{m+1+s'}(k_{\perp,k}R_{e})J_{s'}(k_{\perp,k}r_{L})\right]
$$
\n
$$
e^{j\left((\omega_{k}-(s'+1)\Omega_{f})t+s'\frac{3\pi}{2}+s'\Lambda(t)-(s'+1)\xi+(s'+1)\varphi_{e}\right)}e^{jm\varphi_{e}}
$$
\n(4.33)

Nur ein Summand ist mit  $(\omega_k - (s' + 1)\Omega_f) \ll \omega_k$  langsam veränderlich. Mit  $s = s' + 1$  ist folglich die Ordnung der Harmonischen der Zyklotronfrequenz, bei der die Wechselwirkung stattfmdet, zu identifizieren. Der verbleibende langsam veränderliche Term ist

$$
-jC_{k}k_{\perp,k}J_{m+s}(k_{\perp,k}R_{e})J_{s-1}(k_{\perp,k}r_{L})
$$
\n
$$
j((\omega_{k}-s\Omega_{f})t+(s-1)\frac{3\pi}{2}+(s-1)\Lambda(t)-s\xi+s\varphi_{e})_{\in j\mathfrak{m}\varphi_{e}}
$$
\n
$$
(4.34)
$$

Schließlich kann  $\xi$  geeignet gewählt werden:

$$
\mathbf{f} = \frac{3\pi}{2} + \varphi_e
$$
\n
$$
\mathbf{f} = \frac{3\pi}{2} + \varphi_e
$$
\n
$$
\mathbf{f} = \frac{3\pi}{2} \mathbf{f} + \frac{3\pi}{2} \mathbf{f} = \frac{3\pi}{2} \mathbf{f} + \frac{3\pi}{2} \mathbf{f} = \frac{3\pi}{2} \mathbf{f} + \frac{3\pi}{2} \mathbf{f}
$$
\n(4.35)

Der Ausdruck (4.24) wird damit zu

$$
\mathcal{J}C_k k_{\perp,k} J_{m+s}(k_{\perp,k} R_e) J_{s-1}(k_{\perp,k} r_\perp) \cdot e^{j((\omega_k - s\Omega_f)t + (s-1)\Lambda(t))} e^{jm\varphi_e}
$$
(4.36)

Man definiert nun den Koppelfaktor des Strahis zu

$$
G_{e,k} = C_k k_{\perp,k} J_{m+s}(k_{\perp,k} R_e)
$$
\n(4.37)

Man beachte, daß man bei negativem *m* wegen  $J_{m+s} = (-1)^{m+s} J_{-m-s}$  einen Ausdruck der Form  $G_{e,k} = (-1)^{m+s} C_k k_{\perp,k} J_{|m|-s}(k_{\perp,k} R_e)$  erhält. Für Vergleiche zwischen den Moden eignet sich eher das Quadrat von (4.37), weil hier nur der Betrag der Ankopplung eine Rolle spielt (siehe Abbildung 2.8). Der Koppelfaktor kann wegen der Annahme eines nicht durch· die Wechselwirkung beeinflußten Führungszentrums vorab berechnet werden.

Nach Einsetzen von (4.37) in (4.36) verbleibt nur eine Besselfunktion niedriger Ordnung, die wegen der in Gyrotronresonatoren bei schwach relativistischen Elektronen gültigen Bedingung  $k_{\perp,k}r_L \ll 1$  ( $U_B < 250$  kV wurde bei Borie, 1991, abgeschätzt) durch den ersten Term ihrer Taylor-Reihe angenähert werden kann:

$$
J_{s-1}(k_{\perp,k}r_L)^{k_{\perp,k}r_L \ll 1} \approx \frac{1}{(s-1)!} \left(\frac{k_{\perp,k}r_L}{2}\right)^{s-1} \tag{4.38}
$$

(4.36) bzw. (4.11) vereinfacht sich nun (unter Verwendung von (0.18) und (3.45)) zu

$$
\frac{G_{e,k}}{(s-1)!} \left(\frac{k_{\perp,k}}{2Q_0}\right)^{s-1} \cdot \left(\underline{p}^*\right)^{s-1} \cdot e^{j\left(\omega_k - sQ_f\right)t} e^{jm\varphi_e}
$$
\n(4.39)

Dieser Ausdruck kann nun in den Beschleunigungsterm (4.8) und in den Anregungsterm (4.10) eingesetzt werden (man beachte, daß die Größen  $m$  und  $s$  ebenfalls vom Modenindex *k* abhängen; zur besseren Lesbarkeit wird aber zum Teil auf die Indizierung verzichtet):

$$
\underline{a}_{j}(r_{j},\varphi_{j}) = -\frac{e}{2m_{e}c} \sum_{k} f_{k}(z,t) \frac{G_{e,k,j}}{(s-1)!} \left(\frac{k_{\perp,k}}{2\Omega_{0}}\right)^{s-1} \cdot \left(\underline{p}_{j}^{*}\right)^{s-1} \cdot e^{j(\omega_{k}-s\Omega_{f})t} e^{jm\varphi_{e,j}}
$$
\n
$$
\underline{R}_{k} = \mu_{0} \sum_{j} I_{B,j} \frac{G_{e,k,j}}{(s-1)!} \left(\frac{k_{\perp,k}}{2\Omega_{0}}\right)^{s-1} e^{-jm\varphi_{e,j}}
$$
\n
$$
\cdot \left[\frac{\partial}{\partial t} \left(\frac{1}{u_{z,j}} \underline{p}_{j}^{s} \cdot e^{-j(\omega_{k}-s\Omega_{f})t}\right) + j\omega_{k} \frac{1}{u_{z,j}} \left(\underline{p}_{j}^{s} \cdot e^{-j(\omega_{k}-s\Omega_{f})t}\right)\right]
$$
\n
$$
(4.41)
$$

Die Ableitung im Anregungsterm ausgeschrieben ergibt

$$
\underline{R}_k = \mu_0 \sum_j \frac{I_{B,j}}{u_{z,j}} \frac{G_{e,k}}{(s-1)!} \left(\frac{k_{\perp,k}}{2\Omega_0}\right)^{s-1} e^{-jm\varphi_{e,j}} e^{-j\left(\omega_k - s\Omega_f\right)t}
$$
\n
$$
\cdot \underline{p}_j^{s-1} \left[js\Omega_f \underline{p}_j + s\frac{\partial}{\partial t} \underline{p}_j - \underline{p}_j \cdot \frac{1}{u_{z,j}} \frac{\partial}{\partial t} u_{z,j}\right]
$$
\n(4.42)

Ĵ

Die verbliebenen zeitlichen Ableitungen von  $\underline{p}_j$  und  $u_{z,j}$  sind direkt durch (3.52) gegeben.  $\partial u_{z,j}$  /  $\partial t$  ist nur bei getapertem Magnetfeld ungleich null. Mit den Gleichungen (3.52) und dem zugehörigen Beschleunigungsterm (4.40) erhält man bei getapertem Magnetfeld

$$
\underline{R}_{k} = \mu_{0} \sum_{j} \frac{I_{B,j}}{u_{z,j}} \frac{G_{e,k}}{(s-1)!} \left( \frac{k_{\perp,k}}{2\Omega_{0}} \right)^{s-1} e^{-jm\varphi_{e,j}} e^{-j(\omega_{k}-s\Omega_{f})t}
$$
\n
$$
\cdot \left[ js(\Omega_{0}/\gamma_{j}) \underline{p}_{j}^{s} + \left( s\frac{u_{z,j}}{\gamma_{j}} + \frac{u_{\perp,j}^{2}}{u_{z,j}\gamma_{j}} \right) \left( \frac{1}{2B_{R,z}(z)} \frac{dB_{R,z}}{dz} \right) \underline{p}_{j}^{s}
$$
\n
$$
-s \frac{e}{2m_{e}c} \sum_{k'} \left( \underline{f}_{k'}(z,t) \frac{G_{e,k',j}}{(s_{k'}-1)!} \left( \frac{k_{\perp,k'}}{2\Omega_{0}} \right)^{s_{k'}-1} , \qquad (4.43)
$$
\n
$$
\cdot \underline{p}_{j}^{s-1} \left( \underline{p}_{j}^{*} \right)^{s_{k'}-1} e^{j(\omega_{k'}-s_{k'}\Omega_{f})t} e^{jm_{k'}\varphi_{e,j}} \right)
$$

mit konstantem Magnetfeld entfallen die Terme mit *dB/dz.* In Hochleistungs-Gyrotrons interessiert man sich höchstens für die zweite Zyklotronhannonische, meist aber für die erste. Es ist daher angebracht, Anregungs- und Beschleunigungsterm im Spezialfall der ersten Harmonischen ( $s = 1$ ) und, zur weiteren Vereinfachung, ohne Magnetfeldtaperung anzugeben:

$$
\underline{a}_j(r_j,\varphi_j) = -\frac{e}{2m_ec} \sum_k \underline{f}_k(z,t) G_{e,k,j} \cdot e^{j(\omega_k - \Omega_f)t} e^{jm\varphi_{e,j}}
$$
(4.44)

$$
\underline{R}_k = \mu_0 \sum_j \frac{I_{B,j}}{u_{z,j}} G_{e,k,j} e^{-jm\varphi_{e,j}} e^{-j\omega_k t}
$$
\n
$$
\left[ j \frac{\Omega_0}{\gamma_j} \underline{p}_j e^{j\Omega_f t} - \frac{e}{2m_e c} \sum_{k'} \left( \underline{f}_{k'}(z,t) G_{e,k',j} \cdot e^{j\omega_{k'} t} e^{jm_{k'} \varphi_{e,j}} \right) \right]
$$
\n
$$
\underline{a_j(r_j, \varphi_j) e^{j\Omega_f t}}
$$
\n(4.45)

In (Borie und Jödicke, 1987) wurde abgeschätzt, daß die Summe über *k'* in (4.45) vernachlässigbar ist: Die Summanden mit  $\omega_k \neq \omega_{k'}$  mitteln sich über die Schwebungsphase heraus, der verbleibende Summand bei  $k = k'$  ist klein gegenüber  $(\omega_k^2 - \omega_{\perp,k}^2)/c$  in (3.22). Im Vergleich mit dem stationären Ergebnis von Flifet *et* al. (1982) (in der hier verwendeten Notation)

$$
\underline{R}_k = \mu_0 \sum_j \frac{I_{B,j}}{u_{z,j}} G_{e,k,j} e^{-jm\varphi_{e,j}} e^{-j\omega_k t} \cdot \left[ j\omega_k \underline{p}_j e^{j\Omega_f t} \right]
$$
(4.46)

erkennt man aber, daß dieser Summand gerade die geringfügige Frequenzverstimmung der Oszillation (mit der Frequenz  $\omega_k$  im stationären Fall) gegenüber der relativistischen Zyklotronfrequenz  $\Omega_1/\gamma$  erfaßt. Man kann daher näherungsweise statt (4.45) auch (4.46) verwenden. Der Anregungsterm wurde auch bei Cai *et* al. (1992) in dieser Form benutzt. Wie sich allerdings herausstellt, muß diese Näherung bei gleichzeitiger Oszillation mehrerer Moden kritisch betrachtet werden. Darauf wird in Abschnitt 6.3.3 eingegangen.

Wie in den folgenden Abschnitten gezeigt wird, sind diese Gleichungen bzw. (4.40) und (4.43) in beliebiger rotationssymmetrischer Geometrie unverändert gültig (vgl. Vlasov *et* al., 1976). Die Unterschiede in der Querschnittsgeometrie sind allein durch die Koppelfaktoren und die Normierungsfaktoren erfaßt. Wenn die Querschnittsgeometrie nicht mehr als rotationssymmetrisch betrachtet werden kann, tritt im Beschleunigungsterm (4.44) lediglich eine weitere Summation über die Basisvektoren auf, (4.45) ändert sich entsprechend, während der Anregungsterm in der Form (4.46) unverändert bleibt.

#### 4.2.3 Ohmsche Wandverluste

Da der Gyrotronresonator höchstens schwach getapert ist, kann man die Ohmsche Verlustleistungsdichte in guter Näherung unter Vernachlässigung der Taperungen berechnen. Mit (4.2), den Eigenvektoren aus (4.32) und den HF-Magnetfeldern aus (4.12) sowie unter der Annahme harmonischer Zeitabhängigkeit erhält man die Wandverluste im homogenen Hohlleiter zu (Borie und Wenzelburger, 1986)

$$
\rho_{ohm} = \frac{\delta}{4\pi\omega\mu_0} \frac{1}{\left(\chi_{m,p}^2 - m^2\right)} \left(\frac{m^2}{R_o^2} \left|\frac{\partial}{\partial z} f_{m,p}(z,t)\right|^2 + \frac{\chi_{m,p}^4}{R_o^4} \left|f_{m,p}(z,t)\right|^2\right) \tag{4.47}
$$

Damit ist die Beschreibung für den Hohlleiter-Resonator vollständig. Im nächsten Abschnitt wird diese Beschreibung auf rotationssymmetrische Geometrien verallgemeinert.

#### 4.3 Eigenwellen in rotationssymmetrischer Geometrie unter Berücksichtigung von Impedanz-Korrugationen

#### 4.3.1 Allgemeine Formeln und Koaxialleiter ohne Korrugation

Es wurde bereits erwähnt, daß in rotationssymmetrischen Geometrien jede Basisfunktion aus (4.23) einer Eigenwelle entspricht bzw. die Summation über *m* entfallen kann. In den langsam veränderlichen Anteilen der Beschleunigungs- und Anregungsterme (4.44) und (4.46) muß daher für eine allgemeine Lösung nur die Neumannfunktion ergänzt werden. Da das Grafsche Theorem in derselben Weise für Neumannfunktionen wie für Besselfunktionen gültig ist (dabei bleibt der Faktor  $J_s$ <sup>'</sup> $(k_{\perp,k}r_L)$ ) bestehen, alle anderen Besselfunktionen sind durch Neumannfunktionen zu ersetzen), beschränkt sich die Änderung auf den Koppelfaktor (4.37), der also in allgemeiner rotationssymmetrischer Geometrie die folgende Form hat:

$$
G_{e,k} = C_k k_{\perp,k} \left( J_{m+s}(k_{\perp,k} R_e) + \underline{B}_{m,k} N_{m+s}(k_{\perp,k} R_e) \right) \tag{4.48}
$$

Die Gleichungen (4.40) - (4.46) sind weiterhin unverändert gültig. Die Normierungskonstante und die Grenzfrequenz bzw. die Grenzwellenzahl können erst berechnet werden, wenn die Randbedingungen der Geometrie definiert sind. Eine allgemeine charakteristische Gleichung zur Bestimmung des Eigenwerts bzw. der Grenzfrequenz erhält man aus den Randbedingungen

$$
r = R_o: \t E_{\varphi} = Z_{\perp,o}H_z \t E_z = Z_{\parallel,o}H_{\varphi}
$$
  
\n
$$
r = R_i: \t E_{\varphi} = Z_{\perp,i}H_z \t E_z = Z_{\parallel,i}H_{\varphi}
$$
\n(4.49)

(die Gleichungen für *Ez* sind nur für TM-Moden von Interesse; man sieht an ihnen übrigens, daß eine Wandimpedanz  $Z_{\parallel} \neq 0$  eine Kopplung von TE und TM-Moden verursacht).

Für harmonische Zeitabhängigkeit lautet die allgemeine charakteristische Gleichung für den Eigenwert  $\chi_k = \chi_{m,p} = k_{\perp,k} R_o$  mit dem Radienverhältnis  $C = R_o / R_i$ 

$$
J'_{m}(\chi_{k}) + j \frac{Z_{\perp,o}k_{\perp,k}}{\omega\mu_{0}} J_{m}(\chi_{k}) + \underline{B}_{m,k} \left( N'_{m}(\chi_{k}) + j \frac{Z_{\perp,o}k_{\perp,k}}{\omega\mu_{0}} N_{m}(\chi_{k}) \right) = 0
$$
  

$$
\underline{B}_{m,k} = -\frac{J'_{m}(\chi_{k}/C) + j \frac{Z_{\perp,i}k_{\perp,k}}{\omega\mu_{0}} J_{m}(\chi_{k}/C)}{N'_{m}(\chi_{k}/C) + j \frac{Z_{\perp,i}k_{\perp,k}}{\omega\mu_{0}} N_{m}(\chi_{k}/C)}
$$
(4.50)

Im allgemeinen, nicht-harmonischen Fall müßte man statt  $-j/\omega$  den zeitabhängigen Ausdruck  $\int \underline{f}_k(z,t) e^{j\omega_k t} dt / (\underline{f}_k(z,t) e^{j\omega_k t})$  einsetzen. Dies spielt aber wegen der fast harmonischen Felder erst bei stark verlustbehafteter Geometrie eine Rolle; bei der Beschreibung einer verlustfreien Oberflächenstruktur durch eine äquivalente Impedanz, wie sie im nächsten Abschnitt vorgenommen wird, kürzt sich dieser Ausdruck heraus.

Im verlustfreien Koaxialleiter sind die Oberflächenimpedanzen jeweils Null, so daß die charakteristische Gleichung die bekannte Form annimmt:

$$
J'_{m}(\chi_{k}) - \frac{J'_{m}(\chi_{k}/C)}{N'_{m}(\chi_{k}/C)} N'_{m}(\chi_{k}) = 0
$$
  

$$
\underline{B}_{m,k} = -\frac{J'_{m}(\chi_{k}/C)}{N'_{m}(\chi_{k}/C)} = -\frac{J'_{m}(\chi_{k})}{N'_{m}(\chi_{k})}
$$
(4.51)

Lösungen dieser Gleichung sind in Abschnitt 4.3.3 gegeben.

Die Komponenten der Eigenvektoren sind dann

$$
\underline{e}_{r,k} = -C_k \frac{jm}{r} \bigg( J_m(k_{\perp,k}r) - \frac{J'_m(\chi_k)}{N'_m(\chi_k)} N_m(k_{\perp,k}r) \bigg) \cdot e^{jm\varphi}
$$
\n
$$
\underline{e}_{\varphi,k} = C_k k_{\perp,k} \bigg( J'_m(k_{\perp,k}r) - \frac{J'_m(\chi_k)}{N'_m(\chi_k)} N'_m(k_{\perp,k}r) \bigg) \cdot e^{jm\varphi}
$$
\n(4.52)

und der Koppelfaktor ist

 $\bar{z}$ 

$$
G_{e,k} = C_k k_{\perp,k} \bigg( J_{m+s}(k_{\perp,k} R_e) - \frac{J'_m(\chi_k)}{N'_m(\chi_k)} N_{m+s}(k_{\perp,k} R_e) \bigg)
$$
(4.53)

bzw. mit positivem Index der Besselfunktionen (das negative Vorzeichen gilt bei gleichsinniger Rotationsrichtung entsprechend dem negativen *m*)

$$
G_{e,k} = (\pm 1)^{m+s} C_k k_{\perp,k} \bigg( J_{|m|\pm s}(k_{\perp,k} R_e) - \frac{J'_m(\chi_k)}{N'_m(\chi_k)} N_{|m|\pm s}(k_{\perp,k} R_e) \bigg) \tag{4.54}
$$

Die Normierungskonstante wird im nächsten Abschnitt für korrugierten Innenleiter hergeleitet und ergibt sich im Spezialfall des glatten Innenleiters aus  $(4.65)$  mit  $w = 0$ ,  $d = 0$  zu

$$
C_k = \frac{1}{\sqrt{\pi \left[ \left( \chi_k^2 - m^2 \right) Z_m^2(\chi_k) - \left( \frac{\chi_k^2}{C^2} - m^2 \right) Z_m^2 \left( \frac{\chi_k}{C} \right) \right]}}
$$
\n
$$
Z_m(\chi) = \left( J_m(\chi) - \frac{J_m'(\chi_k)}{N_m'(\chi_k)} N_m(\chi) \right)
$$
\n(4.55)

## **4.3.2 Modellierung der Impedanz-Korrugation**

Der Einsatz feiner Längsrillen auf dem Innenleiter als sogenannte Impedanz-Korrugation wurde zuerst von Wissenschaftlern des IAP Nizhny Novgorod vorgeschlagen. In diesem Abschnitt wird das Modell der Impedanz-Korrugation nach dem dort benutzten Ansatz entwickelt. Die dadurch hervorgerufenen erwünschten oder unerwünschten Effekte werden im folgenden Abschnitt diskutiert.

In Abbildung 4.2 ist die Querschnittsgeometrie des korrugierten Innenleiters gezeigt. Die Schlitzbreite I wird kleiner als die halbe Grenzwellenlänge  $\lambda_{\perp}$  gewählt, so daß sich keine stehende Welle in azimutaler Richtung ausbilden kann. Auch die Stegbreite *s-l* sollte kleiner als die halbe Grenzwellenlänge sein, so daß die Oberflächenstruktur auf die jeweilige Wellenleitermode als Impedanz wirkt, ohne Modenwandlung zu verursachen.

Das Feld innerhalb der Schlitze wird nun als Teil einer TE<sub>0p</sub>-Rechteck-Hohlleitermode angenommen. Der azimutale Index muß wegen der kleinen Schlitzbreite Null sein, während der radiale Index *p* hier eigentlich lediglich andeutet, daß die Anzahl der Wellenlängen über der Schlitztiefe *d* im Prinzip nicht begrenzt ist; man wird aber normalerweise im Bereich  $d < \lambda_{\perp}$ arbeiten.

$$
\underline{e}_{\varphi}^{s} = k_{\perp,k} \underline{A}_{0,n}^{s} \sin(k_{\perp,k}(r - R_{i} + d))
$$
\n
$$
\underline{h}_{z}^{s} = j \frac{k_{\perp,k}^{2}}{\omega \mu_{0}} \underline{A}_{0,n}^{s} \cos(k_{\perp,k}(r - R_{i} + d))
$$
\n(4.56)

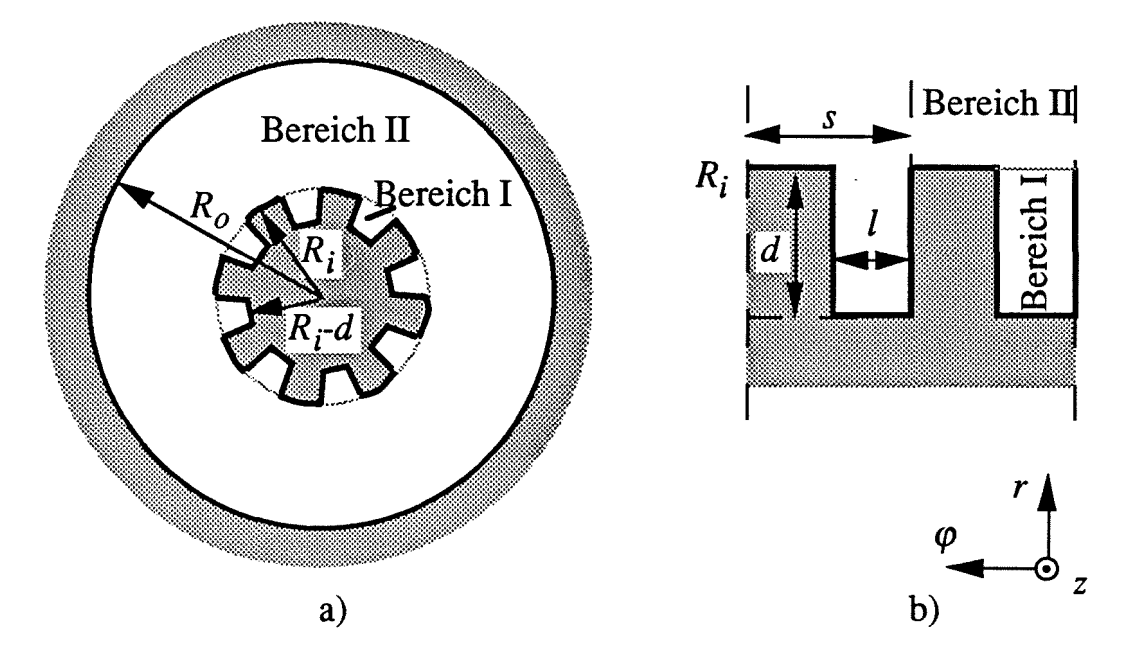

**Abb. 4.2:** a) Geometrie des Koaxialleiters mit Impedanz-Korrugation am Innenleiter b) entrollter Innenleiter für die Modellierung als Rechteckhohlleiter

Das verwendete Koordinatensystem ist in Abbildung 4.2b angegeben und wird hier lokal als kartesisch angesehen;  $k_{\perp,k}$  ist die allen Feldern einer Eigenwelle gemeinsame Grenzwellenzahl. Am oberen Rand der Schlitze kann eine Impedanz *zs* aus dem Verhältnis der Feldkomponenten defmiert werden. Geht man davon aus, daß die korrugierte Oberfläche nur als effektive Impedanz wirkt und keine Modenwandlung verursacht, kann man die effektive Oberflächenimpedanz als neue Randbedingung durch Mittelung über *ZS* und die Oberflächenimpedanz der Stege zwischen den Schlitzen, die gleich Null ist, berechnen. Die Annahme, daß keine Modenkonversion verursacht wird, wird in Abschnitt 4.4.1 besser begründet.

Die effektive Oberflächenimpedanz am Innenleiter ist also

$$
Z_{\perp,i} = 0 \cdot \frac{s - l}{s} + \frac{l}{s} \frac{e_{\varphi}^s}{\underline{h}_z^s} = -j \underbrace{\frac{l}{s} \tan(k_{\perp,k} d)}_{:=w} \frac{\omega \mu_0}{k_{\perp,k}}
$$
(4.57)

Die Oberflächenimpedanz ist übrigens anisotrop, da die z-Komponente des elektrischen Felds in den Schlitzen verschwinden muß. Daraus folgt  $Z_{\parallel,i} = 0$ , TM-Moden werden daher nicht von der Korrugation beeinflußt.

Die allgemeine charakteristische Gleichung (4.50) wird nun zu

$$
J'_{m}(\chi_{k}) - \frac{J'_{m}(\chi_{k}/C) + wJ_{m}(\chi_{k}/C)}{N'_{m}(\chi_{k}/C) + wN_{m}(\chi_{k}/C)} N'_{m}(\chi_{k}) = 0
$$
\n
$$
B_{m,k} = -\frac{J'_{m}(\chi_{k}/C) + wJ_{m}(\chi_{k}/C)}{N'_{m}(\chi_{k}/C) + wN_{m}(\chi_{k}/C)} = -\frac{J'_{m}(\chi_{k})}{N'_{m}(\chi_{k})}
$$
\n(4.58)

mit der normierten Oberflächenimpedanz

$$
w = \frac{l}{s} \tan(k_{\perp,k}d) = \frac{l}{s} \tan\left(\frac{2\pi d}{\lambda_{\perp}}\right) = \frac{l}{s} \tan\left(\chi_k \frac{d}{R_o}\right)
$$
(4.59)

Die Feldkomponenten und der Koppelfaktor bleiben formal gleich wie im Fall des Koaxialleiters, wenn man  $\underline{B}_{m,k} = -J'_m(\chi_k)/N'_m(\chi_k)$  benutzt (Gleichungen (4.52) - (4.54)). Der Einfluß der Korrugation liegt in der Änderung des Eigenwerts. Die Lösungen der charakteristischen Gleichung (4.58) werden im folgenden Abschnitt mit Lösungen für Koaxialleiter ohne Korrugation verglichen.

Die Amplitude der normierten Feldkomponenten innerhalb der Schlitze  $A_{0,n}^s$  wird über die Kontinuität der  $h_z$ -Komponente bei  $r = R_i$  berechnet und ergibt sich zu

$$
\underline{h}_{z} = -j \frac{k_{\perp,k}^{2}}{\omega \mu_{0}} \left( J_{m} \left( \frac{\chi_{k}}{C} \right) - \frac{J_{m}'(\chi_{k})}{N_{m}'(\chi_{k})} N_{m} \left( \frac{\chi_{k}}{C} \right) \right) C_{k} \cdot e^{jm\varphi_{s}}
$$
\n
$$
= \underline{h}_{z}^{s} = j \frac{k_{\perp,k}^{2}}{\omega \mu_{0}} A_{0,n}^{s} \cos(k_{\perp,k} d)
$$
\n
$$
\rightarrow \qquad \underline{A}_{0,n}^{s} = -\frac{\left( J_{m} \left( \frac{\chi_{k}}{C} \right) - \frac{J_{m}'(\chi_{k})}{N_{m}'(\chi_{k})} N_{m} \left( \frac{\chi_{k}}{C} \right) \right)}{\cos(k_{\perp,k} d)} C_{k} \cdot e^{jm\varphi_{s}}
$$
\n
$$
(4.60)
$$

Dabei ist  $\varphi_s$  der mittlere Azimutwinkel innerhalb des Schlitzes  $n_s$  entsprechend der Annahme konstanter Felder über der Schlitzbreite. Diese Amplitude wird zur Berechnung der Wandverluste in Abschnitt 4.3.4 benötigt sowie zur Bestimmung der Normierungskonstanten. Letztere kann mit denselben Umformungen wie im Fall des Hohlleiters (Abschnitt 4.2.1) berechnet werden, da die dort für die Besselfunktion benutzten Zusammenhänge in gleicher Form auch für die Neumannfunktion gelten. Wie beim Hohlleiter wurde wieder die redundante Konstante *Am,k* zu 1 gewählt. Setzt man die Felder aus (4.59) in die Orthonormalitätsbedingung (3.8a) ein, so erhält man eine Gleichung entsprechend (4.27) für den koaxialen Fall. Mit der Substitution  $\chi = k_1 r$  folgt

$$
\frac{1}{C_k^2} = 2\pi \int_{\chi_k/C}^{\chi_k} \left[ \left( \frac{m}{\chi} \left( J_m(\chi) - \frac{J_m'(\chi_k)}{N_m'(\chi_k)} N_m(\chi) \right) \right)^2 \chi + \left( J_m'(\chi) - \frac{J_m'(\chi_k)}{N_m'(\chi_k)} N_m'(\chi) \right)^2 \chi \right] d\chi + \sum_{n_s} \left[ I_n^{\xi_i} \left( k_{\perp,k} \frac{|\Delta_{0,n}^s|}{C_k} \sin(k_{\perp,k}(r - R_i + d)) \right)^2 dr \right]
$$
\n(4.61)

Der letzte Summand berücksichtigt die Felder in den Schlitzen (unter der Annahme eines lokal kartesischen Koordinatensystems). In welchen Fällen dies von Bedeutung ist, wird in Abschnitt 4.3.4 besprochen.

Der zweite Summand wird wieder mit partieller Integration umgeformt, und wie in (4.29) wird die Besselsche Differentialgleichung zur Vereinfachung benutzt. Mit (4.60) kann außerdem das Integral über die Felder innerhalb der Schlitze angegeben werden:

$$
\frac{1}{C_k^2} = 2\pi \int_{\chi_k/C}^{\chi_k} \left( \chi \left( J_m(\chi) - \frac{J_m'(\chi_k)}{N_m(\chi_k)} N_m(\chi) \right)^2 \right) d\chi
$$
  
+2\pi \frac{\chi\_k}{C} w \left( J\_m(\chi\_k/C) - \frac{J\_m'(\chi\_k)}{N\_m(\chi\_k)} N\_m(\chi\_k/C) \right)^2   
+2\pi R\_i \frac{1}{s} k\_{\perp,k}^2 \left( J\_m\left( \frac{\chi\_k}{C} \right) - \frac{J\_m'(\chi\_k)}{N\_m(\chi\_k)} N\_m\left( \frac{\chi\_k}{C} \right) \right)^2 \left( \frac{\frac{d}{2} - \frac{1}{4k\_{\perp,k}} \sin(2k\_{\perp,k}d)}{\cos^2(k\_{\perp,k}d)} \right) \tag{4.62}

Zur Berechnung des integrierten Anteils aus der partiellen Integration wurde die charakteristische Gleichung (4.58) in der Form

$$
J'_{m}\left(\frac{\chi_{k}}{C}\right) - \frac{J'_{m}(\chi_{k})}{N'_{m}(\chi_{k})}N'_{m}\left(\frac{\chi_{k}}{C}\right) = -w \left( J_{m}\left(\frac{\chi_{k}}{C}\right) - \frac{J'_{m}(\chi_{k})}{N'_{m}(\chi_{k})}N_{m}\left(\frac{\chi_{k}}{C}\right) \right)
$$
(4.63)

benutzt. Es verbleibt nun ein Term außerhalb des Integrals, der von der unteren Integrationsgrenze herrührt und nur für  $w = 0$  verschwindet. Das Integral kann wieder mit [11.4.2] aus Abramowitz und Stegun (1964) gelöst werden (Zwar sind die Bedingungen für die Anwendung dieser Formel nicht erfüllt. Man bestätigt aber mit [11.3.31] und [9.1.34], daß die Lösung im Fall *m* =*n* auch dann noch korrekt ist, während dagegen die Orthogonalität im Fall  $m \neq n$  nicht mehr erfüllt ist. Das sollte auch so sein, denn die Eigenvektoren sind nur über die gesamte Querschnittsfläche genommen orthogonal). Auch der Term der Felder

innerhalb der Schlitze kann durch Umfonnen der trigonometrischen Funktionen und mit (4.59) weiter vereinfacht werden. Das Ergebnis ist (wieder mit (4.63)

$$
\frac{1}{C_k^2} = \pi \left[ \left( \chi_k^2 - m^2 \right) \left( J_m(\chi_k) - \frac{J_m'(\chi_k)}{N_m(\chi_k)} N_m(\chi_k) \right)^2 \right]
$$

$$
- \left( \left( \frac{\chi_k}{C} \right)^2 \left( 1 + w^2 \right) - m^2 - 2w \frac{\chi_k}{C} \left( J_m \left( \frac{\chi_k}{C} \right) - \frac{J_m'(\chi_k)}{N_m(\chi_k)} N_m \left( \frac{\chi_k}{C} \right) \right)^2 \right]
$$

$$
+ \pi \left( J_m \left( \frac{\chi_k}{C} \right) - \frac{J_m'(\chi_k)}{N_m(\chi_k)} N_m \left( \frac{\chi_k}{C} \right) \right)^2 \left( \frac{\chi_k}{C} \left( \left( \frac{l}{s} + \frac{s}{l} w^2 \right) \frac{d}{R_o} \chi_k - w \right)
$$
(4.64)

Schließlich kann der Normierungsfaktor folgendermaßen angegeben werden:

$$
C_k =
$$

$$
\frac{1/\sqrt{\pi}}{\sqrt{(x_k^2 - m^2)Z_m^2(x_k) - \left(\frac{x_k^2}{C^2}\left(1 + w^2\right) - m^2 - \frac{x_k^2}{C}\left(\frac{w}{x_k} + \left(\frac{l}{s} + \frac{s}{l}w^2\right)\frac{d}{R_o}\right)\right)Z_m^2\left(\frac{x_k}{C}\right)}} (4.65)
$$
  

$$
Z_m(\chi) = J_m(\chi) - \frac{J_m'(\chi_k)}{N_m'(\chi_k)}N_m(\chi)
$$

Unter Vernachlässigung der Feldanteile in den Schlitzen kann man eine einfachere Fonnel erhalten, in die nur noch die normierte Impedanz w eingeht. Dazu ist in  $(4.65)$   $d = 0$ einzusetzen und der verbleibende Ausdruck *wXk* /C ist zu verdoppeln.

## **4.3.3 Eigenwertkurven in koaxialer Geometrie**

Abbildung 4.3 zeigt den typischen Verlauf einer Eigenwertkurve  $\chi(C)$  bei glattem Innenleiter über dem Radienverhältnis  $C = R_0/R_i$  (Gleichung (4.51)). Für große C wird der Eigenwert konstant und gleich dem Eigenwert im Hohlleiter nach (4.26). Nähert sich der Radius des Innenleiters dem Kaustikradius der Mode, so sinkt der Eigenwert ab; das Minimum der Eigenwertkurve tritt beim (inversen) relativen Kaustikradius auf. In Richtung kleinerer C, also größerer Radien des Innenleiters, steigt der Eigenwert monoton an. Abweichungen von diesem Verhalten findet man bei symmetrischen Moden mit *m* =0, weil bei diesen Moden der Kaustikradius verschwindet, und bei der jeweils niedrigsten Mode eines azimutalen Index TE<sub>m,1</sub>. Bei den TE<sub>m,1</sub>-Moden nimmt der Eigenwert für C -> 1 monoton ab und erreicht schließlich  $\chi(1) = m$ .

### *4. Wellenleitennoden*

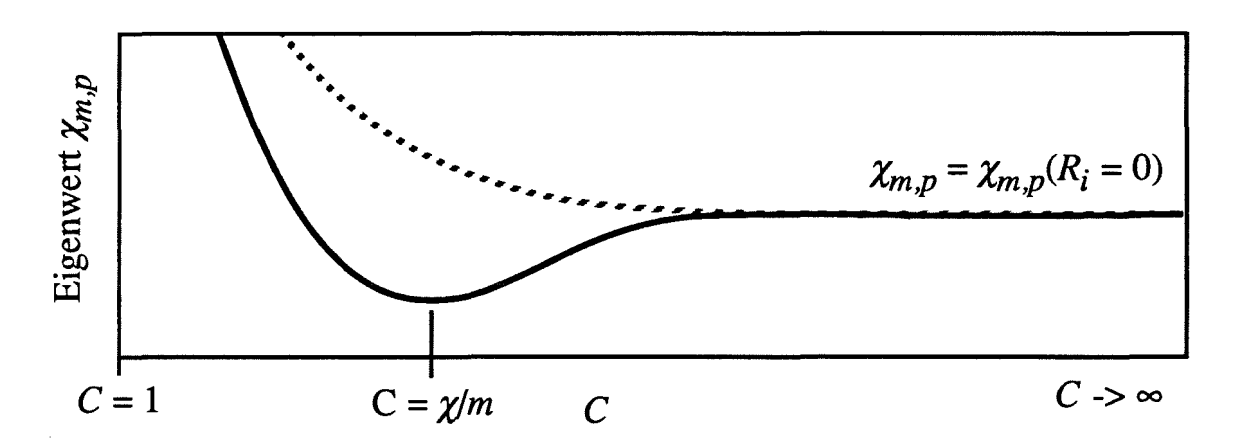

Abb. 4.3: Typische Eigenwertkurve einer Mode (m  $\neq$  0, p  $\neq$  1) bei glattem Innenleiter (durchgezogene Linie) und bei  $|w| \rightarrow \infty$  (gestrichelte Linie)

Bevor das Verhalten der Eigenwerte bei korrugiertem Innenleiter im Detail diskutiert wird, soll zunächst der Zweck der Impedanz-Korrugation erläutert werden. Ursprünglich wollte man durch die Korrugation die Wandverluste am Innenleiter verringern. Wie in Abschnitt 4.3.4 erläutert wird, gelingt dies nur für die Oberseite der Stege zwischen den Rillen, nicht aber für die Bodenfläche der Schlitze. Es ergibt sich aber statt dessen ein günstiges, monotones Verhalten der Eigenwertkurven, indem das Absinken der Eigenwerte bei beginnender Beeinflussung der Mode durch den Innenleiter verhindert wird (gestrichelte Linie in Abbildung 4.3). Dies ist erwünscht, weil sich dann alle Moden unter dem Einfluß des Innenleiters gleichartig verhalten, so daß alle diese Moden unterdrückt werden können. Die Bedeutung der Steigung der Eigenwertkurve für die Relevanz einer Mode im Gyrotronresonator wird in Abschnitt 6.1.1 besprochen.

Um den günstigen Effekt der Korrugation zu verstehen, muß erst die Ursache des Absinkens der Eigenwerte bei glattem Innenleiter erläutert werden. Normalerweise wird man erwarten, daß die Grenzwellenlänge in erster Näherung proportional zur frequenzbestimmenden Länge, im vorliegenden Fall *Ro-Ri,* verläuft. Die Grenzfrequenz sollte also mit sinkendem C ansteigen. Tatsächlich sinkt sie zunächst ab; die Ursache liegt in der Änderung der Randbedingung an der inneren Begrenzung des Felds. Im Hohlleiter sinkt die Feldstärke für Radien unterhalb des Kaustikradius *r* < *Re* exponentiell ab (für kleinere Radien ist die Bedingung  $2\pi r > m \cdot \lambda_{\perp}$  verletzt; siehe auch Abbildung 2.7). Man hat es hier mit einer Randbedingung wie im Wellenleiter an der Grenzfrequenz zu tun, wobei die azimutale Länge  $2\pi r$  dem Leiterdurchmesser entspricht, während in radialer Richtung eine Freiraum-Randbedingung, ein Leerlauf vorliegt. Das exponentielle Absinken des Felds auf vernachlässigbar kleine Werte beansprucht aber eine größere Länge als die Einhaltung der Kurzschluß-Randbedingung an einer metallischen Wand, die immer auf einer Länge von A/2 erreicht werden kann. Deshalb ist die Grenzfrequenz für TE-Moden mit *R<sub>c</sub>* ≠ 0 im Hohlleiter immer etwas größer als die

minimal mögliche Grenzfrequenz, die genau dann auftritt, wenn *Ri* gleich dem Kaustikradius ist, wenn also kein exponentieller Abfall mehr auftritt. Für größere Innenleiterradien steigt die Grenzfrequenz dann wieder wie erwartet an. Die Impedanz-Korrugation mit einer Schlitztiefe von  $\lambda_1/4$  transformiert nun lediglich den Kurzschluß an der Innenleiterwand wieder in einen Leerlauf, so daß die Mode bei beliebigem Innenleiterradius dieselbe Randbedingung erfüllen muß; das anomale Absinken der Grenzfrequenz bzw. des Eigenwerts bleibt dann aus.

Dieses prinzipielle Verhalten der Eigenwerte bei Impedanz-korrugiertem Innenleiter wurde schon in einem früheren Experiment am IAP bestätigt und bildet die Grundlage zum Resonatordesign im gemeinsamen koaxialen Experiment von FZK und IAP, dessen Ausführung am FZK in Kapitel 7 beschrieben wird. Bei genauerer Betrachtung treten weitere, unerwünschte Effekte auf, die nun diskutiert werden. Die im folgenden angegebenen Ergebnisse wurden bereits bei Iatrou, Kern und Pavelyev (1996) veröffentlicht. Um eine VerifIkation mit dem Programmpaket MAFIA oder anderen numerischen Feldberechnungsprogrammen zu ermöglichen, wurden dazu Moden vergleichsweise niedriger Ordnung mit  $m = 8$  benutzt, das prinzipielle Verhalten ist aber für Moden höherer Ordnung gleich.

Bei Verwendung der Impedanz-Korrugation wird die Eigenwertkurve nach (4.58) und (4.59) von zwei weiteren Parametern beeinflußt, von der Korrugationstiefe *d* und von der relativen Schlitzbreite *lIs.* Innerhalb kleiner Eigenwertbereiche kann man auch die Abhängigkeit der Impedanz w in (4.59) vom Eigenwert vernachlässigen, so daß man nur einen Parameter betrachten muß; über größere Eigenwertbereiche muß aber der Zusammenhang zwischen wund *d* nach (4.59) verwendet werden.

In Abbildung 4.4a sind nun die Eigenwertkurven der TEg,3- und der TEg,4-Mode für unterschiedliche Korrugationstiefen gezeigt. Dicke Linien sind die Lösungen für glatten Innenleiter, und insgesamt sind Korrugationstiefen bis zu  $d = \lambda_{\perp,0}/2$  aufgetragen, wobei für  $\lambda_{\perp,0}$ als Referenzwert die Grenzwellenlänge der TEg,3-Hohlleitermode gewählt wurde. Wie man sieht, sinkt mit steigender Korrugationstiefe das Minimum der Eigenwertkurven ab und verschiebt sich zu höheren Werten von  $C$  hin (Kurven (a) und (b)). Nähert sich die Korrugationstiefe  $\lambda_1/4$ , so wird das Minimum der Eigenwertkurve identisch mit dem Hohlleiter-Eigenwert der nächsten niedrigeren Mode  $TE_{m,p-1}$  und verbreitert sich über einen Bereich, in dem nun also der Eigenwert konstant ist (Kurve (c) für TEg,4 oder Kurve (d) für TE<sub>8,3</sub>). Für höhere C steigt der Eigenwert wieder an, solange  $d < \lambda_{\perp}/4$  ist, und erreicht schließlich wieder den Eigenwert der zugehörigen  $TE_{m,p}$ -Hohlleitermode. Dies ist deutlicher in Abbildung 4.5 erkennbar: Hier wurde  $d/R<sub>o</sub> = 0.033$  konstant gehalten, so daß sich  $d/\lambda_{\perp}$ mit steigendem Eigenwert erhöht. In Abbildung 4.5 wird bei  $\chi \approx 47$  der Wert  $d/\lambda_{\perp} = 1/4$ .

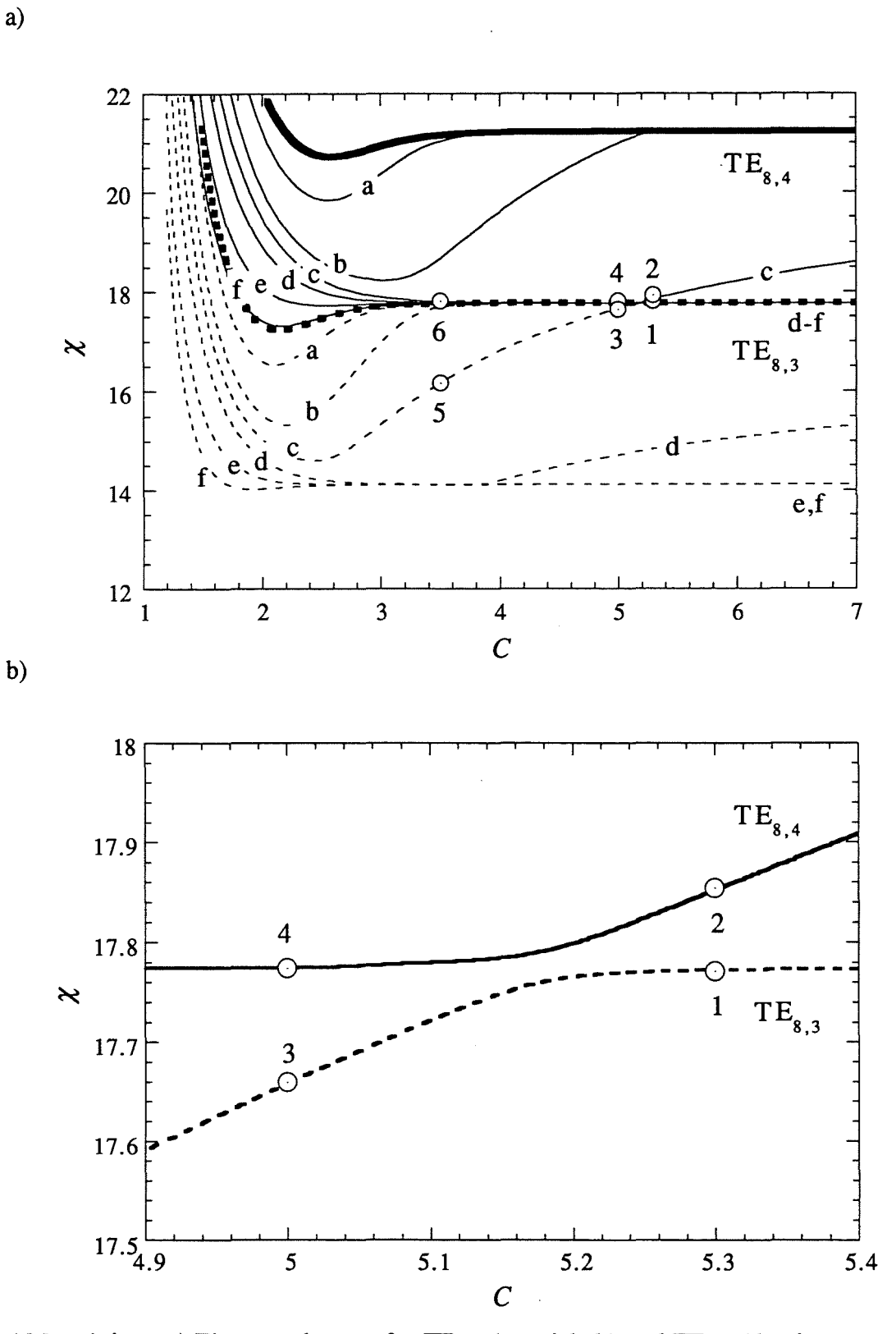

**Abb. 4.4:** a) Eigenwertkurven für TEg,3 (gestrichelt) und TEg,4 (durchgezogen) mit *d* als Parameter: Dicke Linien:  $d = 0$ , dünne Linien:  $d/\lambda_{\perp,0} = 0.08$  (a), 0,17 (b), 0,21 (c), 0,26 (d), 0,38 (e), 0,5 (f);  $\lambda_{\perp,0}/R_o = 0.35$  und  $l/s = 0.5$ b) Ausschnitt aus a) (nur Kurven (c) mit  $d/\lambda_{\perp,0} = 0.21$ ,  $d/R_o = 0.075$ )

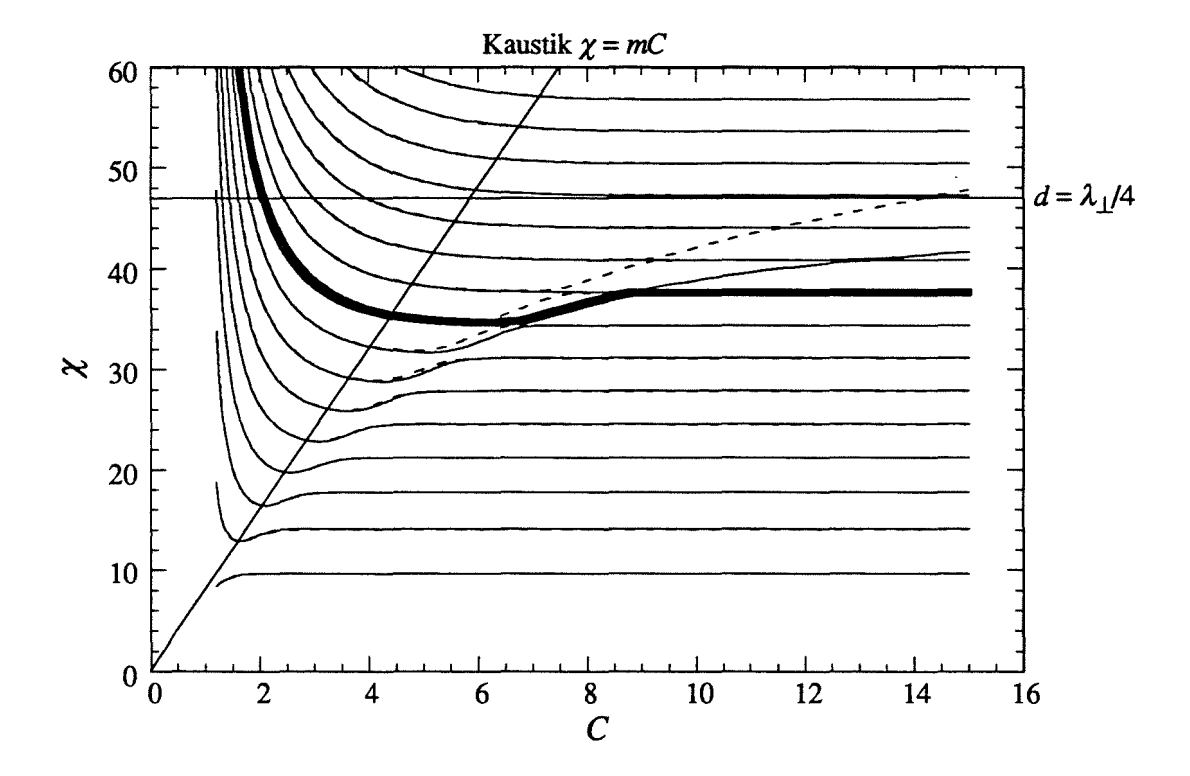

Abb. 4.5: Eigenwertkurven für  $m = 8$  und  $d/R<sub>0</sub> = 0.033$ . Als Beispiel ist die Kurve *XS,9* dick hervorgehoben. Gestrichelte Linien sind mit einer abweichenden Modellierung berechnet und werden in Abschnitt 4.4.1 besprochen.

erreicht, entsprechend einer unendlichen Oberflächenimpedanz w. Wie man sieht, bestehen die Eigenwertkurven wie zum Beispiel  $\chi_{8,9}$  in Abbildung 4.5 nun aus einem Abschnitt mit monoton sinkendem Eigenwert bei kleinen C, der etwas oberhalb des Kaustikradius in einen Abschnitt konstanten Eigenwerts beim Hohlleiter-Eigenwert der nächstniedrigeren Mode übergeht. Darauf folgt wieder ein kurzer Bereich monotonen Anstiegs, und danach bleibt der Eigenwert konstant beim Hohlleiter-Eigenwert der Mode. Für steigendes w, das heißt für  $d/\lambda_{\perp}$  -> 1/4, verschiebt sich der Abschnitt des Anstiegs zu höheren C hin und verschwindet für 1/4< *d/Al.* < 3/8 völlig. Für größere Korrugationstiefen bildet sich wieder ein Minimum aus, wie in Abbildung 4.4a zu erkennen ist (Kurve (e) für TE<sub>8.4</sub>), und für  $d/\lambda_{\perp}$  = 1/2 ergibt sich erwartungsgemäß wieder dieselbe Eigenwertkurve wie bei glattem Innenleiter (Kurve (f) für TE $_{8,4}$ ; die Kurve ist nicht ganz identisch mit der Eigenwertkurve bei glattem Innenleiter, weil die Bedingung  $d/\lambda_{\perp} = 1/2$  genau genommen nur bei  $\chi = \chi_{8,3} = 17,774$ erfüllt ist).

Bei genauerer Überlegung erscheint es seltsam, daß der Eigenwert einer Mode bei Innenleiterradien, die weit unterhalb des Kaustikradius liegen, noch so stark wie in Abbildung 4.5 vom Innenleiter beeinflußt werden kann. Es ist daher angebracht, die radiale Verteilung des Felds im Fall des korrugierten Innenleiters zu untersuchen. In Abbildung 4.6 ist der Verlauf der  $H<sub>z</sub>$ -Komponente über dem Radius in 6 verschiedenen Punkten aus Abbildung 4.4 gezeigt. Wie man erkennt, entsprechen die Verläufe im Bereich konstanten Eigenwerts (l), (4) und (6) dem Feldverlauf einer TEg,3-Mode, abgesehen von der etwas veränderten Randbedingung am Innenleiter. In den Punkten mit ansteigendem Eigenwert ist dagegen das Feld am Innenleiter stark überhöht. Man beachte, daß das Vorzeichen des Felds an der Innenleiterwand relativ zum übrigen Feld bei Punkten derselben Eigenwertkurve  $((1), (3)$  und  $(5)$ für TEg<sub>3</sub> und (2), (4) und (6) für TE<sub>8,4</sub>) jeweils gleich ist. Offensichtlich wird durch die veränderte Randbedingung am Innenleiter zusätzlich zum üblichen Feldverlauf eine Feldstruktur ermöglicht, bei der die Neumannfunktion das Feld (Gleichung (4.52» dominiert. Es handelt sich dabei jedoch nicht um eine Oberflächenmode, vielmehr ist der zugehörige Eigenwert stark vom Radienverhältnis C abhängig. Im folgenden soll diese Mode als "innere Mode" bezeichnet werden. Es wird nun klar, wie die Eigenwertkurven in Abbildung 4.5 zustande kommen: Korrugationstiefen  $d/\lambda_{\perp}$  << 1/4 bewirken zunächst nur eine Modifikation der Eigenwertkurven. Mit steigendem *dlAl.* bildet sich aber die innere Mode in den Abschnitten steigender Eigenwerte heraus. Für große  $C > \gamma/m$  oberhalb des Kaustikradius wird die übliche Feldstruktur der Moden nur noch dort vom Innenleiter beeinflußt, wo sie in die Struktur der inneren Mode übergeht. Die Abschnitte ansteigender Eigenwerte mit der inneren Mode bilden dann praktisch eine eigene, zusätzliche Eigenwertkurve (vgl. Abbildung 4.5). Man erhält eine näherungsweise charakteristische Gleichung dieser Kurve, indem man in (4.58) mit dem Nenner multipliziert und die für kleine Argumente  $(\chi_k/C)$  und für m  $\neq 0$ klein werdenden Besselfunktionen  $J_m(\chi_k/C)$  und  $J'_m(\chi_k/C)$  vernachlässigt:

$$
N'_{m}(\chi_{k}/C) + wN_{m}(\chi_{k}/C) = 0
$$
\n(4.66)

Tatsächlich setzt sich diese "Eigenwertkurve" aus den ansteigenden Abschnitten der Eigenwertkurven der anderen Moden zusammen, sie ist jeweils an den "Entartungspunkten" mit den Eigenwertkurven der üblichen Moden unterbrochen. Je größer aber C wird, desto dichter kommen sich Eigenwertkurven (vgl. Abbildung 4.4b) und desto ähnlicher werden sich die Feldverläufe der innerer Moden einerseits und der üblichen Moden andererseits (Man vergleiche in Abbildung 4.6 die Felder an den Punkten (2) und (3) sowie (1) und (4); der Unterschied liegt nur im umgekehrten Vorzeichen des Felds an der Innenleiterwand). Obwohl die Eigenwertkurve der inneren Mode im mathematischen Sinn nicht geschlossen ist, sondern aus Teilen der anderen Eigenwertkurven besteht, wird sich diese Mode in der Praxis wie eine zusätzliche Wellenleitermode verhalten, wenn C groß genug ist, während die üblichen Moden dort nicht mehr vom Innenleiter beeinflußt werden.

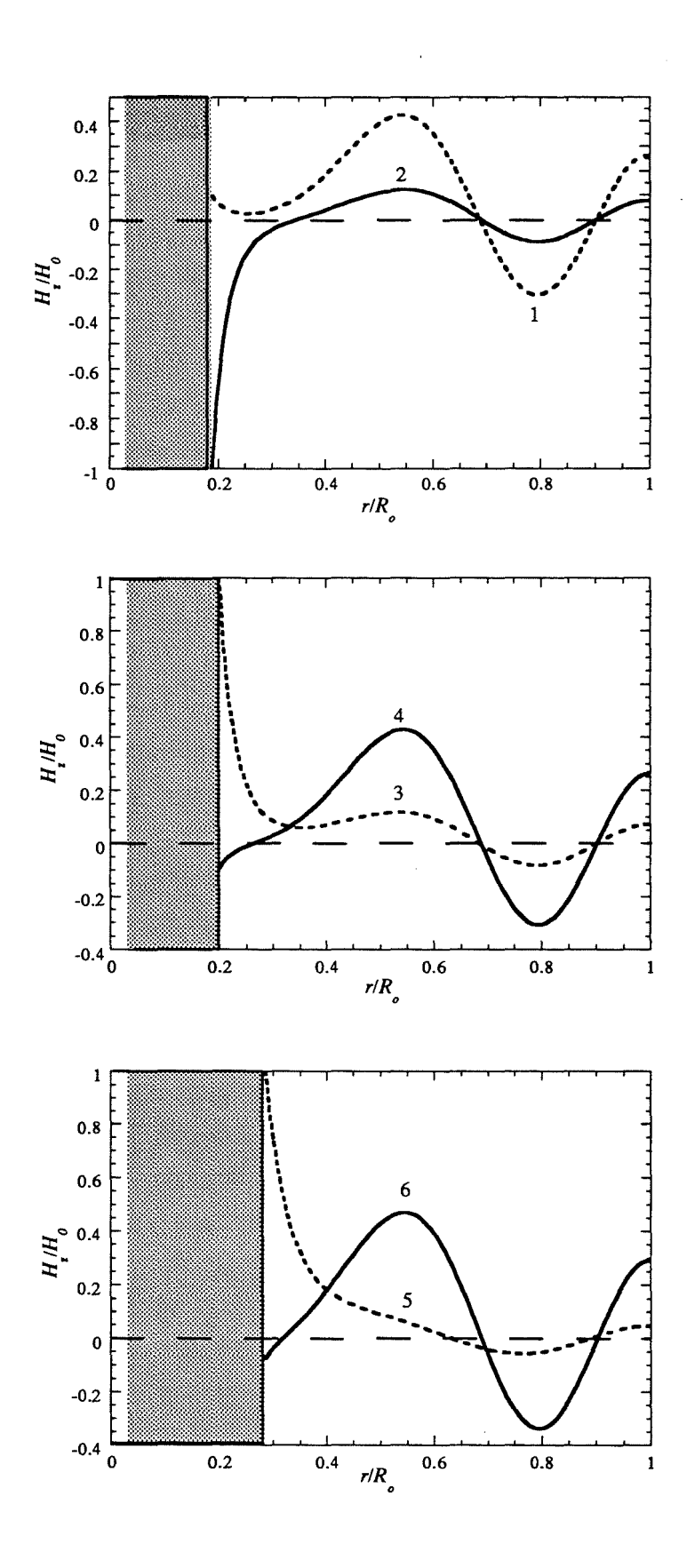

**Abb. 4.6:** Radialer Verlauf der *Hz-Komponente* an den in Abbildung 4.4 angegebenen Punkten (Kurven (c) mit  $d/\lambda_{\perp,0} = 0.21$ ,  $d/R_o = 0.075$ ).

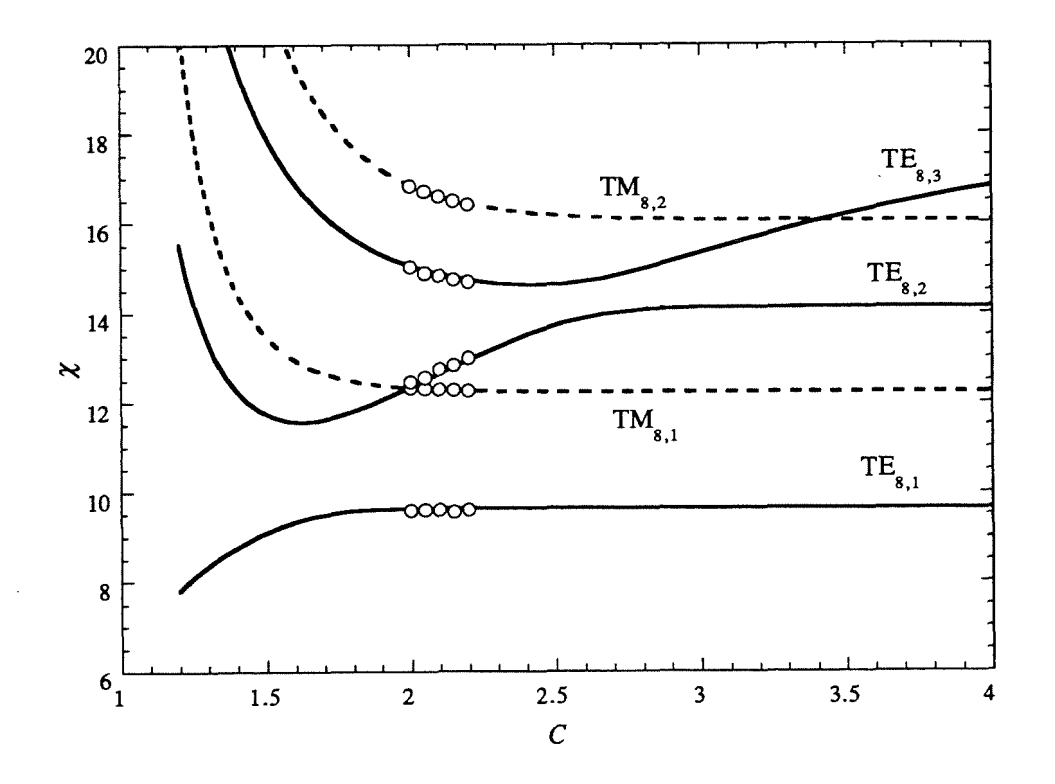

Abb. 4.7: Vergleich der analytischen Eigenwertkurven mit MAFIA-Ergebnissen (Punkte);  $d/R_0 = 0.075$  und  $l/s = 0.5$ 

Um sicherzustellen, daß es sich bei der inneren Mode tatsächlich um eine physikalische Erscheinung handelt, wurden Vergleichsrechnungen mit dem Programmpaket MAFIA durchgeführt. Es handelt sich hierbei um ein kommerzielles Programm zur Feldberechnung auf der Basis der Finite-Integrations-Technik (z.B. Weiland, 1986). Dazu wurde ein 22,5°-Sektor eines koaxialen Wellenleiters in MAFIA modelliert und für verschiedene Innenleiterradien die Eigenwerte der ausbreitungsfähigen Moden berechnet. Es handelt sich dabei um die  $TE_{8(n-1),p}$ - und die TM<sub>8n,p</sub>-Moden des entsprechenden Koaxialleiters. In Abbildung 4.7 sind die mit MAFIA berechneten Eigenwerte aller Moden mit *m* =8 im Vergleich zu analytisch berechneten Eigenwertkurven aufgetragen. Wie man sieht, ergibt sich eine gute Übereinstimmung, die Abweichung liegt im Rahmen der durch die Diskretisierung der Geometrie in der numerischen Simulation hervorgerufenen Fehler. Wesentlich ist, daß die TE<sub>8.2</sub>-Mode bereits unter starkem Einfluß des korrugierten Innenleiters liegt, wie man am weiteren Verlauf der Eigenwertkurve erkennt (Leider waren keine numerischen Simulationen für größere C möglich, da bei zu kleinem Innenleiter numerische Instabilitäten auftreten). Auch der Verlauf des Felds zeigt eine bemerkenswerte Übereinstimmung, insbesondere auch innerhalb der Schlitze (Abbildung 4.8). Für die TE $_{8.2}$ -Mode wird auch von MAFIA die Feldüberhöhung am Innenleiter vorausgesagt, so daß das beschriebene Verhalten der Eigenwertkurven und das Auftreten der inneren Mode damit verifiziert ist.

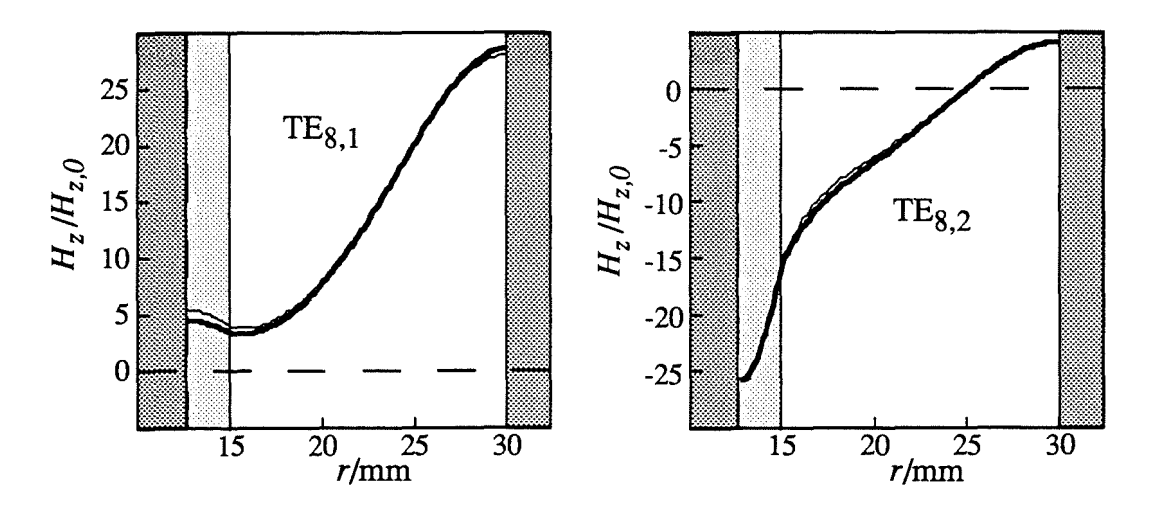

**Abb. 4.8:** Analytisch berechnete Feldstärken *Hz* im Vergleich mit MAFIA-Ergebnissen (dicke Linien);  $C = 2$ ,  $d/R<sub>o</sub> = 0.075$ 

Wie bereits erwähnt, will man mit der Impedanz-Korrugation in erster Linie eine monotone Eigenwertkurve erzeugen. Nach der vorhergehenden Diskussion gelingt dies im Bereich  $1/4 < d/\lambda_{\perp} < 3/8$  für alle C, unterhalb  $d/\lambda_{\perp} = 1/4$  dagegen nur für nicht zu große C. das Radienverhältnis C, bei dem wieder eine positive Steigung der Eigenwertkurve auftritt, verbunden mit dem Erscheinen der inneren Mode, kann mit Gleichung (4.66) numerisch bestimmt werden. Für eine grobe Abschätzung kann diese Gleichung zu

$$
\chi_k = \frac{|m|C}{w(\chi_k)}\tag{4.67}
$$

vereinfacht werden. Dabei wurde ein Summand  $N_{m-1}(\chi_k/C)/N_m(\chi_k/C)$  vernachlässigt, was für kleine Argumente  $\chi_k / C$  eine annehmbare Näherung darstellt. In Abschnitt 6.1 wird im Detail besprochen, worin der Vorteil einer monotonen Eigenwertkurve liegt. Dort wird dann auch Gleichung (4.67) benutzt, um einfache Designregeln für die Impedanz-Korrugation angeben zu können.

## **4.3.4 Wandverluste in koaxialer Geometrie**

Die Verlustleistungsdichte an den äußeren Resonatorwänden kann auch im Koaxialleiter entsprechend Gleichung (4.47) unter der Annahme homogener Geometrie und harmonischer Zeitabhängigkeit angegeben werden:

$$
\rho_{ohm,o} = \frac{\delta C_k^2}{4\omega\mu_0} \left( J_m(\chi_k) - \frac{J_m'(\chi_k)}{N_m'(\chi_k)} N_m(\chi_k) \right)^2 \left( \frac{m^2}{R_o^2} \left| \frac{\partial}{\partial z} f_k(z,t) \right|^2 + \frac{\chi_k^4}{R_o^4} \left| f_k(z,t) \right|^2 \right) \tag{4.68}
$$
Am glatten Innenleiter oder auf der Oberseite der Stege zwischen den Schlitzen der Korrugation fmdet man

 $\rho_{ohm,i}$ 

$$
= \frac{\delta C_k^2}{4\omega\mu_0} \left( J_m \left( \frac{\chi_k}{C} \right) - \frac{J'_m(\chi_k)}{N'_m(\chi_k)} N_m \left( \frac{\chi_k}{C} \right) \right)^2 \left( \frac{m^2 C^2}{R_o^2} \left| \frac{\partial}{\partial z} f_k(z, t) \right|^2 + \frac{\chi_k^4}{R_o^4} \left| f_k(z, t) \right|^2 \right) \tag{4.69}
$$

Aus der Amplitude des Magnetfelds am Innenleiter nach (4.60) macht man sich leicht klar, daß dieser Ausdruck im Fall einer Korrugationstiefe von  $d = \lambda_1/4$  verschwinden muß; ansonsten würde die Amplitude des Felds innerhalb der Schlitze unendlich. Die Wandverluste an der Oberseite der Stege bei korrugiertem Innenleiter können also beliebig abgesenkt werden. Innerhalb der Schlitze findet man jedoch folgende Verluste an den Seitenwänden

$$
\rho_{ohm}^{s,w} = \frac{\delta}{4\omega\mu_0} \frac{\chi_k^4}{R_o^4} \Big| A_{0,n}^s \Big|^2 \Big| f_{k}(z,t) \Big|^2 \cos^2(k_{\perp,k}(r - R_i + d)) \tag{4.70}
$$

und auf der Bodenfläche

$$
\rho_{ohm}^{s,b} = \frac{\delta}{4\omega\mu_0} \frac{\chi_k^4}{R_o^4} \left| \underline{A}_{0,n}^s \right|^2 \left| \underline{f}_k(z,t) \right|^2 \tag{4.71}
$$

mit der Amplitude des Magnetfelds in den Schlitzen aus (4.60), die im Fall  $d = \lambda_{\perp}/4$  aus einer Grenzwertbetrachtung bestimmt werden muß.  $H_{\phi}$  muß innerhalb der Schlitze exponentiell abklingen und wurde daher nicht berücksichtigt, und auch der geringe Beitrag von  $H_r$  zu den Verlusten an den Seitenwänden wurde vernachlässigt.

Die Verlustleistungsdichte bei glattem Innenleiter übersteigt schnell die Verlustleistungsdichte an der Außenwand, wenn der Innenleiter dem Kaustikradius der Mode nahe kommt (siehe Abbildung 4.9). Mit einer Impedanz-Korrugation können zwar die Verluste an der Außenseite des Innenleiters verringert werden, dafür erhöhen sich aber die Verluste innerhalb der Schlitze. Für realistische Schlitzbreiten erhält man Verluste in derselben Größenordnung wie bei glattem Innenleiter, bei kleinen Schlitzbreiten nehmen die Verluste ab. In Abbildung 4.9 ist ein Beispiel gezeigt, in dem auch noch bei großen C-Werten die innere Mode auftritt Wegen der Feldüberhöhung am Innenleiter hat diese Mode grundsätzlich wesentlich höhere Verluste am Innenleiter als am Außenleiter und als andere Moden; dies führt zu einer starken Ohmschen Dämpfung. Wesentlich bei der Berechnung der Verluste und der transportierten Leistung der inneren Mode ist, daß die korrekte Formel für den Normierungsfaktor (4.65) verwendet wird, da hier das Feld innerhalb der Schlitze eine bedeutende Rolle spielt. Für gewöhnliche Moden ist dagegen die bei Gleichung (4.65) angedeutete Näherung ausreichend.

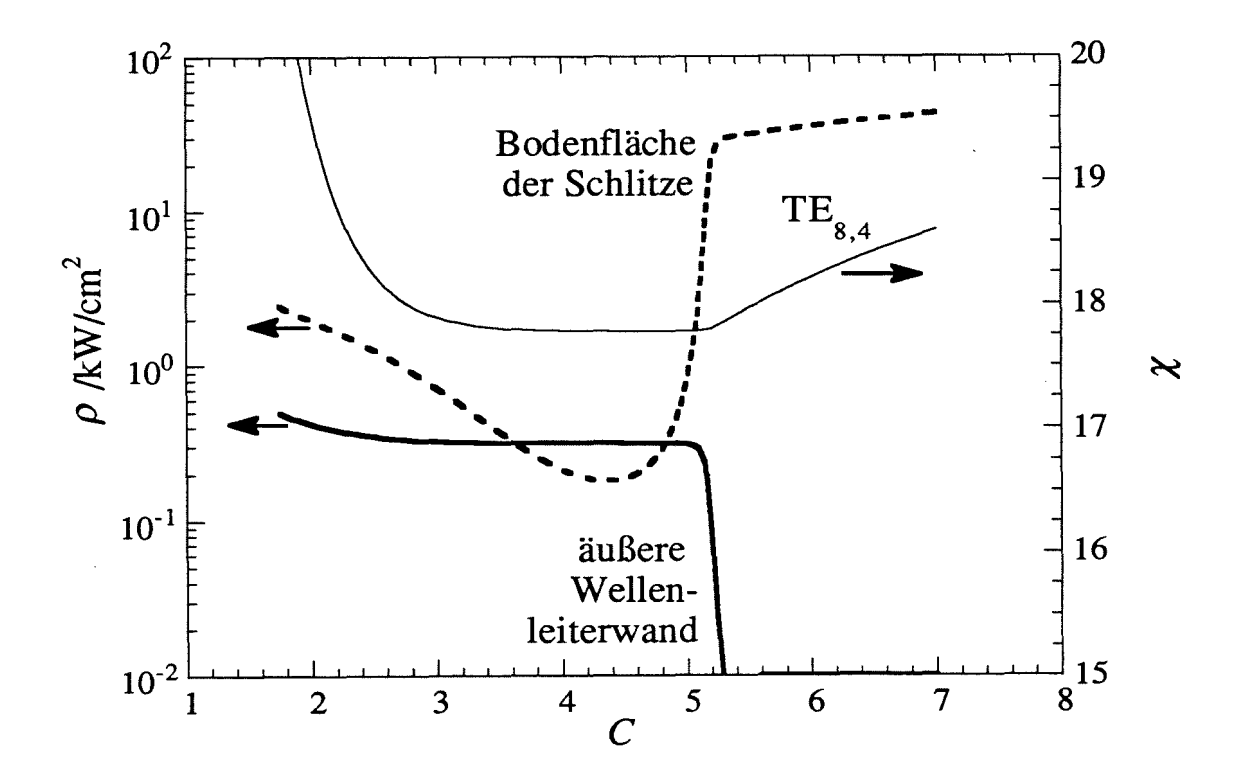

Abb. 4.9: Maximale Verlustleitungsdichte bei 1 MW Ausgangsleistung und 28 GHz  $(d/R<sub>o</sub> = 0.075$ ,  $l/s = 1/2$ ,  $Q = 1200$ ). Die stark erhöhten Verluste am Innenleiter bei Auftreten der inneren Mode  $(C > 5)$  sind klar zu erkennen. Für kleinere Werte von C verhalten sich die Verluste wie bei glattem Innenleiter.

## 4.4 Eigenwellen bei Abweichungen von der Rotationssymmetrie

Erst wenn die Geometrie nicht mehr als rotationssymmetrisch betrachtet werden kann, werden die Eigenvektoren durch eine Überlagerung mehrerer Basisfunktionen in (4.23) beschrieben. Dann sind auch die Amplitudenfaktoren *Am,k* nicht mehr redundant. Die Überlagerung ist linear und überträgt sich daher einfach auf Anregungs- und Beschleunigungsterm (4.43) und (4.40) mit folgendem Koppelfaktor:

$$
G_{e,k} = C_k \sum_{m} A_{m,k} k_{\perp,k} \Big( J_{m+s}(k_{\perp,k} R_e) + \underline{B}_{m,k} N_{m+s}(k_{\perp,k} R_e) \Big) \tag{4.72}
$$

Der Normierungsfaktor  $C_k$  ist wieder mit (4.1) zu berechnen. Dabei muß beachtet werden, daß die einzelnen Basisfunktionen bei Abweichungen von der Rotationssymmetrie im allgemeinen nicht mehr orthogonal sein werden, was die Berechnung des Normierungsfaktors relativ aufwendig machen kann.

In diesem Abschnitt soll nun nicht die gesamte Wechselwirkungstheorie auf nicht-rotationssymmetrische Geometrien erweitert werden (Was übrigens mit (4.72) und (4.23) eigentlich schon gemacht ist, sobald die Koeffizienten  $A_{m,k}$  aus den Randbedingungen der Querschnittsgeometrie bestimmt worden sind; Diese Feldentwicklung wurde aber noch nicht in den numerischen Programmen benutzt). Es werden lediglich die Eigenwerte in den für die Praxis relevanten Fällen der Modenwandler-Korrugation und des Innenleiterversatzes betrachtet. In beiden Fällen zeigt es sich, daß man sich darauf beschränken kann, die Änderung des Eigenwerts aufgrund der veränderten Geometrie zu berücksichtigen. Im nächsten Abschnitt wird die Modenwandler-Korrugation behandelt, im darauffolgenden Abschnitt werden dann der Vollständigkeit halber die Formeln zum Innenleiterversatz, die von Dumbrajs und Pavelyev (1994) hergeleitet wurden, zusammengestellt.

Zuvor sei noch erwähnt, daß man mit der allgemeinen Felddarstellung relativ einfach einen Versatz des Resonators aus der Symmetrieachse von statischem Magnetfeld und Elektronenstrahl modellieren kann. Da es sich dabei nur um eine Verschiebung des Koordinatensystems handelt, bleiben die charakteristische Gleichung und die Normierungskonstante gleich, und die Koeffizienten der Feldentwicklung in (4.23) bzw. des Koppelfaktors (4.72) können einfach über das Grafsche Theorem berechnet werden (siehe Dumbrajs und Liu, 1992). Man erhält dann einen vom Azimutwinkel abhängigen Koppelfaktor. In den meisten Fällen wird man allerdings den Versatz gegenüber dem Magnetfeld vernachlässigen; dann ist es einfacher, den Elektronenstrahl im Koordinatensystem des Resonators zu beschreiben, was ebenfalls auf einen vom Azimutwinkel abhängigen Koppelfaktor  $G_{e,k}(R_e(\varphi_e))$  führt.

# **4.4.1 Modenwandler-Korrugation**

Die Modenwandler-Korrugation besteht, wie auch die Impedanz-Korrugation im vorhergehenden Abschnitt, aus Längsschlitzen in den Wellenleiterwänden. Die Schlitzbreite ist jedoch nicht mehr klein gegenüber der halben Freiraumwellenlänge, so daß die Randbedingung als inhomogen über  $\varphi$  angesehen werden muß, im Gegensatz zum Modell der Impedanz-Korrugation. Hohlleiter mit solchen Korrugationen wurden von Chu und Dialetis (1984) behandelt, und Koaxialleiter mit entsprechenden Schlitzen auf dem Innenleiter von Li *et al.* (1994; siehe auch Referenzen dort). Die dort angewandte Methode wird nun auf einen Koaxialleiter mit Impedanz-Korrugation auf dem Innenleiter und Modenwandler-Korrugation auf dem Außenleiter angewandt.

In den genannten Veröffentlichungen wird angestrebt, durch die Schlitze an den Wänden das Feld so zu verzerren, daß es sich besser für die Wechselwirkung bei höheren Zyklotronharmonischen eignet; für eine solche Wechselwirkung sind ja möglichst inhomogene Felder

notwendig. Die Modenwandler-Korrugation im Hochleistungs-Gyrotron bei der ersten Zyklotronharmonischen wurde von Wissenschaftlern des IAP zu einem anderen Zweck vorgeschlagen: Die wichtigsten Konkurrenzmoden im koaxialen Gyrotron sind die azimutalen Nachbarn *TEm±l,p.* Diese haben fast dieselbe radiale Struktur wie die Arbeitsmode *TEm,p* und können daher nur durch Störung der azimutalen Symmetrie gegenüber der Arbeitsmode benachteiligt werden. Mit der Modenwandler-Korrugation sollen nun diese Konkurrenzmoden mit Moden niedriger Güte verkoppelt werden, um die Resonanzgüte der jeweils verkoppelten Moden insgesamt zu senken. Wie sich zeigen wird, ist dies möglich, ohne die Arbeitsmode wesentlich zu beeinflussen.

In Abbildung 4.10 ist die Querschnittsgeometrie des Wellenleiters mit Modenwandler-Korrugation am Außenleiter gezeigt. Die Schlitztiefe ist  $d_m$  und die Schlitzanzahl  $\Delta m$ . Die relative Breite der Schlitze wird zu 0,5 gewählt (einen andere Wahl ist ohne weiteres möglich, ändert aber das Verhalten der Eigenwerte nur unwesentlich). Nun müssen im allgemeinen Ansatz (4.23) die Konstanten  $\underline{A}_{m,k}$  und  $\underline{B}_{m,k}$  berechnet werden. Letztere geben das Verhältnis von Bessel- und Neumannfunktion an und sind durch die Randbedingung am Innenleiter bestimmt, können also aus der Rechnung in Abschnitt 4.3.2 übernommen werden:

$$
\underline{B}_{m,k} = -\frac{J'_m(\chi_k/C) + wJ_m(\chi_k/C)}{N'_m(\chi_k/C) + wN_m(\chi_k/C)}\tag{4.73}
$$

Es gilt jedoch nicht mehr  $\underline{B}_{m,k} = -J'_m(\chi_k)/N'_m(\chi_k)$ . Zur Berechnung der  $\underline{A}_{m,k}$  muß die Randbedingung am Außenleiter betrachtet werden. Man nimmt nun wieder an, daß die Felder bei R*o* über den Schlitzen konstant sind. Das bedeutet auch, daß die Felder in den Schlitzen wieder durch den Teil einer Rechteck-Hohlleitermode bei rechteckiger Schlitzgeometrie oder durch den Teil einer zylindrischen *TEo,p-*Mode, wenn die Wände der Schlitze in radialer Richtung liegen, beschreiben sind. Für die folgende Rechnung soll der letztere Fall angenommen werden.

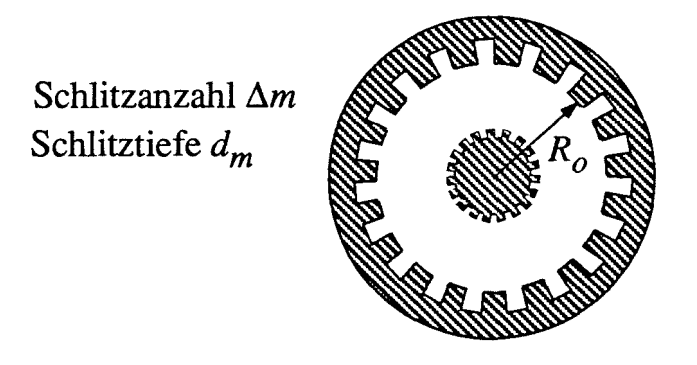

Abb. **4.10:** Geometrie der Modenwandler-Korrugation am Außenleiter

Der Unterschied zur Modellierung der Impedanz-Korrugation besteht nun darin, daß die Variation des Felds nicht herausgemittelt, sondern zur Bestimmung der  $A_{m,k}$  verwendet wird. Die Annahme konstanter Felder über den Schlitzen ist übrigens im allgemeinen nicht korrekt, die dadurch verursachten Fehler werden weiter unten diskutiert.

Mit der Randbedingung am Außenleiter ergibt sich dann

$$
\tilde{e}_{\varphi,k} = \sum_{m} A_{m,k} k_{\perp,k} Z'_{m}(\chi_{k}) \cdot e^{jm\varphi} = \begin{cases} \frac{A_{0,p}^{m}(n_{m})k_{\perp,k} \quad (2n_{m}) \frac{\pi}{\Delta m} < \varphi < (2n_{m}+1) \frac{\pi}{\Delta m} \\ 0 \quad (2n_{m}+1) \frac{\pi}{\Delta m} \le \varphi \le (2n_{m}+2) \frac{\pi}{\Delta m} \end{cases}
$$
\n
$$
Z_{m}(\chi) = J_{m}(\chi) - \frac{J'_{m}(\chi_{k}/C) + wJ_{m}(\chi_{k}/C)}{N'_{m}(\chi_{k}/C) + wN_{m}(\chi_{k}/C)} \cdot N_{m}(\chi)
$$
\n(4.74)

Die Schlitze wurden dabei mit  $0 \le n_m \le \Delta m-1$  durchnumeriert, und

$$
\varphi_m = \frac{2\pi}{\Delta m} n_m \tag{4.75}
$$

ist der mittlere Azimutwinkel über einer Korrugationsperiode. Gesucht ist nun eine spezielle Lösung von (4.74), bei der in der Summe über *m* ein Koeffizient *Amo,k* mit fest gewähltem  $m<sub>0</sub>$  nicht verschwinden soll. Dann läßt sich die Randbedingung mit Hilfe des Theorems von Floquet (Collin, 1992) einschränken. Das Floquetsche Theorem bedeutet in diesem Zusammenhang, daß die Randbedingung, bezogen auf die örtliche Phase  $e^{jm_0\varphi}$ , periodisch sein muß. Dies wird durch folgenden Ausdruck erfüllt:

$$
\underline{A}_{0,p}^{m}(n_m) = \underline{A}_{0,p}^{m} \cdot e^{\int jm_0 \frac{2\pi}{\Delta m} n_m} = \underline{A}_{0,p}^{m} \cdot e^{\int jm_0 (\varphi_m - \varphi)} e^{\int jm_0 \varphi} \tag{4.76}
$$

Multipliziert man (4.74) mit  $e^{-jm_0\varphi}$ , so kann man die Randbedingung als periodische Funktion über einer Variablen  $\beta$  darstellen

$$
2\pi n_m - \Delta m \varphi = \beta \qquad \to
$$
\n
$$
\tilde{e}_{\varphi,k} = \sum_{m} \underline{A}_{m,k} k_{\perp,k} Z'_m(\chi_k) \cdot e^{j(m-m_0)\varphi} = \begin{cases} \underline{A'}_0^m e^{j \frac{m_0}{\Delta m} \beta} & , 0 < \beta < \pi \\ 0 & , -\pi \le \beta \le 0 \end{cases} \tag{4.77}
$$

und daher in eine Fourierreihe entwickeln. Man erhält die gesuchten Amplitudenfaktoren durch Koefflzientenvergleich.

$$
\underline{\tilde{e}}_{\varphi,k} = \sum_{m} \underline{A}_{m,k} k_{\perp,k} Z'_{m}(\chi_{k}) \cdot e^{j(m-m_{0})\varphi} = \underline{A'}_{0,p}^{m} k_{\perp,k} \left( \sum_{i=-\infty}^{\infty} \left( \frac{\sin\left(\frac{m_{0}}{\Delta m}\pi + i\pi\right)}{2\left(\frac{m_{0}}{\Delta m}+i\right)} e^{ji\Delta m\varphi} \right) \right)
$$
\n
$$
\rightarrow \Delta_{m,k} = \begin{cases}\n\underline{A'}_{0,p}^{m} & \sin\left(\frac{m_{0}}{\Delta m}\pi + i\pi\right) \\
\overline{Z}'_{m}(\chi_{k}) & 2\left(\frac{m_{0}}{\Delta m}+i\right) \\
0 & \text{sonst}\n\end{cases}, m = i\Delta m + m_{0} \qquad i \in \mathbb{Z}
$$
\n(4.78)

Damit ist gezeigt, daß nur Moden verkoppelt werden, deren azimutale Indizes sich um  $\Delta m$ unterscheiden. Dies wurde bereits in Gleichung (2.22) benutzt. Die charakteristische Gleichung erhält man mit den Feldern in den Schlitzen

$$
\tilde{\underline{e}}_{\varphi,0,p}^{m} = Ak_{\perp,k} \left( J_{0}'(k_{\perp,k}r) - \frac{J_{0}'(\chi_{k} + k_{\perp,k}d_{m})}{N_{0}'(\chi_{k} + k_{\perp,k}d_{m})} \cdot N_{0}'(k_{\perp,k}r) \right)
$$
\n
$$
\tilde{\underline{h}}_{z} = -j \frac{1}{\omega\mu_{0}} k_{\perp,k}^{2} A \left( J_{0}(k_{\perp,k}r) - \frac{J_{0}'(\chi_{k} + k_{\perp,k}d_{m})}{N_{0}'(\chi_{k} + k_{\perp,k}d_{m})} N_{0}(k_{\perp,k}r) \right)
$$
\n
$$
A = \frac{A_{0,p}^{m} \cdot e^{jm_{0} \frac{2\pi}{\Delta m}n_{m}}}{J_{0}'(\chi_{k}) - \frac{J_{0}'(\chi_{k} + k_{\perp,k}d_{m})}{N_{0}'(\chi_{k} + k_{\perp,k}d_{m})} \cdot N_{0}'(\chi_{k})} \tag{4.79}
$$

aus der Kontinuitätsbedingung der  $H_z$ -Komponenten bei  $r = R_o$  und  $\varphi = 0$  zu

$$
\sum_{i} \frac{\sin\left(\frac{m}{\Delta m}\pi\right)}{2\left(\frac{m}{\Delta m}\right)} \frac{Z_m(\chi_k)}{Z'_m(\chi_k)} = \frac{J_0(\chi_k)N'_0(\chi_k + k_{\perp,k}d_m) - J'_0(\chi_k + k_{\perp,k}d_m)N_0(\chi_k)}{J'_0(\chi_k)N'_0(\chi_k + k_{\perp,k}d_m) - J'_0(\chi_k + k_{\perp,k}d_m)N'_0(\chi_k)}
$$
(4.80)  

$$
m = i\Delta m + m_0 \qquad Z_m(\chi) = J_m(\chi) - \frac{J'_m(\chi_k/C) + wJ_m(\chi_k/C)}{N'_m(\chi_k/C) + wN_m(\chi_k/C)} \cdot N_m(\chi)
$$

Damit kann nun der Eigenwert einer Eigenwelle, deren Reihenentwicklung den Basisvektor bei  $m_0$  enthält, berechnet werden. Man interessiert sich nun noch für den Teil der Leistung, der in den jeweiligen Basisvektoren der Reihenentwicklung vorliegt. Das ist eigentlich keine physikalisch sinnvolle Fragestellung, denn bei der Leistungsberechnung verschwinden nun die gemischten Produkte der Basisfunktionen nicht mehr, man kann also einem Basisvektor keine eindeutige Leistung zuweisen. Eine sinnvolle Fragestellung ist dagegen, wie sich die Leistung der Eigenwelle  $\mathbf{e}_k$  des korrugierten Systems beim Übergang auf einen Wellenleiter

mit glattem Außenleiter auf die Eigenwellen dieses Wellenleiters verteilen würde. Unter Vernachlässigung etwaiger Modenkonversionen an der Übergangsstelle können diese Leistungsanteile einfach aus den Amplituden nach (4.78) und den Normierungsfaktoren des Wellenleiters mit glatter Außenwand berechnet werden:

$$
\frac{P_k}{P_{tot}} = \left(\frac{A_{m,k}}{C_k}\right)^2\tag{4.81}
$$

In Abbildung 4.11 ist ein Beispiel der numerischen Berechnungen von Eigenwerten und Leistungsanteilen gezeigt. Typisch für nicht zu große Korrugationstiefen ist, daß die Eigenmoden des korrugierten Wellenleiters in weiten Bereichen zu mehr als 98 % einer gewöhnlichen Wellenleitermode entsprechen und auch fast den gleichen Eigenwert besitzen. Nur wenn im unkorrugierten Wellenleiter zwei Moden, deren azimutale Indizes sich um *i*· $\Delta m$ unterscheiden, entartet sind, tragen auch beide vergleichbar stark zur Eigenmode des korrugierten Wellenleiters bei. Die Eigenwertkurve weicht nur an diesen Stellen erheblich von der Eigenwertkurve des unkorrugierten Systems ab, man kann sagen, sie geht hier von einem Basisvektor auf einen anderen über.

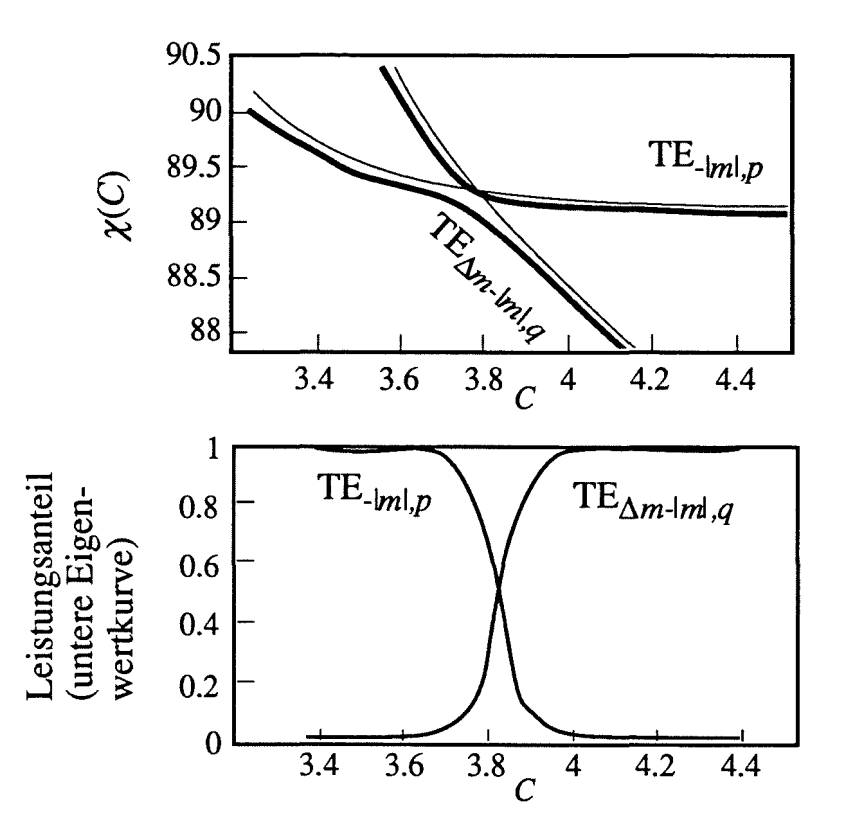

**Abb. 4.11:** Eigenwertkurven und Leistungsanteile der Eigenmoden bei korrugiertem Außenleiter (am Beispiel der TE<sub>-29,16</sub>;  $w = 10$ ,  $\Delta m = 44$ ,  $d_m/R_o = 0.017$ ; dünne Linien: Eigenwertkurven ohne Modenwandler-Korrugation)

Dieses Verhalten der Eigenwertkwven wird bei genauerer Betrachtung leicht verständlich. Geht man von einer Lösung im glatten Wellenleiter aus und bringt eine Modenwandler-Korrugation mit kleiner Schlitztiefe ein, so wird die einzelne Mode des glatten Wellenleiters nun mit anderen Moden verkoppelt. Die Amplituden der  $E_{\sigma}$ Komponenten der einzelnen Moden bzw. Basisvektoren an der Wellenleiterwand sind dabei in gleicher Größenordnung. Der Basisvektor aber, der zuvor die einzelne Mode im glatten Wellenleiter bildete, hat eine sehr kleine  $E_{\sigma}$ Komponente, da diese ja bei glatter Wellenleiterwand verschwindet. Um an der Wand in dieselbe Größenordnung wie die anderen Moden zu kommen, muß also die Amplitude dieses Basisvektors sehr viel größer sein als die aller anderen. In den Amplituden (4.78) drückt sich dies im Nenner  $Z'_m(\chi_k)$  aus:  $Z'_m(\chi_k) = 0$  ist die Eigenwertgleichung bei glattem Außenleiter. Eine Mode, für die diese Gleichung näherungsweise erfüllt ist, dominiert dadurch die Reihenentwicklung. Das stimmt nur dann nicht mehr, wenn  $Z'_m(\chi_k) = 0$  auch für einen anderen Basisvektor näherungsweise erfüllt ist, das heißt, wenn zwei Moden des unkorrugierten Wellenleiters entartet sind

Dieses Verhalten vereinfacht die Berechnung der Eigenwerte erheblich, weil man sich meist auf zwei oder drei Basisvektoren in der Summe in (4.80) beschränken kann. Die Randbedingung an der Modenwandler-Korrugation wird zwar durch wenige Basisvektoren nicht gut erfüllt, aber der errechnete Eigenwert ist in guter Näherung korrekt. Nun kann auch eine bessere Rechtfertigung für die Vernachlässigung der Modenkopplung bei der Impedanz-Korrugation gegeben werden. Alle Moden, die an die betrachtete Mode ankoppeln könnten, haben dort wegen der hohen Schlitzanzahl einen wesentlich höheren Eigenwert und beeinflussen den Eigenwert der betrachteten Mode nicht

Die Impedanz-Korrugation kann allerdings auch mit der hier verwendeten Methode modelliert werden. Die benötigte charakteristische Gleichung wurde von Li *et al. (1994)* angegeben. In Abbildung 4.5 sind die entsprechenden Eigenwertkurven gestrichelt eingezeichnet. Wie man sieht, ist das prinzipielle Verhalten gleich wie bei den durchgezogenen Linien, die mit Gleichung (4.58) berechnet wurden und die in weiten Bereichen die gestrichelten Linien verdecken. Die Abweichung zwischen beiden Kwvenscharen ist durch die veränderte effektive Korrugationstiefe durch die abweichende Geometrie der Schlitze verursacht, die ja im hier verwendeten Modell nicht rechteckig, sondern mit radialen Seitenwänden modelliert werden. Wählt man aber die Korrugationstiefe im letzteren Fall zu  $d/R<sub>o</sub> = 0.04$ , so kann man beide Kurvenscharen in Übereinstimmung bringen. Beide Modellierungen sind also korrekt, man muß aber bei Abweichungen der modellierten Schlitzgeometrie von der realen mit einer effektiven Schlitztiefe rechnen. Näherungsformeln für die effektive Schlitztiefe verschiedener Geometrien sind bei Clarricoats (1984) zu fmden.

Im koaxialen Gyrotronresonator wird man' nun die Schlitzanzahl der Modenwandler-Korrugation  $\Delta m$  so wählen, daß die gewünschte Arbeitsmode praktisch nicht beeinflußt wird, während die azimutalen Nachbarn zu einer weiteren Mode mit niedriger Güte entartet sind und mit dieser Mode Eigenmoden des korrugierten Systems bilden, die aufgrund ihrer niedrigen Güte keine Konkurrenzmoden mehr darstellen. Solche Eigenmoden werden noch durch einen weiteren Faktor benachteiligt: Die Ankopplung der verkoppelten Mode an den Elektronenstrahl ist meist wesentlich niedriger als die des azimutalen Nachbarn allein. In Abschnitt 6.1.3 wird ein Beispiel für ein derartiges Resonatordesign diskutiert. Dabei zeigt sich, daß die Absenkung der Güte allein schon genügt, um die verkoppelten Moden als Konkurrenten auszuschließen. Es ist daher nicht notwendig, die Verkopplung der Moden in den Programmen zu modellieren, die Berücksichtigung des veränderten Eigenwerts ist für diesen Zweck ausreichend.

Zu Beginn dieses Abschnitts wurde erwähnt, daß die Annahme konstanten Feldverlaufs über den Schlitzen nicht ganz korrekt ist. Man macht sich dies am Beispiel einer stehenden Eigenmode klar. Eine solche Eigenmode wird rechnerisch aus der Überlagerung zweier gegensätzlich rotierender Basisvektoren (mit gleichem Iml) gebildet und kann die Randbedingung einer Modenwandler-Korrugation mit  $\Delta m = 2|m|$  ohne weitere Basisvektoren erfüllen. Aus Gleichung (4.80) erhält man aber immer eine im Prinzip unendliche Summe von Basisvektoren. Die Annahme, daß sich über die Schlitzbreite keine stehende Feldstruktur bilden kann, führt also dazu, daß zusätzlich zu den physikalisch notwendigen Verkopplungen weiteren Verkopplungen auftreten, die zur Erfüllung der Randbedingung nicht benötigt werden. Da im hier behandelten Anwendungsfall meist nur zwei oder drei Moden berücksichtigt werden müssen, von denen bekannt ist, daß sie tatsächlich durch die Korrugation verkoppelt werden, spielt dies hier keine Rolle.

# 4.4.2 Versatz des Innenleiters

Der Fall des versetzten Innenleiters wurde von Dumbrajs und Pavelyev (1994) behandelt und wird hier der Vollständigkeit halber (mit leicht veränderter Herleitung) zitiert. Beschreibt man zunächst die Felder im Koordinatensystem des Innenleiters, so erhält man wieder

$$
\underline{B}_{m,k} = -\frac{J'_m(\chi_k/C) + wJ_m(\chi_k/C)}{N'_m(\chi_k/C) + wN_m(\chi_k/C)}\tag{4.82}
$$

Dies wird in den allgemeinen Ansatz für das Feld (4.23) eingesetzt, danach wird mit Hilfe des Grafschen Theorems das Feld im Koordinatensystem des Außenleiters, das um *di* gegenüber dem Innenleiter versetzt ist, beschrieben. In dieser Form kann dann leicht die

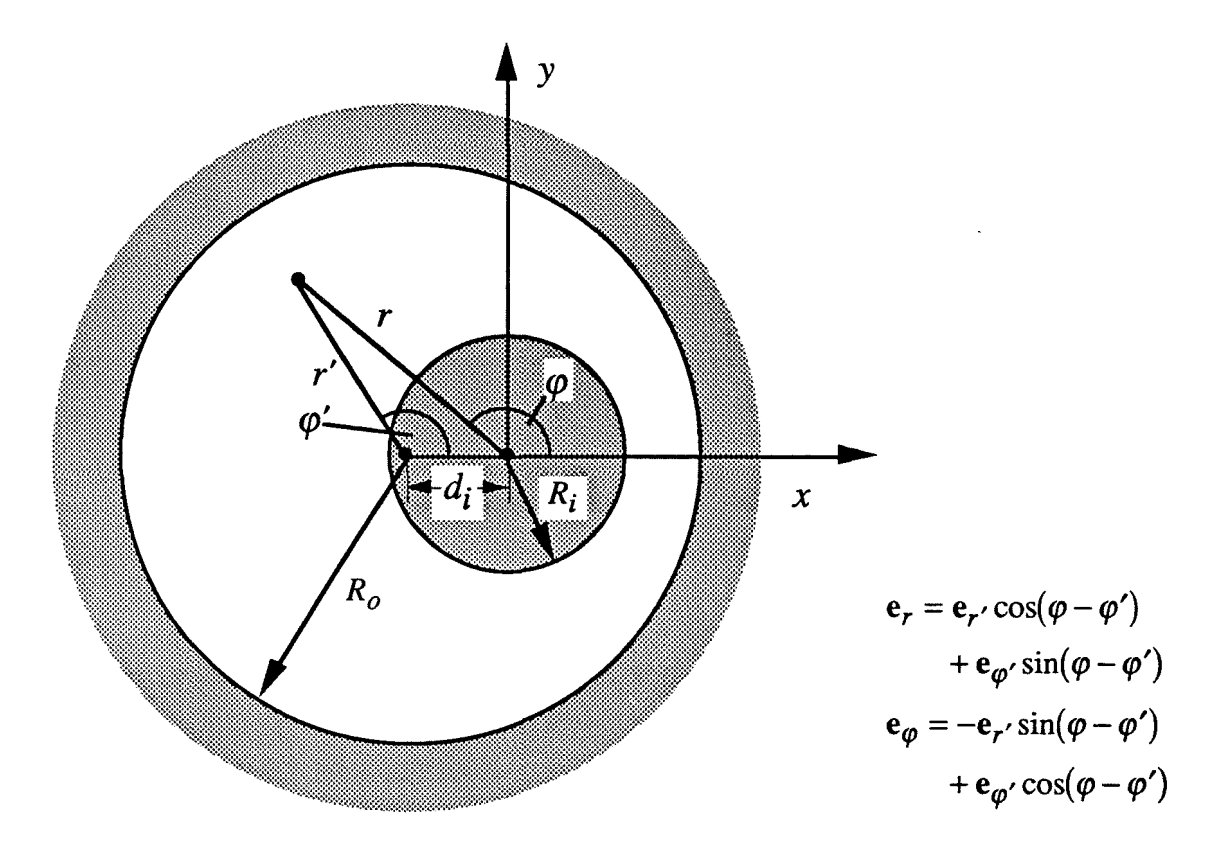

**Abb. 4.12:** Geometrie des Wellenleiters mit versetztem Innenleiter.

Randbedingung im Außenleiter eingesetzt werden, was schließlich die charakteristische Gleichung liefert. Die Geometrie und die zur Anwendung des Grafschen Theorems benötigten Parameter sind in Abbildung (4.12) angegeben.

Die Komponenten des elektrischen Felds sind mit (4.82)

$$
\tilde{e}_{r,k} = -\sum_{m} A_{m,k} \frac{jm}{r} \left( J_m(k_{\perp,k}r) - \frac{J'_m(\chi_k/C) + wJ_m(\chi_k/C)}{N'_m(\chi_k/C) + wN_m(\chi_k/C)} \cdot N_m(k_{\perp,k}r) \right) \cdot e^{jm\varphi}
$$
\n
$$
\tilde{e}_{\varphi,k} = \sum_{m} A_{m,k} k_{\perp,k} \left( J'_m(k_{\perp,k}r) - \frac{J'_m(\chi_k/C) + wJ_m(\chi_k/C)}{N'_m(\chi_k/C) + wN_m(\chi_k/C)} \cdot N'_m(k_{\perp,k}r) \right) \cdot e^{jm\varphi}
$$
\n(4.83)

und im Koordinatensystem des Außenleiters (gestrichene Größen)

una im Koorannatensystem des Ausenleiters (gestricnene Großen)  
\n
$$
\underline{e}_{r',k} = -\sum_{m} \underline{A}_{m,k} k_{\perp,k} \sum_{s} \frac{j(m+s)}{\chi'} J_s \left( \chi_k \frac{d_i}{R_o} \right) (J_{m+s}(\chi') + \underline{B}_{m,k} \cdot N_{m+s}(\chi') ) e^{j(m+s)\phi'}
$$
\n
$$
\underline{e}_{\phi',k} = \sum_{m} \underline{A}_{m,k} k_{\perp,k} \sum_{s} J_s \left( \chi_k \frac{d_i}{R_o} \right) (J_{m+s}(\chi') + \underline{B}_{m,k} (N_{m+s}(\chi')) ) e^{j(m+s)\phi'} \qquad (4.84)
$$
\n
$$
\chi' = k_{\perp,k} r'
$$

Vor dem Einsetzen der Randbedingung am Außenleiter empfiehlt es sich, die Summation durch die Substitution  $m' = m + s$  auf die Standardform (4.23) zu bringen. Die  $\underline{A}_{m,k}$  sind noch völlig unbestimmt, so daß die Summation über *m* entfallen kann.

$$
\underline{e}_{r',k} = -\sum_{m'} k_{\perp,k} \frac{jm'}{\chi'} J_{m'-m} \left( \chi_k \frac{d_i}{R_o} \right) \left( J_{m'}(\chi') + \underline{B}_{m,k} \cdot N_{m'}(\chi') \right) e^{jm'\varphi'}
$$
\n
$$
\underline{e}_{\varphi',k} = \sum_{m'} k_{\perp,k} J_{m'-m} \left( \chi_k \frac{d_i}{R_o} \right) \left( J_{m'}(\chi') + \underline{B}_{m,k} \left( N_{m'}(\chi') \right) \right) e^{jm'\varphi'}
$$
\n(4.85)

Die charakteristische Gleichung zur Bestimmung der Eigenwerte ist dann einfach

$$
\sum_{m'} J_{m'-m} \left( \chi_k \frac{d_i}{R_o} \right) \left( J_{m'}(\chi_k) - \frac{J_m'(\chi_k/C) + wJ_m(\chi_k/C)}{N_m'(\chi_k/C) + wN_m(\chi_k/C)} \left( N_{m'}(\chi_k) \right) \right) = 0 \quad (4.86)
$$

Diese Feldbeschreibung ist auch bei großem Innenleiterversatz gültig. Solange aber der Versatz klein ist, kann man sich wieder auf eine Basismode in (4.85) beschränken und nur die Änderung des Eigenwerts aufgrund des Innenleiterversatzes berücksichtigen. Dies wurde von Dumbrajs und Pavelyev (1994) für das koaxiale Experiment (Kapitel 7) unter der Annahme eines konstanten Versatzes *di* im Resonator durchgeführt, mit dem Ergebnis, daß ein Innenleiterversatz bis zu  $d_i = 0.5$  mm toleriert werden kann. Darüber nimmt die Güte der Moden ab, außerdem steigen die Wandverluste am Innenleiter an (Dumbrajs und Pavelyev, 1995). Die erforderliche mechanische Genauigkeit ist jedoch machbar, so daß der Innenleiterversatz nicht weiter untersucht werden muß.

 $\label{eq:2.1} \frac{1}{\sqrt{2}}\left(\frac{1}{\sqrt{2}}\right)^{2} \left(\frac{1}{\sqrt{2}}\right)^{2} \left(\frac{1}{\sqrt{2}}\right)^{2} \left(\frac{1}{\sqrt{2}}\right)^{2} \left(\frac{1}{\sqrt{2}}\right)^{2} \left(\frac{1}{\sqrt{2}}\right)^{2} \left(\frac{1}{\sqrt{2}}\right)^{2} \left(\frac{1}{\sqrt{2}}\right)^{2} \left(\frac{1}{\sqrt{2}}\right)^{2} \left(\frac{1}{\sqrt{2}}\right)^{2} \left(\frac{1}{\sqrt{2}}\right)^{2} \left(\$  $\label{eq:2.1} \frac{1}{\sqrt{2}}\int_{\mathbb{R}^3}\frac{1}{\sqrt{2}}\left(\frac{1}{\sqrt{2}}\right)^2\frac{1}{\sqrt{2}}\left(\frac{1}{\sqrt{2}}\right)^2\frac{1}{\sqrt{2}}\left(\frac{1}{\sqrt{2}}\right)^2\frac{1}{\sqrt{2}}\left(\frac{1}{\sqrt{2}}\right)^2.$ 

 $\sim$  1.

Die in den Kapiteln 3 und 4 vorgestellte Theorie eignet sich zur schnellen Simulation der Wechselwirkung durch die analytische Beschreibung der transversalen Feldstruktur und die Beschränkung auf langsam veränderliche Größen. In den folgenden Abschnitten wird die numerische Umsetzung des Modells im Programmpaket "CAVITY" und die Struktur und VerifIkation der Programme besprochen. Zuvor wird noch eine kurze Übersicht möglicher Alternativen in der numerischen Simulation gegeben.

Konventionelle Methoden der numerischen Simulation wie Finite Differenzen oder Finite Elemente sind hier nur sehr begrenzt verwendbar wegen der im Vergleich zur Wellenlänge großen Dimensionen des Resonators mit Volumen in der Größenordnung von  $10^5 \cdot \lambda_0^3$ . Das führt nicht nur zu bisher unerfüllbaren Speicherplatzansprüchen, sondern auch zu extremen Rechenzeiten. Als Beispiel sei die Rechnung zur VerifIkation der Eigenwertkurven mit MAFIA (Abschnitt 4.3.3) angeführt, die bereits für Moden relativ niedriger Ordnung in nur einem Sechzehntel der Querschnittsgeometrie einen Speicherbedarf im MB-Bereich zeigte. Die Rechenzeit betrug dabei noch wenige Minuten, man bedenke aber, daß es sich um das einfachste Grundproblem der hier behandelten Aufgabenstellung, nämlich um die Bestimmung der transversalen Feldstruktur im Frequenzbereich, handelte. Eine vollständige Modellierung der dreidimensionalen Geometrie würde für Arbeitsmoden wie die TE28,16 etwa 10GB RAM benötigen. Solche konventionellen Feldberechnungsmethoden kommen daher nur für Probleme relativ niedriger Dimension oder Ausdehnung in Betracht

Günstiger sind andere, auf die Simulation komplizierter Teilchenbewegungen oder auf überdimensionierte Resonatoren speziell zugeschnittene Methoden. Sogenannte Particle-in-Cell (PIC)-Codes erscheinen aussichtsreich und werden zur Zeit insbesondere für Simulationen der Teilchenbewegung in der Kompressionszone entwickelt (z.B. Tran *et* al., 1995). Auch am Forschungszentrum ist die Entwicklung eines zeitabhängigen,  $2^{1}/2$ -dimensionalen PIC-Codes fast abgeschlossen (Illy, 1996). Mit diesem Programm werden in Abschnitt 5.3 einige Vergleichsrechnungen zur VerifIkation durchgeführt, die jedoch schon bei einem TEO,3-Resonator Rechenzeiten im lO-Stundenbereich benötigen. Bei Caplan *et* al. (1982) wurde ein solcher PIC-Code mit einer analytischen Feldbeschreibung verbunden. Dies macht letztendlich den Speicherbedarf unabhängig von der Ausdehnung der Querschnittsgeometrie und würde daher eine numerische Simulation stark überdimensionierter Resonatoren

ermöglichen. Denkbar wäre es, dazu eine Feldbeschreibung wie in Abschnitt 3.1 bzw. Anhang A2 zu verwenden. Solange keine Näherungen in der Beschreibung der Teilchenbewegung eingesetzt werden, bleiben allerdings die Rechenzeiten groß.

In einem anderer Ansatz (Jöstingmeier *et al.,* 1995) wird der bekannte Streumatrixformalismus zur Feldentwicklung im Frequenzbereich verwendet. Die Felder im offenen Resonator werden damit in die Eigenmoden des geschlossenen, anregungsfreien Resonators entwickelt Die Simulation der Teilchenbewegung findet im Zeitbereich statt, der Zusammenhang zwischen Feld- und Teilchenbeschreibung wird über die Fourier-Transformation durch Faltungsoperationen gebildet. Die benutzte Entwicklung der Felder kann Modenkonversion in einem hohen Maße berücksichtigen. Allerdings liegen die Rechenzeiten sogar im Bereich von Wochen, was sich durch Verwendung einiger der in den Kapiteln 3 und 4 diskutierten Näherungen erheblich reduzieren sollte. Zusammenfassend kann man jedoch sagen, daß bisher keine der Alternativen zur in der vorliegenden Arbeit verwendeten, auf den Resonator spezialisierten Theorie eine für Designstudien hinreichend schnelle Simulation ermöglicht.

# **5.1 Numerische Lösung der Differentialgleichungen**

In den Kapiteln 3 und 4 wurden Differentialgleichungen für die axialen Feldprofile und die Teilchenbewegung hergeleitet In diesem Abschnitt werden nun die Differentialgleichungen in diskretisierter Form für die numerische Simulation angegeben. Tabelle 5.1 gibt eine Zusammenfassung der wichtigsten in den Programmen benutzten Gleichungen.

Die diskretisierten Werte der z-Koordinate z<sub>n</sub> und der Zeit t<sub>i</sub>, die Schrittweiten der Diskretisierung Δz bzw. Δt sowie die zugehörigen Abtastwerte der Feldprofile werden nun folgendermaßen angegeben:

$$
z_n = z_{in} + n \cdot \Delta z \qquad t_i = t_{i-1} + \Delta t
$$
  

$$
\underline{f}_{k,n,i} = \underline{f}_k(z_n, t_i)
$$
 (5.1)

Die Indizierung wird für andere Variablen entsprechend vorgenommen; in der Einmodenrechnung wird der Modenindex *k* der Einfachheit halber weggelassen. Die numerische Umsetzung für die stationäre Simulation folgt den von Horie (1991) und Jödicke (1989) verwendeten Methoden, es werden aber neue Optimierungsmethoden verwendet. Neu ist auch die Implemetierung der nicht-stationären Differentialgleichung der Feldprofile in der Multimodenrechnung mit Hilfe des Crank-Nicholson-Verfahrens.

$$
\frac{\text{Bewegungsgleichung der Teilchen(nur stationär)}{\gamma d} + \frac{d}{2}(\rho) + j(\Omega_f - \Omega_0 / \gamma) \rho = q_j(r_j, \varphi_j) = -\frac{\varepsilon}{2m_e c} \sum_{k} \int_{L}(z, t)G_{ek, j} \cdot e^{j(\omega_k - \Omega_j)t} e^{jm\varphi_{k, j}} \quad (3.56a)/(4.44)
$$
\n
$$
+ \frac{j\omega_0^2}{2L_0} \Biggl( \left( \frac{\rho}{\rho} \right)_j - \rho_j \Biggr) \det \text{Rauriladung} \quad (3.61)
$$
\n
$$
\gamma = \frac{1}{\sqrt{1 - (\gamma/\varepsilon)^2}} \int_{0}^{\frac{\pi}{2}} \frac{1}{\sqrt{1 + u_x^2 + |\rho|^2}} = 1 + \frac{W_{kin}/keV}{511keV} \quad (0.13)
$$
\n
$$
\frac{\partial^2}{\partial z^2} (f_k(x) + \frac{\varepsilon}{2k} \int_{k} z) = \begin{cases} \frac{1}{2}k = \mu_0 \sum_{j} \frac{I_{B,j}}{u_{k,j}} G_{ek, j} e^{-jm\varphi_{k,j}} e^{-jm\varphi_{k,j}} \left[ j\omega_k \rho_j e^{j\Omega_j t} \right] & (3.22)/(4.46) \\ \frac{\partial^2}{\partial z^2} (f_k(x) + \frac{\varepsilon}{2k} \int_{k} z) = \begin{cases} \frac{1}{2}k = \mu_0 \sum_{j} \frac{I_{B,j}}{u_{k,j}} G_{ek, j} e^{-jm\varphi_{k,j}} e^{-jm\varphi_{k,j}} \left[ j\omega_k \rho_j e^{j\Omega_j t} \right] & (3.22)/(4.46) \\ \frac{\partial^2}{\partial z^2} (f_k(x) + \frac{\varepsilon^2}{2k} \int_{k} z) = 0.60 \quad \text{argangseries. } \text{Yaldes' Feldprofil mit} \quad (3.23)
$$
\n
$$
\frac{k}{2} \int_{0}^{\infty} = \left( \frac{2}{c^2} \int_{0}^{\infty} -\left( \frac{2k}{R_0 c(z)} \right)^2 (0.6) \quad \varphi_k = \varphi_k \left( 1 + \frac{1}{22Q_{d,j,k}} \right) & (3.24)
$$

$$
\eta_{elec} = \left\langle \frac{\gamma_{j,in} - \gamma_j}{\gamma_{j,in} - 1} \right\rangle_j \tag{3.57}
$$
 
$$
W_k = \frac{\varepsilon_0}{2} \int_{z_{in}}^{\infty} \left| f_k \right|^2 dz \tag{3.35}
$$

# Tab. 5.1a: Differentialgleichungen für die numerischen Simulation und Hilfsgrößen.

 $\tilde{\mathbf{x}}_{\text{total}}$ 

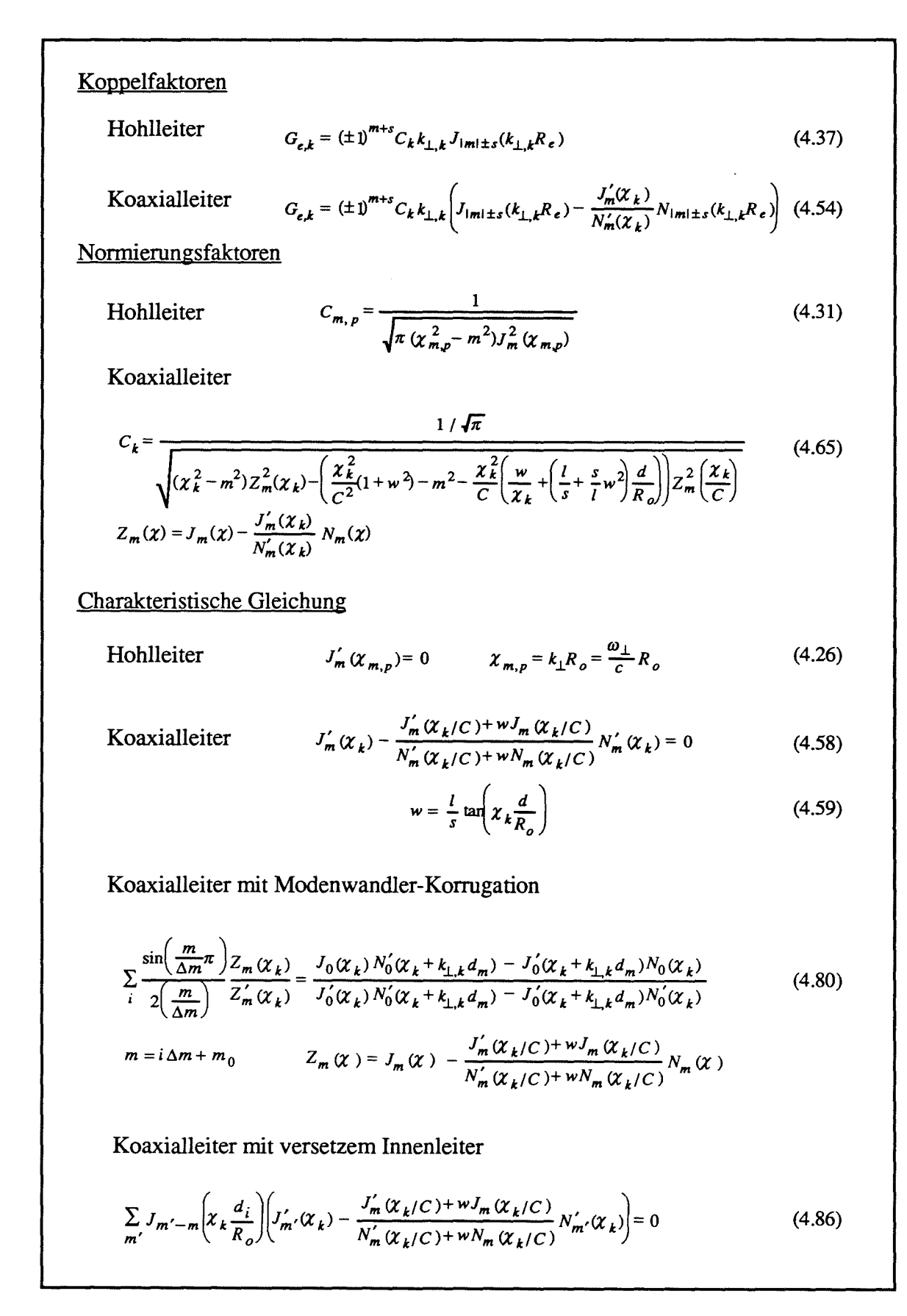

Tab. 5.1b: Koppelfaktoren, Normierungsfaktoren und charakteristische Gleichungen.

# **5.1.1 Differentialgleichung des anregungsfreien Feldprofils**

Wie schon von Flitlet und Read (1981) vorgeschlagen, kann die Differentialgleichung des anregungsfreien Feldprofils (3.23) sehr effektiv mit Hilfe des Numerov-Algorithmus (Scheid, 1968) gelöst werden. Dabei wird die Berechnung der nicht benötigten ersten Ableitung unterdrückt. Die numerische Formulierung von

$$
\frac{\partial^2}{\partial z^2} (f(z)) = -\underline{k}_{\parallel}^2(z) f(z) = \left( -\frac{\omega^2}{c^2} + \frac{\omega^2}{4c^2 Q_{\text{diff}}^2} - k_\perp^2(z) - j \frac{\omega^2}{c^2 Q_{\text{diff}}} \right) f(z) \tag{3.23}
$$

auf einer äquidistant diskretisierten z-Achse lautet damit

$$
\underline{f}_{n+1} = 2\underline{f}_n - \underline{f}_{n-1} - \frac{\Delta z^2}{12} \Big( \underline{k}_{||,n+1}^2 \underline{f}_{n+1} + 10 \underline{k}_{||,n}^2 \underline{f}_n + \underline{k}_{||,n-1}^2 \underline{f}_{n-1} \Big) \Big)
$$
  
\n
$$
- > A_n = \frac{\Delta z^2}{12} \Big( \frac{\omega^2}{c^2} - \frac{\omega^2}{4c^2 Q_{dif}^2} + k_{\perp,n}^2 \Big)
$$
  
\n
$$
B_n = (2 - 10A_n) \underline{f}_n - (1 + A_{n-1}) \underline{f}_{n-1} + j \frac{\Delta z}{12} \cdot \frac{\omega^2}{c^2 Q_{dif}} \Big( 10\underline{f}_n + \underline{f}_{n-1} \Big)
$$
  
\n
$$
\underline{f}_{n+1} = \frac{(1 + A_{n+1}) - j \Big( \frac{\Delta z}{12} \cdot \frac{\omega^2}{c^2 Q_{dif}} \Big)}{(1 + A_{n+1})^2 + \Big( \frac{\Delta z}{12} \cdot \frac{\omega^2}{c^2 Q_{dif}} \Big)^2} B_n
$$
  
\n(5.2)

Auf dem Rechner ist es sinnvoll, diese Gleichung reell zu formulieren, weil man sich dann die Berechnung einiger nicht von z abhängiger Imaginärteile oder Realteile ersparen kann. Abhängig vom Rechnertyp werden reelle Gleichungen auch besser vektorisiert.

Die von z abhängige Größe  $k_{\perp,n}^2$  wird vorab aus der Geometrie und aus der Eigenwertkurve der Mode berechnet werden, als Variablen verbleiben die Resonanzfrequenz und die Güte, d.h. die komplexe Frequenz des verlustbehafteten, weil offenen Resonators (siehe Gleichung (3.24». Die Lösung dieser Differentialgleichung besteht aus demjenigen komplexen Feldprofil *Ln* =*L(zn)'* das die Randbedingungen (3.27) erfüllt, mit der zugehörigen Frequenz und Güte. Die Randbedingungen lauten in diskretisierter Form

$$
\frac{\underline{f}_1 - \underline{f}_{-1}}{2\Delta z} = +j \frac{1 - \underline{\Gamma}_{in}}{1 + \underline{\Gamma}_{in}} \underline{k}_{||,0} \underline{f}_0
$$
  

$$
\frac{\underline{f}_{n_{out}+1} - \underline{f}_{n_{out}-1}}{2\Delta z} = -j \frac{1 - \underline{\Gamma}_{out}}{1 + \underline{\Gamma}_{out}} \underline{k}_{||,n_{out}} \underline{f}_{n_{out}}
$$
(5.3)

Die Randbedingung am Ausgang kann auch durch Berechnung der Ableitung in einem einzelnen Runge-Kutta-Schritt bestimmt werden. Da die Wellenleitermode bei der Resonanzfrequenz am Eingang das Gyrotronresonator, oder zumindest irgendwo zwischen dem Eingang und dem Mittelteil, unterhalb ihrer Grenzfrequenz liegen soll, ist die Randbedingung am Eingang eher bedeutungslos. Wegen der zunächst unbekannten Frequenz und Güte handelt es sich um ein Optimierungsproblem. Zur Lösung wird das Einschußverfahren ("shooting"-Verfahren, z.B. Press et al., 1992) verwendet. Mit den Anfangswerten des Feldprofils  $f_0$  frei gewählt (die absolute Amplitude spielt in der anregungsfreien Rechnung keine Rolle) und  $f_{-1}$  definiert nach (5.3) errechnet man durch Integration von (5.2) über z für gegebene Frequenz und Güte denjenigen Reflexionsfaktor am Ausgang, bei dem das Feldprofil die Randbedingung (5.3) erfüllt, zu

$$
\underline{\Gamma}_{out}\left(\omega, Q_{dif}\right) = \frac{2\Delta z \cdot \underline{k}_{||,n_{out}} \underline{f}_{n_{out}} - j\left(\underline{f}_{n_{out}+1} - \underline{f}_{n_{out}-1}\right)}{2\Delta z \cdot \underline{k}_{||,n_{out}} \underline{f}_{n_{out}} + j\left(\underline{f}_{n_{out}+1} - \underline{f}_{n_{out}-1}\right)}
$$
(5.4)

Man kann nun auf einen gewünschten Reflexionsfaktor  $\sum_{out} (\omega_k, Q_{dif,k})$ , normalerweise einfach  $\sum_{out}(\omega_k, Q_{diff,k}) = 0$ , optimieren. Zunächst handelt es sich um eine Nullstellensuche einer komplexen Funktion  $\frac{\Gamma_{out}(a, Q_{dif}) - \Gamma_{out}(a_k, Q_{dif,k})}{\Gamma_{out}(a_k, Q_{dif,k})} = 0$ . Es erweist sich aber als sinnvoll, statt dessen eine Minimierung des Betrags der Differenz bzw. des Reflexionsfaktors durchzuführen (Abbildung 5.1). Wie sich nämlich herausstellt, findet man das Ergebnis schnell durch eine Folge von eindimensionalen Minimierungsschritten entlang  $\omega$ und Q<sub>dif</sub>. Tatsächlich ist die Frequenz, bei der mit zu groß gewählter Güte ein Minimum des Reflexionsfaktors auftritt, schon praktisch identisch mit der gesuchten Oszillationsfrequenz, oder besser gesagt, die Güte ist in diesem Minimierungsproblem konjugiert zur Frequenz. Nun treten für dieselben transversalen Modenindizes *m,p* mehrere Lösungen auf, die den verschiedenen axialen Modenindizes *n* entsprechen (k ist also hier mit *m,* p und *n* zu identifizieren). Geht man von einer minimalen Frequenz aus, beispielsweise von der Grenzfrequenz am Resonatorausgang, so kann man die axialen Moden, deren Frequenzen mit dem Index *n* ansteigen, gezielt suchen. In der Praxis genügen meist zwei eindimensionale Minimierungen der Funktion  $|\underline{\Gamma}_{out}(\omega, \mathcal{Q}_{dif})|$ , um die gesuchte Lösung, insbesondere mit dem gesuchten axialen Index *n*, zu finden. Im Programm werden in den wenigen Fällen, bei denen der Betrag des Reflexionsfaktors größer als eine vorgegebene Schranke (z.B. 0,01) bleibt, zwei weitere eindimensionale Schritte, und, wenn auch dieses versagt, eine zweidimensionale Minimierung mit dem Simplex-Verfahren der nichtlinearen Optimierung (z.B. Press et al., 1992) durchgeführt. Die Minimierung versagt, wenn innerhalb der untersuchten Geometrie weitere parasitäre Resonanzen auftreten (dann wird der axiale Index *n* falsch

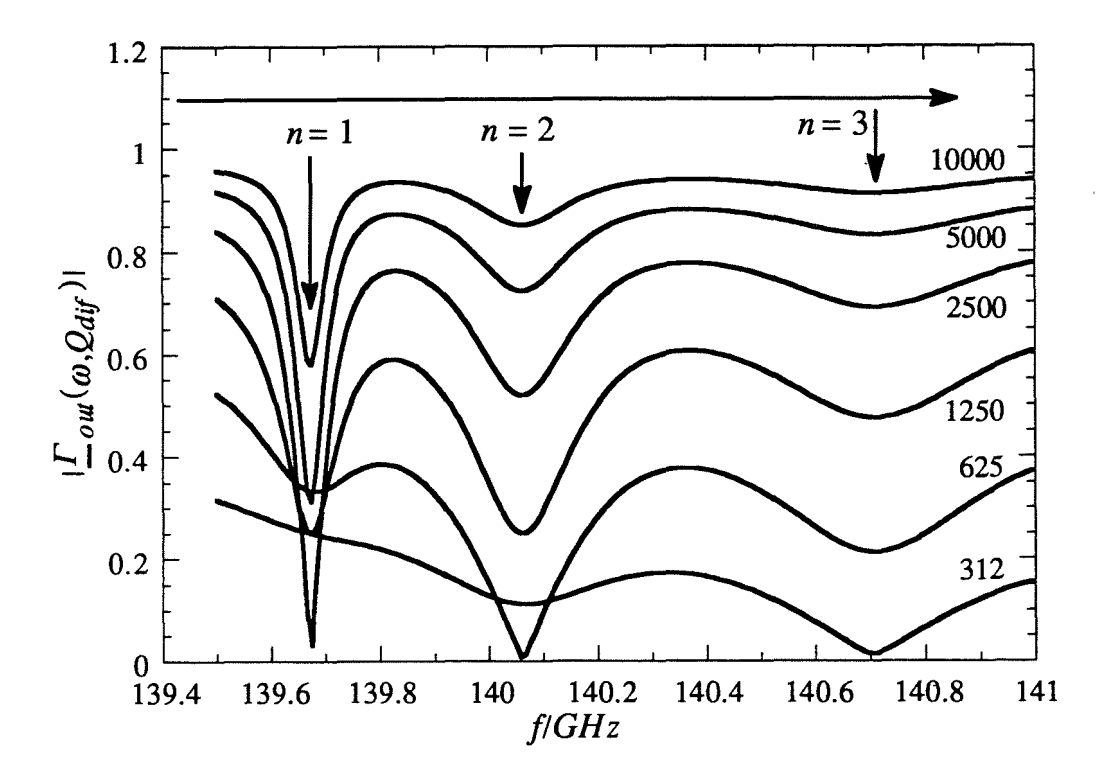

**Abb. 5.1:** Minimierung des Reflexionsfaktors bei Feldprofilen des "kalten" Resonators am Beispiel der TE22,6. Die Pfeile geben die Suchrichtung an, Parameter der Kurven ist  $Q_{\text{dif}}$ . Die zugehörigen Feldprofile sind in Abbildung 2.7 gezeigt.

abgezählt) oder, wenn die Güte zu Beginn kleiner gewählt wurde als die tatsächliche Resonanzgüte (eine sichere Wahl ist 105, für gewöhnliche Resonatoren genügt auch 8000; dieser Wert ist im Programm voreingestellt). Auch bei zu starker Modenkonversion, wenn zum Beispiel unphysikalische Knicke in den Feldprofilen aufgrund der vernachlässigten Verkopplung der Moden auftreten, kann es vorkommen, daß manche Resonanzen nicht gefunden werden können (auch nicht mit anderen Optimierungsmethoden). Für übliche Geometrien von Gyrotronresonatoren erweist sich diese Optimierungsmethode aber trotz ihrer Einfachheit als sehr zuverlässig. Wesentlich ist auch, daß normalerweise keine Vorgaben des Benutzers benötigt werden, so daß sich das Verfahren leicht automatisieren läßt.

Daß in der Literatur bisher aufwendigere, aber weniger zuverlässige Verfahren vorgeschlagen wurden, ist wohl dadurch zu erklären, daß das Optimierungsproblem erst beim koaxialen Resonator interessant wird. Im Hohlleiter genügt es, eine Eigenmode des Resonators zu finden. Dann kennt man die Güte für alle Eigenmoden mit demselben axialen Index in guter Näherung, muß also fur die anderen Eigenmoden eigentlich nur noch die Frequenz genauer bestimmen. Dies ist in koaxialer Geometrie nicht mehr der Fall (siehe Abschnitt 6.1.2).

#### **5.1.2 Selbstkonsistente, stationäre Simulation im Einmodenfall**

Die realistischste stationäre Simulation der Wechselwirkung einer einzelnen Mode ist sicher durch die selbstkonsistente Berechnung von Feldprofil und Teilchenbewegung durch die verkoppelten Gleichungen (3.22) und (3.56a) gegeben. Wie im Falle des "kalten" Feldprofils hat man es auch hier mit der Lösung einer Randwertaufgabe zu tun, die wieder mit dem Einschußverfahren als Optimierungsverfahren behandelt werden kann. Die Randbedingungen bleiben dabei dieselben. Die Diskretisierung der Differentialgleichung der Teilchendurch ein einfaches "leapfrog"-Schema diskretisiert werden: *klurch* die selbstkonsistente Berechnung von Feldprofil und Teilchenbewegung durch die verkoppelten Gleichungen (3.22) und (3.56a) gegeben. Wie im Falle des "kalten" Feldprofil: at man es auch hier mit der Lösung einer

bewegung wird in Abschnitt 5.1.4 besprochen, die Gleichung des Feldprofils (3.22) kann  
durch ein einfaches "leapfrog"-Schema diskretisiert werden:  

$$
\frac{\partial}{\partial z} f_{k,n+\frac{1}{2}} = \frac{\partial}{\partial z} f_{k,n-\frac{1}{2}} + \Delta z \left( \underline{R}_{k,n} - \underline{k}_{\parallel,k,n}^2 \underline{f}_{k,n} \right) , \quad f_{k,n+1} = f_{k,n} + \Delta z \frac{\partial}{\partial z} f_{k,n+\frac{1}{2}} \tag{5.5}
$$

Da die Ableitung des Feldprofils zwischen den StützsteIlen der Geometrie berechnet wird, treten nur symmetrische Differenzen auf, mit entsprechend niedrigerem Abbruchfehler.

Es ist nun wieder der Betrag des Reflexionsfaktors auf Null zu minimieren. Die Variablen sind dabei die Schwingfrequenz und entweder der Strahlstrom oder die Amplitude des Feldprofils am Resonatoreingang, die ein (allerdings nicht sehr gut definiertes) Maß für die Ausgangsleistung darstellt. Es wird nun im Prinzip dasselbe einfache Optimierungsverfahren wie zuvor in Abschnitt 5.1.1 benutzt. Es ist jedoch nicht mehr sinnvoll, die eindimensionale Optimierung immer entlang einer Variablen auszuführen. Statt über der Amplitude am Resonatoreingang zu minimieren, wird über eine Linearkombination dieser Amplitude und der Abweichung der Oszillationsfrequenz von der Resonanzfrequenz des "kalten" Resonators minimiert, wobei die genaue Richtung dieser Optimierung (bzw. die Faktoren der Linearkombination) nach zwei Optimierungen über der Frequenz festgelegt wird. Man kann auch sagen, im ersten Schritt wird ein Konjugierte-Gradienten-Verfahren durchgeführt, die dabei festgelegten Optimierungsrichtungen werden aber in den weiteren Schritten beibehalten.

Dieses Minimierungsverfahren ist nicht unbedingt optimal im Sinne einer schnellen Konvergenz, es hat aber die günstige Eigenschaft, daß in aufeinanderfolgenden Optimierungen meist gleichartige Lösungen gefunden werden. Da in der selbstkonsistenten Rechnung für gegebene Parameter oft mehrere Lösungen möglich sind, ist diese Eigenschaft hilfreich, um Parameterstudien durchzuführen. Das verwendete Verfahren macht solche Studien zusammen mit automatisierten Sweep-Funktionen der Eingangsparameter mit vertretbarem Aufwand möglich, beispielsweise die Berechnung von se1bstkonsistenten Startstromkurven oder der Vergleich verschiedener möglicher Arbeitspunkte mit gleicher Ausgangsleistung. Letzteres erfordert noch eine weitere Optimierung, um die Ausgangsleistung konstant zu halten. Beispiele für selbstkonsistente Parameterstudien sind in Abschnitt 6.2 gegeben.

#### 5.1.3 Selbstkonsistente, nicht-stationäre Simulation

In der zeitabhängigen, selbstkonsistenten Rechnung fällt das Optimierungsproblem weg. Man kann auch sagen, statt der Einschußmethode wird eine Relaxationsmethode, die ohne Optimierung auskommt, verwendet Bei der Multimodenrechnung steigert sich der Rechenaufwand für zusätzliche Moden nur unwesentlich, da die meiste Rechenzeit für die Teilchenbewegung verbraucht wird. Multimodenrechnungen werden deshalb im Rahmen dieser Arbeit ausschließlich nicht-stationär und selbstkonsistent durchgeführt.

Im Gegensatz zur stationären Rechnung ist die Frequenz  $\omega_k$  nicht mehr die Oszillationsfrequenz, sondern eine fest gewählte Mittelungsfrequenz, die möglichst nahe der Schwingfrequenz liegen sollte. Gewöhnlich eignet sich die Resonanzfrequenz des anregungsfreien Resonators, zumindest für die Wechselwirkung mit einer vorwärtslaufenden Welle. Die Abweichung der Oszillationsfrequenz von der Mittelungsfrequenz wird durch den Zeitverlauf der Phase des zugehörigen Feldprofils beschreiben, kann also folgendermaßen angegeben werden:

$$
\omega = \omega_k + \frac{\angle \left(f_{k,i}\right) - \angle \left(f_{k,i-1}\right)}{\Delta t}
$$
\n(5.6)

Dieser Ausdruck ist für viele Zusammenhänge mit starker Frequenzabhängigkeit zu ungenau, beispielsweise für die Randbedingung bei entfernter Reflexionsstelle (3.32). Durch Mittelung über mehrere Zeitschritte erhält man eine hinreichend gut definierte Frequenz. Bei anderen Größen wie zum Beispiel der Ausgangsleistung ist eine geringe Abweichung in der Frequenz unkritisch, man kann dann oft auch  $\omega_k$  statt  $\omega$  einsetzen.

Es sind nun wieder die gekoppelten Differentialgleichungen der Feldprofile und der Teilchenbewegung zu lösen. Die Teilchenbewegung wird in Abschnitt 5.1.5 besprochen. Für die numerische Umsetzung der Gleichung der Feldprofile ist es günstig, einen impliziten Gleichungslöser zu verwenden, weil dann die Courant-Bedingung keine Grenze der Zeitschrittweite mehr darstellt, die numerische Stabilität ist dann also wesentlich größer. Die größtmögliche Zeitschrittweite richtet sich dann nicht mehr nach numerische Instabilitäten, sondern nach dem Zeitverhalten der physikalischen Größen, die natürlich immer noch richtig wiedergegeben werden müssen. Mit dem teilweise impliziten Crank-Nicholson-Schema (Press *et al.,* 1992) bleibt diese Eigenschaft weitgehend erhalten, bei erhöhter Fehlerordnung. Das Differenzenschema für die Gleichung eines Feldprofils (3.21) ist damit

$$
\frac{\underline{f}_{k,n+1,i+1} - 2\underline{f}_{k,n,i+1} + \underline{f}_{k,n-1,i+1}}{2\Delta z^2} + \left[ \frac{\omega_k^2 - \omega_{\perp,k}^2}{c^2} \right]_n^2 \underline{f}_{k,n,i} - j \frac{2\omega_k}{c^2} \frac{\underline{f}_{k,n,i+1} - \underline{f}_{k,n,i}}{\Delta t} = \underline{R}_{k,n,i}
$$
(5.7)

Mit den Randbedingungen (Gleichung (3.27) als symmetrischer Differenzenquotient geschrieben) kann die zu lösende implizite Matritzengleichung folgendermaßen angegeben werden:

$$
\left(\underline{\mathbf{M}}_{k,i} - j\frac{B_k}{\Delta t}\mathbf{I}\right) \cdot \underline{\mathbf{f}}_{k,i+1} = \underline{\mathbf{R}}_{k,i} - \left(\underline{\mathbf{M}}_{k,i} + j\frac{B_k}{\Delta t}\mathbf{I} + \mathbf{A}_k\right) \cdot \underline{\mathbf{f}}_{k,i}
$$
\n(5.8)

Die Matritzen, Vektoren und Konstanten sind hier im einzelnen:

$$
\mathbf{f}_{k,i} = \begin{cases}\n\frac{f_{k,n_{out},i}}{\vdots} & A_k = \begin{cases}\nA_{k,n_{out}} & 0 \\
\vdots \\
A_{k,n}\n\end{cases} & A_k = \begin{cases}\nA_{k,n_{out}} & 0 \\
\vdots \\
A_{k,n}\n\end{cases} & A_{k,0}\n\end{cases}\n\qquad\n\mathbf{R}_{k,i} = \begin{cases}\nB_{k,n_{out},i} & 0 \\
\vdots \\
0 & B_{k,n}\n\end{cases}\n\qquad\n\mathbf{R}_{k,i} = \begin{cases}\n\frac{1}{L} & -1 & 0 \\
\vdots & \vdots \\
0 & 1 & -1 - \frac{C_{in,i}}{2}\n\end{cases}
$$
\n
$$
A_{k,n} = \begin{bmatrix}\n\frac{\omega_k^2 - \omega_{\perp,k}^2}{c^2}\n\end{bmatrix}_n & B_k = \frac{2\omega_k}{c^2} & C_{in,out,i} = j\underline{k}_{\parallel,k,i} \frac{1 - \underline{C}_{in,out}}{1 + \underline{C}_{in,out}} \Delta z\n\end{cases}
$$
\n(5.9)

Da die Frequenz im nächsten Zeitschritt noch nicht bekannt ist, wurde in den Randbedingungen die Frequenz im Zeitschritt *i* verwendet. Dies ist wegen der kleinen Frequenzänderungen eine gute Näherung, man kann sogar ohne große Fehler für die Frequenz in den Randbedingungen (3.27) die Mittelungsfrequenz  $\omega_k$  verwenden. Das gilt nicht mehr, wenn die Randbedingungen für eine entfernte Reflexion (3.32) angesetzt werden. Dann ist Gleichung (5.8) bzw. (5.9) folgendermaßen zu modifizieren:

$$
\left(\underline{\mathbf{M}}_{k,i} - j\frac{B_k}{\Delta t}\mathbf{I}\right) \cdot \underline{\mathbf{f}}_{k,i+1} + \underline{\mathbf{C}}_{k,i+1} = \underline{\mathbf{R}}_{k,i} - \left(\underline{\mathbf{M}}_{k,i} + j\frac{B_k}{\Delta t}\mathbf{I} + \mathbf{A}_k\right) \cdot \underline{\mathbf{f}}_{k,i} - \underline{\mathbf{C}}_{k,i} \quad (5.10)
$$

Die meisten Größen bleiben dabei wie in (5.9), es ändert sich nur

$$
\underline{C}_{k,i} = \frac{1}{2\Delta z^2} \begin{bmatrix}\ni\omega_k \frac{2l_{out}}{v_{\varphi,out}} \left( \frac{jk_{||,k,i-i'} 2\Delta z f_{k,n_{out},i-i'}}{-f_{k,n_{out}+1,i-i'} + f_{k,n_{out}-1,i-i'}} \right) \\
\vdots \\
\omega_k \frac{j\omega_k \frac{2l_{in}}{v_{\varphi,in}}}{f_{k,0,in} \cdot e} \left( \frac{jk_{||,k,i-i'} 2\Delta z f_{k,0,i-i'} + f_{k,1,i-i'} - f_{k,-1,i-i'}}{f_{k,1,i-i'} - f_{k,-1,i-i'}} \right)\n\end{bmatrix}
$$
\n
$$
C_{in out} = i k_{||,i} \cdot \Delta z
$$
\n
$$
i'_{in out} = \frac{2l_{in,out}}{i'_{in out}}
$$
\n(5.11)

 $\underline{C}_{in,out,i} = j \underline{k}_{\parallel,k,i} \Delta z$  .  $i'_{in,out} = \frac{2i_{in,out}}{\Delta t \cdot y}$  $v_{in,out}$   $\Delta t \cdot v_{\varphi,in,out}$ 

Die Laufzeit der reflektierten Wellen ist mit i' erfaßt. i' muß nicht unbedingt eine ganze Zahl sein, Zwischenwerte kann man einfach durch Interpolation erhalten. Die Werte  $\frac{f}{k,n_{out}+1,i-i'}$ und  $f_{k-1,i-i'}$  sind durch die Randbedingung zum Zeitschritt i' definiert. Zu Beginn der Simulation sind die benötigten zurückliegenden Werte der Feldprofile nicht bekannt und werden zu Null gesetzt. Dies entspricht beim Anschwingvorgang auch der Realität, nicht aber, wenn man eine Simulation von einem angenommenen stationären Zustand aus beginnt. Dann ist es realistischer, die ersten *i* Zeitschritte mit (5.8) zu rechnen und erst danach zu (5.11) überzugehen. Es ist noch zu erwähnen, daß in der nicht-stationären Rechnung die korrekten Randbedingungen an beiden Geometrieenden angesetzt werden müssen, nicht nur wegen dem eventuellen Auftreten von Rückwärtswellen, sondern auch, weil sonst die fehlerhafte Feldbeschreibung an den Rändern zu numerischer Instabilität führt.

Die Matritzengleichungen können erst nach vollständiger Berechnung der Anregungsterme in einem Zeitschritt gelöst werden. Es handelt sich letztendlich nur um die Inversion einer tridiagonalen Matrix, die mit schnellen Standardroutinen (TRIDAG in komplexer Form, Press *et al.,* 1992) durchgeführt wird.

# **5.1.4 Differentialgleichung der Teilchenbewegung**

Die Bewegungsgleichung der Teilchen (3.56a) kann einerseits unter Verwendung analytisch vorgegebener Feldprofile mit sinus- oder Gaußförrnigem Verlauf (wie in der Theorie der normierten Variablen, siehe Anhang A1.3) oder mit dem Feldprofil des "kalten" Resonators gelöst werden. Die Amplitude der Feldprofile wird aus einer gegebenen Ausgangsleistung nach (3.34) bestimmt. Andererseits können die Feldprofile parallel zur Berechnung der Teilchenbewegung bestimmt werden, so daß man eine selbstkonsistente Lösung erhält. In beiden Fällen wird dieselbe diskretisierte Form der Differentialgleichung (3.56a) verwendet:

$$
\underline{p}'_{n+1} = \underline{p}_n + \frac{\Delta z}{u_{z,in}} \left( \underline{a}_n \gamma_n + j(\Omega_0 - \Omega_f \gamma_n) \underline{p}_n \right)
$$
  
\n
$$
\gamma'_{n+1} = \frac{1}{\sqrt{1 - (v/c)^2}} = \sqrt{1 + u_{z,in}^2 + |\underline{p}'_{n+1}|^2}
$$
  
\n
$$
\underline{p}_{n+1} = \underline{p}_n + \frac{\Delta z}{2} \left[ \underline{p}'_{n+1} + \frac{\left( \underline{a}_{n+1} \gamma'_{n+1} + j(\Omega_0 - \Omega_f \gamma'_{n+1}) \underline{p}'_{n+1} \right)}{u_{z,in}} \right]
$$
(5.12)  
\n
$$
\gamma_{n+1} = \sqrt{1 + u_{z,in}^2 + |\underline{p}_{n+1}|^2}
$$

Dies ist die Prädiktor-Korrektor-Methode von Heun (z.B. Engeln-Müllges und Reutter, 1993). In den Beschleunigungstermen  $a_n$  sind gegebenenfalls auch die Raumladungsfelder nach (3.61) wie in Tabelle 5.1 angedeutet enthalten. Die Wurzel in der Berechnung von  $\gamma$ kann ohne größere Fehler durch eine Reihenentwicklung ersetzt werden, was aber nur etwa 1/6 der Rechenzeit erspart.

Mit (5.12) kann die Bewegung jedes Teilchens bei bekannten Eingangsparametern über eine gegebene Geometrie integriert werden. Zur Berechnung des Leistungsaustauschs zwischen Elektronenstrahl und elektromagnetischem Feld über  $\gamma$  mit Gleichung (3.57) muß man dies für eine repräsentative Verteilung von einigen 10 bis einigen 100 Teilchen durchführen und dann die Mittelwerte über die Teilchen nehmen (Gleichung (3.57».

## *Miuelung in der stationären Einmodensimulation*

Im Prinzip muß über alle Parameter der Teilchenbewegung gemittelt werden, in denen sich die Elektronen im modellierten Elektronenstrahl unterscheiden können. Dies sind der Eintrittsort ( $R_{e,in,j}$ , $\varphi_{e,in,j}$ ), die Geschwindigkeitskomponenten  $\beta_{\perp,j}$  und  $\beta_{\parallel,j}$  oder dazu äquivalente Größen, die Eintrittsphase relativ zur Phase des Felds, die mit der langsam veränderlichen Phase  $A_{in,j}$  beschreiben wird, und der Eintrittszeitpunkt  $t_{in,j}$ , der nur in der nichtstationären Simulation eine Rolle spielen kann. Wird über all diese Parameter gemittelt, so kann ein Elektronenstrahl mit völlig beliebiger Teilchenverteilung im Parameterraum modelliert werden, also beispielsweise exzentrische Strahlen oder Strahlen, die sich auf mehrere Eingangsradien verteilen, und sogar vorfokussierte Elektronenstrahlen. Normalerweise erspart man sich aber die meisten Mittelungen durch die Annahme eines koaxialen, monoenergetischen Strahls mit einem Strahlradius *Re,* dessen Elektronen sich nur im Geschwindigkeitsverhältnis  $\alpha_j$  (bzw. in  $\beta_{\perp,j}$ : "velocity spread") und in der Eintrittsphase  $A_{in,j}$  unterscheiden. Über den azimutalen Eintrittswinkel  $\varphi_{e,in,j} = \varphi_{e,j}$  muß dann in der Einmodensimulation nicht gemittelt werden. Das wird klar, wenn man in den Differentialgleichungen (Tabelle 5.1a) die Substitution

$$
p \to p \cdot e^{Jm_k \varphi_{e,j}} \tag{5.13}
$$

vornimmt. Die Gleichungen werden dann im Einmodenfall unabhängig von  $\varphi_{e,j}$ , wenn nicht  $G_{e,k,j}$  vom Azimutwinkel abhängt. Die Substitution (5.13) darf aber vorgenommen werden, solange über beliebige Eintrittsphasen  $A_{in,j}$  gemittelt wird, denn sie bedeutet in diesem Fall nur, daß man die Durchnumerierung der Teilchen verschiebt Modelliert man einen vorfokussierten Elektronenstrahl, beispielsweise im zweiten Resonator eines Gyroklystrons, kann die Mittelung über die Eintrittsphase nur dann entfallen, wenn der Strahl von einer Mode mit gleichem azimutalen Index *m* moduliert wurde. Im stationären Fall wählt man außerdem die Mittelungsfrequenz zu  $\Omega_f = \omega_k$ , so daß die Zeitabhängigkeit in (4.44) und (4.46) entfällt. Der Eintrittszeitpunkt der Elektronen spielt also keine Rolle.

# 5.1.5 Behandlung der Teilchenbewegung im nicht-stationären Fall

In der nicht-stationären Simulation muß zwischen der Einmodenrechnung und der Mehrmodenrechnung unterschieden werden. Im ersteren Fall wählt man auch  $\Omega_f = \omega_k$ , so daß die Gleichung der Elektronenbewegung (3.56a) nur noch über die Zeitabhängigkeit der Feldprofile zeitveränderlich ist. Diese Zeitabhängigkeit kann vernachlässigt werden, man kann also die Elektronenbewegung quasi-stationär beschreiben. Mit der Substitution (5.13) macht man sich wieder klar, daß keine Mittelung über die Eintrittsphase notwendig ist, solange der Elektronenstrahl azimutal symmetrisch ist.

Bei der Mehrmodenrechnung ergeben sich nun wesentliche Unterschiede. Es ist sinnvoll (aber nicht notwendig), für eine Mode, die hier mit dem Index f bezeichnet werden soll, wieder

$$
\Omega_f = \omega_{k,f}
$$
\n
$$
\underline{p} \to \underline{p} \cdot e^{jm_{k,f}\varphi_{e,j}}
$$
\n(5.14)

zu wählen. In den Anregungs- und Beschleunigungstermen (Tabelle 5.1a) treten dann für eine Mode *k* folgende Exponentialfaktoren auf:

$$
\underline{a}_{j}(z,t') = -\frac{e}{2m_{e}c} \sum_{k} f_{k}(z,t')G_{e,j,k}e^{j(\omega_{k}-\omega_{k,f})t'}e^{j(m_{k}-m_{k,f})\varphi_{e,j}} + \cdots
$$
\n
$$
\underline{R}_{k}(z,t) = \mu_{0} \sum_{j} \frac{I_{B,j}}{u_{z,j}} \sum_{k} f_{k}(z,t)G_{e,j,k}e^{-j(\omega_{k}-\omega_{k,f})t}e^{-j(m_{k}-m_{k,f})\varphi_{e,j}} \cdot \left[j\frac{\Omega_{0}}{\gamma_{\varphi}}\underline{p}_{j} + \underline{a}_{j}\right] \tag{5.15}
$$

Hier wurde bereits zwischen der Zeitskala der Teilchen t' und der Feldprofile t unterschieden. Wie sich im folgenden zeigen wird, werden die Feld- und die zugehörige Teilchenberechnung nicht unbedingt zum selben Zeitpunkt ausgeführt.

Wesentlich ist, daß es nun nicht mehr gelingt, die Bewegungsgleichung der Teilchen unabhängig von der Zeit zu halten. Für die physikalisch korrekte Behandlung des nichtstationären Falls müßte dann eigentlich Gleichung (3.52) verwendet werden, ohne die Substitution (3.54)  $\partial/\partial t = (u, / \gamma)\partial/\partial z$  vorzunehmen. Das ist prinzipiell auch möglich, erhöht aber den Rechenaufwand im Vergleich zur quasi-stationären Behandlung der Teilchenbewegung erheblich, wie eine einfache Abschätzung der Verhältnisse bei 140 GHz zeigt: Bei typischen Durchlaufzeiten der Elektronen um  $\tau = 1$  ns und einigen 100 bis 1000 Diskretisierungsschritten der Geometrie in z-Richtung benötigt man für eine hinreichend genaue Simulation zu jedem Zeitpunkt und an jedem Geometriepunkt 10 oder mehr Teilchen. Gleichung (3.52) müßte daher mit einer Zeitschrittweite von 1 ps oder weniger gelöst werden, wobei in jedem Zeitschritt und in jedem Geometriepunkt Gleichung (3.52) für jedes Teilchen bzw. für jeden Ladungsfaden zu lösen ist. Dies entspricht der Vorgehensweise bei den zu Beginn erwähnten PIC-Codes. Andererseits wird für die Berechnung der Feldprofile eine Zeitschrittweite um 0,05 ns benötigt; es konnte kein Beispiel gefunden werden, bei dem eine Schrittweite von weniger als 0,02 ns nötig war. Behandelt man nun die Teilchenbewegung quasi-stationär, unter der Annahme konstanter Feldprofile, so muß die Bewegungsgleichung der Teilchen nur einmal pro Zeitschritt der Feldprofile in jedem Geometriepunkt und für jeden Ladungsfaden gelöst werden. Das bedeutet, der Rechenaufwand reduziert sich etwa um einen Faktor von 10 bis 1000, je nach der verwendeten Diskretisierung.

Die quasi-stationäre Behandlung der Elektronenbewegung mit (3.56a) entsprechend Abschnitt 5.1.5 erlaubt also eine wesentlich schnellere Simulation und wird deshalb im Rahmen dieser Arbeit verwendet. Man stützt sich dazu auf die Annahme, daß sich die Größe der Anregungsterme für das Feldprofil innerhalb der Durchlaufzeit der Teilchen nicht wesentlich ändert, oder besser gesagt, daß nur langsamere Änderungen einen merklichen Einfluß auf die Feldprofile haben, so daß die Anregung aus einem einzelnen Durchlauf einer repräsentativen Schar von Teilchen berechnet werden kann. Dabei tritt allerdings ein Problem auf: Während der Durchlaufzeit der Elektronen ändert sich das HF-Feld auch bei konstanten Feldprofilen aufgrund der auftretenden Schwebungsfrequenzen. Wenn man davon ausgeht, daß nur Moden innerhalb der Anregungsbandbreite nach (2.5) berücksichtigt werden müssen, so hat man es immerhin mit Schwebungsfrequenzen bis zu 10 GHz zu tun (die relevanten Schwebungsfrequenzen zwischen den azimutalen Nachbarn betragen jedoch nur wenige GHz). Das bedeutet, daß die HF-Felder, die auf die Teilchen einwirken, zu den Zeitpunkten genommen werden müssen, an denen die Teilchen am entsprechenden Geometriepunkt ankommen; die HF-Felder müssen also bis zu mehreren Zeitschrittweiten vorausdatiert werden, unter der Annahme konstanter Feldprofile. Dies wird mit (5.15) durch Verwendung der entsprechenden Zeitpunkte t oder t' (siehe unten) durchgeführt, indem nur der Zeitfaktor in den Exponentialtermen berücksichtigt wird. Die Anregungsterme für die Feldprofile müssen dann wieder auf den aktuellen Zeitpunkt, an dem die Feldprofile berechnet werden sollen, zurückdatiert werden. Dabei tritt nun folgender unphysikalischer Effekt auf: Im Verlauf der Teilchenbewegung wird die Schwebungsphase der HF-Felder im ungünstigsten Fall mehrmals durchlaufen. Die Periode der Schwebung über der Zeit wird über die Substitution (3.54) in eine Periode über dem Ort umgesetzt, was bei der quasi-stationären Behandlung der Elektronenbewegung ja auch korrekt ist. Beim Zurückdatieren aber bleibt diese Schwebungsperiode erhalten und tritt damit in den Anregungstermen der Feldprofile als örtliche periodische Schwankung auf. Die physikalisch vorliegende zeitliche Schwebung wird also aus der Sicht der Feldprofile in eine unphysikalische örtliche Schwebung umgesetzt.

Was bewirkt nun diese unphysikalische Behandlung der Schwebung? Solange die Amplitude einer Mode sehr viel größer ist als die aller anderen, tritt keine Schwebung auf, dieser Fall ist also unproblematisch. Ansonsten erhält man periodisch veränderliche Anregungsterme über z. Über mehrere Zeitschritte verschiebt sich die Schwebung auch im Ort, so daß sich die Wirkung auf die Feldprofile über eine (zeitliche) Schwebungsperiode herausmittelt (Abbildung 5.2). Dies tritt nur dann nicht ein, wenn eine Mode mit der unphysikalischen örtlichen Schwebung phasengekoppelt wird, also ihre Struktur und ihren zeitlichen Verlauf dieser Schwebung anpaßt. Das bedeutet, die Oszillationsfrequenz einer solchen Mode muß etwa um die Schwebungsfrequenz von ihrer Mittelungsfrequenz  $\omega_k$  abweichen, und die Struktur des Feldprofils muß die Struktur der periodischen Störung über dem Ort wiedergeben. Solche Feldprofile treten in der Simulation tatsächlich auf, und zwar gewöhnlich bei Moden, die

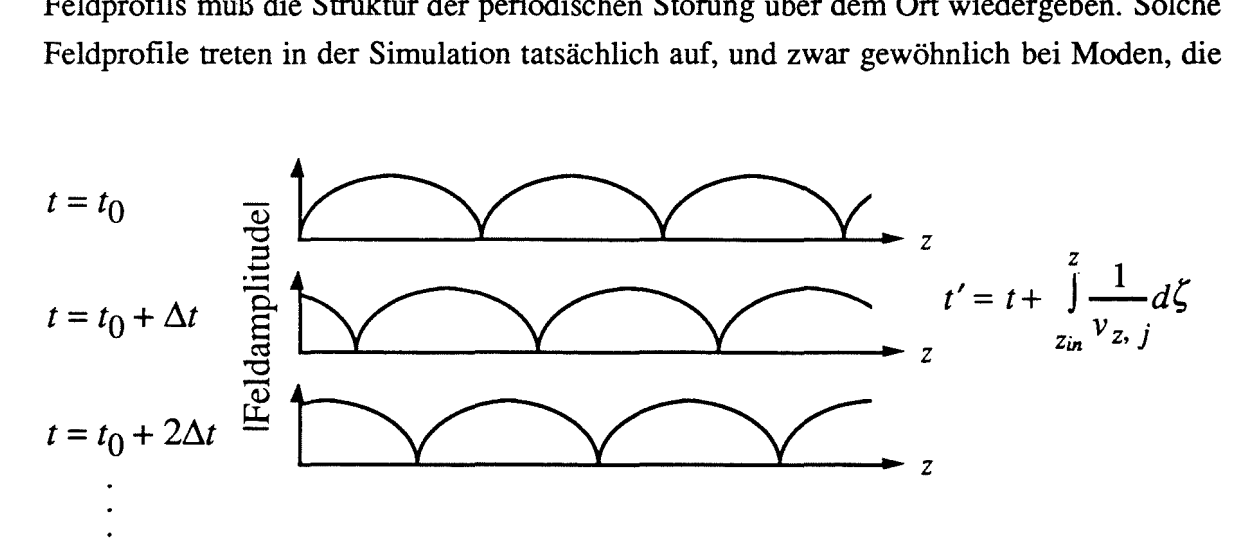

Abb. 5.2: Unphysikalische Umsetzung der zeitlichen Schwebungsperiode auf eine periodische örtliche Störung.

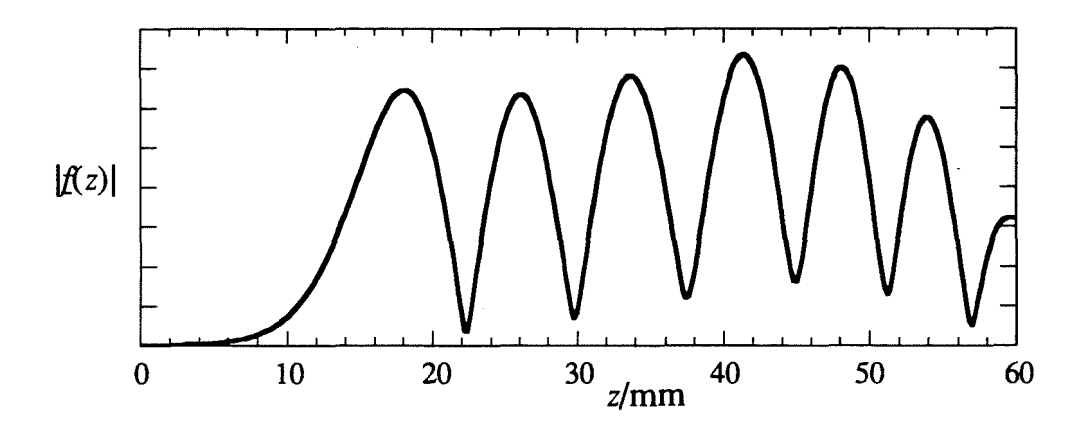

**Abb.** 5.3: Feldprofil der unphysikalischen Mode (am Beispiel der TE-26,16); die berechnete Oszillationsfrequenz liegt etwa 1,8 GHz über der Resonanzfrequenz im anregungsfreien Resonator.

außerhalb des üblichen Anregungbands liegen. Das liegt an der Resonanzbedingung (2.4), die die Elektronen-Zyklotron-Wechselwirkung für eine solche Mode aufgrund des größeren  $k_{\parallel k}$  zu niedrigeren Frequenzen hin verschiebt. In Abbildung 5.3 ist ein Beispiel für ein solches Feldprofil gezeigt. Da diese Moden ihre Feldenergie aus einer unphysikalischen Struktur beziehen, hat ihr Auftreten eine Verletzung des Energieerhaltungssatzes zur Folge (Abbildung 5.4a). Sie können daher leicht von physikalisch sinnvollen Schwingungen unterschieden werden. Man findet die unphysikalischen Moden ausschließlich in zwei Betriebszuständen: Erstens beim Anfahrvorgang, wenn noch keine physikalisch sinnvolle Mode anschwingen kann. Wie in Abbildung 5.4b zu erkennen ist, wird die unphysikalische Mode mit dem Anschwingen der physikalischen Mode unterdrückt und verzögert das Anschwingen nur wenig. Insofern ergibt sich hier also kein Problem in der Simulation. Der zweite problematische Betriebszustand liegt bei großen Werten des Geschwindigkeitsverhältnisses *a,* verbunden mit hohen Beschleunigungsspannungen. Dort können die unphysikalischen Moden auftreten, nachdem mindestens zwei weitere Moden gleichzeitig oszillieren und damit eine Schwebungsstruktur erzeugten. Die entsprechenden Betriebspunkte liegen wegen des hohen, im Experiment nicht erreichbaren  $\alpha$  gewöhnlich schon außerhalb des interessierenden Bereichs. Die einzige mögliche Abhilfe ist, die Mode, bei der das fehlerhafte Feldprofil auftritt, nicht in der Simulation zu berücksichtigen. Das ist zulässig, weil diese gewöhnlich außerhalb des Anregungsbands liegt.

Bei Cai *et al.* (1992) wurde eine andere Methode benutzt, um solche Fehler auszuschließen. In dem dort beschriebenen Programm wird explizit über jede Schwebungsphase gemittelt (genau genommen ist dies notwendig zwischen je zwei Moden, deren Schwebungsperiode

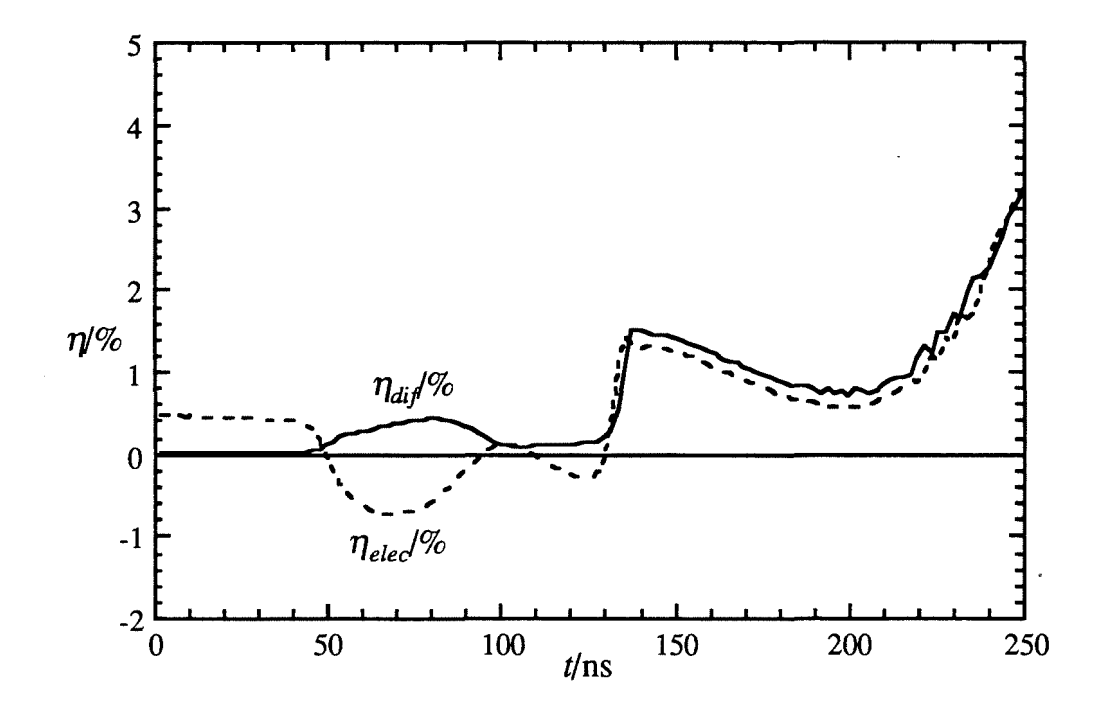

**Abb. S.4a:** Verletzung des Energieerhaltungssatzes bei Auftreten unphysikalischer Feldprofile.

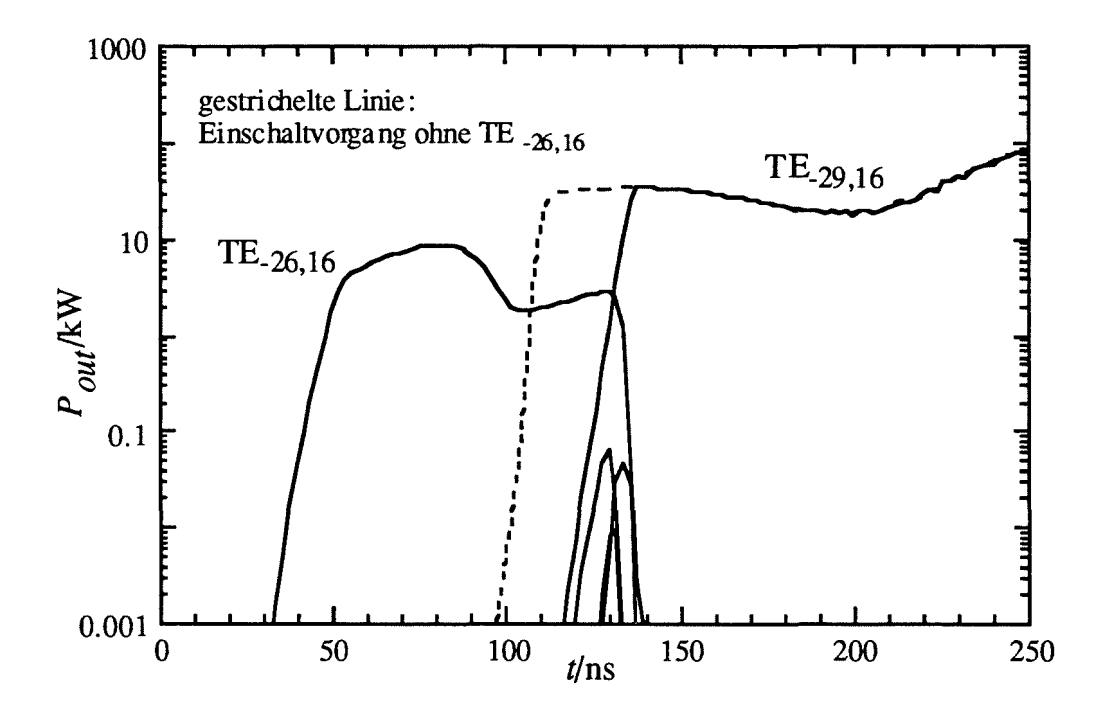

Abb. **5.4b:** Einschaltvorgang mit und ohne TE<sub>-26,16</sub>. Das unphysikalische Verhalten verschwindet, sobald eine Gyrotronmode anschwingt. Das Anschwingen wird nur geringfügig verzögert.

nicht größer ist als  $\approx 2\tau$  ist), unter der Annahme, daß sich die Feldprofile langsam gegenüber der Schwebung ändern. Dies wird durchgeführt, indem nicht über die Eintrittsphase  $\varphi_{e,in,j}$ gemittelt wird, sondern über den Eintrittszeitpunkt der Elektronen  $t_{in,j}$ . Offensichtlich ist es dann nicht möglich, daß eine Mode Energie aus dem Schwebungsprozess entzieht, unabhängig davon, ob diese Mode nun physikalisch sinnvoll ist oder nicht. Der Nachteil dieses Verfahrens liegt darin, daß die Anzahl der Mittelungsschritte mit den auftretenden Schwebungsfrequenzen zunimmt, oder mit anderen Worten, die Anzahl der Moden in der Simulation bestimmt die Rechenzeit. Das Programm von Cai et *al.* wurde daher auf drei äquidistante Moden beschränkt. Eine Berücksichtigung von azimutalen Unsymmetrien ist damit ausgeschlossen, wie auch die Simulation mit unterschiedlichen Rotationsrichtungen.

Unter der gleichen Annahme, daß die physikalisch sinnvollen Moden keine Energie direkt aus der Schwebung beziehen (sondern nur aus der über größere Zeiträume gemittelten Struktur der Phasenfokussierung), und nach Ausschließen der unphysikalische Moden, führt aber auch die Mittelung über die Eintrittsphase  $\varphi_{e,in,j}$  zum selben Ergebnis. Wie bereits erwähnt, mittelt sich der Einfluß der unphysikalischen, örtlichen Schwebungsphase auf die physikalisch sinnvollen Feldprofile über eine Schwebungsperiode heraus. Im Vergleich zur expliziten Mittelung über eine Schwebungsperiode bei Cai et *al.* kann man dieses Verfahren implizite Mittelung nennen. Der Nachteil liegt in dem diskutierten unphysikalischen Verhalten, das aber beherrschbar ist und oft im interessierenden Parameterbereich nicht auftritt. Der Vorteil ist dagegen, daß die Anzahl der Moden in der Simulation nicht beschränkt ist, und daß insbesondere die Berücksichtigung unterschiedlicher Rotationsrichtungen und auch azimutaler Unsymmetrien ohne weiteres möglich ist. In Anhang A4 sind einige weitere Möglichkeiten diskutiert, mit denen unphysikalisches Verhalten vermieden werden kann.

Nach den Gleichungen (5.15) variiert die Phase der Terme über der azimutalen Phase  $\varphi_{e,in,j} = \varphi_{e,j}$  mit  $(m_k - m_{k,f})\varphi_{e,j}$ . Die Anzahl der Mittelungsschritte  $n_{\varphi}$  muß aber nicht mit  $m_k$  ansteigen, wie man vielleicht vermuten möchte, da es genügt, die Mittelung über verschiedene Phasen zwischen 0 und  $2\pi$  auszuführen. Damit (5.15) tatsächlich bei unterschiedlichen Differenzphasen zwischen allen beteiligten Moden berechnet wird, darf die Anzahl der Mittelungsschritte kein ganzzahliger Teiler der Differenzen  $m_{k1} - m_{k2}$  sein. Ein eindrucksvolles Beispiel für die fehlerhafte Mittelung erhält man bei der Simulation mit den beiden unterschiedlichen Rotationsrichtungen einer Mode. Abbildung 5.5 zeigt einen Einschaltvorgang mit den Moden TE $\pm$ 28,16 mit korrekter Mittelung ( $n_{\phi}$  = 9, durchgezogene Linien) und mit falscher Wahl der Diskretisierungsschritte ( $n_{\varphi} = 8$ , gestrichelte Linien). Da im zweiten Fall die Phasenterme in (5.15) immer bei derselben Differenzphase gebildet werden, werden die beiden Rotationsrichtungen der Mode numerisch verkoppelt. Die Amplituden der Moden unterschieden sich nur wegen der unterschiedlich starken Ankopplung an den

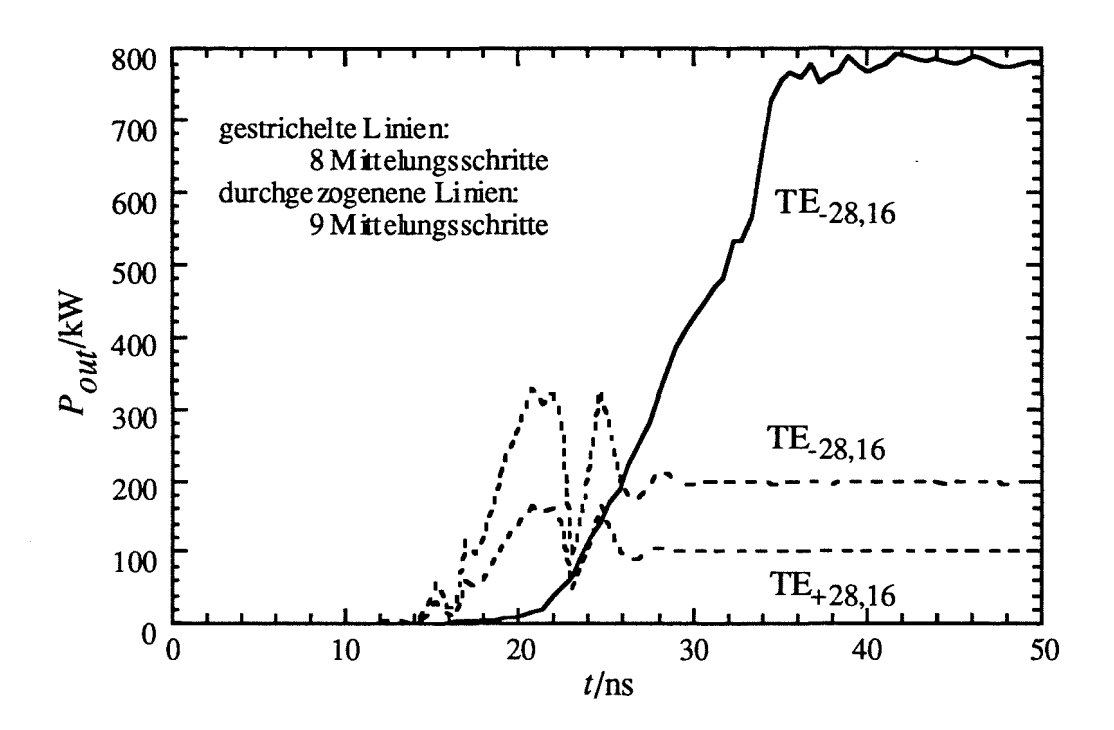

**Abb. 5.5:** Korrekte und fehlerhafte Mittelung über die azimutale Phase. Fehlerhafte Mittelung wirkt wie eine Verkopplung der Moden (gestrichelte Linien).

Elektronenstrahl, ansonsten haben beide Moden identisches Zeitverhalten und auch identische Feldprofile. Um solche Fehler zu vermeiden, wird im nicht-stationären Programm überprüft, ob ein Paar von Moden die obige Bedingung verletzt, und gegebenenfalls wird eine Warnung ausgegeben. Die fehlerhafte Mittelung in Abbildung 5.5 gibt übrigens eine Vorstellung davon, wie sich eine azimutale Unsymmetrie des Elektronenstrahis auswirkt. Man kann das Ergebnis der Simulation als eine Modenkopplung deuten, die durch einen Elektronenstrahl hervorgerufen wird, der aus 8 punktförmigen Einzelstrahlen besteht. Auch eine weniger extreme Asymmetrie, wie zum Beispiel ein größerer Strahlversatz, wird vor allem die beiden Rotationsrichtungen einer Mode verkoppeln, während eine Kopplung an Moden mit anderem azimutalem Index aufgrund der unterschiedlichen Frequenz dieser Moden weniger wahrscheinlich ist (siehe auch Blank *et al.,* 1994).

Bisher wurde noch offengelassen, wie die Zeitskala der Felder *t* mit *t',* der aktuellen Zeit der Teilchen, verknüpft wird. Durch Integration von (3.54) ergibt sich

$$
t' = t + \int_{z_{in}}^{z} \frac{1}{v_{z,j}} d\zeta = t + \int_{z_{in}}^{z} \frac{\gamma_j}{cu_{z,j}} d\zeta
$$
 (5.16)

Das bedeutet, daß für jedes Teilchen in jedem Geometrieschritt zwei komplexe Exponentialfunktionen berechnet werden müßten, da die Zeit *t'* von der Geschwindigkeit jedes einzelnen Teilchens abhängt. Dies ist numerisch aufwendig und kann mit der Näherung

$$
t' = t + \frac{(z - z_{in})}{v_{z,j,in}}
$$
 (5.17)

vermieden werden. Da meist nur wenige unterschiedliche Eintrittsgeschwindigkeiten auftreten, reduziert sich die Anzahl der benötigten Exponentialausdrücke erheblich, außerdem können diese nun vorab berechnet werden. Die Näherung (5.17) ist eigentlich nur bedingt gut, da ja mit (3.56b)  $u_{z,i} = \gamma_i \cdot v_{z,i}$  / c = const. gilt. Die Auswirkungen der Näherung können aber leicht überprüft werden, indem die Mittelungsfrequenz  $\Omega_f$  gegenüber  $\omega_k$  einer Mode variiert wird. Da *t'* nur mit der Differenz dieser Frequenzen eingeht, findet man einen maximalen Frequenzabstand, bei dem die Simulationen noch gut genug mit den korrekten Ergebnissen bei  $\omega_k - \Omega_f = 0$  übereinstimmen. Das Ergebnis ist, daß für Resonatoren üblicher Länge die Näherung (5.17) innerhalb des Anregungsbands akzeptabel bleibt

### 5.2 Das Programmpaket CAVITY

Die im vorhergehenden Abschnitt beschriebenen Routinen zur Lösung der Differentialgleichungen machen den größten Teil des Programmpakets CAVITY für schnelle Wechse1 wirkungssimulation aus. Ein anderer wichtiger Teil besteht in dem Programm zur Berechnung der Eigenwertkurven, das die charakteristischen Gleichungen für TE-Moden (Tabelle 5.1 b) und auch für TM-Moden löst. Daneben wurden einige Programme anderer Autoren mit eingebunden. Das Blockdiagramm in Abbildung 5.6 gibt einen Überblick über die Organisation des gesamten Programmpakets. Die Programme sind im einzelnen:

- GEOMT: Der Geometrie-Preprozessor für Hohlleiter oder koaxiale Geometrien ohne oder mit Korrugation, die als lineare Taperabschnitte modelliert werden. Zwischen den Abschnitten ist eine parabolische Rundung möglich. Hilfsprogramme: GEOFREE zum Einlesen von Geometrien aus ASCII-Daten, GEOTEC zur Ausgabe für die Fertigung.
- SCNCHI: Ermittelt für eine gegebene Geometrie eine Liste aller relevanter Moden in einem gegebenen Frequenzbereich aus der Kopplung an den Elektronenstrahl. Zusatzfunktion: Ausgabe der Kopplung über dem Strahlradius oder über *z.*
- CHIMP: Berechnet Eigenwertkurven für koaxiale Geometrie, gegebenenfalls mit Impedanz- oder Modenwandler-Korrugation. Zusatzfunktion: Suche von verkoppelten Moden der Modenwandler-Korrugation. Rechenzeiten im Sekundenbereich pro Kurve.

- COLDC: Berechnung des anregungsfteien Feldprofils und von Modenspektren. Hilfsprogramm COLDR zur manuellen Optimierung, falls COLDC keine Lösung findet. Rechenzeiten < 1 s pro Mode, einige 10 min für komplette Gütespektren.
- GYMOT: Wirkungsgrad- und Strahlstromberechnung mit vorgegebenem Feldprofil über frei wählbare Parameter und für gegebene Modenlisten. Auch die Wechselwirkung bei der zweiten Zyklotronharmonischen kann berechnet werden. Rechenzeiten < 1 s pro Punkt, bis zu einigen 10 min für umfangreiche Parameterstudien mehrerer Moden.
- MCOMP: Modenkonkurrenz zweier Moden bei vorgegebenem Feldprofil. Dieses Programm ist noch weitgehend identisch mit dem in der Arbeit von Jödicke (1989) benutzten, abgesehen von der koaxialen Geometrie. Rechenzeiten im Minutenbereich
- SELFC: Stationäre, selbstkonsistente Einmodenrechnung von Wechselwirkung und Feldprofil mit weitgehend automatisierten Sweep-Funktionen für Parameterstudien. Zusatzfunktion: Berechnung von Rieke-Diagrammen. Rechenzeiten je nach Parameterbereich Sekunden bis einige 10 Sekunden pro Punkt.
- SELFT: Nicht-stationäre, selbstkonsistente Einmoden- und Mehrmodenrechnung mit vorgegebenem Zeitverlauf der Strahlparameter. Rechenzeiten < 1 s für einen Zeitschritt, Einmodenrechnung z.B. über 100 ns im Minutenbereich, Mehrmodenrechnung um die Mittelung über die azimutale Phase langsamer. Übliche Rechenzeit für einen Einschaltvorgang über 1  $\mu$ s zwischen 20 min und einigen Stunden.
- MCONV: Das Programm von Höchtl (1994) zur Überprüfung der Modenkonversion.
- NLTAP: Synthese nichtlinearer Taper mit automatisierter Anpassung an die gegebene Geometrie. Dieses Programm benutzt zur Tapersynthese ein Unterprogramm von M. Thumm (zur Methode siehe Möbius und Thumm, 1993).
- MAXPO: Das in Anhang A1.4 beschriebene Programm zur Abschätzung der maximal erreichbaren Leistung und zum Ansatz des Designs. Das Programm wurde zum großen Teil von C.T. Iatrou erstellt.

Wie bereits zu Beginn des Kapitels erwähnt, enthalten die Programme COLDC, GYMOT und SELFC die Differentialgleichungslöser aus den Abschnitten 5.1.1,5.1.2 und 5.1.4, die mit unbedeutenden Änderungen von Borie (1991) und Jödicke (1989) übernommen wurden. Neu ist hier die Optimierung und die weitgehend automatisierten Funktionen. Das Programm SELFT ist dagegen vollständig neu. Nicht zuletzt sind natürlich inzwischen alle Programme zur Wechselwirkungsberechnung in koaxialer, rotationssymmetrischer Geometrie ausgelegt.

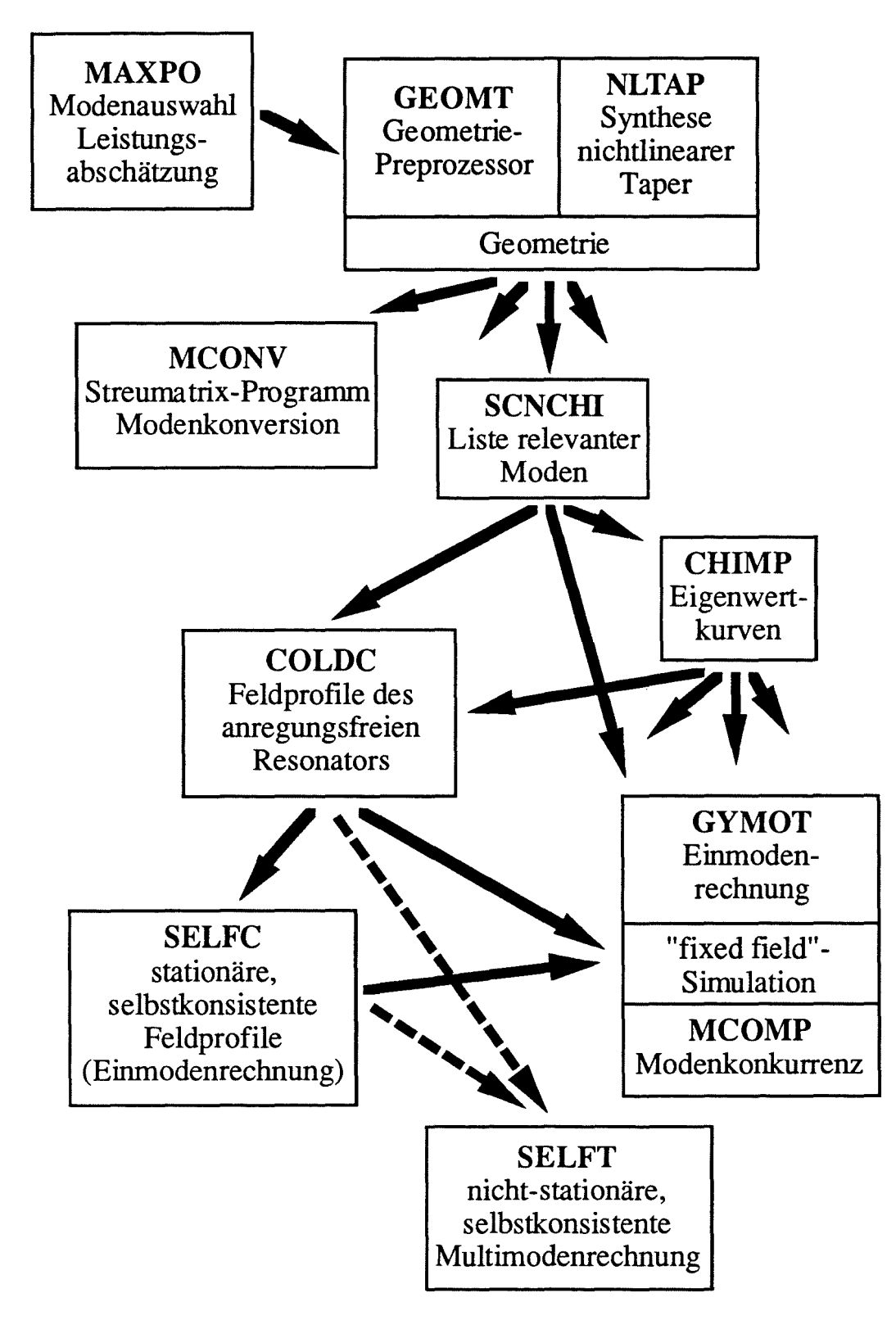

Abb. 5.6: Blockdiagramm des Programmpakets CAVITY. Das Programm SELFf braucht nur dann eine Vorgabe der Feldprofile, wenn die Simulation von einem stationären Zustand aus beginnt. Ansonsten wird nur die Resonanzfrequenz als  $\omega_k$  benutzt. SELFC braucht das "kalte" Feldprofil für die Abschätzung des Zusammenhangs Eingangsamplitude <-> Ausgangsleistung.

Die Programme wurden für eine leichte Portierbarkeit in Standard-Fortran 77 geschrieben. Sie benötigen je ein Eingabefile zum Setzen der Parameter sowie die in Abbildung 5.6 angedeuteten Daten anderer Programme und erzeugen ein oder mehrere Ausgabefiles. Die Programme selbst enthalten keine Grafik-Routinen, es wird statt dessen ein kommerzielles Graflkprogramm (GDDM-ICU) als Postprozessor verwendet. Das ganze Programmpaket wird von einer CLIST (Skriptsprache unter dem Betriebssystem TSO des benutzten Großrechners IBM 3090) verwaltet, so daß sich dem Benutzer eine komfortable interaktive Oberfläche bietet, die auch als Entwickleroberfläche dient, indem sie Veränderungen des Sourcecodes zuläßt.

Das Programmpaket stellt in dieser Form eines der am weitesten entwickelten Simulationswerkzeuge für Gyrotron-Resonatoren dar. Bekannte vergleichbare Programme sind das bereits erwähnte selbstkonsistente Multimodenprogramm von Cai *et al.* (1992), das auf Hohlleiter, drei Moden und negative Rotationsrichtung beschränkt ist, und ein "fixed field"- Programm von Dumbrajs (private Mitteilung) für koaxiale Geometrie, das beliebig viele Moden behandeln kann und das als eine Erweiterung von MCOMP betrachtet werden kann.

Die Funktionsweise der wichtigsten Programme wurde bereits in den vorhergehenden Abschnitten besprochen, Beispiele für Simulationsergebnisse sind vor allem in den Kapiteln 6 und 7 zu finden. Bleiben nur noch einige Ergänzungen zur Funktion und zur Anwendung der Programme zu machen. Das Programm CHIMP zur Bestimmung der Eigenwertkurven arbeitet folgendermaßen: Zuerst wird der Eigenwert im Hohlleiter bestimmt. Dann wird 1/C langsam erhöht, wobei die Schrittweite über 1/C dem Verlauf der Eigenwertkurve adaptiv angepaßt wird. Dazu wird mit den jeweils zwei letzten Punkten der Eigenwertkurve der nächste Punkt extrapoliert. Wird in einem vom Benutzer vorgegebenen Fehlerintervall um den extrapolierten Punkt keine weitere Lösung gefunden, so wird die Schrittweite halbiert, und das ganze wiederholt sich, bis eine Lösung gefunden ist. Wenn der zweitletzte gefundene Punkt auch mit linearer Interpolation der beiden benachbarten Punkte innerhalb des vorgegebenen Fehlerintervalls angegeben werden könnte, wird er entfernt und die Schrittweite wird verdoppelt. Diese Methode ermöglicht es, die Eigenwertkurve durch möglichst wenige Punkte zu beschreiben, wobei aber die Genauigkeit bei linearer Interpolation der dazwischenliegenden Punkte vorgegeben ist, der durch Interpolation verursachte Fehler also kontrolliert wird. Zur Sicherheit wird ein neuer Punkt nur dann akzeptiert, wenn auch zwischen ihm und dem letzten gefundenen Punkt eine Lösung im vorgegebenen Fehlerintervallliegt; ansonsten wird wieder die Schrittweite halbiert.

Die beschriebene Methode zur Bestimmung der Eigenwertkurven ermöglicht auch, die sehr abrupt geknickten Eigenwertkurven bei Impedanz-Korrugationen im Bereich 0,5 < w < 2 zu berechnen (vgl. Abbildung 4.4 oder 4.5). Bei größerer Impedanz wird der Abschnitt der inneren Mode oft übersprungen, weil sich die beiden entarteten Eigenwertkurven an der Übergangsstelle beliebig nahe kommen. Speziell für diesen Fall besitzt das Programm eine Zusatzfunktion, mit der das Auftreten der inneren Mode nach Gleichung (4.66) abgeschätzt wird. Schließlich kann die Eigenwertkurve anstatt über C auch durch eine Nullstellensuche über *X* berechnet werden. Damit ist es möglich, auch problematische Eigenwertkurven, wie sie zum Beispiel bei der Modenwandler-Korrugation auftreten, stückweise zu bestimmen.

Wie bereits gesagt, verfügen die Programme zur Wechselwirkungsberechnung über automatisierte Funktionen für Parameterstudien. Speziell für den Einschaltvorgang einer Diode ist der Verlauf der transversalen Geschwindigkeitskomponente und des Strahlstroms über der Strahlenergie *UB* bzw. der Beschleunigungsspannung *UK* nach folgenden Näherungsformeln modelliert (piosczyk, 1993, und Gilmour, 1986):

$$
\beta_{\perp}(U_B) = \frac{\gamma(U_{B,0})}{\gamma(U_B)} \cdot \frac{U_B}{U_{B,0}} \beta_{\perp}(U_{B,0}) \quad , \quad \frac{I_B(U_K)}{I_B(U_{K,0})} = e^{-0.368 \sqrt{\frac{E_E(U_{K,0})}{kV/mm}} \left(\sqrt{\frac{U_K}{U_{K,0}} - 1}\right)} \tag{5.18}
$$

 $-r =$ 

Die Gleichungen werden parallel zur Berechnung der Spannungsabsenkung nach (2.24) bzw. (2.26) gelöst. Die Modellierung der Geschwindigkeitsstreuung ("velocity spread") ist als Gaußverteilung über  $\alpha$ ,  $\beta_1$  oder  $\beta_1^2$  implementiert. Außerdem kann die Geschwindigkeitsverteilung im Elektronenstrahl auch als Datei (z.B. mit Meßwerten) vorgegeben werden.

Einfache Designregeln für Resonatoren sind in Abschnitt 6.4 besprochen. Man testet ein Resonatordesign mit dem Programmpaket, indem zunächst für die gegebene Geometrie eine Liste relevanter Moden, das heißt Moden mit einer vorgegebenen minimalen Kopplung an den Elektronenstrahl, erstellt wird (SCNCHI). Mit CHIMP werden dann die benötigten Eigenwertkurven berechnet, soweit sie nicht schon vorliegen; letzteres ist gewöhnlich der Fall. Dann werden die anregungsfreien Feldprofile und Resonanzfrequenzen mit COLDC berechnet, danach sucht man mit GYMOT einen für die gewünschte Mode geeigneten Parameterbereich. Diese Parameter bilden dann den Einstieg in die stationäre, selbstkonsistente Simulation, mit der man die eigentlich interessierenden Parameterstudien durchführt. Mit dem selbstkonsistenten Feldprofil an einem gewählten Arbeitspunkt können auch mit GYMOT Parameterstudien durchgeführt werden, die recht nahe an die selbstkonsistente Lösung heranreichen, beispielsweise Untersuchungen des Einflusses der Geschwindigkeitsstreuung oder der Strahlbreite usw.. Schließlich können mit der nicht-stationären, selbstkonsistenten Multimodenrechnung die Stabilitätsgebiete der Moden bestimmt werden und das dynamische Verhalten untersucht werden. Das Ganze ist ein iterativer Prozeß, bei dem man immer wieder den Resonator ändert. Am Ende steht die Überprüfung des Schwingverhaltens mit einem möglichst realistischen Resonator, der bereits mit einem nichtlinearen Uptaper versehen ist, und gegebenenfalls unter Berücksichtigung der Fensterreflexionen.
## 5.3 Verifikation des Programmpakets

Zur VerifIkation der Programme wurden in erster Linie Vergleichsrechnungen mit anderen Programmen benutzt. Vergleiche mit experimentellen Daten aus der Literatur oder aus älteren Versuchen waren oft aufgrund fehlender Parameter nicht möglich. Zum koaxialen Experiment am FZK konnten allerdings einige interessante Vergleichsrechnungen durchgeführt werden, die in Kapitel 7 besprochen werden. Ausführliche experimentelle VerifIkationen der Gleichung des anregungsfreien Resonators (3.23) sind bei Chu *et* al. (1992) und für den koaxialen Fall bei Castro *et* al. (1993) zu fInden. Der Rest dieses Kapitels beschäftigt sich daher ausschließlich mit der VerifIkation des neuen nicht-stationären Programms SELFf. Da die stationären Ergebnisse aus diesem Programm konsistent sind mit den stationären Simulationen, ist damit auch das stationäre, selbstkonsistente Programm SELFC verifIziert. Mit "fIxed fIeld"-Rechnungen erhält man in dem Maße abweichende Ergebnisse, in dem sich die Feldprofile von den selbstkonsistent errechneten unterscheiden. Das spielt aber für die VerifIkation keine Rolle, da solche Rechnungen im Programmpaket CAVITY eigentlich nur zur Vorbereitung der selbstkonsistenten Simulation dienen oder für Parameterstudien über kleine Parameterbereiche, die mit den selbstkonsistent berechneten Feldprofilen durchgeführt werden.

Erster Schritt der VerifIkation ist die Überprüfung der Einhaltung physikalischer Gesetze, in diesem Fall des Energieerhaltungssatzes. In einer stationären Oszillation muß der Wirkungsgrad des Energieentzugs aus dem Elektronenstrahl  $\eta_{elec}$  mit dem aus der abgegebenen Leistung berechneten Wirkungsgrad

$$
\eta_{dif} = \frac{P_{dif}}{U_B I_B} \tag{5.19}
$$

übereinstimmen. Die Abweichung im Programm SELFC beträgt hier typischerweise < 0,2 %, in stationären oder quasi-stationären Zuständen im zeitabhängigen Programm SELFf erhält man bei ausreichend feiner Diskretisierung ähnliche Abweichungen. Wie aber in Abschnitt 5.4 gezeigt wird, kann hier die Abweichung in den Wirkungsgraden als Maß dafür genommen werden, wie grob die Diskretisierung gewählt werden darf. Für schnelle Simulationen mit grober Diskretisierung wird man Abweichungen bis zu 1 % zulassen. Eine Ausnahme bildet das in Abschnitt 5.1.5 diskutierte Auftreten der unphysikalischen Moden, die unter anderem gerade durch die Verletzung des Energiesatzes erkennbar werden (siehe Abbildung 5.4a).

Eine für die Überprüfung des nicht-stationären Feldlösers aufschlußreiche Rechnung ist, eine Mode, die praktisch nicht an den Elektronenstrahl koppelt, zu Beginn der Simulation mit einer hohen Amplitude vorzugeben und den Abklingvorgang zu simulieren. Das Ergebnis ist

in Abbildung 5.7 zu sehen. Hier wurde der TE- $76.2$ -Mode eine anfängliche Ausgangsleistung von 1 MW zugewiesen. Gleichzeitig wurde der Anschwingvorgang der TE-28,16-Mode simuliert. Wie man sieht, klingt die Amplitude der TE-76,2 exponentiell ab, mit einer Zeitkonstanten von 2.1,994 ns. Aus der anregungsfreien Rechnung ergibt sich zum Vergleich eine Zeitkonstante von 2·1,986 ns für den exponentiellen Abfall der Leistung. Auch die Form des Feldprofils der TE<sub>-76.2</sub> ändert sich wie erwartet nicht während des Abklingens. Der Abklingvorgang verläuft ungestört vom Anschwingen der TE-28,16 bis zu Leistungspegeln von 1 W. Dies ist also die untere Genauigkeitsgrenze, die in etwa dem Rundungsfehler bei einfach genauer Rechnung entspricht. Bei kleineren Ausgangsleistungen wird die Feldamplitude durch numerisches Rauschen aufrechterhalten.

Mit dem zu Beginn des Kapitels erwähnten zeitabhängigen Particle-In-Cell-Code T<sub>2h</sub>PIC (my, 1996) konnten einige Vergleichsrechnungen von Anschwingvorgängen symmetrischer Moden  $(m = 0)$  vorgenommen werden. Die im folgenden gezeigten Simulationen mit T2hPIC wurden von S. Illy durchgeführt. Da in diesem Programm direkt die Maxwellschen Gleichungen bzw. die Lorentz-Gleichung mit einer Finite-Differenzen-Methode bzw. mit numerischer Integration gelöst werden, bedeutet eine Übereinstimmung der Ergebnisse aus SELFT und T<sub>2h</sub>PIC letztendlich eine Verifikation beider Programme, da es unwahrscheinlich ist, daß bei den stark unterschiedlichen Modellierungen derselbe Fehler gemacht wurde.

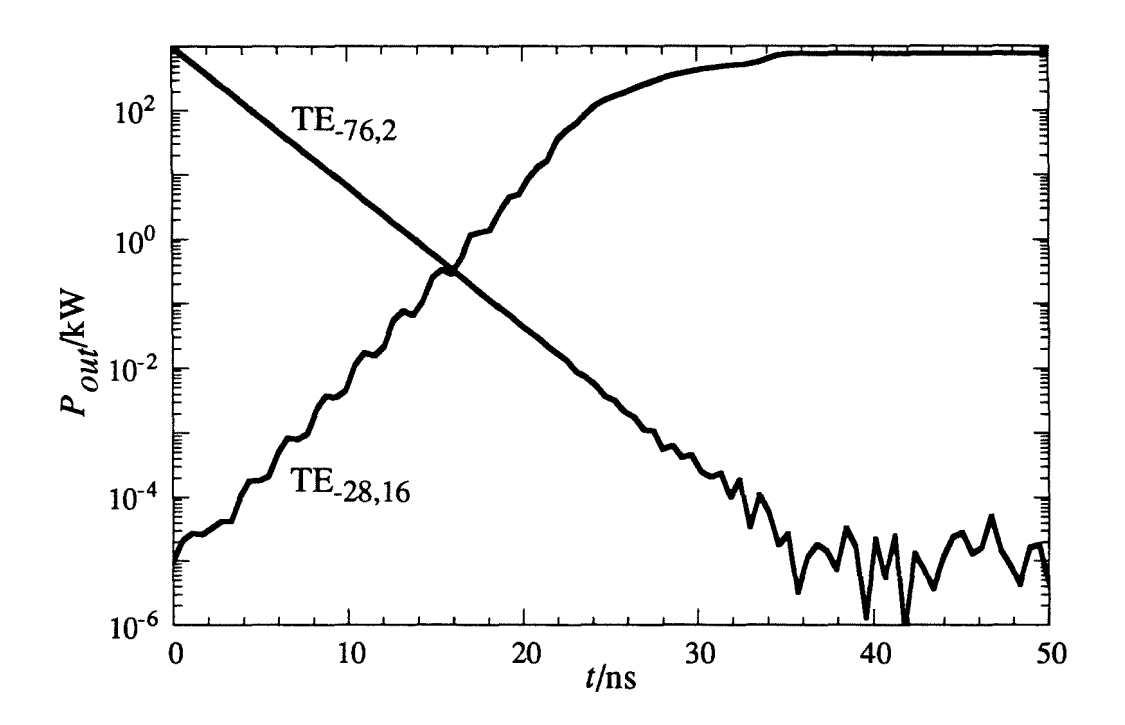

Abb. 5.7: Ungestörtes Abklingen einer Mode bei gleichzeitigem Anschwingen einer anderen Mode.

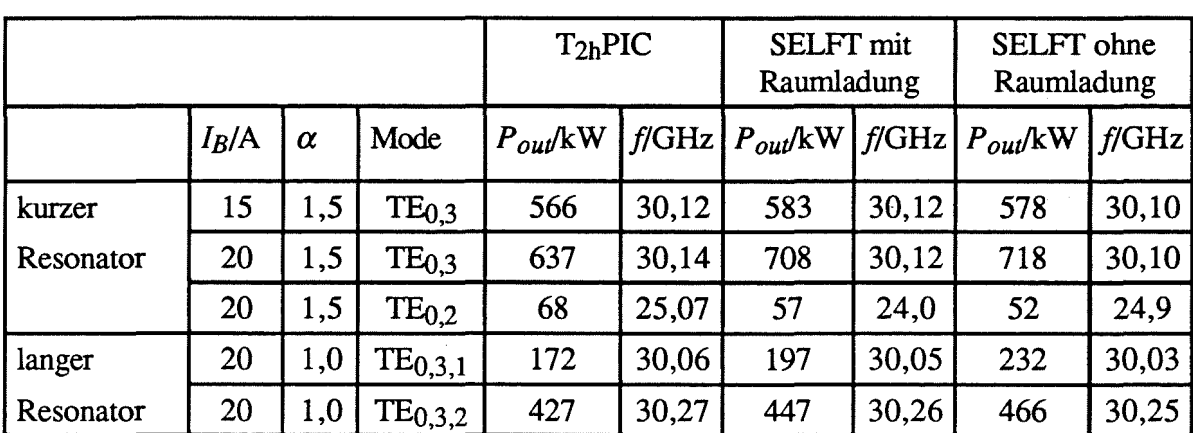

Tab. 5.2 Frequenz und Leistung in stationären Zuständen der Vergleichsrechnungen. Die Schwingung in der TE<sub>0.2</sub>-Mode ist eine Wechselwirkung mit der Rückwärtswelle, alle anderen sind gewöhnliche Gyrotron-Wechselwirkungen.

Mit zwei für die TE<sub>0.3</sub>-Mode optimierten Resonatoren wurden die in den Abbildungen 5.8 -5.11 gezeigten Vergleichsrechnungen durchgeführt. Der kürzere der beiden Resonatoren ist in Abbildung 5.8 skizziert, bei zweiten Resonator ist der Mittelteil auf 65 mm verlängert. In beiden Fällen wurde ein relativ steiler Uptaperwinkel von 5° gewählt, um eine starke Wechselwirkung am Ausgang des Resonators zu vermeiden. Da zunächst angenommen wurde, daß die Wechselwirkung am Eingang wegen der niedrigen Feldamplituden der Vorwärtswellen an dieser Stelle keinen Einfluß auf die Randbedingung nimmt, wurde am Eingang keine zusätzliche Aufweitung des Radius vorgenommen. In der Simulation trat dann aber eine Rückwärtswelle auf, für die diese Annahme nicht mehr stimmt, und deren Schwingverhalten infolgedessen stark von dieser Randbedingung abhängt. Die Übergänge zwischen dem Mittelteil und den Tapern sind nicht gerundet, so daß durch Modenkonversion verursachte Unterschiede merklich werden können.

In Tabelle 5.2 sind die Ergebnisse in stationären Zuständen zusammengefaßt. Dabei wurde zwischen Simulationen mit und ohne Berücksichtigung der HF-Raumladungsfelder unterschieden. Wie man sieht, ist die Übereinstimmung für Vorwärtswellen am besten bei Berücksichtigung der Raumladung, ohne Raumladung ergeben sich beim längeren Resonator größere Abweichungen. Wie bereits in Abschnitt 3.2.4 erwähnt, verschwinden diese Unterschiede bei höheren Frequenzen. Die TEo,2-Rückwärtswelle zeigt dagegen eine größere Abweichung in der Frequenz bei der Rechnung mit Raumladung, die wohl durch die Verfälschung der Randbedingung durch die Raumladungsfelder zu erklären ist. In Abbildung 5.8 und 5.10 sind einige Beispiele für Feldprofile und Energieabgabe des Elektronenstrahis über z gezeigt. Typisch für die Rückwärtswellen-Wechselwirkung ist das Auftreten eines

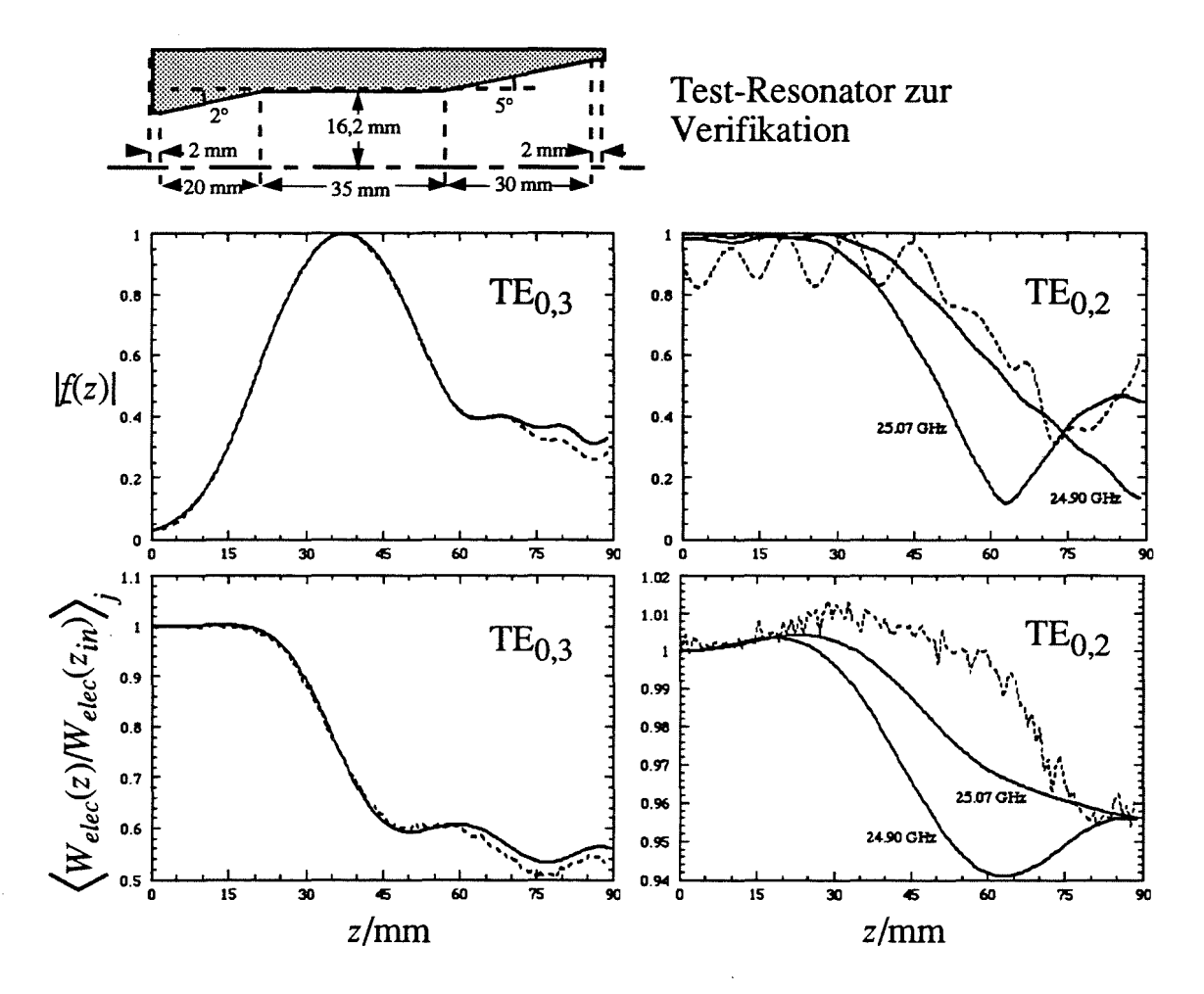

Abb. 5.8: Vergleich mit PIC-Code (gestrichelte Linien): Feldprofile und Verlauf des Energieentzugs über z. Strahlparameter sind  $U_B = 79$  kV,  $I_B = 20$  A,  $\alpha = 1.5$  und  $R_e = 2.9$  mm;  $B_R = 1.16$  T.

Punkts im Verlauf des Feldprofils, an dem das Feld fast verschwindet. Läßt man in der stationären, selbstkonsistenten Simulation die Randbedingung am Eingang außer Acht, so findet man im Bereich um 25 GHz, nicht aber bei 24 GHz, Feldprofile, die einen entsprechenden Einbruch der Amplitude aufweisen. In Abbildung 5.8 sind zwei dieser Feldprofile und die entsprechenden Verläufe des Energieentzugs als Beispiel herausgegriffen. Alles in allem lassen die Ergebnisse den Schluß zu, daß die näherungsweise Berücksichtigung der Raumladung mit den Formeln aus Abschnitt 3.2.4 für die Vorwärtswelle korrekt arbeitet. Die Wechselwirkung der Rückwärtswelle wird aber verfälscht, und auch die Randbedingungen, wenn am Geometrierand noch eine Wechselwirkung stattfindet. Da die Rückwärtswelle um 4 - 5 GHz von der Grenzfrequenz der TE<sub>0.2</sub>-Mode verstimmt ist, sind ohnehin die Bedingungen für die Näherungen der Modellierung (Kapitel 3 und 4) nicht mehr erfüllt, es ist daher eher verwunderlich, wie weit das simulierte Schwingverhalten des Resonators in diesem Fall noch übereinstimmt.

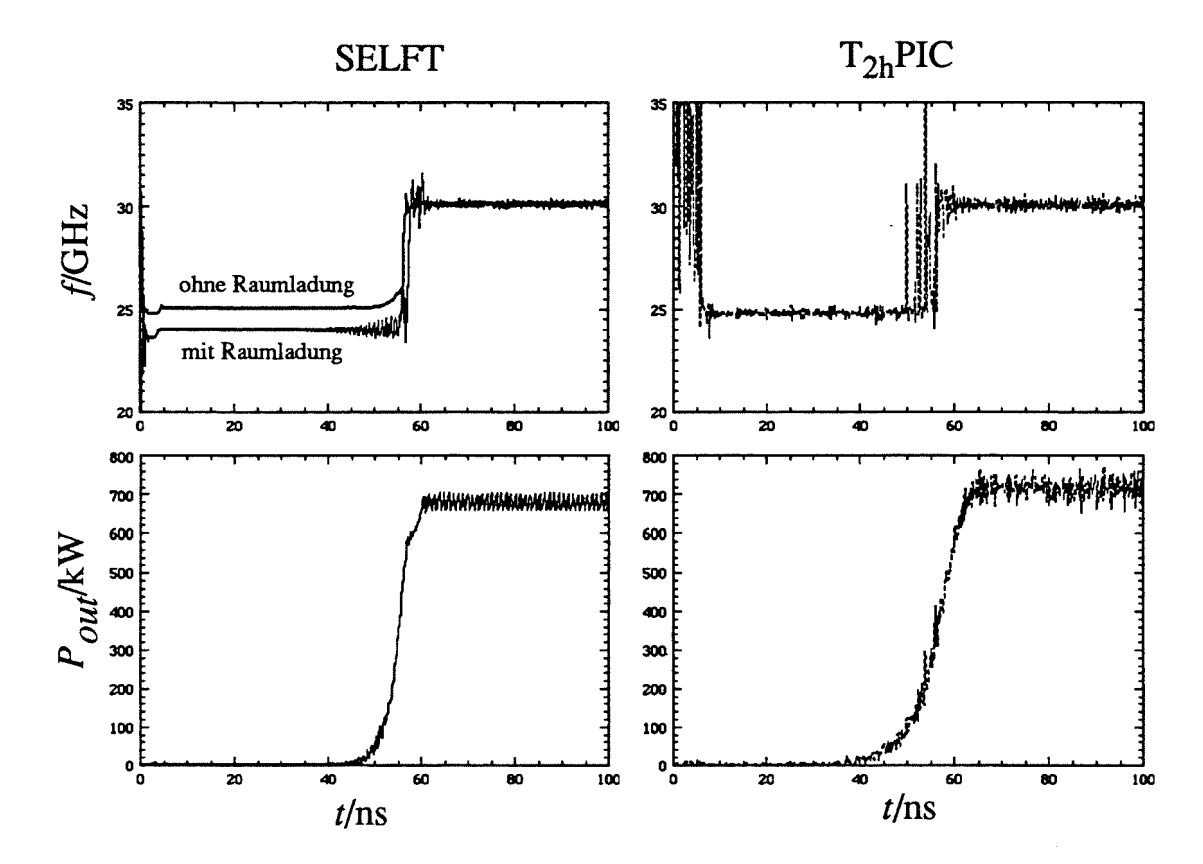

Abb. 5.9: Vergleich mit PIC-Code: Frequenz und Leistung beim Anschwingvorgang mit Modenkonkurrenz zwischen der TE<sub>0.3</sub>-Vorwärtswelle und der TE<sub>0.2</sub>-Rückwärtswelle (Resonator und Parameter wie in Abbildung 5.8).

Für die Vorwärtswelle ist dagegen die Übereinstimmung (insbesondere bei Berücksichtigung der Raumladung) beachtlich, nicht nur bei den stationären Endwerten, sondern auch beim Zeitverlauf des Anschwingvorgangs (Abbildung 5.9 und 5.11; Die Frequenz in Abb. 5.9 ist nach (5.6) am Resonatoreingang berechnet, in SELFT wurde eine Frequenz des gesamten HF-Felds durch Summation der Frequenzen der einzelnen Moden, gewichtet mit der Amplitude, berechnet. Am Ausgang ist die Frequenz der Rückwärtswelle schlechter definiert und der Frequenzumschlag findet (in beiden Programmen) etwa 20 ns früher statt.). Besonders interessant ist in diesem Fall die Modenkonkurrenz zwischen der TE<sub>0,3,1</sub>- und der TE<sub>0,3,2</sub>-Mode, die im längeren Resonator bei reduziertem  $\alpha$  auftritt. In den Simulationen beider Programme ist deutlich die Schwebung zwischen beiden Moden sowohl in der Frequenz als auch in der Leistung zu erkennen (Abbildung 5.11). Hier ist anzumerken, daß zur Anpassung der Zeitverläufe in der Simulation mit SELFT in Abbildung 5.11 eine Anfangsleistung von 0,01 W vorgegeben wurde. Im Einschaltmoment unterschieden sich ja die beiden Programme erheblich, weil im PIC-Code der Elektronenstrahl erst in das Feldgebiet einlaufen muß und dabei eine Art Stoßwelle erzeugt, die Leistung in den verschiedensten Moden

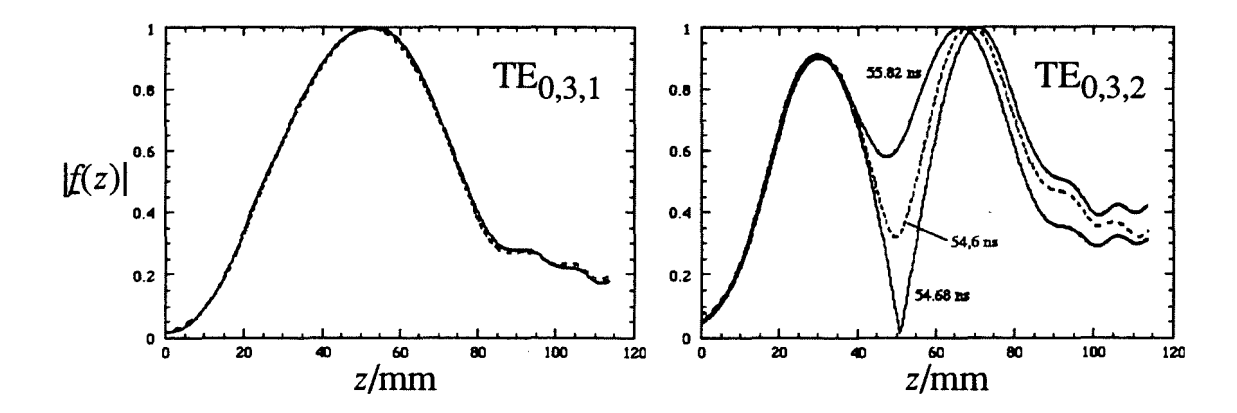

Vergleich mit PIC-Code (gestrichelte Linien): Feldprofile von TE<sub>0.3.1</sub> und Abb. 5.10: TE<sub>0,3,2</sub>; Mittelteil des Resonators auf 65 mm verlängert, Parameter wie in Abb. 5.8 außer  $\alpha$  = 1,0. Da die TE<sub>0.3.2</sub>-Mode in dieser Rechnung nicht stationär schwingt (vgl. Abb. 5.11), verändert sich das Feldprofil durch die Schwebung zwischen den beiden axialen Moden  $TE_{0,3,1}$  und  $TE_{0,3,2}$  über der Zeit. Die leicht unterschiedliche Form der von SELFT bzw. T<sub>2h</sub>PIC berechneten Feldprofile ist auf eine kleine Abweichung in der Schwebungsphase zurückzuführen.

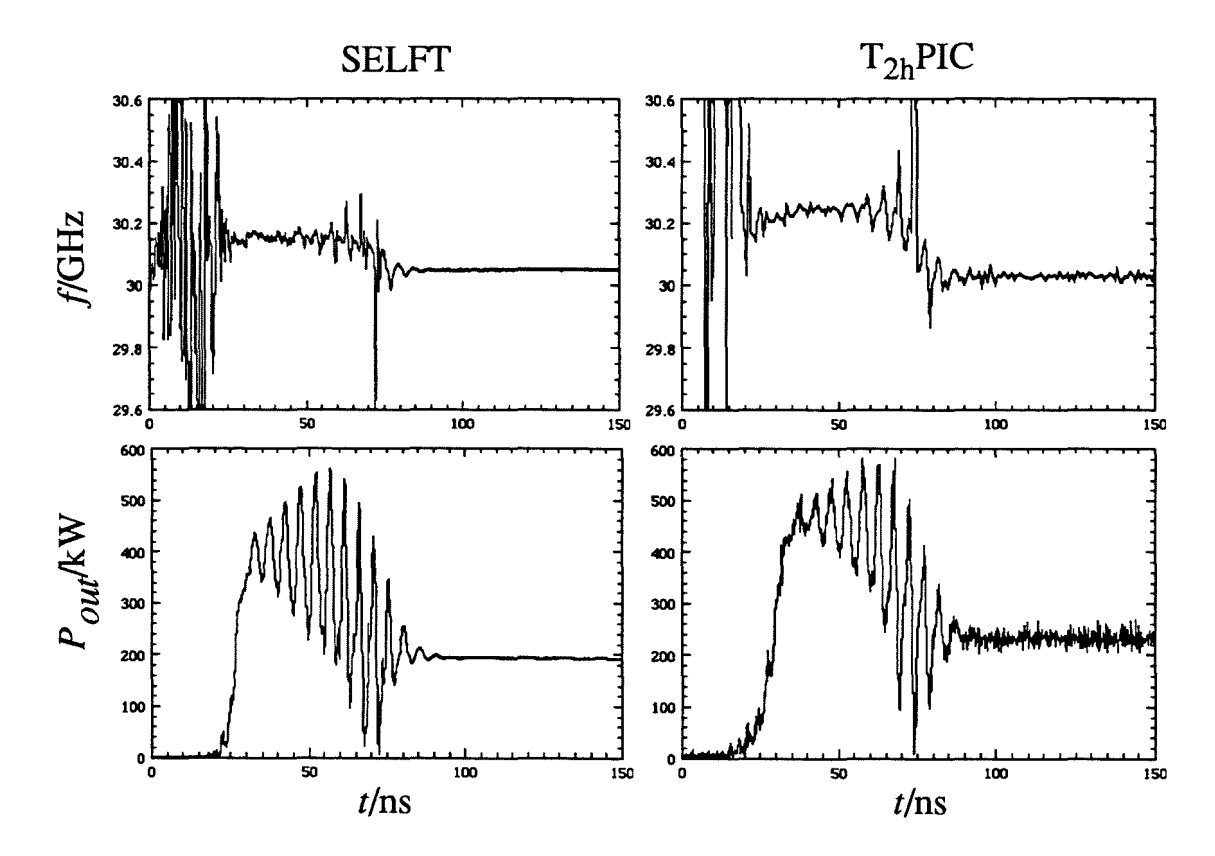

Abb. 5.11: Vergleich mit PIC-Code: Anschwingen mit Modenkonkurrenz zwischen  $TE_{0,3,1}$  und  $TE_{0,3,2}$  (Resonator und Parameter wie in Abbildung 5.10).

enthält. Gerade die Simulation in Abbildung 5.11 ist aber sehr empfindlich gegenüber der Vorgabe einer Anfangsleistung: Mit anderen Leistungsvorgaben tritt bisweilen eine zusätzliche Konkurrenz mit der  $TE_{0,3,3}$ -Mode auf. Dies deutet sich auch im Ergebnis des PIC-Codes durch die kleinen Störspitzen beim Anschwingen an. Unter diesen Umständen kann man keine exakte Übereinstimmung erwarten, um so bemerkenswerter ist es aber, daß das Ergebnis des PIC-Codes mit einer vernünftig kleinen Leistungsvorgabe in SELFT praktisch reproduziert werden kann.

Abgesehen von der Leistungsvorgabe im Fall des langen Resonators wurde in allen Simulationen nur noch ein Parameter angepaßt, nämlich die Reflexion am Ausgang. Wie man in den mit dem PIC-Code berechneten Feldprofilen (gestrichelte Linien in Abbildung 5.8 und 5.10) erkennen kann, tritt eine kleine stehende Welle auch am Ausgang auf. Die Übereinstimmung mit den Feldprofilen aus der Simulation mit SELFC bzw. SELFT war in allen Fällen am besten mit einer Vorgabe von  $\Gamma_{out} = j0,04$ . Dies entspricht etwa 1,6 % Leistungsreflexion an der Randbedingung des PIC-Codes, was für die dort verwendeten zweidimensionalen absorbierenden Randbedingungen ein durchaus üblicher Fehler ist, verursacht durch einen Dämpfungsfaktor, der zur Erhaltung der numerischen Stabilität eingeführt wird. Zur Überprüfung wurde ein Vergleich mit halbiertem Dämpfungsfaktor durchgeführt, bei dem dann auch die beste Übereinstimmung bei etwa halbiertem Reflexionsfaktor lag. Die dann noch verbleibende Abweichung zwischen den Programmen im Bereich des Uptapers ist wohl vor allem durch die Modenkonversion begründet, die ja in SELFC und SELFT nicht berücksichtigt wird und die für  $TE_{0,3}$  insgesamt etwa 0,5 % beträgt.

Neben den gezeigten Beispielen wurden noch einige weitere Simulationen durchgeführt mit ähnlich guter Übereinstimmung. Interessant ist noch eine Rechnung mit dem Resonator aus Abbildung 5.8 bei  $I_B = 10$  A,  $\alpha = 1.0$  und  $B_R = 1.3$  T. Bei diesen Parametern sollte keine Mode anschwingen, was auch von beiden Programmen bestätigt wurde.

Zusammenfassend kann nun gesagt werden, die selbstkonsistente Simulation mit den Programmen SELFC und SELFT auf der Basis der ballistischen Theorie ist für die Gyrotron-Wechselwirkung im Fall *m* = 0 vollständig verifiziert, insbesondere auch die Berücksichtigung der Raumladung. Dies umfaßt auch Modenkonkurrenzprozesse zwischen Moden mit unterschiedlichen axialen Indizes. Die Modenkonkurrenz mit einer Rückwärtswelle wird ebenfalls qualitativ richtig beschrieben, mit kleinen quantitativen Abweichungen. Diese sind auf Näherungen in der hier verwendeten ballistischen Theorie zurückzuführen, die für die Rückwärtswelle nicht mehr gut erfüllt sind, beispielsweise die Vernachlässigung der HF-Magnetfelder oder auch die vernachlässigte Kopplung mit TM-Wellen.

Da sich die verwendete Modellierung in der Einmodenrechnung für verschiedene *m* nicht unterscheidet, kann man davon ausgehen, daß die Einmodenrechnung für alle  $m \neq 0$  eben-

falls verifiziert ist. Damit bleibt noch die Modenkonkurrenz zwischen Moden unterschiedlicher azimutaler Indizes zu überprüfen. Das Problem dabei besteht darin, daß keine verifizierten Programme verfügbar sind, die einen solchen Fall simulieren können. Hier kann also nur die Konsistenz mit anderen Programmen auf der Basis der ballistischen Theorie geprüft werden, eine Verifikation ist dagegen im Augenblick nur im Vergleich mit dem Experiment möglich. Der Vergleich wird in Kapitel 7 vorgenommen, das wesentliche Ergebnis dabei ist, daß die Grenzen der Stabilitätsgebiete gut vorhergesagt werden, nicht aber die maximal erreichbaren Wirkungsgrade. Mögliche Ursachen dieser Abweichung werden in Kapitel 7 diskutiert.

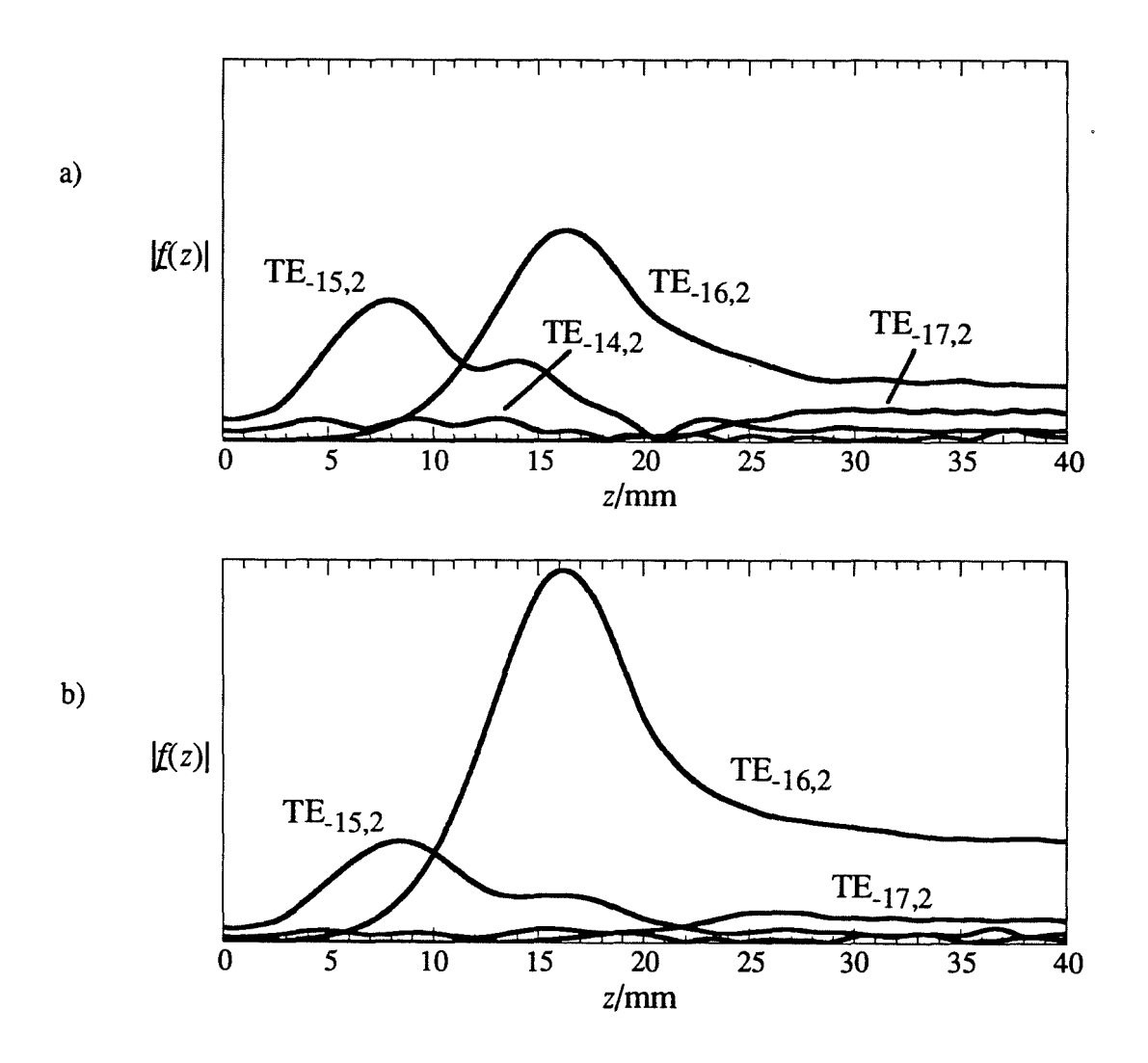

Abb. 5.12: Absenkung des Wirkungsgrads durch Anschwingen einer Rückwärtswelle bei zu kleinem Winkel des Downtapers a) ohne Geschwindigkeitsstreuung, b) mit 20 % effektiver Streuung in *a.* Die Streuung schwächt die Rückwärtswelle, weil bei ihr wegen  $k_{\parallel} \neq 0$  die Geschwindigkeit  $v_{\parallel}$  in die Resonanzbedingung (2.4) eingeht.

Zur Überprüfung der Konsistenz mit dem Programm von Cai *et al.* (1992) wurde ein Simulationsergebnis aus dieser Veröffentlichung nachvollzogen, das auch für die Designkriterien in Abschnitt 6.4 von Bedeutung ist. Dabei wurde festgestellt, daß sich bei kleinem Uptaperwinkel eine Rückwärtswelle im Bereich des Uptapers ausbildet, die im Elektronenstrahl eine Vorfokussierung und insbesondere eine Streuung der Energie verursacht und dadurch den Wirkungsgrad der eigentlich erwünschten Gyrotron-Wechselwirkung erheblich absenkt (siehe auch Guss *et al.,* 1994). Abbildung 5.12 zeigt die entsprechenden Simulationen mit dem Programm SELFf. Die Feldprofile sind praktisch identisch mit den Ergebnissen aus der oben genannten Veröffentlichung. Zusätzlich wurde als vierte Mode die TE<sub>-172</sub> in der Simulation berücksichtigt. Diese Mode bildet, wie auch die TE<sub>-14.2</sub>, mit den beiden gleichzeitig oszillierenden Moden TE- $_{15,2}$  und TE- $_{16,2}$  je eine Gruppe von Moden, welche die Bedingung (2.21) erfüllen. Die TE-I?,2 wird daher ebenfalls angeregt. Im Programm von Cai *et al.* konnte dies nicht überprüft werden, da es auf drei Moden beschränkt ist.

Damit ist die Simulation mit den selbstkonsistenten Programmen soweit wie möglich überprüft. Auf weitere Vergleiche mit "fixed field"-Programmen konnte daher verzichtet werden. In den nächsten beiden Kapiteln werden nun noch einige kritische Punkte in den Rechnungen besprochen, an denen noch nicht sichergestellt ist, daß das physikalische Verhalten des Resonators vollständig korrekt erfaßt wird.

# 5.4 Kriterien zur Wahl der Schrittweiten in der Diskretisierung

In der nicht-stationären Einmodenrechnung werden in erster Linie drei Größen diskretisiert, nämlich die z-Koordinate, die Zeit und die Verteilung der Elektronen über der Eintrittsphase relativ zum Feld *Ain.* In der Multimodenrechnung wird noch der azimutale Eintrittswinkel der Elektronen  $\varphi_e$  diskretisiert, und bei Berücksichtigung einer Geschwindigkeitsstreuung im Elektronenstrahl wird auch die Verteilung der Eintrittsgeschwindigkeiten durch einige Abtastpunkte repräsentiert. Für den letzteren Fall soll nur erwähnt werden, daß der Einfluß der Geschwindigkeitsstreuung auf den Wirkungsgrad schon mit drei Abtastpunkten gut erfaßt . wird, wobei es fast keine Rolle spielt, wie die Verteilungsfunktion (bei fester effektiver Streuung, angegeben als Standardabweichung) modelliert wird. Interessiert man sich jedoch für die Energieverteilung der Elektronen nach der Wechselwirkung, meist im Zusammenhang mit dem Entwurf eines abgesenkten Kollektors, so hat einerseits die Modellierung der Verteilung einen großen Einfluß, andererseits werden mehr Abtastpunkte benötigt (z.B. 7). Für die Diskretisierung der z-Koordinaten wurde bei Borie (1991) eine obere Grenze von etwa  $\lambda_0/10$  angegeben, und die Mittelung über  $\varphi_e$  wurde bereits in Abschnitt 5.1.5 ausführlich besprochen. Dazu ist noch anzumerken, daß bei Einhaltung der in Abschnitt 5.1.5 diskutierten Bedingung 7 - 10 Mittelungsschritte über  $\varphi_e$  ausreichen. Es konnte kein Fall

gefunden werden, bei dem eine Erhöhung der Anzahl der Mittelungsschritte darüber hinaus eine wesentliche Änderung ergab (dies ist bei Abweichungen der Geometrie oder des Elektronenstrahis von der azimutalen Symmetrie wohl nicht mehr der Fall).

Bleibt noch die Zeitschrittweite und die Anzahl der Teilchen *ne* zur Diskretisierung der Eintrittsphase  $A_{in}$  zu besprechen. Eine übliche Wahl ist  $n_e = 30$ , was aber in der stationären Multimodentheorie Probleme hervorruft. Die Ursache dafür ist in Abbildung 5.13 zu sehen: Mit fortschreitender Fokussierung der Elektronen zu größeren Werten von *z* hin wird die Verteilung der Elektronen über A nicht mehr gut repräsentiert, weil sich die meisten Elektronen in der Phase hohen Energieentzugs sammeln. Für die Einmodenrechnung hat dies nur geringe Abweichungen zur Folge, weil dort der Einfluß der wenigen Elektronen in anderen Phasenlagen gering ist. Typisch sind kleine periodische Einbrüche in den errechneten Leistungskurven, die immer dann auftreten, wenn ein Teilchen gerade in der Phase maximaler Energieaufnahme zu liegen kommt. In der Multimodenrechnung ist aber die schlechte Diskretisierung der Elektronenverteilung problematisch, weil die für die oszillierende Mode ungünstigen Phasenbereiche niedrigen oder negativen Energieentzugs für eine andere, konkurrierende Mode momentan gerade die günstigen Phasenlagen darstellen können (siehe Borie und Jödicke, 1988 (im Zusammenhang mit linearisierter Theorie) und 1992). Von Dumbrajs und Nusinovich (1992) wurde als Lösung vorgeschlagen, die schlecht diskretisierten Bereiche in einem weiteren Rechenschritt feiner abzutasten. Eine andere mögliche Lösung wäre, die Teilchen in regelmäßigen Intervallen neu über  $\Lambda$  zu verteilen, so daß die Verteilungskurven über *A* und y(bzw. *Wkin)* wieder gleichmäßig abgetastet werden. Dabei ist die jeweilige Gewichtung der Teilchen durch *IBj* entsprechend zu ändern.

In der nicht-stationären Simulation ist dieses Problem entschärft, weil sich hier die Phase der Feldprofile am Resonatoreingang über der Zeit ändert, und damit auch die relative Eintrittsphase. Eine mäßig schlechte Diskretisierung der Elektronenverteilung in einem Zeitschritt ruft

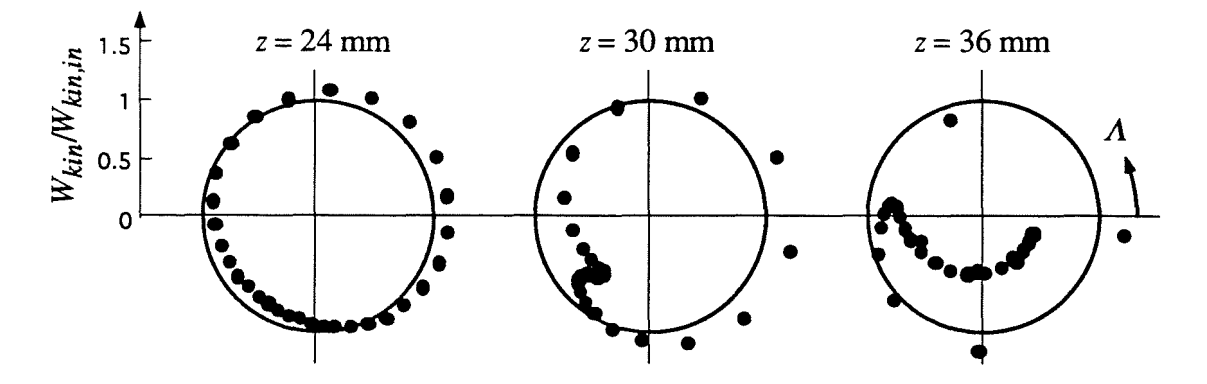

Abb. 5.13: Phasenfokussierung der Teilchen in der  $W_{kin}$ -A-Ebene entlang *z* (Beispiel).

daher in erster Linie Schwankungen in den Ergebnissen um die korrekten Werte hervor, die sich über mehrere Zeitschritte wieder herausmitteln. Die Simulationsergebnisse bleiben also im wesentlichen gleich, nur das numerische Rauschen nimmt zu (Abbildung 5.14a). Die Teilchenanzahl kann im Vergleich zur stationären Simulation sogar weiter reduziert werden.

Eine zu grobe Wahl der Zeitschrittweite führt zunächst zu Abweichungen in den Feldprofilen, die dort am größten sind, wo auch die Anregungsterme R*k* groß werden, also nahe dem Resonatorausgang. Die quasi-stationär durchgeführte Berechnung der Teilchenbewegung bleibt von der Zeitschrittweite unberührt, die Energieabgabe an ein gegebenes Feldprofil wird also auch bei grober Diskretisierung der Zeit richtig berechnet. Ist nun beispielsweise die Amplitude eines Feldprofils gegenüber der korrekten selbstkonsistenten Lösung zu groß, so wird die Energieabgabe entsprechend kleiner sein, so daß im weiteren Zeitverlauf die Amplitude des Feldprofils abnehmen würde, bis wieder die selbstkonsistente Lösung erreicht ist. Bei zu grober Diskretisierung der Zeit ist dies nicht der Fall, da ja die Feldprofile fehlerhaft berechnet werden. Dies bedeutet aber, eine zu grobe Diskretisierung der Zeit äußert sich als Verletzung des Energieerhaltungssatzes. Günstig ist nun, daß die Abweichung in den Feldprofilen am Resonatorende zuerst auftritt, so daß die Phasenfokussierung in der ersten Hälfte des Resonators erst bei größeren Zeitschrittweiten verfälscht wird (dies gilt zumindest für die Wechselwirkung mit der Vorwärtswelle). Die Größe der Verletzung des Energieerhaltungssatzes kann daher als Maß dafür genommen werden, wie groß die Zeitschrittweite gewählt werden darf. In Abbildung 5.14b sind als Beispiel die errechneten Wirkungsgrade für verschiedene Zeitschrittweiten verglichen. Man erkennt einerseits, daß auch bei der feinsten Diskretisierung bei abfallender Spannung der Energieentzug aus dem Elektronenstrahl kleiner ist als die Energieabgabe des Feldes. Dies ist aber physikalisch korrekt, da es sich um einen instationären Zustand handelt; die Feldamplitude nimmt ja gerade aufgrund dieser Differenz ab. Bei größerer Zeitschrittweite vergrößert sich nun die Differenz zwischen beiden Wirkungsgraden, die Ausgangsleistung ändert sich aber erst bei  $\Delta t = 0.2$  ns merklich. In der Praxis kann man eine Abweichung im Wirkungsgrad bis zu 1 % meist tolerieren und mit einer Zeitschrittweite von 0,1 ns (bei 140 GHz) und 15 - 30 Teilchen rechnen.

Diese Aussage ist nicht ohne weiteres auf Multimodenrechnungen übertragbar, da dabei die Schwebungsfrequenzen eine Rolle spielen. Die Zeitschrittweite wird im allgemeinen nicht größer sein dürfen als die halbe Schwebungsperiode (sonst wird die durch das Abtasttheorem gegebene Grenze verletzt). Erfahrungsgemäß wird das Einsetzen der Modenkonkurrenz aber noch richtig beschrieben, wenn die Zeitschrittweite etwa 1/4 der Schwebungsperiode zwischen den konkurrierenden Moden beträgt. Dies führt im Fall der TE28,16-Mode wieder auf  $\Delta t = 0.1$  ns. Man kann also mit relativ großer Zeitschrittweite rechnen, solange nur eine Mode schwingt, bei Einsetzen von Modenkonkurrenz wird man zur Überprüfung die Zeitschrittweite senken und im Zweifelsfall auch die Anzahl der Teilchen erhöhen.

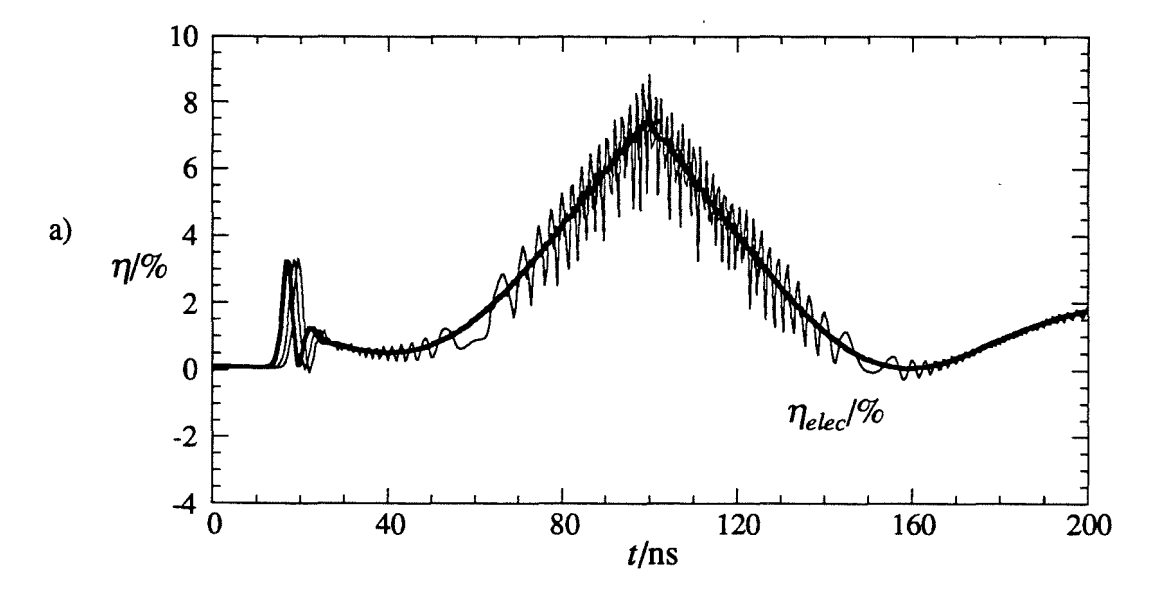

**Abb. 5.14a:** Wirkungsgrade bei unterschiedlicher Teilchenzahl. Dicke Linie: 99 Teilchen, weitere Linien 15 und 30 Teilchen (letztere weitgehend verdeckt und wesentlich weniger verrauscht). U*B* steigt von 0-100 ns von 60 kV auf 70 kV und fällt in der zweiten Diagrammhälfte symmetrisch ab,  $\Delta t = 0.05$  ns.

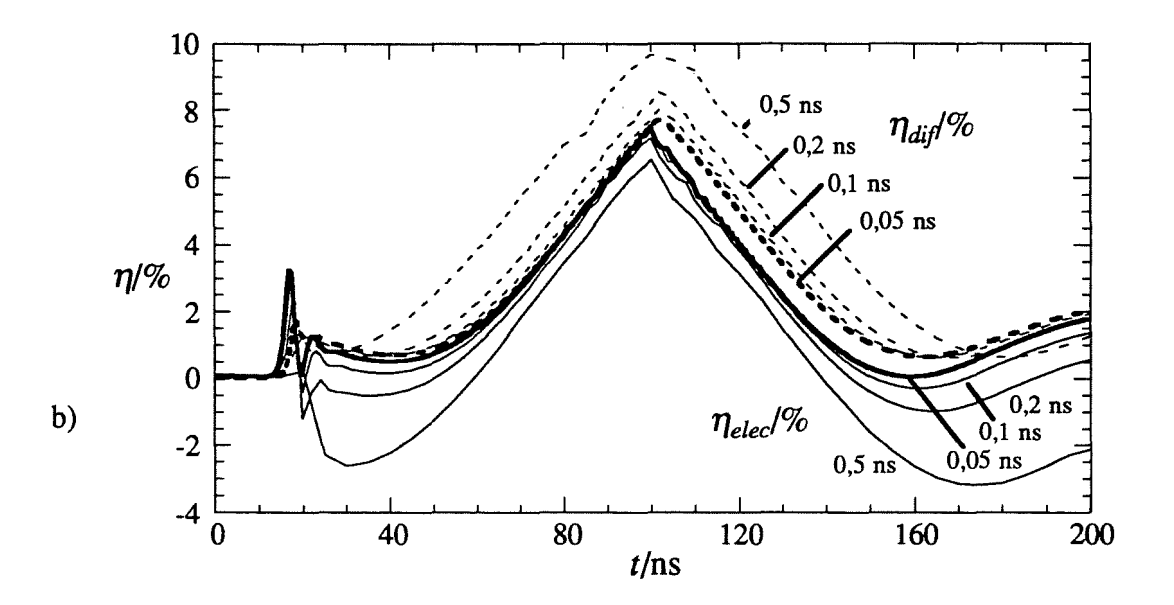

**Abb. 5.14b:** Wirkungsgrade bei unterschiedlicher Zeitschrittweite. Durchgezogen: *1Jelec* (Wirkungsgrad des Energieentzugs nach Gleichung (3.57}), gestrichelt:  $\eta_{dif} = P_{dif}/(U_B I_B)$ . Dicke Linien sind für  $\Delta t = 0.05$  ns, weitere mit steigender Abweichung  $\Delta t = 0.1$ , 0,2 und 0,5 ns.

#### 6. Verhalten **und** Design konventioneller **und** koaxialer Gyrotronresonatoren

#### 6.1 Typische Gütespektren

# 6.1.1 Einfluß der Steigung der Eigenwertkurve auf die Güte

Wie aus der im zweiten Kapitel angegebenen Näherungsformel für die Abstrahlungsgüte (2.16) hervorgeht, ist die Abstrahlungsgüte einer Resonanz in Hohlleiter-Resonatoren bei gegebener Geometrie und bei festem axialen Index *n* nur noch von der Frequenz abhängig, nicht aber von der Mode. Mit Hilfe der Differentialgleichung des "kalten" Feldprofils (3.23) kann diese Aussage präzisiert werden: Bei Vernachlässigung der Modenkonversion erhält man für alle Wellenleitennoden, deren Eigenwert nicht von der Geometrie beeinflußt wird und demnach nicht von  $z$  abhängt, bei gegebenem axialen Index  $n$  ein Feldprofil und eine Güte, die nur noch vom Eigenwert bzw. von der Resonanzfrequenz abhängen, aber nicht von den transversalen Modenindizes *m* und *p*. Ähnliche Frequenz bedeutet ähnliche Güte, oder genauer, die Abstrahlungsgüte steigt etwa quadratisch mit der Frequenz und ist innerhalb der Anregungsbandbreite praktisch konstant.

Diese Aussage gilt jedoch nicht für Moden in koaxialer Geometrie, deren Eigenwert unter dem Einfluß des Innenleiters über z veränderlich wird. Wie in Abschnitt 4.3.3 erläutert wurde, ist das immer dann der Fall, wenn der Innenleiter der Kaustik der Mode nahe kommt und wenn weiterhin das Radienverhältnis C nicht konstant ist. Da in die Gleichung des "kalten" Feldprofils (3.23) nur das Verhältnis Eigenwert zu Außenradius eingeht, kann eine koaxiale Geometrie mit über z veränderlichem Eigenwert in eine äquivalente Hohlleitergeometrie, die nun von der jeweiligen Mode abhängig ist, umgerechnet werden (Vlasov *et al.,* 1976). In Abbildung 6.1 ist der Zusammenhang zwischen einer typischen Eigenwertkurve im unkorrugierten Koaxialleiter, dem Taperwinkel des Innenleiters bei konstantem Außenleiterradius und der äquivalenten Hohlleitergeometrie bzw. der resultierenden Abstrahlungsgüte schematisch gezeigt. Die folgende Darstellung beschränkt sich auf den axialen Index *<sup>n</sup>* =1. Das Verhalten höherer axialer Moden ist ähnlich, spielt aber im Hochleistungs-Gyrotron wegen deren geringer Güte kaum eine Rolle.

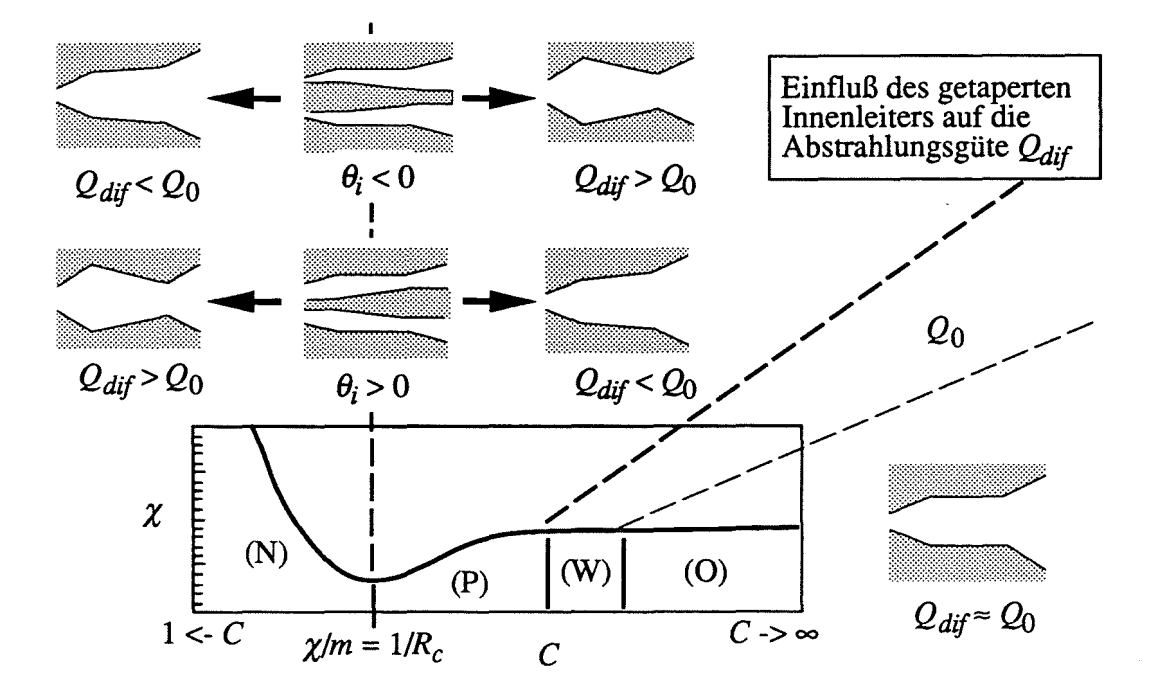

Einfluß der Steigung der Eigenwertkurve auf die Abstrahlungsgüte (bezogen Abb. 6.1: auf  $Q_0 = Q|_{d\gamma/dC \approx 0}$ ) bei unterschiedlichem Taperwinkel  $\theta_i$  des Innenleiters.

Man kann sich den Einfluß eines getaperten Innenleiters auf die Abstrahlungsgüte leicht plausibel machen. Dazu und für die späteren Betrachtungen ist es sinnvoll, vier Abschnitte der Eigenwertkurve in Abbildung 6.1 zu unterscheiden. Das Verhalten einer Eigenwertkurve hängt von der Lage ihres relativen Kaustikradius  $R_c$  relativ zum mittleren Radienverhältnis des betrachteten Resonators  $\overline{C}$  ab. Im stark überdimensionierten Resonator werden aufgrund unterschiedlicher Kaustikradien Moden in jeder möglichen relativen Lage auftreten (vgl. Abbildung 6.2a). Die Unterteilung der Eigenwertkurve in vier Abschnitte kann insofern als eine Einteilung der Moden in vier Klassen aufgefaßt werden. Moden, die vom Innenleiter praktisch nicht beeinflußt werden, verhalten sich wie im Hohlleiter, ihre Güte ist also konstant. Für diese Moden liegt das mittlere Radienverhältnis  $\overline{C}$  in den Abschnitten (O) und (W). Diese beiden Modenklassen werden weiter unten unterschieden. Moden mit positiver Steigung der Eigenwertkurve über C innerhalb des Resonators werden der Klasse (P), Moden mit negativer Steigung der Klasse (N) zugeteilt. Ob sich die Abstrahlungsgüte nun für eine Mode absenkt oder steigert im Vergleich zur Güte der nicht beeinflußten Moden, ergibt sich einfach daraus, ob die Mode zum Resonatorausgang hin eine erhöhte oder eine niedrigere Gruppengeschwindigkeit besitzt. Anschaulicher ist der folgende, dazu äquivalente Zusammenhang: Die Güte steigt, wenn die Grenzfrequenz der Mode zum Ausgang hin steigt, sich die Mode also "auf den Cutoff zu" bewegt, und sinkt, wenn sich die Mode "vom Cutoff weg" bewegt. Normalerweise würde man mit dieser Vorstellung erwarten, daß die

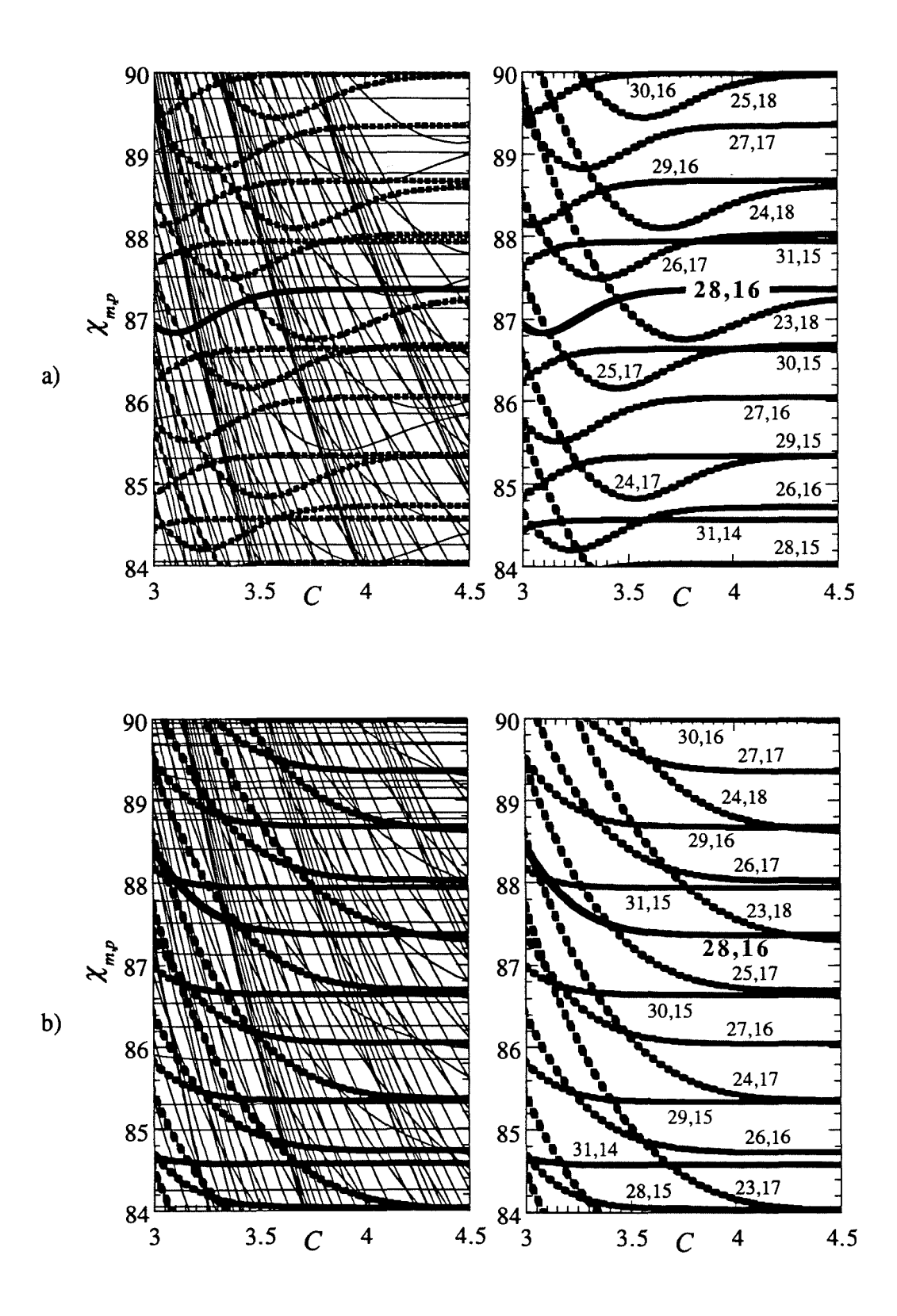

Abb. 6.2: Eigenwertkurven der Wellenleitermoden rund um  $TE_{28,16}$  nach (4.58) a) glatter Innenleiter ( $w = 0$ ), b) mit Impedanz-Korrugation ( $w = \infty$ ) Dicke, gestrichelte Linien:  $23 \le m \le 31$ , dick und durchgezogen: TE<sub>28,16</sub>.

#### *6. Verhalten* und *Design konventioneller* und *koaxialer Gyrotronresonatoren*

Güte der Resonanz abnimmt, wenn die dem HF-Feld zur Verfügung stehende Querschnittsfläche im Resonator zum Ausgang hin zunimmt, was im Hohlleiter auch zutrifft (vgl. Abschnitt 4.3.3). Man muß sich nun lediglich klar machen, daß sich Moden der Klasse (N), also mit negativer Steigung der Eigenwertkurve über C, tatsächlich so verhalten, Moden der Klasse (P) aber genau gegensätzlich. Bei letzteren steigt die Güte an, wenn der Innenleiterradius zum Ausgang hin abnimmt. Dies bedeutet aber, daß im koaxialen Resonator mit glattem, getapertem Innenleiter immer die Moden einer der vom Innenleiter beeinflußten Modenklassen (N) und (P), je nach Vorzeichen des Taperwinkels  $\theta_i$ , eine überhöhte Abstrahlungsgüte im Vergleich zu den Modenklassen (W) und (0) haben, während die Güte von Moden der anderen Klasse absinkt. Wie mit den Eigenwertkurven aus Abbildung 6.2b schon angedeutet wird, kann dagegen mit dem Einsatz der Impedanz-Korrugation die positive Steigung in den Eigenwertkurven und damit das Auftreten von Moden der (P)-Klasse vermieden werden, so daß sich alle Moden unter dem Einfluß des Innenleiters gleichartig verhalten.

# 6.1.2 Gütespektren und Relevanz der Moden für die Modenkonkurrenz

Die Relevanz einer Mode als Konkurrenzmode hängt einerseits vom Frequenzabstand der Mode zur gewünschten Arbeitsmode, andererseits vom minimalen Startstrom nach (2.7) und damit von der Resonanzgüte ab. Für Moden nicht zu hoher Ordnung kann die Änderung der Eigenwerte in koaxialer Geometrie direkt genutzt werden, um den Frequenzabstand zwischen eventuellen Konkurrenzmoden und der Arbeitsmode zu erhöhen (Vlasov *et al.,* 1976). In stark überdimensionierten Resonatoren gelingt dies nur noch begrenzt, insbesondere wenn durch die Wandverluste der Arbeitsmode ein maximaler Innenleiterradius festgelegt ist Wie aber im Verlauf dieses Abschnitts gezeigt wird, genügt die Änderung der Güte, um alle Konkurrenzmoden auszuschließen, die unter dem Einfluß des Innenleiters stehen. Die damit verbundene Änderung der Resonanzfrequenz dieser Moden ist insofern unwesentlich.

In Gyrotrons nicht zu hoher Leistung kann man im Prinzip durch Überhöhung der Güte den Startstrom der Arbeitsmode senken, um diese Mode dadurch gegenüber allen Konkurrenten zu bevorzugen. Bei  $\theta_i$  < 0 ist dazu das mittlere Radienverhältnis  $\overline{C}$  so zu wählen, daß gerade für die gewünschte Arbeitsmode die maximale Steigung der Eigenwertkurve auftritt Dann ist aber die Verlustleistungsdichte am Innenleiter wesentlich größer als am Außenleiter, dieses Designprinzip kann daher nicht für Hochleistungs-Gyrotrons verwendet werden (vgl. Abschnitt 4.3.4). Hier muß vielmehr die Arbeitsmode aus den Klassen (W) oder (0) gewählt werden. Mit einer Taperung des Innenleiters ergibt sich dann aber das Problem, daß im koaxialen Resonator neue Konkurrenzmoden mit überhöhter Güte auftreten. Mit einem ungetaperten Innenleiter würde man dagegen ganz auf eine Modenselektion durch die koaxiale Geometrie verzichten und nur den Vorteil der reduzierten Raumladungseffekte nutzen.

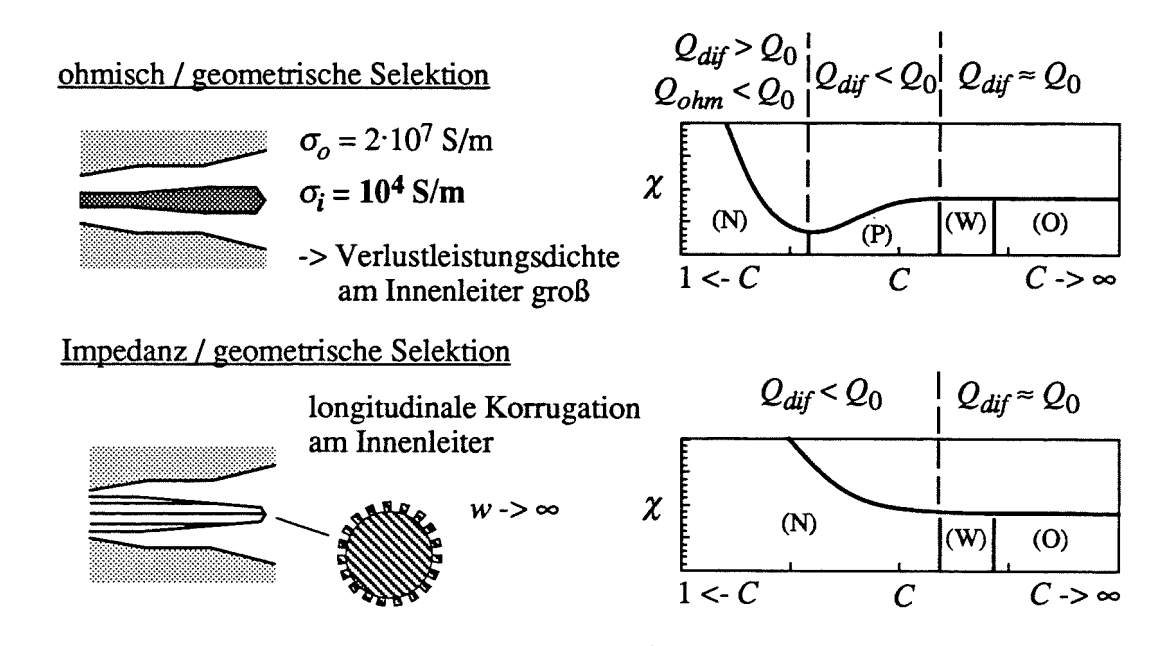

Abb. 6.3: Methoden der Modenselektion durch getaperte Innenleiter.

Zur Lösung dieses Problems wurden im wesentlichen zwei unterschiedliche Methoden vorgeschlagen: Mit einer geeigneten Impedanz-Korrugation (mit Schlitztiefe  $d \approx \lambda_1/4$ , siehe Abschnitt 4.3.3) auf dem Innenleiter kann jede positive Steigung in den Eigenwertkurven vermieden werden, die Modenklasse (P) tritt also nicht auf (zumindest in einem größeren Bereich von Eigenwerten und von  $C$ , siehe unten). Man wählt dann einen negativen Taperwinkel für den Innenleiter und reduziert damit die Abstrahlungsgüte aller Moden der Klasse (N), also aller Moden unter dem Einfluß des Innenleiters. Die andere Methode ist, einen verlustbehafteten, glatten Innenleiter mit positivem Taperwinkel zu verwenden (Vlasov et al., 1976, und Barroso und Correa, 1992). Die Moden der (P)-Klasse haben dann eine niedrige Abstrahlungsgüte, während Moden der (N)-Klasse vom Innenleiter stark bedämpft werden, also trotz ihrer hohen Abstrahlungsgüte aufgrund einer kleinen Ohmschen Güte eine niedrigere Resonanzgüte haben als Moden der (W)- oder (O)-Klasse. Die beiden Methoden sind in Abbildung 6.3 skizziert. Bei richtiger Wahl des Innenleiterradius erhält man mit beiden Verfahren vergleichbare Resonanzspektren. Dann kommen allerdings die Verlustleistungsdichten am verlustbehafteten Innenleiter bereits in die Größenordnung der Verlustleistungsdichten am Außenleiter, während der Innenleiter mit Impedanz-Korrugation noch wesentlich kleinere Ohmsche Verluste aufweist. Im Experiment am FZK sowie an den vorausgehenden Experimenten am IAP wurde daher die erstere Methode mit Impedanzkorrugiertem, negativ getapertem Innenleiter eingesetzt. Entwürfe von Resonatoren mit resistivem Innenleiter sind bei Barroso und Correa (1992) und Hirata et al. (1995) zu finden.

Zu erwähnen ist noch eine weitere Methode, die von Barroso *et al.* (1995) vorgeschlagen wurde. Hier wird die Cutoff-Sektion des Resonators, d.h. der Downtaper am Resonatoreingang, so ausgelegt, daß einige Moden unter dem Einfluß des Innenleiters dort nicht unterhalb ihrer Grenzfrequenz liegen, im Gegensatz zur Arbeitsmode, und daher eine reduzierte Güte aufweisen. Dies erfordert sehr kleine Taperwinkel des Downtapers  $( $1^{\circ}$ )$  und große positive Taperwinkel des Innenleiters in diesem Abschnitt des Resonators. Es gelingt allerdings nicht, die Güte aller vom Innenleiter beeinflußten Moden abzusenken, außerdem nimmt die unerwünschte Abstrahlung der Arbeitsmode zur Kanone hin aufgrund des kleinen Downtaperwinkels große Werte an. Diese Methode ist daher für Hochleistungs-Gyrotrons mit stark überdimensioniertem Resonator ungeeignet, könnte aber bei Moden niedrigerer Ordnung oder für die Niederleistungs-Meßtechnik eine interessante Alternative darstellen.

In Abbildung 6.4 sind typische Gütespektren eines Hohlleiterresonators sowie zweier koaxialer Resonatoren mit negativ getapertem Innenleiter, der einmal glatt und einmal mit Impedanz-Korrugation modelliert wurde, zu sehen. Die Resonatoren entsprechen jeweils dem Entwurf aus Abbildung 7.2, ohne oder mit Innenleiter ( $\overline{C} = 3.7$ ), und die zugehörigen Eigenwertkurven wurden bereits in Abbildung 6.2 gezeigt. Neben der Güte ist auch die Größe  $Q_k \cdot G_{e,k}^2$  dargestellt, die nach (2.7) proportional zum Kehrwert des minimalen Startstroms ist und damit ein Maß für die Relevanz der Moden in der Modenkonkurrenz darstellt. Deutlich zu sehen ist einerseits die nahezu konstante Güte im Hohlleiter, andererseits die Überhöhung der Güte der (P)-Klasse-Moden bei glattem Innenleiter. An der Größe  $Q_k \cdot G_{e,k}^2$ ist jedoch besser zu erkennen, was eigentlich durch den korrugierten Innenleiter gewonnen wurde: Die wesentliche Verbesserung im Vergleich zum Hohlleiter ist, daß die Hauptkonkurrenzmoden  $TE_{lml-3,p+1}$  und  $TE_{lml-2,p+1}$  (hier  $TE_{+25,17}$  und  $TE_{+26,17}$ ) zur Arbeitsmode TE- $|m|_p$  (hier TE-28,16) im Hohlleiter durch ihre reduzierte Güte geschwächt werden (vgl. Abbildung 2.8). Dieses günstige Verhalten wird erreicht, weil der mittlere Innenleiterradius  $\overline{C}$  so gewählt wurde, daß die Arbeitsmode gerade noch nicht beeinflußt wird, während die Hauptkonkurrenzmoden bereits zu (N)-Klasse-Moden werden.

Auch die Moden TE<sub>-(lml+2),p-1</sub> und TE<sub>-(lml+3),p-1</sub> stellen keine relevanten Konkurrenten dar, weil sie kaum an den Elektronenstrahl ankoppeln, wie alle Moden mit merklich größerem Kaustikradius als die Arbeitsmode. Damit ist auch klar, wie sich die Moden der Klassen (W) und (0) in Abbildung 6.1 unterschieden: Die Arbeitsmode gehört zur Klasse (W), und der Elektronenstrahl ist optimiert für maximale Ankopplung an die Arbeitsmode und liegt daher nahe dem Innenleiter (z.B. in 2 mm Abstand; dies sorgt gleichzeitig auch für eine niedrige Spannungsabsenkung, vgl. Abschnitt 2.4.2). Der Bereich hoher Feldstärke der Moden der Klasse (0) liegt außerhalb des Elektronenstrahis, so daß diese Moden keine Konkurrenten bilden. Dies gilt auch im Hohlleiter, wobei dort allerdings oft der Elektronenstrahlradius

## 6. Verhalten und Design konventioneller und koaxialer Gyrotronresonatoren

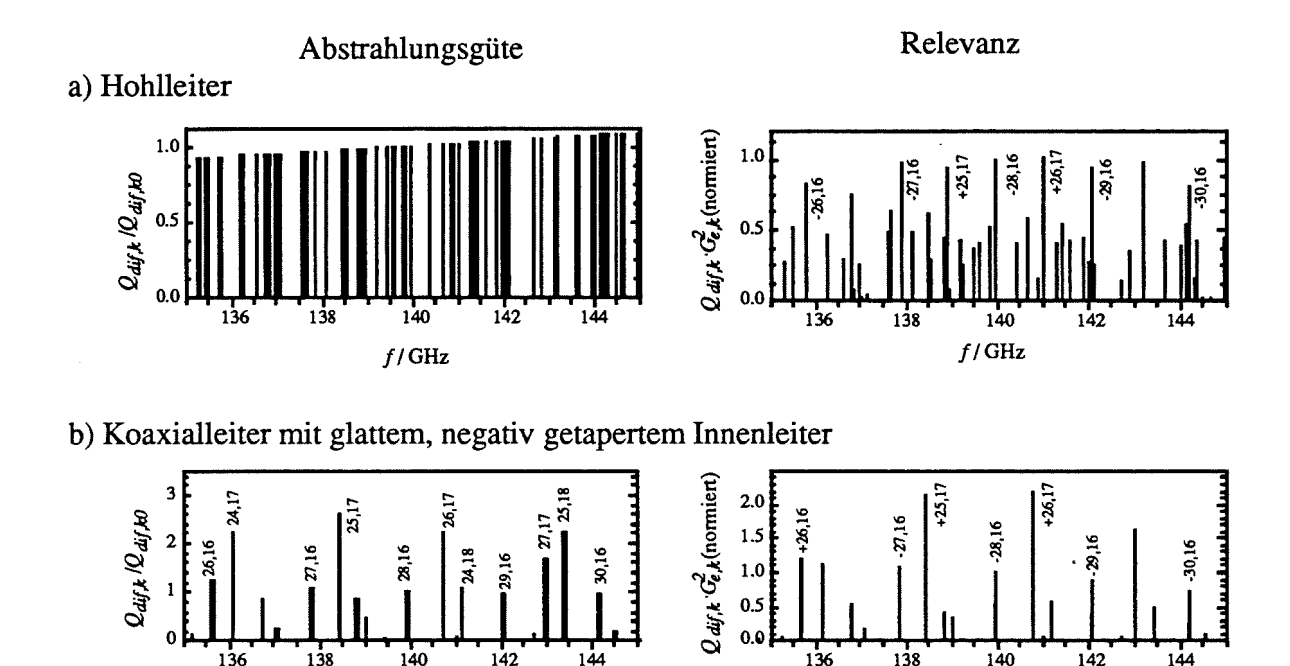

c) Koaxialleiter mit Impedanz-korrugiertem, negativ getapertem Innenleiter

 $f/GHz$ 

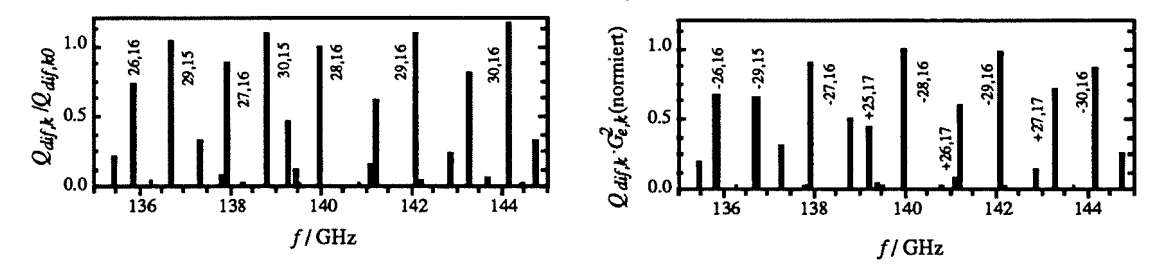

 $f/GHz$ 

Abb. 6.4: Gütespektrum  $(n = 1)$  und Relevanz der Moden für die Modenkonkurrenz a) im Hohlleiter-Resonator und b) im koaxialen Resonator mit glattem bzw. c) mit Impedanz-korrugiertem Innenleiter. Alle Werte normiert auf TE-28.16, Resonator wie in Abb. 7.2 ((a) ohne Innenleiter). Zur Relevanz siehe Text.

etwas größer gewählt wird, um die Hauptkonkurrenzmoden TE<sub>lml-3,p+1</sub> und TE<sub>lml-2,p+1</sub> zu schwächen. In den Spektren in Abbildung 6.4 wurden übrigens die (O)-Klasse-Moden weggelassen, weil diese mit gleichbleibend hoher Güte die eigentlich interessierende Änderung der Güte der anderen Moden verdecken würden. Die verbleibenden Konkurrenzmoden sind die (W)-Klasse-Moden. Innerhalb kleiner Eigenwertbereiche sind dies alle Moden derselben radialen Serie wie die Arbeitsmode (TE<sub>m<sup>+1</sup>,p</sub>, TE<sub>m+2,p</sub> usw.).

# *6. Verhalten und Design konventioneller und koaxialer Gyrotronresonatoren*

# *Spektren bei Verwendung der Impedanz-Korrugation über große Eigenwertbereiche*

In jüngerer Zeit interessiert man sich vermehrt für die (schrittweise) Frequenzverstimmbarkeit eines Gyrotrons. Im Zusammenhang mit dem Experiment am FZK wird darauf in Abschnitt 7.4 eingegangen. Für das Gütespektrum des Resonators erhebt sich hier die Frage, über welche Eigenwertbereiche das oben diskutierte Verhalten auftritt. Bei Verwendung eines resistiven Innenleiters bleibt das prinzipielle Verhalten des Resonators in allen interessierenden Eigenwertbereichen gleich, nicht aber mit Impedanz-korrugiertem Innenleiter, da die effektive Oberflächenimpedanz  $w = (l/s) \cdot \tan(\chi_k \cdot d/R_o)$  (Gleichung (4.59)) selbst vom Eigenwert abhängt. In Abbildung 6.5 ist nun wie in Abbildung 6.4c das Gütespektrum und die Relevanz dargestellt, jetzt aber über einen großen Eigenwertbereich.

Dabei zeigt sich, daß auch die Wechselwirkung bei der zweiten Zyklotronharmonischen  $(s = 2)$  beachtet werden muß. Normalerweise wird man in stark überdimensionierten Resonatoren keine Modenkonkurrenz mit Moden der doppelten Frequenz erwarten, weil die Wechselwirkung bei der zweiten Zyklotronharmonischen im Vergleich zur ersten Zyklotronharmonischen höhere Startströme aufweist. Eine Wechselwirkung bei der doppelten Frequenz benötigt daher ein spezielles Resonatordesign (z.B. Borie, 1994) und eine sorgfältige Auswahl des Arbeitspunkts und der Arbeitsmode in einem Eigenwertbereich, in dem keine Mode bei der Grundfrequenz mit niedrigem Startstrom auftritt. Letzteres ist nur bei Moden niedriger Ordnung möglich, sonst ist das Modenspektrum bei der Grundfrequenz zu dicht

Wird nun die Impedanz-Korrugation eingesetzt, um die positive Steigung der Eigenwertkurven zu vermeiden, also mit  $d \approx \lambda_{\perp}/4$ , so entspricht die Schlitztiefe bei der doppelten Frequenz  $d \approx \lambda_1/2$ . Die Oberflächenimpedanz beträgt dann dort gerade wieder  $w \approx 0$ , die Impedanz-Korrugation wird also wirkungslos. Da dann wieder positive Steigungen in den Eigenwertkurven auftreten, gibt es auch Moden mit erhöhter Güte, deren Startstrom in die Größenordnung der Startströme bei der ersten Zyklotronharmonischen kommen kann (siehe unten). Dies kann benutzt werden, um die Wechselwirkung bei der zweiten Zyklotronharm0 nischen zu fördern, unter Inkaufnahme erhöhter Verluste am Innenleiter, und wurde auch schon experimentell überprüft (Goldenberg *et al.,* 1992; zum Design siehe Dumbrajs und Heikkinen, 1995). Für die Wechselwirkung bei der ersten Zyklotronharmonischen ist diese zusätzliche Modenkonkurrenz aber störend, so daß das Auftreten erhöhter Güten bei der doppelten Frequenz eine obere Grenze für die Frequenzverstimmbarkeit darstellen kann.

Dies ist jedoch nicht immer der Fall, denn die Relevanz für die Modenkonkurrenz wird nun noch von einem weiteren Parameter bestimmt, der bisher nicht beachtet wurde: Die Länge des Resonators bzw. die normierte Länge  $\mu$  (siehe Abschnitt 2.1.3 und Anhang A.1.3) hat

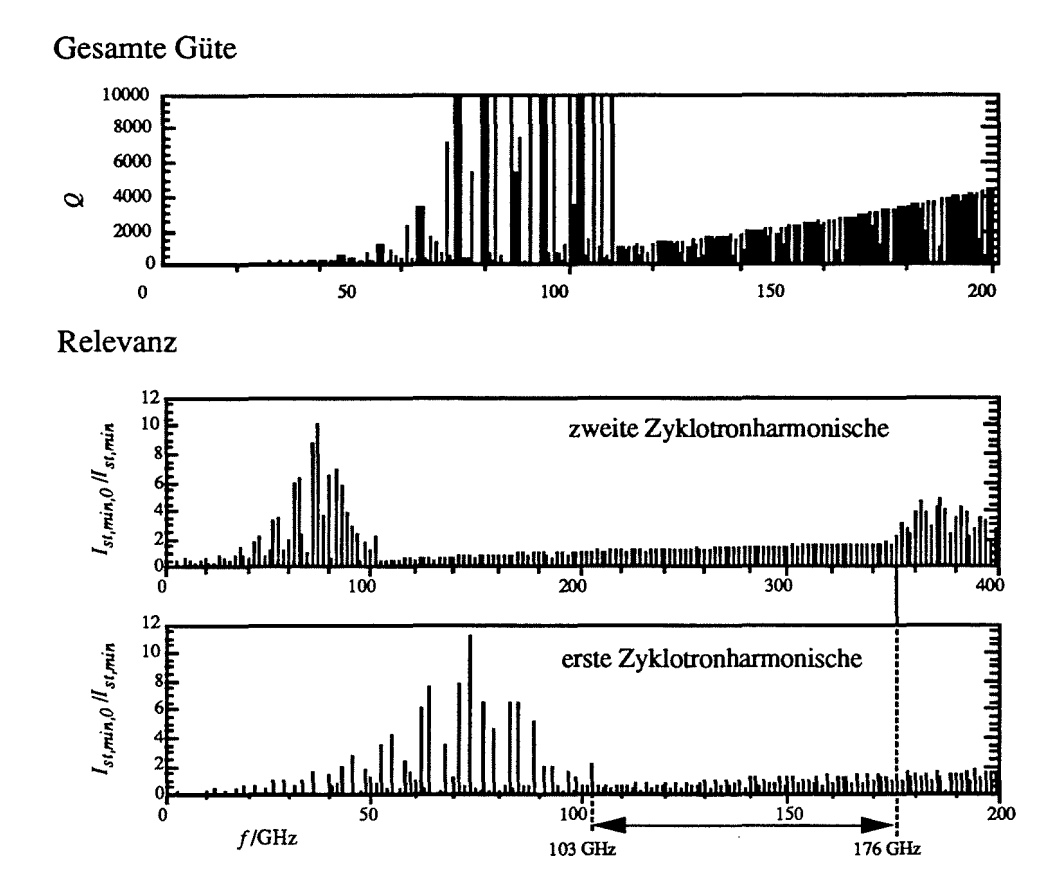

Abb. 6.5: Güte und Relevanz wie in Abbildung 6.4c, aber über einen breiten Frequenzbereich und unter Berücksichtigung der Wechselwirkung bei der zweiten Zyklotronharmonischen. Die Relevanz wird hier als Kehrwert des minimalen Startstroms angegeben, Erläuterungen dazu siehe Text

einen wesentlichen Einfluß auf die Stärke der Wechselwirkung. Betrachtet man nur Moden in einem schmalen Frequenzbereich, so ist  $\mu$  für alle Moden in etwa gleich und kann im Vergleich der Moden außer Acht gelassen werden. Bei der doppelten Frequenz ist aber auch  $\mu$  verdoppelt (bei gleichen Strahlparametern). Bei  $\mu > 25$  nimmt aber der Wirkungsgrad der Wechselwirkung schnell ab (siehe Abbildung 2.3; die entsprechende Abbildung für  $s = 2$  ist ähnlich, vgl. Danly und Temkin, 1986), so daß die Modenkonkurrenz mit der zweiten Zyklotronharmonischen nur zu erwarten ist, wenn für die Moden der Grundfrequenz  $\mu$  < 13 gilt. Im Experiment am FZK zur Frequenzverstimmbarkeit mit 13 <  $\mu$  < 27 wurde keine Schwingung bei der doppelten Frequenz beobachtet (siehe Abschnitt 7.4).

In Abbildung 6.5 wurde als Relevanz bei  $s = 1$  wieder die Größe  $Q_k \cdot G_{e,k}^2 \sim 1/I_{st,min}$ normiert auf die Arbeitsmode bei 140 GHz (TE<sub>28,16</sub>), aufgetragen. Bei  $s = 2$  wurde ein zusätzlicher Faktor von 0,7 berücksichtigt, der aus der linearisierten Theorie als das Verhältnis der Konstanten  $K(s = 2)/K(s = 1)$  in Gleichung (2.7) bei den Strahlparametern des Experiments bestimmt wurde (vgl. Kreischer und Temkin, 1980). Der Einfluß der

veränderten Wechselwirkungslänge kann aber nicht auf einfache Weise berücksichtigt werden; Abbildung 6.5 stellt insofern den Startstrom bzw. die Relevanz unter der Annahme konstanter Wechselwirkungslänge, die ja bei fest gewähltem Resonator gerade nicht erfüllt ist, dar. Der Darstellung der Relevanz, in diesem Fall  $I_{st,min,0}/I_{st,min}$ , bei der doppelten Frequenz ist daher nur zu entnehmen, daß ab 176 GHz (Grundfrequenz) eine Modenkonkurrenz mit Moden der doppelte Frequenz erwartet werden kann, wenn die Länge des Resonators klein genug dafür ist.

Bei niedrigen Frequenzen ist nun ebenfalls eine Überhöhung der Relevanz bzw. der Güte einiger Moden zu erkennen. Hier handelt es sich um gesteigerte Güten aufgrund positiver Steigungen in den Eigenwertkurven: Bei niedrigen Frequenzen zeigt die Korrugation nur geringe Wirkung, bei höheren Frequenzen tritt dann die innere Mode mit großer Steigung der Eigenwertkurve auf (vgl. Abschnitt 4.3.3). Nach Gleichung (4.67) findet man die innere Mode für gegebenes wund C bei beliebig hohen Eigenwerten, wobei aber auch *m* entsprechend ansteigt. Für hohe *m* konzentriert sich aber das Feld der inneren Mode so stark am Innenleiter, daß praktisch keine Kopplung zum Elektronenstrahl mehr vorhanden ist. Dies ist in der Darstellung der Relevanz bei  $s = 1$  im Vergleich zur Darstellung der Güte zu sehen: Obwohl die Güte weiter ansteigt, fällt die Relevanz wieder ab. Mit anderen Worten, die innere Mode spielt nur in einem Übergangsbereich eine Rolle und legt damit eine untere Frequenzgrenze für die Frequenzverstimmbarkeit fest. In den Güten in Abbildung 6.5 wurde übrigens die Ohmsche Güte, die bei der inneren Mode die gesamte Güte dominiert, berücksichtigt. Für Frequenzen über 120 GHz wurden die Güten der inneren Moden weggelassen, in diesem Bereich sind diese Moden, wie bereits erwähnt, nicht mehr relevant.

Die untere Frequenzgrenze, die durch das Auftreten der inneren Mode festgelegt wird, kann als eine minimale benötigte Korrugationstiefe ausgedrückt werden. Gesucht sind für gegebenes  $\overline{C}$  Eigenwertbereiche, die oberhalb der "Eigenwertkurve" (4.67) der inneren Mode liegen, so daß keine Eigenwertkurven mit positiver Steigung auftreten (vgl. Abbildung 4.5). Die folgende Gleichung gilt für  $d < \lambda_1/4$ , also in dem Bereich, in dem w positiv ist:

$$
\chi > \frac{|m|\overline{C}}{w} \qquad \to \qquad w(\chi) > \frac{R_c(m)}{\overline{R}_i} \tag{6.1}
$$

Für die Arbeitsmode ist typischerweise  $R_c / \overline{R}_i \approx 1.1$ . Für Moden mit wesentlich größerem Kaustikradius bzw. wesentlich größerem Iml muß (6.1) nicht mehr erfüllt sein aufgrund der verschwindenen Kopplung dieser Moden an den Elektronenstrahl. Mit der sicheren Wahl  $R_c/\overline{R}_i$  < 1,5 < w erhält man aus (4.59) mit  $l/s = 1/2$  als minimale Korrugationstiefe  $d \approx 0.2 \lambda_{\perp}$ . Eine grobe Abschätzung der Korrugationstiefe, ab der (bei kurzem Resonator) Modenkonkurrenz mit der zweiten Zyklotronharmonischen erwartet werden kann, ist

## *6. Verhalten und Design konventioneller und koaxialer Gyrotronresonatoren*

 $d \approx \lambda_1/4$ . Beide Größen können über  $\lambda_1$  wieder als Frequenzgrenzen ausgedrückt werden (unter der im Gyrotron erfüllten Annahme, daß die Oszillationsfrequenz nahe der Grenzfrequenz liegt):

$$
\frac{\arctan(1,5\cdot s/l)}{2\pi}\lambda_{\perp} < d < \lambda_{\perp}/4 \qquad , \qquad \frac{\arctan(1,5\cdot s/l)}{2\pi}\frac{c}{d} < f < \frac{c}{4d}
$$
\n
$$
\frac{l}{s} = \frac{1}{2}; \qquad 0, 2\lambda_{\perp} < d < \lambda_{\perp}/4 \qquad , \qquad \frac{c}{5d} < f < \frac{c}{4d} \qquad (6.2)
$$

Für eine Korrugationstiefe von 0,5 mm und *Ils* =*1/2* erhält man einen Frequenzbereich von 120 - 150 GHz. Für Abbildung 6.5 wurde die Schlitztiefe zu *d* = 0,45 mm und die relative Schlitzbreite zu  $I/S = 0.8$  gewählt, so daß sich die obere Frequenzgrenze zu 170 GHz und die untere zu 115 GHz ergibt. Wie man sieht, ist die Abschätzung (6.2) pessimistisch, tatsächlich liegt die untere Frequenzgrenze noch tiefer. Ist  $\mu$  groß genug, so tritt keine Konkurrenz zur zweiten Harmonischen auf, die obere Grenze wird dann zu  $d \approx 3\lambda_1/8$ .

Abschließend kann man sagen, daß ein ausreichend großer Frequenzbereich bzw. Eigenwertbereich verbleibt, in dem der Resonator das erwünschte Schwingverhalten zeigt, auch wenn die niedrigere obere Frequenzgrenze, verursacht durch die mögliche Konkurrenz mit der zweiten Zyklotronharmonischen, berücksichtigt wird. Das stimmt insbesondere dann, wenn die relative Schlitzbreite groß gewählt werden kann, was aber eine Frage der mechanischen Machbarkeit ist. Die Frequenzabhängigkeit der Impedanz-Korrugation stellt daher keine Einschränkung der Frequenzverstimmbarkeit dar.

# 6.1.3 Resonanzgüten bei Verwendung einer Modenwandler-Korrugation

In Abbildung 4.11 wurden typische Eigenwertkurven bei Verwendung der Modenwandler-Korrugation gezeigt. Wesentlich ist, daß die Eigenwertkurve einer Wellenleitermode am Entartungspunkt in die Eigenwertkurve der verkoppelten Mode übergeht, in anderen Bereichen von C aber fast unverändert bleibt und dort auch einer nahezu reinen Mode des unkorrugierten Wellenleiters entspricht. Im Hohlleiter würde der Nutzen der Verkopplung von Moden nur darin bestehen, daß sich die Kopplung an den Elektronenstrahl verringern läßt, wenn man überhaupt zwei hinreichend entartete Moden findet. Im Koaxialleiter hat man aber außer der Schlitzanzahl Δm einen weiteren (mehr oder weniger) freien Parameter, nämlich das Radienverhältnis C. Da sich die Eigenwerte der vom Innenleiter beeinflußten Moden schnell ändern, treten die benötigten Entartungspunkte regelmäßig auf. Man sucht, und findet auch gewöhnlich, ein  $\Delta m$  und ein  $\overline{C}$ , bei dem die azimutalen Nachbarn  $TE_{m\pm 1,p}$ 

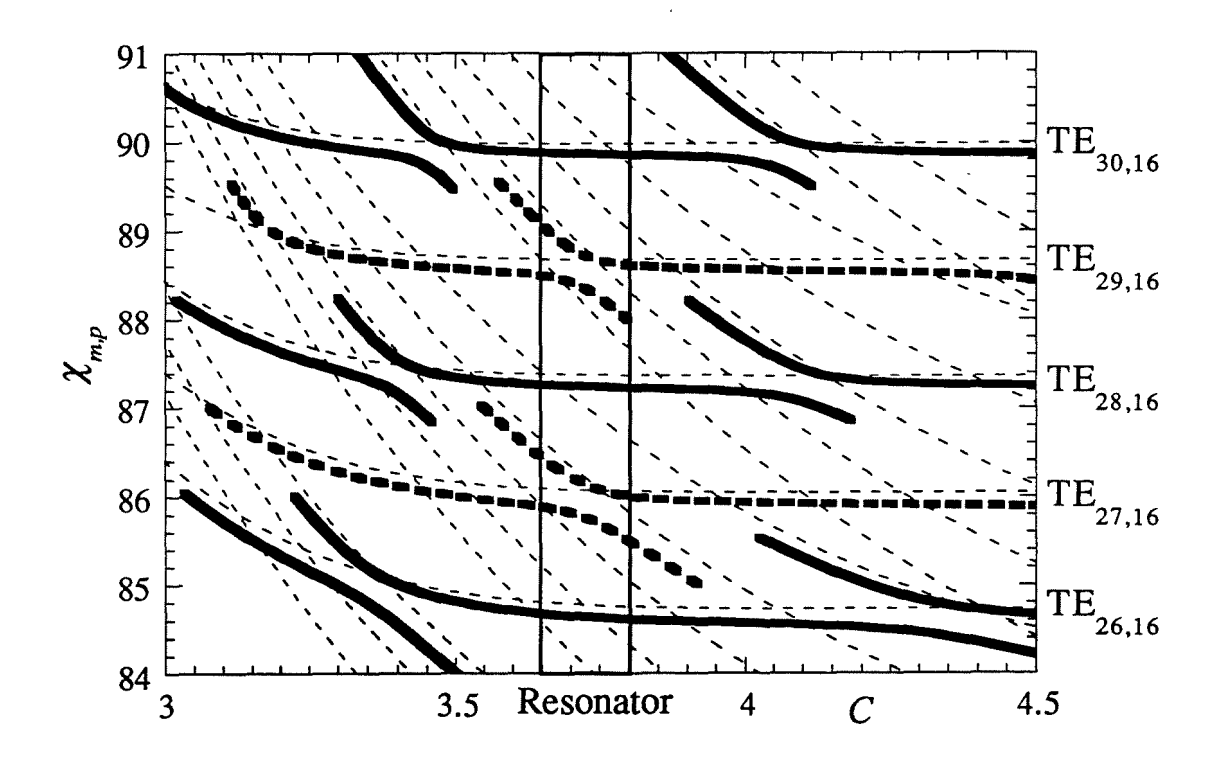

Abb. 6.6: Eigenwerte bei Verwendung einer Modenwandler-Korrugation ( $\Delta m = 44$ ,  $d_m = 0.1$  mm) für die TE<sub>28.16</sub>-Mode und ihre azimutalen Nachbarn. Dünne, gestrichelte Linien: Eigenwertkurven ohne Modenwandler-Korrugation (inklusive verkoppelte Moden). In beiden Fällen ist eine Impedanz-Korrugation  $(w \rightarrow \infty)$  berücksichtigt.

der Arbeitsmode *TEm,p,* die nun die Hauptkonkurrenten darstellen, mit Moden mit negativer Steigung in der Eigenwertkurve verkoppelt werden. In Abbildung 6.6 sind die Eigenwertkurven für den Resonator des Experiments (Abbildung 7.2) bei den geeigneten Parametern  $\Delta m = 44$ ,  $d_m = 0.1$  mm dargestellt. Wie zu erkennen ist, bleiben die Moden TE<sub>-26.16</sub>, TE<sub>-28,16</sub> und TE<sub>-30,16</sub> im Bereich 3,6 <  $C$  < 3,8 fast ungestört, während die Eigenwertkurven der in diesem Bereich stark verkoppelten Modenpaare  $TE_{27.16}/TE_{+17.19}$  und TE\_29.161TE+15.20 (je zwei pro Modenpaar, d.h. je zwei Eigenwellen des korrugierten Wellenleiters, die im wesentlichen aus den beiden verkoppelten Moden des unkorrugierten Wellenleiters bestehen) gerade in diesem Bereich eine große negative Steigung zeigen. In anderen Bereichen von C ergibt sich dasselbe Verhalten für die anderen Moden. Da die Abstrahlungsgüte des "kalten" Resonators unter Vernachlässigung eventueller Modenkonversion wieder wie zuvor mit Gleichung (3.23) aus den Eigenwertkurven berechnet wird, ist klar, daß die Güte der jeweils stark verkoppelten Moden aufgrund der negativen Steigung der Eigenwertkurven in einem Resonator mit negativ getapertem Innenleiter stark absinkt. Die numerischen Ergebnisse für den Resonator des Experiments sind in Tabelle 6.1 gezeigt.

|                                                                   | Mode                   | Abstrahlungsgüte $Q_{dif}$ |  |
|-------------------------------------------------------------------|------------------------|----------------------------|--|
| ohne Modenwandler-Korrugation:                                    | $TE_{m,16}$            | ~1500                      |  |
| mit Modenwandler-Korrugation<br>$(\Delta m = 44, d_m = 0, 1$ mm): | Resonanzfrequenz $f_0$ | Abstrahlungsgüte $Q_{dif}$ |  |
| $TE_{-27,16} + TE_{+17,19}$                                       | 137,5 GHz              | 679                        |  |
|                                                                   | 138,2 GHz              | 325                        |  |
| TE <sub>-28,16</sub> (+ 1-2 % TE <sub>+16,<i>a</i>)</sub>         | 139,8 GHz              | 1419                       |  |
| $TE-29,16+TE+15,20$                                               | 141,7 GHz              | 630                        |  |
|                                                                   | 142,4 GHz              | 223                        |  |

Tab. 6.1: Güten ohne und mit Modenwandler-Korrugation (Resonator Abb. 7.2)

Es sei schon hier vorweggenommen, daß die azimutalen Nachbarn, oder besser gesagt die entsprechenden Wellenleitermoden des korrugierten Systems, mit solch reduzierter Güte keine Konkurrenten mehr darstellen. Es ist daher nicht notwendig, in den Wechselwirkungsprogrammen die verkoppelten Moden explizit zu modellieren, und auch die Arbeitsmode kann weiterhin als reine Eigenwelle des unkorrugierten Wellenleiters betrachtet werden. Die nächsten verbleibenden Konkurrenten sind die  $TE_{m+2,p}$ -Moden, mit etwa doppeltem Frequenzabstand zur Arbeitsmode wie die  $TE_{m\pm 1,p}$ -Moden.

Die Korrugationstiefe *dm* bestimmt die Stärke der Verkopplung und wird gerade so groß gewählt, daß die gewünschte Arbeitsmode noch "rein" genug ist, beispielsweise zu 98 % aus der entsprechenden Wellenleitermode des unkorrugierten Wellenleiters besteht. Bei zu kleiner Wahl von *dm* kommen sich die Eigenwertkurven des korrugierten Systems an den Entartungspunkten so nahe, daß die Modenkonversion zwischen den Wellenleitermoden des korrugierten Wellenleiters berücksichtigt werden müßte. Die Modenkonversion sollte hier nicht verwechselt werden mit der Verkopplung der Moden des unkorrugierten Wellenleiters durch die Korrugation. Im homogenen, korrugierten Wellenleiter findet keine Modenkonversion zwischen zwei Eigenwellen des korrugierten Systems statt, unabhängig davon, ob beide einen Anteil ein und derselben Basisfunktion enthalten oder nicht. Erst wenn der Wellenleiter inhomogen wird, etwa durch den getaperten Innenleiter, tritt eine Modenkonversion auf, durch die Energie zwischen den beiden Eigenwellen ausgetauscht wird. Bei hinreichend kleinem Taperwinkel und nicht zu kleinem Abstand der Eigenwerte wird man die Modenkonversion wieder vernachlässigen können.

Im vorhergehenden Abschnitt wurde auch die Möglichkeit der Frequenzverstimmung diskutiert. Es stellt sich nun die Frage, ob man auch bei Verwendung der Modenwandler-Korrugation noch weitere mögliche Arbeitsmoden findet, die genauso ungestört bleiben, und deren azimutale Nachbarn ebenfalls verkoppelt werden. Tatsächlich sind einige der anderen

(W)-Klasse-Moden in einer ähnlichen Situation wie die TE28,16 in Abbildung 6.6. Der Grund dafür ist einfach, daß sich Gruppen von Moden unter gleichartigen Umständen, also ähnlicher relativer Lage der Kaustikradien zum Innenleiter, gleichartig verhalten. In Tabelle 6.2 sind die Moden aufgezählt, die im Resonator aus Abbildung 7.2 mit einer Modenwandler-Korrugation mit  $\Delta m = 44$  noch als Arbeitsmoden in Frage kommen würden. Wie man sieht, ist auch hier noch eine schrittweise Frequenzverstimmung über weite Bereiche möglich, mit Schrittweiten um 5 GHz. Problematisch ist dabei allenfalls die genaue Einhaltung der (effektiven!) Korrugationstiefe der Impedanz-Korrugation auf dem Innenleiter, da eine Abweichung vom Designwert bei kleinem w, also zu den niedrigen Frequenzen hin, die Eigenwertkurven und damit die Entartungspunkte verschiebt.

| $TE_{24,13}$ | $TE_{24,14}$ | $TE_{26,14}$ | $TE_{26,15}$ | $TE_{28,15}$ | $TE_{28,16}$ | $\mathrm{TE}_{30,16}$ |
|--------------|--------------|--------------|--------------|--------------|--------------|-----------------------|
| 116 GHz      | 121 GHz      | 125 GHz      | 130 GHz      | 135 GHz      | 140 GHz      | 144 GHz               |
| $TE_{29.17}$ | $TE_{31,17}$ | $TE_{33,17}$ | $TE_{31,18}$ | $TE_{34,18}$ | $TE_{32,19}$ | TE <sub>34.19</sub>   |
| 147 GHz      | 152 GHz      | 156 GHz      | 157 GHz      | 163 GHz      | 164 GHz      | 168 GHz               |

Tab. 6.2: Mögliche Arbeitsmoden und Resonanzfrequenzen im Resonator aus Abbildung 7.2 mit Modenwandler-Korrugation ( $\Delta m = 44$ ).

## 6.2 Schwingverhalten in der stationären Einmodenrechnung

Beschreibungen des stationären Verhaltens der Gyrotron-Wechselwirkung mit einer Resonatormode wurden bereits vielfach gegeben (z.B. Jödicke, 1989, Gantenbein, 1993), so daß darauf nicht im Detail eingegangen werden muß. Im nächsten Abschnitt wird lediglich ein kurzer Überblick einiger typischer Ergebnisse der "fixed field"-Rechnung mit realistischen Resonatoren gegeben, das allgemeinste und wichtigste Ergebnis der "fixed field"-Rechnung ist aber der Verlauf des Senkrecht-Wirkungsgrads über  $F$ ,  $\mu$  und  $\Delta$ , wie er bereits in Abbildung 2.3 gezeigt wurde. Als Resonator wurde in den folgenden Beispielen wieder meist der Resonator des Experiments (Abbildung 7.2) gewählt, ohne daß besonders darauf hingewiesen wird. In den nachfolgenden Abschnitten wird in erster Linie auf die neuen Ergebnisse, die mit Hilfe der automatisierten Funktionen des stationären, selbstkonsistenten Programms SELFC gewonnen werden konnten, und auf mögliche Konsequenzen für das dynamische Verhalten der Oszillation eingegangen.

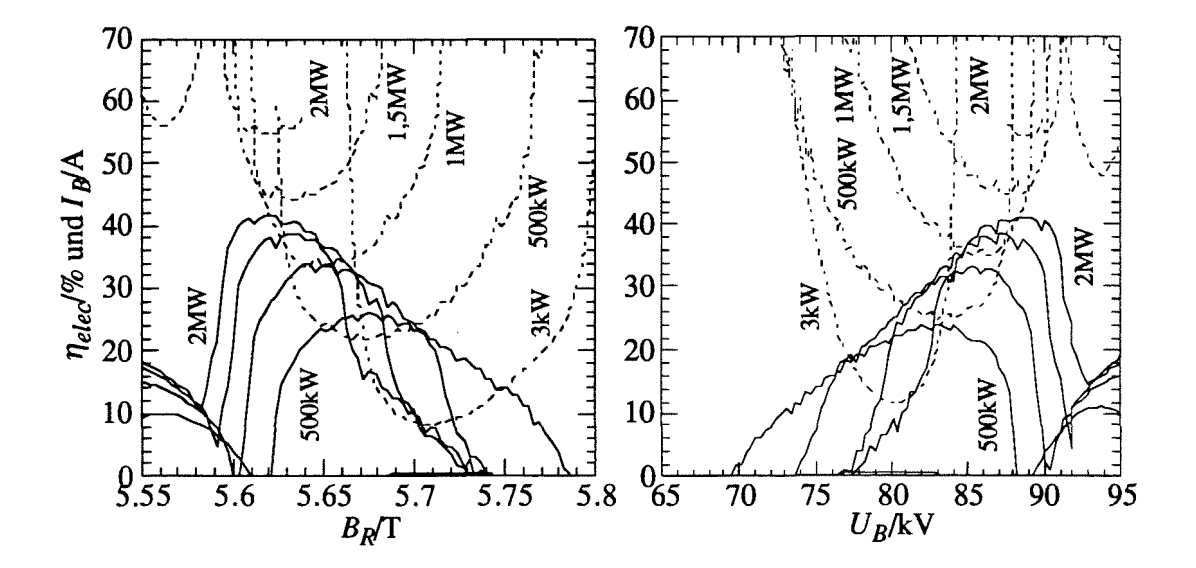

Abb. 6.7: Strom (gestrichelt) und Wirkungsgrad bei gegebener Leistung über *BR*  $(U_B = 88,4 \text{ kV}, \alpha = 1,3)$  und  $U_B$  ( $B_R = 5,62 \text{ T}$ ) für die TE<sub>-28,16</sub>-Mode.

# 6.2.1 Rechnungen mit vorgegebenem Feldprofil

Zu Beginn der Untersuchung des Schwingverhaltens wird man für die interessierenden Moden Parameterbereiche suchen, in denen eine Wechselwirkung stattfindet bzw. in denen der erwünschte hohe Wirkungsgrad auftritt. Ein typisches Ergebnis ist in Abbildung 6.7 gezeigt. Hier wird das Feldprofil mit einer Amplitude, die der geforderten Ausgangsleistung entspricht, vorgegeben und der Wirkungsgrad des Energieentzugs berechnet. Mit diesem Wirkungsgrad wird dann der benötigte Strahlstrom bestimmt. Die Kurven in Abbildung 6.7 sind über der Magnetfeldstärke und über der Strahlenergie aufgetragen. Die beiden Darstellungen sind fast spiegelsymmetrisch, weil als entscheidende Größe *BR/yin* die Differentialgleichungen eingeht. Die Darstellung über *BR* eignet sich zur Auswahl des optimalen Arbeitspunkts, mit der Darstellung über der Strahlenergie kann das Verhalten im Einschaltvorgang abgeschätzt werden. In beiden Fällen wird aber die selbstkonsistente Lösung mehr oder weniger von der "fixed field"-Lösung abweichen, so daß Ergebnisse wie in Abbildung 6.7 eher zum Ansatz der selbstkonsistenten Simulation dienen.

Zwei Beispiele für Parameterstudien, die mit einem vorgegebenem, aber selbstkonsistent errechneten Feldprofil durchgeführt werden können, sind in Abbildung 6.8 zu sehen. Einerseits interessiert man sich für die Absenkung des Wirkungsgrads durch die Geschwindigkeitsstreuung im Elektronenstrahl, die real immer vorhanden ist, andererseits hat der reale

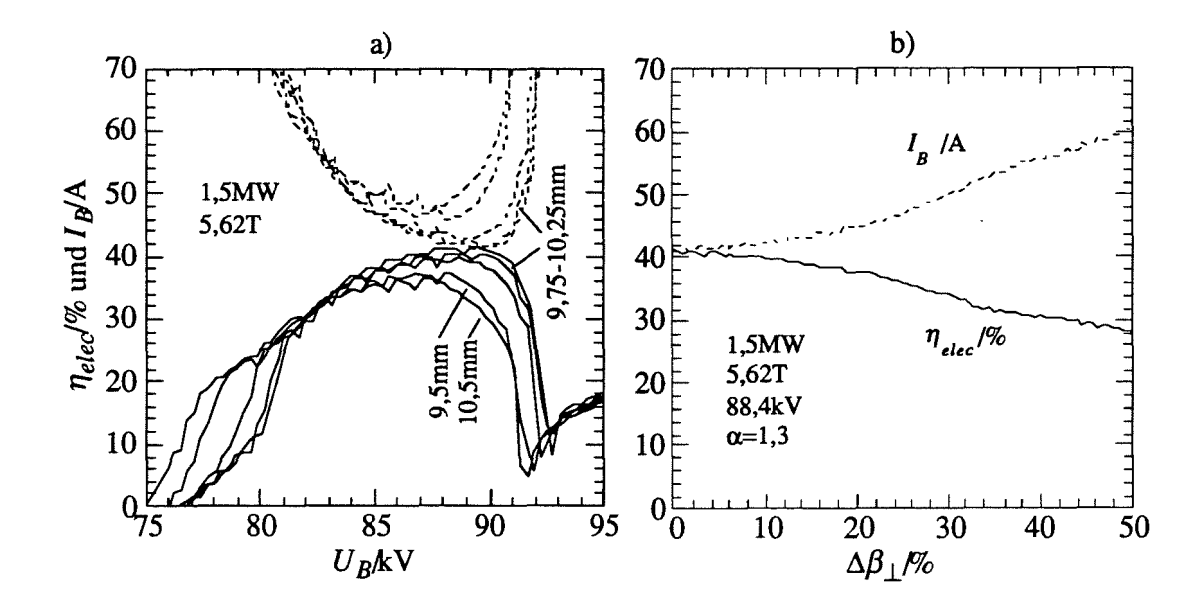

**Abb. 6.8:** a) Einfluß von Änderungen des Strahlradius ( $r_L \approx 0.14$  mm). b) Absenkung des Wirkungsgrads aufgrund der Geschwindigkeitsstreuung.

Elektronenstrahl eine Breite im Bereich 4 rL, die in den Rechnungen meist nicht direkt berücksichtigt wird (dies ist allerdings ohne weiteres durch eine weitere Mittelung über eine repräsentative Verteilung von Eingangsradien möglich, vgl. Abschnitt 5.1.4). Der Einfluß beider Effekte in der Einmodenrechnung kann leicht überprüft werden, und wenn man das selbstkonsistente Feldprofil in einem der betrachteten Arbeitspunkte vorgibt, erhält man meist eine Lösung, die kaum von der echten selbstkonsistenten Lösung abweicht.

Von besonderem Interesse sind die mit vorgegebenem Feldprofil oder selbstkonsistent errechneten Startströme. Der Startstrom ist definiert als

$$
I_{st} = \lim_{P_{dif} \to 0} \left( I_B \left( P_{dif} \right) \right) \tag{6.3}
$$

Definition und Gebrauch des Startstroms in der Multimodenrechnung sind bei Jödicke (1989) beschrieben. In der Praxis reicht es oft aus, den Strom bei kleiner Ausgangsleistung, beispielsweise 0,1 % der Strahlleistung, als Näherung des Startstroms zu benutzen. Möchte man im Zweifelsfall den Grenzwert numerisch bilden, so ist zu beachten, daß bei wesentlich kleineren Ausgangsleistungen der numerische Fehler zunimmt und das Ergebnis verfälscht wird.

Die Oszillation einer Mode setzt also ein, wenn der Startstrom überschritten wird. Wird danach der Startstrom wieder unterschritten, muß die Oszillation nicht zwangsläufig auch enden. Man unterschiedet daher den Parameterbereich der Oszillation, in dem der Strahlstrom

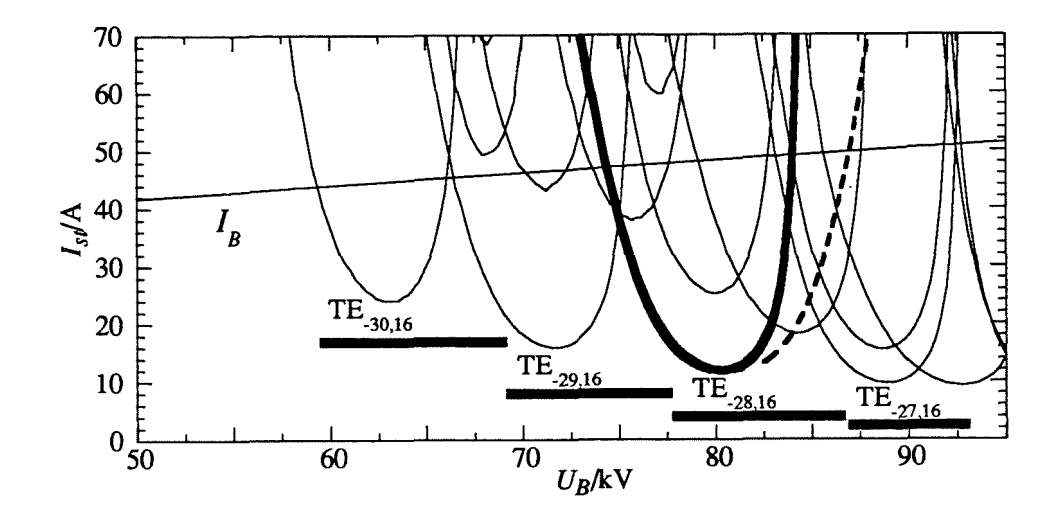

Abb. 6.9: "fixed field"-Startströme über  $U_B$ . Das Geschwindigkeitsverhältnis  $\alpha$  ist eine Funktion von  $U_B$  mit  $\alpha(88,4 \text{ kV}) = 1,3$  (Gleichung (5.18)),  $B_R = 5,62 \text{ T}$ .

kleiner als der Startstrom ist von demjenigen Parameterbereich, in dem der Strahlstrom größer als der Startstrom ist. Der erstere wird "hard excitation"-Bereich genannt, der letztere "soft excitation"-Bereich. Nur im letzteren würde die Oszillation beginnen, wenn man bei ansonsten konstanten Strahlparametern den Strom abrupt einschaltet (was real kaum möglich ist, aber manchmal ein interessantes numerisches Experiment darstellt; auch die Vergleichsrechnungen in Abschnitt 5.3 sind so durchgeführt).

In Abbildung 6.9 sind typische Startströme aus der "fixed field"-Rechnung für alle relevanten Moden gezeigt. Bei der TE-28,16-Mode ist auch der "hard excitation"-Bereich schematisch angedeutet (gestrichelte Linie). Dieser Bereich ist meist zu höheren Strahlenergien hin (bzw. zu niedrigeren Magnetfeldern hin) zu finden. Wächst während des Einschaltvorgangs die Strahlenergie *UB* an, so startet die Mode, deren Startstromkurve zuerst vom Strahlstrom *JB* überschritten wird. Man geht meist davon aus, daß zunächst diese Mode stabil und als einzige Mode schwingt. Mit weiter steigender Strahlenergie steigt der Startstrom wieder an und übertrifft den Strahlstrom, die Mode befindet sich dann im "hard excitation"-Bereich. Spätestens an der Grenze dieses Bereichs reißt die Oszillation der gerade schwingenden Mode ab, und für eine erste Abschätzung kann man annehmen, daß dann die Mode mit dem niedrigsten Startstrom an dieser Stelle anschwingt. Ein solcher Einschaltvorgang ist in Abbildung 6.9 schematisch skizziert. Wie in Abschnitt 6.3 gezeigt wird, ist das Verhalten in der nicht-stationären, selbstkonsistenten Multimoden-Simulation nicht immer so einfach. Für Moden nicht zu hoher Ordnung kann man aber den Einschaltvorgang eines Gyrotrons mit solchen Annahmen vernünftig nachbilden. In der Literatur sind einige Studien dieser Art zu finden (z.B. Jödicke, 1989, oder Whaley *et al.* (1995). Dabei können unterschiedliche Anfahrwege modelliert werden, also beispielsweise Hochfahren des Strahlstroms bei konstanter

# *6. Verhalten und Design konventioneller und koaxialer Gyrotronresonatoren*

Strahlenergie *UB* oder umgekehrt. Dadurch kann erreicht werden, daß unterschiedliche Moden als erste anschwingen, so daß man durch den Anfahrvorgang eine weitere Möglichkeit der Modenauswahl erhält. Andererseits kann bei einer Diode unter anderem der Strahlstrom und die Beschleunigungsspannung nicht unabhängig voneinander eingestellt werden, zumindest nicht innerhalb der kleinen Einschaltzeiten. Beim Anfahrvorgang mit der Diode steigt also in erster Linie  $U_B$ , und nach Gleichung (5.18) gleichzeitig auch  $\alpha$ , und es werden mehrere Moden der Reihe nach durchlaufen ("mode hopping"; es handelt sich gewöhnlich um Moden einer radiale Serie, *p* = const.). Wird dabei auch die gewünschte Arbeitsmode angeregt, so hat ein davon abweichender Anfahrvorgang keinen Vorteil mehr. Im Rahmen dieser Arbeit wird daher von einem Dioden-Anfahrvorgang ausgegangen, soweit nicht anders angegeben. Auch in den aktuellen Experimenten am FZK sind Dioden eingesetzt, in erster Linie, weil diese einfacher aufgebaut sind. Ein wichtiger Vorteil einer Triode, neben der besseren Steuerbarkeit des Anfahrvorgangs, sei noch erwähnt: *a* kann in gewissen Bereichen unabhängig vom Strahlradius oder von der Beschleunigungsspannung eingestellt werden, das Gyrotron wird dadurch flexibler. In Gyrotrons für CW-Betrieb können außerdem mit der Modulationsanode nach Aussage russischer Wissenschaftler reflektierte Elektronen aufgefangen werden, so daß diese nicht auf den Eminer auftreffen; eine Beschädigung des Emitters durch zusätzliche Aufheizung wird so vermieden. Diesen Vorteilen steht, wie gesagt, der kompliziertere Aufbau und Entwurf der Triode entgegen.

Nun weichen allerdings die mit gegebenem Feldprofil errechneten Startströme manchmal erheblich von den selbstkonsistent errechneten Startströmen ab. Darauf geht der folgende Abschnitt ein.

# **6.2.2 Selbstkonsistente Startströme**

In der "fixed field"-Rechnung wird der Startstrom unter der Annahme berechnet, daß die Form des Fe1dprofils unveränderlich ist und daß der Grenzübergang zu verschwindender Leistung erlaubt ist. Dies ist gleichbedeutend mit der Annahme, daß eine selbstkonsistente Lösung mit dem gegebenen Feldprofil auch bei kleiner Leistung existiert. Normalerweise werden solche Berechnungen mit dem Feldprofil des anregungsfreien Resonators durchgeführt. Im Vergleich mit der selbstkonsistenten Berechnung der Startströme ergeben sich zwei Probleme: Einerseits kann in manchen Parameterbereichen ein wesentlich niedrigerer Startstrom bei verändertem Feldprofil gefunden werden kann, andererseits ist nicht sichergestellt, daß überhaupt eine selbstkonsistente Lösung mit einem Feldprofil, das dem angenommenen zumindest ähnelt, bei kleiner Leistung existiert. Letzteres steht in engem Zusammenhang mit der Untersuchung stabiler und instabiler Oszillationspunkte der Einmodenrechnung und wird im nächsten Abschnitt besprochen.

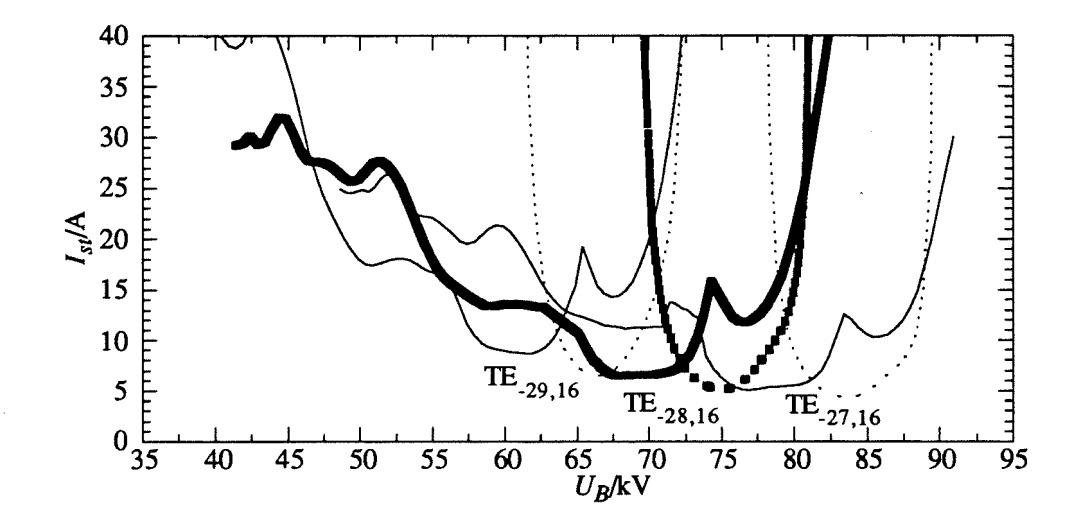

**Abb. 6.10:** Selbstkonsistente Startströme der TE-28,16-Mode und ihrer azimutalen Nachbarn. Der Mittelteil des Resonator ist hier 22 mm lang, die Länge des Uptapers beträgt 48 mm;  $B_R = 5{,}62$  T,  $\alpha(88{,}4 \text{ kV}) = 1{,}4$ . Gestrichelte Linien sind die entsprechenden "fixed field"-Startströme.

In Abbildung 6.10 sind die selbstkonsistent errechneten Startströme der TE28,16-Mode und ihrer azimutalen Nachbarn im Vergleich zum "fixed field"-Startstrom gezeigt. Wie man sieht, weichen die selbstkonsistenten Startströme erheblich von den entsprechenden "fixed field"- Kurven ab. Hier wurde allerdings als Beispiel ein langer Resonator  $(\mu = 25)$  mit flachem Uptaperwinkel (1,5°) gewählt, bei dem die Abweichung besonders deutlich wird (VgL Abbildung 6.12 für den Fall  $\mu$  = 19. Auch bei Fliflet et al., 1982, oder Borie, 1991 sind Vergleiche der Startströme zu finden, allerdings nur im Bereich hoher Strahlenergie). Eine grobe Übereinstimmung ergibt sich nur in der Größe des minimalen Startstroms und in der Lage der aufsteigenden Flanke der Startstromkurve. Der Unterschied besteht in erster Linie darin, daß die selbstkonsistente Startstromkurve bei kleinerer Strahlenergie wesentlich niedriger liegt Dort verläuft die Kurve auch nicht mehr glatt, sondern läßt sich in mehrere Bereiche unterteilen, die jeweils unterschiedlichen Wechselwirkungen bzw. Moden zuzuteilen sind (sieh auch Abbildung 6.12). Mit den zugehörigen Feldprofilen aus Abbildung 6.11 läßt sich die Struktur der Startstromkurve folgendermaßen beschreiben: Im Bereich minimalen Startstroms (65 -72 kV, Abb. 6.11c) hat das Feldprofil in etwa die übliche Form, jedoch mit steigender Feldüberhöhung und Güte zu niedrigeren Spannungen hin. Letzteres läßt auf die aktive Erzeugung einer Rückwärtswelle schließen. Die Verbreiterung der Startstromkurve oder gar das Auftreten eines weiteren Minimums im Bereich niedrigerer Strahlspannungen durch die Rückwärtswelle wurde bereits bei Bratman *et al.* (1981) theoretisch vorausgesagt, wird aber erst bei relativ langen Resonatoren in dieser Form sichtbar. Bei noch kleineren

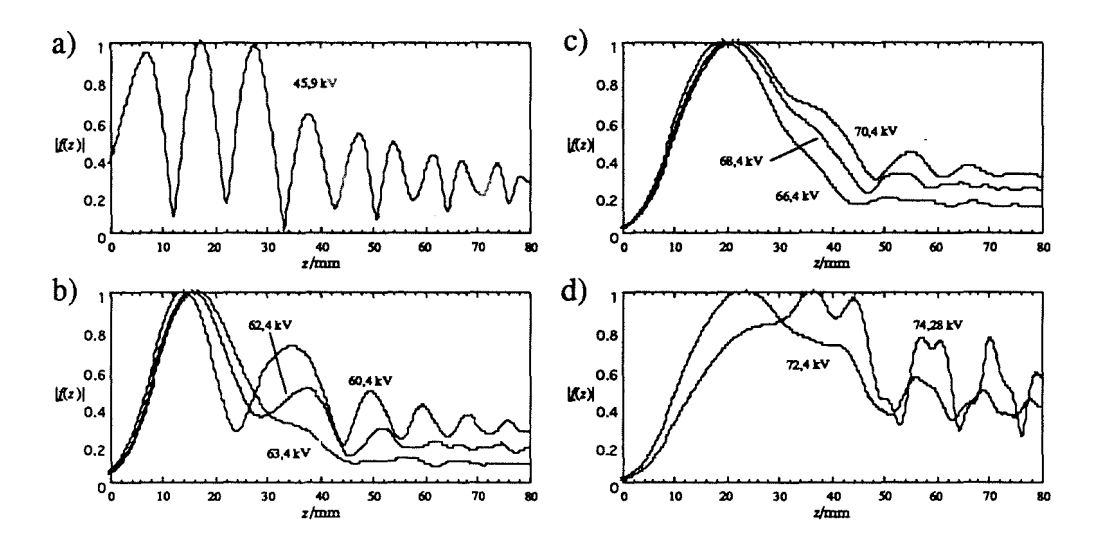

Abb. **6.11:** Normierte Feldprofile zur selbstkonsistenten Startstromkurve der TE<sub>-28.16</sub>-Mode in Abbildung 6.10.  $U_B$  steigt von a) bis d) von 45,9 kV auf 74,28 kV.

Spannungen (55 - 65 kV, Abb. 6.11b) geht die Wechselwirkung wieder auf die übliche Gyrotron-Wechselwirkung über, allerdings mit der zweiten axialen Mode, erkennbar an den beiden Maxima im Feldprofil. Bisweilen findet man auch bei der Wechselwirkung mit der Rückwärtswelle eine stehende Welle mit zwei Feldmaxima, die aber nicht durch die Reflexion am Ende des Mittelteils des Resonators erzeugt wird, sondern durch Überlagerung der Rückwärtswelle und der zugehörigen im Downtaper reflektierten Welle (z.B. im Feldprofil bei 62,4 kV). Mit kleiner werdender Strahlspannung findet man in immer höheren axialen Moden abwechselnd die übliche Gyrotron-Wechselwirkung und die Wechselwirkung mit der Rückwärtswelle. Als Beispiel ist in Abbildung 6.11a noch das Feldprofil mit der dritten axialen Mode, bereits im Übergang zur Rückwärtswelle, gezeigt.

Bei  $U_B$  = 74,28 kV ist in Abbildung 6.10 noch ein ungewöhnlicher Einbruch der Startstromkurve zu erkennen. Wie das zugehörige Feldprofil in Abbildung 6.11d zeigt, wird dieser Einbruch durch Wechselwirkung im Uptaper verursacht Dieser Effekt verschwindet, wenn der Uptaperwinkel groß genug gewählt wird, weil die Kopplung an den Elektronenstrahl zu schnell abnimmt (siehe Abbildung 6.13). Bei kleinem Uptaperwinkel fmdet auch im Uptaper noch eine Wechselwirkung mit dem modulierten Elektronenstrahl statt. Entsteht dabei eine Rückwärtswelle, die in den Resonator zurück läuft, so kann der Startstrom je nach Phasenlage dieser Rückwärtswelle stark erhöht werden. Der reale Resonator wird aber normalerweise mit einem nichtlinearen Uptaper versehen, in dem die Kopplung an den

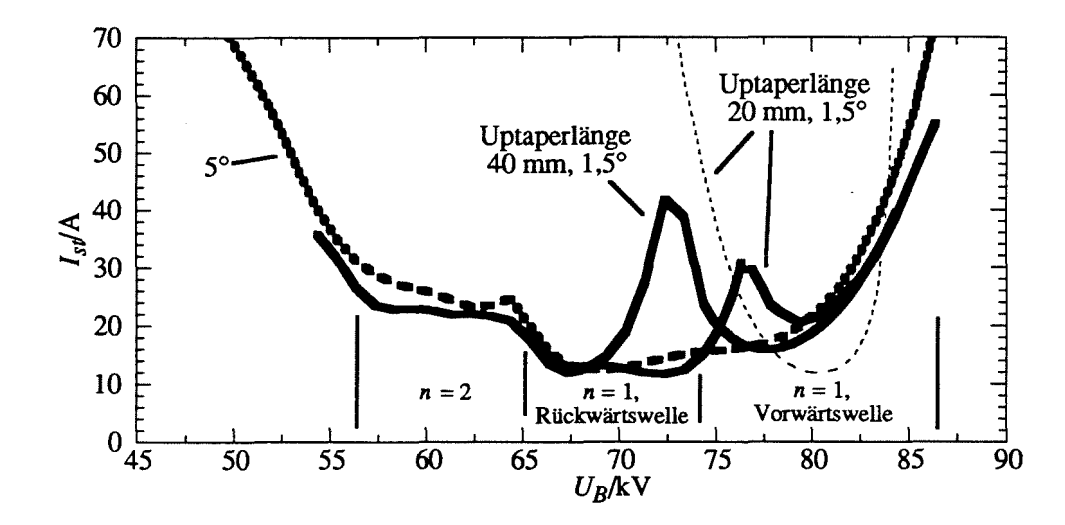

Abb. **6.12:** Vergleich selbstkonsistenter Startströme für verschiedene Uptaperwinkel und Längen. Die dünne, gestrichelte Linie ist der "fixed field"-Startstrom.

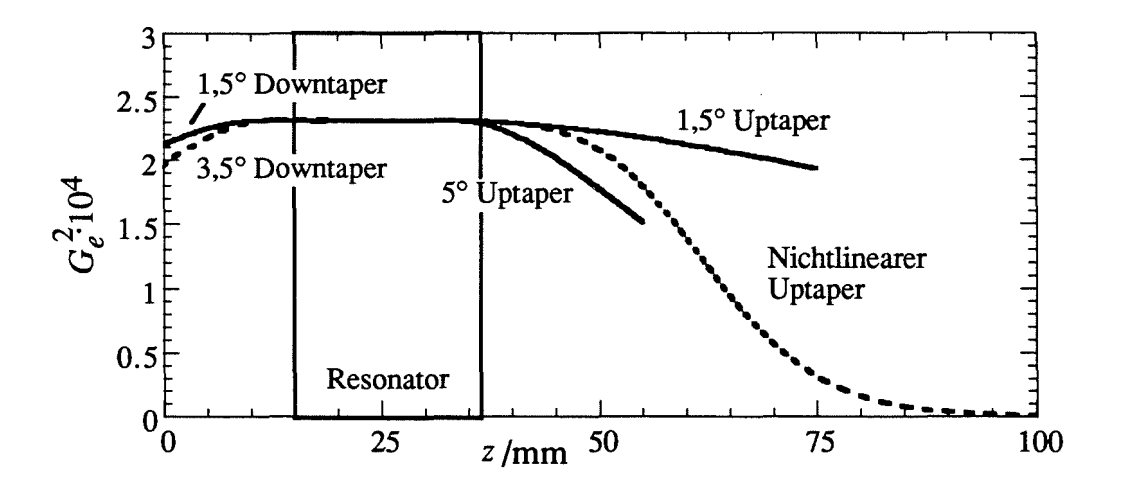

**Abb. 6.13:** Verlauf des Koppelfaktors über z für verschiedene Taper-Geometrien.

Elektronenstrahl schnell genug abnimmt, so daß solche Effekte vermieden werden (siehe Abbildung 6.13). Nimmt man aber Simulationen mit einer vereinfacht modellierten Geometrie vor, so kann es aufgrund solcher Einbrüche der Startstromkurven vorkommen, daß das Stabilitätsgebiet einer Mode unterbrochen wird, weil diese Mode bei den entsprechenden Parametern einen größeren Strahlstrom zum Anschwingen als ihre Konkurrenzmoden benötigt (vgl. Abbildung 7.4). Die Lage der Einbrüche hängt dabei von der Länge des modellierten Uptapers ab, wie in Abbildung 6.12 deutlich zu erkennen ist, während die Startstromkurve bei großem Uptaperwinkel keine Einbrüche aufweist und die Einhüllende bildet. Für die praktische Ausführung des Resonators ist daraus letztendlich zu schließen, daß zu kleine Uptaperwinkel  $( $2^{\circ}$ )$  nach Möglichkeit vermieden werden sollten.

# 6.2.3 Stabile **und** instabile stationäre Lösungen

Vergleicht man die Ergebnisse der stationären, selbstkonsistenten Rechnung mit der nichtstationären, selbstkonsistenten Einmodenrechnung, so stellt man zweierlei fest: Erstens kann nicht jeder stationäre Arbeitspunkt gefunden werden, zweitens schwingt zwar die Mode immer an, wenn der Strahlstrom den selbstkonsistenten Startstrom überschreitet, aber es wird nicht immer der angestrebte Arbeitspunkt erreicht. Dieses Verhalten wird in beiden Fällen dadurch verursacht, daß für gegebene Strahlparameter mehrere stationäre Lösungen existieren, die nicht alle stabil sind.

In Abbildung 6.14 wurden die selbstkonsistenten, stationären Lösungen der TE<sub>-28,16</sub>-Mode bei  $U_B = 82$  kV in der  $I_B$ - $P_{out}$ -Ebene eingetragen. Nun gilt allgemein, daß alle Punkte mit  $\partial P/\partial I$  < 0 instabil sind (Zumindest, solange die erzeugte Leistung mit dem Strom ansteigt. Dies ist in Abbildung 6.14 bei  $I_B < 60$  A der Fall). Man macht sich dies in einem einfachen Gedankenexperiment klar: Eine kleine Abweichung der Ausgangsleistung in einem solchen Oszillationspunkt wächst an, weil beispielsweise bei leicht erhöhter Leistung der Strom sinken müßte, um die Leistung wieder abzusenken. Bei konstantem Strom steigt aber die Leistung weiter an. Diese instabilen Punkte werden folglich in der nicht-stationären Simulation nicht als stationäre Lösungen gefunden, sondern höchstens momentan durchlaufen.

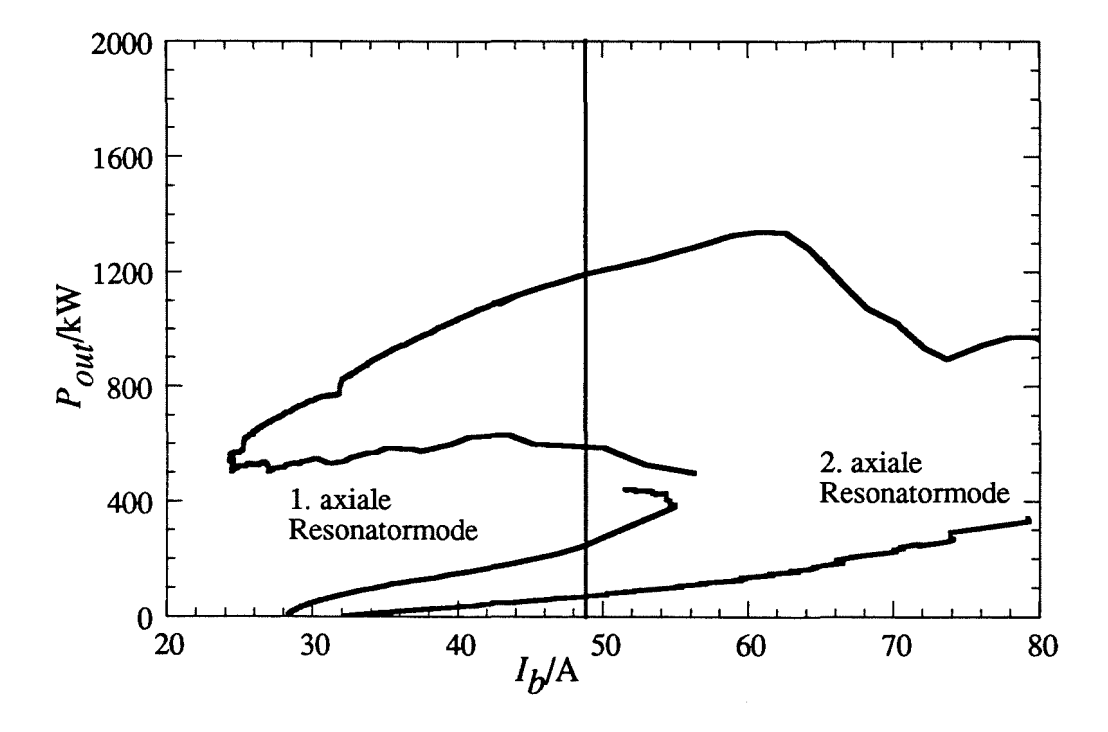

Abb. 6.14: Selbstkonsistente, stationäre Oszillationspunkte der TE-28,16-Mode in der  $I_B-P_{out}$ -Ebene.  $U_B = 82$  kV,  $\alpha = 1,17$ ,  $B_R = 5,62$  T.

Man erkennt nun in Abbildung 6.14, daß im Bereich niedrigerer Ströme mehrere stabile Oszillationspunkte existieren. Der Startstrom beträgt hier flir die erste axiale Resonatormode 28 A, für die zweite 32 A. Erst bei *IB* > 56 A ist aber sichergestellt, daß die angestrebten Oszillationspunkte hoher Leistung erreicht werden. In Abbildung 6.15 ist als Beispiel der Anschwingvorgang bei abruptem Einschalten mit  $I_B = 48.5$  A gezeigt. Hier wird deutlich, daß nicht jeder einmal erreichte stabile Oszillationspunkt auch erhalten bleibt. Man kann in diesem Zusammenhang von einer Modenkonkurrenz zwischen den möglichen stabilen Oszillationspunkten sprechen. Andererseits wird aber nicht zwangsläufig der Arbeitspunkt höchster Leistung erreicht, wenn bei niedrigeren Leistungen andere stabile Oszillationspunkte existieren.

Interessant ist weiterhin, daß die Modenkonkurrenz zwischen den beiden axialen Moden in Abbildung 6.15 Zeiten in Anspruch nimmt, die sehr viel größer sind als die Reaktionszeit des Resonators für eine einzelne Mode, die mit Gleichung  $(3.24)$  als  $2Q/\omega$  (in diesem Fall ca. 5 ns) angegeben werden kann. In vielen Fällen macht man beim Einschaltvorgang die Annahme, daß das Gyrotron eine Abfolge stationärer Zustände durchläuft, wenn die Änderung der Strahlparameter langsam gegenüber dieser Reaktionszeit des Resonators verläuft. Offensichtlich muß man aber in Betriebszuständen wie dem hier betrachteten von wesentlich länger andauernden instationären Übergangszuständen ausgehen. Dies ist auch für die Simulationen zum Experiment (Kapitel 7) von Bedeutung.

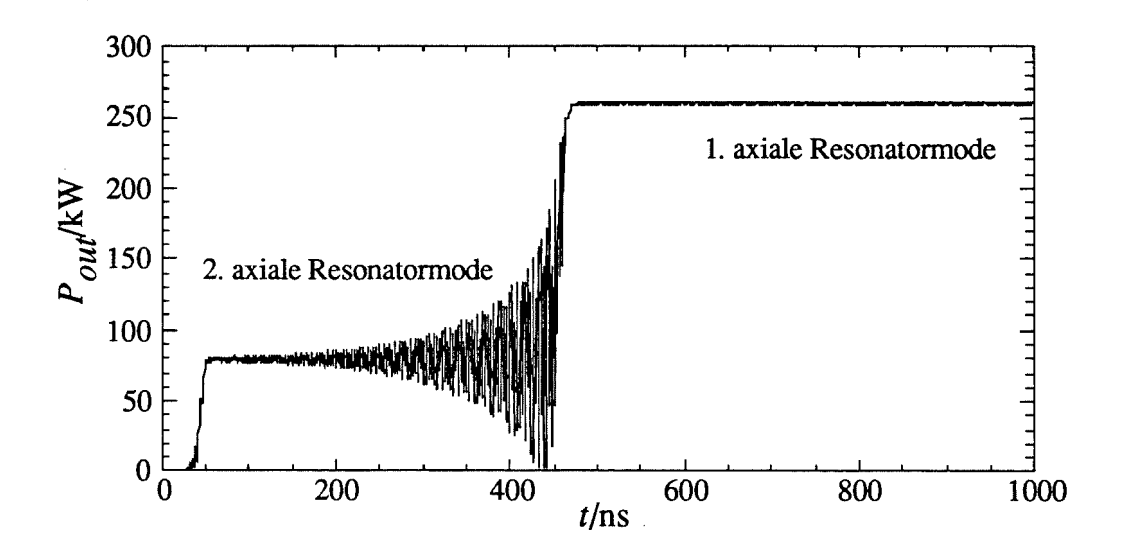

Abb. 6.15: Anschwingen bei abruptem Einschalten von  $U_B = 82$  kV,  $I_B = 48,5$  A.

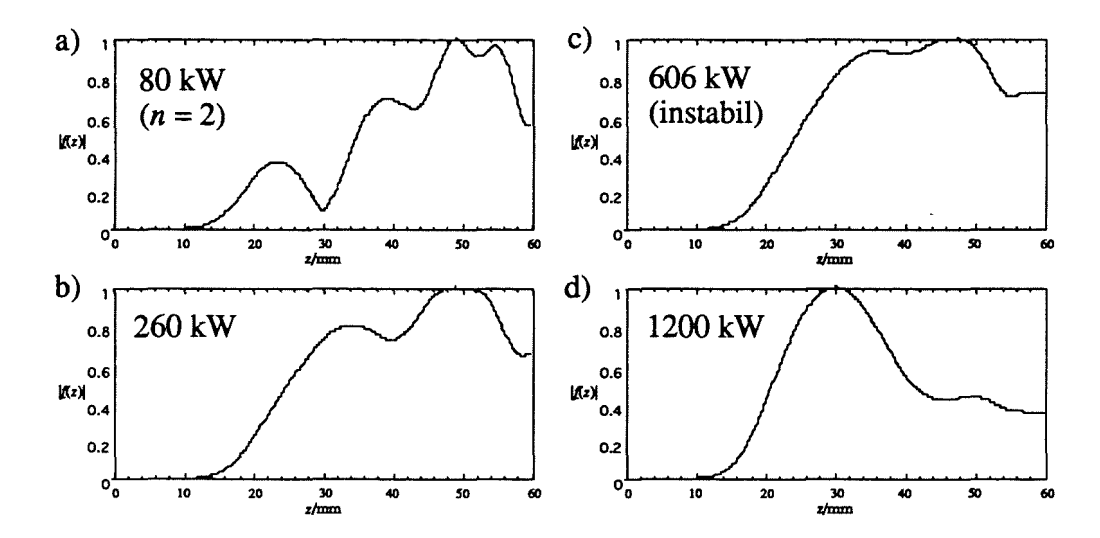

Abb. 6.16: Feldprofile zu Abbildung 6.14 bei  $I_B = 48.5$  A. Die Ausgangsleistung steigt von a) nach d). Nur bei der höchsten Leistung in d) hat das Feldprofil die übliche Form.

Es stellt sich nun die Frage, unter welchen Umständen mehrere stabile Oszillationspunkte existieren können, und wie nun der "soft excitation"- und der "hard excitation"-Bereich zu definieren sind. Letztendlich interessiert man sich dafür, wie man die stabilen Oszillationspunkte hoher Leistung erreichen kann. Das bedeutet, es muß zwischen "hard"- und "soft excitation"-Bereich für verschiedene Schwingungszustände einer Wellenleitermode im Resonator unterschieden werden. Die zugehörigen Startströme können jedoch nicht mehr durch den Grenzübergang zu verschwindender Leistung (Gleichung (6.3» errechnet werden, denn es existiert keine Lösung bei kleiner Leistung, deren Feldprofil dem Feldprofil an den Arbeitspunkten hoher Leistung ähnelt (siehe Abbildung 6.16). Vielmehr muß der Startstrom bzw. die Strahlspannung, bei welcher der Startstrom den Strahlstrom überschreitet, entweder aus einer vollständigen Darstellung der stationären Lösungen in der  $I_B-P_{out}$ -Ebene oder aus der nicht-stationären Rechnung bestimmt werden. Letzteres ist bei bekanntem Strahlstrom einfacher durchzuführen, während die Berechnung aller stationärer Lösungen oft problematisch ist; so konnte auch in Abbildung 6.14 nicht eindeutig festgestellt werden, wie sich die Kurve der ersten axialen Mode schließt (im Bereich der Lücke findet man viele Lösungen mit fast verschwindendem Reflexionsfaktor, ohne aber einen eindeutigen Kurvenverlauf bestimmen zu können).

Festzuhalten ist, daß beim Auftreten mehrerer stabiler Arbeitspunkte einer Mode Startströme, die nach (6.3) berechnet werden, zwar das Einsetzen der Schwingung richtig beschreiben (genau genommen nur die selbstkonsistent berechneten Startströme, siehe vorhergehenden Abschnitt), aber keine sichere Aussage mehr gemacht werden kann, welche Ausgangsleistung tatsächlich erreicht wird. Es sollte aber betont werden, daß die quasi-stationäre Mode1-
lierung des Anfahrvorgangs mit der "fixed field"-Rechnung trotz aller Schwachpunkte beachtliche Erfolge vorzuweisen hat (Whaley *et al.,* 1995 oder Jödicke, 1989). Die Ursache liegt wohl darin, daß die oben diskutierten Effekte erst in relativ langen Resonatoren wirklich zum Tragen kommen.

Der Einfluß der normierten Wechselwirkungslänge  $\mu$  auf "soft-" und "hard excitation"-Bereich wird deutlich, wenn man die stationären Oszillationspunkte für fest gewählten Strahlstrom in der *U<sub>B</sub>-P<sub>out</sub>-Ebene aufträgt*. In Abbildung 6.17 ist dies für den Resonator des Experiments (Abb. 7.2), der bisher betrachtet wurde, mit  $\mu = 19$  am Arbeitspunkt, und für einen verkürzten Resonator mit  $\mu = 16$  durchgeführt. Der kurze Resonator unterschiedet sich in der Länge des Mittelteils (18 mm, bei 29,82 mm Radius) und im Winkel des Uptapers (5°) vom langen Resonator. Der größere Uptaperwinkel erhöht die Reflexion am Ende des Mittelteils und damit die Feldüberhöhung bzw. normierte Kopplungsstärke an den Elektronenstrahl F, so daß die kleinere normierte Länge kompensiert wird und dieser Resonator mit dem gleichen Senkrecht-Wirkungsgrad wie der lange Resonator arbeitet (vgl.

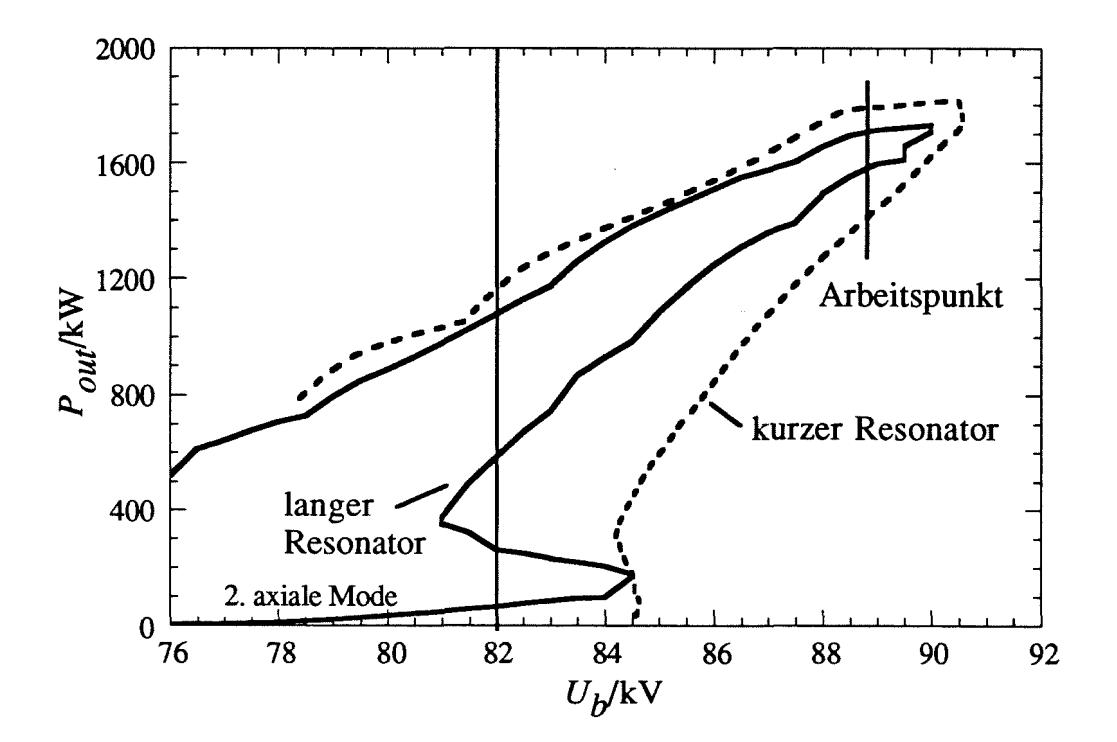

**Abb. 6.17:** Selbstkonsistente, stationäre Oszillationspunkte der TE-28,16-Mode in der  $U_B - P_{out}$ -Ebene.  $I_B(88,4 \text{ kV}) = 50 \text{ A}, \alpha(88,4 \text{ kV}) = 1,3, B_R = 5,62 \text{ T}.$ Die normierte Länge der Resonatoren beträgt am Arbeitspunkt  $\mu = 19$ (langer Resonator, Abb. 7.2) bzw.  $\mu = 16$  (kurzer Resonator, siehe Text).

 $\ddot{\phantom{0}}$ 

Abbildung 2.3). Durch den scharfen, nicht gerundeten Übergang zwischen Mittelteil und Uptaper wird allerdings eine starke Modenkonversion hervorgerufen  $(\sim 9\%)$ , so daß dieser Resonator für den praktischen Einsatz ungeeignet ist (ein realistischer Resonator für  $\mu = 16$ bei den hier benutzten Parametern bräuchte eine Iris am Ausgang oder einen getaperten Mittelteil, siehe Abschnitt 6.4).

Die Kurve der stationären Arbeitspunkte des kurzen Resonators verläuft im Prinzip so wie die des langen Resonators, mit folgenden Abweichungen: Erst bei 84 kV überschreitet der Startstrom der Arbeitspunkte hoher Leistung den Strahlstrom (81 kV im langen Resonator), die zweite axiale Resonatormode tritt nicht mehr in Erscheinung, und die Einbuchtung der Kurve, die das Auftreten von stabilen Oszillationspunkten bei kleiner Leistung kennzeichnet, ist sehr klein. Dieses Verhalten ist typisch und läßt sich folgendermaßen zusammenfassen: Mit steigender (normierter) Resonatorlänge verschiebt sich die Grenze des "hard excitation"- Bereichs der Oszillationspunkte hoher Leistung zu niedrigeren Spannungen hin, bezogen auf den Punkt maximaler Leistung. Die Differenz der Leistung bzw. des Wirkungsgrads an der Grenze des "hard excitation"-Bereichs zur maximalen Leistung bzw. zum maximalen Wirkungsgrad steigt. Gleichzeitig treten mit steigender Resonatorlänge verstärkt weitere stabile Oszillationspunkte auf. Dies wird insbesondere durch einen kleinen Uptaperwinkel unterstützt. Letzteres erkennt man in den Feldprofilen in Abbildung 6.16. Das Auftreten mehrerer stabiler Oszillationspunkte steht damit auch im Zusammenhang mit den Einbrüchen der Startstromkurven (Abschnitt 6.2.2), wird aber nicht allein durch den kleinen Uptaperwinkel hervorgerufen, sondern in erster Linie durch eine große Wechselwirkungslänge.

Auch die Veränderungen in den Feldprofilen des kurzen Resonators beim Übergang zu kleiner Leistung sind zwar qualitativ ähnlich den Veränderungen in Abbildung 6.16b und 6.16c, sind aber wesentlich schwächer ausgeprägt. Es wird nun verständlich, daß bei kürzeren Resonatoren die "fixed field"-Beschreibung gute Ergebnisse erzielen kann, während bei großer Resonatorlänge die in den vorhergehenden Abschnitten diskutierten Unterschiede auftreten. Mit der Abschätzung der erreichbaren Leistung in Tabelle 2.2, Abschnitt 2.5 wird aber klar, warum man an großer Resonatorlänge interessiert ist: Bei 140 GHz beträgt mit  $\mu$  = 16 die maximale Ausgangsleistung 3,2 MW, bei  $\mu$  = 25 aber 7,9 MW. Die Ursache dafür ist die größere benötigte Feldüberhöhung, verbunden mit erhöhten Wandverlusten, bei kleinerer Resonatorlänge. Im Resonator des Experiments wurde die große normierte Länge aus anderen Gründen gewählt, die in Abschnitt 7.2 erklärt sind. In Abschnitt 6.4 wird diskutiert, wie  $\mu$  für einen Resonator gewählt werden sollte. Es sei aber hier schon erwähnt, daß diese Frage im Rahmen der vorliegenden Arbeit nicht abschließend geklärt werden konnte.

## 6.3 Schwingverhalten in der nicht-stationären Rechnung

Im bisherigen Verlauf der Arbeit wurden bereits verschiedene Beispiele für das Schwingverhalten von Resonatoren in der nicht-stationären Simulation gezeigt (Abschnitte 5.3 und 5.4). Auch die Untersuchung der selbstkonsistenten Startstromkurven und der Stabilität stationärer Oszillationspunkte ist letztendlich durch den Vergleich mit der nicht-stationären Simulation motiviert. In den folgenden Abschnitten wird nun gezeigt, wie die nicht-stationäre Rechnung zur Beurteilung der Stabilität und damit zur Auswahl des Arbeitspunkts eingesetzt wird.

## 6.3.1 Einschaltvorgang

Es wurde bereits erwähnt, daß beim Einschaltvorgang mit einer Triode unterschiedliche Zeitverläufe der Strahlparameter verwirklicht werden können. Dies stellt ein weiteres Mittel der Modenselektion dar (z.B. Whaley *et al.,* 1995, oder Jödicke, 1989). In den letzten beiden Experimenten am FZK wurden aber Dioden-Elektronenkanonen verwendet, weil diese einfacher aufgebaut sind. Da der Einschaltvorgang der Triode dazu dient, die Oszillation in der gewünschten Mode zu erreichen, hat ein Trioden-Einschaltvorgang keinen Vorteil gegenüber dem Dioden-Einschaltvorgang nach Gleichung (5.18), wenn auch in letzterem Fall die gewünschte Arbeitsmode anschwingt. Dies ist in den hier betrachteten koaxialen Resonatoren praktisch immer der Fall, so daß im folgenden nur der Dioden-Einschaltvorgang betrachtet

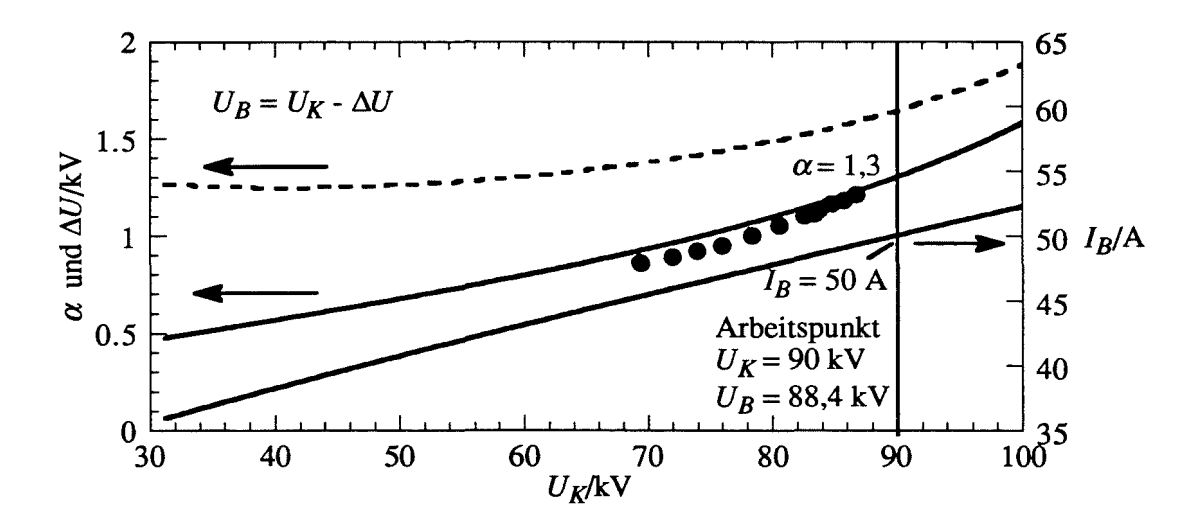

Abb. 6.18: Modell des Verlaufs von  $I_B$ ,  $\alpha$  und der Spannungsabsenkung  $\Delta U$  (gestrichelt) über  $U_K$  in der Diode nach Gleichung (5.18). Die Punkte sind numerische Simulationsergebnisse für  $\alpha$  (B. Piosczyk, private Mitteilung).

wird. Unabhängig davon besitzt die Triode weitere Vorteile gegenüber der Diode, die bereits in Abschnitt 6.2.1 genannt wurden. In Abbildung 6.18 ist ein typischer Verlauf der Strahlparameter über der Beschleunigungsspannung gezeigt. Zum Vergleich sind einige Ergebnisse von numerischen Simulationen für  $\alpha$  (B. Piosczyk, private Mitteilung) als Punkte eingetragen. Es kann davon ausgegangen werden, daß die Strahlparameter ohne Verzögerung der Beschleunigungsspannung  $U_K$  folgen. Der ideale Verlauf von  $U_K$  über der Zeit wäre ein monotoner Anstieg, der im gewünschten Arbeitspunkt endet. In den in Kapitel 7 beschriebenen Kurzpuls-Experimenten mit Anstiegszeiten von 10 - 30 µs ist dies mit dem für die Experimente verwendeten Netzteil nicht realisierbar, vielmehr findet ein oszillatorischer Einschwingvorgang mit Überschwingern bis zu 3 - 4 kV statt. Dies muß offensichtlich Auswirkungen auf das Stabilitätsverhalten des Gyrotrons haben (siehe unten).

Eine Simulation des Einschaltvorgangs mit Spannungsanstieg über realistische Zeiträume von  $10 - 100 \mu s$  ist im Prinzip möglich, die Rechnung benötigt aber mehrere Stunden bis Wochen. Statt dessen simuliert man einen schnelleren Spannungsanstieg, z.B. über  $2 \mu s$ , mit Rechenzeiten von 30 Minuten oder bis zu mehreren Stunden, wenn eine realistische Geschwindigkeitsstreuung im Elektronenstrahl berücksichtigt wird. Ein typisches Beispiel für einen solchen Einschaltvorgang ist in Abbildung 6.19 gezeigt. Wie man sieht, schwingt über weite Bereiche eine einzelnen Mode stabil, während die anderen Moden unterdrückt werden. In diesen Bereichen ist der Anschwingvorgang quasi-stationär, die Größe des Anstiegs der

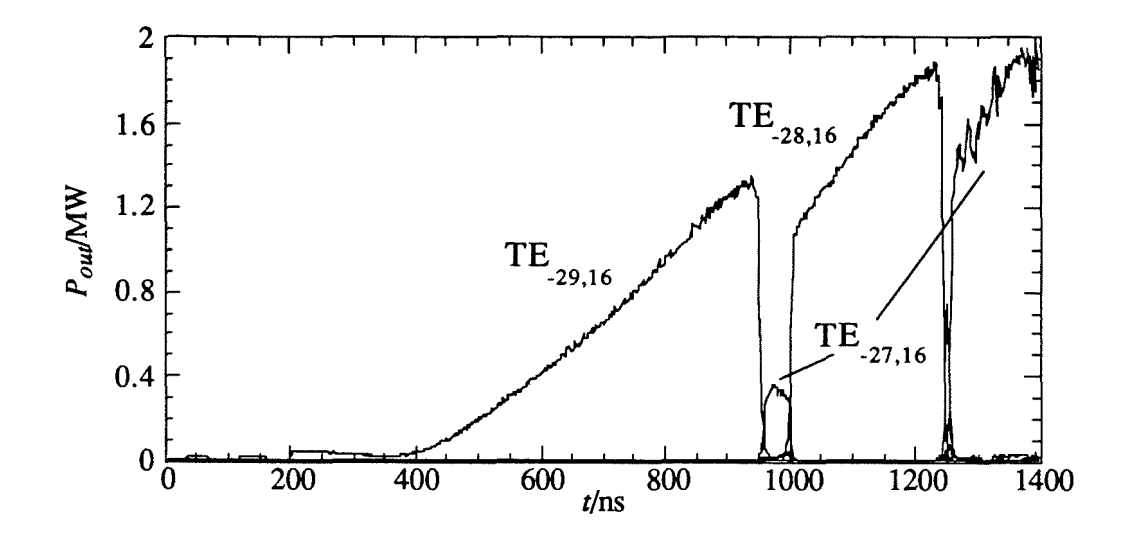

Abb. 6.19: Dioden-Einschaltvorgang ohne Überschwinger in *UB* bzw. *UK.* Mehrere Moden der gleichen radialen Serie schwingen nacheinander im Einmodenbetrieb in stationären Zuständen, nur an den Übergangsstellen ist ein (instationärer) Mehrmodenbetrieb zu finden. U*B* steigt von 0 ns bis 1400 ns von 45 kV bis 95 kV, *BR* =5,62 T. Weitere Parameter wie in Abbildung 6.18.

Spannung über der Zeit spielt keine Rolle, solange die Änderung der Strahlparameter innerhalb der Reaktionszeit des Resonators im Einmodenbetrieb klein ist. Wie aber in Abschnitt 6.2.3 besprochen wurde, verlaufen die instationären Übergangszustände beim Auftreten der Modenkonkurrenz sehr viel langsamer, so daß die Übergangsstellen zwischen den Bereichen stabilen Einmodenbetriebs nicht als quasi-stationär betrachtet werden können. Diese Übergangsstellen müssen daher nachträglich in realistischem Zeitmaßstab überprüft werden.

Ein Einschaltvorgang kann also folgendermaßen berechnet werden: Zunächst simuliert man einen im Vergleich zum realen Einschaltvorgang schnellen Spannungsanstieg, ausgehend von einer Spannung, bei der noch keine Mode anschwingen kann. Mit dieser schnellen Simulation können die Stabilitätsbereiche des Einmodenbetriebs der jeweiligen Moden abgeschätzt werden, wobei die obere Grenze der Stabilitätsbereiche zu groß angegeben wird, weil eine schnelle Änderung der Strahlparameter eher die Einmodenschwingung, die dieser Änderung aufgrund ihrer kürzeren Reaktionszeit besser folgen kann, begünstigt. Ist der Spannungsanstieg zu steil, so können die Stabilitätsgebiete der schwingenden Moden so weit vergrößert werden, daß die darauffolgende Mode überhaupt nicht mehr anschwingt. Normalerweise wird man die Zeitdauer des Einschaltvorgangs so groß wählen müssen, daß aufeinanderfolgende Moden einer radialen Serie auftreten. Im Hohlleiter können in einigen Parameterbereichen auch die Hauptkonkurrenzmoden noch hinzukommen. Eine zu schnelle Wahl des Spannungsanstiegs wird man bei der nachfolgenden Untersuchung der instationären Übergangszustände bemerken.

Die genaue Lage der oberen Grenze der Stabilitätsgebiete muß nun in weiteren Simulationen in realistischerem Zeitmaßstab überprüft werden. Dies ist möglich, weil nur die relativ kleinen Zeitabschnitte bzw. Spannungsbereiche zu untersuchen sind, in denen bei der vorhergehenden schnellen Simulation instationäres Verhalten auftrat. Genauer gesagt müssen weitere Simulationen mit realistischem Spannungsanstieg ein wenig vor dem Einsetzen des instationären Verhaltens angesetzt werden. Noch sicherer ist es, die Strahlparameter konstant zu halten und in mehreren Simulationen mit immer niedrigerer Spannung festzustellen, ab welcher Spannung keine Modenkonkurrenz bzw. kein instationäres Verhalten mehr auftritt. Bei dieser Spannung ist dann die realistischere Simulation anzusetzen, bis wieder ein Einmodenbetrieb in der nächsten Mode erreicht ist. Damit erhält man schließlich den vollständigen Anschwingvorgang und die Stabilitätsbereiche der einzelnen Moden.

Ein spezielles Problem stellt nun das Auftreten eines Überschwingers oder gar oszillatorischen Einschwingens der Beschleunigungsspannung auf den Endzustand über mehrere  $\mu s$ dar. Um die Rechenzeiten kurz zu halten, wird hier der kontinuierliche Spannungsverlauf durch konstante Spannungsabschnitte ersetzt. Dauern diese Abschnitte lange genug an, so tritt während dieser Zeitabschnitte die Modenkonkurrenz wie bei langsamem Zeitverlauf der

Spannung auf. Die Sprungstellen in der Spannung zwischen den konstanten Abschnitten sind unkritisch, solange sie nicht während der instationären Modenkonkurrenz auftreten, da die Schwingung einer einzelnen Mode durch die schnelle Änderung der Strahlparameter begünstigt wird. Ein Beispiel einer solchen Simulation ist in Abbildung 6.20 gezeigt. Dieselbe Methode kann zur Untersuchung der Übergangszustände zwischen den Schwingbereichen der Moden verwendet werden.

Im Experiment war allerdings die genaue Form des Einschwingens der Beschleunigungsspannung nicht reproduzierbar. Dann ist es weniger sinnvoll, den Spannungsverlauf vollständig realistisch nachzubilden, wichtiger ist die Untersuchung, welche Endzustände bei unterschiedlichem Spannungsverlauf erreicht werden können. Hier zeigt sich, daß bei Arbeitspunkten nahe der Grenze der Stabilitätsgebiete einer Mode je nach Amplitude und Verlauf des oszillatorischen Einschwingvorgangs der Spannung folgende Fälle auftreten können: Das Gyrotron kann stabil in einer der beiden Moden schwingen, deren Stabilitätsgebiete hier aneinander grenzen. Dabei kann insbesondere auch ein stabiler Zustand einer Mode bei reduzierter Leistung, wie in Abschnitt 6.2.3 beschrieben, eingenommen werden. Inwieweit gleichzeitiges Schwingen mehrerer Moden ebenfalls möglich ist, wird in Abschnitt 6.3.3 besprochen.

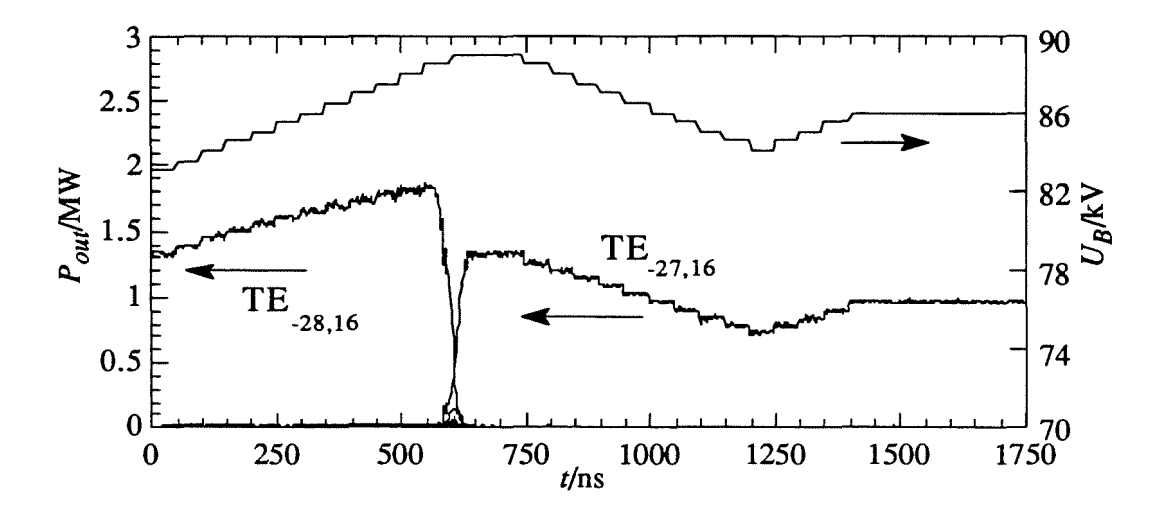

Abb. 6.20: Modellierung des Überschwingers durch abschnittsweise konstantes *UB* (jeweils über 50 *Ils* in Schritten von 0,5 kV) Je nach Amplitude und Zeitverlauf des oszillatorischen Einschwingvorgangs erhält man unterschiedliche Endzustände.  $B_R = 5.62$  T, weitere Parameter wie in Abbildung 6.18.

## 6.3.2 Stabilität in der nicht-stationären Einmodenrechnung

Beim Einsetzen von "Overbunching" bei zu großer Feldstärke kann die Leistung nicht mehr weiter gesteigert werden (vgl. Abschnitt 2.1.1 und Abbildung 6.14). Es existiert folglich für gegebene Strahlenergie ein maximaler Betriebsstrom einer Mode bzw. beim gegebenem Strom eine maximale Ausgangsleistung. Dadurch ist das Stabilitätsgebiet einer Mode bereits ohne Einwirkung einer weiteren Mode beschränkt. In den instabilen Arbeitspunkten tritt zunächst Automodulation ein, bei höherem Strom oder höherer Senkrecht-Energie im Strahl reißt die Oszillation ganz ab. In Abbildung 6.21 ist ein Beispiel für solche instationären Vorgänge in der Einmodensimulation gezeigt. Bei reflektierendem Abschluß tritt die Automodulation aufgrund der größeren Feldüberhöhung früher und verstärkt auf. In der Mehrmodenrechnung bei dichtem Modenspektrum wird in solchen Arbeitspunkten eine andere Mode anschwingen, wenn die schwingende Mode nicht stark durch einen reflektierenden Abschluß unterstützt wird (siehe folgenden Abschnitt). Bei Ginzburg *et al. (1986)* wurde im Einmodenfall auch chaotisches Schwingverhalten gefunden. In der Multimoden-Simulation bei dichten Modenspektren wird man aber Arbeitspunkte mit chaotischen Oszillationen einer einzelnen Mode nicht erreichen, dort schwingt bereits eine andere Mode.

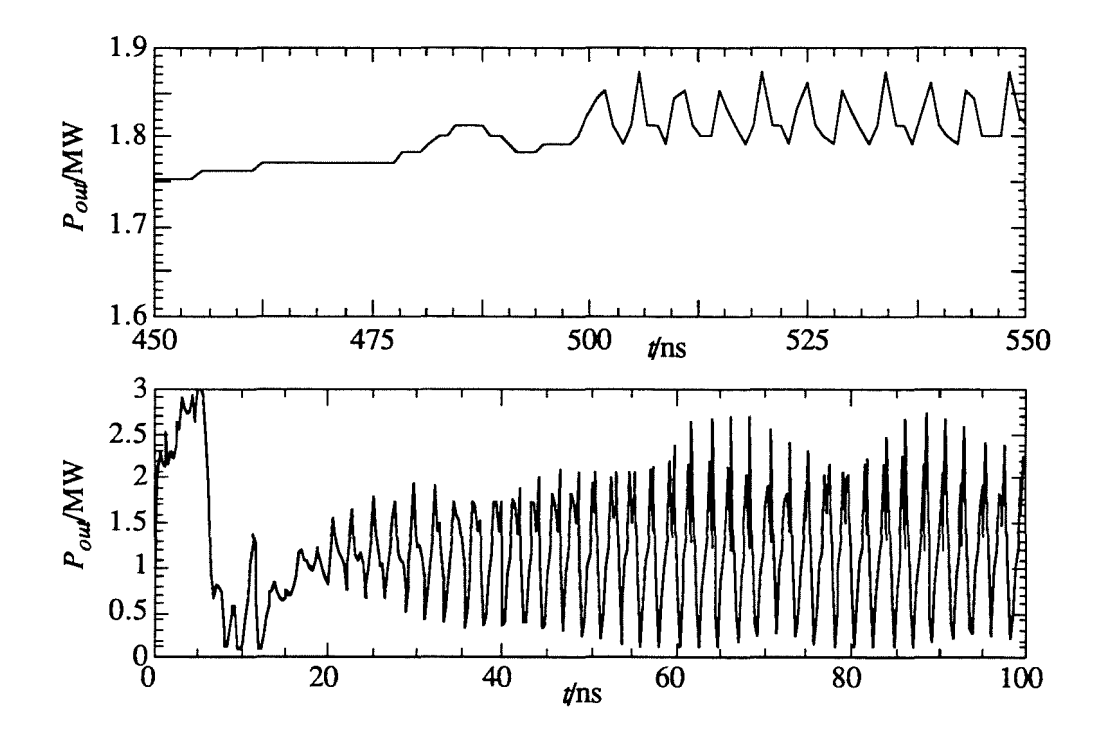

Abb. 6.21: Automodulation in der Einmodenrechnung. Im oberen Bild ist das übliche Auftreten der Automodulation bei Annäherung an die Grenze des Stabilitätsbereichs gezeigt, im unteren eine außergewöhnlich starke Automodulation bei reflektierendem Abschluß ( $|\underline{\Gamma}_{out}| = 0.3$ ).  $U_B = 87$  kV,  $B_R = 5.62$  T.

## 6.3.3 Stabilität in der nicht-stationären MuItimodenrechnung

Die Bestimmung der Stabilitätsgebiete in der Multimodenrechnung wurde bereits in Abschnitt 6.3.1 besprochen. Dabei wurde die Frage offengelassen, ob auch die gleichzeitige Oszillation mehrerer Moden stationär stabil bleiben kann. Hier muß nun zwischen verschiedenen Schwingungszuständen unterschieden werden:

- Amplituden-Konkurrenz zweier Moden: Hier wurden bei Moden niedriger Ordnung kleine Parameterbereiche gefunden, in denen zwei Moden gleichzeitig oszillieren können, während in weit größeren Parameterbereichen die zuerst schwingende Mode die andere unterdrückt (Jödicke, 1989 und Borie, 1991). Wird das Modenspektrum dichter, so schwingen in solchen Bereichen bereits andere Moden. Dieser Schwingungszustand wird also in stark überdimensionierten Resonatoren nur beobachtet, wenn einzelne Moden durch starke Fensterreflexionen gefördert werden (Gantenbein, 1993).
- Gleichzeitige Oszillation mehrerer Moden in unterschiedlichen Bereichen des Resonators bzw. des Gyrotrons. Ein Beispiel für einen solchen Schwingungszustand wurde in Abschnitt 5.3, Abbildung 5.12 besprochen. Hier schwingt eine Rückwärtswelle im Downtaper-Bereich und eine Vorwärtswelle im Mittelteil des Resonators. Durch Phasen-Amplituden-Konkurrenz werden zwei weitere Moden angeregt, was aber als sekundärer Effekt zu betrachten ist. Solche Zustände können durch ein geeignetes Resonatordesign vermieden werden (siehe folgenden Abschnitt). Es handelt sich bei dem genannten Beispiel um die einzige experimentelle Bestätigung der Phasen-Amplituden-Konkurrenz bei Moden hoher Ordnung, die in der Literatur zu finden war (Guss *et al.,* 1994; hier wurde übrigens in Übereinstimmung mit der Simulation in Abbildung 5.12 bestätigt, daß die TE-17,2-Mode zusätzlich angeregt wird).
- Gleichzeitige Oszillation mindestens dreier Moden aufgrund der Phasen-Amplituden-Konkurrenz. Dieser Schwingungszustand kommt immer an den Übergangsstellen zwischen den Stabilitätsbereichen der Moden vor. Das Auftreten der Phasen-Amplituden-Konkurrenz bestimmt bei dichten Modenspektren die obere Grenze eines Stabilitätsbereichs, die dann bei mehr oder weniger verringerter Spannung im Vergleich zur Grenze des Stabilitätsbereichs, die durch Automodulation gegeben ist, liegt. Auf die Frage, ob ein solcher Zustand auch stationär stabil auftreten kann, muß noch näher eingegangen werden.

• Instationäre Vorgänge, die nicht auf einen stationären Zustand einschwingen. Ein Beispiel dafür ist die Automodulation in der Einmodenrechnung. In der Mehrmodenrechnung werden insbesondere in Bereichen hoher Senkrecht-Energie im Strahl oder bei reflektierendem Abschluß entsprechende Zustände gefunden (siehe Abbildung 6.23).

In der numerischen Simulation mit dem nicht-stationären, selbstkonsistenten Programm SELFf tritt die Phasen-Amplituden-Konkurrenz regelmäßig an den Übergängen zwischen den Einmoden-Schwingungen zweier Moden auf. Wenn die TE<sub>-lml</sub>, Mode schwingt, steigt typischerweise zunächst die Leistung der TE<sub>-(lml+1)</sub>, Mode an, dann erst geht die Schwingung auf die TE<sub>-(lml-1),p</sub>-Mode über. Ein solcher Vorgang ist auch in Abbildung 6.19 zu

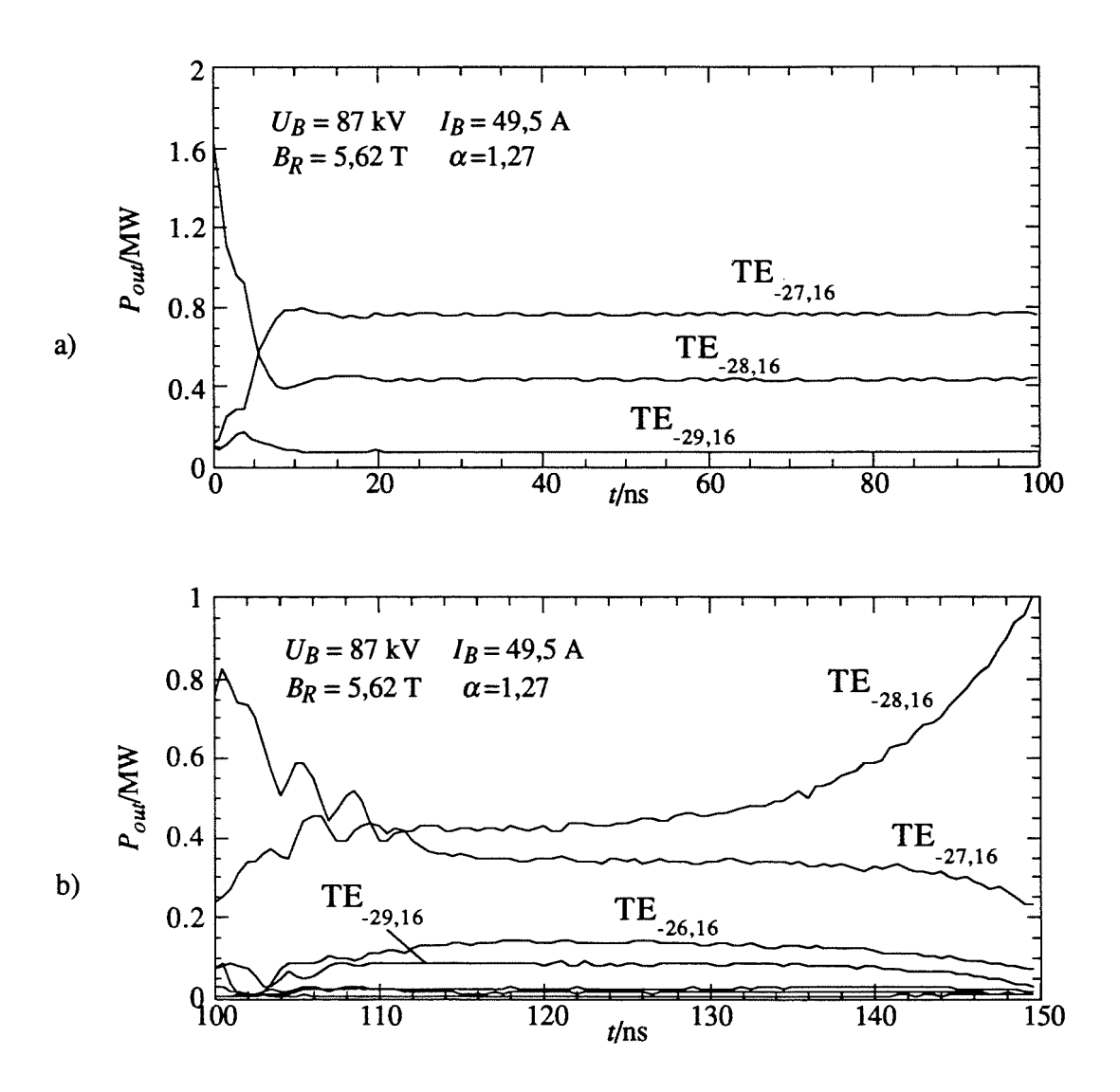

Abb. 6.22: Phasen-Amplituden-Konkurrenz: a) stabil und stationär bei Berücksichtigung der TE-28,16-Mode und ihrer azimutaler Nachbarn und b) instationär bei Hinzunahme weiterer Moden der radialen Serie.

erkennen. Sucht man an solchen Übergangsstellen nach stationären Zuständen, in denen diese drei Moden schwingen, so ergibt sich das in Abbildung 6.22 gezeigte Verhalten: Werden nur diese drei Moden berücksichtigt, so kann ein stabiler Zustand gefunden werden, in dem alle drei Moden schwingen, nicht aber, wenn noch weitere Moden der radialen Serie berücksichtigt werden. Im letzteren Fall konnten nur instabile Zustände dieser Art gefunden werden (Abbildung 6.22b; die weiteren Moden der radialen Serie treten meist weniger stark in Erscheinung, mit diesem Beispiel wird aber deutlich, daß die Phasen-Amplituden-Konkurrenz auch bei entsprechenden Gruppen von mehr als drei Moden auftreten kann).

Hier erhebt sich nun die Frage, ob die Simulation die Realität korrekt wiedergibt. Einerseits konnte kein physikalischer Grund gefunden werden, warum die gleichzeitige Oszillation mehrerer Moden aufgrund der Phasen-Amplituden-Konkurrenz instabil sein sollte, andererseits ist keine gesicherte experimentelle Bestätigung eines solchen Falls bekannt. In den Experimenten findet man jedoch an den Übergangsstellen die Oszillation mehrerer Moden, wobei aber bisher nicht mit Sicherheit festgestellt werden konnte, ob diese Moden nun gleichzeitig oder nacheinander schwingen, oder ob instationäre Vorgänge auftreten, die ein vergleichbares Frequenzspektrum erzeugen. Beschreibt nun aber die Simulation das Auftreten der Phasen-Amplituden-Konkurrenz nicht korrekt, so ist auch die Voraussage der maximalen Ausgangsleistung bzw. des maximalen Wirkungsgrads, der immer nahe der oberen Grenze des Stabilitätsbereichs auftritt, unsicher. Dieser Punkt konnte bisher nicht verifiziert werden und sollte im Zusammenhang mit weiteren Experimenten näher untersucht werden (siehe Abschnitt 7.4). Untersucht wurde allerdings, ob eine Änderung des Anregungsterm der Feldprofile von der nicht-stationären Form (4.45) zur stationären Form (4.46) einen wesentlichen Einfluß hat. Tatsächlich ändert sich das Schwingverhalten dabei in einigen isolierten Randpunkten, es konnte aber keine qualitative Änderung in größeren Bereichen festgestellt werden.

Zum Abschluß soll mit Abbildung 6.23 noch ein Beispiel für instationäres Verhalten in der Multimodenrechnung bei reflektierendem Abschluß gezeigt werden. Die instationäre Schwingung mehrerer Moden, wie sie hier zu sehen ist, erzeugt ein ähnliches Spektrum wie die entsprechende stationäre Schwingung. Um beide Zustände zu unterschieden, muß man das Frequenzspektrum fein auflösen, um die spektrale Breite der einzelnen Linien bzw. eventuelle Seitenbänder sichtbar zu machen. Dies ist gerade in Kurzpuls-Experimenten schwierig und wurde bei den aktuellen Experimenten am FZK nicht durchgeführt. Die Schwierigkeit besteht nicht zuletzt darin, daß die zu messenden Frequenzen im Bereich von 140 GHz zur Messung über mehrere Mischer umgesetzt werden müssen, was gerade bei der Oszillation mehrerer Moden zur Bildung vieler Mischprodukte führt, so daß sich das gewünschte Spektrum mehrfach und gegenseitig versetzt überlagert. Im Prinzip sind aber die Meßmöglichkeiten vorhanden (Geist *et al.,* 1991), so daß bei den anstehenden LangpulsExperimenten überprüft werden könnte, welche Art von Schwingzustand vorliegt. Dies wird jedoch nur nötig sein, wenn der vorausgesagte Wirkungsgrad von 32 % nicht erreicht wird. Ansonsten ist sichergestellt, daß ohne die Fensterreflexion im aktuellen Experiment kein Multimoden-Betriebszustand auftritt, und damit wäre dann auch das nicht-stationäre Programm verifiziert (siehe Abschnitt 7.4).

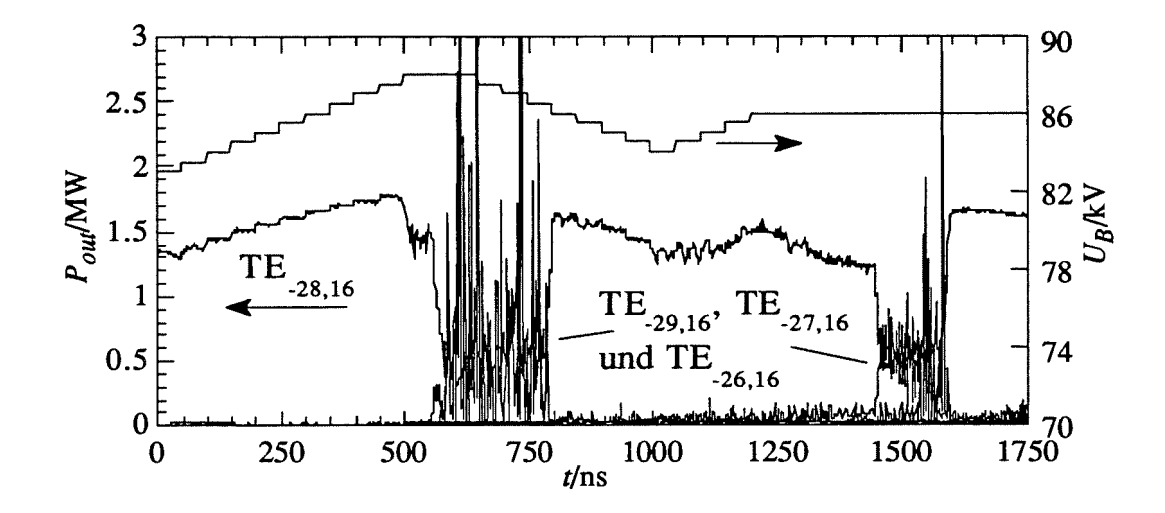

Abb. 6.23: Instationäres Verhalten in der Mehrmodenrechnung bei reflektierendem Abschluß. Parameter wie in Abbildung 6.20, abgesehen vom Spannungsverlauf (der Scheitelwert ist 88 kV statt 89 kV) und von der Reflexion, die hier  $|\underline{\Gamma}_{out}| = 0.3$  (-10 dB) für die azimutalen Nachbarn und  $|\underline{\Gamma}_{out}| = 0.6$  für weiter entfernte Moden beträgt. Diese Werte entsprechen der Reflexion im Experiment.

## 6.4 Designkriterien für Resonatoren von Hochleistungs-Gyrotrons

Beim Entwurf eines Gyrotronresonators wird man folgende Eigenschaften fordern: Die gewünschte Mode soll stabil bei einer gegebenen Frequenz und Leistung schwingen, mit einem Wirkungsgrad, der einen gegebenen Minimalwert nicht unterschreiten sollte. Dabei sind die Strahlparameter teilweise vorgegeben, und einige technologische Grenzwerte sind einzuhalten. Oft wird auch gefordert, daß der Resonator in gewissem Maß unempfindlich gegenüber Parameterschwankungen reagiert. Darüber hinaus interessiert man sich für Möglichkeiten der Frequenzverstimmbarkeit. Darauf wurde bereits in Abschnitt 6.1.2 eingegangen, die Einschränkung der Frequenzverstimmbarkeit durch die Wechselwirkung selbst wird in Abschnitt 7.4 besprochen.

Es ist nun zu unterscheiden zwischen der Frage der Stabilität gegenüber der Modenkonkurrenz und der Frage der theoretischen Eigenschaften des Resonators im Einmodenbetrieb. Wenn das Auftreten der Modenkonkurrenz nicht durch ein ungünstiges Resonatordesign gefördert wird, und abgesehen vom veränderten Stabilitätsverhalten bei getapertem Magnetfeld (siehe Jödicke, 1989 und Dumbrajs, 1991), sind diese beiden Fragestellungen praktisch unabhängig voneinander zu beantworten. Das Auftreten der Modenkonkurrenz hängt in koaxialen Resonatoren mit Impedanz-korrugiertem Innenleiter nur noch vom Eigenwert  $\chi$ , von der normierten Wechselwirkungslänge  $\mu$  und vom geforderten Wirkungsgrad ab. In den Simulationen ergab sich bisher, daß die Grenze des Stabilitätsgebiets eher vom Senkrecht-Wirkungsgrad  $\eta_{\perp}$  als von  $\mu$  abhängt (in Übereinstimmung mit Dumbrajs, 1993, Abbildung 4.3; siehe auch Dumbrajs, 1991). Das bedeutet, daß im Prinzip eine normierte Länge von  $13 \leq \mu \leq 25$  für  $\eta_{\perp} \leq 65$  % gewählt werden kann. Mit dem in den Abschnitten 6.2.2 und 6.2.3 diskutierten verstärkten Auftreten von stark verbreiterten Startstromkurven und stabilen Oszillationspunkten mit niedrigem Wirkungsgrad in langen Resonatoren sollte aber klar sein, daß kürzere Resonatoren ein wesentlich unproblematischeres Schwingverhalten zeigen und deshalb vorzuziehen sind. Im Experiment wurde jedoch ein vergleichbares Schwingverhalten der Moden im Bereich  $13 \leq \mu \leq 27$  gefunden, allerdings bei  $\eta_{\perp}$  = 50 % (siehe Abschnitt 7.4). Dabei wurden auch Moden mit Eigenwerten über 100 benutzt, ohne Verwendung einer Modenwandler-Korrugation. Geht man davon aus, daß man mit der Modenwandler-Korrugation doppelt so hohe Eigenwerte nutzen kann, so wird beispielsweise der maximale benötigte Eigenwert in Tabelle 2.2 von  $\chi$  = 137 bei weitem übertroffen, so daß auch der wählbare Eigenwert keine Einschränkung darstellt. Beim Gyrotron mit Hohlleiter-Resonator stimmt dies nicht ohne weiteres: Erstens muß dort bei der Wahl der Mode zusätzlich der Frequenzabstand zu den Hauptkonkurrenzmoden berücksichtigt werden (im koaxialen Fall ist der Frequenzabstand zu den wichtigsten Konkurrenten, den azimutalen Nachbarn, durch den Eigenwert mit  $\Delta f / f \approx \pi / (2 \chi)$  gegeben), zweitens sind durch die größere Dichte relevanter Moden im Hohlleiter-Resonator die Stabilitätsbereiche verkleinert (etwa halbiert, vgl. Abbildung 7.5), was wiederum eine obere Grenze für das nutzbare  $\chi$  festlegt; in Abschnitt 2.5 wurde für den Hohlleiter von  $\chi \leq 60$  ausgegangen. Zusammenfassend kann man sagen, daß die Stabilität der Moden und eine ausreichende Größe des Stabilitätsbereichs im koaxialen Gyrotron anscheinend in allen sinnvollen Parameterbereichen erreicht werden kann. Sollte sich allerdings herausstellen, daß die Programme das Einsetzen der Modenkonkurrenz nicht genau wiedergeben (vgl. Abschnitt 6.3.3), so muß diese Aussage korrigiert werden.

Wurden nun  $\mu$  und  $\eta_{\perp}$  für den Resonatorentwurf festgelegt, der obigen Diskussion folgend oder aufgrund experimenteller Erfahrung, so kann mit den Fonneln aus Kapitel 2 bzw. Anhang Al die erreichbare Ausgangsleistung über *X*angegeben werden, unter Beachtung der

gegebenen Strahlparameter und Grenzwerte. Dies kann direkt mit dem in Anhang A1.4 vorgestellten Programm MAXPO durchgeführt werden. Wählt man dann eine gewünschte Ausgangsleistung bzw. einen Eigenwert  $\chi$ , so werden vom Programm folgende Parameter für den Entwurf näherungsweise angegeben: Der azimutale Index *m* der Mode, die Radien von Außen- und (gegebenenfalls) Innenleiter des Resonators sowie die erforderliche Abstrahlungsgüte des Resonators, Strahlstrom und Beschleunigungsspannung ( $\alpha$  muß bekannt sein, entweder aus den Daten der Kanone oder als geforderter Wert, beispielsweise aus einer Parameterstudie mit MAXPO). Die normierte Wechselwirkungslänge  $\mu$  war zuvor fest gewählt, mit den Strahlparametern erhält man daraus die äquivalente Gaußsche Länge *L* des Resonators. Nachdem im Bereich des so gefundenen *X* und *m* eine Mode ausgewählt wurde, gegebenenfalls unter Beachtung weiterer Nebenbedingungen, kann damit das konkrete Resonatordesign durchgeführt werden.

Beim Resonatordesign wird man die äquivalente Gaußsche Länge L und die Güte des Resonators (aus der selbstkonsistenten Rechnung) in Übereinstimmung bringen mit den aus obiger Rechnung erhaltenen Ergebnissen. Erfahrungsgemäß eignet sich als äquivalente Gaußsche Länge 'der Abstand zwischen den 1/e-Punkten des Feldprofils, wobei zum Resonatorausgang hin der Wert *1/e* meist nicht erreicht wird; der *l/e-Punkt* muß dann durch Extrapolation der abfallenden Flanke des Feldprofils bestimmt werden. Mit dieser Definition der äquivalenten Gaußschen Länge ergibt sich gewöhnlich im Einmodenbetrieb eine gute Übereinstimmung des Wirkungsgrads aus der numerischen Simulation mit Werten aus der Theorie der nonnierten Variablen, ein Resonator mit der geforderten Länge zeigt also auch in der numerischen Simulation das gewünschte Verhalten. Bei kleiner Wechselwirkungslänge tritt allerdings oft das Problem auf, daß die erforderliche Güte nicht erreicht werden kann. Dann muß eine negative Taperung des Außenleiters zur Erhöhung der Güte oder eine Radiusverengung am Ende des Mittelteils (Iris) benutzt werden. Da sich damit aber Probleme, beispielsweise durch ungleichmäßige thermische Verformung des Resonators im Betrieb (vgl. Dammertz *et al.,* 1996) oder durch Ungenauigkeiten in der Herstellung der kleinen Taperwinkel (z.B. 0,1°), ergeben, zieht man es vor, diesen Fall zu vermeiden.

Die Wahl der Winkel von Uptaper und Downtaper wurde bisher nicht besprochen. Wie in Abschnitt 5.3 bereits besprochen, begünstigt ein zu kleiner Downtaperwinkel das Auftreten einer Rückwärtswelle (Cai *et al.,* 1992), die den Wirkungsgrad der Wechselwirkung absenkt. Ein ähnlicher Effekt führte auch in den Abschnitten 6.2.2 und 6.2.3 zu unerwünschten Einbrüchen der Startstromkurven oder zum verstärkten Auftreten von stabilen Oszillationspunkten niedrigen Wirkungsgrads. Aus all dem läßt sich schließen, daß generell Taperwinkel unter 2° vermieden werden sollten (Der Einsatz kleinerer Taperwinkel geht übrigens auf Temkin, 1981, zurück. Dort sollte damit ein erhöhter Wirkungsgrad erreicht werden). Andererseits sind auch große Taperwinkel über 5° ungünstig, weil sie eine große

Modenkonversion hervorrufen. Dies ist insbesondere dann der Fall, wenn die Übergänge zwischen Mittelteil und Tapern nicht gerundet werden. Im Resonatordesign wird man daher grundsätzlich die Modenkonversion überprüfen und eine entsprechende Rundung der Übergänge vornehmen, was aber wieder die Güte des Resonators und die äquivalente Gaußsehe Länge *L* ändert. Der Entwurf des Resonators ist daher iterativ durchzuführen. Ein weiteres Kriterium für die Wahl des Downtaperwinkels und der Länge des Downtapers ist die zur Kanone hin abgestrahlte Leistung, die wenige kW nicht überschreiten darf.

Der bisher beschriebene Resonatorentwurf ist bei Hohlleiter- und koaxialem Resonator identisch. Der Entwurf der Impedanz-Korrugation am Innenleiter und gegebenenfalls der Modenwandler-Korrugation am Außenleiter wurde bereits in den Abschnitten 6.1.2 und 6.1.3 beschreiben. Der Taperwinkel des Innenleiters ist so zu wählen, daß man eine ausreichende Absenkung der Güte der beeinflußten Moden erreicht. Bei zu großem Winkel nimmt dieser Einfluß wieder ab, weil sich der Innenleiterradius schnell vom Kaustikradius der Moden entfernt. Ein Taperwinkel von 1<sup>o</sup> ist aber meist geeignet. Der Radius des Innenleiters wird so groß gewählt, daß die Wandverluste der Arbeitsmode am Innenleiter gerade noch akzeptabel bleiben und die Güte der Arbeitsmode noch nicht stark abgesenkt wird.

Ein derart entworfener Resonator muß nun noch mit der numerischen Simulation der Wechselwirkung überprüft werden. Dabei ist zu untersuchen, ob der gewünschte Arbeitspunkt stabil ist, ob er erreicht werden kann und wie empfindlich die Oszillation beispielsweise gegenüber Reflexionen ist. Die dazu verwendeten Methoden wurden im Verlauf dieses Kapitels genannt, die Empfindlichkeit gegenüber Reflexionen wird man zusätzlich mit Hilfe des Rieke-Diagramms (die Reflexionsfaktorebene, in die Linien konstanter Leistung und Frequenz eingetragen werden) beschreiben. Besitzt der Resonator die gewünschten Eigenschaften, so wird das Design normalerweise durch einen nichtlinearen Uptaper vervollständigt, wobei das Schwingverhalten und die Modenkonversion nochmals überprüft werden muß. Ein Beispiel ist mit den Resonatoren des Experiments in Abbildung 7.3 gegeben.

Es sei noch erwähnt, daß wesentlich komplizierter geformte Resonatoren vorgeschlagen wurden, meist um den Wirkungsgrad zu erhöhen. Der Effekt ist aber gering, und in der Praxis hat man eher das Problem, daß die theoretisch vorhergesagten Wirkungsgrade nicht erreicht werden. Der Fall liegt anders bei Resonatoren für Niederleistungs-Gyrotrons oder harmonische Gyrotrons, bei denen oft spezielle Resonatorformen verwendet werden, insbesondere um die erforderliche Feldüberhöhung bzw. Güte zu erreichen.

# <sup>7</sup> **. Das koaxiale <sup>140</sup> GHz / 1,5 MW - \_\_\_E\_x\_periment am FZK**

Seit 1992 ist am Forschungszentrum Karlsruhe ein Gyrotron mit koaxialem Resonator in Planung. Das Experiment wird in Zusammenarbeit mit dem Institut für Angewandte Physik (IAP) in Nizhny Novgorod durchgeführt. Am IAP, das aufgrund langjähriger Forschungsarbeit auf dem Gebiet der Gyro-Röhren eine Vorreiterrolle spielt, gab es bereits zuvor erste Erfahrungen mit koaxialen Resonatoren bei Frequenzen bis zu 110 GHz (Goldenberg *et al.*, 1992). Die für das aktuelle Experiment gewählte Frequenz von 140 GHz ist einerseits die für den geplanten Stellarator Wendelstein 7X vorgesehene Frequenz und auch die Frequenz vorheriger Gyrotron-Experimente am FZK, andererseits war eine Erhöhung auf die für I1ER gewünschte Frequenz von 170 GHz (Makowski et al., 1995) mit dem vorhandenen Magneten nicht möglich (siehe unten). Die angestrebte Ausgangsleistung von 1,5 MW ist zum Teil durch die Parameter des vorhandenen Netzteils gegeben. Insgesamt kann das Experiment als Einstieg in die Technik koaxialer, CW-relevanter Gyrotrons angesehen werden, wobei aber die Leistungsgrenzen koaxialer Gyrotrons, die in Abschnitt 2.5 diskutiert wurden, noch nicht ausgeschöpft werden. Ein anderes koaxiales Projekt, das am MIT durchgeführt wird (Read et al., 1993), ist zwar für eine höhere Leistung von 3 MW bei 140 GHz ausgelegt, wird aber mit Arbeitsmoden wie der 1E-22,13 aufgrund zu hoher Wandverluste nicht CW-relevant sein. Bisher wurden dort Ausgangsleistungen von 0,9 MW mit einem Resonator mit glattem, ungetaperten Innenleiter erreicht (Hogge et al., 1995).

Als Arbeitsmode wurde von russischer Seite die 1E-28,16-Mode vorgeschlagen. Diese Mode zeichnet sich neben einer guten Separation von den im Hohlleiter wichtigsten Konkurrenzmoden  $TE_{+25,17}$  und  $TE_{+26,17}$  vor allem dadurch aus, daß sie zu einer Whispering Gallery Mode, der TE<sub>76,2</sub>, praktisch entartet ist. Dies ist entscheidend für die Machbarkeit der gewählten quasi-optischen Auskopplung mit zwei Ausgangsstrahlen (siehe unten). Die Wandverluste der 1E-28,16-Mode bei 140 GHz erlauben Ausgangsleistungen von einigen Megawatt, so daß das Experiment als relevant für ein späteres CW-Gyrotron angesehen werden kann. Es sei noch erwähnt, daß man auch bei einer Modenauswahl mit dem Programm MAXPO bei den Parametern des Experiments die 1E-28,16, oder ähnliche Moden mit einem Elektronenstrahlradius um 10 mm bei 140 GHz und einem relativen Kaustikradius um  $R_c/R_o \approx 1/3$ , als optimale Wahl erhält.

In den folgenden Abschnitten wird Aufbau und Durchführung des Experiments am FZK kurz besprochen und die Meßergebnisse mit den Simulationsergebnissen vergleichen. Im dazu parallel verlaufenden Experiment am IAP wurden zumindest bei 140 GHz vergleichbare Ergebnisse erzielt. Das Experiment am FZK wird von B. Piosczyk koordiniert, die zugehörige HF-Meßtechnik von O. Braz. Die im folgenden gezeigten Meßwerte wurden zum größten Teil von B. Piosczyk aufgenommen (siehe auch Piosczyk *et al.,* 1996).

## 7.1 Technische Ausführung des Gyrotrons

In Abbildung 7.1 sind die Querschnitte des koaxialen Gyrotrons in den beiden Phasen des Experiments gezeigt. Zunächst wurde die Röhre mit einem axialen Ausgang versehen, um die Reinheit der erzeugten Mode vermessen zu können und um sicherzugehen, daß die gesamte erzeugte Leistung ausgekoppelt wird. In dieser Version ist die Pulslänge durch die

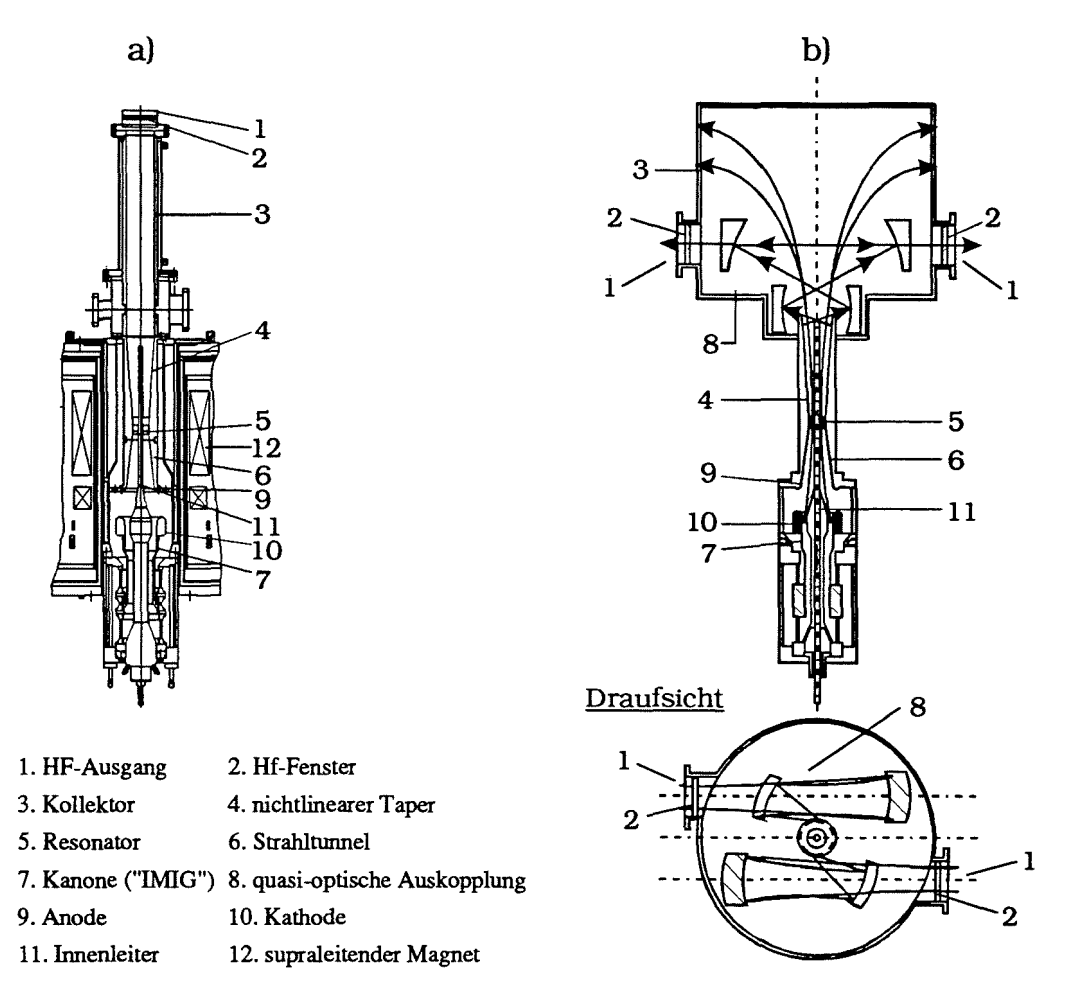

Abb. 7.1: Technische Ausführung des koaxialen Gyrotrons a) mit axialer Auskopplung und b) mit radialer, quasi-optischer Auskopplung.

Wandbelastung des Kollektors, der gleichzeitig als Ausgangswellenleiter dient, auf maximal 300 µs begrenzt. Diese erste Phase des Experiments wurde Ende 1995 begonnen und ist bereits abgeschlossen. In der nächsten Version wird der axiale Ausgang durch einen quasioptischen Ausgang ersetzt. Dadurch wird der Einsatz eines Kollektors mit größerem Durchmesser ermöglicht, so daß die Begrenzung auf kurze Pulse entfällt. Durch das vorhandene Netzteil ist dann die Pulslänge auf etwa 20 ms beschränkt. Mit dem quasi-optischen Ausgang entfällt auch die Rückwirkung der Fensterreflexion auf die Wechselwirkung im Resonator. Diese Phase des Experiments ist in Vorbereitung und wird im Herbst 1996 beginnen.

Der quasi-optische Ausgang wird nach folgendem Konzept entworfen: Die im Resonator erzeugte TE<sub>-28,16</sub>-Mode wird mit Hilfe einer Modenwandler-Korrugation ("rippled wall mode converter") in der Verlängerung des Uptapers in die  $TE_{+76,2}$ -Mode umgewandelt. Diese Mode erlaubt aufgrund ihres großen relativen Kaustikradius von  $R_c/R_o = 0.87$  einen kleinen Öffnungswinkel der vom Launeher abgestrahlten Leistung (siehe Möbius und Thumm, 1993). Weiterhin ist dieser Kaustikradius geeignet für einen Launeher, der an zwei gegenüberliegenden Schnittkanten abstrahlt ("dual-cut launeher"): Bei diesem Kaustikradius wird die Welle in der quasi-optischen Modellierung genau sechs mal an der Wellenleiterwand während eines gesamten Umlaufs reflektiert (vgl. Abbildung 2.7b). Entscheidend ist, daß die Anzahl der Reflexionen ganzzahlig und geradzahlig ist. Durch den kleinen Öffnungswinkel der Abstrahlung werden die für die Formung des Gaußsehen Freiraumstrahis benötigten Spiegel klein, so daß sie sich im symmetrischen Aufbau (Abbildung 7.1b) nicht gegenseitig stören. Damit ist eine einfache Aufteilung der Ausgangsleitung auf zwei Gaußsehe Strahlen, die durch zwei Ausgangsfenster ausgekoppelt werden, zur Entlastung der Fenster möglich. Allerdings funktioniert diese Auskopplung ausschließlich für dieses Modenpaar (bzw. für das jeweilige Modenpaar, für das der Entwurf ausgeführt wurde) und ist damit schmalbandig. Für spätere Experimente werden zur Zeit andere Konzepte untersucht, bei denen die Arbeitsmode direkt ausgekoppelt wird und die breitbandig arbeiten.

Die Elektronenkanone ist in beiden Phasen des Experiments identisch. Es handelt sich um eine sogenannte IMIG, eine "inverse magnetron injection gun", bei welcher der Emitter nicht wie bei konventionellen MIG-Kanonen einen Innenleiter der Kanone bildet (vgl. Abbildung 2.4 oder 2.5), sondern als Ring ausgeführt ist und koaxial zum nun stromfreien Innenleiter liegt (Abbildung 7.1, am besten in (a) zu erkennen. Die Kathode (10) ist der Emitterring). Der Innenleiter der Kanone liegt dabei auf Anodenpotential (bis auf eine mögliche Abweichung von wenigen kV zur Kompensation der Spannungsabsenkung, vgl. Abschnitt 2.4.2), stellt also zusammen mit der äußeren Wand die Anode dar. Dadurch kann auf ihm nun der Innenleiter des Resonators, der auf dem selben Potential liegt, befestigt werden. Im praktischen Aufbau wird durch den Innenleiter ein Wasserkreislauf zur Kühlung im Resonatorbereich hindurchgeführt, und eine Möglichkeit zur Justierung des Innenleiters ist ebenfalls

## *7. Das koaxiale 140 GHz* / 1,5 *MW* - *Experiment am FZK*

vorhanden. Die Kanone wurde in Zusammenarbeit der Institute entworfen und in zweifacher Ausführung hergestellt. Erste Messungen der Strahlparameter wurden im Herbst 1994 am IAP durchgeführt (Lygin *et al.,* 1995), verbunden mit vorläufigen HF-Tests, im Sommer 1995 wurden dann die HF-Experimente am FZK. begonnen. Wegen eines Kurzschlusses im Heizdraht des Emitters wurde jedoch eine Reparatur der Kanone notwendig, die HF-Tests konnten erst wieder Ende 1995 aufgenommen werden.

Die im 140 GHz-Experiment verwendeten Resonatoren werden im folgenden Abschnitt beschrieben, es sei aber noch erwähnt, daß weitere Experimente bei 165 GHz mit anderen Resonatoren (latrou *et* al., 1995) durchgeführt werden. Dabei wird mit verringerter Betriebsspannung gearbeitet, um die Oszillationsfrequenz bei dem maximal verfügbaren Magnetfeld von 6,5 Tauf 165 GHz erhöhen zu können. Die veränderten Strahlparameter machen die Verwendung von Resonatoren mit höherer Güte und dünnerem Innenleiter notwendig.

Die Gyrotrons werden jeweils im vorhandenen supraleitenden Magneten installiert. Dieser Magnet besteht aus einer Hauptspule, die maximal 6,5 T im Resonator erzeugen kann, und mehreren zusätzliche Spulen zur Einstellung der an der Kanone gewünschten Magnetfelder und zur Steuerung der radialen Lage des Elektronenstrahis. Zur Stromversorgung ist ein Netzteil vorhanden, das 100 kV und 30 A im CW-Betrieb liefern kann. Größere Ströme können nur kurzzeitig über Ladekondensatoren erzeugt werden, bei entsprechend eingeschränkter Pulsdauer.

## 7.2 Resonatorentwürfe

Durch die TE<sub>28,16</sub>-Mode und die Frequenz ist der Außenradius des Resonators bis auf wenige µm festgelegt. Durch das bereits erwähnte Konzept der Auskopplung über die Umwandlung zur TE $76.2$ -Mode ist der zulässige Winkel des Uptapers auf maximal 1,5° begrenzt, da innerhalb des Modenwandlers die TE76,3-Mode unterhalb ihrer Grenzfrequenz bleiben sollte. Möchte man wegen der in Abschnitt 6.4 genannten Nachteile auf den Einsatz eines getaperten Mittelteils oder gar einer Iris verzichten, so ist damit auch die erreichbare Reflexion am Ende des Mittelteils, und infolgedessen auch die Feldüberhöhung im Resonator, begrenzt. Wie aus Abbildung 2.3 zu ersehen ist, hängt die für einen bestimmten Wirkungsgrad benötigte Feldüberhöhung (ausgedrückt in  $F$ ) direkt von der Resonatorlänge (ausgedrückt in  $\mu$ ) ab; bei größerer Länge wird weniger Feldüberhöhung benötigt. Das bedeutet, ein gewünschter Wirkungsgrad legt unter den gegebenen Verhältnissen eine minimale effektive Resonatorlänge, in diesem Fall  $\mu$  = 19, fest. Freie Parameter der äußeren Kontur sind dann noch die Breite und Form der Verrundung der Ecken sowie der Winkel des Downtapers. Die Wahl dieser Parameter, der inneren Kontur und der Impedanz-Korrugation wurde nach den in den Abschnitten 6.4 und 6.1.2 genannten Kriterien durchgeführt.

## *7. Das koaxiale 140 GHz I* 1,5 *MW* - *Experiment am FZK*

In Abbildung 7.2 ist der Entwurf des schließlich gewählten Resonators gezeigt. Eine Modenwandler-Korrugation im Resonator wurde zwar entworfen (siehe Abschnitt 6.1.3), aber bisher nicht eingesetzt. Der Übergang zum Downtaper ist parabolisch gerundet, um eine niedrige Modenkonversion sicherzustellen. Dadurch wird nicht zuletzt die zur Kanone abgestrahlte Leistung klein gehalten (siehe unten).

Die technische Ausführung des Resonators ist in Abbildung 7.3 dargestellt. Hier muß unterschieden werden zwischen den Versionen für axiale Auskopplung und für radiale Auskopplung. Normalerweise kann man den linearen Uptaper fast vollständig durch einen nichtlinearen ersetzen, die Reflexion an der Übergangsstelle vom Mittelteil zum Uptaper ist fast ausschließlich durch die unmittelbare Umgebung der Übergangsstelle ( $\approx \pm \lambda_0$ ) gegeben und ändert sich dabei kaum. Beim Resonator für axiale Auskopplung wurde aber ein 30 mm langes Stück des linearen Uptapers belassen, damit sich beide Resonatoren gleichartig verhalten. Der Resonator für den radialen Ausgang besitzt einen linearen Uptaper für die TE-28,16-Mode, in dem auch die Modenwandlung zur TE+76,2-Mode vorgenommen wird. Erst danach folgt ein nichtlinearer Uptaper für die TE+76,2-Mode. Der Innenleiter ist in beiden Resonatoren identisch und wurde so weit verlängert, bis kein wesentlicher Einfluß auf die Spannungsabsenkung mehr vorhanden war, so daß eine Potentialschwelle im Verlauf des Elektronenstrahis vermieden wird. Zur Kanone hin wurde der Außenradius wieder erweitert, um einen glatten Übergang zur Kompressionszone zu erhalten, ansonsten sind beide Resonatoren identisch mit dem Modell aus Abbildung 7.2. In Tabelle 7.1 ist die für diese Resonatoren berechnete Modenkonversion zusammengefaßt.

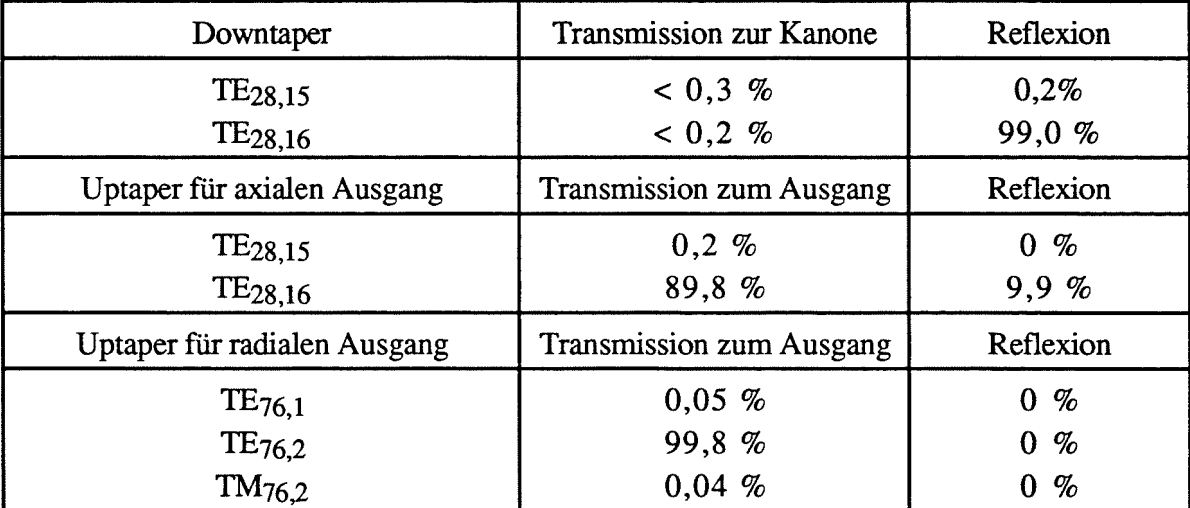

**Tab. 7.1:** Modenkonversion in den Tapern der Resonatoren aus Abbildung 7.3. Angegeben ist jeweils der prozentuale Anteil an der Gesamtleistung (die restliche Leistung teilt sich auf mehrere weitere Moden auf).

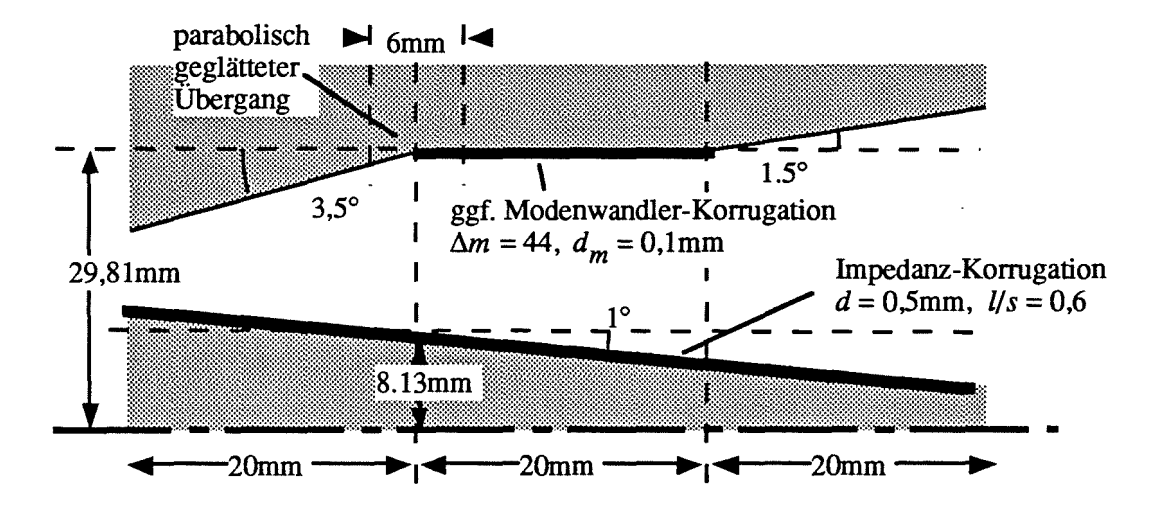

Abb. 7.2: Modell des realisierten Resonators für die Simulation

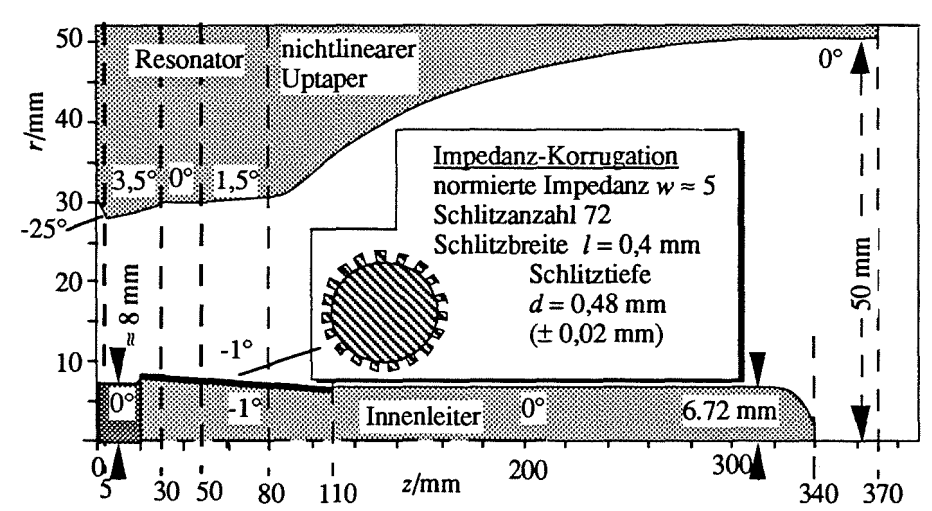

a) Resonator für axialen Ausgang

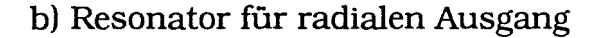

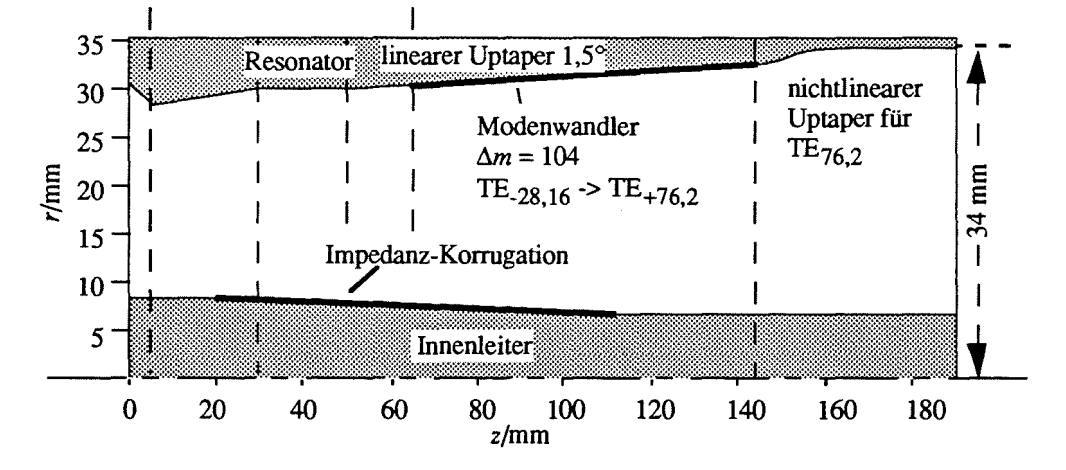

Abb. 7.3: Abmessungen der technischen Ausführung des Resonators mit nichtlinearem Uptaper a) für axiale Auskopplung und b) für radiale Auskopplung.

Den Uptaperwinkel von 1,5° würde man nach den Ergebnissen der Abschnitte 6.2.2 und 6.2.3 eher als zu klein ansehen. Wird eine andere Art der Leistungs-Auskopplung verwendet, so ist sicher ein größerer Taperwinkel (bis zu 5°) vorzuziehen. Der Übergang zwischen Mittelteil und Uptaper muß dann gerundet werden, um eine geringe Modenkonversion zu erreichen und um die gleiche Güte wie im Resonator aus Abbildung 7.2 zu erhalten. Ein solcher Resonator wurde auch für den Vergleich der Startströme in Abbildung 6.12 benutzt

Wie bereits erwähnt, wird für weitere Experimente bei 165 GHz ein anderer Resonator benutzt, der für die TE-31,17-Mode ausgelegt ist und der sich vom Resonator für 140 GHz durch eine erhöhte Güte und einen dünneren Innenleiter unterscheidet. Das Gyrotron ist für einen relativ einfachen Austausch der Resonatoren ausgelegt, insbesondere ist der Innenleiter in Höhe des Downtapers auf den Innenleiter der Kanone aufgeschraubt.

## 7.3 Stabilitätsgebiete und Arbeitspunkte

Im Verlauf von Kapitel 6 wurden bereits mehrfach Ergebnisse aus Simulationen mit dem Resonator des Experiments gezeigt. Hier sind noch die gewählten Arbeitspunkte und die Stabilitätsgebiete aus der nicht-stationären Multimodenrechnung zu zeigen. Zu Beginn der Arbeiten stand das Multimodenprogramm noch nicht zur Verfügung, mit der stationären Einmodenrechnung wurde der in Tabelle 7.2, zweite Spalte, gezeigte Arbeitspunkt ausgewählt. In der nicht-stationären Rechnung erwies sich dieser Arbeitspunkt aber als instabil, die größte Ausgangsleistung wurde nun bei erhöhtem Strahlstrom für den in der dritten Spalte gezeigten Arbeitspunkt vorhergesagt, der allerdings am Rand des Stabilitätsbereichs liegt. Das Geschwindigkeitsverhältnis  $\alpha$  sinkt durch die Erhöhung des Strahlstroms von 1,4 auf 1,3 (bei *UB* = 88,4 kV). Bei der Modellierung einer Modenwandler-Korrugation an der Außenwand des Resonators zeigte sich schließlich, daß das Schwingverhalten der TE-28,16- Mode nach der Unterdrückung ihrer azimutalen Nachbarn praktisch identisch wurde mit dem Verhalten in der Einmodenrechnung. Der Arbeitspunkt mit maximaler Ausgangsleistung aus dieser Rechnung ist in der vierten Spalte von Tabelle 7.2 gezeigt. Bemerkenswert ist, daß im Vergleich zur stationären Rechnung der Wirkungsgrad erheblich absinkt. Aus diesem Grund mußte der Strahlstrom bis zum Entwurfswert der Kanone ( $I_B = 50$  A) gesteigert werden.

An allen Arbeitspunkten sind dagegen die Wandverluste fast gleich und mit 1,3 kW/cm2 noch deutlich unter den technologischen Grenzwerten. Zur Berechnung der Wandverluste wurde ein Leitwert von  $\sigma = 1,42$  S/m angenommen, der 300°C heißem OFHC-Kupfer entspricht, unter Einbeziehung eines Faktors 1,3 in den Verlusten für die Oberflächenrauhigkeit (siehe Geist, 1991). Man erhält so realistische Ohmsche Verluste, die gegenüber den berechneten Verlusten in idealem Kupfer bei Zimmertemperatur ( $\sigma$  = 5,8 S/m) verdoppelt sind.

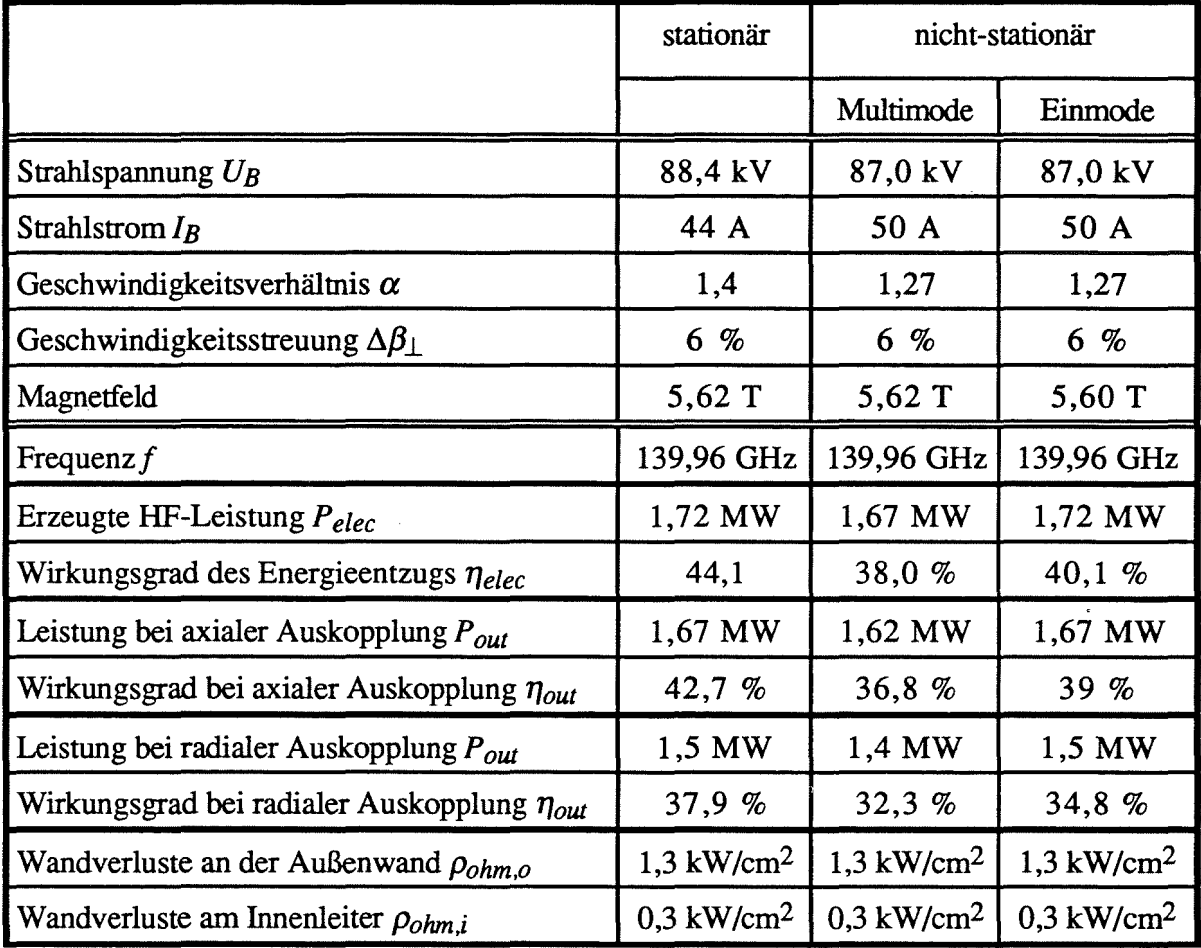

Tab. 7.2: Stabile Arbeitspunkte aus der stationären und aus der nicht-stationären Multimoden- oder Einmoden-Simulation. Bei der radialen Auskopplung wurden insgesamt 15 % Verluste angenommen.

Bei der Berechnung der Arbeitspunkte wurde allerdings die Fensterreflexion nicht berücksichtigt, da diese ja bei radialer Auskopplung nicht auf den Resonator zurückwirkt. Auch bei den im folgenden gezeigten Stabilitätsgebieten wurde die Reflexion nicht berücksichtigt, und auch nicht die Geschwindigkeitsstreuung des Elektronenstrahls, um die Rechenzeit zu verkürzen. Die dabei errechneten Leistungen sind daher etwas größer als die in Tabelle 7.2 angegebenen.

Die Stabilitätsgebiete wurden durch Simulation des Dioden-Einschaltvorgangs bei verschiedenen Magnetfeldern im Abstand von 0,005 T bzw. 0,01 T berechnet,  $I_B$  und  $\alpha$  folgen also  $U_B$  entsprechend (5.18) mit  $\alpha(88,4 \text{ kV}) = 1,4$  und  $I_B(88,4 \text{ kV}) = 44 \text{ A}$ . Für eine genauere Darstellung müßten noch, wie in Abschnitt 6.3.1 erläutert, die instationären Abschnitte in diesen Rechnungen an den Grenzen der Stabilitätsgebiete durch weitere Simulationen überprüft werden. Dies wurde in Abbildung 7.4 - 7.6 nicht gemacht, würde aber die oberen Grenzen der Stabilitätsgebiete nur geringfügig verschieben.

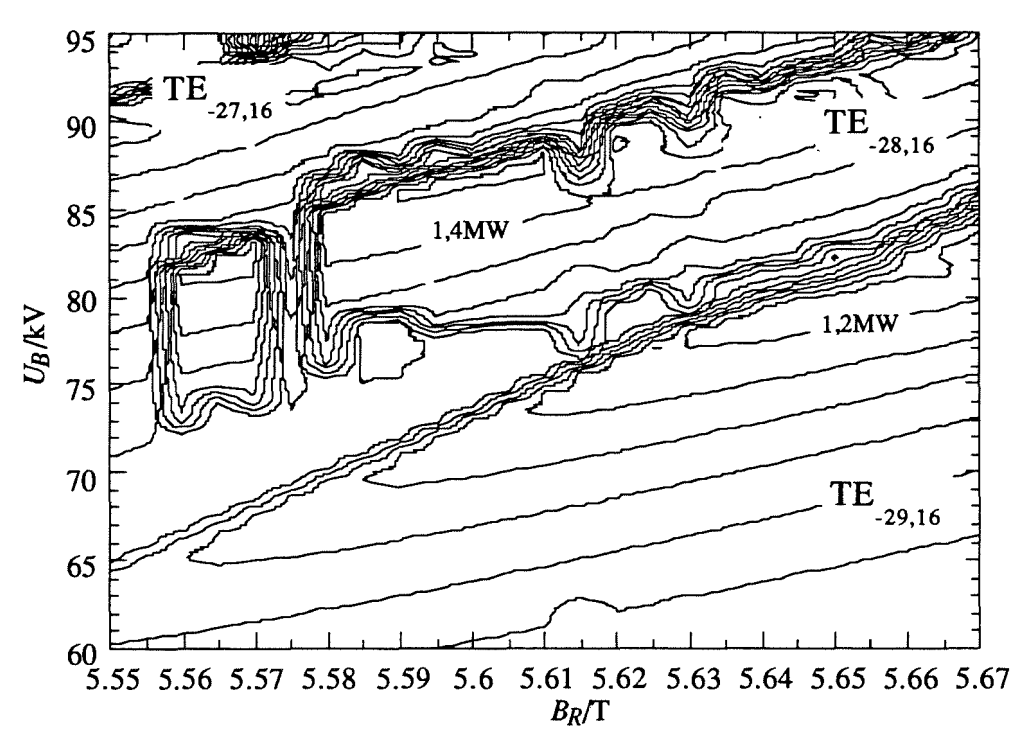

**Abb. 7.4:** Stabilitätsgebiete der TE-27,16-, TE-28,16- und TE-29,16-Mode im koaxialen Resonator (Abb. 7.2) in der *BR-UB-Ebene.* Dargestellt sind die Linien konstanter Leistung im Abstand von 0,2 MW.

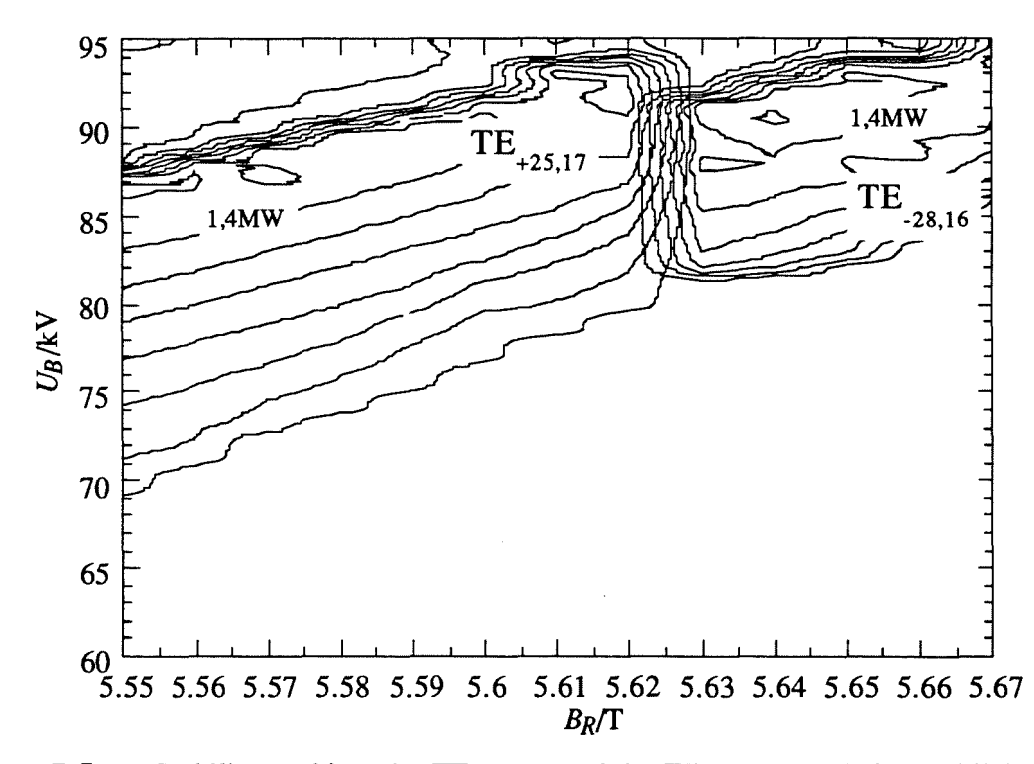

**Abb. 7.5:** Stabilitätsgebiete der TE-28,16- und der TE+25,17-Mode im Hohlleiter-Resonator (Abb. 7.2 ohne Innenleiter) in der *BR-UB-Ebene.*

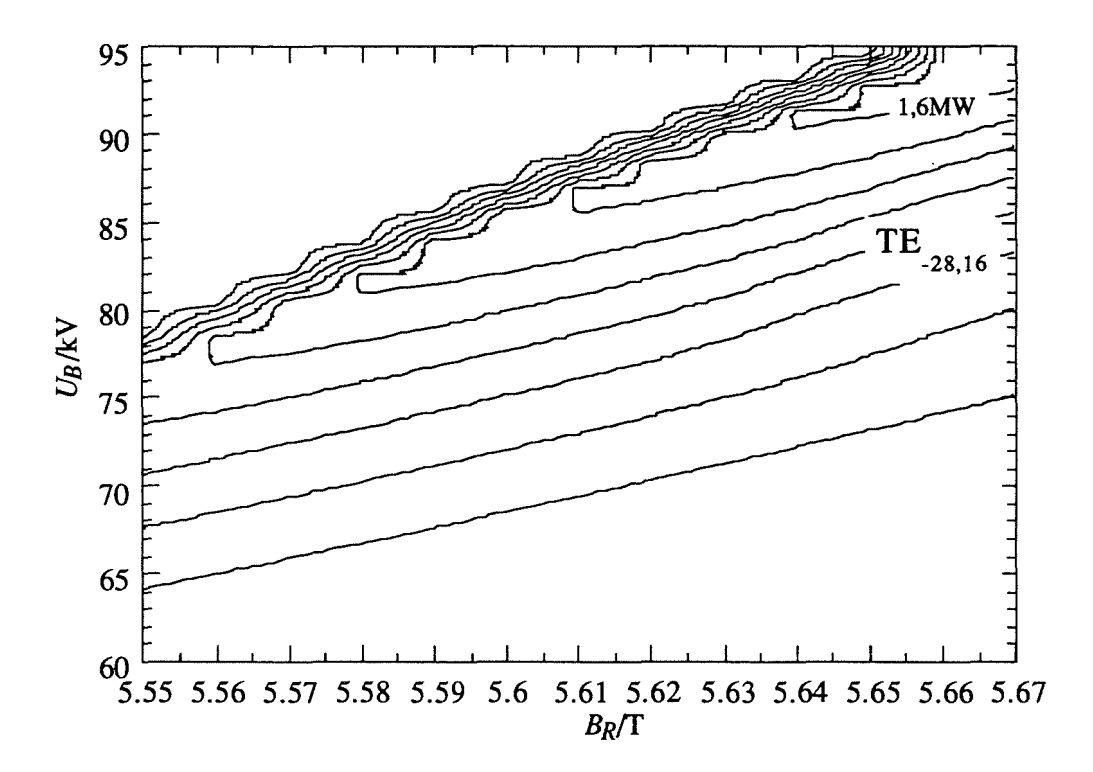

Abb. 7.6: Stabilitätsgebiet der TE-28,16-Mode in der Einmoden-Rechnung. Bei Einsatz einer Modenwandler-Korrugation ist ein ähnliches Stabilitätsverhalten zu erwarten.

In Abbildung 7.4 sind die berechneten Stabilitätsgebiete der TE-28,16-Mode und ihrer azimutalen Nachbarn im Resonator des Experiments gezeigt. Die Lücke im Stabilitätsgebiet der TE-28,16-Mode wird durch einen Einbruch der Startstromkurve, wie in Abschnitt 6.2.2 besprochen, verursacht. Zum Vergleich sind nun die Stabilitätsgebiete der TE-28,16-Mode und der Hauptkonkurrenzmode TE+25,17 im Hohlleiter in Abbildung 7.5 gezeigt. Wie man sieht, ist der Schwingbereich der TE-28,16-Mode praktisch halbiert, was in der Praxis den Betrieb des Gyrotron erschweren würde. Das Stabilitätsgebiet der TE+25,17-Mode ist zu niedrigeren Magnetfeldern hin durch die TE-27,16-Mode begrenzt, was aber hier nicht korrekt erfaßt wurde, weil nicht alle Konkurrenten der  $TE_{+25,17}$ -Mode berücksichtigt wurden. Ohnehin kann dieses Beispiel nur zum Vergleich dienen, real wird man ein solches Hohlleiter-Gyrotron kaum betreiben können, weil der Grenzstrom mit 80 A unterhalb des doppelten Strahlstroms liegt. Auch der maximale (berechnete) Wirkungsgrad sinkt aufgrund der Spannungsabsenkung von über 10 kV um 5 % auf  $\eta_{out} = 28$  % bei radialer Auskopplung. Im koaxialen Fall beträgt dagegen der Grenzstrom 370 A, und der Wirkungsgrad wird durch die Spannungsabsenkung von< 2 kV nur um 1 % auf 32 % abgesenkt.

Bei Verwendung einer Modenwandler-Korrugation verhält sich die TE-28,16-Mode, wie schon gesagt, praktisch wie in der Einmodenrechnung. Thr Stabilitätsgebiet in der Einmodenrechnung ist in Abbildung 7.6 gezeigt Die Übereinstimmung mit der Multimodenrechnung wurde bei einigen Magnetfeldern überprüft Das Stabilitätsgebiet dehnt sich im Vergleich zu Abbildung 7.4 in erster Linie nach unten aus, während sich Leistung und Wirkungsgrad nur wenig erhöhen. Dies wird auch bereits im Vergleich der Arbeitspunkte in Tabelle 7.2 deutlich. Es ist daher voraussichtlich nicht notwendig, die Modenwandler-Korrugation zu verwenden. Der geringe Unterschied zwischen den oberen Grenzen der Stabilitätsgebiete der Einmodenrechnung und der Multimodenrechnung bedeutet, daß die TE-28,16-Mode noch nicht zu stark durch die Phasen-Amplituden-Konkurrenz beeinflußt ist (zumindest, solange keine Fensterreflexion berücksichtigt wird). Dieses Ergebnis der Simulation konnte jedoch bisher nicht durch Messungen bestätigt werden. Darauf geht der folgende Abschnitt ein.

## **7.4 Vergleich experimenteller** Ergebnisse **mit der Simulation**

Die Berechnung der Stabilitätsgebiete liefert letztendlich die benötigte Information über die wählbaren Arbeitspunkte. Außerdem wird man im allgemeinen davon ausgehen müssen, daß das Schwingverhalten an einem einzelnen Punkt des Parameterraums nicht zuverlässig vorausgesagt werden kann, nicht nur wegen der vielen Idealisierungen, die die Berechnung überhaupt erst ermöglichen, sondern auch, weil nicht alle Parameter des Experiments mit ausreichender Genauigkeit bekannt sind. Zum Vergleich mit den Meßwerten eignen sich daher in erster Linie die berechneten Stabilitätsgebiete, die Aussagen über große Parameterbereiche beinhalten. Im koaxialen Experiment stimmen aber die Meßwerte mit der Simulation gut genug überein, so daß Vergleiche bei fest gewähltem Magnetfeld möglich sind. Im folgenden werden die Messungen beim Magnetfeld der gewählten Arbeitspunkte *BR* = 5,62 T mit der Simulation verglichen, das Verhalten bei anderen Magnetfeldern ist gleichartig.

Zuvor muß noch darauf eingegangen werden, wie die Messungen durchgeführt werden. Das Hochfrequenz-Meßsystem zur Bestimmung der Frequenz wurde bei (Geist, 1991) beschrieben. Über eine Hohlleiter-Antenne wird ein Bruchteil der Ausgangsleistung ausgekoppelt und über mehrere Mischstufen in den niedrigeren GHz-Bereich bzw. MHz-Bereich umgesetzt Die Messung erfolgt bei monofrequenter Schwingung, also im Einmodenbetrieb, durch einen Frequenz-Zeit-Analysator, der den Frequenzverlauf über der Pulsdauer anzeigt, und im allgemeinen Fall durch eine Filterbank, die einen 16 GHz bzw. 2 GHz breiten Ausschnitt des Spektrums mit einer Auflösung von 2 GHz bzw. 0,1 GHz zeigt. Die Mittenfrequenz der Filterbank ist variabel, und ihre Ausgangssignale werden jeweils mit Oszilloskopen dargestellt. Es ist dabei allerdings nicht möglich, eine zuverlässige Aussage über die Leistung bzw. die Leistungsanteile bei den unterschiedlichen Frequenzen zu machen, da sich die

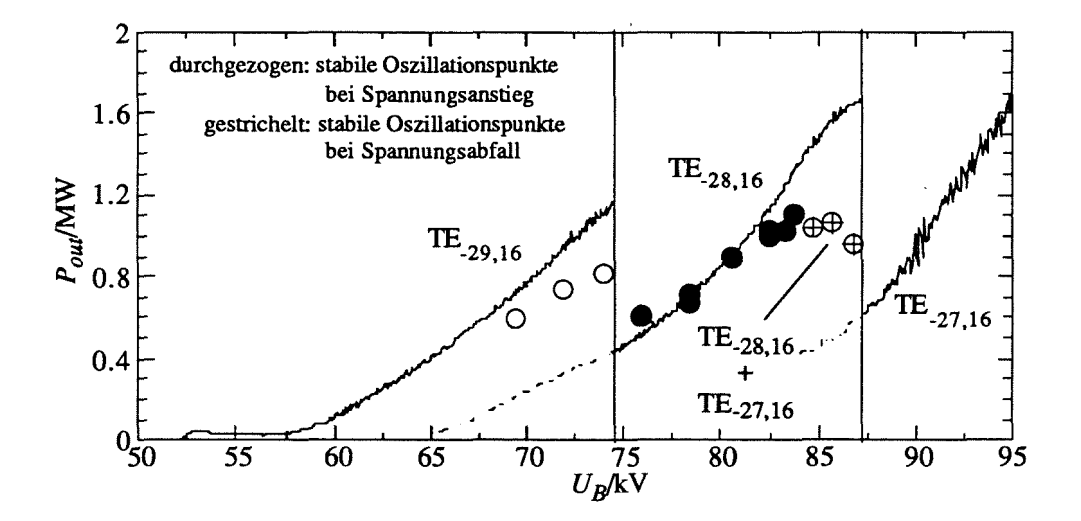

Abb. 7.7: Vergleich experimenteller Ergebnisse (Punkte) mit der Simulation bei  $B_R = 5,62$  T,  $I_B \approx 50$  A,  $\alpha(88,4 \text{ kV}) = 1,3$  und  $\Delta\beta_{\perp} = 6$  %.

Auskoppelfaktoren sowohl mit der Mode als auch mit der Frequenz stark ändern. Es kann also kein Verlauf der Leistung über der Zeit angegeben werden, die Leistung wird statt dessen integral mit einem statischen Kalorimeter über mehrere Pulse gemessen.

In Abbildung 7.7 sind nun die Meßwerte (als Punkte) und die stabilen Oszillationspunkte aus der Multimodenrechnung eingetragen. Die maximale Leistung im Experiment ist 1,17 MW bei einem Wirkungsgrad von 27,2 % und bei 139,98 GHz. Die Simulation wurde mit einer Geschwindigkeitsstreuung von  $\Delta \beta_{\perp} = 6$  %, aber ohne Fensterreflexion durchgeführt (s.u.). Da das Vakuum im Experiment eher schlecht war, wurde die (mit  $\Delta U = 1.6 \text{ kV}$ ohnehin kleine) Spannungsabsenkung nicht berücksichtigt, denn unter diesen Umständen wird die Raumladung schnell durch positive Ionen zum Teil neutralisiert. Erwähnenswert ist auch, daß keinerlei Parameter angepaßt wurden.

In Abbildung 7.7 ist zu erkennen, daß die Leistung an den Arbeitspunkten der TE-28,16- Mode, an denen ein Einmodenbetrieb erreicht wurde, sehr gut von der Simulation wiedergegeben wird. Die Abweichungen bei der TE-29,16-Mode sind dadurch zu erklären, daß in der Simulation nicht die korrekten Strahlparameter verwendet wurden ( $\alpha$  ist in diesen Punkten tatsächlich niedriger, vgl. Abbildung 6.18, vor allem ist aber die Geschwindigkeitsstreuung verdoppelt). Die obere Grenze des Schwingbereichs der TE-29,16-Mode aus der Simulation stimmt genau mit der Messung überein. Bei der TE-28,16-Mode ist zu erkennen, daß innerhalb des berechneten Stabilitätsbereichs immer ein wesentlicher Leistungsanteil (bzw. bei nicht zu hohem Wirkungsgrad die gesamte Leistung) in der TE-28,16-Mode vorliegt. An der oberen Grenze des Stabilitätsbereichs (87 kV) deutet sich durch die abfallende Leistung im letzten Meßpunkt an, daß bei höheren Spannungen nur noch die TE-27,16-Mode schwingen wird (die Messung war aber wegen einer Spannungsbegrenzung im Netzteil auf  $U_B \leq 87$  kV nicht möglich). Man kann daher sagen, daß die Bereiche stabilen Betriebs aus der Simulation (für ansteigende Spannung) mit den Bereichen aus der Messung übereinstimmen, in denen entweder die entsprechende Mode im Einmodenbetrieb schwingt, oder zumindest ein wesentlicher Anteil der Ausgangsleistung in dieser Mode gemessen wird.

Die wesentliche Abweichung der Messung von der Simulation ist, daß der hohe Wirkungsgrad bzw. die hohe Leistung aus der Simulation in der Messung nicht auftritt Nun bestehen aber in der Simulation aus Abbildung 7.7 zwei entscheidende Unterschiede zum Experiment: Erstens wurde die Fensterreflexion nicht berücksichtigt, zweitens gibt es in diesen Kurzpuls-Experimenten von einigen 100 *Ils* Pulsdauer bei Anstiegszeiten der Spannung von 10- *20 Ils* erhebliche Überschwinger von bis zu 4 kV. Wie in Abschnitt 6.3.1 gezeigt wurde, können solche Überschwinger zur Oszillation in einer anderen Mode führen. Im Experiment beobachtet man außerdem einzelne Pulse, bei denen die Schwingung zwar in der gewünschten Mode stattfindet, aber bei stark verringerter Leistung. Offensichtlich handelt es sich dabei um den Betrieb in einem stabilen Arbeitspunkt mit reduzierter Leistung, wie er in Abschnitt 6.2.3 beschrieben wurde. Diese Oszillationspunkte sind während des Dioden-Einschaltvorgangs normalerweise nicht erreichbar, außer wenn die Oszillation der Arbeitsmode aufgrund des Überschwingers abreißt. Noch komplizierter wird die Lage durch die Fensterreflexionen, die insbesondere instationäre Multimodenzustände unterstützen; ein Beispiel dafür wurde in Abschnitt 6.3.3 gezeigt. Bei idealisiertem Einschaltvorgang ohne Überschwinger konnte allerdings in der Simulation keine Verkleinerung der Stabilitätsgebiete durch Fensterreflexionen festgestellt werden.

Die Form der Überschwinger im Experiment ist nur wenig reproduzierbar, und in dem Bereich, in dem mehrere Moden gemessen werden (83 - 86 kV), findet man, daß nicht alle Pulse gleichartig verlaufen. Aufgrund des Einschwingvorgangs der Spannung treten praktisch alle bisher beschriebenen Schwingungszustände auf, insbesondere wird oft die TE-27,16-Mode angeregt. Bei der Messung mit dem statischen Kalorimeter wird dann über möglicherweise unterschiedlich verlaufende Pulse gemittelt. Damit wird verständlich, warum in der Messung bei Annäherung an den Rand des Stabilitätsgebiets zu kleine Leistungen ermittelt werden. Dies ist aber nicht die einzige denkbare Erklärung: Es ist auch möglich, daß die Simulation das Auftreten von Multimoden-Zuständen noch nicht richtig wiedergibt. Dieser Punkt wurde bereits in Abschnitt 6.3.3 angesprochen. Eine abschließende Verifikation der Programme wird am besten mit Hilfe des Experiments mit radialer Auskopplung vorgenommen, denn der vorhergesagte Wirkungsgrad von 32 % wird sicher nur bei einer stabilen Einmodenschwingung erreicht. Da einerseits bei quasi-optischer Auskopplung die Rückwirkung der Fensterreflexion auf die Wechselwirkung entfällt, andererseits mit der größeren Pulslänge auch kein großer Überschwinger mehr auftritt, sollte in dieser Phase des

Experiments keines der genannten Probleme mehr auftreten. Eine mögliche neue Fehlerquelle ist allerdings ein zu niedriger Wirkungsgrad der quasi-optischen Auskopplung. Es sollte noch erwähnt werden, daß die Meßergebnisse beim TE-10,4-Experiment am FZK die Annahme stützen, daß der Wirkungsgrad, mit dem eine Mode schwingen kann, durch erhöhte Fensterreflexion bei den Konkurrenzmoden herabgesetzt wird. Dort wurde mit axialer Auskopplung ein Wirkungsgrad von  $\eta_{tot}$  = 28 % erreicht, mit radialer Auskopplung aber trotz der höheren Auskoppelverluste  $\eta_{tot} = 32 \%$ , bei gleicher Leistung und mit identischem Resonator (siehe Gantenbein, 1993 und Kuntze *et al.,* 1995).

#### *Frequenzverstimmbarkeit*

Mit dem gleichen Resonator wurde die Frequenzverstimmbarkeit getestet. Dabei konnte durch Änderung des Magnetfelds stabiler Einmodenbetrieb in einer Reihe weiterer Moden im Frequenzbereich 115 GHz bis 164 GHz erreicht werden. Das Ergebnis ist in Abbildung 7.8 gezeigt. Es handelt sich hier praktisch um die Reihe der (W)-Klasse-Moden des Resonators. Da die Hauptkonkurrenzmoden im Hohlleiter, die hier zu den (N)-Klasse-Moden zählen (vgl. Abschnitt 6.1), nirgends auftreten, ist die Wirkung der Impedanz-Korrugation über einen breiten Frequenzbereich verifiziert. Bemerkenswert ist nun, daß im Bereich minimaler Fensterreflexion (bei 123 GHz, 140 GHz und 157 GHz) Moden mit vergleichbaren Wirkungsgraden und Leistungen auftraten. Dies ist deutlicher in Tabelle 7.3 zu erkennen. Bei hoher Fensterreflexion war die Ausgangsleistung dadurch beschränkt, daß die Kanone nicht bei hoher Beschleunigungsspannung betrieben werden konnte, weil dann Strahlinstabilitäten auftraten. Es ist allerdings nicht vollständig klar, wie die Fensterreflexion solche Instabilitäten erzeugen kann. Da das verwendete Fenster bei hoher Reflexion gleichzeitig eine hohe Modenkonversion hervorruft, ist eine mögliche Erklärung, daß erhebliche Leistungsanteile in Moden niedrigerer Ordnung reflektiert werden, die im Downtaper nicht reflektiert werden und daher ohne weiteres in die Kompressionszone eindringen. Dort kann ein HF-Feld den Elektronenstrahl nachhaltig stören oder gar aktive Oszillationen im Strahl verursachen.

Da bei niedriger Fensterreflexion vergleichbare Ergebnisse erzielt wurden, besteht kein Zweifel, daß mit quasi-optischem Ausgang alle in Abbildung 7.8 gezeigten Moden ähnliche Daten zeigen (allerdings kann man dies nur nutzen, wenn die Auskopplung genauso breitbandig arbeitet). Diese weite Verstimmbarkeit ist auch von theoretischem Interesse. Wie nämlich eine einfache Abschätzung zeigt, ändert sich die normierte Wechselwirkungslänge mit der Frequenz von  $\mu$  = 13 bei 164 GHz zu  $\mu$  = 27 bei 115 GHz: Bei konstanter Strahlspannung und Kompression b ist  $\beta_{\perp} \sim f^{-1}$  nach (A1.1). Stellt man  $\beta_{\parallel}$  im Bereich der Strahlparameter des Experiments als Funktion von  $\beta_{\perp}$  dar, so erhält man  $\beta_{\parallel} \sim f^2$ . Mit (A1.5b) ist dann  $\mu \sim f^{-3}$ , und mit  $\mu = 19$  bei 140 GHz erhält man den angegebenen Bereich.

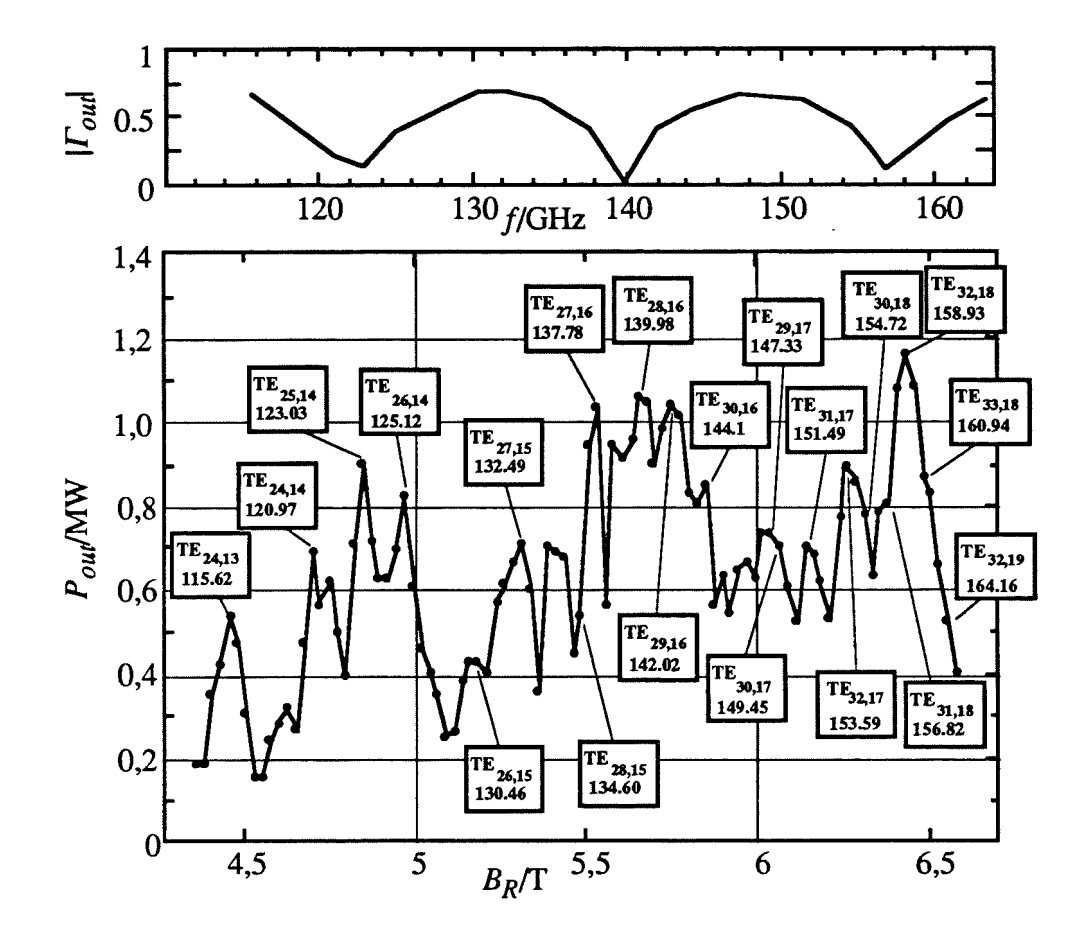

Abb. 7.8: Frequenzverstimmbarkeit durch Änderung des Magnetfelds *BR.* Maximale Leistungen werden bei den Minima der Fensterreflexion erreicht (123 GHz, 140 GHz und 157 GHz), bei großer Fensterreflexion konnte die Kanone nicht bei den Entwurfsparametern betrieben werden.

| $P_{out}$ / MW | / GHz  | Mode          | $B_R/T$ | $\eta_{out}$ / $\%$ |
|----------------|--------|---------------|---------|---------------------|
| 0,9            | 123,03 | $TE-25.14$    | 4,84    | 24,9                |
| 0,71           | 132,49 | $TE-27,15$    | 5,31    | 17,6                |
| 1,17           | 139,98 | $TE-28,16$    | 5,63    | 27,2                |
| 1,16           | 158,93 | $TE-32,18$    | 6,43    | 26,2                |
| 0,83           | 160,94 | $TE_{-33,18}$ | 6,50    | 19.4                |

Tab. 7.3: Leistung, Frequenz und Wirkungsgrad im Experiment zur Frequenzverstimmbarkeit. Abgesehen von der TE-28,16-Mode wurde der Elektronenstrahlradius nicht für die einzelnen Moden optimiert.

## *7. Das koaxiale 140 GHz* / 1,5 *MW* - *Experiment am FZK*

Daß die Moden dabei keinen wesentlichen Unterschied im Stabilitätsverhalten zeigen, unterstützt die Aussage in Abschnitt 6.4, daß die Stabilität nur wenig von der Wechselwirkungslänge beeinflußt wird. Allerdings ist hier der Senkrecht-Wirkungsgrad mit  $\eta_{\perp} \approx 50\%$  zu klein, um diese Aussage mit Sicherheit auf die angestrebten Senkrecht-Wirkungsgrade von  $\eta_1 \ge 60$  % übertragen zu können. Die Änderung in  $\mu$  über der Frequenz wird übrigens durch  $\alpha \sim f^{-3}$  und die ungefähr mit  $f^3$  steigende normierte Kopplung *F* (Gleichung (A1.5a)) teilweise kompensiert. Dies erklärt, warum die Moden trotz der großen Unterschiede in  $\mu$  ähnliche Leistungen und Wirkungsgrade zeigen.

## *Zusammenfassung*

Die Ergebnisse der Messungen können folgendermaßen zusammengefaßt werden: Bisher wurden Ausgangsleistungen von nahezu 1,2 MW und Wirkungsgrade von 27 % erreicht, die zwar hinter den Werten der Simulation merklich zurückbleiben, die aber dennoch einen wesentlichen Fortschritt für die Elektronen-Zyklotronresonanz-Heizung an Fusionsreaktoren darstellen. Es handelt sich um die ersten Experimente bei 140 GHz, bei denen mehr als 1 MW bei Einhaltung CW-relevanter Grenzwerte in der Kanone und im Resonator erreicht wurde.

Im Vergleich mit der Simulation findet man eine unerwartet gute Übereinstimmung der Ergebnisse, mit Ausnahme des Bereichs hoher Wirkungsgrade am Rand des Stabilitätsgebiets. Auch die Größe der Stabilitätsgebiete wird richtig vorhergesagt. Die Abweichungen am Rand der Stabilitätsgebiete sind wahrscheinlich in erster Linie durch die großen Überschwinger der Beschleunigungsspannung in den Kurzpuls-Experimenten und durch die Fensterreflexion verursacht. Dies wird in der anstehenden zweiten Phase des Experiments mit quasi-optischer Auskopplung überprüft werden. Kann dabei der Gesamtwirkungsgrad auf 32 % gesteigert werden, so sind die numerischen Programme vollständig verifiziert. Mit abgesenktem Kollektor kann man dann Gesamtwirkungsgrade um 50 % erwarten.

Durch Wegfall der Fensterreflexion wird dann auch eine stufenweise Frequenzverstimmbarkeit über den Bereich von 120 GHz bis 160 GHz mit vergleichbaren Leistungen und Wirkungsgraden, bei einer Schrittweite von wenigen GHz, möglich sein. Das gewählte Konzept der quasi-optischen Auskopplung funktioniert aber nur für die  $TE_{\pm 28,16}$ -Mode, so daß die Möglichkeit der Frequenzverstimmbarkeit praktisch wieder entfällt. Andere, breitbandige Konzepte der Leistungs-Auskopplung sind zur Zeit in Vorbereitung (M. Thurnm, A. Möbius, private Mitteilung).

## **8. Zusammenfassung und Ausblick**

In der vorliegenden Arbeit wurden die Grundlagen zur Erweiterung und numerischen Umsetzung der Theorie der Gyrotron-Wechselwirkung in offenen Resonatoren auf koaxiale Geometrien mit verschiedenen Korrugationen gelegt. Das resultierende Programmpaket "CAVITY" baut auf vorhandene Programme zur Simulation der Wechselwirkung in Hohlleiter-Resonatoren auf, ist aber nun vollständig für koaxiale Querschnittsgeometrien ausgelegt. Prinzipiell kann jede rotationssymmetrische Geometrie berücksichtigt werden, soweit die Eigenwerte der Moden bekannt sind. Weiterhin wurde ein neues Programm zur nicht-stationären, selbstkonsistenten Einmoden- oder Mehrmodenrechnung erstellt, das eine verbesserte Untersuchung der Einschaltvorgänge und der Stabilität eines Schwingungszustands ermöglicht. Neu ist dabei, daß im Prinzip beliebig viele Moden mit beliebiger Rotationsrichtung berücksichtigt werden können, während die bisher bekannten Programme entweder nicht selbstkonsistent, sondern mit vorgegebenem Feldprofil rechnen, oder auf drei Moden gleicher Rotationsrichtung beschränkt sind. Nicht zuletzt wurden viele Funktionen der Programme automatisiert. Erst dadurch konnten einige der gezeigten Studien mit vertretbarem Aufwand durchgeführt werden. Die Programme wurden weitgehend verifiziert, teilweise durch Vergleich mit anderen numerischen Simulationen, aber auch durch Vergleich mit experimentellen Ergebnissen.

Für die Erweiterung der Programme mußte die Theorie in verallgemeinerter Form mit Hilfe der Eigenwellenentwicklung dargestellt werden. Die Randbedingungen an den Enden der Geometrie wurden dabei auf den allgemeinen Fall reflektierender Abschlüsse, insbesondere für die nicht-stationäre Rechnung, erweitert. Wesentlich für die numerische Umsetzung ist die Verwendung des impliziten Crank-Nicholson-Verfahrens zur Berechnung der Feldprofile in der nicht-stationären Simulation. Dadurch wird die Wahl einer großen Zeitschrittweite ermöglicht, die Simulation wird also beschleunigt Zur Lösung der Randwertprobleme in der stationären Rechnung wurden einfache und zuverlässige Optimierungsverfahren eingeführt, die automatisierbar sind und die damit den Aufwand für Parameterstudien erheblich reduzieren. Mit dem Programmpaket wurden nun folgende Studien durchgeführt:

Das Verhalten koaxialer Resonatoren mit Längskorrugationen wurde im Detail untersucht, wobei insbesondere der Verlauf der Eigenkurven beim Einsatz der Impedanz-Korrugation auf dem Innenleiter angegeben und gedeutet wurde. Die Verwendung einer solchen Korrugation, ein Vorschlag von Wissenschaftlern des Instituts für Angewandte Physik (IAP, Nizhny

## *8. Zusammenfassung und Ausblick*

Novgorod), stellt wohl die beste Möglichkeit zur radialen Modenselektion in koaxialen Resonatoren für Hochleistungs-Gyrotrons dar. Aber erst mit der genauen Kenntnis des Verhaltens der Eigenwertkurven konnten nun die Grenzen der Verwendung dieser Korrugation aufgezeigt und einfache Entwurfskriterien angegeben werden. Darüber hinaus wurden erstmals die Eigenwertkurven in koaxialen Resonatoren mit einer Modenwandler-Korrugation bestimmt und in der Wechselwirkungsrechnung berücksichtigt.

Das von den Vorhersagen der stationären Rechnung oder der Rechnung mit vorgegebenem Feldprofil abweichende Schwingverhalten der Moden in der nicht-stationären Simulation machte die genauere Untersuchung der Startstromkurven und der Stabilität stationärer Lösungen notwendig. Die daraus resultierenden, selbstkonsistent berechneten Startstromkurven sind in dieser Form bisher nicht in der Literatur zu finden, wie auch die Untersuchung des Einschwingverhaltens bei Auftreten mehrerer stabiler Oszillationspunkte einer Mode. In beiden Fällen konnten Grenzen der "fixed field" -Rechnung und auch der selbstkonsistenten, stationären Rechnung aufgezeigt werden. Gerade bei steigender Länge des Resonators wird damit der Einsatz einer nicht-stationären, selbstkonsistenten Simulation notwendig.

Die wichtigste Anwendung der nicht-stationären, selbstkonsistenten Simulation liegt aber in der Untersuchung der Stabilität einer Oszillation in der Mehrmodenrechnung, die letztendlich auf die Berechnung von Stabilitätsgebieten der Moden führt. Eine vollständig realistische Modellierung des Einschaltvorgangs für diesen Zweck ist immer noch zu aufwendig, es wurde aber gezeigt, wie Stabilitätsgebiete für langsame Einschaltvorgänge (ohne Überschwinger der Beschleunigungsspannung) berechnet werden können, und wo die Grenzen dieser Darstellung liegen.

Die Untersuchung des Schwingverhaltens von Resonatoren wurde ergänzt durch eine allgemeine Abschätzung der maximal erreichbaren Leistung. Hier wurden unter der Annahme realistischer technologischer Beschränkungen maximale CW-Ausgangsleistungen von 3 - 8 MW für koaxiale Gyrotrons bei 140 GHz vorhergesagt, im Vergleich zu maximal 2 MW für Gyrotrons mit Hohlleiter-Resonator. Diese Steigerung der Leistung begründet das Interesse an koaxialen Gyrotron-Resonatoren. Die Abschätzung der erreichbaren Leistung wurde deshalb an den Anfang der Arbeit gestellt. Je nach Vorgabe der begrenzenden Parameter kann hier auch der Ansatzpunkt zum Entwurf eines Resonators gefunden werden.

Letztendlich konnten mit diesen Studien einfache Designkriterien für Resonatoren von Hochleistungs-Gyrotrons angegeben werden, die schließlich zum Entwurf von Resonatoren für das aktuelle Experiment am FZK benutzt wurden. Die Meßwerte des Experiments stimmen bei nicht zu hohen Wirkungsgraden gut mit der Simulation überein, die Grenzen der Oszillationsgebiete der einzelnen Moden werden gut wiedergegeben. Die von der Simulation vorhergesagten hohen Wirkungsgrade wurden allerdings experimentell bisher nicht erreicht. Dies ist wahrscheinlich durch Überschwinger in der Beschleunigungsspannung bei den bisherigen Kurzpuls-Experimenten ( $\sim$ 300  $\mu$ s), aber auch durch Fensterreflexionen in der Röhre mit axialem Ausgang, verursacht. Eine abschließende Erklärung kann voraussichtlich im Rahmen der bis Ende des Jahres vorgesehenen Langpuls-Experimente  $(-20 \text{ ms})$  mit reflexionsarmer, quasi-optischer Auskopplung gegeben werden. Im günstigsten Fall ist dann mit einer Steigerung des Wirkungsgrads auf 32 % (bzw. 50 % mit abgesenktem Kollektor) zu rechnen. Die bisher erreichten Werte von nahezu 1,2 MW bei 122 - 158 GHz mit einem Wirkungsgrad von 27 % (allerdings bei axialer Auskopplung) und bei weitgehend CWrelevanten Parametern sind dennoch beachtlich und stellen einen entscheidenden Fortschritt in der Verwirklichung einer Plasmaheizung mit Gyrotrons dar.

### *Ausblick*

In Bezug auf die numerische Simulation der Wechselwirkung ist im Augenblick die wichtigste Frage, ob das Anschwingen der Konkurrenzmoden in der Multimodenrechnung mit den vorgestellten Programmen korrekt beschrieben ist. Dieser Punkt kann zur Zeit nur experimentell überprüft werden. Wird im Experiment mit radialem Ausgang ein Wirkungsgrad um 32 % erreicht, so können die Programme als vollständig verifiziert angesehen werden. Andernfalls sind die Programme eine der möglichen Ursachen für Abweichungen, andere denkbare Ursachen wären hohe Verluste bei der Leistungs-Auskopplung oder eine geringe Qualität des Elektronenstrahis. Wie in vielen vorhergehenden Experimenten wird man daher auch der genauen Bestimmung und Einhaltung der Strahlparameter besondere Aufmerksamkeit schenken müssen.

Bei der Abschätzung der maximalen Leistung und beim Resonatordesign blieb noch die Frage offen, bis zu welchen Eigenwerten und bis zu welchen normierten Resonatorlängen  $\mu$ . eine Mode noch stabil arbeitet. Die Simulation deutet bisher an, daß man  $\mu$  im gesamten Bereich hohen Wirkungsgrads (13  $\leq \mu \leq 25$ ) wählen kann, solange keine zu hohen Fensterreflexionen oder Überschwinger der Beschleunigungsspannung beim Einschaltvorgang auftreten. Bis zu Eigenwerten von  $\chi \approx 100$  ( $\chi_{32,18} = 99,2$ ) ist der stabile Einmodenbetrieb experimentell nachgewiesen, allerdings nur bei einem Wirkungsgrad von 27 %. Es ist ebenfalls plausibel, daß beim Einsatz einer Modenwandler-Korrugation ein doppelt so hoher Eigenwert genutzt werden kann. Für ein zuverlässiges Resonatordesign ist es nun notwendig, zu überprüfen, ob diese Parameter tatsächlich in den genannten Bereichen gewählt werden können, oder ob weitere Einschränkungen existieren. Solche Studien sind jedoch erst sinnvoll, nachdem die Zuverlässigkeit des Programmpakets durch weitere experimentelle Daten bestätigt wurde.

## *8. Zusammenfassung und Ausblick*

Auf theoretischer Seite wurden einige Erweiterungen der Modellierung vorgenommen, die noch nicht in den Programmen verwendet wurden. Dies sind im einzelnen die Berücksichtigung der Modenkonversion, die Einbeziehung von TM-Moden (z.B. für relativistische Gyrotrons) durch eine vollständige Feldbeschreibung, und die Vermeidung.unphysikalischen Verhaltens in den Programmen durch verbesserte Modellierung der Elektronenbewegung (siehe Anhang A2 und A4). Auch bei der Berechnung der Anregungsterme wäre eine Darstellung, die ohne die Näherungen bei Verwendung des komplexen Ansatzes oder der Fourier-Transformation auskommt, wünschenswert (vgL Anhang A3). Für die Simulation der Wechselwirkung im Resonator sind all diese Punkte von untergeordneter Bedeutung, sie werden aber wichtig, wenn man beispielsweise Simulationen in der Kompressionszone durchführen wilL Auf numerischer Seite wird es dann auch sinnvoll, ein Verfahren mit variabler Schrittweite zu verwenden, um die Diskretisierung der z-Achse der Änderung der Zyklotronfrequenz anzupassen. Es erscheint dann mit dem vorgestellten Formalismus möglich, wesentlich schnellere Simulationen durchzuführen als mit Particle-in-Cell (PIC)-Codes. Es sollte aber nicht übersehen werden, daß dabei bekannt sein muß, welche Moden bzw. welche Wechselwirkungen auftreten können, während man in PIC-Codes mit 2D- oder 3D-Feldlösern keinerlei Vorwissen über die Felder benötigt Die Erweiterung der Programme auf Anwendungen in der Kompressionszone kann daher in erster Linie die Lücke zwischen den relativ langsamen PIC-Codes und den schnellen Resonatorprogrammen schließen und wird am besten zu machen sein, wenn funktionierende und verifizierte PIC-Codes für Vergleiche zur Verfügung stehen.

## A1 Bestimmungsgleichungen zur erreichbaren Ausgangsleistung

In den folgenden Abschnitten werden die zum Resonatordesign und zur Abschätzung der erreichbaren Ausgangsleistung benötigten Gleichungen zusammengefaßt. Der besseren Übersicht zuliebe werden auch die wichtigsten in Kapitel 2 aufgeführten Gleichungen wiederholt.

## A1.1 Näherungsformeln zur Elektronenkanone

Die folgenden Formeln zur Beschreibung der Elektronenkanone folgen der Darstellung bei Piosczyk (1993). Strahlradius im Resonator und Emitterradius sind über die magnetische Kompression  $b = B_R / B_E$  verknüpft, wie auch die Strahlbreiten in Resonator und Kanone:

$$
R_e \approx \frac{R_E}{\sqrt{b}} \quad , \quad \Delta R_e \approx \frac{\Delta R_E}{\sqrt{b}} \approx 4r_L \tag{2.10}
$$

Das elektrische Feld am Emitter ist mit  $\beta_{\perp E}$  über folgende Gleichung verbunden:

$$
E_E \approx \frac{U_K}{R_E \ln(1 + d/R_E)} \approx \frac{\gamma_0 c B_R}{b \sqrt{b}} \beta_{\perp, E},
$$
 (A1.1)

wobei die Modulationsspannung mit der Beschleunigungsspannung gleichgesetzt und die Neigung des Emitters zur z-Achse vernachlässigt wurde. Daraus kann auch der Abstand d zwischen Anode und Kathode, der die Strahlbreite in der Kanone *ME* nicht unterschreiten darf, berechnet werden. Die Stromdichte am Emitter ist die um *b* reduzierte Stromdichte im Resonator, wobei zusätzlich die Neigung der Emitteroberfläche zur Strahlrichtung, d.h. zum Magnetfeld, um den Winkel *&r* berücksichtigt werden muß. Die Breite des Emitters beträgt· etwa  $\Delta R_E$  - 2r<sub>L</sub>  $\approx$  2r<sub>L</sub>.

$$
J_E = \frac{I_B \sin \theta_T}{\pi R_e \Delta R_e b}
$$
 (A1.2)

Eine letzte wichtige Größe ist die Raumladungsstromdichte:

$$
J_{sc} / (\text{A/cm}^2) \approx 2,33 \cdot 10^{-6} \frac{(U_B / V)^{3/2}}{\xi^2 (R_E / cm)^2 (1 + d/R_E)}
$$
(A1.3)  
mit  $\xi = \varepsilon - 2/5\varepsilon^2 + 11/120\varepsilon^3 - ... \qquad \varepsilon = \ln(1 + d/R_E)$ 

## *Anhang*

Das Verhältnis der Raumladungsstromdichte zur Stromdichte am Emitter bestimmt den Übergang von temperaturbegrenzter Emission, die bisher bei Gyrotrons verwendet wird, zur raumladungsbegrenzten Emission. Letztere kann zwar prinzipiell auch verwendet werden, ist aber noch nicht erprobt (vgL Manuilov *et al.,* 1995). Man beachte, daß sowohl (A1.1) als auch (A1.3) in erster Näherung ( $d \ll R_E$ ) nicht mehr von  $R_E$  abhängen.

## A1.2 Näherungsformeln zum Resonator

Im Gyrotron sind verschiedene Wirkungsgrade definiert, je nachdem, welche Leistungen mit ihnen verknüpft werden. Der Senkrecht-Wirkungsgrad  $\eta_{\perp}$  ist mit dem Wirkungsgrad des Energieentzugs aus der gesamten Strahlenergie  $\eta_{\text{elec}}$  über  $\alpha$  verbunden:

$$
\eta_{elec} \approx \frac{\alpha^2}{1 + \alpha^2} \eta_{\perp}
$$
 (2.11)

Den Gesamtwirkungsgrad  $\eta_{tot}$  erhält man unter Einbeziehung der Spannungsabsenkung, der Wandverluste und der Auskoppelverluste. Letztere können in einem Wirkungsgrad  $\eta_{loss} = P_{dif}/P_{out}$ , der bei axialer Auskopplung z.B. 97 % und bei radialer Auskopplung aufgrund der Wandlungsverluste typisch 85 % beträgt, zusammengefaßt werden

$$
\eta_{tot} = \frac{U_B}{U_K} \eta_{loss} \cdot \eta_{elec} \tag{0.24}
$$

Der Fresnel-Parameter, der eine minimale Resonatorlänge L für die Einmodenbeschreibung abschätzt, ist

$$
C_F = \frac{\pi}{4} \frac{(L/\lambda_0)^2}{\sqrt{\chi_{m,p}^2 - m^2}}
$$
 (2.13)

Die Abstrahlungsgüte, in Hochleistungs-Gyrotrons in etwa gleich der gesamten Resonanzgüte, wird folgendermaßen angegeben:

$$
Q_{dif} = \frac{K}{n} \cdot Q_{dif,min} = \frac{K}{n} \cdot \frac{4\pi}{n} \left(\frac{L}{\lambda_0}\right)^2 \tag{2.16}
$$

mit einer von der Reflexion am Ende des Resonator-Mittelteils abhängigen Konstanten K. Über die Ohmsche Güte in (2.17) ergeben sich die mittleren Wandverluste, die einen Faktor von typisch 1,4 unter der maximalen Verlustleistungsdichte liegen:

$$
\overline{\rho}_{ohm} = \frac{2\sqrt{\pi}}{c^3 \sqrt{\mu_0 \sigma}} \cdot \frac{f^{2,5} Q_{dif}}{L/\lambda_0 \cdot (\chi_{mp}^2 - m^2)} P_{dif} \tag{2.18}
$$
Der maximal mögliche Strahlstrom oder Grenzstrom ist im Hohlleiter

$$
I_{lim} \approx 17070 \,\mathrm{A} \frac{\gamma_0 \left(\beta_{\text{II}0} / \sqrt{3}\right)^3}{2 \,\mathrm{ln} \left(\frac{R_o}{R_e}\right)}\tag{2.26}
$$

und im Koaxialleiter durch (2.27) gegeben, stellt aber dort keine Grenze der Ausgangsleistung dar. Zur Berechnung des Gesamtwirkungsgrads benötigt man noch die Spannungsabsenkung, die in (2.24) und (2.26) angegeben wurde.

# **A1.3 Normierte Variablen**

Die normierten Variablen werden im folgenden in der von Kreischer *et al.* (1985) benutzten Form verwendet. Die zugehörigen Herleitungen sind bei Danly und Temkin (1986) zu finden. Mit einigen Vernachlässigungen vereinfacht sich die Bewegungsgleichung der Elektronen (3.56a) zu

$$
\frac{du}{d\zeta} = 2Ff(\zeta)\sqrt{1-u}\sin\theta\tag{A1.4a}
$$

$$
\frac{d\theta}{d\zeta} = \Delta - u - 2\frac{Ff(\zeta)}{\sqrt{1-u}}\cos\theta\tag{A1.4b}
$$

mit dem Feldprofil $f(\zeta)$ , wobei die drei freien Variablen durch

$$
F = \frac{E_0 \beta_{\perp}^{2}}{B_R} J_{m-1}(k_{\perp} R_e)
$$
 (A1.5a)

$$
\mu = \pi \left( \frac{\beta_{\perp}^2}{\beta_{\parallel}} \right) \left( \frac{L}{\lambda_0} \right) \tag{A1.5b}
$$

$$
\Delta = \frac{2}{\beta_{\perp}^2} \left( 1 - \frac{f_c}{f} \right) \tag{A1.5c}
$$

mit der effektiven Resonatorlänge  $L = 2/k_{\parallel}$  gegeben sind. Der transversale Bewegungszustand der Elektronen ist durch

$$
u = \frac{2}{\beta_{\perp,in}^2} \left( 1 - \frac{\gamma}{\gamma_{in}} \right)
$$
 (A1.6)

und die langsam veränderliche Phase  $\theta$  (entspricht der in (3.41) definierten Phase  $\Lambda$ ) beschrieben. Mit einem Gaußförmigen Feldprofil über der normierten z-Koordinate  $\zeta(\zeta=0)$ in der Resonatormitte)

$$
f(\zeta) = e^{-(2\zeta/\mu)^2} \qquad , \qquad \zeta = \pi \left(\frac{\beta_{\perp}^2}{\beta_{\parallel}}\right) \left(\frac{z}{\lambda_0}\right) \tag{A1.7}
$$

wird der Senkrecht-Wirkungsgrad

$$
\eta_{\perp} = \langle u(\zeta_{out}) \rangle_{\theta_{in}} \tag{A1.8}
$$

durch Mittelung über hinreichend viele Eingangsphasen *Bin* berechnet (Abbildung 2.3). Die mittlere Ohmsche Verlustleistungsdichte ist:

$$
\overline{\rho}_{ohm} = 5,05 \cdot 10^{-13} \frac{W}{m^2} \frac{f^{2,5}}{\sqrt{\sigma}} \gamma^2 \beta_{\perp}^6 \left( J_m(\chi_{m,p}) / J_{m-1}(k_{\perp} R_e) \right)^2 F^2 \left( 1 - \frac{\beta_{\perp}^2 \Delta}{2} \right)^2 \tag{A1.9}
$$

Die Ausgangsleistung ist bei gegebenen  $F$ ,  $\mu$ ,  $\Delta$ ,  $\gamma$ <sub>in</sub> und  $\alpha$ <sub>in</sub> nur noch von der Feldüberhöhung im Resonator, ausgedrückt durch  $Q_{dif}/Q_{min}$ , abhängig (die Vorgabe dieser Größe ist notwendig, weil das Gaußprofil natürlich einer verschwindenden Ausgangsleistung entspricht). Mit (2.18) und der in Gleichung (2.19) angegebenen minimalen Güte ergibt sich:

$$
P_{dif} = \frac{1,078\,\text{MW}}{Q_{dif}/Q_{min}} \frac{\beta_{\perp}^8 \gamma^2}{\beta_{\parallel}} \Big(J_m\big(\chi_{m,p}\big)/J_{m-1}\big(k_{\perp}R_e\big)\Big)^2 \Big(\chi_{m,p}^2 - m^2\Big) \frac{F^2}{\mu} \Big(1 - \frac{\beta_{\perp}^2 \Delta}{2}\Big)^2 \tag{A1.10}
$$

Über den Wirkungsgrad erhält man dann den Strahlstrom. Man kann diese Gleichung auch so interpretieren, daß durch sie bei gegebenen normierten Variablen und bei gegebener Mode und Feldüberhöhung die zulässigen Strahlparameter für eine geforderte Ausgangsleistung festgelegt werden, wobei aber wegen der sehr starken Abhängigkeit von  $\beta_1$  mit einer geringfügigen Änderung der Strahlparameter ein großer Leistungsbereich abdeckt wird. Das rechtfertigt die in Abschnitt 2.5 anfänglich getroffene Annahme, daß die Ausgangsleistung in erster Näherung unabhängig von den normierten Variablen gewählt werden kann. Die Abweichung vom durch (A1.10) gegebenen Wert kann durch eine relativ kleine Änderung der Strahlparameter ausgeglichen werden, solange diese im betrachteten Parameterbereich zumindest in grober Näherung korrekt sind.

Für das Resonatordesign ist es schließlich noch von Interesse, Gleichung (Al. 10) nach der benötigten Güte als Funktion der normierten Variablen, der Parameter der Mode und der Ausgangsleistung aufzulösen *(Qmin* aus (2.16) eingesetzt):

$$
Q_{dif} = \frac{4310}{\pi} \frac{\beta_{\parallel} \beta_{\perp}^4 \left( J_m(\chi_{m,p}) / J_{m-1}(k_{\perp} R_e) \right)^2 \left( \chi_{m,p}^2 - m^2 \right) \gamma^2 \mu F^2}{P_{dif} [MW]} \left( 1 - \frac{\beta_{\perp}^2 \Delta}{2} \right)^2 \quad (A1.11)
$$

#### **A1.4 Programm zur Bestimmung der erreichbaren Leistung**

Bei Hochleistungs-Gyrotrons, für die diese Betrachtungen angestellt werden, kann angenommen werden, daß der angestrebte Betriebszustand eine stabile Einmodenschwingung bei der ersten Zyklotronharmonischen in einer Mode TE- $_{lml,p,1}$ , mit dem Strahlradius auf maximale Ankopplung optimiert, ist. Die mathematische Beschreibung wird nur für Hohlleiter benötigt, koaxiale Geometrie wirke sich nur in den Raumladungseffekten und in der spektralen Dichte aus. Die Stabilität soll nachträglich diskutiert werden, also wird hier nur untersucht, inwieweit in einer solchen Oszillation die in Tabelle 2.1 aufgeführten Grenzwerte eingehalten werden. Die in Kapitel 2 angegebenen Näherungsformeln (2.30), (2.32) und (2.33) schätzen Obergrenzen der Ausgangsleistung ab unter der Annahme, daß die begrenzenden Faktoren nur die Verlustleistungsdichte, die Stromdichte am Emitter, der Fresnel-Parameter und, nur im Hohlleiter, der Grenzstrom sind. Dazu müssen die Strahlparameter vorgegeben sein. Nicht berücksichtigt ist dabei, daß auch der zulässige Bereich ftir die Strahlparameter durch weitere Grenzwerte und durch die Beschreibung der Wechselwirkung (Gleichung (A1.10)) beschränkt ist. Kleinere Effekte wie die Abhängigkeit von  $R_E$ in (A1.1) und (A1.3), die letztendlich eine Rückwirkung der Parameter der Mode auf die zulässigen Werte der Kanone bedeuten, sind ebenfalls vernachlässigt. Die Gleichungen (2.30), (2.32) und (2.33) eignen sich daher nur für erste Abschätzungen. Bei einer genaueren Betrachtung ist das beschreibende Gleichungssystem aber zu unübersichtlich für analytische Aussagen und wird deshalb auf dem Rechner implementiert

Im Computerprogramm ist eine andere Vorgehensweise als im analytischen Fall angebracht Anstatt alle normierten Variablen vorzugeben, legt man  $\mu$  und den Senkrecht-Wirkungsgrad  $\eta_{\perp}$  fest und berechnet daraus F und  $\Delta$ . Der Verlauf von F und  $\Delta$  über  $\mu$  kann bei konstantem  $\eta_{\perp}$  im interessierenden Bereich mit Fitfunktionen angenähert werden:

$$
F \approx \frac{5}{(\mu - \mu_{\eta})^2} + \frac{1}{(\mu - \mu_{\eta})^3} + 0,176 \cdot \eta_{\perp}^2 - 0,0037
$$
\n
$$
\mu_{\eta} = 67,94 \cdot (\eta_{\perp} - 0,337)^3 + 5,83 \cdot \eta_{\perp} - 2.5
$$
\n
$$
\Delta \approx \frac{2}{\mu - 1,2 - 50\eta_{\perp}^7} + 0,454 \cdot \eta_{\perp} + 0,0095
$$
\n(A1.12b)

Die Fitfunktionen gelten im Bereich  $5 \le \mu \le 30$ ,  $0.02 \le F \le 0.25$  und  $F \le 0.9/\mu^{0.75}$ . Es kann  $0, 1 \le \eta_{\perp} \le 0.65$  eingesetzt werden, wobei der Fehler, als Abweichung in  $\eta_{\perp}$ . beschrieben, in (A1.12a) weniger als 1 % beträgt. Die Näherung für  $\Delta$  ist schlechter, was aber wegen des geringen Einflusses von  $\Delta$  auf die Leistungsabschätzung keine Rolle spielt.

Die Rechnung wird weiterhin erheblich erleichtert, wenn man nicht mit tatsächlichen, diskreten Eigenwerten  $\chi_{m,p}$  rechnen muß, sondern zunächst beliebige Werte für  $\chi$  einsetzen kann. Dazu ist es günstig, die Besselfunktionen in (A1.9)-(Al.ll) durch nicht oszillierende Funktionen zu ersetzen (siehe Abbildung Al.l). Die Nebenbedingung maximaler Ankopplung an den Elektronenstrahl entspricht nach Gleichung (4.37) wegen  $J'_{|m|-1} (k_1R_e) = 0$ :

$$
k_{\perp}R_e = \chi_{|m|-1,1} \tag{A1.13}
$$

Bei Abramowitz und Stegun (1964) ist für diesen Fall folgende Reihenentwicklung für große Iml zu finden (Gleichung [9.5.20]):

$$
J_{|m|}(\chi_{|m|-1,1}) \approx 0.6749 m^{-1/3} \Big( 1 - 0.162 m^{-2/3} + 0.0292 m^{-4/3} + \cdots \Big) \qquad (A1.14a)
$$

Die Nebenbedingung  $J'_m(\chi_{m,p}) = 0$  bedeutet, daß die Besselfunktion einen Extremwert annimmt. Eine Näherung der Extrema ist durch den Betrag der Hankel-Funktion gegeben, was zu folgender Reihenentwicklung führt:

$$
J_m^2(\chi)\Big|_{J'_m(\chi)=0} = \frac{2}{\pi\chi} \Bigg[ 1 + \frac{1}{2} \frac{(4m^2 - 1)}{(2\chi)^2} + \frac{1 \cdot 3}{2 \cdot 4} \frac{(4m^2 - 1)(4m^2 - 9)}{(2\chi)^4} + \frac{1 \cdot 3 \cdot 5}{2 \cdot 4 \cdot 6} \frac{(4m^2 - 1)(4m^2 - 9)(4m^2 - 25)}{(2\chi)^6} + \cdots \Bigg] + \frac{1}{2 \cdot 4 \cdot 6} \frac{1}{\frac{0.074145 \cdot (m/\chi)^2}{(1 - |m/\chi|^{1/6})^{1/3}}}
$$

Die Reihensumme in (Al. 14b) gibt den Betrag der Rankel-Funktion nach Abramowitz und Stegun (1964), Gleichung [9.2.28], an, während der zweite Faktor eine kleine Korrektur des Fehlers ist, so daß die Näherung letztendlich außer für Moden sehr niedriger Ordnung meist besser als 1 % ist. Mit Hilfe von (A1.14a) und (A1.14b) können beliebige  $\chi$  und  $m/\chi$ vorgegeben werden, was bei direkter Verwendung der Besselfunktionen zu erheblichen Fehlern führen würde. Man erhält dann zwar keine existierende Mode als Ergebnis, und auch das berechnete *m* wird nicht ganzzahlig sein. In den dichten Modenspektren im Rochleistungs-Gyrotron ist aber immer eine Mode nahe den errechneten Werten zu finden.

Bei bekannten Strahlparametern kann nun mit (Al.10) die Ausgangsleistung bestimmt werden, mit den weiteren Gleichungen der vorhergehenden Abschnitte wird dann überprüft, ob die gegebenen Grenzwerte eingehalten sind. Weiterhin können alle für das Design wichtigen Werte wie erforderliche Güte, azimutaler Index *m,* Resonatorlänge *L* und die verschiedenen Radien berechnet werden. Der nächste Schritt ist dann eine Optimierung der Ausgangsleistung über die nicht festgelegten Strahlparameter  $U_B$  und b sowie über den relativen Kaustikradius  $m/\chi$ . Da die Rechnung schnell ausgeführt werden kann, wird als sicherste und einfachste Methode der Optimierung die Ausgangsleistung an hinreichend vielen Punkten über *U<sub>B</sub>* und *m*/ $\chi$  berechnet und der Maximalwert, bei dem die Grenzwerte noch eingehalten sind, gespeichert. Über *b* muß nicht in dieser Art optimiert werden, da es im Verlauf der Rechnung möglich ist, durch Einsetzen der Grenzwene einen zulässigen Bereich für *b* zu bestimmen; erhält man dabei die leere Menge, können an diesem Punkt des Parameterbereichs die Grenzwerte nicht eingehalten werden. Das Resultat ist dann die maximal erreichbare Ausgangsleistung und die zugehörigen Parameter  $U_B$ , b und  $m/\chi$  bei fest gewählten  $\chi$ ,  $\mu$ ,  $\eta_{\perp}$ ,  $\alpha$ ,  $Q_{di}$  *d* $Q_{min}$ ,  $\theta_T$  und bei gegebenen Grenzwerten. Die Wahl der freien, zu optimierenden Parametern ist übrigens nicht zwingend, erweist sich aber so als nützlich. Beispiele für Ergebnisse mit diesem Programm sind in Abschnitt 2.5 diskutiert. Ein einfaches Blockdiagramm des Programms zur Abschätzung der erreichbaren Leistung ist in Abbildung AI.I gezeigt

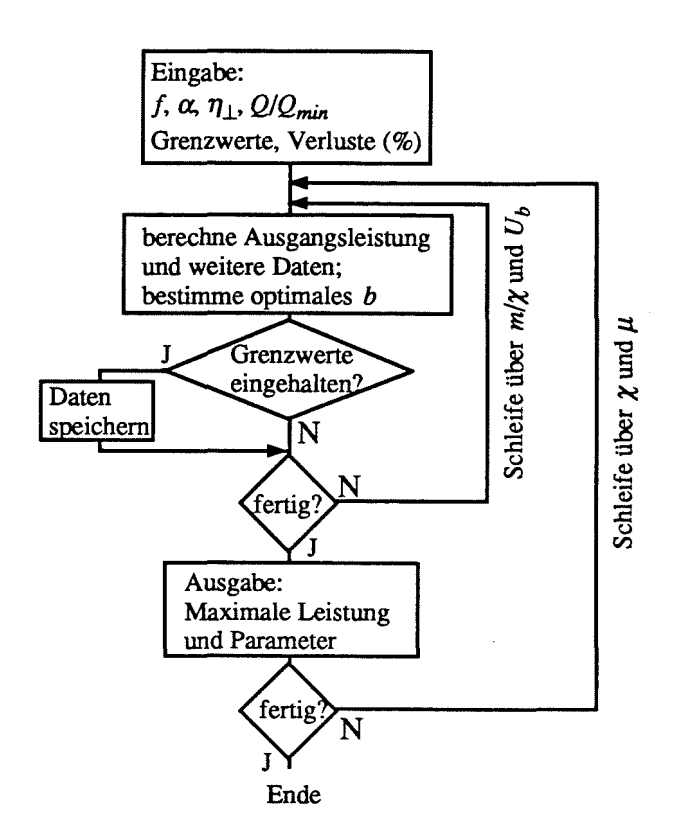

Abb. AI.I: Programm zur Abschätzung der erreichbaren Leistung

Das Ergebnis wird als Liste der erreichbaren Ausgangsleistung über  $\gamma$  und  $\mu$  ausgegeben, um nachträglich über diesen Parametern eine Auswahl nach Kriterien der Modenkonkurrenz treffen zu können. Man beachte, daß eine nachträgliche Auswahl nur zulässig ist, wenn das Ergebnis noch nicht über dem im nachhinein zu beschränkenden Parameter optimiert ist. Sonst trifft man eine Auswahl aus einer nicht vollständigen, weil schon optimierten Ergebnisliste, in der dann gewöhnlich die Leistungen, die unter den neuen Bedingungen optimal wären, gar nicht mehr enthalten sind und folglich übersehen werden.

Wählt man die Grenzwerte und den zu untersuchenden Wertebereich der freien Parameter nicht nach dem technologisch möglichen, sondern nach den aktuellen Gegebenheiten eines geplanten Experiments, so eignet sich dieses Programm auch zum Ansatz des Resonatordesigns und auch zur Optimierung einiger Parameter der Elektronenkanone. Dabei sind, wie gesagt, weitere Gesichtspunkte wie Modenkonkurrenz, Erfahrungen mit der Wahl von *J1* oder spezielle Forderungen wie Entartung von Moden (wie im Falle des  $TE_{28,16}$  und  $TE_{76,2}$ ) noch nicht erfaßt und müssen zusätzlich betrachtet werden.

# A2 Vollständige Entwicklung des HF-Felds **und** Modenkonversion

In Abschnitt 3.1 wurde die Herleitung der Differentialgleichung der Feldprofile der transversalen Komponenten des elektrischen Felds gezeigt. Hier wird nun diese Darstellung auch auf die Feldprofile der longitudinalen Komponenten erweitert. Dies erst erlaubt die vollständige Berücksichtigung von 1M-Moden. Von Fliflet (1986) wurde eine entsprechende Darstellung für den stationären Fall im Hohlleiter und ohne Modenkonversion angegeben. Im stationären Fall kann man die Beziehung zwischen den Feldprofilen mit Gleichung (4.12) als

$$
\underline{f}_{\parallel,k} \sim \frac{\partial}{\partial z} \underline{f}_k \quad (\text{TE}-\text{Modern}) \qquad \underline{f}_k \sim \frac{\partial}{\partial z} \underline{f}_{\parallel,k} \quad (\text{TM}-\text{Modern}) \qquad (A2.1)
$$

angeben. Für den nicht-stationären Fall kann dies nicht benutzt werden, die Herleitung verläuft aber auch ohne (A2.1) einfach analog zur Herleitung in Abschnitt 3.1.

Um aus Ansatz (3.5) letztendlich Gleichungen für die Feldprofile  $I_k$  und  $I_{\parallel k}$  nach (3.6) zu erhalten, werden die Eigenwellen  $\mathbf{e}_k^-$  und  $\mathbf{e}_k^+$  durch die Eigenvektoren ersetzt:

#### transversaler Eigenvektor:  ${\bf e}_k = ({\bf e}_k^+ + {\bf e}_k^-)/2$ (A2.2a)

longitudinaler Eigenvektor:  ${\bf e}_{||,k} = ({\bf e}_k^+ - {\bf e}_k^-)/2$ 

Die Eigenwellen sind also  $\mathbf{e}_k^+ = \mathbf{e}_k + \mathbf{e}_{\parallel k}$  und  $\mathbf{e}_k^- = \mathbf{e}_k - \mathbf{e}_{\parallel k}$ . Die transversalen Eigenvektoren entsprechen den Eigenvektoren aus Kapitel 3 und 4. Nur die z-Komponente der

(A2.2b)

longitudinalen Eigenvektoren  $\mathbf{e}_{\parallel,k}$  ist ungleich null und identisch mit der z-Komponente der Eigenwellen. Setzt man die Feldprofile nach (3.6) und die Eigenvektoren in den Ansatz des Felds (3.5) ein

$$
\underline{\mathbf{E}} = \sum_{k} \left( \underline{f}_{k} \underline{\mathbf{e}}_{k} + \frac{k_{\parallel,k}^{2}}{k_{\perp,k}^{2}} \underline{f}_{\parallel,k} \underline{\mathbf{e}}_{\parallel,k} \right) e^{j\omega_{k}t}, \tag{A2.3}
$$

so erkennt man, daß die Herleitung für die Feldprofile  $I_k$  unverändert bleibt wegen  $\underline{e}_{\parallel k} \cdot \underline{e}_k = 0$ ; nach der Orthogonalentwicklung nach den transversalen Eigenvektoren in (3.14) entfallen alle Summanden mit den Feldprofilen  $f_{||k}$ . Entsprechend kann nun in (3.14) eine Orthogonalentwicklung nach den  $q_{\parallel,k}$  durchgeführt werden, um die Differentialgleichungen der  $\int_{\parallel,k}$  zu erhalten. Dazu wird noch eine Eigenschaft der  $\mathbf{e}_{\parallel,k}$  benötigt: Nach Jackson (1982) folgt aus der Orthonormalität der transversalen Eigenvektoren (Gleichung (3.8a) die Orthogonalität der longitudinalen Eigenvektoren:

$$
\int_{A} \underline{\mathbf{e}}_{k',||} \underline{\mathbf{e}}_{k,||}^{*} da = \frac{k_{\perp,k}^{2}}{k_{\parallel,k}^{2}} \delta_{k'k}
$$
\n(A2.3)

Zusätzlich fordert man für die longitudinalen Eigenvektoren ebenfalls die Erfüllung von (3.8a). Setzt man damit die Orthogonalentwicklung wie in (3.19) an, so wird klar, daß die gesamte Herleitung einfach übernommen werden kann, und das Ergebnis entspricht Gleichung (3.19), die hier der besseren Übersicht zuliebe nochmals wiederholt wird.

$$
\frac{\partial^2}{\partial z^2} \left( f_k(z,t) \right) + \frac{\omega_k^2 - \omega_{\perp,k}^2}{c^2} f_k(z,t) - \frac{1}{c^2} \frac{\partial^2}{\partial t^2} f_k(z,t) - j \frac{2\omega_k}{c^2} \frac{\partial}{\partial t} f_k(z,t) \n+ \sum_k \left[ \left( 2 \frac{\partial}{\partial z} \left( f_{k'}(z,t) \right) \int_A \frac{\partial}{\partial z} \left( \underline{\mathbf{e}}_{k'} \right) \cdot \underline{\mathbf{e}}_k^* da + f_{k'}(z,t) \int_A \frac{\partial^2}{\partial z^2} \left( \underline{\mathbf{e}}_{k'} \right) \cdot \underline{\mathbf{e}}_k^* da \right) e^{j\omega_{k'}t} \right] \cdot e^{-j\omega_k t} \qquad (3.19)
$$
\n
$$
= \mu_0 \left[ \frac{\partial}{\partial t} \sum_j \left( \frac{\underline{\mathbf{u}}_j \cdot \underline{\mathbf{e}}_k^*}{u_{z,j}} \cdot I_{B,j} \right) \right] \cdot e^{-j\omega_k t} + \int_R \text{grad} \frac{\underline{\eta}}{\varepsilon_0} \cdot \underline{\mathbf{e}}_k^* da \cdot e^{-j\omega_k t}
$$

$$
\frac{\partial^2}{\partial z^2} \left( f_{\parallel,k} \right) + \frac{\omega_k^2 - \omega_{\perp,k}^2}{c^2} f_{\parallel,k} - \frac{1}{c^2} \frac{\partial^2}{\partial t^2} f_{\parallel,k} - j \frac{2\omega_k}{c^2} \frac{\partial}{\partial t} f_{\parallel,k}
$$
\n
$$
+ \sum_k \left[ \left( 2 \frac{\partial}{\partial z} \left( f_{\parallel,k'} \right) \int_A \frac{\partial}{\partial z} \left( \mathbf{e}_{\parallel,k'} \right) \cdot \mathbf{e}_{\parallel,k}^* d\mathbf{a} + f_{\parallel,k'} \int_A \frac{\partial^2}{\partial z^2} \left( \mathbf{e}_{\parallel,k'} \right) \cdot \mathbf{e}_{\parallel,k}^* d\mathbf{a} \right) e^{j\omega_{k'}t} \right] \cdot e^{-j\omega_k t}
$$
\n
$$
= \mu_0 \left[ \frac{\partial}{\partial t} \sum_j \left( \frac{\mathbf{u}_j \cdot \mathbf{e}_{\parallel,k}^*}{u_{z,j}} \cdot I_{B,j} \right) \right] \cdot e^{-j\omega_k t} + \int_A \text{grad} \frac{\eta}{\varepsilon_0} \cdot \mathbf{e}_{\parallel,k}^* d\mathbf{a} \cdot e^{-j\omega_k t}
$$
\n(A2.4)

Es mag zunächst verwunderlich erscheinen, daß in diesen Gleichungen die Feldprofile für das transversale elektrische Feld und für die z-Komponente vollständig entkoppelt sind. Tatsächlich sind die FeldprofIle nicht unabhängig voneinander, da sie in derselben Geometrie und aus denselben Feldquellen berechnet werden. Erst wenn man diese beiden Faktoren ausschaltet, werden die Feldprofile gegenseitig entkoppelt. Man macht sich dies leicht am Beispiel des homogenen, quellenfreien Wellenleiters klar: Die Amplituden von hin- und rücklaufender Welle, und damit auch die Amplituden der Feldprofile  $I_k$  und  $I_{\parallel k}$ , können dort unabhängig voneinander gewählt werden und sind erst bei Hinzunahme der Randbedingungen oder von Leitungsinhomogenitäten voneinander abhängig.

Mit (3.19) und (A2.4) sind Differentialgleichungen für die vollständige Feldbeschreibung angegeben. Es müssen lediglich noch die Anregungsterme für (A2.4) bestimmt werden. Dies kann wie bei Fliflet (1986) näherungsweise mit der Fourier-Transformation durchgeführt werden oder auch bedingt mit dem komplexen Ansatz für die Bewegungsgrößen aus Kapitel 4 (Dazu muß man alle Produkte zwischen komplexen Größen, die nun aufgrund der HF-Magnetfelder auftreten, abspalten und getrennt behandeln. Das ist möglich, solange diese Produkte einem völlig anderen Frequenzbereich als die modellierte Schwingung entsprechen, nämlich der Summen- oder der Differenzfrequenz der beiden multiplizierten Größen, und damit nicht als Anregungsterme der langsam veränderlichen Größen in Erscheinung treten.).

#### *Modenkonversion*

Eine Behandlung der Modenkonversion wie in (3.19) oder (A2.4), bei expliziter Verwendung der Ableitung transversaler Eigenmoden nach z, ist bei Borie (1991) für den Sonderfall des Hohlleiters zu finden. In dieser Form werden aus der geforderten Erfüllung der Randbedingungen  $\underline{E}_{tan} = 0$  an der getaperten Leiterwand die Modenkonversionskoeffizienten bestimmt. Im folgenden wird nun eine Darstellung hergeleitet, welche die Konversionskoeffizienten des bekannten Streumatrixformalismus des übermodierten Wellenleiters benutzt (z.B. Neilson *et al.,* 1989). Dazu wird ein Vorgriff auf die spätere numerische Umsetzung benötigt. In der numerischen Simulation werden kontinuierliche Funktionen  $g(z)$ durch diskrete Funktionen *gn* ersetzt. Die Werte *gn* sind definiert an den Diskretisierungspunkten  $z_n$ , die mit einer Schrittweite  $\Delta z$  gewählt werden (vgl. Kapitel 5). Führt man das zunächst nur für die Eigenvektoren bzw. für die Leitergeometrie durch, und ersetzt auch die Differentialquotienten in den Modenkonversionstermen durch entsprechende Differenzenquotienten, so erhält man beispielsweise aus der zweiten Zeile in (3.19) folgenden Ausdruck:

$$
\sum_{k'} \left[ \left( 2 \frac{\partial}{\partial z} \left( \underline{f}_{k'}(z,t) \right) \int_{A} \frac{\partial}{\partial z} (\underline{e}_{k'}) \cdot \underline{e}_{k}^{*} da + \underline{f}_{k'}(z,t) \int_{A} \frac{\partial^{2}}{\partial z^{2}} (\underline{e}_{k'}) \cdot \underline{e}_{k}^{*} da \right] e^{j\omega_{k'}t} \right] \cdot e^{-j\omega_{k}t}
$$
\n
$$
\rightarrow \sum_{k'} \left[ \left( 2 \frac{\partial}{\partial z} \left( \underline{f}_{k'}(z,t) \right) \int_{A} \frac{\underline{e}_{k',n+1/2} - \underline{e}_{k',n-1/2}}{\Delta z} \cdot \frac{\underline{e}_{k,n+1/2}^{*} + \underline{e}_{k,n-1/2}^{*}}{2} da \right. \right. \tag{A2.5}
$$
\n
$$
+ \underline{f}_{k'}(z,t) \int_{A} \frac{\underline{e}_{k',n+1/2} - 2\underline{e}_{k',n} + \underline{e}_{k',n-1/2}}{2(\Delta z)^{2}} \cdot \underline{e}_{k,n}^{*} da \right] e^{j\omega_{k'}t} \left] \cdot e^{-j\omega_{k}t}
$$

Dabei wurden die Diskretisierungsschritte für die Eigenvektoren einmal bei ganzahligem *n* und einmal dazwischen gewählt, um die folgende Umformung zu ermöglichen: (A2.5) wird ausmultipliziert, und im zweiten Summanden wird nach dem Ausmultiplizieren  $\mathbf{e}_{k,n}^*$  teilweise durch das Mittel  $(\underline{e}_{k,n+1/2}^* + \underline{e}_{k,n-1/2}^*)/2$  ersetzt, um Produkte zwischen unterschiedlichen Diskretisierungen zu vermeiden. Man beachte, daß durch das Einsetzen der"Differenzenquotienten die Integrale nun an unterschiedlichen Stellen der Geometrie, also über unterschiedliche Querschnittsflächen A genommen werden müßten. Da man aber die Integration beliebig über den feldfreien Raum ausdehnen kann, sei als Querschnittsfläche jeweils eine Fläche gewählt, die alle vorkommenden Querschnitte umfaßt. Der Ausdruck läßt sich wieder mit (3.8a) vereinfachen, wobei zu beachten ist, daß die Orthonormalität (3.8a) nur für Eigenvektoren in derselben Querschnittsgeometrie gilt. Man erhält:

$$
\sum_{k'} \left[ \left( \frac{1}{\Delta z} \frac{\partial}{\partial z} \left( \underline{f}_{k'}(z,t) \right) \left( \int_{A} \underline{e}_{k',n+1/2} \cdot \underline{e}_{k,n-1/2}^* da - \int_{A} \underline{e}_{k',n-1/2} \cdot \underline{e}_{k,n+1/2}^* da \right) \right. \\ \left. + \frac{1}{4(\Delta z)^2} \underline{f}_{k'}(z,t) \left( \int_{A} \underline{e}_{k',n+1/2} \cdot \underline{e}_{k,n-1/2}^* da + \int_{A} \underline{e}_{k',n-1/2} \cdot \underline{e}_{k,n+1/2}^* da \right) \right] \tag{A2.6}
$$
\n
$$
- \frac{1}{2(\Delta z)^2} \underline{f}_{k'}(z,t) \delta_{k'k} e^{j\omega_{k'}t} \right] \cdot e^{-j\omega_k t}
$$

Damit ist die Modenkonversion durch dieselben Integrale beschrieben, die auch im Streumatrixformalismus im übermodierten Hohlleiter verwendet werden. Das ist eine Folge der Diskretisierung, bei der die Geometrie, wie auch im Streumatrixformalismus, implizit durch stückweise homogene Abschnitte repräsentiert wird. Zur vereinfachten Schreibweise werden folgende Abkürzungen vorgenommen:

$$
\int_{A} \mathbf{e}_{k',n+1/2} \cdot \mathbf{e}_{k,n-1/2}^{*} da = \mathbf{S}_{k'k}^{+}
$$
\n
$$
\int_{A} \mathbf{e}_{k',n-1/2} \cdot \mathbf{e}_{k,n+1/2}^{*} da = \mathbf{S}_{k'k}^{-}.
$$
\n(A2.7)

so daß (A2.6) schließlich folgendermaßen geschrieben werden kann:

$$
\sum_{k'} \left[ \left( \frac{1}{\Delta z} \frac{\partial}{\partial z} \left( \underline{f}_{k'}(z, t) \right) \left( \underline{S}_{k'k}^+ - \underline{S}_{k'k}^- \right) \right) + \frac{1}{4(\Delta z)^2} \underline{f}_{k'}(z, t) \left( \underline{S}_{k'k}^+ + \underline{S}_{k'k}^- \right) \right] e^{j\omega_{k'}t} \right] \cdot e^{-j\omega_{k}t} \tag{A2.8}
$$
\n
$$
- \frac{1}{2(\Delta z)^2} \underline{f}_{k'}(z, t)
$$

Dieser Ausdruck stellt einen zusätzlichen Anregungsterm in (3.19) dar, der beschreibt, wie Energie aufgrund der Modenkonversion zwischen den Feldprofilen ausgetauscht wird.

Zur Vollständigkeit kann nun noch Gleichung (3.19), über alle *k* genommen, als Matritzengleichung angegeben werden. Die Gleichung der transversalen elektrischen HF-Feldkomponenten lautet also:

$$
\frac{\partial^2}{\partial z^2} \mathbf{f} + \mathbf{A} \cdot \mathbf{f} - \frac{1}{c^2} \frac{\partial^2}{\partial t^2} \mathbf{f} - j\mathbf{B} \cdot \frac{\partial}{\partial t} \mathbf{f}
$$
\n
$$
= \mathbf{R} - \left( \frac{1}{\Delta z} (\mathbf{S}^+ - \mathbf{S}^-) \cdot \frac{\partial}{\partial z} \mathbf{f} + \frac{1}{4(\Delta z)^2} (\mathbf{S}^+ + \mathbf{S}^-) \cdot \mathbf{f} - \frac{1}{2(\Delta z)^2} \mathbf{f} \right)
$$
\n(A2.9)

Dabei wurden folgende Vektoren definiert:

$$
\underline{\mathbf{f}} = \begin{Bmatrix} \vdots \\ f_k(z,t) \\ \vdots \end{Bmatrix} \quad \mathbf{A} = \begin{Bmatrix} 0 & 0 \\ 0 & \frac{\omega_k^2 - \omega_{\perp,k}^2}{c^2} \\ 0 & 0 \end{Bmatrix} \quad \mathbf{B} = \begin{Bmatrix} 0 & 0 \\ 0 & \frac{2}{c^2} \omega_k \\ 0 & 0 \end{Bmatrix}
$$

$$
\underline{\mathbf{S}}^+ = \begin{Bmatrix} \underline{\mathbf{S}}^+_{kk} \cdot e^{j(\omega_{k'} - \omega_k)t} \\ \underline{\mathbf{S}}^+_{kk} \cdot e^{j(\omega_{k'} - \omega_k)t} \end{Bmatrix} \quad \underline{\mathbf{S}}^- = \begin{Bmatrix} \underline{\mathbf{S}}^-_{kk} \cdot e^{j(\omega_{k'} - \omega_k)t} \\ \underline{\mathbf{S}}^-_{kk} \cdot e^{j(\omega_{k'} - \omega_k)t} \end{Bmatrix}
$$
(A2.10)

Die entsprechenden Gleichungen der z-Komponenten sehen identisch aus, es sind nur die Feldprofile und die Eigenvektoren durch die longitudinalen Größen zu ersetzen.

Zur numerischen Behandlung wird man in (A2.9) wieder dieselben Näherungen wie in Abschnitt 3.1.4 anwenden, abgesehen von der Vernachlässigung der Modenkonversion. Bestimmt man in der zeitabhängigen Rechnung die Anregungsterme aus den FeldprofIlen am letzten berechneten Zeitschritt, so kann die rechte Gleichungsseite direkt berechnet werden, und zur Lösung von (A2.9) wird keine Matrixinversion benötigt. Der Rechenaufwand steigt dann kaum im Vergleich zur Lösung von (3.19), da die Modenkonversionskoeffizienten

ohnehin nur einmal zu Beginn der Simulation berechnet werden müssen. Die zeitabhängige Rechnung erscheint daher besonders geeignet für die Berücksichtigung der Modenkonversion.

Die hier gewählte Darstellungsweise hat zwei Vorteile:

- Die Modenkonversionskoeffizienten (A2.7) liegen in derselben Form vor wie beim Streumatrixformalismus und können daher teilweise einfach aus der Literatur entnommen werden. Für unkorrugierte, rotationssymmetrische Wellenleiter sind die Koeffizienten bei Röchd (1994) zu fmden.
- Aus dem Streumatrixformalismus ist bekannt, daß auch makroskopisch große Sprünge des Wellenleiterradius korrekt beschrieben werden. Dies sollte auch hier der Fall sein, so daß beispielsweise die Behandlung von gestuften Resonatoren (Abschnitt 2.3.2) erheblich erleichtert wird.

Der letzte Punkt wird im folgenden noch näher betrachtet. Gleichung (A2.9) sollte eine exakte Beschreibung der Felder in der diskretisierten Geometrie darstellen. Zur Herleitung wurden aber die Randbedingungen an der Sprungstelle nicht explizit benutzt, so daß sich die Frage stellt, ob diese überhaupt erfüllt sind. Man kann nun die Integrale (A2.7) als Koeffizienten der Orthogonalentwicklung einer Eigenmode der jeweils kleineren Querschnittsfläche in Eigenmoden der größeren Querschnittsfläche betrachten (wenn keine der beiden Querschnittsflächen vollständig in der anderen enthalten ist, sei für die Orthogonalentwicklung ein Zwischenmedium verschwindender Länge eingefügt, vgl. Röchtl (1994». Die Entwicklung ist vollständig, wenn sie über alle Moden durchgeführt wird, so daß auch das verschwindende tangentiale elektrische Feld außerhalb der kleineren Querschnittsgeometrie richtig wiedergegeben wird. Man kann also behaupten, daß die Randbedingung an der Sprungstelle erfüllt wird, wenn hinreichend viele Moden berücksichtigt werden. Das bedeutet, daß die diskretisierte Geometrie exakt beschrieben wird, unabhängig von der Größe der Radienänderung an der Sprungstelle. Eine große Radienänderung wird lediglich die Anzahl der Moden, die für eine gewünschte Genauigkeit berücksichtigt werden müssen, erhöhen. Der mathematische Nachweis dieser Plausibilitätsbetrachtung oder eine numerische Verifikation von (A2.9) steht noch aus.

#### A3 Ergänzungen zum komplexen Ansatz der Bewegungsgrößen

Wie die Feldgrößen in den Maxwell-Gleichungen können auch die Bewegungsgrößen in der Lorentz-Gleichung zu einer komplexen Größe ergänzt werden, sobald keine Produkte komplexer Größen mehr in der Lorentz-Gleichung auftreten. Der Vorteil einer komplexen Beschreibung liegt in erster Linie darin, daß der Anregungsterm der Feldprofile direkt berechnet werden kann, ohne den Umweg über die Fourier-Transformation. In Kapitel 4 wurde ein nur näherungsweise korrekter komplexer Ansatz des transversalen Impulses verwendet. Im folgenden wird diese Näherung begründet.

Gesucht ist eine komplexe Beschreibung des Impulses, die die Bedingung  $\mathbf{u}_\perp = \text{Re}(\mathbf{u}_\perp)$ . erfüllt, um später wieder die physikalischen Größen mit dem Realteil identifizieren zu können. Der allgemeine Ansatz wurde in Kapitel 4 angegeben:

$$
\underline{\mathbf{u}}_{\perp} = u_{\perp} \Big( \mathbf{e}_r - j \mathbf{e}_{\varphi} \Big) e^{j \left( \varphi - \varphi \right)} + j g(t) \mathbf{e}_r + j h(t) \mathbf{e}_{\varphi}
$$
(4.6)

Man erhält durch Einsetzen in die Lorentz-Gleichung in der Form (3.39a) (mit dem statischen Magnetfeld nach (3.48); der Punkt ist die zeitliche Ableitung)

$$
\frac{d}{dt}\left(u_{\perp}\left(e_{r}-je_{\varphi}\right)e^{j(\Psi-\varphi)}+j g(t)e_{r}+jh(t)e_{\varphi}\right)
$$
\n
$$
= \dot{u}_{\perp}\left(e_{r}-je_{\varphi}\right)e^{j(\Psi-\varphi)}+j\dot{\Psi}u_{\perp}\left(e_{r}-je_{\varphi}\right)e^{j(\Psi-\varphi)}+j e_{r}(\dot{g}-\dot{\varphi}h)+j e_{\varphi}(\dot{\varphi}g+h)
$$
\n
$$
= -\frac{e}{m_{e}}\left[\frac{E_{r}}{c}e_{r}+\frac{E_{\varphi}}{c}e_{\varphi}\right]
$$
\n
$$
+\frac{\left(\left(-j u_{\perp}e^{j(\Psi-\varphi)}+jh\right)B_{z}\right)e_{r}+\left(\underline{u}_{z}B_{r}-\left(u_{\perp}e^{j(\Psi-\varphi)}+j g\right)B_{z}\right)e_{\varphi}}{\gamma}\right]
$$
\n(A3.1a)\n
$$
\frac{d u_{z}}{dt} = -\frac{e}{m_{e}}\left(\frac{j u_{\perp}e^{j(\Psi-\varphi)}-jh(t)\right)B_{r}}{\gamma}\right)
$$
\n(A3.1b)

(A3.1a) in Vektorkomponenten geschrieben (mit der  $\varphi$ -Komponente bereits mit *j* multipliziert) ergibt

$$
\left(\dot{u}_{\perp} + j\dot{\Psi}u_{\perp}\right)e^{j(\Psi - \varphi)} + j(\dot{g} - \dot{\varphi}h) = -\frac{e}{m_e} \left[ \frac{\underline{E}_r}{c} + \frac{\left(\left(-ju_{\perp}e^{j(\Psi - \varphi)} + jh\right)B_z\right)}{\gamma} \right]
$$
(A3.2a)

$$
\left(\dot{u}_{\perp} + j\dot{\Psi}u_{\perp}\right)e^{j(\Psi - \varphi)} - \left(\dot{\varphi}g + \dot{h}\right) = -j\frac{e}{m_e} \left[\frac{E_{\varphi}}{c} + \frac{\left(u_zB_r - \left(u_{\perp}e^{j(\Psi - \varphi)} + ig\right)B_z\right)}{\gamma}\right]
$$
(A3.2b)

Addition bzw. Subtraktion der beiden Gleichungen führt schließlich zu

$$
2(\dot{u}_{\perp} + j\dot{\Psi}u_{\perp})e^{j(\Psi - \varphi)} + j(\dot{g} - \dot{\varphi}h) - (\dot{\varphi}g + \dot{h})
$$
  
= 
$$
-\frac{e}{m_e} \left[ \frac{\underline{E}_r}{c} + j\frac{\underline{E}_\varphi}{c} + \frac{(-2ju_{\perp}e^{j(\Psi - \varphi)} + jh + g}{\gamma}B_z + j\frac{u_zB_r}{\gamma} \right]
$$
(A3.3a)

$$
j(\dot{g} - \dot{\varphi}h) + (\dot{\varphi}g + \dot{h}) = -\frac{e}{m_e} \left[ \frac{\underline{E}_r}{c} - j \frac{\underline{E}_\varphi}{c} + \frac{(jh - g)B_z}{\gamma} - j \frac{\underline{u}_z B_r}{\gamma} \right]
$$
(A3.3b)

Spätestens hier wird deutlich, warum die Funktionen *g* und *h* im Ansatz benötigt werden: Ohne diese Funktionen würde mit (A3.3b) ein Zusammenhang zwischen  $E_r$  und  $E_{\phi}$ erzwungen, der im Widerspruch zu den Maxwell-Gleichungen steht (man setze beispielsweise *g* und *h* sowie das Magnetfeld in (A3.3b) zu Null und erhält  $\underline{E}_r = j\underline{E}_\omega$ ). In anderen Worten, der Ansatz (4.6) mit *g* und *h* gleich null ist nicht konsistent mit den Maxwell-Gleichungen. Der Grund liegt einfach darin, daß der Imaginärteil im Ansatz der Bewegungsgrößen nicht nur zeitlich, sondern aufgrund der Rotation der Elektronen auch räumlich um 90° versetzt zum Realteil liegt und deshalb beispielsweise zu Zeitpunkten, an denen der Realteil von der  $r$ -Komponente beschleunigt wird, unter dem Einfluß der  $\varphi$ -Komponente liegt.

Mit (A3.3b) gelingt es nun, die unbekannten Funktionen g und *h* zu ersetzen:

$$
(\dot{\varphi}g + \dot{h}) = -\frac{e}{m_e} \left[ \text{Re}(\underline{E}_r/c) + \text{Im}(\underline{E}_\varphi/c) - \frac{g_2}{\gamma} - \text{Re}\left(j\frac{\underline{u}_z B_r}{\gamma}\right) \right]
$$
  

$$
(\dot{g} - \dot{\varphi}h) = -\frac{e}{m_e} \left[ \text{Im}(\underline{E}_r/c) - \text{Re}(\underline{E}_\varphi/c) + \frac{h_2}{\gamma} - \text{Im}\left(j\frac{\underline{u}_z B_r}{\gamma}\right) \right]
$$
(A3.4)

Eingesetzt in (A3.3a) erhält man

$$
\left(\dot{u}_{\perp} + j\dot{\mathcal{V}}u_{\perp}\right)e^{j(\Psi-\varphi)}\n= -\frac{e}{m_e} \left[ \frac{\underline{E}_r + j\underline{E}_\varphi}{2c} + \frac{\underline{E}_r^* + j\underline{E}_\varphi^*}{2c} - j\frac{u_{\perp}e^{j(\Psi-\varphi)}B_z}{\gamma} + j\frac{\text{Re}(\underline{u}_z)B_r}{\gamma} \right]
$$
\n(A3.5)

Diese Gleichung ist identisch mit (3.47a). Der komplexe Ansatz läßt also die Gleichungen für die Rechengröße p unverändert. Hier wird auch klar, warum man auf den komplexen Ansatz für  $\mathbf{u}_z$  in (A3.1b) verzichten kann: in die Gleichungen der transversalen Größen geht erwartungsgemäß nur der Realteil ein.

(A3.5) entspricht dem in Kapitel 4 benutzen Anregungsterm (mit halbierten komplexen Feldern eingesetzt), es ist lediglich noch ein zusätzlicher Summand  $(\underline{E}_r^* + j\underline{E}_\varphi^*)/(2c)$  vorhanden. Bleibt noch zu zeigen, daß der langsam veränderliche Anteil dieses Summanden vernachlässigbar ist. Die folgende Betrachtung beschränkt sich auf den Hohlleiter, die Rechnung verläuft aber analog für andere Leiterquerschnitte.

Wird der Summand  $(E_r^* + j\underline{E}_{\varphi}^*)/(2c)$  in den Umformungen in Kapitel 4 berücksichtigt, so ergibt sich im allgemeinen ein zusätzlicher Anregungsterm, der sich von der Anregung durch  $(E_r + jE_\phi)/(2c)$  im Faktor (4.24) unterscheidet (und außerdem darin, daß die Feldprofile konjugiert komplex genommen sind):

$$
\left(\underline{e}_{r,k}^{*} + j\underline{e}_{\varphi,k}^{*}\right) e^{j\left(\left(-\omega_{k}-\Omega_{f}\right)t-\xi+\varphi_{j}\right)} \tag{A3.6}
$$
\n
$$
= j\sum_{m} C_{k} k_{\perp,k} \underline{A}_{m,k} \Big(J_{m-1}(k_{\perp,k}r) + \underline{B}_{m,k} N_{m-1}(k_{\perp,k}r)\Big) e^{-jm\left(\varphi-\varphi_{0}\right)} e^{j\left(\left(-\omega_{k}-\Omega_{f}\right)t-\xi+\varphi_{j}\right)} \tag{A3.6}
$$

Beschränkt man sich auf den Fall des Hohlleiters und entwickelt diesen Ausdruck wie in (4.33) mit Hilfe des Grafschen Theorems, so erhält man

$$
jC_{k}k_{\perp,k}\left(J_{m-1}(k_{\perp,k}r)\cdot e^{j(m-1)(\varphi-\varphi_{e})}\right)e^{-j(m-1)(\varphi-\varphi_{e})}e^{-jm(\varphi-\varphi_{0})}e^{j\left((-\omega_{k}-\Omega_{f})t-\xi+\varphi\right)}
$$
  
\n
$$
=jC_{k}k_{\perp,k}\sum_{s'=-\infty}^{\infty}\left[J_{m-1+s'}(k_{\perp,k}R_{e})J_{s'}(k_{\perp,k}r_{L})\right]
$$
  
\n
$$
j\left((-\omega_{k}-(s'+1)\Omega_{f})t+s'\frac{3\pi}{2}+s'\Lambda(t)-(s'+1)\xi+(s'-1)\varphi_{e}\right)\right]e^{-j2(m-1)\varphi}e^{jm(\varphi_{e}+\varphi_{0})}
$$
\n(A3.7)

mit dem langsam veränderlichen Term bei *<sup>S</sup>* =-(s'+I):

$$
jC_{k}k_{\perp,k}J_{m-2-s}(k_{\perp,k}R_{e})J_{-(s+1)}(k_{\perp,k}r_{L})
$$
\n
$$
j\Big((-\omega_{k}+s\Omega_{f})t-(s+1)\frac{3\pi}{2}-(s+1)\Lambda(t)+s\xi-(s+2)\varphi_{e}\Big)_{e}=j2(m-1)\varphi_{e}jm(\varphi_{e}+\varphi_{0})
$$
\n(A3.8)

Man beachte, daß *s* positiv ist. Der Betrag von (A3.8) und der Betrag des entsprechenden Ausdrucks (4.34) unterscheiden sich nur in den Ordnungen der Besselfunktionen. Der Faktor  $J_{-(s+1)}(k_{\perp,k}r_{\perp})$  in (A3.8) ist nun aber vernachlässigbar klein gegenüber dem entsprechenden Faktor in (4.34) (vgl. (4.38»

$$
\left|J_{-(s+1)}(k_{\perp,k}r_L)\right|^{k_{\perp,k}r_L \ll 1} \approx \frac{1}{(s+1)!} \left(\frac{k_{\perp,k}r_L}{2}\right)^{s+1} \approx \frac{\left(k_{\perp,k}r_L\right)^2}{s^2+s} \left|J_{s-1}(k_{\perp,k}r_L)\right|, \quad (A3.9)
$$

während die andere Besselfunktion  $J_{m-2-s}(k_{\perp,k}R_e)$  mit Argumenten  $k_{\perp,k}R_e > 1$  in derselben Größenordnung liegt wie der entsprechende Faktor in (4.34)  $J_{m+s}(k_{\perp,k}R_e)$  (nur im uninteressanten Fall fast verschwindender Strahlkopplung kann die erstere Besselfunktion wesentlich größer sein als die zweitere). Der zusätzliche Beschleunigungsterm kann also vernachlässigt werden.

Bleibt noch zu begründen, warum im Anregungsterm des FeldprofIls die Funktionen g und *h* vernachlässigt werden können. Die Rechnung dazu ist wesentlich aufwendiger und wird im folgenden nur für den Fall des Hohlleiters ohne Magnetfeldtaperung skizziert. Als Ergebnis erhält man eine zusätzliche Anregung in der Größenordnung des in (4.45) vernachlässigten Summanden (die Summe über  $k$ ).

Setzt man den vollständigen komplexen Ansatz (4.6) in den Anregungsterm (4.5) ein, so erhält man

$$
\underline{R}_k = \mu_0 \left[ \frac{\partial}{\partial t} \sum_j \left( \frac{I_{B,j}}{u_{z,j}} \left( u_\perp \left[ \left( \underline{e}_{r,k} + j \underline{e}_{\varphi,k} \right) e^{-j(\Psi - \varphi)} \right]^* + j g \underline{e}_{r,k}^* + j h \underline{e}_{\varphi,k}^* \right) \right) \right] \cdot e^{-j\omega_k t} \quad (A3.10)
$$

Der erste Summand mit  $u_{\perp}$  entspricht den in Kapitel 4 berechneten Anregungstermen. Um die beiden zusätzlichen Summanden  $jge_{r,k}^* + jhe_{\varphi,k}^*$  abzuschätzen, müssen die Funktionen g und *h* berechnet werden. Zur Lösung der Differentialgleichungen (A3.4) ist es sinnvoll, zunächst *q,* abzuschätzen. Aus den Gleichungen (3.50) erhält man unter Vernachlässigung der Zeitabhängigkeit langsam veränderlicher Größen und mit *'L «Re*

$$
\dot{\varphi} \approx \frac{r_L}{R_e} \Omega_f \sin(\Psi - \varphi) \ll \Omega_c \tag{A3.11}
$$

Wenn man nun die Zyklotronfrequenz in (A3.4) einsetzt, erkennt man, daß die Summanden mit  $\dot{\varphi}$  dort vernachlässigt werden können. Aus (A3.4) wird (mit  $B_r = 0$ )

$$
\dot{h} = \Omega_c g - \frac{e}{m_e c} \Big[ \text{Re}(\underline{E}_r) + \text{Im}(\underline{E}_\varphi) \Big]
$$
  
\n
$$
\dot{g} = -\Omega_c h - \frac{e}{m_e c} \Big[ \text{Im}(\underline{E}_r) - \text{Re}(\underline{E}_\varphi) \Big]
$$
\n(A3.12)

Es bietet sich an, diese beiden Gleichungen durch die Definition  $Y = h + ig$  in eine komplexe Gleichung umzuwandeln. Die Felder nach (3.7) und (4.32) können dann eingesetzt werden, und man erhält unter der Annahme harmonischer Zeitabhängigkeit der Felder durch Variation der Konstanten die Lösung für Y bzw. für *g* und h:

$$
\dot{Y} = -j\Omega_{\rm c}Y - \frac{e}{m_{e}c} \Big[ E_r - jE_{\varphi} \Big]
$$
\n
$$
= -j\Omega_{\rm c}Y + j\frac{e}{m_{e}c} \sum_{k} C_k k_{\perp,k} \underline{f}_k(z,t) e^{j\omega_k t} e^{jm\varphi} J_{m-1}(k_{\perp,k}r)
$$
\n
$$
Y \approx \frac{1}{\omega_k + \Omega_{\rm c}} \cdot \frac{e}{m_{e}c} \sum_{k} C_k k_{\perp,k} \underline{f}_k(z,t) e^{j\omega_k t} e^{jm\varphi} J_{m-1}(k_{\perp,k}r)
$$
\n
$$
h = \text{Re}(Y) \qquad g = \text{Im}(Y)
$$
\n(A3.13)

Dies kann nun in (A3.1O) eingesetzt werden, ebenso die Eigenvektoren nach (4.32). Der Teil der Anregung, der in Kapitel 4 verwendet wurde, wird weggelassen und durch Punkte angedeutet. Mit den Rekursionsformeln der Besse1funktionen ergibt sich

$$
\underline{R}_k = \dots + \mu_0 \left[ \frac{\partial}{\partial t} \sum_j \left( \frac{I_{B,j}}{u_{z,j}} j \frac{C_k k_{\perp,k}}{2} \left( J_{m-1}(k_{\perp,k} r) Y - J_{m+1}(k_{\perp,k} r) Y^* \right) \right) \right] e^{-j(\omega_k t + m\varphi)} \tag{A3.14}
$$

Hier muß nun wieder das Grafsche Theorem auf alle Besselfunktionen in (A3.14) und in Y angewandt werden. Die dazu benötigten Formeln wurden bereits mit (4.33) und (A3.7) angegeben.

$$
\underline{R}_{k} = \dots + \frac{j e \mu_{0}}{2 m_{e} c} e^{-j\omega_{k} t} \frac{\partial}{\partial t} \sum_{j} \left[ \frac{I_{B,j}}{u_{z,j}} \sum_{k'} \left[ \frac{1}{\omega_{k'} + \Omega_{c}} \sum_{s' = -\infty}^{\infty} \left( X_{k',s'}^{-} J_{s'}(k_{\perp,k'} r_{L}) e^{-j s' \Omega_{f} t} \right) \right] \right]
$$
\n
$$
\cdot \left( \sum_{s' = -\infty}^{\infty} \left[ X_{k,s'}^{-} J_{s'}(k_{\perp,k} r_{L}) e^{-j s' \Omega_{f} t} \right] f_{k'} e^{j\omega_{k'} t} e^{j m_{k'} \varphi} e^{-j m \varphi} - \sum_{s' = -\infty}^{\infty} \left[ X_{k,s'}^{+} J_{s'}(k_{\perp,k} r_{L}) e^{-j s' \Omega_{f} t} \right] f_{k'}^{*} e^{-j\omega_{k'} t} e^{-j m_{k'} \varphi} e^{-j m \varphi} \right] \right]
$$
\nmit

\n
$$
X_{k,s'}^{\pm} = C_{k} k_{\perp,k} J_{m \pm 1 + s'}(k_{\perp,k} R_{e}) \cdot e^{j \left( s' \frac{3\pi}{2} + s' A - s' \xi + (s' \pm 1) \varphi_{e} \right)} e^{\mp j \varphi} e^{j m_{k} (\varphi_{e} - \varphi)} \quad (A3.16)
$$

mit  $A_{k,s'}$ 

Die zeitliche Ableitung kann nun wieder unter Vernachlässigung der Zeitabhängigkeit langsam veränderlicher Größen ausgeführt werden. Man erhält einen Ausdruck, der viele schnell

veränderliche und daher zu vernachlässigende Summanden enthält. Der überaus größte langsam veränderliche Summand ergibt sich für  $k = k'$  und die entsprechenden  $s' = 0$  (die Besselfunktionen  $J_{s'}(k_{\perp,k}r_L)$  werden dann nämlich einfach gleich eins):

$$
\underline{R}_k = \dots + \frac{e\mu_0}{2m_e c} \sum_j \left[ \frac{I_{B,j}}{u_{z,j}} \sum_{k'} \left[ \frac{-\omega_{k'}}{\omega_{k'} + \Omega_c} \left( X_{k',0}^{-} \right)^2 \underline{f}_{k'} \right] \right] \tag{A3.17}
$$

Vergleicht man diesen zusätzliche Anregungsterm mit (4.45), wobei beachtet werden muß, daß *Xk,O* in der Größenordnung des Koppelfaktors *Ge* liegt, so erkennt man, daß (A3.17) in der Größenordnung des letzten Summanden in (4.45) (die Summe über *k',* die vom Beschleunigungsterm herrührt) liegt. Dieser Summand wurde jedoch vernachlässigt, entsprechend kann auch der zusätzliche Anregungsterm vernachlässigt werden (Besser gesagt, die Vernachlässigung der zusätzlichen Anregung ist gerechtfertigt, wenn auch der erwähnte Summand in (4.45) vernachlässigt werden kann. Bei genauer Betrachtung ist dies nicht so eindeutig zu beantworten; diese Problematik ist in Abschnitt 6.3.3 diskutiert.).

# A4 Alternative Ansätze zur Vermeidung unphysikalischer Effekte

Bei der nicht-stationären, selbstkonsistenten Simulation trat das Problem auf, daß sich die quasi-stationäre Behandlung der Elektronenbewegung über einen größeren Zeitraum erstreckt wie die Zeitschrittweite in der Feldgleichung, was zu einer unphysikalischen Behandlung der Schwebungsphase führte. Die mathematisch korrekte Lösung dieses Problems ist, die Elektronenbewegung nicht quasi-stationär, sondern mit Gleichung (3.52) zu beschreiben. Wie bereits in Abschnitt 5.1.5 diskutiert wurde, steigt dadurch die Rechenzeit um einen Faktor in der Größenordnung 10 - 1000 an. Auch die bei Cai et al. (1992) angewandte Methode, über den Eintrittszeitpunkt der Elektronen und damit über die Schwebungsphase zu mitteln, wurde bereits erwähnt. Nachteilig ist dabei, daß die Anzahl der Mittelungsschritte mit der Anzahl der im System auftretenden Schwebungsphasen anwächst, so daß die Anzahl verwendeter Moden beschränkt werden muß. Weiterhin wird auch hier die Annahme benutzt, daß sich die Feldamplituden über einen Schwebungszyklus nur unwesentlich ändern. Unter dieser Annahme ist auch die in der vorliegenden Arbeit vorgenommene Mittelung über die Eintrittsphase  $\varphi_e$  gerechtfertigt, so daß der Vorteil der Mittelung über Schwebungsphasen lediglich in der Vermeidung unphysikalischen Verhaltens liegt

Eine mögliche Alternative zu den vorher genannten Methoden wäre es, die Teilchenbahnen nicht über die ganze Geometrielänge quasi-stationär zu verfolgen, sondern nur jeweils über eine Strecke, die der Zeitschrittweite in der Feldgleichung entspricht. Ort und Geschwindigkeit des Teilchens wären dann zu speichern und für den nächsten Zeitschritt zu übernehmen.

Der Rechenaufwand für die Simulation der Bewegung nimmt kaum zu, es werden jetzt zwar mehr Teilchen benötigt, um während eines Zeitschrittes eine repräsentative Auswahl von Teilchen in jedem Abschnitt der Geometrie zu simulieren, dafür sind pro Teilchen entsprechend weniger Rechenschritte auszuführen. Will man allerdings die Näherung konstanter Parallelgeschwindigkeit (Gleichung (5.17» fallenlassen, so steigt der Rechenaufwand für das HF-Feld. An jedem Geometriepunkt werden dann nämlich die extrapolierten Felder zu beliebigen Zeitpunkten während der simulierten Zeitspanne benötigt, während mit der Näherung in (5.17) zumindest alle Teilchen mit gleicher Parallelgeschwindigkeit zum selben Zeitpunkt am selben Ort ankommen. Weiterhin wächst der Speicherbedarf stark an, außerdem kann eine Simulation nicht ohne weiteres mit einem vorhandenen Feld gestartet werden, weil der Bewegungszustand der Teilchen innerhalb des Resonators zunächst nicht bekannt ist. Letzteres ist wohl zu lösen, indem zu Beginn ein Rechenschritt nach dem bisherigen Verfahren gemacht wird, um zumindest eine näherungsweise Information über den Zustand der Teilchen im Resonator zu erhalten. Numerische Probleme liegen möglicherweise darin, die Position der einzelnen Teilchen nach der simulierten Zeitspanne einem Punkt der diskretisierten Geometrie zuzuweisen; es ist aber wahrscheinlich ohne großen Fehler möglich, nach jedem Rechenschritt die Teilchenpositionen auf die diskreten Geometriepunkte zu extrapolieren. Benutzt man die Näherung in (5.17) weiterhin, so ist es außerdem denkbar, nur diskrete Werte der Zeitschrittweite zuzulassen, bei denen die Teilchen nach einem Zeitschritt exakt an einem der diskreten Gitterpunkte ankommen.

Eine andere, mathematisch elegantere Möglichkeit liegt darin, die Feldprofile nicht zu konstanten Zeiten zu berechnen, sondern zu Zeitpunkten, die der Teilchenbewegung entsprechen. Für Teilchen mit konstanter Parallelgeschwindigkeit erhält man mit der Transformation

$$
t' = \frac{z - z_{in}}{v_{||}} + t
$$
  
\n
$$
\frac{\partial}{\partial t} f(z, t) = \frac{\partial}{\partial t'} f(z, t')
$$
\n
$$
\frac{\partial}{\partial z} f(z, t) = \frac{\partial}{\partial z'} f(z, t') - \frac{1}{v_{||}} \frac{\partial}{\partial t'} f(z, t')
$$
\n
$$
\frac{\partial^2}{\partial z^2} f(z, t) = \frac{\partial^2}{\partial z^2} f(z, t') - \frac{2}{v_{||}} \frac{\partial^2}{\partial z \partial t'} f(z, t') + \frac{1}{v_{||}} \frac{\partial^2}{\partial t'^2} f(z, t')
$$
\n(A4.1)

statt (3.21) einen neue Differentialgleichung (wieder unter Vernachlässigung der zweiten Zeitableitung)

$$
\frac{\partial^2}{\partial z^2} \Big( f_k(z,t') \Big) - \frac{2}{v_{\parallel}} \frac{\partial^2}{\partial z \partial t'} \Big( f_k(z,t') \Big) + \frac{\omega_k^2 - \omega_{\perp,k}^2}{c^2} f_k(z,t') - j \frac{2\omega_k}{c^2} \frac{\partial}{\partial t} f_k(z,t')\n\n= R_k(z,t')\n\tag{A4.2}
$$

Auch die Randbedingungen (3.27) werden modifiziert:

$$
\frac{\partial}{\partial z} \Big( \underline{f}_k(z_{in}t') \Big) = +j \frac{1 - \underline{F}_{in}}{1 + \underline{F}_{in}} \underline{k}_{\parallel,k} \underline{f}_k(z_{in}t') + \frac{1}{\nu_{\parallel}} \frac{\partial}{\partial t'} \Big( \underline{f}_k(z_{in}t') \Big) \checkmark
$$
\n
$$
\frac{\partial}{\partial z} \Big( \underline{f}_k(z_{out}t') \Big) = -j \frac{1 - \underline{F}_{out}}{1 + \underline{F}_{out}} \underline{k}_{\parallel,k} \underline{f}_k(z_{out}t') + \frac{1}{\nu_{\parallel}} \frac{\partial}{\partial t'} \Big( \underline{f}_k(z_{out}t') \Big) \checkmark
$$
\n(A4.3)

Das Differenzenschema für diese Differentialgleichung ist kaum aufwendiger als (5.7):

$$
\frac{f_{k,n+1,i+1} - 2f_{k,n,i+1} + f_{k,n-1,i+1}}{2\Delta z^{2}} + \frac{f_{k,n+1,i} - 2f_{k,n,i} + f_{k,n-1,i}}{2\Delta z^{2}} - \frac{2 f_{k,n+1,i+1} - f_{k,n-1,i+1} - f_{k,n+1,i} + f_{k,n-1,i}}{2\Delta z \Delta t'} \sqrt{\frac{\omega_{k}^{2} - \omega_{\perp,k}^{2}}{c^{2}} \int_{n}^{1} f_{k,n,i} - j \frac{2\omega_{k}}{c^{2}} \frac{f_{k,n,i+1} - f_{k,n,i}}{\Delta t'} = R_{k,n,i}}
$$
\n(A4.4)

Die zu lösende implizite Matritzengleichung ändert sich lediglich aufgrund der zeitlichen Ableitung in der Randbedingung

$$
\left(\underline{\mathbf{M}}_{k,i} - j\frac{B_k}{\Delta t'}\mathbf{I} + \underline{\mathbf{D}}\right) \cdot \underline{\mathbf{f}}_{k,i+1} = \underline{\mathbf{R}}_{k,i} - \left(\underline{\mathbf{M}}_{k,i} + j\frac{B_k}{\Delta t'}\mathbf{I} + \mathbf{A}_k\right) \cdot \underline{\mathbf{f}}_{k,i} - \underline{\mathbf{D}} \cdot \underline{\mathbf{f}}_{k,i-1} \text{ (A4.5)}
$$

nur die Matritzenelemente sind etwas modifiziert:

$$
\mathbf{f}_{k,i} = \begin{cases}\n\mathbf{f}_{k,n_{out},i} \\
\mathbf{f}_{k,i} \\
\mathbf{f}_{k,i} \\
\mathbf{f}_{k,i} \\
\mathbf{f}_{k,i} \\
\mathbf{f}_{k,i} = \frac{1}{\Delta z^2} \begin{bmatrix}\n-1 - \mathbf{C}_{out,i} & 1 + \frac{\Delta z}{v_{\parallel}\Delta t'} & 0 \\
0 & 1 - \frac{\Delta z}{v_{\parallel}\Delta t'} & -1 - \mathbf{C}_{in,i} \\
0 & 1 - \frac{\Delta z}{v_{\parallel}\Delta t'} & -1 - \mathbf{C}_{in,i}\n\end{bmatrix} \quad\n\mathbf{g}_{k,i} = \begin{bmatrix}\n\mathbf{g}_{k,n_{out},i} & 0 & 0 \\
0 & \mathbf{g}_{k,1,i} & 0 \\
0 & 0 & \mathbf{g}_{k,1,i}\n\end{bmatrix}
$$
\n
$$
\mathbf{M}_{k,i} = \frac{1}{\Delta z^2} \begin{bmatrix}\n-1 - \mathbf{C}_{out,i} & 1 + \frac{\Delta z}{v_{\parallel}\Delta t'} & 0 & 0 \\
\frac{1}{2} - \frac{\Delta z}{v_{\parallel}\Delta t'} & -1 & \frac{1}{2} + \frac{\Delta z}{v_{\parallel}\Delta t'} & 0 & \frac{1}{v_{\parallel}\Delta t'\Delta z} \\
0 & 0 & -\frac{1}{v_{\parallel}\Delta t'\Delta z}\n\end{bmatrix} \quad (A4.6)
$$
\n
$$
A_{k,n} = \begin{bmatrix}\n\frac{\omega_k^2 - \omega_{\perp,k}^2}{c^2}\right]_n & B_k = \frac{2\omega_k}{c^2} & C_{in,out,i} = j \mathbf{g}_{\parallel,k,i} \frac{1 - \mathbf{F}_{in,out}}{1 + \mathbf{F}_{in,out}} \Delta z\n\end{cases}
$$

Das Problem liegt nun natürlich wieder in der Annahme gleicher Parallelgeschwindigkeit. Da es sich jedoch um eine lineare Differentialgleichung handelt, können die Ergebnisse überlagert werden, im Prinzip kann also für jedes Teilchen ein Feldprofil berechnet werden, diese Feldprofile können dann aufaddiert werden. Allerdings werden sich die Zeitpunkte, zu denen die jeweiligen Felder vorliegen, unterscheiden, so daß für jedes Teilchen eine Extrapolation des Gesamtfelds auf eine einheitliche Zeitskala  $t'_{i+1,j} = t_{i,j} + \Delta t$  notwendig wird. Diese wird sich aber im allgemeinen über Zeiträume wesentlich kleiner als die Zeitschrittweite erstrecken, solange die Teilchengeschwindigkeiten nicht stark schwanken. Der Rechenaufwand steigt damit natürlich erheblich; zur Simulation der Bewegung kommt für jedes Teilchen und für jede Mode eine Berechnung des Feldprofils hinzu, der Rechenaufwand wird sich also in etwa um die Anzahl der Moden steigern. Dies ist aber im allgemeinen immer noch wesentlich weniger als bei direkter Verwendung von (3.52), ohne daß irgendwelche unphysikalischen Annahmen getroffen wurden. Nimmt man außerdem wieder an, daß die Parallelgeschwindigkeit für jedes Teilchen konstant bleibt, so können die Feldprofile der Teilchen mit gleicher Anfangsgeschwindigkeit zusarnmengefaßt werden; der Rechenaufwand steigt dann nur unwesentlich im Vergleich zu Lösung des Systems (3.21)/(4.45).

Tatsächlich scheint die in Abschnitt 5.1.5 benutzte Berechnungsmethode trotz einiger unschöner Annahmen geeignet zu sein. Insofern gibt es zur Zeit keinen guten Grund, die hier vorgestellten Alternativen mit entsprechen größeren Rechenzeiten einzusetzen. Auf lange Sicht wird es aber sinnvoll sein, auch ein physikalisch vollständig korrektes Programm zur nicht-stationären Simulation zur Verfügung zu haben, das zur Verifikation der verwendeten Näherungen oder zur Simulation in problematischen Spezialfällen (wenn denn welche auftreten sollten) eingesetzt werden kann.

# **Literaturverzeichnis**

Abramowitz, M. und Stegun, 1., 1964, *Handbook of mathematical functions,* Kapitel 9 und 10, New York: Dover publications Inc.

Antakov, 1.1., Zapevalov, V.Ye., Pankratova, T.R, Tsimring, Sh.Ye., 1981, "Gyrotrons using harmonics of the gyrofrequency", in *Gyrotrons* - *Collected Papers, Institut for Applied Physics (IAP), Nizhny Novgorod 1981.*

Antonsen, T.M. und Levush, R, 1986, "Influence of thermal spread on space-charge limiting current", *Int. Journal of Electronics*, 61, 871-880.

Antonsen, T.M., Cai, S.Y., Nusinovich, G.S., 1992, "Effect of window reflection on gyrotron operation", *Physics of Fluids B*, 4, 4131-4139.

Barroso, J.J. und Correa, R.A., 1992, "Design of a  $TE_{42.7}$  coaxial cavity for a 1 MW, 280 GHz Gyrotron", *Int. Journal of Infrared and Millimeter Waves*, 13, 443-455.

Barroso, J.J., Castro, P.J., Correa, R.A., 1995, "Geometrical effects in gyrotron coaxial cavities: Application to mode selection", *IEEE Transactions on Microwave Theory and Techniques,* 43, 1384-1386.

Blank, M., Kreischer, K.E., Temkin, R.J., 1994, "Study of rotating modes in high frequency whispering gallery mode gyrotrons", *IEEE Transactions on Plasma Science,* 22, 883-888.

Bondeson, A., Manheimer, W.M., Ott, E., 1983, "Multimode analysis of quasi-optical gyrotrons and gyroklystrons", in Button, K.J. (Editor), *Infrared and Millimeter Waves, Volume* 9: *Millimeter Components and Techniques, Part I,* Kapitel 7, New York u.a.: Academic Press, 309-340.

Borie, E. und Dumbrajs, 0., 1985, *unveröffentlichter Bericht des Kernforschungszentrums Karlsruhe*

Borie, E. und Wenzelburger, H., 1986, *unveröffentlichter Bericht des Kernforschungszentrums Karlsruhe*

Borie, E. und Jödicke, R, 1987, *unveröffentlichter Bericht des Kernforschungszentrums Karlsruhe*

Borie, E. und Jödieke, B., 1988, "Comments on the linear theory of the gyrotron", *IEEE Transactions on Plasma Science,* 16, 116-121.

Borie, E., 1989, *unveröffentlichter Bericht des Kernforschungszentrums Karlsruhe*

Borie, E., 1991, "Review of Gyrotron Theory", *KfK-Bericht* 4898; siehe aueh Borie, E., 1993, "Computations of radio-frequeney behaviour", in Edgeombe, c.J. (Hrsg.), *Gyrotron Oscillators* - *Their Principles and Practice,* Kapitel 3, London: Taylor and Franeis, 45-86.

Borie, E. und Jödieke, B., 1992, "Self-eonsistent theory of mode eompetition for gyrotrons", *Int. Journal of Electronics,* 72, 721-744.

Borie, E., 1994, "Study for seeond harmonie gyrotrons in the submillimeter region", *Int. Journal ofInfrared and Millimeter Waves,* 15, 311-337.

Bratman, V.L., Moiseev, M.A, Petelin, M.I., Érm, R.É., 1973, "Theory of gyrotrons with a nonfixed structure of the high-frequency field", *Radiophysics and Quantum Electronics,* 16, 474-480.

Bratman, V.L., Moiseev, M.A, Petelin, M.I., 1981, "Problems of increasing the powers and working frequeney", in *Gyrotrons* - *Collected Papers, Institut for Applied Physics (IAP), Nizhny Novgorod 1981.*

Bretting, J. (Hrsg.) 1991, *Technische Röhren,* Kapitel 3, Heidelberg: HüthigVerlag.

Cai, S.Y., Antonsen, T.M.,Saraph, G., Levush, B., 1992, "Multifrequency theory of high power gyrotron oscillators", *Int. Journal of Electronics*, 72, 759-777.

Caplan, M., Lin, A.T., Chu, K.R., 1982, "A study of the saturated output of a  $TE_{01}$ gyrotron using an electromagnetic finite size particle code", *Int. Journal of Electronics*, 53, 659-671.

Castro, P.J., Barroso, J.J., Correa, R.A., 1993, "Ohmie seleetion in open eoaxial resonators: an experimental study", *Int. Journal of Infrared and Millimeter Waves, 14,* 2191-2201.

Chu, K.R, Read, M.E., Ganguly, A.K., 1980, "Methods of effieieney enhaneement and scaling for gyrotron oscillators", *IEEE Transactions on Microwave Theory and Techniques,* 28, 318-325.

Chu, K.R und Dialetis, D., 1984, "Theory of harmonie gyrotron oseillator with slotted resonant strueture", *Int. Journal ofInfrared and Millimeter Waves,* **5,** 37-56.

# *Literaturverzeichnis*

Chu, K.R, Kou, C.S., Chen, J.M., Tsai, Y.c., Cheng, c., Bor, S.S., Chang, L.H., 1992, "Spectral domain analysis of open cavities", *Int. Journal ofInfrared and Millimeter Waves,13,* 1571-1598.

Clarricoats, P.J.R, 1984, *Corrugated horns for microwave antenrias,* Kapitel 7, London: Peregrinus.

Collin, R.E., 1992, *Fundations for microwave engineering,* Kapitel 8, New York u.a: McGraw-Hill.

Correa, RA. und Barroso, J.J., 1993, "Space charge effects of gyrotron electron beams in coaxial cavities", *Int. Journal of Electronics*, 74, 131-136.

Dammertz, G., Braz, 0., Iatrou, C.T., Kuntze, M., Möbius, A., Piosczyk, R, Thumm, M., 1996, "Long pulse operation of a 0.5 MW TE<sub>10.4</sub> gyrotron at 140 GHz", *Proc.* 21. *Int. Conf. on Infrared and Millimeter Waves (Berlin* 1996), AThI5.

Danly, B.G. und Temkin, RJ., 1986, "Generalized nonlinear harmonie gyrotron theory", *Physics of Fluids,* 29, 561-567.

Drobot, A.T. und Kim, K., 1981, "Space charge effects on the equilibrium of guided electron flow with gyromotion", *Int. Journal of Electronics*, 51, 351-367.

Dumbrajs, 0., 1991, "Influence of the magnetic field tapering on gyrotron operation", *Int. Journal of Electronics,* 70, 1131-1141.

Dumbrajs, O. und Liu, S., 1992, "Kinetic theory of electron cyclotron resonance masers with asymmetry of the electron beam in the cavity", *IEEE Transactions on Plasma Science,* 20, 133-138.

Dumbrajs, O. und Nusinovich, G.S., 1992, "Cold cavity and self-consistent approaches in the theory of mode competition in gyrotrons", *IEEE Transactions on Plasma Science, 20,* 126-132.

Dumbrajs, 0., 1993, "Review of the theory of mode competition in gyrotrons developed in the former USSR", in Edgcombe, C.J. (Hrsg.), *Gyrotron Oscillators* - *Their Principles and Practice,* Kapitel 4, London: Taylor and Francis, 87-121.

Dumbrajs, 0., 1994, "Nonstationary Theory of mode competition in gyrotrons with allowance for small inhomogeneity of the guiding magnetic field", *Journal of Applied Physics,76,* 5580-5585.

Dumbrajs, O. und Heikkinen, J., 1994, "Fast frequency-step-tunable gyrotrons for plasma heating and fusion diagnostics", *Fusion Technology*, 26, 561-565.

#### *Literaturverzeichnis*

Dumbrajs, O.und Pavelyev, A.B., 1994, "Symmetry breaking in coaxial cavities and its influence on gyrotron operation", *Proc. SOFT* 18 *(Karlsruhe,* 1994), 521-524.

Dumbrajs, O. und Heikkinen, J., 1995, "Possible fast frequency doubling of a powerful coaxial gyrotron with corrugated insert", *Proc. 20. Int. Gon/. on Infrared and Millimeter Waves (Orlando,* 1995), 546-547.

Dumbrajs, O. und Pavelyev, AB., 1995, "Ohmic losses in a coaxial gyrotron resonator with displaced inner conductor", Proc. 20. Int. Conf. on Infrared and Millimeter Waves *(Orlando,* 1995), 437-438.

Edgcombe, c.J., 1993, "Principles of interaction", in Edgcombe, C.J. (Hrsg.), *Gyrotron Oscillators* - *Their Principles and Practice,* Kapitel 2, London: Taylor and Francis, 9-44.

Engeln-Müllges, G. und Reutter, F., 1993, "Numerik-Algorithmen mit ANSI C-Programmen", Kapitel 17, Mannheim u.a.: BI-Wissenschaftsverlag.

Feher, L., Link, G., Thumm, M., 1996, "Modeling of millimeterwave material processing", *Proc.* 21. *Int. Gonf. on Infrared and Millimeter Waves (Berlin* 1996), AW2; siehe auch Referenzen dort.

Fliflet, A.W. und Read, 1981, "Use of weakly irregular waveguide theory to calculate eigenfrequencies, Q values, and RF field functions for gyrotron oscillators", *Int. Journal of Electronics,* 51, 475-484.

Fliflet, A.W., Read, M.E., Chu, K.R, Seeley, R, 1982, "A self-consistent field theory for gyrotron oscillators: application to a low *Q* gyromonotron", *Int. Journal of Electronics*, 53, 505-521.

Fliflet, A.W., 1986, "Linear and non-linear theory of the Doppler-shifted cyclotron resonance maser based on TE and TM waveguide modes", *Int. Journal of Electronics*, 61, 1049-1080.

Flyagin, V.A., Gaponov, A.V., Petelin, M.I., Yulpatov, V.K., 1977, "The gyrotron", *IEEE Transactions on Microwave Theory and Techniques,* 25, 514-521.

Flyagin, V.A. und Nusinovich, G.S., 1988, "Gyrotron oscillators", *Proceedings of the IEEE,76, 644-656.*

Ganguly, A.K. und Ahn, S., 1982, "Self-consistent large signal theory of the gyrotron travelling wave amplifier", *Int. Journal of Electronics*, 53, 641-658.

Ganguly, AK. und Chu, K.R, 1984, "Limiting current in Gyrotrons", *Int. Journal of Infrared and Millimeter Waves,* 5, 103-121.

Gantenbein, G. und Borie, E., 1990, "Gyrotron with a tapered extemal magnetic field", *Int. Journal of Infrared and Millimeter Waves, 11, 837-850.* 

Gantenbein, G., 1993, "Theoretische und experimentelle Untersuchungen zu Leistungsgyrotrons mit asymetrischen Moden hoher Ordnung", Dissertation an der Universität Karlsruhe, *KfK-Bericht 5229.*

Gaponov, A.V., 1959, "Interaction between electron fluxes and electromagnetic waves in waveguides", *Izv. Vyssh. Uchebn. Zaved. Radio/izika,* 2, 450-462.

Gaponov, A.V., Petelin, M.l., Yulpatov, V.K., 1967, "The induced radiation of excited classical oscillators and its use in high-frequency electronics", *Radiophysics and Quantum Electronics,* 10, 794-813.

Geist, T., 1991, "Hochfrequenz-meßtechnische Charakterisierung von Herstellungsprozessen und Werkstoffen für Resonatoren eines 140 GHz Gyrotrons", Dissertation an der Universität Karlsruhe.

Geist, T., Thumm, M., Wiesbeck, W., 1991, "Linewidth measuerment on an 140 GHz gyrotron", *Proc.* 16. *Int. Con! on In/rared and Millimeter Waves (Lausanne,* 1991),272- 273.

Gilmour, A.S., 1986, *Microwave Tubes,* Kapitel 5, Boston u.a.: Artech House.

Ginzburg, N.S., Nusinovich, G.S., Zavolsky, N.A., 1986, "Theory of non-stationary processes in gyrotrons with low Qresonators", *Int. Journal 0/Electronics,* 61, 881-894.

Goldenberg, A.L., Pavelyev, A.B., Pylin, A., Khizhnyak, V., 1990, "Modelling CW megawatt gyrotrons at frequencies over 100 GHz", *Proc. Second Joint USSR* - *FRG Meeting on ECRH and Gyrotrons (1990).*

Goldenberg, A.L., Khizhnyak, V., A.L., Pavelyev, A.B., Pylin, A., 1992, "Coaxial gyrotrons", *Proc. Fourth Joint USSR* - *FRG Meeting on ECRH and Gyrotrons (1992).*

Goldenberg, A.L. und Litvak, A.G. 1995, "Recent progress of high-power millimeter wavelength gyrodevices", *Physics of Plasmas*, 2, 2562-2572.

Guss, W.c., Basten, M.A., Kreischer, K.E., Temkin, R.I., Antonsen, T.M., Cai, S.Y., Saraph, G., Levush, B., 1994, "Influence of sideband oscillations on gyrotron efficiency", *IEEE Transactions on Plasma Science,* 22, 871-877.

Hirata, Y, Hayashi, K., Mitsunaka, Y., Itoh, Y., Sugawara, T., 1995, "Design of a I-MW, cw coaxial gyrotron with two gaussian beam outputs", *Int. Journal of Infrared and Millimeter Waves,* 16, 713-733.

# *Literaturverzeichnis*

Höchtl, 0., 1994, "Numerische Analyse der Modenkonversion in koaxialen Wellenleiterkomponenten", Diplomarbeit an der Universität Karlsruhe, *KfK-Bericht 5298.*

Hogge, J.P., Kreischer, K.E., Read, M.E., 1995, "Results of testing a 3 MW, 140 GHz gyrotron with a coaxial cavity", *Proc. 20. Int. Conf on Infrared and Millimeter waves (Orlando,* 1995),417-418.

Iatrou, C.T., Whaley, D.R., Kern, S., Thumm, M., Tran, M.Q., Möbius, A., Nickel, H.-U., Norajitra, P., Wien, A., Tran, T.M., Bon Mardion, G., Pain, M., Tonon, G., 1995, "Feasibility study of the EU horne team on a 170 GHz 1 MW CW Gyrotron for ECH on lTER", *Int. Journal ofInfrared and Millimeter Waves,* **16,** 1129-1158.

Iatrou, C.T., 1996, "Mode selective properties of coaxial gyrotron resonators", *IEEE Transactions on Plasma Science, 6th special issue on gyrotrons,* zur Veröffentlichung angenommen Januar 1996.

Iatrou, C.T., Braz, 0., Dammertz, G., Kern, S., Piosczyk, B., Thumm, M., Wien, A., Zhang, S.c., 1995, "Development of a 1.5 MW coaxial gyrotron at 165 GHz", *Proc. 20. Int. Conf on Infrared and Millimeter waves (Orlando,* 1995), 415-416.

Iatrou, C.T., Kern, S., Pavelyev, A.B., 1996 "Coaxial cavities with corrugated inner conductor for gyrotrons", *IEEE Transactions on Microwave Theory and Techniques,* **44,** 56-64.

Illy, S., 1996, *unveröffentlichter Bericht des Forschungszentrums Karlsruhe*

Jackson, J.D., 1982, *Klassische Elektrodynamik,* Kapitel 8, Berlin u.a.: de Gmyter.

Jödicke, B., 1989, "Zur Modenrangigkeit von Hochleistungsgyrotrons mit rotationssymmetrischen Arbeitsmoden", Dissertation an der Universität Karlsruhe, *KfK-Bericht 4603.*

Jödicke, B., Halbritter, J., Hochschild, G., 1989, "Realistic prospects for superconducting gyrotron resonators", *Proc.* 14. *Int. Conf. on Infrared and Millimeter Waves (Würzburg,* 1989), 217-281.

Jöstingmeier, A., Rieckmann, C., Omar, A.S., 1995, "A rigorous time domain analysis of gyrotrons", *Int. Journal ofInfrared and Millimeter Waves,* **16,** 1867-1899.

Kern, S. und Iatrou, C.T., 1996, "Potential of coaxial gyrotrons for ECRH", *Proc.* 21. *Int. Conf. on Infrared and Millimeter Waves (Berlin* 1996), ATh12.

Kleen, W. und Müller, R., 1969, *Laser,* Kapitel 5, Berlin u.a.: Springer.

Kleva, R.G., Antonsen, T.M., Levush, B., 1988, "The effect of the time-dependent selfconsistent electrostatic field on gyrotron operation", *Physics 0/Fluids,* **31,** 375-386.

Kreischer, K.E. und Temkin, R.J., 1980, "Linear theory of an electron cyclotron maser operating at the fundamental", *Int. Journal of Infrared and Millimeter Waves*, 1, 195-233.

Kreischer, K.E., Danly, B.G., Schutkeker, J.B., Temkin, R.J., 1985, "The design of Megawatt gyrotrons", *IEEE Transactions on Plasma Science,* **PS-I3,** 364-373.

Kuntze, M., Braz, 0., Dammertz, G., Iatrou, C.T., Kern, *S.,* Möbius, A., Piosczyk, B., Soudée, G., Thumm, M., Wien, A., 1995, "Development of advanced high-power 140 GHz Gyrotrons for ECW Applications", *Proc. Intense Microwave Pulses III (San Diego,* 1995), *SPIE Vol.* 2557, 347-354.

Li, H., Du, P., Hu, J., Yan, Y., Liu, *S.,* 1994, "Study of a high harmonic gyrotron with inner slotted coaxial *structure",Int. Journal 0/Electronics,* **76,** 119-129.

Lygin, V.K., Manuilov, V.N., Kuftin, A.N., Pavelyev, A.B., Piosczyk, B., 1995, "Inverse magnetron injection gun for a coaxial 1.5MW, 140 GHz gyrotron", *Int. Journal of Electronics,* **79,** 227-235.

Mahmoud, S.F., 1991, *Electromagnetic waveguides: Theory and Applications,* Kapitel 5, London: Peregrinus.

Makowski, M., Remsen, D., Nagashima, T., 1995, "Status of ECRF on lTER", *Proc. 9th Joint Workshop on Electron Cydotron Heating (EC-9, Borrego Springs,* 1995), 535-543.

Manuilov, V.N., Raiskii, B.V., Soluyanova, E.A., Tsimring, Sh.E., 1995, "Theoretical and experimental investigation of gyrotron magnetron-injector guns in the space charge limited current regime", *Journal 0/ Communications Technology and Electronics (Übersetzung aus Radiotekhnika i Elektronika),* **40,** 25-33.

Marcuvitz, N., 1951, *Waveguide Handbook (MIT Radiation Laboratory Series 10),* New York: McGraw-Hill.

Möbius, A. und Thumm, M., 1993, "Gyrotron output launchers and output tapers", in Edgcombe, C.J. (Hrsg.), *Gyrotron Oscillators* - *Their Principles and Practice,* Kapitel 7, London: Taylor and Francis, 179-222.

Morse, P.M. und Feschbach, H., 1953, *Methods of Theoretical Physics*, New York: McGraw-HilL

Neilson, J.M., Latham, P.E., Caplan, M., Lawson, W.G., 1989, "Determination of the resonant frequencies in a complex cavity using the scattering matrix formulation", *IEEE Transactions on Microwave Theory and Techniques,* **37,** 1165-1170.

Nelson, S.D., Caplan, M., Reitter, T., 1995, "Analysis of distributed cooled high power millimeter wave windows", Proc. 20. Int. Conf. on Infrared and Millimeter Waves *(Orlando* 1995),20-21.

Nickel, H.-U. und Heidinger, R., 1992, "A survey of vacuum-windows for high-energy millimeter-wave systems in fusion experiments", *Proc. 20th Symposium on Electromagnetic Windows (Atlanta,* 1992), 67-71.

Nickel, H.-U., 1995, "Hochfrequenztechnische Aspekte zur Entwicklung rückwirkungsarmer Ausgangsfenster für Millimeterwellengyrotrons hoher Leistung", Dissertation an der Universität Karlsruhe, *wissenschaftliche Berichte des Forschungszentrums Karlsruhe FZKA 5513.*

Norajitra, P., Häfner, H.E., Thumm, M., 1995, "Alternatives for edge cooled single disk windows with 1 MW transmission power", Proc. 20. Int. Conf. on Infrared and *Millimeter Waves (Orlando* 1995), 475-476.

Nusinovich, G.S., 1981, "Mode interaction in gyrotrons", *Int. Journal of Electronics, Special issue on gyrotrons,* **51,** 457-474.

Nusinovich, G.S., Read, M.E., Dumbrajs, 0., Kreischer, K.E., 1994, "Theory of gyrotrons with coaxial resonators", *IEEE Transactions on Electron Devices,* **41,** 433- 438.

Piosczyk, B., 1993, "Electron guns for gyrotron applications", in Edgcombe, C.J. (Hrsg.), *Gyrotron Oscillators* - *Their Principles and Practice,* Kapitel 5, London: Taylor and Francis, 123-146.

Piosczyk, B., Braz, 0., Dammertz, G., Iatrou, C.T., Kern, S., Kuntze, M., Möbius, A., Thumm, M., Flyagin, V.A., Khishnyak, V.I., Kuftin, A.N., Maygin, V.lb., Pavelyev, A.B., Zapevalov, V.E., 1996, "A 140 GHz, 1.5 MW TE28,16 - coaxial cavity gyrotron", *Proc.* 21. *Int. Conf on Infrared and Millimeter waves (Berlin,* 1996), AM2.

Press, W.H., Teukolsky, S.A., Vetterling, W.T., Flannery, B.P., 1992, *Numerical recipes,* Cambridge: Cambridge University Press.

Read, M.E., Nusinovich, G.S., Dumbrajs, 0., Dinh, H.Q., Opie, D., Bird, G., Kreischer, K., Blank, M., 1993, "Design of a 3 MW, 140 GHz gyrotron based on a  $TE_{21,13}$  coaxial cavity", *Proc.* 18. *Int. ConfInfrared and Millimeter waves (Colchester* 1993),521-522.

Rosenfeld, J. und Lindemuth, J., 1994, "Evaluation of porous media heat exchangers for plasma facing components", *Proc. 15th IEEEINPSS Symposium on Fusion Engineering (Hyannis, USA,* 1993), 1210-1213.

Scheid, F., 1968, *Theory and problems of numerical analysis,* London: McOraw-Hill.

Schneider, J., 1959, "Stimulated emission of radiation by relativistic electrons in a magnetic field", *Physical Review Letters,* 2, 504-505.

Temkin, R.J., 1981, "Analytic theory of a tapered gyrotron resonator", *Int. Journal of Infrared and Millimeter Waves,* 2, 629-650.

Thumm, M., 1995, "Advanced electron cyclotron heating systems for next-step fusion experiments", *Fusion engineering and design,* 30, 139-170.

Thumm, M., 1996, "State-of-the-art of high power gyro-devices and free electron masers update 1995", *wissenschaftliche Berichte des Forschungszentrums Karlsruhe FZKA* 5728; siehe auch Thumm, M., 1995, "State-of-the-art of high power gyro-devices and free electron masers 1994", *wissenschaftliche Berichte des Forschungszentrums Karlsruhe FZKA 5564.*

Tran, T.M., Jost, 0., Appert, K., Sauter, 0., Wuthrich, *S.,* 1995, "Particle-In-Cell (PIC) simulations of beam instabilities in gyrotron beam tunnels", *Proc. 20. Int. ConfInfrared and Millimeter waves (Orlando* 1995), 124-125.

Tsimring, Sh.Ye., 1995, "On the limiting current of helical electron beams", *Journal of Communications Technology and Electronics (Übersetzung aus Radiotekhnika i Elektronika),* 40, 40-48.

Twiss, R.Q., 1958, "Radiation transfer and the possibility of negative absorption in radio astronomy", *Australian Journal of Physics*, 11, 564-579.

Vomvoridis, J.L., 1982, "Self-consistent nonlinear analysis of overmoded gyrotron oscillators", *Int. Journal ofInfrared and Millimeter Waves,* 3, 339-366.

Vlasov, S.N., Zhislin, O.M., Orlova, I.M., Petelin, M.I., Rogacheva, 0.0., 1969, "Irregular waveguides as open resonators", *Radiophysics and Quantum Electronics, 12,* 972-978.

Vlasov, S.N., Zagryadskaya, L.I., Orlova, I.M., 1976, "Open coaxial resonators for gyrotrons", *Radio Engineering and Electronic Physics (Übersetzung aus Radiotekhnika i Elektronika),* 21, 96-102.

Weiland, T., 1986, "Numerical solution of Maxwell's equations for static, resonant and transient problems", *Proc. U.R.SJ. Int. Symp. on Electromagnetic Theory (Budapest, Hungary),* 537-542.

Whaley, D.R., Tran, M.Q., Alberti, *S.,* Tran, T.M., Antonsen, T.M., Dubrovin, A., Tran, C., 1995, "Startup methods for single-mode gyrotron operation", *Proc. 20. Int. Con/. on Infrared and Millimeter Waves (Orlando,* 1995), 193-194.

Wien, A., 1995, "Ein Beitrag zur Analyse von quasi-optischen Wellentypwandlern in Hochleistungsgyrotrons", Dissertation an der Universität Karlsruhe, *wissenschaftliche Berichte des Forschungszentrums Karlsruhe FZKA 5638.*

Zavol'skii, N.A. und Nusinovich, O.S., 1990, "Interaction of modes in gyrotrons with a high-frequency field whose longitudinal structure is variable", *Radiophysics and Quantum Electronics,* 33, 627-632.